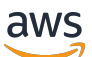

Guía del usuario

AWS Systems Manager Referencia del manual de automatización

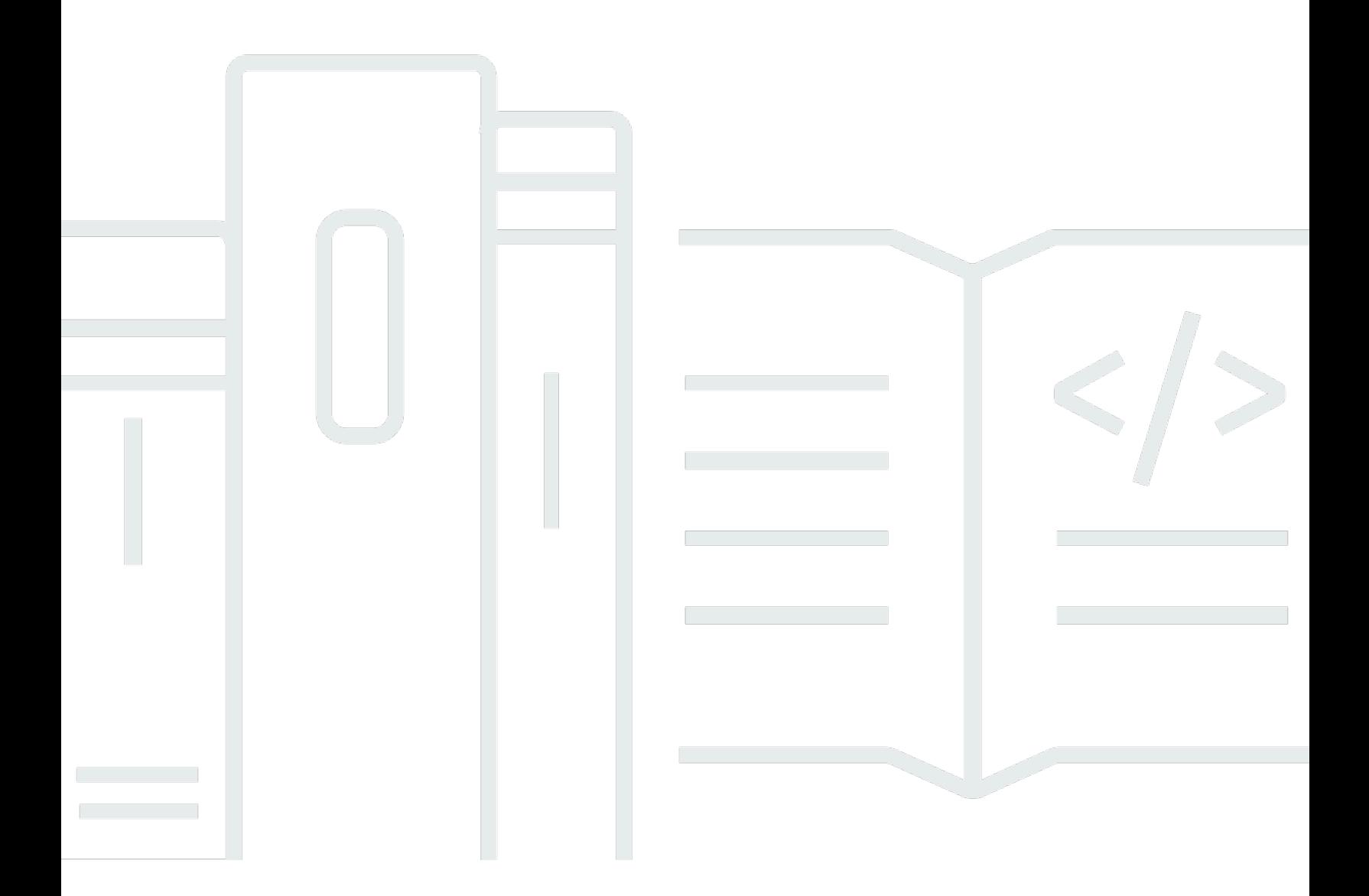

Copyright © 2024 Amazon Web Services, Inc. and/or its affiliates. All rights reserved.

# AWS Systems Manager Referencia del manual de automatización: Guía del usuario

Copyright © 2024 Amazon Web Services, Inc. and/or its affiliates. All rights reserved.

Las marcas comerciales y la imagen comercial de Amazon no se pueden utilizar en relación con ningún producto o servicio que no sea de Amazon, de ninguna manera que pueda causar confusión entre los clientes y que menosprecie o desacredite a Amazon. Todas las demás marcas registradas que no son propiedad de Amazon son propiedad de sus respectivos propietarios, que pueden o no estar afiliados, conectados o patrocinados por Amazon.

# Table of Contents

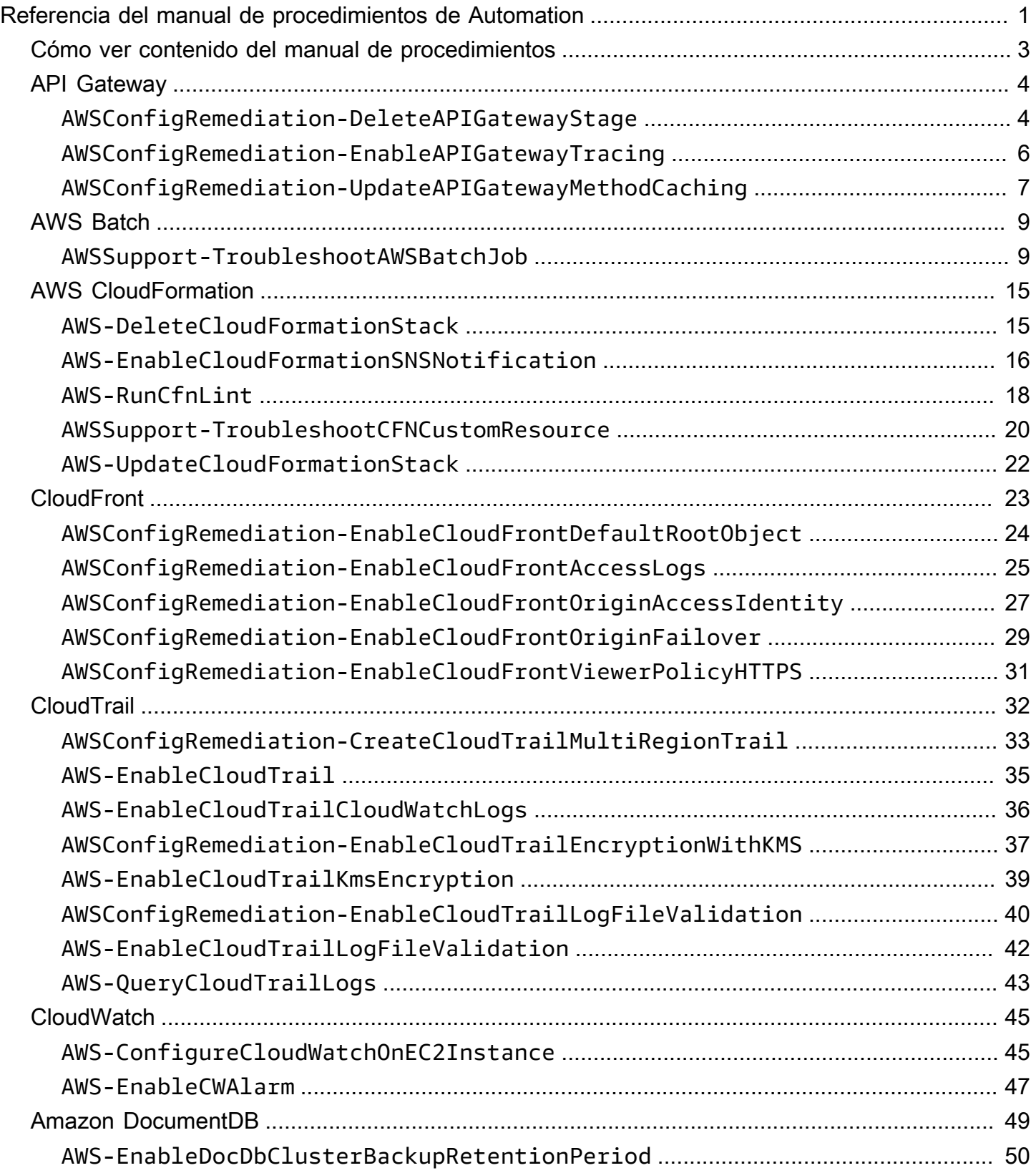

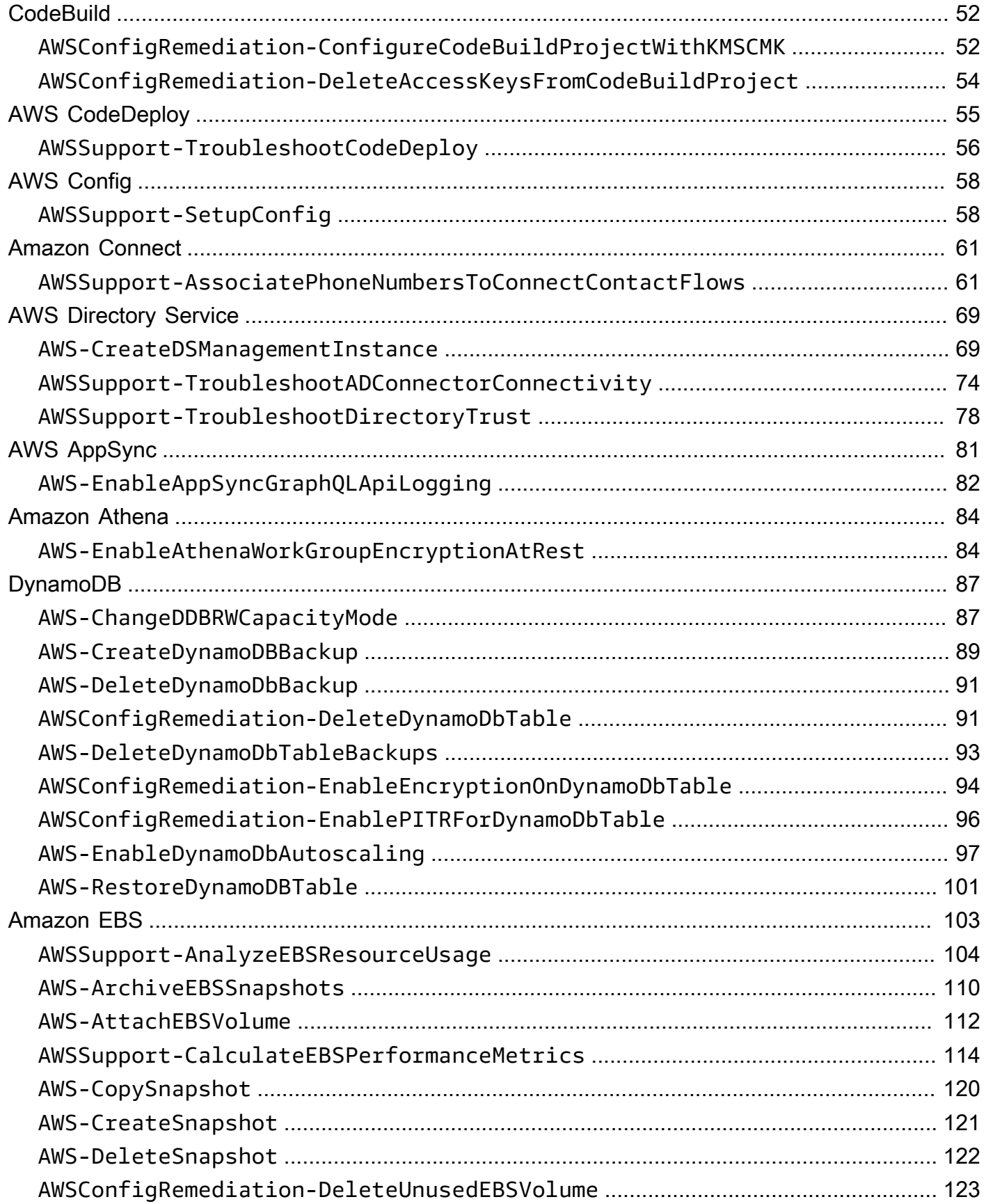

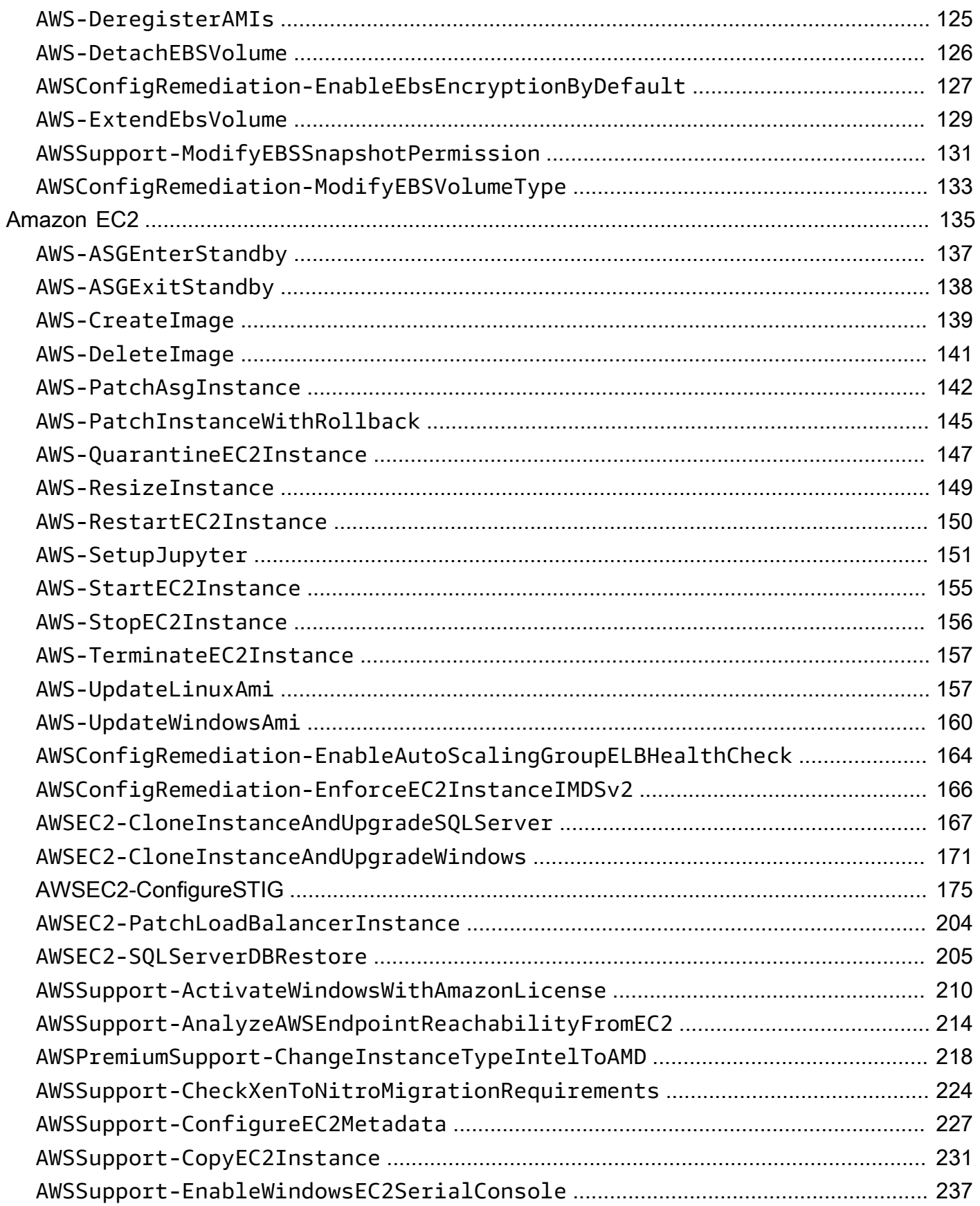

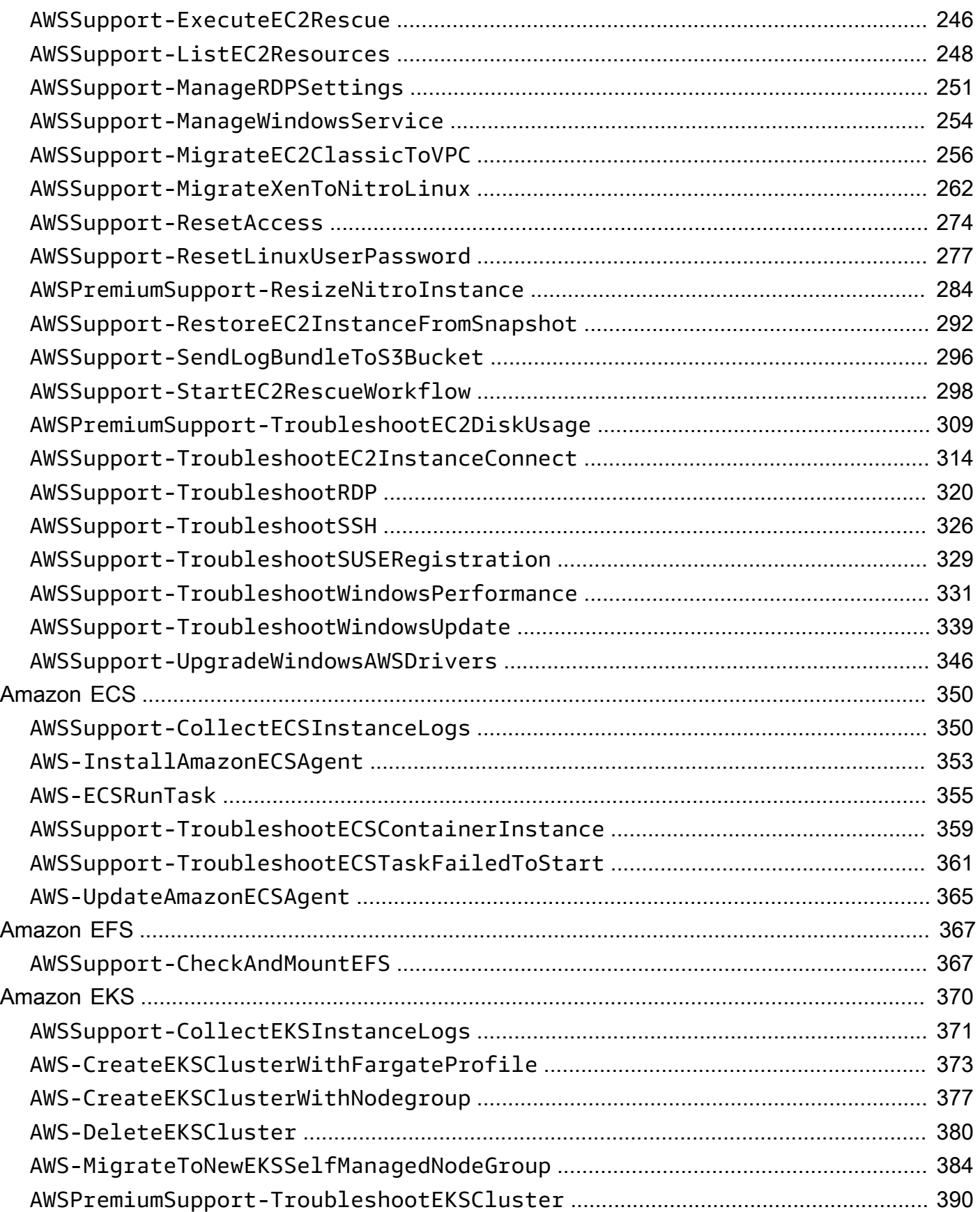

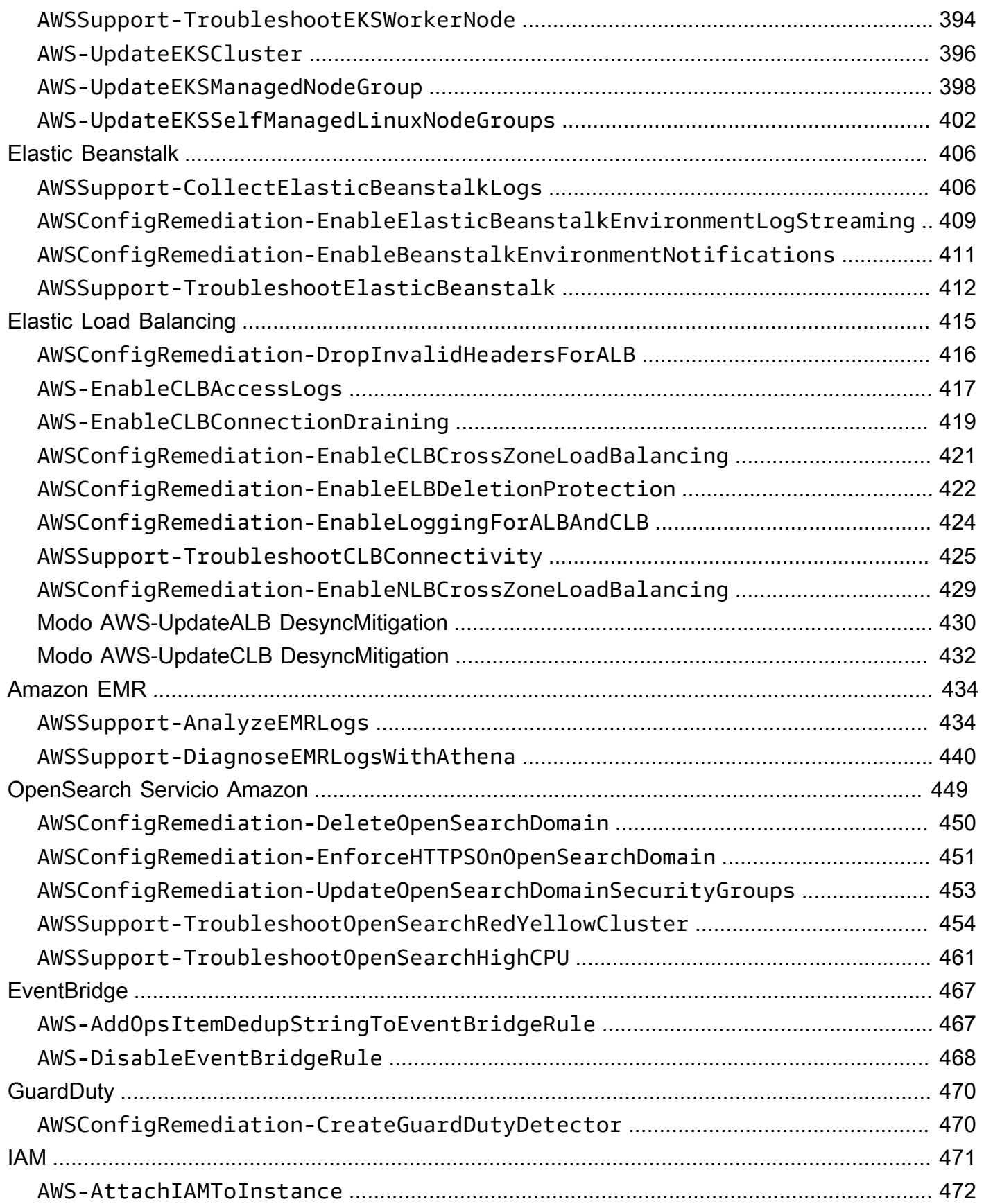

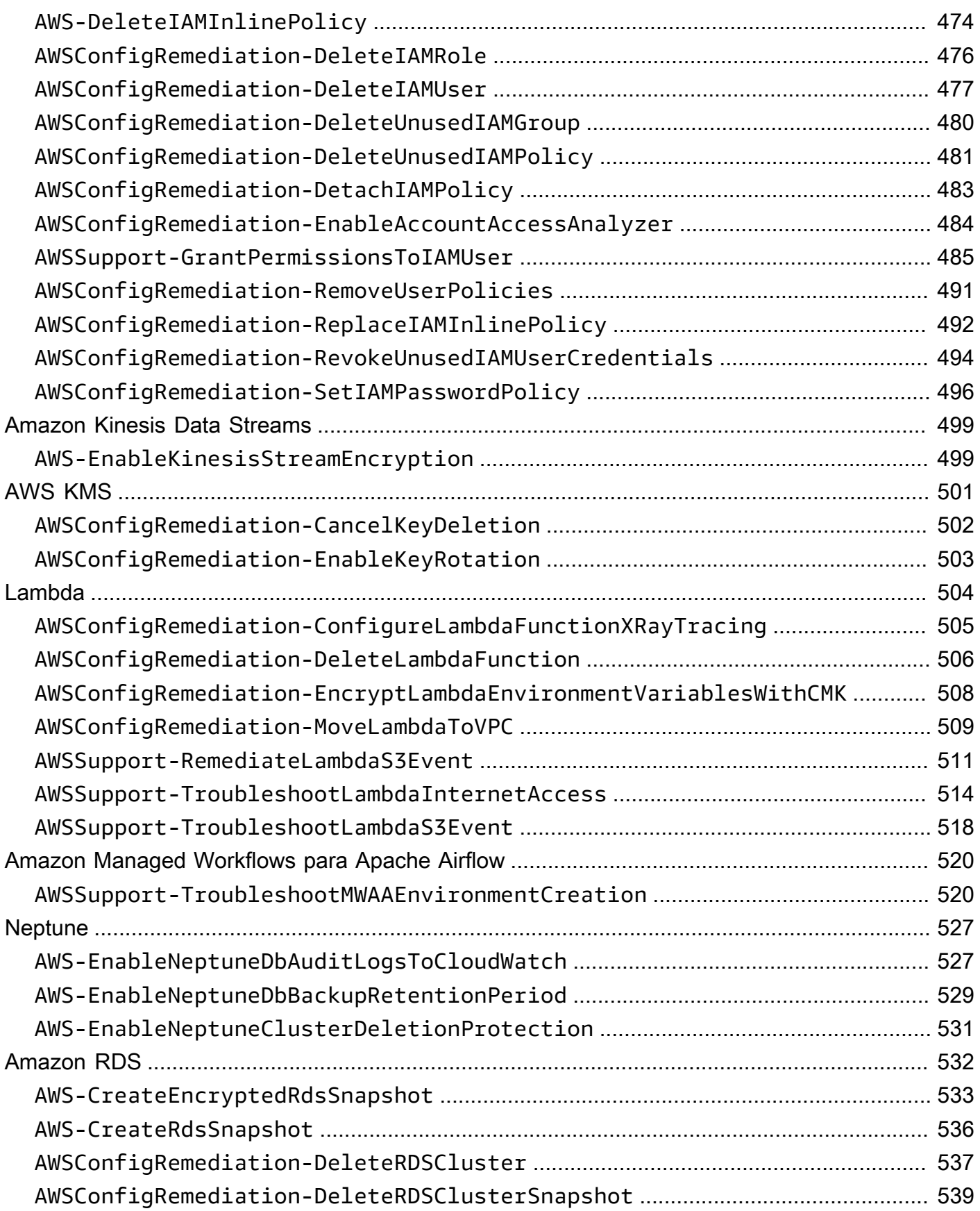

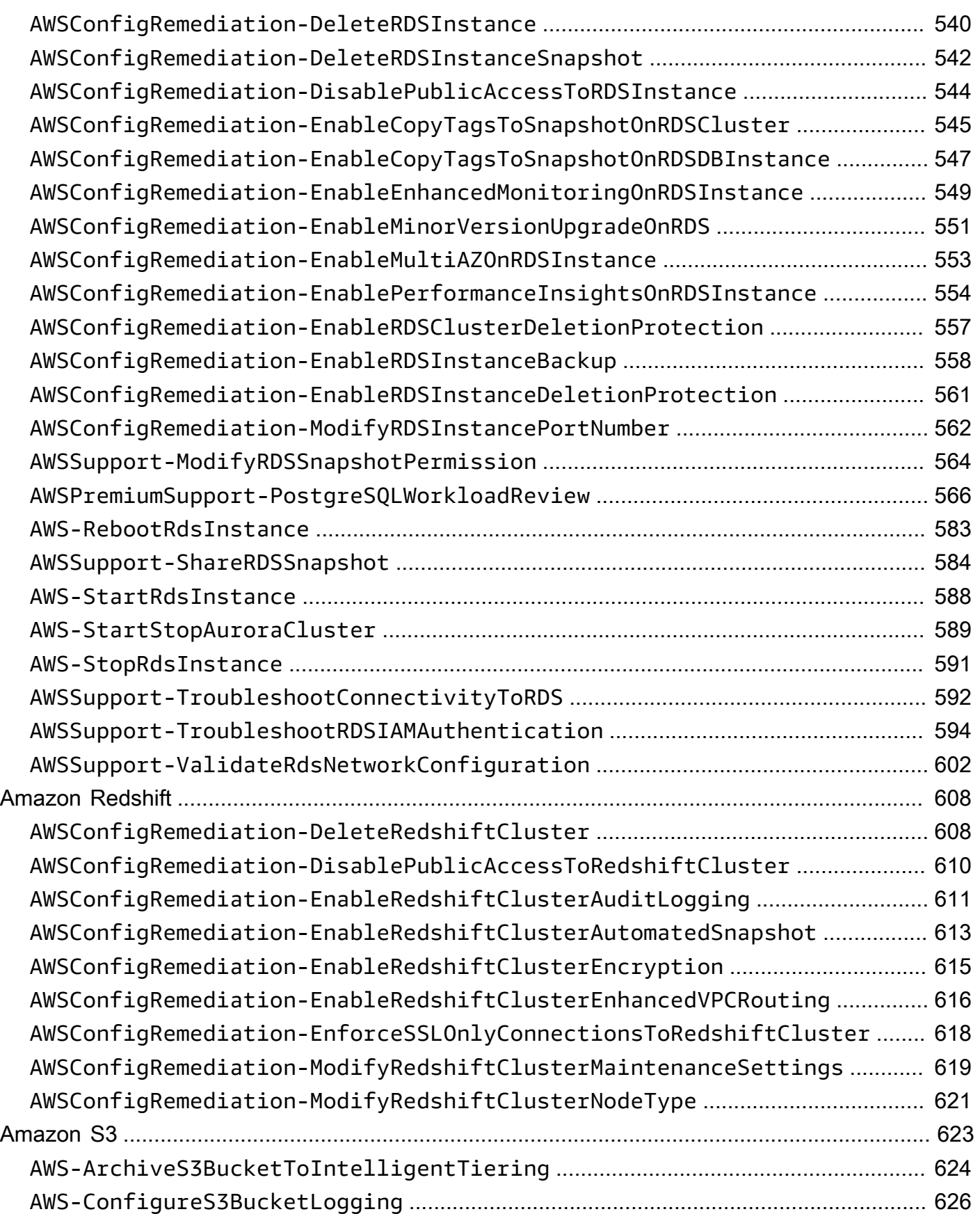

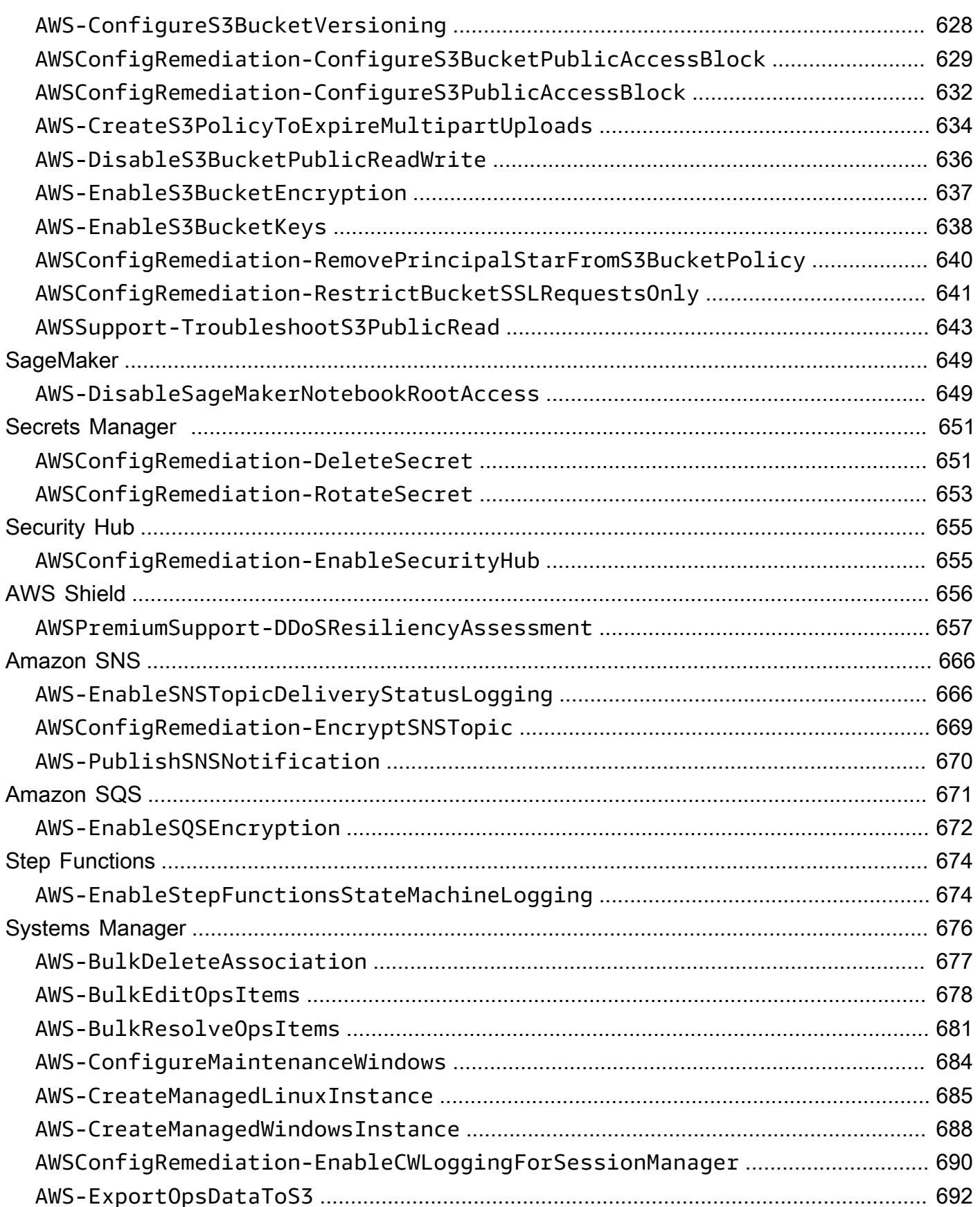

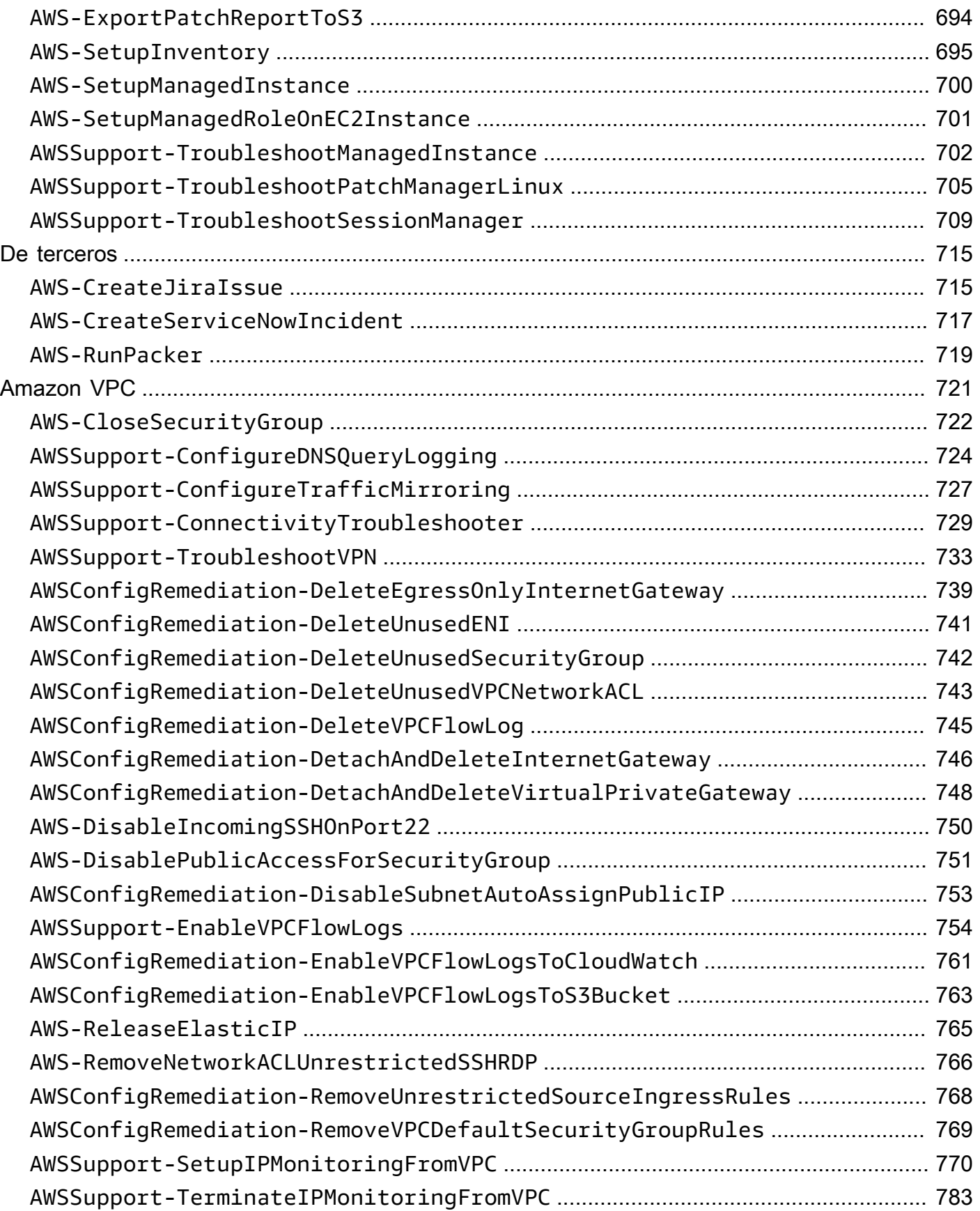

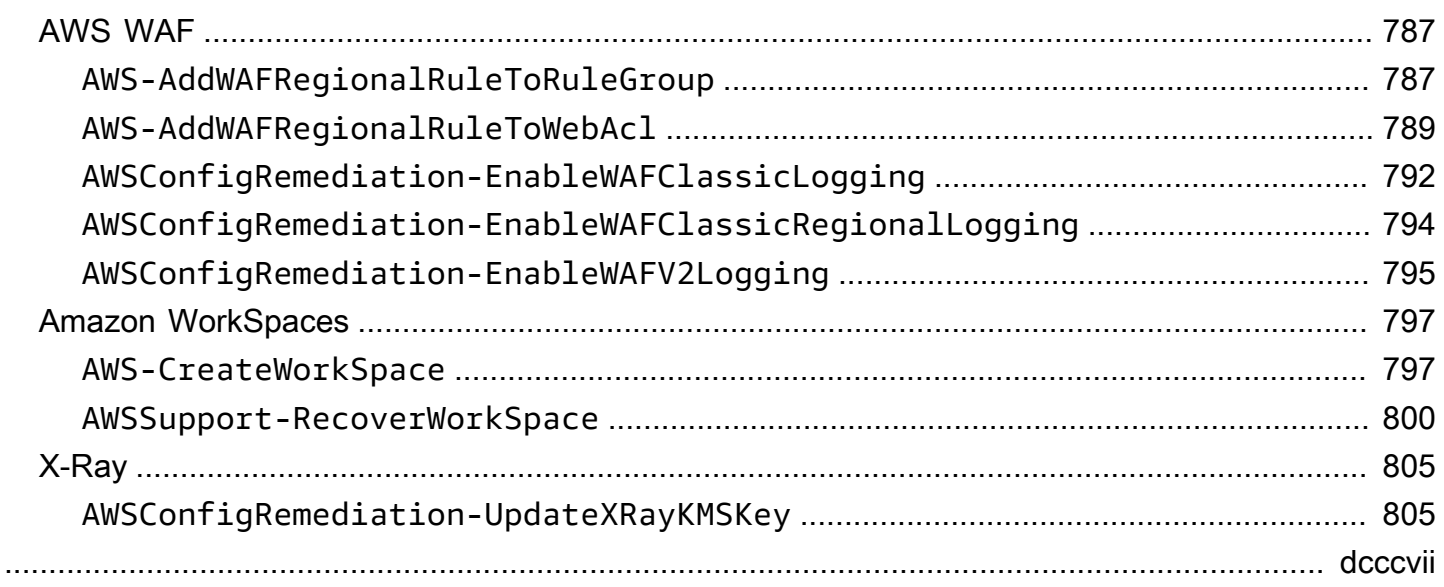

# <span id="page-12-0"></span>Referencia del manual de procedimientos de Systems Manager Automation

Para ayudarle a empezar rápidamente, AWS Systems Manager proporciona manuales de ejecución predefinidos. Estos manuales son mantenidos por Amazon Web Services, AWS Support, y AWS Config. La referencia del manual de ejecución describe cada uno de los manuales de ejecución predefinidos proporcionados por Systems Manager AWS Support, y. AWS Config

#### **A** Important

Si ejecuta un flujo de trabajo de automatización que invoca otros servicios mediante un rol de servicio de AWS Identity and Access Management (IAM), tenga en cuenta que el rol de servicio debe configurarse con el permiso necesario para invocar dichos servicios. Este requisito se aplica a todos los manuales de procedimientos de Automatización de AWS (manuales de AWS-\*), como los manuales de procedimientos AWS-ConfigureS3BucketLogging, AWS-CreateDynamoDBBackup y AWS-RestartEC2Instance, por nombrar algunos. Este requisito también se aplica a todos los manuales de automatización personalizados que cree y que invoquen otros AWS servicios mediante acciones que llamen a otros servicios. Por ejemplo, si utiliza las acciones aws:executeAwsApi, aws:createStack o aws:copyImage, debe configurar el rol de servicio con el permiso necesario para invocar esos servicios. Puedes habilitar los permisos para otros AWS servicios añadiendo una política integrada de IAM al rol. Para obtener más información, consulte [Añadir una política integrada de automatización para invocar otros](https://docs.aws.amazon.com/systems-manager/latest/userguide/automation-permissions.html#automation-role-add-inline-policy) [servicios.](https://docs.aws.amazon.com/systems-manager/latest/userguide/automation-permissions.html#automation-role-add-inline-policy) AWS

Esta referencia incluye temas que describen cada uno de los manuales de ejecución de Systems Manager propiedad de AWS AWS Support, y AWS Config. Los manuales están organizados por los correspondientes. Servicio de AWS Cada página proporciona una explicación de los parámetros obligatorios y opcionales que se pueden especificar al utilizar el manual de procedimientos. Cada página también muestra una lista de los pasos que se indican en el manual de procedimientos y la salida de la automatización, si la hay.

Esta referencia no incluye una página separada para los manuales que requieren aprobación, como el manual de procedimientos AWS-CreateManagedLinuxInstanceWithApproval o AWS-StopEC2InstanceWithApproval. Cualquier nombre de manual de procedimientos que incluya

WithApproval significa que el manual de procedimientos incluye la acción [aws:approve](https://docs.aws.amazon.com/systems-manager/latest/userguide/automation-action-approve.html). Esta acción detiene temporalmente una automatización hasta que las entidades principales designadas aprueben o rechacen la acción. Después de que se alcanza el número necesario de aprobaciones, se reanuda la automatización.

Para obtener información acerca de la ejecución de las automatizaciones, consulte [Ejecución de una](https://docs.aws.amazon.com/systems-manager/latest/userguide/automation-working-executing.html) [automatización sencilla](https://docs.aws.amazon.com/systems-manager/latest/userguide/automation-working-executing.html). Para obtener información sobre cómo ejecutar automatizaciones en varios objetivos, consulte [Running automations that use targets and rate controls.](https://docs.aws.amazon.com/systems-manager/latest/userguide/automation-working-targets-and-rate-controls.html)

#### Temas

- [Cómo ver contenido del manual de procedimientos](#page-14-0)
- [API Gateway](#page-15-0)
- [AWS Batch](#page-20-0)
- [AWS CloudFormation](#page-26-0)
- [CloudFront](#page-34-0)
- [CloudTrail](#page-43-0)
- [CloudWatch](#page-56-0)
- [Amazon DocumentDB](#page-60-0)
- [CodeBuild](#page-63-0)
- [AWS CodeDeploy](#page-66-0)
- [AWS Config](#page-69-0)
- **[Amazon Connect](#page-72-0)**
- **[AWS Directory Service](#page-80-0)**
- [AWS AppSync](#page-92-0)
- [Amazon Athena](#page-95-0)
- [DynamoDB](#page-98-0)
- [Amazon EBS](#page-114-0)
- [Amazon EC2](#page-146-0)
- **[Amazon ECS](#page-361-0)**
- [Amazon EFS](#page-378-0)
- [Amazon EKS](#page-381-0)
- [Elastic Beanstalk](#page-417-0)
- [Elastic Load Balancing](#page-426-0)
- [Amazon EMR](#page-445-0)
- [OpenSearch Servicio Amazon](#page-460-0)
- [EventBridge](#page-478-0)
- **[GuardDuty](#page-481-0)**
- [IAM](#page-482-0)
- [Amazon Kinesis Data Streams](#page-510-0)
- [AWS KMS](#page-512-0)
- [Lambda](#page-515-0)
- [Amazon Managed Workflows para Apache Airflow](#page-531-0)
- [Neptune](#page-538-0)
- **[Amazon RDS](#page-543-0)**
- **[Amazon Redshift](#page-619-0)**
- [Amazon S3](#page-634-0)
- [SageMaker](#page-660-0)
- [Secrets Manager](#page-662-0)
- **[Security Hub](#page-666-0)**
- [AWS Shield](#page-667-0)
- [Amazon SNS](#page-677-0)
- [Amazon SQS](#page-682-0)
- [Step Functions](#page-685-0)
- [Systems Manager](#page-687-0)
- [De terceros](#page-726-0)
- [Amazon VPC](#page-732-0)
- [AWS WAF](#page-798-0)
- [Amazon WorkSpaces](#page-808-0)
- [X-Ray](#page-816-0)

# <span id="page-14-0"></span>Cómo ver contenido del manual de procedimientos

Puede ver el contenido de los manuales de procedimientos en la consola de Systems Manager.

Cómo ver el contenido del manual de procedimientos

- 1. Abra la AWS Systems Manager consola en<https://console.aws.amazon.com/systems-manager/>.
- 2. En el panel de navegación, elija Documentos.

-o bien-

Si la página de AWS Systems Manager inicio se abre primero, elija el icono de menú  $(\equiv$ 

para abrir el panel de navegación y, a continuación, elija Documentos en el panel de navegación.

- 3. En la sección Categorías, seleccione Documentos de automatización.
- 4. Elija un manual de procedimientos y, a continuación, elija View details (Ver detalles).
- 5. Elija la pestaña Content.

## <span id="page-15-0"></span>API Gateway

AWS Systems Manager La automatización proporciona manuales predefinidos para Amazon API Gateway. Para obtener información acerca de los manuales de procedimientos, consulte [Trabajar](https://docs.aws.amazon.com/systems-manager/latest/userguide/automation-documents.html) [con manuales de procedimientos](https://docs.aws.amazon.com/systems-manager/latest/userguide/automation-documents.html). Para obtener información acerca de cómo ver el contenido del manual de procedimientos, consulte [Cómo ver contenido del manual de procedimientos](#page-14-0).

Temas

- [AWSConfigRemediation-DeleteAPIGatewayStage](#page-15-1)
- [AWSConfigRemediation-EnableAPIGatewayTracing](#page-17-0)
- [AWSConfigRemediation-UpdateAPIGatewayMethodCaching](#page-18-0)

### <span id="page-15-1"></span>**AWSConfigRemediation-DeleteAPIGatewayStage**

Descripción

El AWSConfigRemediation-DeleteAPIGatewayStagerunbook elimina una etapa de Amazon API Gateway (API Gateway). AWS Configdebe estar habilitado en el Región de AWSlugar donde se ejecuta esta automatización.

[Ejecuta esta automatización \(consola\)](https://console.aws.amazon.com/systems-manager/automation/execute/AWSConfigRemediation-DeleteAPIGatewayStage)

#### Tipo de documento

Automation

Propietario

Amazon

Plataformas

Linux, macOS, Windows

Parámetros

• AutomationAssumeRole

Tipo: String

Descripción: (Obligatorio) el Nombre de recurso de Amazon (ARN) del rol (IAM) AWS Identity and Access Managementque permite a System Automation realizar las acciones en su nombre.

• Stagearn

Tipo: String

Descripción: (Obligatorio) El nombre de recurso de Amazon (ARN) de la etapa API Gateway que desea eliminar.

Permisos de IAM necesarios

El parámetro AutomationAssumeRole requiere las siguientes acciones para utilizar el manual de procedimientos correctamente.

- ssm:StartAutomationExecution
- ssm:GetAutomationExecution
- config:GetResourceConfigHistory
- apigateway:GET
- apigateway:DELETE

#### Pasos de documentos

• aws:executeScript- Elimina la etapa de API Gateway especificada en el StageArnparámetro.

### <span id="page-17-0"></span>**AWSConfigRemediation-EnableAPIGatewayTracing**

Descripción

El AWSConfigRemediation-EnableAPIGatewayTracingrunbook permite el rastreo en una etapa de Amazon API Gateway (API Gateway). AWS Configdebe estar habilitado en el Región de AWSlugar donde se ejecuta esta automatización.

[Ejecuta esta automatización \(consola\)](https://console.aws.amazon.com/systems-manager/automation/execute/AWSConfigRemediation-EnableAPIGatewayTracing)

Tipo de documento

Automation

Propietario

Amazon

Plataformas

Linux, macOS, Windows

Parámetros

• AutomationAssumeRole

Tipo: String

Descripción: (Obligatorio) el Nombre de recurso de Amazon (ARN) del rol (IAM) AWS Identity and Access Managementque permite a System Automation realizar las acciones en su nombre.

• Stagearn

Tipo: String

Descripción: (obligatorio) El nombre de recurso de Amazon (ARN) de la etapa de API Gateway en la que desea habilitar el seguimiento.

#### Permisos de IAM necesarios

El parámetro AutomationAssumeRole requiere las siguientes acciones para utilizar el manual de procedimientos correctamente.

- ssm:GetAutomationExecution
- ssm:StartAutomationExecution
- config:GetResourceConfigHistory
- apigateway:GET
- apigateway:PATCH

Pasos de documentos

• aws:executeScript- Habilita el rastreo en la etapa API Gateway especificada en el StageArnparámetro.

### <span id="page-18-0"></span>**AWSConfigRemediation-UpdateAPIGatewayMethodCaching**

#### Descripción

El AWSConfigRemediation-UpdateAPIGatewayMethodCachingrunbook actualiza la configuración del método de caché para un recurso de etapa de Amazon API Gateway.

[Ejecuta esta automatización \(consola\)](https://console.aws.amazon.com/systems-manager/automation/execute/AWSConfigRemediation-UpdateAPIGatewayMethodCaching)

Tipo de documento

Automation

Propietario

Amazon

Plataformas

Linux, macOS, Windows

Parámetros

• AutomationAssumeRole

#### Tipo: String

Descripción: (Obligatorio) el Nombre de recurso de Amazon (ARN) del rol (IAM) AWS Identity and Access Managementque permite a System Automation realizar las acciones en su nombre.

• Almacenamiento en caché de métodos autorizados

Tipo: StringList

Descripción: (Obligatorio) Los métodos autorizados para habilitar el almacenamiento en caché. La lista debe ser una combinación de DELETEGET,HEAD,OPTIONS, PATCHPOST, yPUT. El almacenamiento en caché está habilitado para los métodos seleccionados y deshabilitado para los métodos no seleccionados. El almacenamiento en caché está habilitado para todos los métodos si ANYestá seleccionado y está deshabilitado para todos los métodos si NONEestá seleccionado.

• StageArn

Tipo: String

Descripción: (Obligatorio) El ARN de la etapa API Gateway para la RESTAPI.

#### Permisos de IAM necesarios

El parámetro AutomationAssumeRole requiere las siguientes acciones para utilizar el manual de procedimientos correctamente.

- ssm:StartAutomationExecution
- ssm:GetAutomationExecution
- apigateway:PATCH
- apigateway:GET

#### Pasos de documentos

• aws:executeScript- Acepta el ID de recurso de la etapa como entrada, actualiza la configuración del método de caché para una etapa de API Gateway mediante la acción de la UpdateStageAPI y verifica la actualización.

# <span id="page-20-0"></span>AWS Batch

AWS Systems Manager La automatización proporciona manuales de ejecución predefinidos para. AWS Batch Para obtener información acerca de los manuales de procedimientos, consulte [Trabajar](https://docs.aws.amazon.com/systems-manager/latest/userguide/automation-documents.html)  [con manuales de procedimientos](https://docs.aws.amazon.com/systems-manager/latest/userguide/automation-documents.html). Para obtener información acerca de cómo ver el contenido del manual de procedimientos, consulte [Cómo ver contenido del manual de procedimientos](#page-14-0).

Temas

• [AWSSupport-TroubleshootAWSBatchJob](#page-20-1)

### <span id="page-20-1"></span>**AWSSupport-TroubleshootAWSBatchJob**

#### Descripción

El AWSSupport-TroubleshootAWSBatchJob manual le ayuda a solucionar los problemas que impiden que un AWS Batch trabajo pase de un estado a RUNNABLE otro. STARTING

#### ¿Cómo funciona?

Este manual realiza las siguientes comprobaciones:

- Si el entorno informático está en DISABLED estado INVALID o.
- Si el Max vCPU parámetro del entorno de cómputo es lo suficientemente grande como para acomodar el volumen de trabajos de la cola de trabajos.
- Si los trabajos requieren más vCPU o recursos de memoria de los que pueden proporcionar los tipos de instancias del entorno de procesamiento.
- Si los trabajos deben ejecutarse en instancias basadas en GPU, pero el entorno de procesamiento no está configurado para usar instancias basadas en GPU.
- Si el grupo de Auto Scaling del entorno de cómputo no pudo lanzar las instancias.
- [Si las instancias lanzadas pueden unirse al clúster subyacente de Amazon Elastic Container](https://docs.aws.amazon.com/systems-manager-automation-runbooks/latest/userguide/automation-aws-troubleshoot-ecs-container-instance.html)  [Service \(Amazon ECS\); de lo contrario, ejecuta AWSSupport el runbook -TroubleShootecs.](https://docs.aws.amazon.com/systems-manager-automation-runbooks/latest/userguide/automation-aws-troubleshoot-ecs-container-instance.html)  **[ContainerInstance](https://docs.aws.amazon.com/systems-manager-automation-runbooks/latest/userguide/automation-aws-troubleshoot-ecs-container-instance.html)**
- Si algún problema con los permisos bloquea acciones específicas necesarias para ejecutar el trabajo.

#### **A** Important

- Este manual debe iniciarse en la misma AWS región en la que se encuentra el trabajo cuyo RUNNABLE estado está estancado.
- Este manual se puede iniciar para los AWS Batch trabajos programados en instancias de Amazon ECS AWS Fargate o Amazon Elastic Compute Cloud (Amazon EC2). Si se inicia la automatización para un AWS Batch trabajo en Amazon Elastic Kubernetes Service (Amazon EKS), la iniciación se detiene.
- Si hay instancias disponibles para ejecutar el trabajo pero no registran el clúster de Amazon ECS, este manual de ejecución inicia el manual de AWSSupport-TroubleshootECSContainerInstance automatización para intentar determinar el motivo. [Para obtener más información, consulte el manual de ejecución de -](https://docs.aws.amazon.com/systems-manager-automation-runbooks/latest/userguide/automation-aws-troubleshoot-ecs-container-instance.html) [TroubleShootecsAWSSupport. ContainerInstance](https://docs.aws.amazon.com/systems-manager-automation-runbooks/latest/userguide/automation-aws-troubleshoot-ecs-container-instance.html)

#### [Ejecuta esta automatización \(consola\)](https://console.aws.amazon.com/systems-manager/automation/execute/AWSSupport-TroubleshootAWSBatchJob)

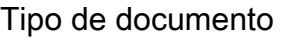

Automation

Propietario

Amazon

Plataformas

Linux, macOS, Windows

Parámetros

• AutomationAssumeRole

Tipo: cadena

Descripción: (Opcional) el Nombre de recurso de Amazon (ARN) del rol (IAM) AWS Identity and Access Managementque permite a System Automation realizar las acciones en su nombre. Si no se especifica ningún rol, Systems Manager Automation utilizará los permisos del usuario que ejecuta este manual de procedimientos.

#### • JobId

Tipo: cadena

Descripción: (Obligatorio) El ID del AWS Batch Job cuyo RUNNABLE estado está atascado.

Valor permitido: ^[a-f0-9]{8}(-[a-f0-9]{4}){3}-[a-f0-9]{12}(:[0-9]+)? (#[0-9]+)?\$

Permisos de IAM necesarios

El parámetro AutomationAssumeRole requiere las siguientes acciones para utilizar el manual de procedimientos correctamente.

- autoscaling:DescribeAutoScalingGroups
- autoscaling:DescribeScalingActivities
- batch:DescribeComputeEnvironments
- batch:DescribeJobs
- batch:DescribeJobQueues
- batch:ListJobs
- cloudtrail:LookupEvents
- ec2:DescribeIamInstanceProfileAssociations
- ec2:DescribeInstanceAttribute
- ec2:DescribeInstances
- ec2:DescribeInstanceTypeOfferings
- ec2:DescribeInstanceTypes
- ec2:DescribeNetworkAcls
- ec2:DescribeRouteTables
- ec2:DescribeSecurityGroups
- ec2:DescribeSpotFleetInstances
- ec2:DescribeSpotFleetRequests
- ec2:DescribeSpotFleetRequestHistory
- ec2:DescribeSubnets
- ec2:DescribeVpcEndpoints
- ec2:DescribeVpcs
- ecs:DescribeClusters
- ecs:DescribeContainerInstances
- ecs:ListContainerInstances
- iam:GetInstanceProfile
- iam:GetRole
- iam:ListRoles
- iam:PassRole
- iam:SimulateCustomPolicy
- iam:SimulatePrincipalPolicy
- ssm:DescribeAutomationExecutions
- ssm:DescribeAutomationStepExecutions
- ssm:GetAutomationExecution
- ssm:StartAutomationExecution
- sts:GetCallerIdentity

#### **Instrucciones**

- 1. Navegue hasta la sección [AWSSupportSolución de problemas AWSBatchJob](https://console.aws.amazon.com/systems-manager/automation/execute/AWSSupport-TroubleshootAWSBatchJob) en la AWS Systems Manager consola.
- 2. Elija Execute automation (Ejecutar automatización)
- 3. Para los parámetros de entrada, introduzca lo siguiente:
	- AutomationAssumeRole (Opcional):

El nombre de recurso de Amazon (ARN) del rol (IAM) AWS Identity and Access Managementque permite a System Automation realizar las acciones en su nombre. Si no se especifica ningún rol, Systems Manager Automation utilizará los permisos del usuario que ejecuta este manual de procedimientos.

• JobId (Obligatorio):

El ID del AWS Batch Job que está atascado en el RUNNABLE estado.

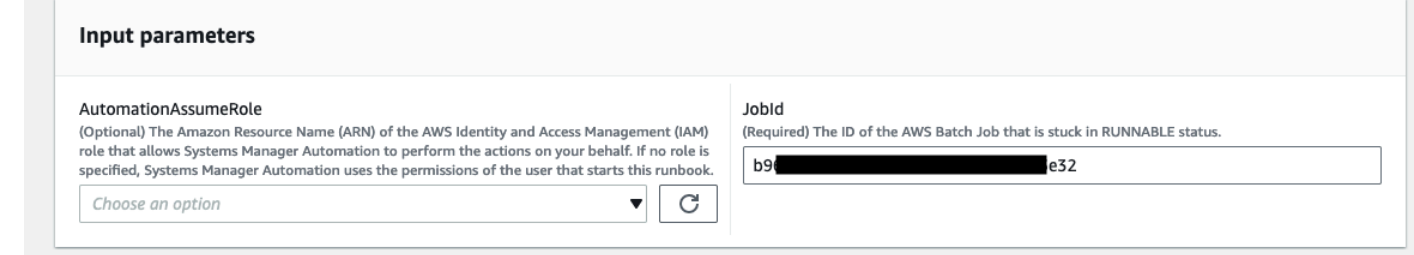

- 4. Seleccione Ejecutar.
- 5. Observe que se inicia la automatización.
- 6. Este documento realiza los siguientes pasos:
	- PreflightPermissionChecks:

Realiza comprobaciones previas a la verificación de los permisos de IAM con el usuario o rol iniciador. Si falta algún permiso, en este paso se indican las acciones de la API que faltan en la sección de resultados globales.

• ProceedOnlyIfUserHasPermission:

Se ramifica en función de si tiene permisos para realizar todas las acciones necesarias para el manual.

• AWSBatchJobEvaluation:

Realiza comprobaciones con respecto al AWS Batch Job para comprobar que existe y se encuentra en ese RUNNABLE estado.

• ProceedOnlyIfBatchJobExistsAndIsinRunnableState:

Se ramifica en función de si los trabajos existen y se encuentran en ese RUNNABLE estado.

• BatchComputeEnvironmentEvaluation:

Realiza comprobaciones con respecto al entorno AWS Batch informático.

• ProceedOnlyIfComputeEnvironmentChecksAreDe acuerdo:

Las ramas se basan en si las comprobaciones del entorno de cómputo se realizaron correctamente.

• UnderlyingInfraEvaluation:

Realiza comprobaciones con respecto a la solicitud subyacente de Auto Scaling Group o Spot Fleet.

• ProceedOnlyIfInstancesNotJoiningEcsClúster:

Las sucursales se basan en si hay instancias que no se unen al clúster de Amazon ECS.

• EcsAutomationRunner:

Ejecuta la automatización de Amazon ECS para las instancias que no se unen al clúster.

• ExecutionResults:

Genera resultados en función de los pasos anteriores.

7. Una vez completados, se proporciona el URI del archivo HTML del informe de evaluación:

Enlace a la consola S3 y URI de Amazon S3 para el informe sobre la ejecución correcta del manual de procedimientos

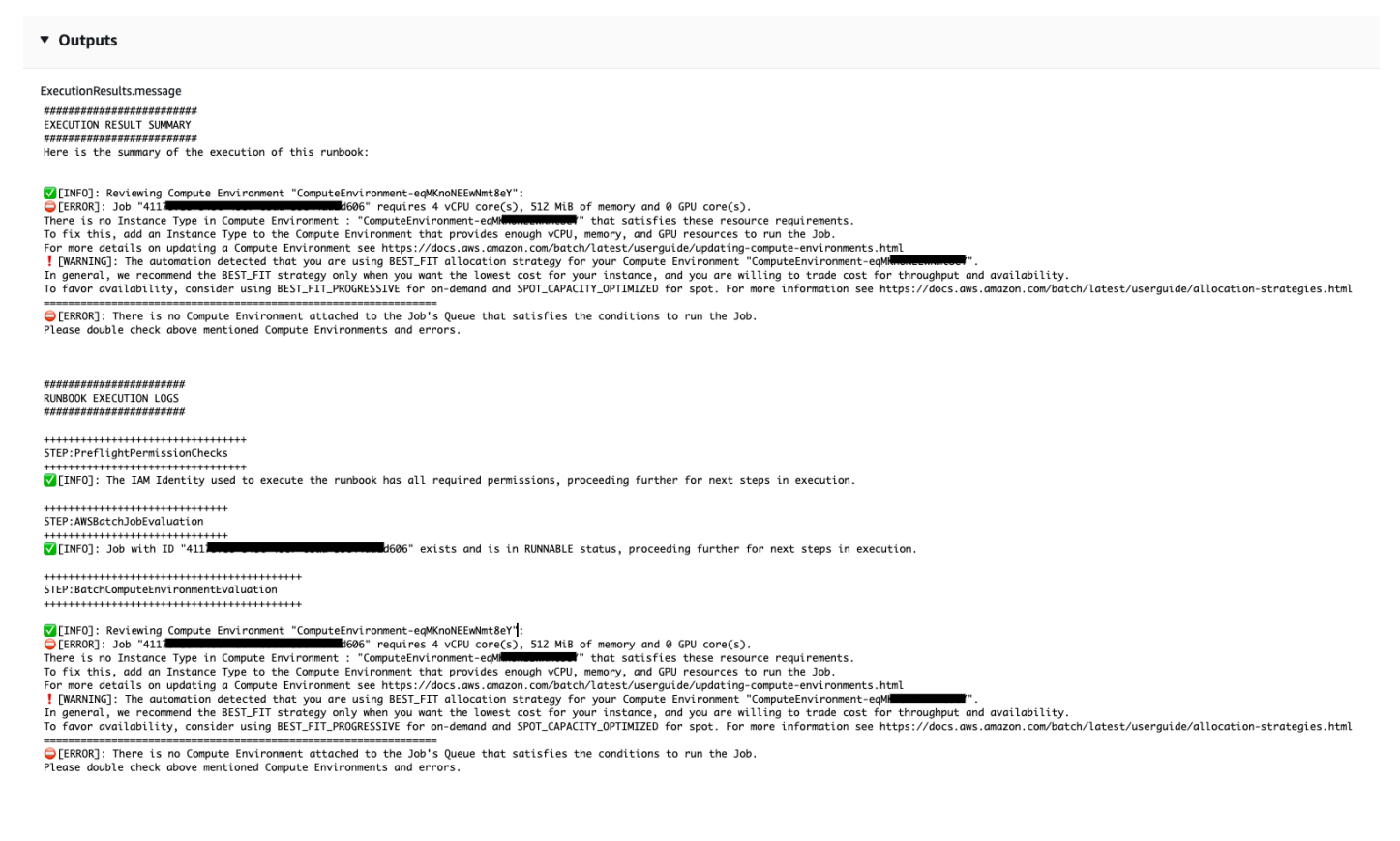

#### **Referencias**

#### Automatización de Systems Manager

- [Ejecuta esta automatización \(consola\)](https://console.aws.amazon.com/systems-manager/automation/execute/AWSSupport-TroubleshootAWSBatchJob)
- [Ejecución de una automatización](https://docs.aws.amazon.com/systems-manager/latest/userguide/automation-working-executing.html)
- [Configuración de Automation](https://docs.aws.amazon.com/systems-manager/latest/userguide/automation-setup.html)
- [Página de inicio de Support Automation Workflows](https://aws.amazon.com/premiumsupport/technology/saw/)

# <span id="page-26-0"></span>AWS CloudFormation

AWS Systems Manager La automatización proporciona manuales de ejecución predefinidos para. AWS CloudFormation Para obtener información acerca de los manuales de procedimientos, consulte [Trabajar con manuales de procedimientos](https://docs.aws.amazon.com/systems-manager/latest/userguide/automation-documents.html). Para obtener información acerca de cómo ver el contenido del manual de procedimientos, consulte [Cómo ver contenido del manual de](#page-14-0)  [procedimientos](#page-14-0).

Temas

- [AWS-DeleteCloudFormationStack](#page-26-1)
- [AWS-EnableCloudFormationSNSNotification](#page-27-0)
- [AWS-RunCfnLint](#page-29-0)
- [AWSSupport-TroubleshootCFNCustomResource](#page-31-0)
- [AWS-UpdateCloudFormationStack](#page-33-0)

### <span id="page-26-1"></span>**AWS-DeleteCloudFormationStack**

Descripción

Elimine una pila de AWS CloudFormation.

[Ejecuta esta automatización \(consola\)](https://console.aws.amazon.com/systems-manager/automation/execute/AWS-DeleteCloudFormationStack)

Tipo de documento

Automation

Propietario

Amazon

Plataformas

Linux, macOS, Windows

Parámetros

#### • AutomationAssumeRole

#### Tipo: String

Descripción: (Opcional) el Nombre de recurso de Amazon (ARN) del rol (IAM) AWS Identity and Access Managementque permite a System Automation realizar las acciones en su nombre. Si no se especifica ningún rol, Systems Manager Automation utilizará los permisos del usuario que ejecuta este manual de procedimientos.

• StackNameOrId

Tipo: String

Descripción: (Obligatorio) nombre o ID único de la pila de CloudFormation que se va a eliminar

### <span id="page-27-0"></span>**AWS-EnableCloudFormationSNSNotification**

#### Descripción

El AWS-EnableCloudFormationSNSNotification runbook habilita las notificaciones del Amazon Simple Notification Service (Amazon SNS) para la pila AWS CloudFormation (AWS CloudFormation) que especifique.

[Ejecuta esta automatización \(consola\)](https://console.aws.amazon.com/systems-manager/automation/execute/AWS-EnableCloudFormationStackSNSNotification)

Tipo de documento

Automation

Propietario

Amazon

Plataformas

Linux, macOS, Windows

Parámetros

• AutomationAssumeRole

Tipo: cadena

Descripción: (Opcional) el Nombre de recurso de Amazon (ARN) del rol (IAM) AWS Identity and Access Management que permite a System Automation realizar las acciones en su nombre. Si no se especifica ningún rol, Systems Manager Automation utilizará los permisos del usuario que ejecuta este manual de procedimientos.

• StackArn

Tipo: cadena

Descripción: (obligatorio) El ARN o el nombre de la AWS CloudFormation pila para la que desea habilitar las notificaciones de Amazon SNS.

• NotificationArn

Tipo: cadena

Descripción: (obligatorio) El ARN del tema de Amazon SNS que desea asociar a la pila. AWS **CloudFormation** 

Permisos de IAM necesarios

El parámetro AutomationAssumeRole requiere las siguientes acciones para utilizar el manual de procedimientos correctamente.

- ssm: GetAutomationExecution
- ssm: StartAutomationExecution
- formación de nubes: DescribeStacks
- formación de nubes: UpdateStack
- kms:Decrypt
- kms: GenerateDataKey
- sns:Publish
- sqs: GetQueueAttributes

#### Pasos de documentos

• CheckCfnSnsLimits (AWS:ExecuteScript): verifica el número máximo de temas de Amazon SNS que aún no se han asociado a la pila que especifique. AWS CloudFormation

- EnableCfnSnsNotification (aws:executeAwsApi) Activa las notificaciones de Amazon SNS para la AWS CloudFormation pila.
- VerificationCfnSnsNotification (AWS:Executescript): verifica que las notificaciones de Amazon SNS estén habilitadas para la pila. AWS CloudFormation

#### Salidas

CheckCfnSnsLimits. NotificationArnList - Una lista de los ARN que reciben notificaciones de Amazon SNS para AWS CloudFormation la pila.

VerificationCfnSnsNotification. VerifySnsTopicsResponse - Respuesta de la operación de API que confirma que las notificaciones de Amazon SNS están habilitadas para la AWS CloudFormation pila.

### <span id="page-29-0"></span>**AWS-RunCfnLint**

#### Descripción

Este manual de procedimientos utiliza un [Linter de AWS CloudFormation\(](https://github.com/aws-cloudformation/cfn-python-lint)cfn-python-lint) para validar plantillas YAML y JSON respecto a la especificación de recurso de AWS CloudFormation. El manual de procedimientos AWS-RunCfnLintrealiza comprobaciones adicionales, como asegurarse de que se han introducido valores válidos para las propiedades de los recursos. Si la validación no se realiza correctamente, el paso RunCfnLintAgainstTemplateproduce un error y la salida de la herramienta de linter se proporciona en un mensaje de error. Este manual de procedimientos utiliza cfn-lint v0.24.4.

[Ejecuta esta automatización \(consola\)](https://console.aws.amazon.com/systems-manager/automation/execute/AWS-RunCfnLint)

- Tipo de documento Automation Propietario Amazon Plataformas Linux, macOS, Windows Parámetros
- AutomationAssumeRole

#### Tipo: String

Descripción: (Opcional) el Nombre de recurso de Amazon (ARN) del rol (IAM) AWS Identity and Access Managementque permite a System Automation realizar las acciones en su nombre. Si no se especifica ningún rol, Systems Manager Automation utilizará los permisos del usuario que ejecuta este manual de procedimientos.

• ConfigureRuleFlag

Tipo: String

Descripción: (Opcional) opciones de configuración que una regla pasará al parámetro - configure-rule.

Ejemplo: E2001:strict=false,E3012:strict=false.

• FormatFlag

Tipo: String

Descripción: (Opcional) valor que se pasa al parámetro --formatpara especificar el formato de salida.

Valores válidos: Predeterminado | inactividad | analizable | json

Valor predeterminado: Default

• IgnoreChecksFlag

Tipo: String

Descripción: (Opcional) el ID de reglas que se pasan al parámetro --ignore-checks. Estas reglas no se comprueban.

Ejemplo: E1001, E1003, W7001

• IncludeChecksFlag

Tipo: String

Descripción: (Opcional) el ID de reglas que se pasan al parámetro --include-checks. Estas reglas se comprueban.

Ejemplo: E1001, E1003, W7001

#### • InfoFlag

#### Tipo: String

Descripción: (Opcional) opción para el parámetro --info. Incluya la opción para habilitar información adicional de registro sobre el procesamiento de la plantilla.

Valor predeterminado: falso

• TemplateFileName

Tipo: String

Descripción: el nombre, o clave, del archivo de plantilla en el bucket de S3.

• TemplateS3BucketName

Tipo: String

Descripción: el nombre del bucket de S3 que contiene la plantilla de empaquetador.

• RegionsFlag

Tipo: String

Descripción: (Opcional) valores que se pasan al parámetro --regionspara probar la plantilla en las regiones Regiones de AWSespecificadas.

Ejemplo: us-east-1,us-west-1

Pasos de documentos

RunCfnLintAgainstTemplate - Ejecuta la herramienta cfn-python-lintcon respecto a la plantilla de AWS CloudFormationespecificada.

Salidas

<span id="page-31-0"></span>RunCfnLintAgainstTemplate.output - El stdout de la herramienta cfn-python-lint.

### **AWSSupport-TroubleshootCFNCustomResource**

#### Descripción

AWSSupport-TroubleshootCFNCustomResource 20

El AWSSupport-TroubleshootCFNCustomResourcemanual ayuda a diagnosticar por qué una AWS CloudFormationpila no pudo crear, actualizar o eliminar un recurso personalizado. El manual comprueba el token de servicio utilizado para el recurso personalizado y el mensaje de error devuelto. Tras revisar los detalles del recurso personalizado, el resultado del runbook proporciona una explicación del comportamiento de la pila y los pasos para solucionar el problema del recurso personalizado.

[Ejecuta esta automatización \(consola\)](https://console.aws.amazon.com/systems-manager/automation/execute/AWSSupport-TroubleshootCFNCustomResource)

Tipo de documento

Automation

Propietario

Amazon

Plataformas

Linux, macOS, Windows

Parámetros

• AutomationAssumeRole

Tipo: String

Descripción: (Opcional) el Nombre de recurso de Amazon (ARN) del rol (IAM) AWS Identity and Access Managementque permite a System Automation realizar las acciones en su nombre. Si no se especifica ningún rol, Systems Manager Automation utiliza los permisos del usuario que comienza este manual de procedimientos.

• StackName

Tipo: String

Descripción: (obligatorio) El nombre de la AWS CloudFormationpila en la que se produjo un error en el recurso personalizado.

Permisos de IAM necesarios

El parámetro AutomationAssumeRole requiere las siguientes acciones para utilizar el manual de procedimientos correctamente.

- cloudformation:DescribeStacks
- cloudformation:DescribeStackEvents
- cloudformation:ListStackResources
- ec2:DescribeRouteTables
- ec2:DescribeNatGateways
- ec2:DescribeSecurityGroups
- ec2:DescribeVpcs
- ec2:DescribeVpcEndpoints
- ec2:DescribeSubnets
- logs:FilterLogEvents

#### Pasos de documentos

- validateCloudFormationStack- Comprueba que la AWS CloudFormationpila existe en la misma Cuenta de AWSbanda. Región de AWS
- checkCustomResource- Analiza la AWS CloudFormationpila, comprueba el recurso personalizado que ha fallado y genera información sobre cómo solucionar el problema del recurso personalizado que ha fallado.

### <span id="page-33-0"></span>**AWS-UpdateCloudFormationStack**

#### Descripción

Actualice una AWS CloudFormation pila mediante una AWS CloudFormation plantilla almacenada en un bucket de Amazon S3.

[Ejecuta esta automatización \(consola\)](https://console.aws.amazon.com/systems-manager/automation/execute/AWS-UpdateCloudFormationStack)

Tipo de documento

Automatización

Propietario

Amazon

#### Plataformas

Linux, macOS, Windows

Parámetros

• AutomationAssumeRole

Tipo: cadena

Descripción: (opcional) el Nombre de recurso de Amazon (ARN) del rol de AWS Identity and Access Management (IAM) que permite a Systems Manager Automation realizar las acciones en su nombre. Si no se especifica ningún rol, Systems Manager Automation utiliza los permisos del usuario que comienza este manual de procedimientos.

• LambdaAssumeRol

Tipo: cadena

Descripción: (obligatorio) el ARN del rol asumido por Lambda.

• StackNameOrId

Tipo: cadena

Descripción: (obligatorio) Nombre o identificador único de la AWS CloudFormation pila que se va a actualizar

• TemplateUrl

Tipo: cadena

Descripción: (Obligatoria) ubicación del depósito de S3 que contiene la CloudFormation plantilla actualizada (p. ej. https://s3.amazonaws.com/DOC-EXAMPLE-BUCKET2/ updated.template)

# <span id="page-34-0"></span>**CloudFront**

AWS Systems Manager La automatización proporciona manuales predefinidos para Amazon CloudFront. Para obtener información acerca de los manuales de procedimientos, consulte [Trabajar](https://docs.aws.amazon.com/systems-manager/latest/userguide/automation-documents.html) [con manuales de procedimientos](https://docs.aws.amazon.com/systems-manager/latest/userguide/automation-documents.html). Para obtener información acerca de cómo ver el contenido del manual de procedimientos, consulte [Cómo ver contenido del manual de procedimientos](#page-14-0).

#### Temas

- [AWSConfigRemediation-EnableCloudFrontDefaultRootObject](#page-35-0)
- [AWSConfigRemediation-EnableCloudFrontAccessLogs](#page-36-0)
- [AWSConfigRemediation-EnableCloudFrontOriginAccessIdentity](#page-38-0)
- [AWSConfigRemediation-EnableCloudFrontOriginFailover](#page-40-0)
- [AWSConfigRemediation-EnableCloudFrontViewerPolicyHTTPS](#page-42-0)

### <span id="page-35-0"></span>**AWSConfigRemediation-EnableCloudFrontDefaultRootObject**

Descripción

El manual de procedimientos AWSConfigRemediation-

EnableCloudFrontDefaultRootObjectconfigura el objeto raíz predeterminado para la distribución de Amazon CloudFront (CloudFront) que especifique.

[Ejecuta esta automatización \(consola\)](https://console.aws.amazon.com/systems-manager/automation/execute/AWSConfigRemediation-EnableCloudFrontDefaultRootObject)

Tipo de documento

Automation

Propietario

Amazon

Plataformas

Linux, macOS, Windows

Parámetros

• AutomationAssumeRole

Tipo: String

Descripción: (Obligatorio) el Nombre de recurso de Amazon (ARN) del rol (IAM) AWS Identity and Access Managementque permite a System Automation realizar las acciones en su nombre.

• CloudFrontDistributionId

Tipo: String
Descripción: (Obligatorio) El ID de la distribución de CloudFront para la que desea configurar el objeto raíz predeterminado.

• DefaultRootObject

Tipo: String

Descripción: (Obligatorio) El objeto que desea que regrese CloudFront cuando una solicitud de un espectador apunte a su raíz URL.

Permisos de IAM necesarios

El parámetro AutomationAssumeRole requiere las siguientes acciones para utilizar el manual de procedimientos correctamente.

- ssm:StartAutomationExecution
- ssm:GetAutomationExecution
- cloudfront:GetDistributionConfig
- cloudfront:UpdateDistribution

Pasos de documentos

• aws:executeScript - Configura el objeto raíz predeterminado para la distribución de CloudFront que especifique en el parámetro CloudFrontDistributionId.

### **AWSConfigRemediation-EnableCloudFrontAccessLogs**

Descripción

El AWSConfigRemediation-EnableCloudFrontAccessLogs runbook permite el registro de acceso para la distribución de Amazon CloudFront (CloudFront) que especifique.

[Ejecuta esta automatización \(consola\)](https://console.aws.amazon.com/systems-manager/automation/execute/AWSConfigRemediation-EnableCloudFrontAccessLogs)

Tipo de documento

Automation

Propietario

#### Amazon

Plataformas

Linux, macOS, Windows

### Parámetros

• AutomationAssumeRole

Tipo: cadena

Descripción: (Obligatorio) el Nombre de recurso de Amazon (ARN) del rol (IAM) AWS Identity and Access Managementque permite a System Automation realizar las acciones en su nombre.

• BucketName

Tipo: cadena

Descripción: (Obligatorio) El nombre del bucket de Amazon Simple Storage Service (Amazon S3) en el que desea almacenar los registros de acceso. No se admiten los buckets de la Región de AWSaf-south-1, ap-east-1, eu-south-1 y me-south-1.

• CloudFrontId

Tipo: cadena

Descripción: (obligatorio) El ID de la CloudFront distribución a la que quieres permitir el acceso al iniciar sesión.

• IncludeCookies

Tipo: Booleano

Valores válidos: true | false

Descripción: (Obligatorio) Defina este parámetro entrue, si desea que las cookies se incluyan en los registros de acceso.

• Prefix

Tipo: cadena

Descripción: (opcional) Una cadena opcional que desee CloudFront añadir como prefijo al registro filenames de acceso de su distribución, por ejemplo. myprefix/

### Permisos de IAM necesarios

El parámetro AutomationAssumeRole requiere las siguientes acciones para utilizar el manual de procedimientos correctamente.

- ssm:StartAutomationExecution
- ssm:GetAutomationExecution
- cloudfront:GetDistribution
- cloudfront:GetDistributionConfig
- cloudfront:UpdateDistribution
- s3:GetBucketLocation
- s3:GetBucketAcl
- s3:PutBucketAcl

### **a** Note

La s3:GetBucketLocation API solo se puede usar para los buckets de S3 de la misma cuenta. No puedes usarla para buckets de S3 entre cuentas.

### Pasos de documentos

• aws:executeScript- Habilita el registro de acceso para la CloudFront distribución que especifique en el CloudFrontDistributionId parámetro.

# **AWSConfigRemediation-EnableCloudFrontOriginAccessIdentity**

### Descripción

El manual de procedimientos AWSConfigRemediation-

EnableCloudFrontOriginAccessIdentityhabilita la identidad de acceso de origen para la distribución de Amazon CloudFront (CloudFront) que especifique. Esta automatización asigna la misma identidad de acceso de origen de CloudFront a todos los orígenes del tipo de origen de Amazon Simple Storage Service (Amazon S3) sin identidad de acceso de origen para la distribución de CloudFront que especifique. Esta automatización no concede permiso de lectura a la identidad de acceso de origen para que CloudFront pueda obtener acceso a objetos en su bucket de Amazon S3. Debe actualizar los permisos de su bucket de Amazon S3 para permitir el acceso.

[Ejecuta esta automatización \(consola\)](https://console.aws.amazon.com/systems-manager/automation/execute/AWSConfigRemediation-EnableCloudFrontOriginAccessIdentity)

Tipo de documento

Automation

Propietario

Amazon

Plataformas

Linux, macOS, Windows

Parámetros

• AutomationAssumeRole

Tipo: String

Descripción: (Obligatorio) el Nombre de recurso de Amazon (ARN) del rol (IAM) AWS Identity and Access Managementque permite a System Automation realizar las acciones en su nombre.

• CloudFrontDistributionId

Tipo: String

Descripción: (Obligatorio) El ID de la distribución de CloudFront en la que desea habilitar la conmutación por error de origen.

• OriginAccessIdentityId

Tipo: String

Descripción: (oblgatoria) La identidad de acceso de origen de CloudFront a asociar con el origen.

Permisos de IAM necesarios

El parámetro AutomationAssumeRole requiere las siguientes acciones para utilizar el manual de procedimientos correctamente.

- ssm:StartAutomationExecution
- ssm:GetAutomationExecution
- cloudfront:GetDistributionConfig
- cloudfront:UpdateDistribution

Pasos de documentos

• aws:executeScript - Habilita la identidad de acceso de origen para la distribución de CloudFront que especifique en el parámetro CloudFrontDistributionIdy verifica que se haya asignado la identidad de acceso de origen.

### **AWSConfigRemediation-EnableCloudFrontOriginFailover**

### Descripción

El manual de procedimientos AWSConfigRemediation-

EnableCloudFrontOriginFailoverpermite la conmutación por error de origen para la distribución de Amazon CloudFront (CloudFront) que especifique.

[Ejecuta esta automatización \(consola\)](https://console.aws.amazon.com/systems-manager/automation/execute/AWSConfigRemediation-EnableCloudFrontOriginFailover)

Tipo de documento

Automation

Propietario

Amazon

Plataformas

Linux, macOS, Windows

Parámetros

• AutomationAssumeRole

Tipo: String

Descripción: (Obligatorio) el Nombre de recurso de Amazon (ARN) del rol (IAM) AWS Identity and Access Managementque permite a System Automation realizar las acciones en su nombre.

### • CloudFrontDistributionId

### Tipo: String

Descripción: (Obligatorio) El ID de la distribución de CloudFront en la que desea habilitar la conmutación por error de origen.

• OriginGroupId

Tipo: String

Descripción: (Obligatorio) ID del grupo original.

• PrimaryOriginId

Tipo: String

Descripción: (Obligatorio) El ID del origen principal en el grupo de origen.

• SecondaryOriginId

Tipo: String

Descripción: (Obligatorio) El ID del origen secundario en el grupo de origen.

#### Permisos de IAM necesarios

El parámetro AutomationAssumeRole requiere las siguientes acciones para utilizar el manual de procedimientos correctamente.

- ssm:StartAutomationExecution
- ssm:GetAutomationExecution
- cloudfront:GetDistributionConfig
- cloudfront:UpdateDistribution

#### Pasos de documentos

• aws:executeScript - Habilita la conmutación por error de origen para la distribución de CloudFront que especifique en el parámetro CloudFrontDistributionIdy verifica que la conmutación por error esté habilitada.

## **AWSConfigRemediation-EnableCloudFrontViewerPolicyHTTPS**

### Descripción

El manual de procedimientos AWSConfigRemediation-

EnableCloudFrontViewerPolicyHTTPShabilita la política de protocolo de visualización para la distribución de Amazon CloudFront (CloudFront) que especifique.

[Ejecuta esta automatización \(consola\)](https://console.aws.amazon.com/systems-manager/automation/execute/AWSConfigRemediation-EnableCloudFrontViewerPolicyHTTPS)

Tipo de documento

Automation

Propietario

Amazon

Plataformas

Linux, macOS, Windows

Parámetros

• AutomationAssumeRole

Tipo: String

Descripción: (Obligatorio) el Nombre de recurso de Amazon (ARN) del rol (IAM) AWS Identity and Access Managementque permite a System Automation realizar las acciones en su nombre.

• CloudFrontDistributionId

Tipo: String

Descripción: (Obligatorio) El ID de la distribución de CloudFront en la que desea habilitar la política de protocolo de visualización.

• ViewerProtocolPolicy

Tipo: String

Valores válidos: https-only, redirect-to-https

Descripción: (Obligatorio) El protocolo que los lectores pueden utilizar para acceder a los archivos en el origen.

Permisos de IAM necesarios

El parámetro AutomationAssumeRole requiere las siguientes acciones para utilizar el manual de procedimientos correctamente.

- ssm:StartAutomationExecution
- ssm:GetAutomationExecution
- cloudfront:GetDistributionConfig
- cloudfront:UpdateDistribution
- cloudfront:GetDistribution

Pasos de documentos

• aws:executeScript - Habilita la política de protocolo de visualización para la distribución de CloudFront que especifique en el parámetro CloudFrontDistributionIdy verifica que la política se haya asignado.

# **CloudTrail**

AWS Systems Manager La automatización proporciona manuales de ejecución predefinidos para. AWS CloudTrail Para obtener información acerca de los manuales de procedimientos, consulte [Trabajar con manuales de procedimientos](https://docs.aws.amazon.com/systems-manager/latest/userguide/automation-documents.html). Para obtener información acerca de cómo ver el contenido del manual de procedimientos, consulte [Cómo ver contenido del manual de](#page-14-0)  [procedimientos](#page-14-0).

### Temas

- [AWSConfigRemediation-CreateCloudTrailMultiRegionTrail](#page-44-0)
- [AWS-EnableCloudTrail](#page-46-0)
- [AWS-EnableCloudTrailCloudWatchLogs](#page-47-0)
- [AWSConfigRemediation-EnableCloudTrailEncryptionWithKMS](#page-48-0)
- [AWS-EnableCloudTrailKmsEncryption](#page-50-0)
- [AWSConfigRemediation-EnableCloudTrailLogFileValidation](#page-51-0)
- [AWS-EnableCloudTrailLogFileValidation](#page-53-0)
- [AWS-QueryCloudTrailLogs](#page-54-0)

## <span id="page-44-0"></span>**AWSConfigRemediation-CreateCloudTrailMultiRegionTrail**

Descripción

El AWSConfigRemediation-CreateCloudTrailMultiRegionTrailrunbook crea un registro de seguimiento AWS CloudTrail(CloudTrail) que distribuye archivos de registro de Regiones de AWSvarios archivos de registro al bucket de Amazon Simple Storage Service (Amazon S3) de su elección.

### [Ejecuta esta automatización \(consola\)](https://console.aws.amazon.com/systems-manager/automation/execute/AWSConfigRemediation-CreateCloudTrailMultiRegionTrail)

Tipo de documento

Automation

Propietario

Amazon

Plataformas

Linux, macOS, Windows

Parámetros

• AutomationAssumeRole

Tipo: String

Descripción: (Obligatorio) el Nombre de recurso de Amazon (ARN) del rol (IAM) AWS Identity and Access Managementque permite a System Automation realizar las acciones en su nombre.

• BucketName

Tipo: String

Descripción: (obligatorio) Nombre del bucket de Amazon S3 en el que desea cargar registros.

### • KeyPrefix

### Tipo: String

Descripción: (Opcional) El prefijo de clave de Amazon S3 que viene después el nombre del bucket que ha designado para la entrega del archivo de registros.

• TrailName

Tipo: String

Descripción: (Obligatorio) El nombre de la ruta de CloudTrail que se va a crear.

Permisos de IAM necesarios

El parámetro AutomationAssumeRole requiere las siguientes acciones para utilizar el manual de procedimientos correctamente.

- ssm:StartAutomationExecution
- ssm:GetAutomationExecution
- cloudtrail:CreateTrail
- cloudtrail:StartLogging
- cloudtrail:GetTrail
- s3:PutObject
- s3:GetBucketAcl
- s3:PutBucketLogging
- s3:ListBucket

### Pasos de documentos

- aws:executeAwsApi- Acepta el nombre de la ruta y el nombre del bucket de Amazon S3 como entrada y crea una ruta de CloudTrail.
- aws:executeAwsApi- Permite iniciar sesión en la ruta creada e inicia la entrega de registros en el depósito de Amazon S3 que especificó.
- aws:assertAwsResourceProperty- Verifica que se haya creado el rastro de CloudTrail.

### <span id="page-46-0"></span>**AWS-EnableCloudTrail**

### Descripción

Cree un registro de seguimiento de AWS CloudTraily configure el registro en un bucket de S3.

[Ejecuta esta automatización \(consola\)](https://console.aws.amazon.com/systems-manager/automation/execute/AWS-EnableCloudTrail)

Tipo de documento

Automation

Propietario

Amazon

Plataformas

Linux, macOS, Windows

Parámetros

• AutomationAssumeRole

Tipo: String

Descripción: (Opcional) el Nombre de recurso de Amazon (ARN) del rol (IAM) AWS Identity and Access Managementque permite a System Automation realizar las acciones en su nombre. Si no se especifica ningún rol, Systems Manager Automation utiliza los permisos del usuario que comienza este manual de procedimientos.

• S3BucketName

Tipo: String

Descripción: (Obligatorio) el nombre del bucket de S3 designado para la publicación de archivos de registro.

### **a** Note

El bucket de S3 debe existir y la política de bucket debe conceder a CloudTrail permiso para escribir en él. Para obtener más información, consulte [Política de bucket de Amazon](https://docs.aws.amazon.com/awscloudtrail/latest/userguide/create-s3-bucket-policy-for-cloudtrail.html)  [S3 para CloudTrail.](https://docs.aws.amazon.com/awscloudtrail/latest/userguide/create-s3-bucket-policy-for-cloudtrail.html)

• TrailName

Tipo: String

Descripción: (Obligatorio) el nombre del nuevo registro de seguimiento.

### <span id="page-47-0"></span>**AWS-EnableCloudTrailCloudWatchLogs**

### Descripción

Este runbook actualiza la configuración de una o más AWS CloudTrail rutas para enviar eventos a un grupo de CloudWatch registros de Amazon Logs.

[Ejecuta esta automatización \(consola\)](https://console.aws.amazon.com/systems-manager/automation/execute/AWS-EnableCloudTrailCloudWatchLogs)

Tipo de documento

Automation

Propietario

Amazon

Plataformas

Linux, macOS, Windows

Parámetros

• AutomationAssumeRole

Tipo: cadena

Descripción: (Opcional) el Nombre de recurso de Amazon (ARN) del rol (IAM) AWS Identity and Access Management que permite a System Automation realizar las acciones en su nombre. Si no se especifica ningún rol, Systems Manager Automation utilizará los permisos del usuario que ejecuta este manual de procedimientos.

• CloudWatchLogsLogGroupArn

Tipo: cadena

Descripción: (obligatorio) El ARN del grupo de CloudWatch registros al que se entregarán los CloudTrail registros.

AWS-EnableCloudTrailCloudWatchLogs 36

### • CloudWatchLogsRoleArn

Tipo: cadena

Descripción: (obligatorio) El ARN del rol de IAM Logs Logs asume que escribe en el grupo de CloudWatch registros especificado.

• TrailNames

Tipo: StringList

Descripción: (Obligatorio) Una lista separada por comas con los nombres de las CloudTrail rutas cuyos eventos quieres enviar a CloudWatch Logs.

Permisos de IAM necesarios

El parámetro AutomationAssumeRole requiere las siguientes acciones para utilizar el manual de procedimientos correctamente.

- cloudtrail:UpdateTrail
- iam:PassRole

Pasos de documentos

• aws:executeScript- Actualiza las CloudTrail rutas especificadas para enviar los eventos al grupo de CloudWatch registros especificado.

### <span id="page-48-0"></span>**AWSConfigRemediation-EnableCloudTrailEncryptionWithKMS**

### Descripción

El AWSConfigRemediation-EnableCloudTrailEncryptionWithKMSrunbook cifra un rastro (AWS CloudTrailCloudTrail) mediante la clave gestionada por el cliente AWS Key Management Service(AWS KMS) que especifique. Este manual solo debe usarse como referencia para garantizar que sus rutas de CloudTrail estén cifradas de acuerdo con las mejores prácticas de seguridad mínimas recomendadas. Recomendamos cifrar varias rutas con diferentes claves de KMS. Los archivos de resumen de CloudTrail no están cifrados. Si anteriormente configuró el EnableLogFileValidationparámetro como truepara la ruta, consulte la sección «Uso del cifrado del lado del servidor con claves AWS KMSadministradas» del tema [Prácticas recomendadas](https://docs.aws.amazon.com/awscloudtrail/latest/userguide/best-practices-security.html#best-practices-security-preventative) 

[de seguridad preventiva de CloudTrail](https://docs.aws.amazon.com/awscloudtrail/latest/userguide/best-practices-security.html#best-practices-security-preventative) en la Guía del AWS CloudTrailusuario para obtener más información.

[Ejecuta esta automatización \(consola\)](https://console.aws.amazon.com/systems-manager/automation/execute/AWSConfigRemediation-EnableCloudTrailEncryptionWithKMS)

Tipo de documento

Automation

Propietario

Amazon

Plataformas

Linux, macOS, Windows

Parámetros

• AutomationAssumeRole

Tipo: String

Descripción: (Obligatorio) el Nombre de recurso de Amazon (ARN) del rol (IAM) AWS Identity and Access Managementque permite a System Automation realizar las acciones en su nombre.

• KMSKeyId

Tipo: String

Descripción: (obligatorio) El ARN, el ID de clave o el alias de la clave gestionada por el cliente que desea utilizar para cifrar la ruta que especifique en el parámetro. TrailName

• TrailName

Tipo: String

Descripción: (Obligatorio) El ARN o el nombre de la ruta que quieres actualizar para cifrarla.

Permisos de IAM necesarios

El parámetro AutomationAssumeRole requiere las siguientes acciones para utilizar el manual de procedimientos correctamente.

- ssm:StartAutomationExecution
- ssm:GetAutomationExecution
- cloudtrail:GetTrail
- cloudtrail:UpdateTrail

Pasos de documentos

- aws:executeAwsApi- Habilita el cifrado en la ruta que especifique en el TrailNameparámetro.
- aws:executeAwsApi- Recopila el ARN de la clave gestionada por el cliente que especifique en KMSKeyIdel parámetro.
- aws:assertAwsResourceProperty- Verifica que el cifrado esté habilitado en la ruta de CloudTrail.

### <span id="page-50-0"></span>**AWS-EnableCloudTrailKmsEncryption**

### Descripción

Este manual actualiza la configuración de una o más AWS CloudTrail rutas para utilizar el cifrado AWS Key Management Service (AWS KMS).

[Ejecuta esta automatización \(consola\)](https://console.aws.amazon.com/systems-manager/automation/execute/AWS-EnableCloudTrailKmsEncryption)

Tipo de documento

Automation

Propietario

Amazon

Plataformas

Linux, macOS, Windows

Parámetros

• AutomationAssumeRole

Tipo: cadena

Descripción: (Opcional) el Nombre de recurso de Amazon (ARN) del rol (IAM) AWS Identity and Access Management que permite a System Automation realizar las acciones en su nombre. Si no se especifica ningún rol, Systems Manager Automation utilizará los permisos del usuario que ejecuta este manual de procedimientos.

• KMS KeyId

Tipo: cadena

Descripción: (obligatorio) El identificador de la clave gestionada por el cliente que desea utilizar para cifrar la ruta especificada en el TrailName parámetro. El valor puede ser un nombre de alias con el prefijo «alias/», un ARN completamente especificado para un alias o un ARN completamente especificado para una clave.

**TrailNames** 

Tipo: StringList

Descripción: (Obligatorio) Una lista separada por comas de las rutas que deseas actualizar para cifrarlas.

Permisos de IAM necesarios

El parámetro AutomationAssumeRole requiere las siguientes acciones para utilizar el manual de procedimientos correctamente.

- cloudtrail:UpdateTrail
- kms:DescribeKey
- kms:ListKeys

Pasos de documentos

• aws:executeScript- Permite el AWS KMS cifrado de las rutas que especifique en el TrailName parámetro.

### <span id="page-51-0"></span>**AWSConfigRemediation-EnableCloudTrailLogFileValidation**

#### Descripción

El AWSConfigRemediation-EnableCloudTrailLogFileValidationlibro de rutas permite la validación del archivo de registro de su AWS CloudTrailsendero.

[Ejecuta esta automatización \(consola\)](https://console.aws.amazon.com/systems-manager/automation/execute/AWSConfigRemediation-EnableCloudTrailLogFileValidation)

- Tipo de documento
- Automation

Propietario

Amazon

Plataformas

Linux, macOS, Windows

Parámetros

• AutomationAssumeRole

Tipo: cadena

Descripción: (Obligatorio) el Nombre de recurso de Amazon (ARN) del rol (IAM) AWS Identity and Access Managementque permite a System Automation realizar las acciones en su nombre.

• TrailName

Tipo: cadena

Descripción: (Obligatorio) el nombre o nombre de recurso de Amazon (ARN) de la ruta para la que desea habilitar la validación de registros.

#### Permisos de IAM necesarios

El parámetro AutomationAssumeRole requiere las siguientes acciones para utilizar el manual de procedimientos correctamente.

- ssm:StartAutomationExecution
- ssm:GetAutomationExecution
- cloudtrail:GetTrail
- cloudtrail:UpdateTrail

#### Pasos de documentos

- aws:executeAwsApi- Permite la validación del registro de la AWS CloudTrailruta que especifique en el TrailNameparámetro.
- aws:assertAwsResourceProperty- Verifica que la validación del registro esté habilitada para su ruta.

### <span id="page-53-0"></span>**AWS-EnableCloudTrailLogFileValidation**

### Descripción

El AWS-EnableCloudTrailLogFileValidation libro de rutas permite la validación del archivo de registro de los AWS CloudTrail senderos que especifique.

[Ejecuta esta automatización \(consola\)](https://console.aws.amazon.com/systems-manager/automation/execute/AWS-EnableCloudTrailLogFileValidation)

- Tipo de documento
- Automatización
- Propietario
- Amazon
- Plataformas

Linux, macOS, Windows

Parámetros

• AutomationAssumeRole

Tipo: cadena

Descripción: (opcional) el Nombre de recurso de Amazon (ARN) del rol de AWS Identity and Access Management (IAM) que permite a Systems Manager Automation realizar las acciones en su nombre. Si no se especifica ningún rol, Systems Manager Automation utiliza los permisos del usuario que comienza este manual de procedimientos.

• TrailNames

Tipo: StringList

Descripción: (Obligatorio) Una lista separada por comas con los nombres de las CloudTrail rutas para las que desea habilitar la validación de registros.

Permisos de IAM necesarios

El parámetro AutomationAssumeRole requiere las siguientes acciones para utilizar el manual de procedimientos correctamente.

- cloudtrail:GetTrail
- cloudtrail:UpdateTrail

Pasos de documentos

• aws:executeScript- Permite la validación del registro de las AWS CloudTrail rutas que especifique en el TrailNames parámetro.

### <span id="page-54-0"></span>**AWS-QueryCloudTrailLogs**

#### Descripción

El manual de procedimientos AWS-QueryCloudTrailLogscrea una tabla de Amazon Athena a partir del bucket de Amazon Simple Storage Service (Amazon S3) de su elección que contenga registros AWS CloudTrail(CloudTrail). Tras crear la tabla, la automatización ejecuta las consultas SQL que especifique y, a continuación, elimina la tabla.

[Ejecuta esta automatización \(consola\)](https://console.aws.amazon.com/systems-manager/automation/execute/AWS-QueryCloudTrailLogs)

Tipo de documento Automation Propietario Amazon Plataformas Bases de datos

Parámetros

#### • AutomationAssumeRole

### Tipo: String

Descripción: (Opcional) el Nombre de recurso de Amazon (ARN) del rol (IAM) AWS Identity and Access Managementque permite a System Automation realizar las acciones en su nombre. Si no se especifica ningún rol, Systems Manager Automation utilizará los permisos del usuario que ejecuta este manual de procedimientos.

• Consulta

Tipo: String

Descripción: (Obligatoria) La consulta SQL que desea ejecutar.

• SourceBucketPath

Tipo: String

Descripción: (Obligatorio) El nombre del bucket de Amazon S3 que contiene los archivos de registro de CloudTrail que desea consultar.

• TableName

Tipo: String

Descripción: (Opcional) El nombre de la tabla Athena creada por la automatización.

Predeterminado: cloudtrail\_logs

Permisos de IAM necesarios

El parámetro AutomationAssumeRole requiere las siguientes acciones para utilizar el manual de procedimientos correctamente.

- athena:GetQueryResults
- athena:GetQueryExecution
- athena:StartQueryExecution
- glue:CreateTable
- glue:DeleteTable
- glue:GetDatabase
- glue:GetPartitions
- glue:GetTable
- s3:AbortMultipartUpload
- s3:CreateBucket
- s3:GetBucketLocation
- s3:GetObject
- s3:ListBucket
- s3:ListBucketMultipartUploads
- s3:ListMultipartUploadParts
- s3:PutObject

### Pasos de documentos

- aws:executeAwsApi Crear una tabla de Athena.
- aws:executeAwsApi Ejecuta la cadena de consulta que especifique en el parámetro Query.
- aws: executeScript Sondea y espera a que se complete la consulta.
- aws:executeAwsApi Obtiene los resultados de la consulta.
- aws:executeAwsApi Elimina la tabla creada por la automatización.

## **CloudWatch**

AWS Systems Manager La automatización proporciona manuales predefinidos para Amazon CloudWatch. Para obtener información acerca de los manuales de procedimientos, consulte [Trabajar](https://docs.aws.amazon.com/systems-manager/latest/userguide/automation-documents.html) [con manuales de procedimientos](https://docs.aws.amazon.com/systems-manager/latest/userguide/automation-documents.html). Para obtener información acerca de cómo ver el contenido del manual de procedimientos, consulte [Cómo ver contenido del manual de procedimientos](#page-14-0).

### Temas

- [AWS-ConfigureCloudWatchOnEC2Instance](#page-56-0)
- [AWS-EnableCWAlarm](#page-58-0)

### <span id="page-56-0"></span>**AWS-ConfigureCloudWatchOnEC2Instance**

### Descripción

### Habilite o deshabilite la supervisión en instancias administradas de Amazon CloudWatch.

### [Ejecuta esta automatización \(consola\)](https://console.aws.amazon.com/systems-manager/automation/execute/AWS-ConfigureCloudWatchOnEC2Instance)

- Tipo de documento
- **Automation**
- Propietario

Amazon

Plataformas

Linux, macOS, Windows

Parámetros

• AutomationAssumeRole

Tipo: String

Descripción: (Opcional) el Nombre de recurso de Amazon (ARN) del rol (IAM) AWS Identity and Access Managementque permite a System Automation realizar las acciones en su nombre. Si no se especifica ningún rol, Systems Manager Automation utilizará los permisos del usuario que ejecuta este manual de procedimientos.

• InstanceId

Tipo: String

Descripción: (Obligatorio) el ID de la instancia Amazon EC2 en la que desea habilitar la supervisión de CloudWatch.

• propiedades

Tipo: String

Descripción: (Opcional) no se admite este parámetro. Se enumera aquí por motivos de compatibilidad con versiones anteriores.

• status

Valores válidos: ENABLED | DISABLED

Descripción: (Opcional) especifica si desea habilitar o deshabilitar CloudWatch.

Valor predeterminado: Enabled

Pasos de documentos

configureCloudWatch: configura CloudWatch en la instancia Amazon EC2 con el estado dado.

Salidas

Esta automatización no tiene salidas.

### <span id="page-58-0"></span>**AWS-EnableCWAlarm**

### Descripción

El AWS-EnableCWAlarm runbook crea alarmas de Amazon CloudWatch (CloudWatch) para AWS los recursos suyos Cuenta de AWS que aún no tienen una. CloudWatch las alarmas se crean para los siguientes AWS recursos:

- Instancias de Amazon Elastic Compute Cloud (Amazon EC2)
- Volúmenes de Amazon Elastic Block Store (Amazon EBS)
- Buckets de Amazon Simple Storage Service (Amazon S3)
- Clústeres de Amazon Relational Database Service (Amazon RDS)

### [Ejecuta esta automatización \(consola\)](https://console.aws.amazon.com/systems-manager/automation/execute/AWS-EnableCWAlarm)

Tipo de documento

Automation

Propietario

Amazon

Plataformas

Linux, macOS, Windows

Parámetros

• AutomationAssumeRole

### Tipo: cadena

Descripción: (Opcional) el Nombre de recurso de Amazon (ARN) del rol (IAM) AWS Identity and Access Management que permite a System Automation realizar las acciones en su nombre. Si no se especifica ningún rol, Systems Manager Automation utilizará los permisos del usuario que ejecuta este manual de procedimientos.

• ComparisonOperator

Tipo: cadena

Valores válidos: GreaterThanOrEqualToThreshold | | GreaterThanThreshold | GreaterThanUpperThreshold LessThanLowerOrGreaterThanUpper Threshol | | | LessThanLowerThreshold LessThanOrEqualToThreshold LessThanThreshold

Descripción: (Obligatoria) La operación aritmética que se utilizará al comparar la estadística y el umbral especificados.

• MetricName

Tipo: cadena

Descripción: (Obligatorio) Nombre de la métrica asociada a la alarma.

• Período

Tipo: entero

Valores válidos: 10 | 30 | 60 | Un múltiplo de 60

Descripción: (Obligatorio) El período, en segundos, durante el que se aplica la estadística.

• El recurso gana

Tipo: StringList

Descripción: (Obligatorio) Una lista separada por comas de los ARN de los recursos para los que se va a crear una alarma CloudWatch

• Estadística

Tipo: cadena

Valores válidos: Promedio | Máximo | Mínimo | | Suma SampleCount

Descripción: (Obligatorio) La estadística de la métrica asociada a la alarma.

• Threshold

### Tipo: entero

Descripción: (Obligatorio) El valor que se va a comparar con la estadística especificada.

Permisos de IAM necesarios

El parámetro AutomationAssumeRole requiere las siguientes acciones para utilizar el manual de procedimientos correctamente.

• cloudwatch:PutMetricAlarm

### Pasos de documentos

• aws:executeScript- Crea una CloudWatch alarma según los valores especificados en los parámetros del manual para los recursos que especifique en el ResourceARNs parámetro.

### Salidas

Habilite la alarma. FailedResources: una lista cartográfica de los ARN de recursos para los que no se creó una CloudWatch alarma y el motivo del error.

Habilite la alarma. SuccessfulResources: una lista de los ARN de recursos para los que se creó correctamente una CloudWatch alarma.

### Amazon DocumentDB

AWS Systems Manager La automatización proporciona manuales predefinidos para Amazon DocumentDB (con compatibilidad con MongoDB). Para obtener información acerca de los manuales de procedimientos, consulte [Trabajar con manuales de procedimientos.](https://docs.aws.amazon.com/systems-manager/latest/userguide/automation-documents.html) Para obtener información acerca de cómo ver el contenido del manual de procedimientos, consulte [Cómo ver contenido del](#page-14-0) [manual de procedimientos.](#page-14-0)

### Temas

• [AWS-EnableDocDbClusterBackupRetentionPeriod](#page-61-0)

## <span id="page-61-0"></span>**AWS-EnableDocDbClusterBackupRetentionPeriod**

Descripción

El AWS-EnableDocDbClusterBackupRetentionPeriod runbook habilita un período de retención de copias de seguridad para el clúster de Amazon DocumentDB que especifique. Esta función establece el número total de días durante los que se conserva una copia de seguridad automática. Para modificar un clúster, el clúster debe estar en el estado disponible con un tipo de motor dedocdb.

[Ejecuta esta automatización \(consola\)](https://console.aws.amazon.com/systems-manager/automation/execute/AWS-EnableDocDbClusterBackupRetentionPeriod)

Tipo de documento

Automation

Propietario

Amazon

Plataformas

Linux, macOS, Windows

Parámetros

• AutomationAssumeRole

Tipo: cadena

Descripción: (Opcional) el Nombre de recurso de Amazon (ARN) del rol (IAM) AWS Identity and Access Managementque permite a System Automation realizar las acciones en su nombre. Si no se especifica ningún rol, Systems Manager Automation utilizará los permisos del usuario que ejecuta este manual de procedimientos.

• BASE DE DATOS ClusterResourceId

### Tipo: cadena

Descripción: (obligatorio) El ID de recurso del clúster de Amazon DocumentDB para el que desea habilitar el período de retención de copias de seguridad.

### • BackupRetentionPeriod

### Tipo: entero

Descripción: (obligatorio) El número de días durante los que se conservan las copias de seguridad automatizadas. Debe tener un valor de 7 a 35 días.

• PreferredBackupWindow

### Tipo: cadena

Descripción: (opcional) Un intervalo de tiempo diario en hora universal coordinada (UTC) con el formato hh24:mm-hh24:mm, por ejemplo, 07:14-07:44. El valor debe ser de al menos 30 minutos y no puede entrar en conflicto con el período de mantenimiento preferido.

- ssm:GetAutomationExecution
- ssm:StartAutomationExecution
- docdb:DescribeDBClusters
- docdb:ModifyDBCluster
- rds:DescribeDBClusters
- rds:ModifyDBCluster

### Pasos de documentos

- GetDocDbClusterIdentifier (aws:executeAwsApi) Devuelve el identificador del clúster de Amazon DocumentDB utilizando el ID de recurso proporcionado.
- VerifyDocDbEngine (aws: assertAwsResource Property): verifica que el tipo de motor de Amazon DocumentDB docdb sea para evitar cambios inadvertidos en otros tipos de motores de Amazon RDS.
- VerifyDocDbStatus (aws: waitAwsResource Property): verifica que el estado del clúster de Amazon DocumentDB sea. available
- ModifyDocDbRetentionPeriod (aws:executeAwsApi) Establece el período de retención mediante los valores proporcionados para el clúster de Amazon DocumentDB especificado.
- VerifyDocDbBackupsEnabled (AWS:ExecuteScript): verifica que el período de retención del clúster de Amazon DocumentDB y la ventana de respaldo preferida, si se especificó, se hayan establecido correctamente.

### Salidas

ModifyDocDbRetentionPeriod. ModifyDbClusterResponse - Respuesta de la operación de la ModifyDBCluster API.

VerifyDocDbBackupsEnabled. VerifyDbClusterBackupsEnabledResponse - Resultado del VerifyDocDbBackupsEnabled paso que confirma la modificación correcta del clúster de Amazon DocumentDB.

# **CodeBuild**

AWS Systems Manager La automatización proporciona manuales de ejecución predefinidos para. AWS CodeBuild Para obtener información acerca de los manuales de procedimientos, consulte [Trabajar con manuales de procedimientos](https://docs.aws.amazon.com/systems-manager/latest/userguide/automation-documents.html). Para obtener información acerca de cómo ver el contenido del manual de procedimientos, consulte [Cómo ver contenido del manual de](#page-14-0)  [procedimientos](#page-14-0).

### Temas

- [AWSConfigRemediation-ConfigureCodeBuildProjectWithKMSCMK](#page-63-0)
- [AWSConfigRemediation-DeleteAccessKeysFromCodeBuildProject](#page-65-0)

### <span id="page-63-0"></span>**AWSConfigRemediation-ConfigureCodeBuildProjectWithKMSCMK**

### Descripción

El AWSConfigRemediation-ConfigureCodeBuildProjectWithKMSCMK manual cifra los artefactos de construcción de un proyecto AWS CodeBuild (CodeBuild) con la clave administrada por el cliente AWS Key Management Service (AWS KMS) que especifiques. AWS Config debe estar habilitado en el Región de AWS lugar donde se ejecuta esta automatización.

### [Ejecuta esta automatización \(consola\)](https://console.aws.amazon.com/systems-manager/automation/execute/AWSConfigRemediation-ConfigureCodeBuildProjectWithKMSCMK)

Tipo de documento

Automation

Propietario

Amazon

### Plataformas

Linux, macOS, Windows

### Parámetros

• AutomationAssumeRole

Tipo: cadena

Descripción: (Obligatorio) el Nombre de recurso de Amazon (ARN) del rol (IAM) AWS Identity and Access Management que permite a System Automation realizar las acciones en su nombre.

• KMS KeyId

### Tipo: cadena

Descripción: (obligatorio) El nombre del recurso de Amazon (ARN) de la clave gestionada por el AWS KMS cliente que desea utilizar para cifrar el CodeBuild proyecto que especifique en el parámetro. ProjectId

• ProjectId

Tipo: cadena

Descripción: (obligatorio) El ID del CodeBuild proyecto cuyos artefactos de construcción desea cifrar.

### Permisos de IAM necesarios

El parámetro AutomationAssumeRole requiere las siguientes acciones para utilizar el manual de procedimientos correctamente.

- ssm:StartAutomationExecution
- ssm:GetAutomationExecution
- codebuild:BatchGetProjects
- codebuild:UpdateProject
- config:GetResourceConfigHistory

### Pasos de documentos

AWSConfigRemediation-ConfigureCodeBuildProjectWithKMSCMK 53

- aws:executeAwsApi- Recopila el nombre del CodeBuild proyecto a partir del ID del proyecto.
- aws:executeAwsApi- Habilita el cifrado en el CodeBuild proyecto que especifique en el ProjectId parámetro.
- aws:assertAwsResourceProperty- Verifica que el cifrado esté habilitado en el CodeBuild proyecto.

### Salidas

UpdateLambdaConfig. UpdateFunctionConfigurationResponse - Respuesta de la llamada a la UpdateFunctionConfiguration API.

# <span id="page-65-0"></span>**AWSConfigRemediation-DeleteAccessKeysFromCodeBuildProject**

Descripción

El manual de procedimientos AWSConfigRemediation-

DeleteAccessKeysFromCodeBuildProjectelimina las variables de entorno AWS\_ACCESS\_KEY\_IDy AWS\_SECRET\_ACCESS\_KEYdel proyecto AWS CodeBuild(CodeBuild) que especifique. AWS Configdebe estar habilitado en la Región de AWSdonde ejecute esta automatización.

[Ejecuta esta automatización \(consola\)](https://console.aws.amazon.com/systems-manager/automation/execute/AWSConfigRemediation-DeleteAccessKeysFromCodeBuildProject)

Tipo de documento

Automation

Propietario

Amazon

Plataformas

Linux, macOS, Windows

Parámetros

• AutomationAssumeRole

Tipo: String

Descripción: (Obligatorio) el Nombre de recurso de Amazon (ARN) del rol (IAM) AWS Identity and Access Managementque permite a System Automation realizar las acciones en su nombre.

• ResourceId

Tipo: String

Descripción: (Obligatorio) El ID del proyecto CodeBuild cuyas variables de entorno de clave de acceso desea eliminar.

Permisos de IAM necesarios

El parámetro AutomationAssumeRole requiere las siguientes acciones para utilizar el manual de procedimientos correctamente.

- ssm:StartAutomationExecution
- ssm:GetAutomationExecution
- config:GetResourceConfigHistory
- codebuild:BatchGetProjects
- codebuild:UpdateProject

### Pasos de documentos

• aws:executeScript - Elimina las variables de entorno de clave de acceso del proyecto CodeBuild especificado en el parámetro ResourceId.

# AWS CodeDeploy

AWS Systems Manager La automatización proporciona manuales de ejecución predefinidos para. AWS CodeDeploy Para obtener información acerca de los manuales de procedimientos, consulte [Trabajar con manuales de procedimientos](https://docs.aws.amazon.com/systems-manager/latest/userguide/automation-documents.html). Para obtener información acerca de cómo ver el contenido del manual de procedimientos, consulte [Cómo ver contenido del manual de](#page-14-0)  [procedimientos](#page-14-0).

### Temas

• [AWSSupport-TroubleshootCodeDeploy](#page-67-0)

## <span id="page-67-0"></span>**AWSSupport-TroubleshootCodeDeploy**

### Descripción

El manual de procedimientos AWSSupport-TroubleshootCodeDeployayuda a diagnosticar por qué se produjo un error AWS CodeDeployen una instancia de Amazon Elastic Compute Cloud (Amazon EC2). El manual de procedimientos proporciona pasos para ayudarle a resolver el problema o a resolver problemas adicionales. También proporciona prácticas recomendadas para CodeDeploy para ayudarle a evitar problemas similares en el futuro.

Este manual de procedimientos puede ayudarle a resolver los siguientes problemas:

- El agente CodeDeploy no está instalado o no se está ejecutando en la instancia de Amazon EC2
- La instancia de Amazon EC2 no tiene un perfil de instancia AWS Identity and Access Management(de IAM) adjunto
- El perfil de instancia de IAM adjunto a la instancia de Amazon EC2 no cuenta con los permisos de Amazon Simple Storage Service (Amazon S3) necesarios
- Falta una revisión almacenada en Amazon S3 o el bucket de Amazon S3 utilizado está en una Región de AWSque es diferente a la instancia de Amazon EC2
- Problemas con el archivo de especificación de la aplicación (AppSpec)
- Errores de tipo "El archivo ya existe en la ubicación"
- Enlaces de eventos fallidos del ciclo de vida gestionados por CodeDeploy
- Enlaces de eventos fallidos del ciclo de vida gestionados por el cliente
- Eventos de escalado durante una implementación

### [Ejecuta esta automatización \(consola\)](https://console.aws.amazon.com/systems-manager/automation/execute/AWSSupport-TroubleshootCodeDeploy)

Tipo de documento

Automation

Propietario

Amazon

Plataformas

Linux, macOS, Windows

### Parámetros

• AutomationAssumeRole

### Tipo: String

Descripción: (Opcional) el Nombre de recurso de Amazon (ARN) del rol (IAM) AWS Identity and Access Managementque permite a System Automation realizar las acciones en su nombre. Si no se especifica ningún rol, Systems Manager Automation utilizará los permisos del usuario que ejecuta este manual de procedimientos.

• DeploymentId

Tipo: String

Descripción: (Obligatorio) El ID de la implementación que falló.

• InstanceId

Tipo: String

Descripción: (Obligatorio) ID de la instancia Amazon EC2 en que la implementación ha fallado.

Permisos de IAM necesarios

El parámetro AutomationAssumeRole requiere las siguientes acciones para utilizar el manual de procedimientos correctamente.

- codedeploy:GetDeployment
- codedeploy:GetDeploymentTarget
- ec2:DescribeInstances

### Pasos de documentos

- aws: executeAwsApi Verifica los valores proporcionados para los parámetros DeploymentIdy InstanceId.
- aws:executeScript Recopila información de la instancia de Amazon EC2, como el estado de la instancia y los detalles del perfil de instancia de IAM.
- aws:executeScript Revisa la implementación especificada y regresa un análisis sobre los motivos por los que se ha producido un error en la implementación.

# AWS Config

AWS Systems Manager La automatización proporciona manuales de ejecución predefinidos para. AWS Config Para obtener información acerca de los manuales de procedimientos, consulte [Trabajar](https://docs.aws.amazon.com/systems-manager/latest/userguide/automation-documents.html)  [con manuales de procedimientos](https://docs.aws.amazon.com/systems-manager/latest/userguide/automation-documents.html). Para obtener información acerca de cómo ver el contenido del manual de procedimientos, consulte [Cómo ver contenido del manual de procedimientos](#page-14-0).

Temas

• [AWSSupport-SetupConfig](#page-69-0)

## <span id="page-69-0"></span>**AWSSupport-SetupConfig**

Descripción

El manual de procedimientos AWSSupport-SetupConfigcrea un rol vinculado a un servicio AWS Identity and Access Management(de IAM), un registrador de configuración con tecnología AWS Configy un canal de entrega con un bucket de Amazon Simple Storage Service (Amazon S3) desde el que AWS Configenvía las instantáneas de la configuración y los archivos del historial de la configuración. Si especifica valores para los parámetros AggregatorAccountIdy AggregatorAccountRegion, el manual de procedimientos también crea autorizaciones para la agregación de datos a fin de recopilar datos de configuración y conformidad AWS Configde varias Cuentas de AWSy varias Regiones de AWS. Para obtener más información sobre la agregación de datos de varias cuentas y regiones, consulte la sección [Agregación de datos multicuenta y](https://docs.aws.amazon.com/config/latest/developerguide/aggregate-data.html) [multirregionales](https://docs.aws.amazon.com/config/latest/developerguide/aggregate-data.html) en la AWS ConfigGuía para desarrolladores .

[Ejecuta esta automatización \(consola\)](https://console.aws.amazon.com/systems-manager/automation/execute/AWSSupport-SetupConfig)

Tipo de documento

Automation

Propietario

Amazon

Plataformas

Linux, macOS, Windows

### Parámetros

• AutomationAssumeRole

Tipo: String

Descripción: (Opcional) el Nombre de recurso de Amazon (ARN) del rol (IAM) AWS Identity and Access Managementque permite a System Automation realizar las acciones en su nombre. Si no se especifica ningún rol, Systems Manager Automation utilizará los permisos del usuario que ejecuta este manual de procedimientos.

• AggregatorAccountId

Tipo: String

Descripción: (Opcional) El ID de la Cuenta de AWSdonde se añadirá un agregador para agregar los datos AWS Configde configuración y cumplimiento de varias cuentas y Regiones de AWS. El agregador también utiliza esta cuenta para autorizar las cuentas de origen.

• AggregatorAccountRegion

Tipo: String

Descripción: (Opcional) La región en la que se añadirá un agregador para agregar los datos AWS Configde configuración y cumplimiento de varias cuentas y regiones.

• IncludeGlobalResourcesRegion

Tipo: String

Predeterminado: us-east-1

Descripción: (Obligatorio) Para evitar registrar los datos de los recursos globales en cada región, especifique una región desde la que registrar los datos de los recursos globales.

• Partition

Tipo: String

Valor predeterminado: aws

Descripción: (Obligatoria) La partición de la que desea recopilar datos AWS Configde configuración y conformidad.

• S3BucketName

### Tipo: String

Valor predeterminado: aws-config-delivery-channel

Descripción: (Opcional) El nombre que desea aplicar al bucket de Amazon S3 creado para el canal de entrega. El ID de la cuenta se adjunta al final del nombre.

Permisos de IAM necesarios

El parámetro AutomationAssumeRole requiere las siguientes acciones para utilizar el manual de procedimientos correctamente.

- ssm:StartAutomationExecution
- ssm:GetAutomationExecution
- config:DescribeConfigurationRecorders
- config:DescribeDeliveryChannels
- config:PutAggregationAuthorization
- config:PutConfigurationRecorder
- config:PutDeliveryChannel
- config:StartConfigurationRecorder
- iam:CreateServiceLinkedRole
- iam:PassRole
- s3:CreateBucket
- s3:ListAllMyBuckets
- s3:PutBucketPolicy

#### Pasos de documentos

- aws:executeScript Crea una función de IAM vinculada a un servicio para AWS Configsi aún no existe ninguna.
- aws:executeScript Crea un grabador de configuración si aún no existe ninguno.
- aws:executeScript Crea un bucket de Amazon S3 para que lo utilice el canal de entrega si aún no existe ninguno.
- aws:executeScript Crea un canal de entrega con los recursos creados por el manual de procedimientos.
- aws:executeAwsApi Para detener o iniciar el registro de configuración:
- aws:executeScript Si ha especificado valores para los parámetros AggregatorAccountIdy AggregatorAccountRegion, se configuran las autorizaciones para la agregación de datos de varias cuentas y regiones.

# Amazon Connect

AWS Systems Manager La automatización proporciona manuales predefinidos para Amazon Connect. Para obtener información acerca de los manuales de procedimientos, consulte [Trabajar con](https://docs.aws.amazon.com/systems-manager/latest/userguide/automation-documents.html) [manuales de procedimientos](https://docs.aws.amazon.com/systems-manager/latest/userguide/automation-documents.html). Para obtener información acerca de cómo ver el contenido del manual de procedimientos, consulte [Cómo ver contenido del manual de procedimientos](#page-14-0).

## Temas

• [AWSSupport-AssociatePhoneNumbersToConnectContactFlows](#page-72-0)

## <span id="page-72-0"></span>**AWSSupport-AssociatePhoneNumbersToConnectContactFlows**

## Descripción

AWSSupport-AssociatePhoneNumbersToConnectContactFlowsEsto le ayuda a asociar números de teléfono a los flujos de contactos de su instancia de Amazon Connect. Al proporcionar las asignaciones de números de teléfono y flujos de contactos en un archivo de entrada de valores separados por comas (CSV), el manual asocia tantos números de teléfono a los flujos de contactos como sea posible en 14,5 minutos. El manual genera un archivo CSV con todos los pares de números de teléfono y flujos de contactos que no ha podido asociar dentro del límite de tiempo para que puedas introducirlos en la siguiente ejecución.

## ¿Cómo funciona?

El manual le AWSSupport-AssociatePhoneNumbersToConnectContactFlows ayuda a asociar números de teléfono a los flujos de contactos de su instancia de Amazon Connect mediante un archivo CSV de datos de mapeo que se almacena en un depósito de Amazon Simple Storage Service (Amazon S3). El archivo CSV de entrada debe alinearse con el siguiente formato, con PhoneNumber los valores en formato [E.164.](https://www.itu.int/rec/T-REC-E.164/en)

#### Ejemplo del archivo CSV de entrada

PhoneNumber,ContactFlowName +1800555xxxx,ContactFlowA +1800555yyyy,ContactFlowB +1800555zzzz,ContactFlowC

El manual de automatización también crea los siguientes archivos en la ubicación de destino especificada en DestinationFileBucket yDestinationFilePath.

- **automation:EXECUTION\_ID/ResourceIdList.csv**: un archivo temporal que contiene los ContactFlowId pares PhoneNumberId y necesarios para la AssociatePhoneNumberContactFlow API.
- **automation:EXECUTION\_ID/ErrorResourceList.csv**: un archivo que contiene los pares de números de teléfono y flujo de contactos que no se pudieron procesar debido a un error, por ejemplo, ResourceNotFoundException en el formato dePhoneNumber,ContactFlowName,ErrorMessage.
- **automation:EXECUTION\_ID/NonProcessedResourceList.csv**: un archivo que contiene los pares de número de teléfono y flujo de contactos que no se procesaron. El manual intenta procesar tantos números de teléfono y flujos de contactos como sea posible en 14,5 minutos (15 minutos después del tiempo de espera de la AWS Lambda función, 30 segundos de búfer). Si hay algunos números de teléfono o flujos de contactos que no se han podido procesar por falta de tiempo, el runbook los incluye en un archivo CSV para usarlos como entrada en la siguiente ejecución del runbook.

Tipo de documento

Automation

Propietario

Amazon

Plataformas

Linux, macOS, Windows

#### Parámetros

#### Permisos de IAM necesarios

El parámetro AutomationAssumeRole requiere las siguientes acciones para utilizar el manual de procedimientos correctamente.

```
 { 
              "Statement": [ 
\overline{\mathcal{L}} "Action": [ 
                           "s3:GetBucketPublicAccessBlock", 
                           "s3:GetBucketPolicyStatus", 
                           "s3:GetBucketAcl", 
                           "s3:GetObject", 
                           "s3:GetObjectAttributes", 
                           "s3:PutObject", 
                           "s3:PutObjectAcl" 
                      ], 
                      "Resource": [ 
                      "arn:aws:s3:::YOUR-BUCKET/*", 
                      "arn:aws:s3:::YOUR-BUCKET" 
 ], 
                      "Effect": "Allow" 
                  }, 
\overline{\mathcal{L}} "Action": [ 
                           "cloudformation:CreateStack", 
                           "cloudformation:DescribeStacks", 
                           "cloudformation:DeleteStack", 
                           "iam:CreateRole", 
                           "iam:DeleteRole", 
                           "iam:DeleteRolePolicy", 
                           "iam:GetRole", 
                           "iam:PutRolePolicy", 
                           "lambda:CreateFunction", 
                           "lambda:DeleteFunction", 
                           "lambda:GetFunction", 
                           "lambda:InvokeFunction", 
                           "lambda:TagResource", 
                           "connect:AssociatePhoneNumberContactFlow", 
                           "logs:CreateLogGroup", 
                           "logs:TagResource", 
                           "logs:PutRetentionPolicy", 
                           "logs:DeleteLogGroup",
```

```
 "s3:GetAccountPublicAccessBlock" 
 ], 
                   "Resource": "*", 
                   "Effect": "Allow" 
               }, 
\overline{a} "Action": [ 
                       "connect:DescribeInstance", 
                       "connect:ListPhoneNumbers", 
                       "connect:ListContactFlows", 
                       "ds:DescribeDirectories" 
 ], 
                   "Resource": "*", 
                   "Effect": "Allow" 
               }, 
\overline{a} "Condition": { 
                       "StringLikeIfExists": { 
                          "iam:PassedToService": [ 
                              "ssm.amazonaws.com", 
                              "lambda.amazonaws.com" 
) and the contract of the contract \mathbf{J} } 
\}, \{ "Action": [ 
                       "iam:PassRole" 
 ], 
                   "Resource": "*", 
                   "Effect": "Allow" 
 } 
           ] 
        }
```
### Instrucciones

Siga estos pasos para configurar la automatización:

- 1. Navegue hasta [AWSSupport-AssociatePhoneNumbersToConnectContactFlows](https://console.aws.amazon.com/systems-manager/documents/AWSSupport-AssociatePhoneNumbersToConnectContactFlows/description)Systems Manager, en Documentos.
- 2. Elija Execute automation (Ejecutar automatización).
- 3. Para los parámetros de entrada, introduzca lo siguiente:

• AutomationAssumeRole (Opcional)

El nombre del recurso de Amazon (ARN) del rol AWS AWS Identity and Access Management (IAM) que permite a Systems Manager Automation realizar las acciones en su nombre. Si no se especifica ningún rol, Systems Manager Automation utiliza los permisos del usuario que inicia este runbook.

• ConnectInstanceId (Obligatorio)

El ID de tu instancia de Amazon Connect.

• SourceFileBucket (Obligatorio)

El depósito de Amazon S3 que almacena el archivo CSV que contiene los pares de número de teléfono y flujo de contacto.

• SourceFilePath (Obligatorio)

La clave de objeto de Amazon S3 del archivo CSV que contiene los pares de número de teléfono y flujo de contacto. Por ejemplo, path/to/input.csv.

• DestinationFileBucket (Obligatorio)

El depósito de Amazon S3 en el que la automatización colocará un archivo intermedio y un informe de resultados.

• DestinationFilePath (Opcional)

La ruta del objeto de Amazon S3 en DestinationFileBucket la que se deben almacenar un archivo intermedio y un informe de resultados. Por ejemplo, si lo especificapath/to/ files/, los archivos se almacenan ens3://[DestinationFileBucket]/path/to/ files/[automation:EXECUTION\_ID]/.

• S3 BucketOwnerAccount (opcional)

El número de AWS cuenta propietario del bucket de Amazon S3 en el que desea cargar el registro de flujo de contactos. Si no especificas este parámetro, los manuales utilizan el ID de AWS cuenta del usuario o rol en el que se ejecuta la automatización.

• S3 BucketOwnerRoleArn (opcional)

El ARN de la función de IAM con permisos para obtener la configuración de acceso público del bucket y el bloqueo de cuentas de Amazon S3, la configuración de cifrado del bucket, las ACL del bucket, el estado de la política del bucket y cargar objetos al bucket. Si no se especifica este

parámetro, el runbook utiliza el runbook AutomationAssumeRole (si se ha especificado) o el usuario que inicia este runbook (si AutomationAssumeRole no se ha especificado). Por favor consulte la sección de permisos necesarios en la descripción del manual de procedimientos.

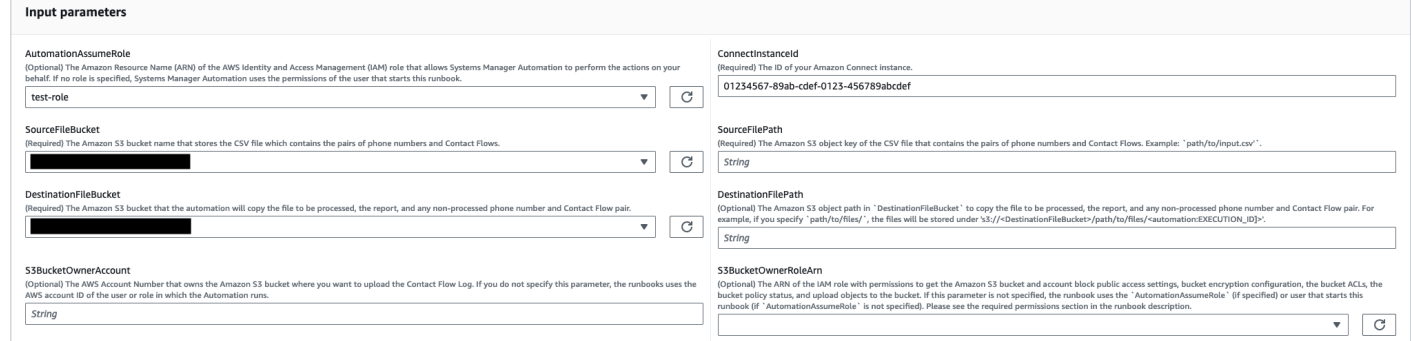

- 4. Seleccione Ejecutar.
- 5. Se inicia la automatización.
- 6. Este documento realiza los siguientes pasos:
	- CheckConnectInstanceExistance

Comprueba si la instancia de Amazon Connect proporcionada ConnectInstanceId existe.

• Comprueba [S3] BucketPublicStatus

Comprueba si los buckets de Amazon S3 especificados en SourceFileBucket y DestinationFileBucket permiten permisos de acceso de lectura o escritura públicos o anónimos.

• CheckSourceFileExistenceAndSize

Comprueba si el archivo CSV de origen especificado en el SourceFilePath existe y si el tamaño del archivo supera el límite de 25 MiB.

• GenerateResourceIdMap

Descarga el archivo CSV de origen especificado en el SourceFilePath identificador PhoneNumberId y ContactFlowId para cada recurso. Una vez hecho esto, carga un archivo CSV que contienePhoneNumber, PhoneNumberIdContactFlowName, y ContactFlowId al bucket Amazon S3 de destino especificado enDestinationFileBucket. Si PhoneNumberId no se puede identificar con un número determinado, el archivo estará vacío en el archivo CSV.

• AssociatePhoneNumbersToContactFlows

Crea una AWS Lambda función en tu cuenta mediante una AWS CloudFormation pila. La AWS Lambda función asocia cada número a un flujo de contactos que aparece en el archivo CSV de origen especificado en SourceFileBucket SourceFilePath y, a continuación, la AWS CloudFormation pila invoca la función. La AWS Lambda función asigna tantos números de teléfono a los flujos de contactos como sea posible antes de que se agote el tiempo de espera (15 minutos). Se carga la lista de números de teléfono y flujos de contactos que no se pudieron procesar debido a un error[automation:EXECUTION\_ID]/ErrorResourceList.csv. Se cargan los que no se han podido procesar debido a que se ha superado el número máximo de números de teléfono que se pueden procesar en una sola ejecución[automation:EXECUTION\_ID]/ NonProcessedResourceList.csv. Si se produce un error en este paso, se pasa al DescribeCloudFormationErrorFromStackEvents paso siguiente para mostrar el motivo del error debido a los eventos de la AWS CloudFormation pila.

• WaitForPhoneNumberContactFlowAssociationCompletion

Espera hasta que se cree la AWS Lambda función que asigna los números de teléfono a los flujos de contactos y la AWS CloudFormation pila complete su invocación.

• GenerateReport

Genera el informe que contiene el número de números de teléfono asignados a los flujos de contactos, los que no se pudieron procesar debido a un error y los que no se pudieron procesar debido a un exceso del número máximo de números de teléfono que se pueden procesar en una sola ejecución. El informe también muestra la ubicación (URI de Amazon S3 y URL de la consola de Amazon S3) de [automation:EXECUTION\_ID]/ErrorResourceList.csv o[automation:EXECUTION\_ID]/NonProcessedResourceList.csv, si corresponde.

• **DeleteCloudFormationStack**

Elimina la AWS CloudFormation pila, incluida la función Lambda para el mapeo.

## • **DescribeCloudFormationErrorFromStackEvent**

Describe los errores de la AWS CloudFormation pila del AssociatePhoneNumbersToContactFlows paso.

- 7. Una vez finalizado, revise la sección de resultados para ver los resultados detallados de la ejecución:
	- GenerateReport.OutputPayload

Resultado de las asociaciones de números de teléfono y flujo de contactos. Este informe contiene la siguiente información:

- El número de pares de números de teléfono y flujo de contactos que aparecen en el archivo CSV de entrada
- El número de números de teléfono asociados a los flujos de contactos, tal como se especifica en el archivo CSV de entrada
- El número de números de teléfono que no se pudieron asociar a los flujos de contactos debido a un error
- El número de números de teléfono que no estaban asociados a los flujos de contactos por falta de tiempo
- La ubicación (URI de Amazon S3 y URL de la consola de Amazon S3) del archivo CSV que contiene los pares de número de teléfono y flujo de contactos que no se pudieron asociar debido a un error
- La ubicación (URI de Amazon S3 y URL de la consola de Amazon S3) del archivo CSV que contiene los pares de números de teléfono y flujo de contactos que no estaban asociados por falta de tiempo
- DescribeCloudFormationErrorFromStackEvents.Eventos

Resultado que muestra los eventos de la AWS CloudFormation pila si el AssociatePhoneNumbersToContactFlows paso falla.

Resultado de la ejecución con un número reducido de números de teléfono y flujos de contactos

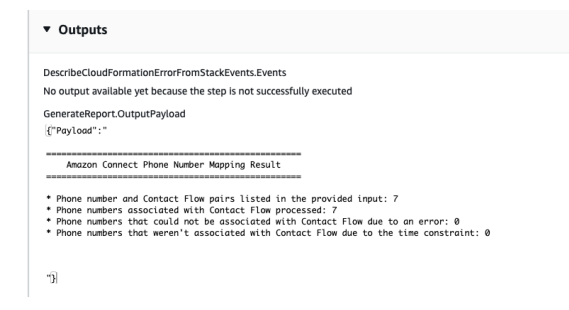

Resultado de la ejecución con una gran cantidad de números de teléfono y flujos de contactos y números de teléfono que no estaban asociados debido a un error o a una limitación de tiempo

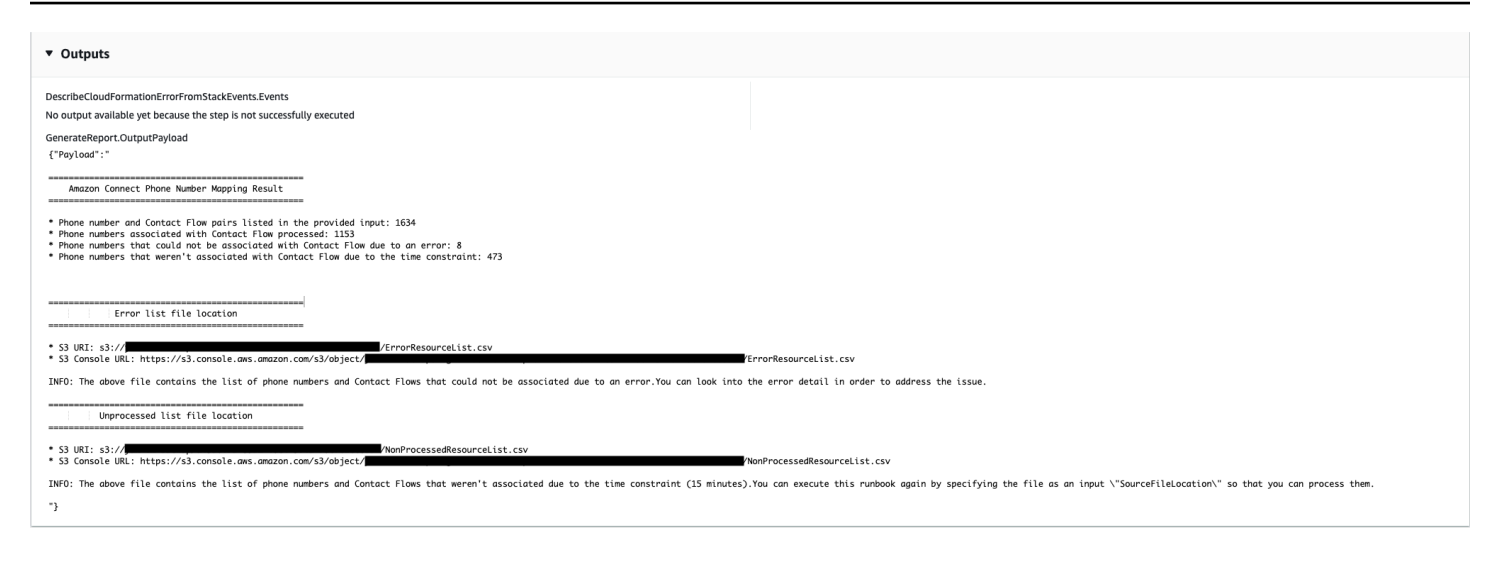

#### Referencias

#### Automatización de Systems Manager

- [Ejecuta esta automatización \(consola\)](https://console.aws.amazon.com/systems-manager/documents/AWSSupport-AssociatePhoneNumbersToConnectContactFlows/description)
- [Ejecución de una automatización](https://docs.aws.amazon.com/systems-manager/latest/userguide/automation-working-executing.html)
- [Configuración de Automation](https://docs.aws.amazon.com/systems-manager/latest/userguide/automation-setup.html)
- [Página de inicio de Support Automation Workflows](https://aws.amazon.com/premiumsupport/technology/saw/)

# AWS Directory Service

AWS Systems Manager La automatización proporciona manuales de ejecución predefinidos para. AWS Directory Service Para obtener información acerca de los manuales de procedimientos, consulte [Trabajar con manuales de procedimientos](https://docs.aws.amazon.com/systems-manager/latest/userguide/automation-documents.html). Para obtener información acerca de cómo ver el contenido del manual de procedimientos, consulte [Cómo ver contenido del manual de](#page-14-0)  [procedimientos](#page-14-0).

#### Temas

- [AWS-CreateDSManagementInstance](#page-80-0)
- [AWSSupport-TroubleshootADConnectorConnectivity](#page-85-0)
- [AWSSupport-TroubleshootDirectoryTrust](#page-89-0)

## <span id="page-80-0"></span>**AWS-CreateDSManagementInstance**

#### Descripción

El manual de procedimientos AWS-CreateDSManagementInstancecrea una instancia de Windows de Amazon Elastic Compute Cloud (Amazon EC2) que puede utilizar para administrar su directorio AWS Directory Service. La instancia de administración no se puede usar para administrar los directorios del conector de AD.

[Ejecuta esta automatización \(consola\)](https://console.aws.amazon.com/systems-manager/automation/execute/AWS-CreateDSManagementInstance)

Tipo de documento

Automation

Propietario

Amazon

Plataformas

Windows

**Parámetros** 

• AutomationAssumeRole

Tipo: String

Descripción: (Opcional) el Nombre de recurso de Amazon (ARN) del rol (IAM) AWS Identity and Access Managementque permite a System Automation realizar las acciones en su nombre. Si no se especifica ningún rol, Systems Manager Automation utilizará los permisos del usuario que ejecuta este manual de procedimientos.

• AmiID

Tipo: String

Valor predeterminado: {{ ssm:/aws/service/ami-windows-latest/ Windows\_Server-2019-English-Full-Base }}

Descripción: (Obligatorio) El ID de la Amazon Machine Image(AMI) que desea utilizar para lanzar la instancia de administración.

• DirectoryId

Tipo: String

AWS-CreateDSManagementInstance 70

Descripción: (Obligatorio) El ID del directorio AWS Directory Serviceque desea administrar. La instancia se une al directorio que especifique.

• IamInstanceProfileName

Tipo: String

Descripción: (Obligatorio) El nombre que especifique se aplica al perfil de instancia de IAM creado por la automatización y adjunto a la instancia de administración.

• InstanceType

Tipo: String

Valor predeterminado: t3.medium

Valores permitidos:

- t2.nano
- t2.micro
- t2.small
- t2.medium
- t2.large
- t2.xlarge
- t2.2xlarge
- t3.nano
- t3.micro
- t3.small
- t3.medium
- t3.large
- t3.xlarge
- t3.2xlarge

Descripción: (Obligatorio) tipo de instancia que se va a lanzar.

• KeyPairName

Descripción: (Opcional) el par de claves que se utilizará al crear la nueva instancia. Si no especifica un valor, no se asociará ningún par de claves a la instancia.

• RemoteAccessCidr

Tipo: String

Descripción: (Obligatorio) El bloque CIDR desde el que desea permitir el tráfico RDP (puerto 3389). El bloque CIDR que especifique se aplica a una regla de entrada que se agrega al grupo de seguridad creado por la automatización.

• SecurityGroupName

Tipo: String

Descripción: (Obligatorio) El nombre que especifique se aplica al grupo de seguridad creado por la automatización y asociado a la instancia de administración.

• Etiquetas

Tipo: MapList

Descripción: (Opcional) Un par clave-valor que desee aplicar a los recursos creados por la automatización.

Permisos de IAM necesarios

El parámetro AutomationAssumeRole requiere las siguientes acciones para utilizar el manual de procedimientos correctamente.

- ds:DescribeDirectories
- ec2:AuthorizeSecurityGroupIngress
- ec2:CreateSecurityGroup
- ec2:CreateTags
- ec2:DeleteSecurityGroup
- ec2:DescribeInstances
- ec2:DescribeInstanceStatus
- ec2:DescribeKeyPairs
- ec2:DescribeSecurityGroups
- ec2:DescribeVpcs
- ec2:RunInstances
- ec2:TerminateInstances
- iam:AddRoleToInstanceProfile
- iam:AttachRolePolicy
- iam:CreateInstanceProfile
- iam:CreateRole
- iam:DeleteInstanceProfile
- iam:DeleteRole
- iam:DetachRolePolicy
- iam:GetInstanceProfile
- iam:GetRole
- iam:ListAttachedRolePolicies
- iam:ListInstanceProfiles
- iam:ListInstanceProfilesForRole
- iam:PassRole
- iam:RemoveRoleFromInstanceProfile
- iam:TagInstanceProfile
- iam:TagRole
- ssm:CreateDocument
- ssm:DeleteDocument
- ssm:DescribeInstanceInformation
- ssm:GetAutomationExecution
- ssm:GetParameters
- ssm:ListCommandInvocations
- ssm:ListCommands
- ssm:ListDocuments
- ssm:SendCommand
- ssm:StartAutomationExecution

#### Pasos de documentos

- aws:executeAwsApi Recopila detalles sobre el directorio que especifique en el parámetro DirectoryId.
- aws:executeAwsApi Obtiene el bloque CIDR de la nube privada virtual (VPC) en la que se lanzó el directorio.
- aws:executeAwsApi Crea un grupo de seguridad con el valor que especifique en el parámetro SecurityGroupName.
- aws:executeAwsApi Crea una regla de entrada para el grupo de seguridad recién creado que permite el tráfico RDP desde el CIDR que especifique en el parámetro RemoteAccessCidr.
- aws:executeAwsApi Crea un un rol de IAM y un perfil de instancia con el valor que especifique en el parámetro IamInstanceProfileName.
- aws:executeAwsApi Lanza una instancia de Amazon EC2 en función de los valores que especifique en los parámetros del manual de procedimientos.
- aws:executeAwsApi Crea un documento AWS Systems Managerpara unir la instancia recién lanzada a su directorio.
- aws: runCommand Une la nueva instancia a su directorio.
- aws:runCommand Instala herramientas de administración remota del servidor en la nueva instancia.

## <span id="page-85-0"></span>**AWSSupport-TroubleshootADConnectorConnectivity**

### Descripción

El manual de procedimientos AWSSupport-TroubleshootADConnectorConnectivityverifica los siguientes requisitos previos para el conector de AD.

- Comprueba si el grupo de seguridad y las reglas de la lista de control de acceso (ACL) de la red asociados a su conector de AD permiten el tráfico necesario.
- Comprueba si AWS Systems Manager, AWS Security Token Servicey los puntos de conexión de VPC de la interfaz de Amazon CloudWatch se encuentran en la misma nube privada virtual (VPC) que el conector de AD.

Cuando las comprobaciones de los requisitos previos se completen correctamente, el manual de procedimientos lanza dos instancias Linux t2.micro de Amazon Elastic Compute Cloud (Amazon

EC2) Linux en las mismas subredes que el conector de AD. Después se realizan las pruebas de conectividad de red con las utilidades netcaty nslookup.

#### [Ejecuta esta automatización \(consola\)](https://console.aws.amazon.com/systems-manager/automation/execute/AWSSupport-TroubleshootADConnectorConnectivity)

### **A** Important

El uso de este manual de procedimientos puede implicar cargos adicionales a su Cuenta de AWSpara las instancias de Amazon EC2, los volúmenes de Amazon Elastic Block Store y las Amazon Machine Imagey (AMI) creadas durante la automatización. Para obtener más información, consulte [Precios de Amazon Elastic Compute Cloud](https://aws.amazon.com/ec2/pricing/) y [Precios de Amazon](https://aws.amazon.com/ebs/pricing/)  [Elastic Block Store.](https://aws.amazon.com/ebs/pricing/)

Si el paso aws:deletestackno funciona, vaya a la consola AWS CloudFormationpara eliminar la pila manualmente. El nombre de la pila creado por este manual de procedimientos comienza por AWSSupport-TroubleshootADConnectorConnectivity. Para obtener información sobre la eliminación de pilas AWS CloudFormation, consulte [Eliminar una pila](https://docs.aws.amazon.com/AWSCloudFormation/latest/UserGuide/cfn-console-delete-stack.html) en la AWS CloudFormationGuía del usuario.

Tipo de documento

**Automation** 

Propietario

Amazon

Plataformas

Linux, macOS, Windows

Parámetros

• AutomationAssumeRole

Tipo: String

Descripción: (Opcional) el Nombre de recurso de Amazon (ARN) del rol (IAM) AWS Identity and Access Managementque permite a System Automation realizar las acciones en su nombre. Si no se especifica ningún rol, Systems Manager Automation utilizará los permisos del usuario que ejecuta este manual de procedimientos.

#### • DirectoryId

Tipo: String

Descripción: (Obligatorio) El ID del directorio del conector de AD con el que desea solucionar los problemas de conectividad.

• Ec2InstanceProfile

Tipo: String

Máximo de caracteres: 128

Descripción: (Obligatorio) El nombre del perfil de instancia que desea asignar a las instancias que se lanzan para realizar pruebas de conectividad. El perfil de instancia que especifique debe tener la política AmazonSSMManagedInstanceCoreo los permisos equivalentes adjuntos.

### Permisos de IAM necesarios

El parámetro AutomationAssumeRole requiere las siguientes acciones para utilizar el manual de procedimientos correctamente.

- ec2:DescribeInstances
- ec2:DescribeImages
- ec2:DescribeSubnets
- ec2:DescribeSecurityGroups
- ec2:DescribeNetworkAcls
- ec2:DescribeVpcEndpoints
- ec2:CreateTags
- ec2:RunInstances
- ec2:StopInstances
- ec2:TerminateInstances
- cloudformation:CreateStack
- cloudformation:DescribeStacks
- cloudformation:ListStackResources
- cloudformation:DeleteStack
- ds:DescribeDirectories
- ssm:SendCommand
- ssm:ListCommands
- ssm:ListCommandInvocations
- ssm:GetParameters
- ssm:DescribeInstanceInformation
- iam:PassRole

#### Pasos de documentos

- aws:assertAwsResourceProperty Confirma que el directorio especificado en el parámetro DirectoryIdes un conector de AD.
- aws:executeAwsApi Recopila información sobre el conector de AD.
- aws:executeAwsApi Recopila información sobre los grupos de seguridad asociados al conector de AD.
- aws:executeAwsApi Recopila información sobre las reglas de ACL de la red asociadas a las subredes del conector de AD.
- aws:executeScript Evalúa las reglas del grupo de seguridad del conector de AD para verificar que se permite el tráfico saliente necesario.
- aws:executeScript Evalúa las reglas de ACL de la red del conector de AD para verificar que se permite el tráfico de red saliente y entrante requerido.
- aws:executeScript Comprueba si los puntos de conexión de AWS Systems Manager, AWS Security Token Servicey la interfaz de Amazon CloudWatch se encuentran en la misma VPC que el conector de AD.
- aws:executeScript Compila los resultados de las comprobaciones realizadas en los pasos anteriores.
- aws:branch Ramifica la automatización en función del resultado de los pasos anteriores. La automatización se detiene aquí si faltan las reglas de salida y entrada requeridas para los grupos de seguridad y las ACL de la red.
- aws:createStack Crea una pila AWS CloudFormationpara lanzar instancias de Amazon EC2 para realizar pruebas de conectividad.
- aws:executeAwsApi Recopila los ID de las instancias de Amazon EC2 recién lanzadas.
- aws:waitForAwsResourceProperty Espera a que la primera instancia de Amazon EC2 recién lanzada muestre que está gestionada por AWS Systems Manager.
- aws:waitForAwsResourceProperty Espera a que la segunda instancia de Amazon EC2 recién lanzada muestre que está gestionada por AWS Systems Manager.
- aws:runCommand Realiza pruebas de conectividad de red con las direcciones IP del servidor DNS en las instalaciones desde la primera instancia de Amazon EC2.
- aws:runCommand Realiza pruebas de conectividad de red con las direcciones IP del servidor DNS en las instalaciones desde la segunda instancia de Amazon EC2.
- aws:changeInstanceState Detiene las instancias de Amazon EC2 utilizadas para las pruebas de conectividad.
- aws:deleteStack Elimina la AWS CloudFormationpila.
- aws:executeScript Muestra instrucciones sobre cómo eliminar manualmente la pila AWS CloudFormationsi la automatización no logra eliminar la pila.

# <span id="page-89-0"></span>**AWSSupport-TroubleshootDirectoryTrust**

### Descripción

El manual de procedimientos AWSSupport-TroubleshootDirectoryTrustdiagnostica los problemas de creación de confianza entre un AWS Managed Microsoft ADy un directorio activo de Microsoft. La automatización garantiza que el tipo de directorio admita confianzas y, a continuación, comprueba las reglas de grupo de seguridad asociadas, las listas de control de acceso a la red (ACL de red) y las tablas de ruteo para detectar posibles problemas de conectividad.

[Ejecuta esta automatización \(consola\)](https://console.aws.amazon.com/systems-manager/automation/execute/AWSSupport-TroubleshootDirectoryTrust)

Tipo de documento

Automation

Propietario

Amazon

Plataformas

Linux, macOS, Windows

### Parámetros

• AutomationAssumeRole

## Tipo: String

Descripción: (Opcional) el Nombre de recurso de Amazon (ARN) del rol (IAM) AWS Identity and Access Managementque permite a System Automation realizar las acciones en su nombre. Si no se especifica ningún rol, Systems Manager Automation utilizará los permisos del usuario que ejecuta este manual de procedimientos.

• DirectoryId

Tipo: String

Valor permitido: ^d-[a-z0-9]\{10\}\$

Descripción: (Obligatorio) el ID de AWS Managed Microsoft ADpara solucionar problemas.

• RemoteDomainCidrs

Tipo: StringList

Valores permitidos: ^(([0-9]|[1-9][0-9]|1[0-9]{2}|2[0-4][0-9]|25[0-5])\.){3}([0-9]|[1-9][0-9]|1[0-9]{2}| 2[0-4][0-9]|25[0-5])(\/(3[0-2]|[1-2][0-9]|[1-9]))\$

Descripción: (Obligatorio) el CIDR (s) del dominio remoto con el que intenta establecer una relación de confianza. Puede agregar varios CIDR utilizando valores separados por comas. Por ejemplo, 172.31.48.0/20, 192.168.1.10/32.

• RemotedomainName

Tipo: String

Descripción: (Obligatorio) nombre completo del dominio remoto con el que está estableciendo una relación de confianza.

• RequiredTrafficACL

Tipo: String

Descripción: (Obligatorio) los requisitos de puerto por defecto para AWS Managed Microsoft AD. En la mayoría de los casos, no debe modificar el valor predeterminado.

Valor predeterminado: {"inbound":{"tcp":[[53,53],[88,88],[135,135],[389,389],[445,445],[464,464], [636,636],[1024,65535]],"udp":[[53,53],[88,88],[123.123],[138,138],[389,389],[445,445], [464,464]],"icmp":[[-1,-1]]},"outbound":{"-1":[[0,65535]]}}

• RequiredTrafficSG

Tipo: String

Descripción: (Obligatorio) los requisitos de puerto por defecto para AWS Managed Microsoft AD. En la mayoría de los casos, no debe modificar el valor predeterminado.

Valor predeterminado: {"inbound":{"tcp":[[53,53],[88,88],[135,135],[389,389],[445,445],[464,464], [636,636],[1024,65535]],"udp":[[53,53],[88,88],[123.123],[138,138],[389,389],[445,445], [464,464]],"icmp":[[-1,-1]]},"outbound":{"-1":[[0,65535]]}}

• TrustId

Tipo: String

Descripción: (Opcional) ID de la relación de confianza para solucionar el problema.

### Permisos de IAM necesarios

El parámetro AutomationAssumeRole requiere las siguientes acciones para utilizar el manual de procedimientos correctamente.

- ds:DescribeConditionalForwarders
- ds:DescribeDirectories
- ds:DescribeTrusts
- ds:ListIpRoutes
- ec2:DescribeNetworkAcls
- ec2:DescribeSecurityGroups
- ec2:DescribeSubnets

## Pasos de documentos

• aws:assertAwsResourceProperty - Confirma que el tipo de directorio sea AWS Managed Microsoft AD.

- aws:executeAwsApi Obtiene información acerca de AWS Managed Microsoft AD.
- aws:branch Ramifica la automatización si se proporciona un valor para el parámetro TrustIdde entrada.
- aws:executeAwsApi Obtiene información sobre la relación de confianza.
- aws:executeAwsApi Obtiene las direcciones IP DNS del reenviador condicional para el .
- aws:executeAwsApi Obtiene información acerca de las rutas IP que se han agregado a .
- aws:executeAwsApi Obtiene los CIDR de las subredes AWS Managed Microsoft AD.
- aws:executeAwsApi Obtiene información acerca de los grupos de seguridad asociados con AWS Managed Microsoft AD.
- aws:executeAwsApi Obtiene información acerca de las ACL de red asociadas con AWS Managed Microsoft AD.
- aws:executeScript Confirma que RemoteDomainCidrsson valores válidos. Confirma que AWS Managed Microsoft ADtiene reenviadores condicionales para los RemoteDomainCidrs, y que las rutas IP requeridas se han agregado a AWS Managed Microsoft ADsi los RemoteDomainCidrsson direcciones IP no RFC 1918.
- aws:executeScript Evalúa las reglas de los grupos de seguridad.
- aws:executeScript Evalúa las ACL de la red.

## Salidas

evalDirectorySecurityGroup.output: resultados de la evaluación de si las reglas de grupo de seguridad asociadas a AWS Managed Microsoft ADpermiten el tráfico necesario para la creación de confianza.

evalAclEntries.output: resultados de la evaluación de si las ACL de red asociadas a AWS Managed Microsoft ADpermiten el tráfico necesario para la creación de confianza.

evaluateRemoteDomaincidr.output: resultados de la evaluación si los RemoteDomainCidrsson valores válidos. Confirma que AWS Managed Microsoft ADtiene reenviadores condicionales para los RemoteDomainCidrs, y que las rutas IP requeridas se han agregado a AWS Managed Microsoft ADsi los RemoteDomainCidrsson direcciones IP no RFC 1918.

# AWS AppSync

AWS Systems Manager La automatización proporciona manuales de ejecución predefinidos para. AWS AppSync Para obtener información acerca de los manuales de procedimientos,

consulte [Trabajar con manuales de procedimientos](https://docs.aws.amazon.com/systems-manager/latest/userguide/automation-documents.html). Para obtener información acerca de cómo ver el contenido del manual de procedimientos, consulte [Cómo ver contenido del manual de](#page-14-0)  [procedimientos](#page-14-0).

### Temas

• [AWS-EnableAppSyncGraphQLApiLogging](#page-93-0)

# <span id="page-93-0"></span>**AWS-EnableAppSyncGraphQLApiLogging**

## Descripción

El AWS-EnableAppSyncGraphQLApiLogging runbook permite el registro a nivel de campo y el registro a nivel de solicitud para la API AWS AppSync GraphQL que especifique. El runbook aplicará los cambios a la API GraphQL especificada incluso si el registro ya está habilitado.

## [Ejecuta esta automatización \(consola\)](https://console.aws.amazon.com/systems-manager/automation/execute/AWS-EnableAppSyncGraphQLApiLogging)

Tipo de documento

Automation

Propietario

Amazon

Plataformas

Linux, macOS, Windows

Parámetros

• AutomationAssumeRole

Tipo: cadena

Descripción: (Opcional) el Nombre de recurso de Amazon (ARN) del rol (IAM) AWS Identity and Access Managementque permite a System Automation realizar las acciones en su nombre. Si no se especifica ningún rol, Systems Manager Automation utilizará los permisos del usuario que ejecuta este manual de procedimientos.

• ApiId

#### Tipo: cadena

Descripción: (obligatorio) El ID de la API para la que quieres habilitar el registro.

• FieldLogLevel

Tipo: cadena

Valores válidos: ERROR | TODOS

Descripción: (obligatorio) El nivel de registro del campo.

• CloudWatchLogsRoleArn

Tipo: cadena

Descripción: (obligatorio) El ARN del rol de servicio que AWS AppSync asume publicar en Amazon CloudWatch Logs.

• ExcludeVerboseContent

Tipo: Booleano

Valor predeterminado: False

Descripción: (opcional) Se configura True para excluir información como los encabezados, el contexto y las plantillas de mapeo evaluadas, independientemente del nivel de registro.

Permisos de IAM necesarios

El parámetro AutomationAssumeRole requiere las siguientes acciones para utilizar el manual de procedimientos correctamente.

- ssm:StartAutomationExecution
- ssm:GetAutomationExecution
- appsync:GetGraphqlApi
- appsync:UpdateGraphqlApi
- iam:PassRole

#### Pasos de documentos

AWS-EnableAppSyncGraphQLApiLogging 83

- aws: executeAwsApi Recopila el tipo de autenticación y la información de configuración relevante para el tipo de autenticación principal.
- aws:branch: se ramifica según el tipo de autenticación.
- aws: executeAwsApi Actualiza la configuración de registro de la API AWS AppSync GraphQL en función de los valores especificados para los parámetros de entrada del runbook.

### Salidas

- EnableApiLoggingWithApiKeyOrAwsIamAuthorization.UpdateGraphQLApiResponse: Respuesta de la UpdateGraphqlApi llamada.
- EnableApiLoggingWithLambdaAuthorization.UpdateGraphQLApiResponse: Respuesta de la UpdateGraphqlApi llamada.
- EnableApiLoggingWithCognitoAuth.UpdateGraphQLApiResponse: Respuesta de la UpdateGraphqlApi llamada.
- EnableApiLoggingWithOpenIdAuthorization.UpdateGraphQLApiResponse: Respuesta de la UpdateGraphqlApi llamada.

# Amazon Athena

AWS Systems Manager La automatización proporciona manuales predefinidos para Amazon Athena. Para obtener información acerca de los manuales de procedimientos, consulte [Trabajar con](https://docs.aws.amazon.com/systems-manager/latest/userguide/automation-documents.html)  [manuales de procedimientos](https://docs.aws.amazon.com/systems-manager/latest/userguide/automation-documents.html). Para obtener información acerca de cómo ver el contenido del manual de procedimientos, consulte [Cómo ver contenido del manual de procedimientos](#page-14-0).

## Temas

• [AWS-EnableAthenaWorkGroupEncryptionAtRest](#page-95-0)

# <span id="page-95-0"></span>**AWS-EnableAthenaWorkGroupEncryptionAtRest**

## Descripción

El AWS-EnableAthenaWorkGroupEncryptionAtRest runbook permite el cifrado en reposo para el grupo de trabajo de Amazon Athena que especifique.

[Ejecuta esta automatización \(consola\)](https://console.aws.amazon.com/systems-manager/automation/execute/AWS-EnableAthenaWorkGroupEncryptionAtRest)

#### Tipo de documento

Automation

Propietario

Amazon

Plataformas

Linux, macOS, Windows

Parámetros

• AutomationAssumeRole

Tipo: cadena

Descripción: (Opcional) el Nombre de recurso de Amazon (ARN) del rol (IAM) AWS Identity and Access Managementque permite a System Automation realizar las acciones en su nombre. Si no se especifica ningún rol, Systems Manager Automation utilizará los permisos del usuario que ejecuta este manual de procedimientos.

• WorkGroup

Tipo: cadena

Descripción: (Obligatorio) El grupo de trabajo para el que desea habilitar el cifrado en reposo.

• EncryptionOption

Tipo: cadena

Valores válidos: SSE\_S3 | SSE\_KMS | CSE\_KMS

Descripción: (obligatorio) Especifica qué opción de cifrado se utiliza. Puede elegir el cifrado del lado del servidor con claves administradas de Amazon S3 (SSE\_S3), el cifrado del lado del servidor con claves administradas (SSE\_KMS) o el cifrado del lado del cliente con claves AWS KMS administradas (CSE\_KMS). AWS KMS

• KmsKeyId

#### Tipo: cadena

Descripción: (opcional) Si utiliza una opción de AWS KMS cifrado, especifique el ARN de la clave, el ID de la clave o el alias de la clave que desee utilizar.

• EnableMinimumEncryptionConfiguration

Tipo: Booleano

Valor predeterminado: True

Descripción: (opcional) Aplica un nivel mínimo de cifrado al grupo de trabajo para los resultados de consultas y cálculos que se escriben en Amazon S3. Cuando está habilitada, los usuarios del grupo de trabajo solo pueden establecer el cifrado en el nivel mínimo establecido por el administrador o en un nivel superior al enviar consultas. Esta configuración no se aplica a los grupos de trabajo habilitados para Spark.

• EnforceWorkGroupConfiguration

Tipo: Booleano

Valor predeterminado: True

Descripción: (Opcional) Si se establece enTrue, la configuración del grupo de trabajo anulará la configuración del lado del cliente. Si se establece enFalse, se utiliza la configuración del lado del cliente.

### Permisos de IAM necesarios

El parámetro AutomationAssumeRole requiere las siguientes acciones para utilizar el manual de procedimientos correctamente.

- ssm:GetAutomationExecution
- ssm:StartAutomationExecution
- athena:GetWorkGroup
- athena:UpdateWorkGroup

### Pasos de documentos

• aws:branch: se ramifica según la opción de cifrado especificada en el parámetro. EncryptionOption

- aws: executeAwsApi Este paso actualiza el Grupo de Trabajo de Athena con la configuración de cifrado especificada.
- aws: executeAwsApi Actualiza el Grupo de Trabajo de Athena con la configuración de cifrado especificada.
- aws: assertAwsResource Property: verifica que se haya habilitado el cifrado para el grupo de trabajo.

# DynamoDB

AWS Systems Manager La automatización proporciona manuales de ejecución predefinidos para Amazon DynamoDB. Para obtener información acerca de los manuales de procedimientos, consulte [Trabajar con manuales de procedimientos](https://docs.aws.amazon.com/systems-manager/latest/userguide/automation-documents.html). Para obtener información acerca de cómo ver el contenido del manual de procedimientos, consulte [Cómo ver contenido del manual de](#page-14-0)  [procedimientos](#page-14-0).

## Temas

- [AWS-ChangeDDBRWCapacityMode](#page-98-0)
- [AWS-CreateDynamoDBBackup](#page-100-0)
- [AWS-DeleteDynamoDbBackup](#page-102-0)
- [AWSConfigRemediation-DeleteDynamoDbTable](#page-102-1)
- [AWS-DeleteDynamoDbTableBackups](#page-104-0)
- [AWSConfigRemediation-EnableEncryptionOnDynamoDbTable](#page-105-0)
- [AWSConfigRemediation-EnablePITRForDynamoDbTable](#page-107-0)
- [AWS-EnableDynamoDbAutoscaling](#page-108-0)
- [AWS-RestoreDynamoDBTable](#page-112-0)

# <span id="page-98-0"></span>**AWS-ChangeDDBRWCapacityMode**

## Descripción

El AWS-ChangeDDBRWCapacityMode runbook cambia el modo de capacidad de lectura/escritura de una o más tablas de Amazon DynamoDB (DynamoDB) al modo bajo demanda o al modo aprovisionado.

[Ejecuta esta automatización \(consola\)](https://console.aws.amazon.com/systems-manager/automation/execute/AWS-ChangeDDBRWCapacityMode)

#### Tipo de documento

Automation

Propietario

Amazon

Plataformas

Bases de datos

Parámetros

• AutomationAssumeRole

Tipo: cadena

Descripción: (Opcional) el Nombre de recurso de Amazon (ARN) del rol (IAM) AWS Identity and Access Management que permite a System Automation realizar las acciones en su nombre. Si no se especifica ningún rol, Systems Manager Automation utilizará los permisos del usuario que ejecuta este manual de procedimientos.

• CapacityMode

Tipo: cadena

Valores válidos: PROVISIONED | PAY\_PER\_REQUEST

Descripción: (Obligatorio) El modo de capacidad de lectura/escritura deseado. Al cambiar de la capacidad bajo demanda (pay-per-request) a la aprovisionada, se deben establecer los valores iniciales de la capacidad aprovisionada. Los valores de la capacidad aprovisionada inicial se estiman en función de la capacidad de lectura y escritura consumida por la tabla y los índices secundarios globales durante los últimos 30 minutos.

• ReadCapacityUnits

Tipo: entero

Predeterminado: 0

Descripción: (opcional) El número máximo de lecturas muy consistentes que se consumen por segundo antes de que DynamoDB devuelva una excepción de limitación.

• TableNames

AWS-ChangeDDBRWCapacityMode 88

#### Tipo: cadena

Descripción: (Obligatoria) Lista de nombres de tablas de DynamoDB separados por comas para cambiar el modo de capacidad de lectura/escritura de...

• WriteCapacityUnits

Tipo: entero

Predeterminado: 0

Descripción: (opcional) El número máximo de escrituras consumidas por segundo antes de que DynamoDB devuelva una excepción de limitación.

Permisos de IAM necesarios

El parámetro AutomationAssumeRole requiere las siguientes acciones para utilizar el manual de procedimientos correctamente.

- dynamodb:DescribeTable
- dynamodb:UpdateTable

Pasos de documentos

• aws:executeScript- Cambia el modo de capacidad de lectura/escritura de las tablas de DynamoDB especificadas en el parámetro. TableNames

#### Salidas

CapacityModeSe ha cambiado el DBRW. SuccessesTables - Lista de nombres de tablas de DynamoDB en las que se ha cambiado correctamente el modo de capacidad

Se ha cambiado el DBRW. CapacityMode FailedTables - Lista cartográfica de los nombres de las tablas de DynamoDB en las que se ha producido un error al cambiar el modo de capacidad y el motivo del error.

## <span id="page-100-0"></span>**AWS-CreateDynamoDBBackup**

Descripción

### Creación de una tabla de Amazon DynamoDB

### [Ejecuta esta automatización \(consola\)](https://console.aws.amazon.com/systems-manager/automation/execute/AWS-CreateDynamoDBBackup)

- Tipo de documento
- Automation
- Propietario
- Amazon
- Plataformas
- Bases de datos

Parámetros

• AutomationAssumeRole

Tipo: String

Descripción: (Opcional) el Nombre de recurso de Amazon (ARN) del rol (IAM) AWS Identity and Access Managementque permite a System Automation realizar las acciones en su nombre. Si no se especifica ningún rol, Systems Manager Automation utilizará los permisos del usuario que ejecuta este manual de procedimientos.

• BackupName

Tipo: String

Descripción: (Obligatorio) nombre de la copia de seguridad que se va a crear.

• LambdaAssumeRole

Tipo: String

Descripción: (Opcional) ARN del rol que permite a la Lambda creada por la Automation para realizar las acciones en su nombre. Si no se especifica, se creará un rol transitorio para ejecutar la función Lambda.

• TableName

Tipo: String

AWS-CreateDynamoDBBackup 90

Descripción: (Obligatorio) nombre de la tabla de DynamoDB.

## <span id="page-102-0"></span>**AWS-DeleteDynamoDbBackup**

Descripción

Elimina la copia de seguridad de una tabla de Amazon DynamoDB.

[Ejecuta esta automatización \(consola\)](https://console.aws.amazon.com/systems-manager/automation/execute/AWS-DeleteDynamoDbBackup)

Tipo de documento

Automation

Propietario

Amazon

Plataformas

Bases de datos

Parámetros

• AutomationAssumeRole

Tipo: String

Descripción: (Opcional) el Nombre de recurso de Amazon (ARN) del rol (IAM) AWS Identity and Access Managementque permite a System Automation realizar las acciones en su nombre. Si no se especifica ningún rol, Systems Manager Automation utiliza los permisos del usuario que comienza este manual de procedimientos.

• BackupArn

Tipo: String

Descripción: (Obligatorio) ARN de la copia de seguridad de la tabla de DynamoDB que eliminar.

## <span id="page-102-1"></span>**AWSConfigRemediation-DeleteDynamoDbTable**

Descripción

El AWSConfigRemediation-DeleteDynamoDbTablerunbook elimina la tabla de Amazon DynamoDB (DynamoDB) que especifique.

[Ejecuta esta automatización \(consola\)](https://console.aws.amazon.com/systems-manager/automation/execute/AWSConfigRemediation-DeleteDynamoDbTable)

- Tipo de documento
- Automation
- Propietario
- Amazon
- Plataformas
- Bases de datos
- Parámetros
- AutomationAssumeRole
	- Tipo: String

Descripción: (Obligatorio) el Nombre de recurso de Amazon (ARN) del rol (IAM) AWS Identity and Access Managementque permite a System Automation realizar las acciones en su nombre.

• TableName

Tipo: String

Descripción: (Obligatorio) nombre de la tabla de DynamoDB que quiere eliminar.

### Permisos de IAM necesarios

El parámetro AutomationAssumeRole requiere las siguientes acciones para utilizar el manual de procedimientos correctamente.

- ssm:StartAutomationExecution
- ssm:GetAutomationExecution
- dynamodb:DeleteTable
- dynamodb:DescribeTable

#### Pasos de documentos

- aws:executeScript- Elimina la tabla de DynamoDB especificada en el parámetro. TableName
- aws:executeScript- Comprueba que se ha eliminado la tabla de DynamoDB.

## <span id="page-104-0"></span>**AWS-DeleteDynamoDbTableBackups**

#### Descripción

Elimine las copias de seguridad de tabla de DynamoDB basadas en días de retención o al recuento.

[Ejecuta esta automatización \(consola\)](https://console.aws.amazon.com/systems-manager/automation/execute/AWS-DeleteDynamoDbTableBackups)

Tipo de documento

Automation

Propietario

Amazon

Plataformas

Bases de datos

Parámetros

• AutomationAssumeRole

Tipo: String

Descripción: (Opcional) el Nombre de recurso de Amazon (ARN) del rol (IAM) AWS Identity and Access Managementque permite a System Automation realizar las acciones en su nombre. Si no se especifica ningún rol, Systems Manager Automation utiliza los permisos del usuario que comienza este manual de procedimientos.

• LambdaAssumeRole

Tipo: String

Descripción: (Opcional) ARN del rol que permite a la Lambda creada por la Automation para realizar las acciones en su nombre. Si no se especifica, se creará un rol transitorio para ejecutar la función Lambda.

• RetentionCount

Tipo: String

Valor predeterminado: 10

Descripción: (Opcional) el número de copias de seguridad que conservar para la tabla. Si existen más copias de seguridad que el número especificado de copias de seguridad, se eliminarán las copias de seguridad más antiguas. Se puede usar RetentionCount o RetentionDays, pero no ambos.

• RetentionDays

Tipo: String

Descripción: (Opcional) el número de días que conservar las copias de seguridad para la tabla. Las copias de seguridad más antiguas que el número de días especificado se eliminarán. Se puede usar RetentionCount o RetentionDays, pero no ambos.

• TableName

Tipo: String

Descripción: (Obligatorio) nombre de la tabla de DynamoDB.

## <span id="page-105-0"></span>**AWSConfigRemediation-EnableEncryptionOnDynamoDbTable**

#### Descripción

El AWSConfigRemediation-EnableEncryptionOnDynamoDbTable runbook cifra una tabla de Amazon DynamoDB (DynamoDB) mediante la clave gestionada por el cliente AWS KMS() que especifique para AWS Key Management Service el parámetro. KMSKeyId

[Ejecuta esta automatización \(consola\)](https://console.aws.amazon.com/systems-manager/automation/execute/AWSConfigRemediation-EnableEncryptionOnDynamoDbTable)

Tipo de documento

Automation

Propietario

Amazon

#### Plataformas

Bases de datos

### Parámetros

• AutomationAssumeRole

Tipo: cadena

Descripción: (Obligatorio) el Nombre de recurso de Amazon (ARN) del rol (IAM) AWS Identity and Access Management que permite a System Automation realizar las acciones en su nombre.

• KMS KeyId

Tipo: cadena

Descripción: (Obligatorio) El ARN de la clave administrada por el cliente que desea utilizar para cifrar la tabla de DynamoDB que especifica en el parámetro. TableName

• TableName

Tipo: cadena

Descripción: (Obligatorio) El nombre de la tabla de DynamoDB que quiere encriptar.

### Permisos de IAM necesarios

El parámetro AutomationAssumeRole requiere las siguientes acciones para utilizar el manual de procedimientos correctamente.

- ssm:StartAutomationExecution
- ssm:GetAutomationExecution
- dynamodb:DescribeTable
- dynamodb:UpdateTable

### Pasos de documentos

- aws:executeAwsApi- Cifra la tabla de DynamoDB que especifique en el parámetro. TableName
- aws:waitForAwsResourceProperty- Comprueba que la Enabledpropiedad de la tabla SSESpecificationde DynamoDB esté establecida en. true

• aws:assertAwsResourceProperty- Comprueba que la tabla de DynamoDB esté cifrada con la clave gestionada por el cliente especificada en el parámetro. KMSKeyId

## <span id="page-107-0"></span>**AWSConfigRemediation-EnablePITRForDynamoDbTable**

Descripción

El AWSConfigRemediation-EnablePITRForDynamoDbTablerunbook habilita la recuperación a un momento dado (PITR) en la tabla de Amazon DynamoDB que especifique.

[Ejecuta esta automatización \(consola\)](https://console.aws.amazon.com/systems-manager/automation/execute/AWSConfigRemediation-EnablePITRForDynamoDbTable)

Tipo de documento

Automation

Propietario

Amazon

Plataformas

Bases de datos

Parámetros

• AutomationAssumeRole

Tipo: String

Descripción: (Obligatorio) el Nombre de recurso de Amazon (ARN) del rol (IAM) AWS Identity and Access Managementque permite a System Automation realizar las acciones en su nombre.

• TableName

Tipo: String

Descripción: (Obligatorio) El nombre de la tabla de DynamoDB para habilitar la recuperación a un momento dado.

#### Permisos de IAM necesarios
El parámetro AutomationAssumeRole requiere las siguientes acciones para utilizar el manual de procedimientos correctamente.

- ssm:StartAutomationExecution
- ssm:GetAutomationExecution
- dynamodb:DescribeContinuousBackups
- dynamodb:UpdateContinuousBackups

#### Pasos de documentos

- aws:executeAwsApi- Permite la recuperación puntual en la tabla de DynamoDB que especifique en el parámetro. TableName
- aws:assertAwsResourceProperty- Confirma que la recuperación a un momento dado está habilitada en la tabla DynamoDB.

# **AWS-EnableDynamoDbAutoscaling**

#### Descripción

El AWS-EnableDynamoDbAutoscaling runbook habilita Application Auto Scaling para la tabla de Amazon DynamoDB de capacidad aprovisionada que especifique. Application Auto Scaling ajusta dinámicamente la capacidad de rendimiento aprovisionada en respuesta a los patrones de tráfico. Para obtener más información, consulte [Administrar la capacidad de rendimiento automáticamente](https://docs.aws.amazon.com/amazondynamodb/latest/developerguide/AutoScaling.html)  [con el escalado automático de DynamoDB en la Guía](https://docs.aws.amazon.com/amazondynamodb/latest/developerguide/AutoScaling.html) para desarrolladores de Amazon DynamoDB.

- Tipo de documento Automation Propietario Amazon Plataformas Linux, macOS, Windows Parámetros
- AutomationAssumeRole

### Tipo: cadena

Descripción: (Opcional) el Nombre de recurso de Amazon (ARN) del rol (IAM) AWS Identity and Access Management que permite a System Automation realizar las acciones en su nombre. Si no se especifica ningún rol, Systems Manager Automation utilizará los permisos del usuario que ejecuta este manual de procedimientos.

• TableName

Tipo: cadena

Descripción: (Obligatorio) El nombre de la tabla de DynamoDB en la que desea activar Application Auto Scaling.

• MinReadCapacity

Tipo: entero

Descripción: (Obligatorio) El número mínimo de unidades de capacidad de lectura de rendimiento aprovisionadas para la tabla de DynamoDB.

• MaxReadCapacity

Tipo: entero

Descripción: (obligatorio) El número máximo de unidades de capacidad de lectura de rendimiento aprovisionadas para la tabla de DynamoDB.

• TargetReadCapacityUtilization

Tipo: entero

Descripción: (Obligatorio) El objetivo de utilización de la capacidad de lectura deseado. La utilización objetivo es el porcentaje del rendimiento aprovisionado consumido en un momento dado. Puede establecer los valores de utilización objetivo del escalado automático entre el 20 y el 90 por ciento.

• ReadScaleOutCooldown

Tipo: entero

Descripción: (Obligatorio) Cantidad de tiempo en segundos que se tarda en esperar a que surta efecto una actividad anterior de ampliación de la capacidad de lectura.

#### • ReadScaleInCooldown

## Tipo: entero

Descripción: (Obligatorio) El tiempo en segundos transcurrido desde que se completa una actividad de ampliación de la capacidad de lectura antes de que se pueda iniciar otra actividad de ampliación horizontal.

• MinWriteCapacity

## Tipo: entero

Descripción: (Obligatorio) El número mínimo de unidades de escritura de rendimiento aprovisionadas para la tabla de DynamoDB.

• MaxWriteCapacity

## Tipo: entero

Descripción: (obligatorio) El número máximo de unidades de escritura de rendimiento aprovisionadas para la tabla de DynamoDB.

• TargetWriteCapacityUtilization

## Tipo: entero

Descripción: (Obligatorio) El uso deseado de la capacidad de escritura objetivo. La utilización objetivo es el porcentaje del rendimiento aprovisionado consumido en un momento dado. Puede establecer los valores de utilización objetivo del escalado automático entre el 20 y el 90 por ciento.

• WriteScaleOutCooldown

## Tipo: entero

Descripción: (Obligatorio) Cantidad de tiempo en segundos que se tarda en esperar a que surta efecto una actividad anterior de ampliación de la capacidad de escritura.

• WriteScaleInCooldown

## Tipo: entero

Descripción: (Obligatorio) El tiempo en segundos transcurrido desde que se completa una actividad de ampliación de la capacidad de escritura antes de que se pueda iniciar otra actividad

#### Permisos de IAM necesarios

El parámetro AutomationAssumeRole requiere las siguientes acciones para utilizar el manual de procedimientos correctamente.

- ssm:GetAutomationExecution
- ssm:StartAutomationExecution
- application-autoscaling:DescribeScalableTargets
- application-autoscaling:DescribeScalingPolicies
- application-autoscaling:PutScalingPolicy
- application-autoscaling:RegisterScalableTarget
- RegisterAppAutoscalingTargetWrite (aws:executeAwsApi) Configura Application Auto Scaling en la tabla de DynamoDB que especifique.
- RegisterAppAutoscalingTargetWriteDelay (aws:sleep): duerme para evitar la limitación de la API.
- PutScalingPolicyWrite (aws:executeAwsApi) Configura la utilización de la capacidad de escritura objetivo para la tabla de DynamoDB.
- PutScalingPolicyWriteDelay (aws:sleep): duerme para evitar la limitación de la API.
- RegisterAppAutoscalingTargetRead (aws:executeAwsApi) Configura las unidades de capacidad de lectura mínima y máxima para la tabla de DynamoDB.
- RegisterAppAutoscalingTargetReadDelay (aws:sleep): duerme para evitar la limitación de la API.
- PutScalingPolicyRead (aws:executeAwsApi) Configura la utilización de la capacidad de lectura objetivo para la tabla de DynamoDB.
- VerifyDynamoDbAutoscalingEnabled (AWS:ExecuteScript) Comprueba que Application Auto Scaling esté habilitado para la tabla de DynamoDB según los valores que especifique.

## Salidas

- RegisterAppAutoscalingTargetWrite.Respuesta
- PutScalingPolicyWrite.Respuesta
- RegisterAppAutoscalingTargetRead.Respuesta
- PutScalingPolicyRead.Respuesta
- VerifyDynamoDbAutoscalingEnabled.DynamoDbAutoscalingEnabledResponse

# **AWS-RestoreDynamoDBTable**

#### Descripción

El AWS-RestoreDynamoDBTablerunbook restaura la tabla de Amazon DynamoDB que haya especificado mediante la recuperación a un momento dado (PITR).

[Ejecuta esta automatización \(consola\)](https://console.aws.amazon.com/systems-manager/automation/execute/AWS-RestoreDynamoDBTable)

Tipo de documento

Automation

Propietario

Amazon

Plataformas

Bases de datos

Parámetros

• AutomationAssumeRole

Tipo: String

Descripción: (Opcional) el Nombre de recurso de Amazon (ARN) del rol (IAM) AWS Identity and Access Managementque permite a System Automation realizar las acciones en su nombre. Si no se especifica ningún rol, Systems Manager Automation utiliza los permisos del usuario que comienza este manual de procedimientos.

• Habilite la recuperación puntual según sea necesario

Tipo: booleano

Valor predeterminado: true

Descripción: (opcional) Determina si la automatización activa la recuperación puntual según sea necesario para restaurar la tabla.

• Anulación del índice secundario global

Tipo: String

Descripción: (opcional) Los nuevos índices secundarios globales sustituirán a los índices secundarios existentes en la nueva tabla.

• Anulación del índice secundario local

Tipo: String

Descripción: (opcional) Los nuevos índices secundarios locales sustituirán a los índices secundarios existentes de la nueva tabla.

• RestoreDateTime

## Tipo: String

Descripción: (Obligatorio) La recuperación a un momento dado a la que desea restaurar la tabla en los últimos 35 días. Especifique la fecha y hora en el siguiente formato: DD/MM/YYYY HH:MM:SS.

• Fuente: TabLearn

Tipo: String

Descripción: (Obligatorio) ID de la instancia de ARN que desea reiniciar.

• Anulación de la especificación SSE

Tipo: String

Descripción: (opcional) La configuración de cifrado del lado del servidor que se utilizará en la nueva tabla.

- Nombre de la tabla de destino
	- Tipo: String

Descripción: (obligatorio) El nombre de la tabla que se va a restaurar.

Permisos de IAM necesarios

El parámetro AutomationAssumeRole requiere las siguientes acciones para utilizar el manual de procedimientos correctamente.

- dynamodb:BatchWriteItem
- dynamodb:DeleteItem
- dynamodb:DescribeTable
- dynamodb:GetItem
- dynamodb:PutItem
- dynamodb:Query
- dynamodb:RestoreTableToPointInTime
- dynamodb:Scan
- dynamodb:UpdateItem

Pasos de documentos

• aws:executeScript- Restaura la tabla de DynamoDB que especifique en TargetTableNameel parámetro mediante la recuperación puntual.

# Amazon EBS

AWS Systems Manager La automatización proporciona manuales predefinidos para Amazon Elastic Block Store. Para obtener información acerca de los manuales de procedimientos, consulte [Trabajar](https://docs.aws.amazon.com/systems-manager/latest/userguide/automation-documents.html) [con manuales de procedimientos](https://docs.aws.amazon.com/systems-manager/latest/userguide/automation-documents.html). Para obtener información acerca de cómo ver el contenido del manual de procedimientos, consulte [Cómo ver contenido del manual de procedimientos](#page-14-0).

Temas

- [AWSSupport-AnalyzeEBSResourceUsage](#page-115-0)
- [AWS-ArchiveEBSSnapshots](#page-121-0)
- [AWS-AttachEBSVolume](#page-123-0)
- [AWSSupport-CalculateEBSPerformanceMetrics](#page-125-0)
- [AWS-CopySnapshot](#page-131-0)
- [AWS-CreateSnapshot](#page-132-0)
- [AWS-DeleteSnapshot](#page-133-0)
- [AWSConfigRemediation-DeleteUnusedEBSVolume](#page-134-0)
- [AWS-DeregisterAMIs](#page-136-0)
- [AWS-DetachEBSVolume](#page-137-0)
- [AWSConfigRemediation-EnableEbsEncryptionByDefault](#page-138-0)
- [AWS-ExtendEbsVolume](#page-140-0)
- [AWSSupport-ModifyEBSSnapshotPermission](#page-142-0)
- [AWSConfigRemediation-ModifyEBSVolumeType](#page-144-0)

# <span id="page-115-0"></span>**AWSSupport-AnalyzeEBSResourceUsage**

## Descripción

El manual de AWSSupport-AnalyzeEBSResourceUsage automatización se utiliza para analizar el uso de los recursos en Amazon Elastic Block Store (Amazon Block Store). Analiza el uso del volumen e identifica los volúmenes, imágenes e instantáneas abandonados en una región determinada. AWS

# ¿Cómo funciona?

El manual realiza las cuatro tareas siguientes:

- 1. Comprueba que existe un bucket de Amazon Simple Storage Service (Amazon S3) o crea uno nuevo.
- 2. Reúne todos los volúmenes de Amazon EBS en el estado disponible.
- 3. Reúne todas las instantáneas de Amazon EBS para las que se ha eliminado el volumen de origen.
- 4. Reúne todas las imágenes de máquina de Amazon (AMI) que no estén siendo utilizadas por ninguna instancia no terminada de Amazon Elastic Compute Cloud (Amazon EC2).

El runbook genera informes CSV y los almacena en un bucket de Amazon S3 proporcionado por el usuario. El depósito proporcionado debe estar protegido siguiendo las mejores prácticas AWS de seguridad, tal como se describe al final. Si el bucket de Amazon S3 proporcionado por el usuario no existe en la cuenta, el runbook crea un nuevo bucket de Amazon S3 con el formato de nombre<User-provided-name>-awssupport-YYYY-MM-DD, cifrado con una clave personalizada AWS Key Management Service (AWS KMS), con el control de versiones de objetos habilitado, bloquea el acceso público y requiere solicitudes para usar SSL/TLS.

Si desea especificar su propio bucket de Amazon S3, asegúrese de que esté configurado siguiendo estas prácticas recomendadas:

- Bloquee el acceso público al bucket (establecido IsPublic enFalse).
- Active el registro de acceso a Amazon S3.
- [Permita solo las solicitudes de SSL en su bucket.](https://repost.aws/knowledge-center/s3-bucket-policy-for-config-rule)
- Activa el control de versiones de objetos.
- Usa una clave AWS Key Management Service (AWS KMS) para cifrar tu bucket.

#### **A** Important

El uso de este manual puede implicar cargos adicionales en su cuenta por la creación de buckets y objetos de Amazon S3. Consulte los [precios de Amazon S3](https://aws.amazon.com/s3/pricing/) para obtener más información sobre los cargos en los que se puede incurrir.

Tipo de documento

Automatización

Propietario

Amazon

Plataformas

Linux, macOS, Windows

Parámetros

• AutomationAssumeRole

Tipo: cadena

Descripción: (opcional) el Nombre de recurso de Amazon (ARN) del rol de AWS Identity and Access Management (IAM) que permite a Systems Manager Automation realizar las acciones en su nombre. Si no se especifica ningún rol, Systems Manager Automation utiliza los permisos del usuario que comienza este manual de procedimientos.

• S3 BucketName

Tipo: AWS::S3::Bucket::Name

Descripción: (obligatorio) El bucket de Amazon S3 de su cuenta en el que cargar el informe. Asegúrese de que la política de compartimentos no conceda permisos de lectura/escritura

innecesarios a las partes que no necesiten acceder a los registros recopilados. Si el depósito especificado no existe en la cuenta, la automatización crea un nuevo depósito en la región en la que se inicia la automatización con el formato de nombre<User-provided-name> awssupport-YYYY-MM-DD, cifrado con una clave personalizada AWS KMS .

Valor permitido: \$|^(?!(^(([0-9]{1,3}[.]){3}[0-9]{1,3}\$)))^((?!xn—)(?!.\* s3alias))[a-z0-9][-.a-z0-9]{1,61}[a-z0-9]\$

• CustomerManagedKmsKeyArn

Tipo: cadena

Descripción: (opcional) La AWS KMS clave personalizada Amazon Resource Name (ARN) para cifrar el nuevo bucket de Amazon S3 que se creará si el bucket especificado no existe en la cuenta. La automatización falla si se intenta crear el depósito sin especificar un ARN de AWS KMS clave personalizada.

Valor permitido: (^\$|^arn:aws:kms:[-a-z0-9]:[0-9]:key/[-a-z0-9]\*\$)

#### Permisos de IAM necesarios

El parámetro AutomationAssumeRole requiere las siguientes acciones para utilizar el manual de procedimientos correctamente.

- ec2:DescribeImages
- ec2:DescribeInstances
- ec2:DescribeSnapshots
- ec2:DescribeVolumes
- kms:Decrypt
- kms:GenerateDataKey
- s3:CreateBucket
- s3:GetBucketAcl
- s3:GetBucketPolicyStatus
- s3:GetBucketPublicAccessBlock
- s3:ListBucket
- s3:ListAllMyBuckets
- s3:PutObject
- s3:PutBucketLogging
- s3:PutBucketPolicy
- s3:PutBucketPublicAccessBlock
- s3:PutBucketTagging
- s3:PutBucketVersioning
- s3:PutEncryptionConfiguration
- ssm:DescribeAutomationExecutions

Ejemplo de política con los permisos de IAM mínimos necesarios para ejecutar este manual:

```
 { 
              "Version": "2012-10-17", 
              "Statement": [{ 
                   "Sid": "Read_Only_Permissions", 
                  "Effect": "Allow", 
                   "Action": [ 
                       "ec2:DescribeImages", 
                       "ec2:DescribeInstances", 
                       "ec2:DescribeSnapshots", 
                       "ec2:DescribeVolumes", 
                       "ssm:DescribeAutomationExecutions" 
                  ], 
                  "Resource": "" 
              }, { 
                  "Sid": "KMS_Generate_Permissions", 
                  "Effect": "Allow", 
                  "Action": ["kms:GenerateDataKey", "kms:Decrypt"], 
                   "Resource": "arn:aws:kms:us-
west-2:111122223333:key/1234abcd-12ab-34cd-56ef-1234567890ab" 
              }, { 
                   "Sid": "S3_Read_Only_Permissions", 
                  "Effect": "Allow", 
                  "Action": [ 
                       "s3:GetBucketAcl", 
                       "s3:GetBucketPolicyStatus", 
                       "s3:GetBucketPublicAccessBlock", 
                       "s3:ListBucket" 
                  ],
```
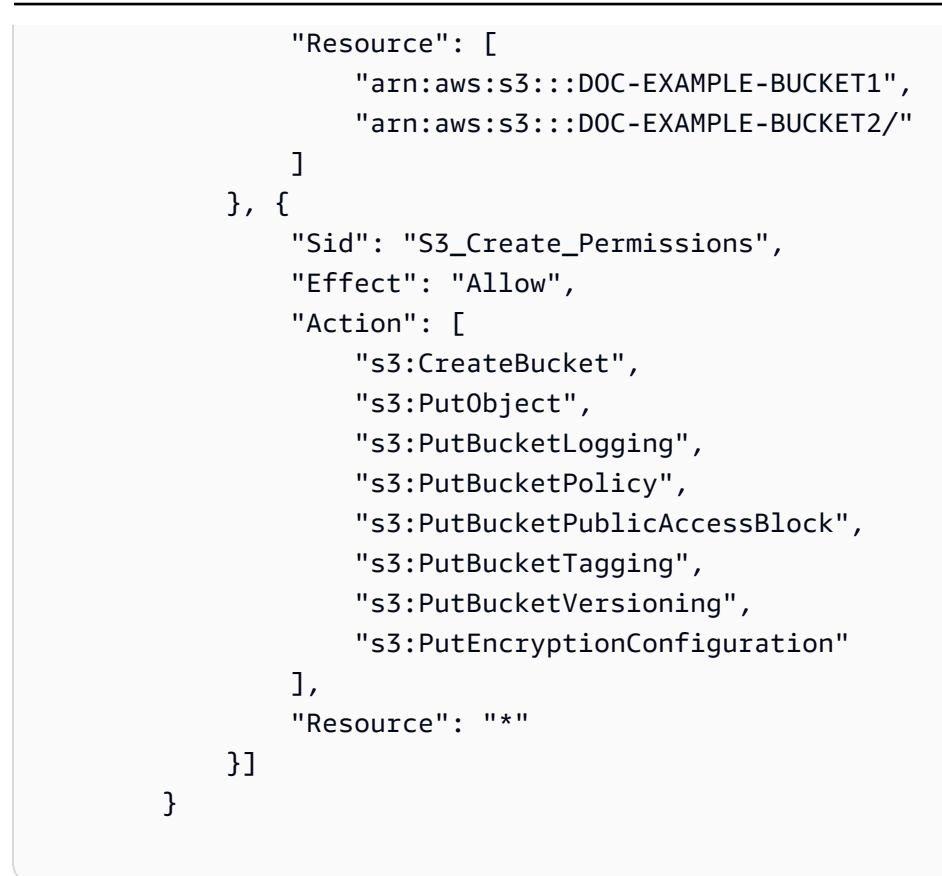

**Instrucciones** 

Siga estos pasos para configurar la automatización:

- 1. Navegue hasta [AWSSupportResourceUsage-AnalyzeEBS](https://console.aws.amazon.com/systems-manager/documents/AWSSupport-AnalyzeEBSResourceUsage/description) en la consola. AWS Systems Manager
- 2. Para los parámetros de entrada, introduzca lo siguiente:
	- AutomationAssumeRole (Opcional):

El nombre del recurso de Amazon (ARN) del rol AWS Identity and Access Management (IAM) que permite a Systems Manager Automation realizar las acciones en su nombre. Si no se especifica ningún rol, Systems Manager Automation utiliza los permisos del usuario que comienza este manual de procedimientos.

• S3 BucketName (obligatorio):

El bucket de Amazon S3 de su cuenta en el que cargar el informe.

• CustomerManagedKmsKeyArn (Opcional):

La AWS KMS clave personalizada Amazon Resource Name (ARN) para cifrar el nuevo bucket de Amazon S3 que se creará si el bucket especificado no existe en la cuenta.

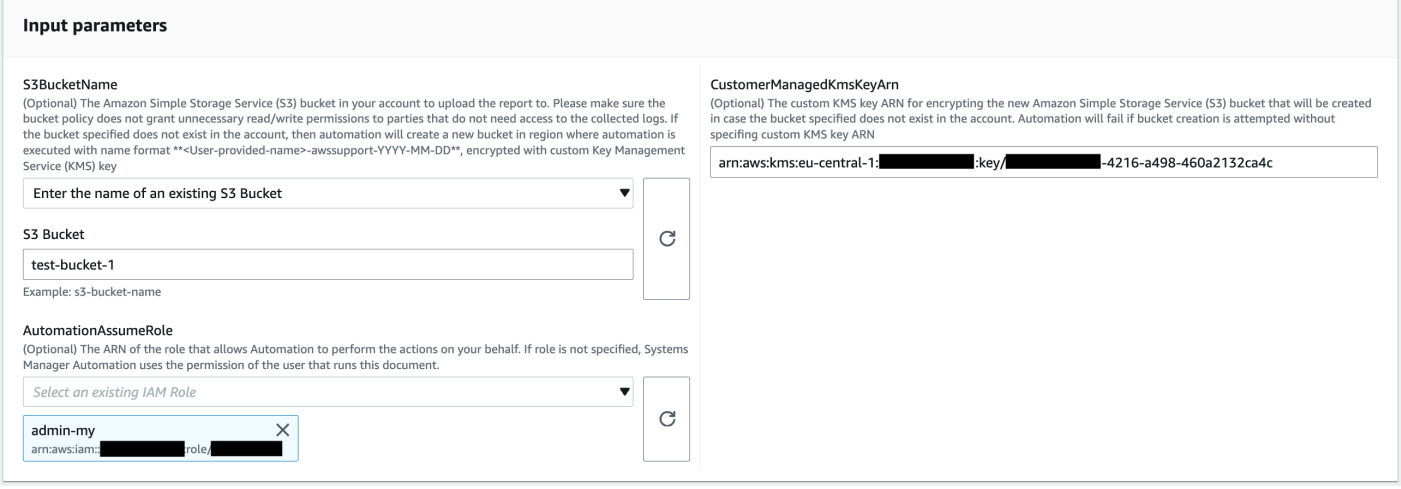

- 3. Seleccione Ejecutar.
- 4. Se inicia la automatización.
- 5. El manual de procedimientos de automatización realiza los siguientes pasos:
	- Compruebe la simultaneidad:

Garantiza que solo haya una iniciación de este manual en la región. Si el runbook encuentra otra ejecución en curso, devuelve un error y finaliza.

• verifica OrCreate S3bucket:

Comprueba si existe el bucket de Amazon S3. De lo contrario, crea un nuevo bucket de Amazon S3 en la región en la que se inicia la automatización con el formato de nombre<Userprovided-name>-awssupport-YYYY-MM-DD, cifrado con una AWS KMS clave personalizada.

• recopilarAmiDetails:

Busca AMI que no estén siendo utilizadas por ninguna instancia de Amazon EC2, genera el informe con el formato <region>-images.csv de nombre y lo carga en el bucket de Amazon S3.

• recopila: VolumeDetails

Verifica los volúmenes de Amazon EBS en el estado disponible, genera el informe con el formato <region>-volume.csv de nombre y lo carga en un bucket de Amazon S3.

• recopila: SnapshotDetails

Busca las instantáneas de Amazon EBS de los volúmenes de Amazon EBS que ya se han eliminado, genera el informe con el formato <region>-snapshot.csv del nombre y lo carga en el bucket de Amazon S3.

6. Una vez finalizada, consulte la sección de resultados para ver los resultados detallados de la ejecución.

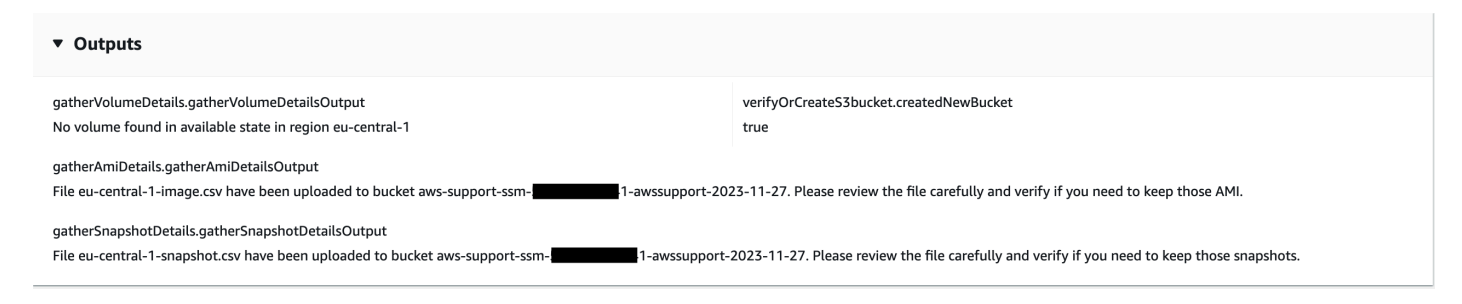

Referencias

#### Automatización de Systems Manager

- [Ejecuta esta automatización \(consola\)](https://console.aws.amazon.com/systems-manager/automation/execute/AWSSupport-AnalyzeEBSResourceUsage)
- [Ejecución de una automatización](https://docs.aws.amazon.com/systems-manager/latest/userguide/automation-working-executing.html)
- [Configuración de Automatización](https://docs.aws.amazon.com/systems-manager/latest/userguide/automation-setup.html)
- [Página de inicio de Support Automation Workflows](https://aws.amazon.com/premiumsupport/technology/saw/)

# <span id="page-121-0"></span>**AWS-ArchiveEBSSnapshots**

#### Descripción

El manual de procedimientos AWS-ArchiveEBSSnapshots le ayuda a archivar las instantáneas de los volúmenes de Amazon Elastic Block Store (Amazon EBS) especificando la etiqueta que ha aplicado a sus instantáneas. Como alternativa, puede proporcionar el ID de un volumen si sus instantáneas no están etiquetadas.

[Ejecuta esta automatización \(consola\)](https://console.aws.amazon.com/systems-manager/automation/execute/AWS-ArchiveEBSSnapshots)

Tipo de documento

Automatización

Propietario

#### Amazon

Plataformas

Linux, macOS, Windows

Parámetros

• AutomationAssumeRole

Tipo: cadena

Descripción: (opcional) el Nombre de recurso de Amazon (ARN) del rol de AWS Identity and Access Management (IAM) que permite a Systems Manager Automation realizar las acciones en su nombre. Si no se especifica ningún rol, Systems Manager Automation utiliza los permisos del usuario que comienza este manual de procedimientos.

• Descripción

Tipo: cadena

Descripción: (opcional) una descripción para la instantánea de Amazon EBS.

• DryRun

Tipo: cadena

Valores válidos: Yes | No

Descripción: (obligatorio) comprueba si tiene los permisos necesarios para la acción, sin realizar realmente la solicitud, y proporciona una respuesta de error.

• RetentionCount

Tipo: cadena

Descripción: (opcional) el número de instantáneas que desea archivar. No especifique un valor para este parámetro si especifica un valor para RetentionDays.

• RetentionDays

Tipo: cadena

Descripción: (opcional) el número de días anteriores de instantáneas que desea archivar. No especifique un valor para este parámetro si especifica un valor para RetentionCount.

#### • SnapshotWithEtiqueta

Tipo: cadena

Valores válidos: Yes | No

Descripción: (obligatorio) especifica si las instantáneas que desea archivar están etiquetadas.

• TagKey

Tipo: cadena

Descripción: (opcional) la clave de la etiqueta asignada a las instantáneas que desea archivar.

• TagValue

Tipo: cadena

Descripción: (opcional) el valor de la etiqueta asignada a las instantáneas que desea archivar.

• VolumeId

Tipo: cadena

Descripción: (opcional) el ID del volumen cuyas instantáneas desea archivar. Utilice este parámetro si sus instantáneas no están etiquetadas.

Permisos de IAM necesarios

El parámetro AutomationAssumeRole requiere las siguientes acciones para utilizar el manual de procedimientos correctamente.

- ec2:ArchiveSnapshots
- ec2:DescribeSnapshots

#### Pasos de documentos

aws:executeScript: archiva las instantáneas usando la etiqueta que especifique mediante los parámetros TagKey y TagValue o el parámetro VolumeId.

# <span id="page-123-0"></span>**AWS-AttachEBSVolume**

Descripción

Adjunte una Amazon Elastic Block Store (Amazon EBS) a una instancia Amazon Elastic Compute Cloud (Amazon EC2).

[Ejecuta esta automatización \(consola\)](https://console.aws.amazon.com/systems-manager/automation/execute/AWS-AttachEBSVolume)

Tipo de documento

Automatización

Propietario

Amazon

Plataformas

Linux, macOS, Windows

Parámetros

• AutomationAssumeRole

Tipo: cadena

Descripción: (opcional) el Nombre de recurso de Amazon (ARN) del rol de AWS Identity and Access Management (IAM) que permite a Systems Manager Automation realizar las acciones en su nombre. Si no se especifica ningún rol, Systems Manager Automation utiliza los permisos del usuario que comienza este manual de procedimientos.

• Dispositivo

Tipo: cadena

Descripción: (obligatorio) el nombre del dispositivo (por ejemplo, /dev/sdh o xvdh).

• InstanceId

Tipo: cadena

Descripción: (obligatorio) ID de la instancia en la que desea asociar el volumen.

• VolumeId

Tipo: cadena

Descripción: (obligatorio) ID del volumen de Amazon EBS. El volumen y la instancia deben estar dentro de la misma zona de disponibilidad.

# <span id="page-125-0"></span>**AWSSupport-CalculateEBSPerformanceMetrics**

## Descripción

El AWSSupport-CalculateEBSPerformanceMetrics manual ayuda a diagnosticar los problemas de rendimiento de Amazon EBS mediante el cálculo y la publicación de las métricas de rendimiento en un CloudWatch panel de control. El panel muestra las IOPS y el rendimiento medios estimados para un volumen de Amazon EBS objetivo o todos los volúmenes adjuntos a la instancia de Amazon Elastic Compute Cloud (Amazon EC2) de destino. En el caso de las instancias Amazon EC2, también muestra el rendimiento y las IOPS promedio de la instancia. El manual muestra el enlace al CloudWatch panel recién creado, que muestra las métricas calculadas relevantes. CloudWatch El CloudWatch panel se crea en su cuenta con el nombre:AWSSupport- <ResourceId>-EBS-Performance-<automation:EXECUTION\_ID>.

## ¿Cómo funciona?

El manual realiza los siguientes pasos:

- Garantiza que las marcas de tiempo especificadas sean válidas.
- Valida si el ID de recurso (volumen de Amazon EBS o instancia de Amazon EC2) es válido.
- Cuando proporciona un Amazon EC2 como ResourceID, se crea un CloudWatch panel con las IOPs/rendimiento totales reales de esa instancia de Amazon EC2 y un gráfico de IOPs/rendimiento promedio estimado para todos los volúmenes de Amazon EBS adjuntos a una instancia de Amazon EC2.
- Cuando proporcionas un volumen de Amazon EBS como ResourceID, se crea un panel con CloudWatch un gráfico de IOPs/rendimiento promedio estimado para ese volumen.
- Una vez generado el CloudWatch panel, si las IOPS promedio estimadas o el rendimiento promedio estimado son superiores a las IOPS máximas o al rendimiento máximo, respectivamente, es posible realizar microráfagas para el volumen o los volúmenes adjuntos a una instancia de Amazon EC2.

### **a** Note

En el caso de los volúmenes con capacidad de ráfaga (gp2, sc2 y st1), se debe tener en cuenta el rendimiento y las IOPs máximos hasta lograr un equilibrio de ráfaga. Una vez que el equilibrio de ráfaga se haya utilizado por completo, es decir, cuando pase a cero, tenga en cuenta las métricas de rendimiento y IOPS de referencia.

#### **A** Important

La creación del CloudWatch panel de control puede conllevar cargos adicionales a su cuenta. Para obtener más información, consulta la [guía de CloudWatch precios de Amazon](https://aws.amazon.com/cloudwatch/pricing).

#### [Ejecuta esta automatización \(consola\)](https://console.aws.amazon.com/systems-manager/automation/execute/AWSSupport-CalculateEBSPerformanceMetrics)

Permisos de IAM necesarios

El parámetro AutomationAssumeRole requiere las siguientes acciones para utilizar el manual de procedimientos correctamente.

- ec2:DescribeVolumes
- ec2:DescribeInstances
- ec2:DescribeInstanceTypes
- cloudwatch:PutDashboard

## Ejemplo de política

```
 { 
             "Version": "2012-10-17", 
             "Statement": [ 
\overline{a} "Sid": "VisualEditor0", 
                      "Effect": "Allow", 
                      "Action": "cloudwatch:PutDashboard", 
                      "Resource": "arn:aws:cloudwatch::Account-id:dashboard/*-EBS-
Performance-*" 
                  }, 
\overline{a} "Sid": "VisualEditor1", 
                      "Effect": "Allow", 
                      "Action": [
```

```
 "ec2:DescribeInstances", 
                    "ec2:DescribeVolumes", 
                    "ec2:DescribeInstanceTypes" 
 ], 
                 "Resource": "*" 
 } 
 ] 
       }
```
**Instrucciones** 

Siga estos pasos para configurar la automatización:

- 1. Navegue hasta [AWSSupport-CalculateEBSPerformanceMetrics](https://console.aws.amazon.com/systems-manager/documents/AWSSupport-CalculateEBSPerformanceMetrics/description)Systems Manager, en Documentos.
- 2. Elija Execute automation (Ejecutar automatización).
- 3. Para los parámetros de entrada, introduzca lo siguiente:
	- AutomationAssumeRole (Opcional):

El nombre del recurso de Amazon (ARN) del rol AWS AWS Identity and Access Management (IAM) que permite a Systems Manager Automation realizar las acciones en su nombre. Si no se especifica ningún rol, Systems Manager Automation utiliza los permisos del usuario que inicia este runbook.

• ResourceID (obligatorio):

El ID de la instancia de Amazon EC2 o del volumen de Amazon EBS.

• Hora de inicio (obligatorio):

Hora de inicio para ver los datos CloudWatch. La hora debe estar en el formato yyyy-mmddThh:mm:ss y en UTC.

• Hora de finalización (obligatoria):

Hora de finalización para ver los datos CloudWatch. La hora debe estar en el formato yyyymm-ddThh:mm:ss y en UTC.

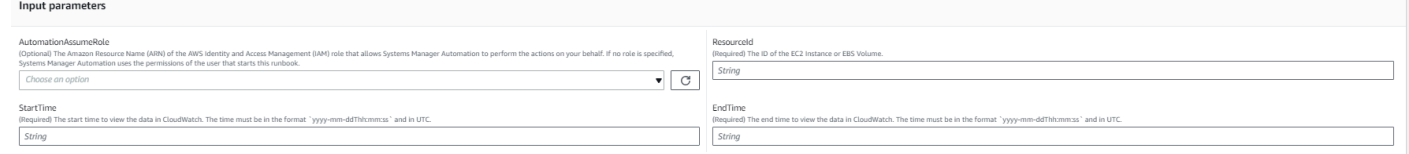

- 4. Seleccione Ejecutar.
- 5. Se inicia la automatización.
- 6. Este documento realiza los siguientes pasos:
	- CheckResourceIdAndTimeStamps:

Comprueba si la hora de finalización es superior a la hora de inicio en al menos un minuto y si el recurso proporcionado existe.

• CreateCloudWatchDashboard:

Calcula el rendimiento de Amazon EBS y muestra un gráfico basado en su ID de recurso. Si proporciona un ID de volumen de Amazon EBS para el parámetro ID de recurso, este manual crea un panel con el promedio estimado de IOPS y el rendimiento promedio estimado para el volumen de Amazon EBS. Si proporciona un ID de instancia de Amazon EC2 para el parámetro ID de recurso, este manual crea un CloudWatch panel con el promedio de IOPS totales y el rendimiento total promedio de la instancia de Amazon EC2 y con el promedio estimado de IOPS y el rendimiento promedio estimado para todos los volúmenes de Amazon EBS adjuntos a la instancia de Amazon EC2.

7. Una vez finalizada, consulte la sección de resultados para ver los resultados detallados de la ejecución:

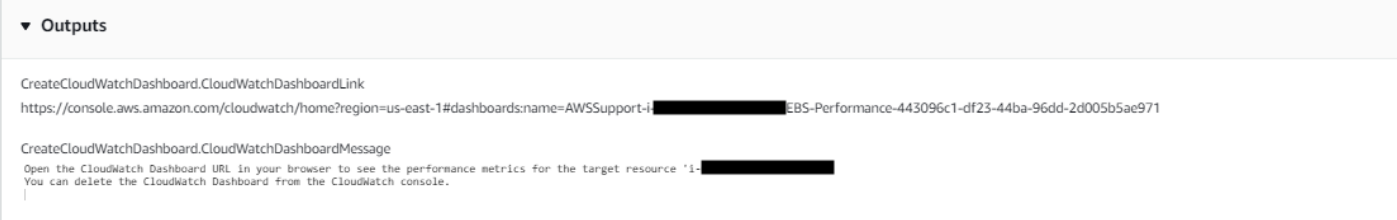

Ejemplo de CloudWatch panel para el ID de recurso como instancia de Amazon EC2

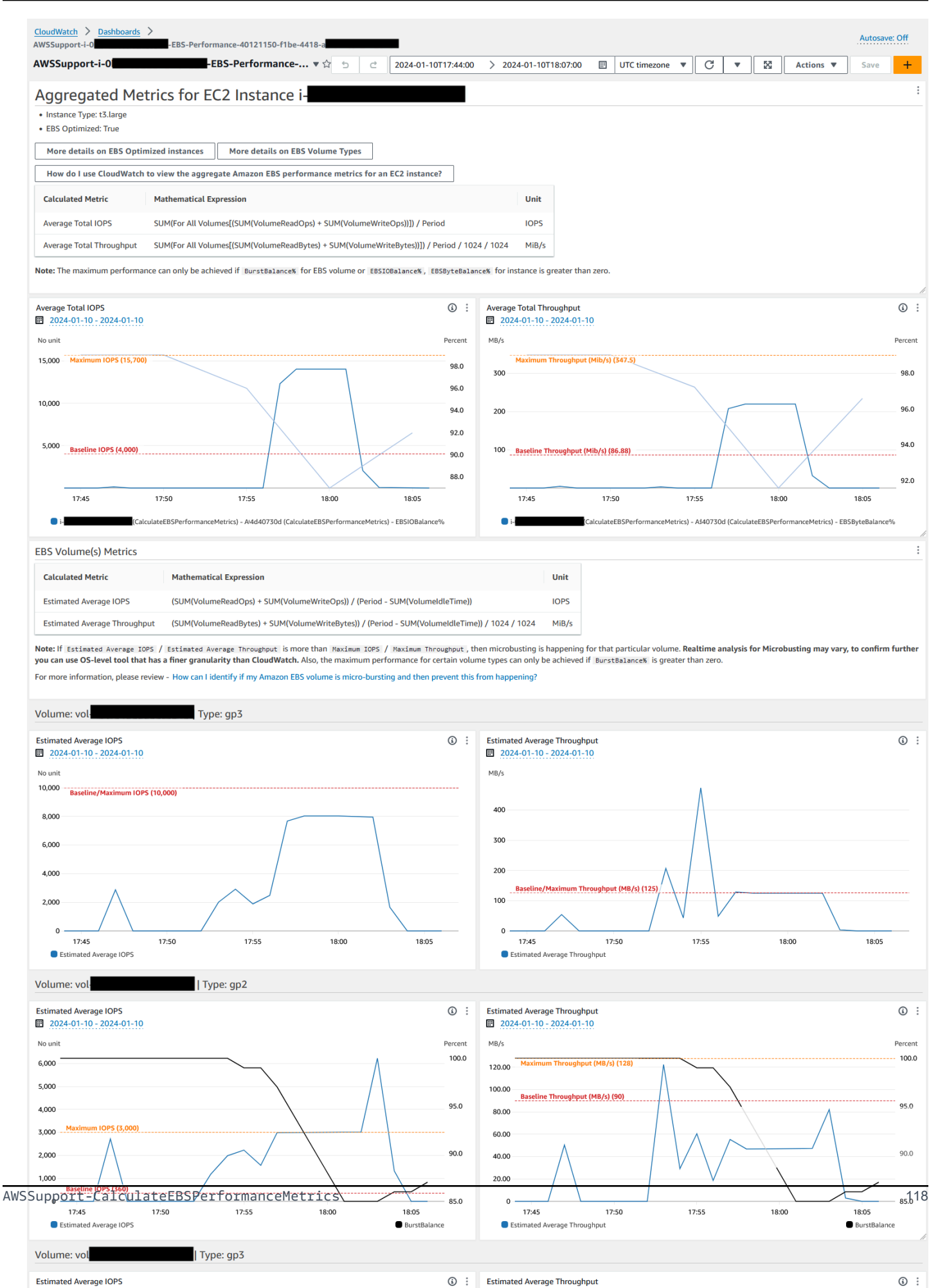

 $\odot$ 

## Ejemplo de CloudWatch panel para el identificador de recurso como identificador de volumen de Amazon EBS

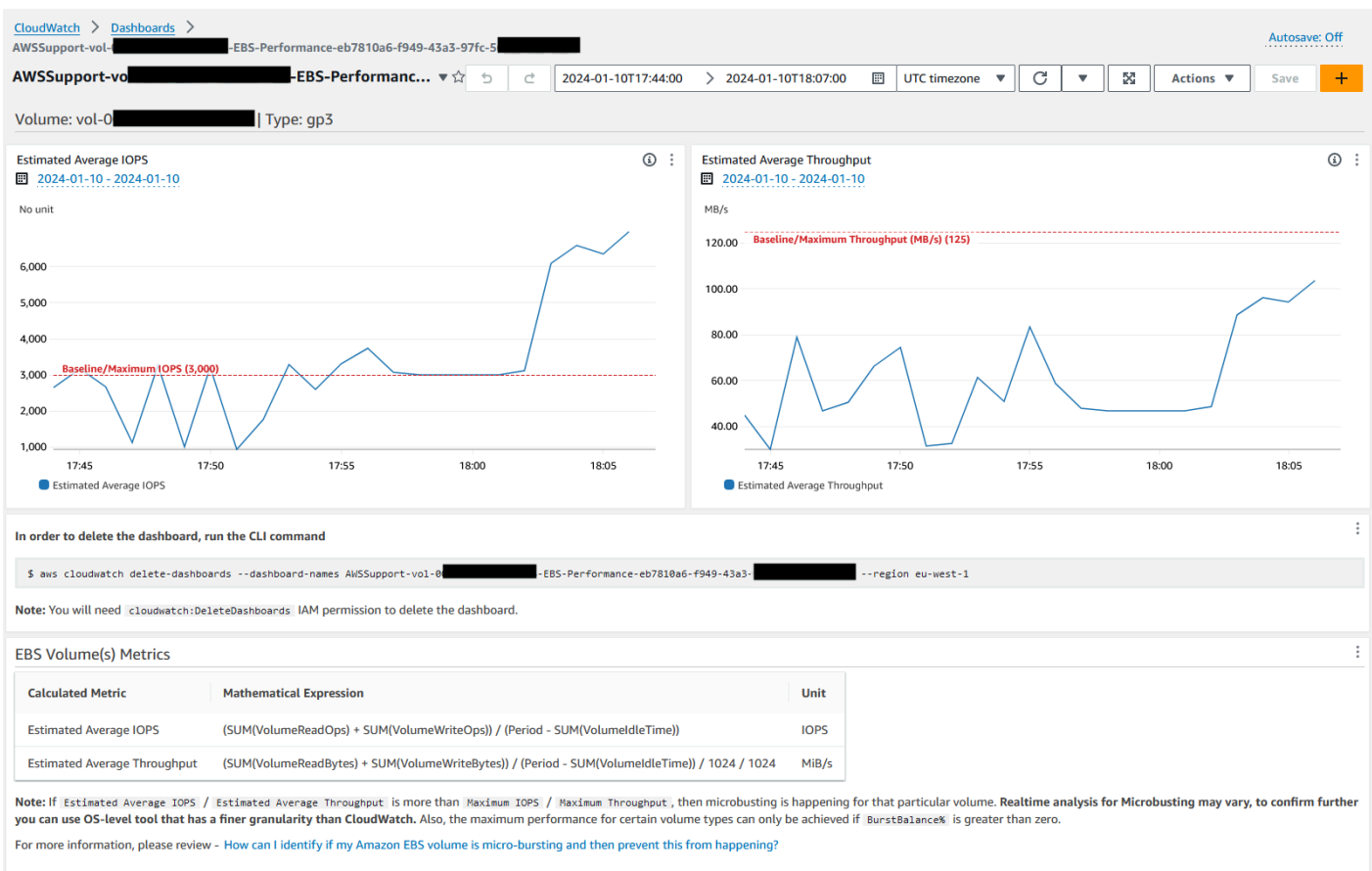

#### Referencias

Automatización de Systems Manager

- [Ejecuta esta automatización \(consola\)](https://console.aws.amazon.com/systems-manager/documents/AWSSupport-CalculateEBSPerformanceMetrics/description)
- [Ejecución de una automatización](https://docs.aws.amazon.com/systems-manager/latest/userguide/automation-working-executing.html)
- [Configuración de Automation](https://docs.aws.amazon.com/systems-manager/latest/userguide/automation-setup.html)
- [Página de inicio de Support Automation Workflows](https://aws.amazon.com/premiumsupport/technology/saw/)

#### AWS documentación de servicio

• [¿Cómo puedo identificar si mi volumen de Amazon EBS tiene una microráfaga y evitar que esto](https://repost.aws/knowledge-center/ebs-identify-micro-bursting) [suceda?](https://repost.aws/knowledge-center/ebs-identify-micro-bursting)

• [¿Cómo puedo CloudWatch ver las métricas de rendimiento agregadas de Amazon EBS para una](https://repost.aws/knowledge-center/ebs-aggregate-cloudwatch-performance)  [instancia EC2?](https://repost.aws/knowledge-center/ebs-aggregate-cloudwatch-performance)

# <span id="page-131-0"></span>**AWS-CopySnapshot**

Descripción

Copia una point-in-time instantánea de un volumen de Amazon Elastic Block Store (Amazon EBS). Puede copiar la instantánea dentro de la misma región Región de AWS o de una región a otra. Las copias de instantáneas de EBS cifradas permanecen cifradas. Las copias de instantáneas sin cifrar permanecen sin cifrar. Para copiar una instantánea cifrada que se compartió desde otra cuenta, debe tener permisos para la clave maestra del cliente (CMK) de KMS utilizada para cifrar la instantánea. Las instantáneas creadas mediante la copia de otra instantánea tienen un ID de volumen arbitrario que no debe utilizarse para ningún fin.

[Ejecuta esta automatización \(consola\)](https://console.aws.amazon.com/systems-manager/automation/execute/AWS-CopySnapshot)

Tipo de documento

Automatización

Propietario

Amazon

Plataformas

Linux, macOS, Windows

Parámetros

• AutomationAssumeRole

Tipo: cadena

Descripción: (opcional) el Nombre de recurso de Amazon (ARN) del rol de AWS Identity and Access Management (IAM) que permite a Systems Manager Automation realizar las acciones en su nombre. Si no se especifica ningún rol, Systems Manager Automation utiliza los permisos del usuario que comienza este manual de procedimientos.

• Descripción

#### Tipo: cadena

Descripción: (opcional) una descripción para la instantánea de Amazon EBS.

• SnapshotId

Tipo: cadena

Descripción: (obligatorio) ID de la instantánea de Amazon EBS que copiar.

• SourceRegion

Tipo: cadena

Descripción: (obligatorio) la región en la que se encuentra actualmente la instantánea de origen.

Pasos de documentos

copySnapshot: copia una instantánea de un volumen de Amazon EBS.

Salidas

CopySnapshot. SnapshotId - El ID de la nueva instantánea.

# <span id="page-132-0"></span>**AWS-CreateSnapshot**

Descripción

Cree una instantánea de un volumen de Amazon EBS.

[Ejecuta esta automatización \(consola\)](https://console.aws.amazon.com/systems-manager/automation/execute/AWS-CreateSnapshot)

Tipo de documento

Automatización

Propietario

Amazon

Plataformas

Linux, macOS, Windows

Parámetros

#### • AutomationAssumeRole

#### Tipo: cadena

Descripción: (opcional) el Nombre de recurso de Amazon (ARN) del rol de AWS Identity and Access Management (IAM) que permite a Systems Manager Automation realizar las acciones en su nombre. Si no se especifica ningún rol, Systems Manager Automation utiliza los permisos del usuario que comienza este manual de procedimientos.

• Descripción

Tipo: cadena

Descripción: (opcional) una descripción de la instantánea.

• VolumeId

Tipo: cadena

Descripción: (obligatorio) ID del volumen.

# <span id="page-133-0"></span>**AWS-DeleteSnapshot**

Descripción

Elimina una instantánea de volumen de Amazon EBS.

[Ejecuta esta automatización \(consola\)](https://console.aws.amazon.com/systems-manager/automation/execute/AWS-DeleteSnapshot)

Tipo de documento

Automatización

Propietario

Amazon

Plataformas

Linux, macOS, Windows

Parámetros

• AutomationAssumeRole

#### Tipo: cadena

Descripción: (opcional) el Nombre de recurso de Amazon (ARN) del rol de AWS Identity and Access Management (IAM) que permite a Systems Manager Automation realizar las acciones en su nombre. Si no se especifica ningún rol, Systems Manager Automation utiliza los permisos del usuario que comienza este manual de procedimientos.

• SnapshotId

Tipo: cadena

Descripción: (obligatorio) ID de la instantánea de EBS.

# <span id="page-134-0"></span>**AWSConfigRemediation-DeleteUnusedEBSVolume**

#### Descripción

El manual de procedimientos AWSConfigRemediation-DeleteUnusedEBSVolume elimina un volumen de Amazon Elastic Block Store (Amazon EBS) no utilizado.

[Ejecuta esta automatización \(consola\)](https://console.aws.amazon.com/systems-manager/automation/execute/AWSConfigRemediation-DeleteUnusedEBSVolume)

Tipo de documento

Automatización

Propietario

Amazon

Plataformas

Linux, macOS, Windows

Parámetros

• AutomationAssumeRol

Tipo: cadena

Descripción: (obligatorio) el Nombre de recurso de Amazon (ARN) del rol de AWS Identity and Access Management (IAM) que permite a Systems Manager Automation realizar las acciones en su nombre.

#### • CreateSnapshot

#### Tipo: Booleano

Descripción: (opcional) si se establece en true, la automatización crea una instantánea del volumen de Amazon EBS antes de eliminarlo.

• VolumeId

Tipo: cadena

Descripción: (obligatorio) el ID del volumen de Amazon EBS que desea eliminar.

#### Permisos de IAM necesarios

El parámetro AutomationAssumeRole requiere las siguientes acciones para utilizar el manual de procedimientos correctamente.

- ssm:StartAutomationExecution
- ssm:GetAutomationExecution
- ec2:CreateSnapshot
- ec2:DeleteVolume
- ec2:DescribeSnapshots
- ec2:DescribeVolumes

#### Pasos de documentos

- aws:executeScript: verifica que el volumen de Amazon EBS que especifique en el parámetro VolumeId no esté en uso y crea una instantánea en función del valor que elija para el parámetro CreateSnapshot.
- aws:branch: se ramifica en función del valor que haya elegido para el parámetro CreateSnapshot.
- aws:waitForAwsResourceProperty: espera a que se complete la instantánea.
- aws:executeAwsApi: elimina la instantánea si la creación de la instantánea ha fallado.
- aws:executeAwsApi: elimina el volumen de Amazon EBS que especifique en el parámetro VolumeId.
- aws:executeScript: verifica que se haya eliminado el volumen de Amazon EBS.

# <span id="page-136-0"></span>**AWS-DeregisterAMIs**

### Descripción

El manual de procedimientos AWS-DeregisterAMIs le ayuda a anular el registro Amazon Machine Images (AMIs) especificando la etiqueta que ha aplicado a su AMIs.

[Ejecuta esta automatización \(consola\)](https://console.aws.amazon.com/systems-manager/automation/execute/AWS-DeregisterAMIs)

Tipo de documento

Automatización

Propietario

Amazon

Plataformas

Linux, macOS, Windows

Parámetros

• AutomationAssumeRole

Tipo: cadena

Descripción: (opcional) el Nombre de recurso de Amazon (ARN) del rol de AWS Identity and Access Management (IAM) que permite a Systems Manager Automation realizar las acciones en su nombre. Si no se especifica ningún rol, Systems Manager Automation utiliza los permisos del usuario que comienza este manual de procedimientos.

• DryRun

Tipo: cadena

Valores válidos: Yes | No

Descripción: (obligatorio) comprueba si tiene los permisos necesarios para la acción, sin realizar realmente la solicitud, y proporciona una respuesta de error.

• RetainNumber

Tipo: cadena

Descripción: (opcional) el número de AMIs que desea retener. No especifique un valor para este parámetro si especifica un valor para Age.

• Antigüedad

#### Tipo: cadena

Descripción: (opcional) El número de días anteriores de AMIs que desea retener. No especifique un valor para este parámetro si especifica un valor para RetainNumber.

• TagKey

Tipo: cadena

Descripción: (obligatorio) la clave de la etiqueta asignada a la AMIs cuyo registro desea anular.

• TagValue

Tipo: cadena

Descripción: (obligatorio) el valor de la etiqueta asignada a la AMIs cuyo registro desea anular.

Permisos de IAM necesarios

El parámetro AutomationAssumeRole requiere las siguientes acciones para utilizar el manual de procedimientos correctamente.

- ec2:DeregisterImage
- ec2:DescribeImages

Pasos de documentos

- aws:executeAwsApi: valida los valores que especifique para los parámetros de entrada del manual de procedimientos.
- aws:executeAwsApi: anula el registro AMIs con la etiqueta que especifique con los parámetros TagKey y TagValue.

# <span id="page-137-0"></span>**AWS-DetachEBSVolume**

# Descripción

Separa un volumen de Amazon EBS de una instancia de Amazon Elastic Compute Cloud (Amazon EC2).

[Ejecuta esta automatización \(consola\)](https://console.aws.amazon.com/systems-manager/automation/execute/AWS-DetachEBSVolume)

Tipo de documento

Automatización

Propietario

Amazon

Plataformas

Linux, macOS, Windows

Parámetros

• AutomationAssumeRole

Tipo: cadena

Descripción: (opcional) el Nombre de recurso de Amazon (ARN) del rol de AWS Identity and Access Management (IAM) que permite a Systems Manager Automation realizar las acciones en su nombre. Si no se especifica ningún rol, Systems Manager Automation utiliza los permisos del usuario que comienza este manual de procedimientos.

• LambdaAssumeRol

Tipo: cadena

Descripción: (opcional) el ARN del rol asumido por Lambda.

• VolumeId

Tipo: cadena

Descripción: (obligatorio) ID del volumen de EBS. El volumen y la instancia deben estar dentro de la misma zona de disponibilidad.

# <span id="page-138-0"></span>**AWSConfigRemediation-EnableEbsEncryptionByDefault**

#### Descripción

El AWSConfigRemediation-EnableEbsEncryptionByDefault manual permite el cifrado de todos los volúmenes nuevos de Amazon Elastic Block Store (Amazon EBS) que se encuentren en el Región de AWS lugar donde se ejecute la Cuenta de AWS automatización. Los volúmenes que se crearon antes de ejecutar la automatización no están cifrados.

[Ejecuta esta automatización \(consola\)](https://console.aws.amazon.com/systems-manager/automation/execute/AWSConfigRemediation-EnableEbsEncryptionByDefault)

Tipo de documento

Automatización

Propietario

Amazon

Plataformas

Linux, macOS, Windows

Parámetros

• AutomationAssumeFunción

Tipo: cadena

Descripción: (obligatorio) el Nombre de recurso de Amazon (ARN) del rol de AWS Identity and Access Management (IAM) que permite a Systems Manager Automation realizar las acciones en su nombre.

Permisos de IAM necesarios

El parámetro AutomationAssumeRole requiere las siguientes acciones para utilizar el manual de procedimientos correctamente.

- ec2:EnableEbsEncryptionByDefault
- ec2:GetEbsEncryptionByDefault
- ssm:StartAutomationExecution
- ssm:GetAutomationExecution

#### Pasos de documentos

- aws:executeAwsApi: habilita la configuración de cifrado predeterminada de Amazon EBS en la cuenta y la región actual.
- aws:assertAwsResourceProperty: verifica que la configuración de cifrado predeterminada de Amazon EBS esté habilitada.

# <span id="page-140-0"></span>**AWS-ExtendEbsVolume**

#### Descripción

El manual de procedimientos AWS-ExtendEbsVolume aumenta el tamaño de un volumen de Amazon EBS y amplía el sistema de archivos. Esta automatización es compatible con los sistemas de archivos xfs y ext4.

#### [Ejecuta esta automatización \(consola\)](https://console.aws.amazon.com/systems-manager/automation/execute/AWS-ExtendEbsVolume)

Tipo de documento

Automatización

Propietario

Amazon

Plataformas

Linux, Windows

Parámetros

• AutomationAssumeRole

Tipo: cadena

Descripción: (opcional) el Nombre de recurso de Amazon (ARN) del rol de AWS Identity and Access Management (IAM) que permite a Systems Manager Automation realizar las acciones en su nombre. Si no se especifica ningún rol, Systems Manager Automation utiliza los permisos del usuario que comienza este manual de procedimientos.

• DriveLetter

Tipo: cadena

Descripción: (opcional) la letra de la unidad cuyo sistema de archivos desea ampliar. Este parámetro es obligatorio para las instancias de Windows.

• InstanceId

Tipo: cadena

Descripción: (opcional) el ID de la instancia de Amazon EC2 a la que se adjunta el volumen de Amazon EBS que desea ampliar.

• KeepSnapshot

Tipo: Booleano

Predeterminado: true

Descripción: (opcional) determina si se debe conservar la instantánea creada antes de aumentar el tamaño del volumen de su Amazon EBS.

• MountPoint

Tipo: cadena

Descripción: (opcional) el punto de montaje de la unidad cuyo sistema de archivos desea ampliar. Este parámetro es obligatorio para las instancias de Linux.

• SizeGib

Tipo: cadena

Descripción: (obligatorio) el tamaño en GiB al que desea modificar su volumen de Amazon EBS.

• VolumeId

Tipo: cadena

Descripción: (obligatorio) el ID del volumen de EBS que desea ampliar.

Permisos de IAM necesarios

El parámetro AutomationAssumeRole requiere las siguientes acciones para utilizar el manual de procedimientos correctamente.

• ec2:CreateSnapshot

- ec2:CreateTags
- ec2:DeleteSnapshot
- ec2:DescribeVolumes
- ec2:ModifyVolume
- ssm:DescribeInstanceInformation
- ssm:GetCommandInvocation
- ssm:SendCommand

#### Pasos de documentos

• aws:executeScript: aumenta el tamaño del volumen hasta el valor que especifique en el parámetro VolumeId y amplía el sistema de archivos.

# <span id="page-142-0"></span>**AWSSupport-ModifyEBSSnapshotPermission**

#### Descripción

El manual de procedimientos AWSSupport-ModifyEBSSnapshotPermission le ayuda a modificar los permisos de varias instantáneas de Amazon Elastic Block Store (Amazon EBS). Con este manual de procedimientos, puede crear instantáneas Public o Private y compartirlas con otras Cuentas de AWS. Las instantáneas cifradas con una clave de KMS predeterminada no se pueden compartir con otras cuentas que utilicen este manual de procedimientos.

[Ejecuta esta automatización \(consola\)](https://console.aws.amazon.com/systems-manager/automation/execute/AWSSupport-ModifyEBSSnapshotPermissions)

- Tipo de documento Automatización Propietario Amazon Plataformas Linux, macOS, Windows Parámetros
- AutomationAssumeRole

#### Tipo: cadena

Descripción: (opcional) el Nombre de recurso de Amazon (ARN) del rol de AWS Identity and Access Management (IAM) que permite a Systems Manager Automation realizar las acciones en su nombre. Si no se especifica ningún rol, Systems Manager Automation utiliza los permisos del usuario que comienza este manual de procedimientos.

• AccountIds

Tipo: StringList

Predeterminado: none

Descripción: (opcional) los ID de las cuentas con las que desea compartir instantáneas. Este parámetro es obligatorio si especifica un valor No para el parámetro Private.

• AccountPermissionOperación

Tipo: cadena

Valores válidos: add | remove

Predeterminado: none

Descripción: (opcional) el tipo de operación que se va a realizar.

• Private

Tipo: cadena

Valores válidos: Yes | No

Descripción: (obligatorio) introduzca No para el valor si desea compartir instantáneas con cuentas específicas.

• SnapshotIds

Tipo: StringList

Descripción: (obligatorio) los ID de las instantáneas de Amazon EBS cuyo permiso desea modificar.

#### Permisos de IAM necesarios

AWSSupport-ModifyEBSSnapshotPermission 132
El parámetro AutomationAssumeRole requiere las siguientes acciones para utilizar el manual de procedimientos correctamente.

- ssm:StartAutomationExecution
- ssm:GetAutomationExecution
- ec2:DescribeSnapshots
- ec2:ModifySnapshotAttribute

### Pasos de documentos

- 1. aws:executeScript: verifica los ID de las instantáneas proporcionadas en el parámetro SnapshotIds. Tras comprobar los ID, el script comprueba si hay instantáneas cifradas y genera una lista si encuentra alguna.
- 2. aws:branch: ramifica la automatización en función del valor que introduzca para el parámetro Private.
- 3. aws:executeScript: modifica los permisos de las instantáneas especificadas para compartirlas con las cuentas especificadas.
- 4. aws:executeScript: modifica los permisos de las instantáneas para cambiarlos de Public a Private.

### Salidas

ValidateSnapshots.EncryptedSnapshots

SharewithOtherCuentas. Resultado

MakePrivate Resultado

MakePrivate.Comandos

# **AWSConfigRemediation-ModifyEBSVolumeType**

#### Descripción

El manual de procedimientos AWSConfigRemediation-ModifyEBSVolumeType modifica el tipo de volumen de un volumen de Amazon Elastic Block Store (Amazon EBS). Una vez modificado el

tipo de volumen, el volumen entra en un estado optimizing. Para obtener información sobre la supervisión del progreso de las modificaciones de volumen, consulte [Supervisar el progreso de las](https://docs.aws.amazon.com/AWSEC2/latest/UserGuide/monitoring-volume-modifications.html)  [modificaciones de volumen](https://docs.aws.amazon.com/AWSEC2/latest/UserGuide/monitoring-volume-modifications.html) en la Guía del usuario de Amazon EC2.

[Ejecuta esta automatización \(consola\)](https://console.aws.amazon.com/systems-manager/automation/execute/AWSConfigRemediation-ModifyEBSVolumeType)

Tipo de documento

Automatización

Propietario

Amazon

Plataformas

Linux, macOS, Windows

Parámetros

• AutomationAssumeFunción

Tipo: cadena

Descripción: (obligatorio) el Nombre de recurso de Amazon (ARN) del rol de AWS Identity and Access Management (IAM) que permite a Systems Manager Automation realizar las acciones en su nombre.

• EbsVolumeID

Tipo: cadena

Descripción: (obligatorio) el ID del volumen de Amazon EBS que desea modificar.

• EbsVolumeTipo

Tipo: cadena

Valores válidos: standard | io1 | io2 | gp2 | gp3 | sc1 | st1

Descripción: El tipo de volumen al que desea cambiar el volumen de Amazon EBS. Para obtener información sobre los tipos de volúmenes de Amazon EBS, consulte los tipos de [volúmenes de](https://docs.aws.amazon.com/AWSEC2/latest/UserGuide/ebs-volume-types.html) [Amazon EBS](https://docs.aws.amazon.com/AWSEC2/latest/UserGuide/ebs-volume-types.html) en la Guía del usuario de Amazon EC2.

## Permisos de IAM necesarios

El parámetro AutomationAssumeRole requiere las siguientes acciones para utilizar el manual de procedimientos correctamente.

- ssm:StartAutomationExecution
- ssm:GetAutomationExecution
- ec2:DescribeVolumes
- ec2:ModifyVolume

Pasos de documentos

- aws:waitForAwsResourceProperty: verifica que el estado del volumen es available o inuse.
- aws:executeAwsApi: modifica el volumen de Amazon EBS que especifique en el parámetro EbsVolumeId.
- aws:waitForAwsResourceProperty: verifica que el tipo de volumen se ha cambiado al valor que especificó en el parámetro EbsVolumeType.

# Amazon EC2

AWS Systems Manager La automatización proporciona manuales predefinidos para Amazon Elastic Compute Cloud. Los manuales de procedimientos de Amazon Elastic Block Store se encuentran en la sección [Amazon EBS](#page-114-0) de referencia del manual de procedimientos. Para obtener información acerca de los manuales de procedimientos, consulte [Trabajar con manuales de procedimientos.](https://docs.aws.amazon.com/systems-manager/latest/userguide/automation-documents.html) Para obtener información acerca de cómo ver el contenido del manual de procedimientos, consulte [Cómo](#page-14-0)  [ver contenido del manual de procedimientos](#page-14-0).

# Temas

- [AWS-ASGEnterStandby](#page-148-0)
- [AWS-ASGExitStandby](#page-149-0)
- [AWS-CreateImage](#page-150-0)
- [AWS-DeleteImage](#page-152-0)
- [AWS-PatchAsgInstance](#page-153-0)
- [AWS-PatchInstanceWithRollback](#page-156-0)
- [AWS-QuarantineEC2Instance](#page-158-0)
- [AWS-ResizeInstance](#page-160-0)
- [AWS-RestartEC2Instance](#page-161-0)
- [AWS-SetupJupyter](#page-162-0)
- [AWS-StartEC2Instance](#page-166-0)
- [AWS-StopEC2Instance](#page-167-0)
- [AWS-TerminateEC2Instance](#page-168-0)
- [AWS-UpdateLinuxAmi](#page-168-1)
- [AWS-UpdateWindowsAmi](#page-171-0)
- [AWSConfigRemediation-EnableAutoScalingGroupELBHealthCheck](#page-175-0)
- [AWSConfigRemediation-EnforceEC2InstanceIMDSv2](#page-177-0)
- [AWSEC2-CloneInstanceAndUpgradeSQLServer](#page-178-0)
- [AWSEC2-CloneInstanceAndUpgradeWindows](#page-182-0)
- [AWSEC2-ConfigureSTIG](#page-186-0)
- [AWSEC2-PatchLoadBalancerInstance](#page-215-0)
- [AWSEC2-SQLServerDBRestore](#page-216-0)
- [AWSSupport-ActivateWindowsWithAmazonLicense](#page-221-0)
- [AWSSupport-AnalyzeAWSEndpointReachabilityFromEC2](#page-225-0)
- [AWSPremiumSupport-ChangeInstanceTypeIntelToAMD](#page-229-0)
- [AWSSupport-CheckXenToNitroMigrationRequirements](#page-235-0)
- [AWSSupport-ConfigureEC2Metadata](#page-238-0)
- [AWSSupport-CopyEC2Instance](#page-242-0)
- [AWSSupport-EnableWindowsEC2SerialConsole](#page-248-0)
- [AWSSupport-ExecuteEC2Rescue](#page-257-0)
- [AWSSupport-ListEC2Resources](#page-259-0)
- [AWSSupport-ManageRDPSettings](#page-262-0)
- [AWSSupport-ManageWindowsService](#page-265-0)
- [AWSSupport-MigrateEC2ClassicToVPC](#page-267-0)
- [AWSSupport-MigrateXenToNitroLinux](#page-273-0)
- [AWSSupport-ResetAccess](#page-285-0)
- [AWSSupport-ResetLinuxUserPassword](#page-288-0)
- [AWSPremiumSupport-ResizeNitroInstance](#page-295-0)
- [AWSSupport-RestoreEC2InstanceFromSnapshot](#page-303-0)
- [AWSSupport-SendLogBundleToS3Bucket](#page-307-0)
- [AWSSupport-StartEC2RescueWorkflow](#page-309-0)
- [AWSPremiumSupport-TroubleshootEC2DiskUsage](#page-320-0)
- [AWSSupport-TroubleshootEC2InstanceConnect](#page-325-0)
- [AWSSupport-TroubleshootRDP](#page-331-0)
- [AWSSupport-TroubleshootSSH](#page-337-0)
- [AWSSupport-TroubleshootSUSERegistration](#page-340-0)
- [AWSSupport-TroubleshootWindowsPerformance](#page-342-0)
- [AWSSupport-TroubleshootWindowsUpdate](#page-350-0)
- [AWSSupport-UpgradeWindowsAWSDrivers](#page-357-0)

# <span id="page-148-0"></span>**AWS-ASGEnterStandby**

Descripción

Cambie el estado de espera de una instancia de Amazon Elastic Compute Cloud (Amazon EC2) en un grupo de Auto Scaling.

[Ejecuta esta automatización \(consola\)](https://console.aws.amazon.com/systems-manager/automation/execute/AWS-ASGEnterStandby)

Tipo de documento

Automation

Propietario

Amazon

Plataformas

Linux, macOS, Windows

#### Parámetros

• AutomationAssumeRole

Tipo: String

Descripción: (Opcional) el Nombre de recurso de Amazon (ARN) del rol (IAM) AWS Identity and Access Managementque permite a System Automation realizar las acciones en su nombre. Si no se especifica ningún rol, Systems Manager Automation utiliza los permisos del usuario que comienza este manual de procedimientos.

• InstanceId

Tipo: String

Descripción: (Obligatorio) ID de una instancia Amazon EC2 para la que desea cambiar el estado de espera dentro de un grupo de Auto Scaling.

• LambdaRoleArn

Tipo: String

Descripción: (Opcional) ARN del rol que permite a la Lambda creada por la Automation para realizar las acciones en su nombre. Si no se especifica, se creará un rol transitorio para ejecutar la función Lambda.

# <span id="page-149-0"></span>**AWS-ASGExitStandby**

Descripción

Cambie el estado de espera de una instancia de Amazon Elastic Compute Cloud (Amazon EC2) en un grupo de Auto Scaling.

[Ejecuta esta automatización \(consola\)](https://console.aws.amazon.com/systems-manager/automation/execute/AWS-ASGExitStandby)

Tipo de documento

Automation

Propietario

Amazon

### Plataformas

Linux, macOS, Windows

## Parámetros

• AutomationAssumeRole

Tipo: String

Descripción: (Opcional) el Nombre de recurso de Amazon (ARN) del rol (IAM) AWS Identity and Access Managementque permite a System Automation realizar las acciones en su nombre. Si no se especifica ningún rol, Systems Manager Automation utiliza los permisos del usuario que comienza este manual de procedimientos.

• InstanceId

Tipo: String

Descripción: (Obligatorio) ID de una instancia EC2 para la que desea cambiar el estado de espera dentro de un grupo de Auto Scaling.

• LambdaRoleArn

Tipo: String

Descripción: (Opcional) ARN del rol que permite a la Lambda creada por la Automation para realizar las acciones en su nombre. Si no se especifica, se creará un rol transitorio para ejecutar la función Lambda.

# <span id="page-150-0"></span>**AWS-CreateImage**

Descripción

Lanza una Amazon Machine Image(AMI) nueva de una instancia Amazon Elastic Compute Cloud (Amazon EC2).

[Ejecuta esta automatización \(consola\)](https://console.aws.amazon.com/systems-manager/automation/execute/AWS-CreateImage)

Tipo de documento

### Automation

#### Propietario

Amazon

Plataformas

Linux, macOS, Windows

Parámetros

• AutomationAssumeRole

Tipo: String

Descripción: (Opcional) el Nombre de recurso de Amazon (ARN) del rol (IAM) AWS Identity and Access Managementque permite a System Automation realizar las acciones en su nombre. Si no se especifica ningún rol, Systems Manager Automation utilizará los permisos del usuario que ejecuta este manual de procedimientos.

• InstanceId

Tipo: String

Descripción: (Obligatorio) ID de la instancia EC2.

• NoReboot

Tipo: booleano

Descripción: (Opcional) no reinicie la instancia antes de crear la imagen.

Permisos de IAM necesarios

El parámetro AutomationAssumeRole requiere las siguientes acciones para utilizar el manual de procedimientos correctamente.

```
{ 
     "Version": "2012-10-17", 
     "Statement": [ 
          { 
               "Effect": "Allow", 
               "Action": [ 
                    "ec2:CreateImage",
```

```
 "ec2:DescribeImages" 
              ], 
              "Resource": [ 
\mathbf{u} \star \mathbf{u} ] 
          } 
     ]
}
```
# <span id="page-152-0"></span>**AWS-DeleteImage**

Descripción

Elimine una Amazon Machine Image(AMI) y todas las instantáneas asociadas.

[Ejecuta esta automatización \(consola\)](https://console.aws.amazon.com/systems-manager/automation/execute/AWS-DeleteImage)

Tipo de documento

Automation

Propietario

Amazon

Plataformas

Linux, macOS, Windows

Parámetros

• AutomationAssumeRole

Tipo: String

Descripción: (Opcional) el Nombre de recurso de Amazon (ARN) del rol (IAM) AWS Identity and Access Managementque permite a System Automation realizar las acciones en su nombre. Si no se especifica ningún rol, Systems Manager Automation utilizará los permisos del usuario que ejecuta este manual de procedimientos.

• ImageId

Tipo: String

Descripción: (Obligatorio) ID de la AMI.

## Permisos de IAM necesarios

El parámetro AutomationAssumeRole requiere las siguientes acciones para utilizar el manual de procedimientos correctamente.

```
{ 
      "Version": "2012-10-17", 
      "Statement": [ 
          { 
               "Effect": "Allow", 
               "Action": "ec2:DeleteSnapshot", 
               "Resource": "arn:aws:ec2:{region}::snapshot/*" 
          }, 
          { 
               "Effect": "Allow", 
               "Action": "ec2:DescribeImages", 
               "Resource": "*" 
          }, 
          { 
               "Effect": "Allow", 
               "Action": "ec2:DeregisterImage", 
               "Resource": "*" 
          } 
      ]
}
```
# <span id="page-153-0"></span>**AWS-PatchAsgInstance**

Descripción

Parchee instancias de Amazon Elastic Compute Cloud (Amazon EC2) en un grupo de escalado automático.

[Ejecuta esta automatización \(consola\)](https://console.aws.amazon.com/systems-manager/automation/execute/AWS-PatchAsgInstance)

Tipo de documento

Automation

#### Propietario

Amazon

Plataformas

Linux, macOS, Windows

Parámetros

• AutomationAssumeRole

Tipo: String

Descripción: (Opcional) el Nombre de recurso de Amazon (ARN) del rol (IAM) AWS Identity and Access Managementque permite a System Automation realizar las acciones en su nombre. Si no se especifica ningún rol, Systems Manager Automation utilizará los permisos del usuario que ejecuta este manual de procedimientos.

• InstanceId

Tipo: String

Descripción: (Obligatorio) ID de la instancia que parchear. No especifique un ID de instancia que esté configurado para ejecutarse durante un período de mantenimiento.

• LambdaRoleArn

Tipo: String

Descripción: (Opcional) ARN del rol que permite a la Lambda creada por la Automation realizar las acciones en su nombre. Si no se especifica, se creará un rol transitorio para ejecutar la función de Lambda.

• WaitForInstance

Tipo: String

Valor predeterminado: PT2M

Descripción: (Opcional) la duración de la Automation debería suspenderse para permitir a la instancia regresar al servicio.

• WaitForReboot

AWS-PatchAsgInstance 143

# Tipo: String

Valor predeterminado: PT5M

Descripción: (Opcional) la duración de la Automation debería suspenderse para permitir el reinicio de una instancia parcheada.

Permisos de IAM necesarios

El parámetro AutomationAssumeRole requiere las siguientes acciones para utilizar el manual de procedimientos correctamente.

- ssm:StartAutomationExecution
- ssm:GetAutomationExecution
- ssm:GetCommandInvocation
- ssm:GetParameter
- ssm:SendCommand
- cloudformation:CreateStack
- cloudformation:DeleteStack
- cloudformation:DescribeStacks
- ec2:CreateTags
- ec2:DescribeInstances
- ec2:RunInstances
- iam:AttachRolePolicy
- iam:CreateRole
- iam:DeleteRole
- iam:DeleteRolePolicy
- iam:DetachRolePolicy
- iam:GetRole
- iam:PassRole
- iam:PutRolePolicy
- lambda:CreateFunction
- lambda:DeleteFunction
- lambda:GetFunction
- lambda:InvokeFunction

# <span id="page-156-0"></span>**AWS-PatchInstanceWithRollback**

### Descripción

Hace que una instancia de EC2 cumpla con la línea de base de revisiones aplicable. Revierte el volumen raíz en caso de fallo.

[Ejecuta esta automatización \(consola\)](https://console.aws.amazon.com/systems-manager/automation/execute/AWS-PatchInstanceWithRollback)

- Tipo de documento
- Automation

Propietario

Amazon

Plataformas

Linux, macOS, Windows

Parámetros

• AutomationAssumeRole

Tipo: String

Descripción: (Opcional) el Nombre de recurso de Amazon (ARN) del rol (IAM) AWS Identity and Access Managementque permite a System Automation realizar las acciones en su nombre. Si no se especifica ningún rol, Systems Manager Automation utilizará los permisos del usuario que ejecuta este manual de procedimientos.

• InstanceId

Tipo: String

Descripción: (Obligatorio) InstanceId de EC2 al que aplicamos la base de referencia de parches.

• LambdaAssumeRole

Tipo: String

Descripción: (Opcional) ARN del rol que permite a la Lambda creada por la Automation para realizar las acciones en su nombre. Si no se especifica, se creará un rol transitorio para ejecutar la función Lambda.

• ReportS3Bucket

Tipo: String

Descripción: (Opcional) destino del bucket de Amazon S3 Bucket para el informe de conformidad generado durante el proceso.

## Pasos de documentos

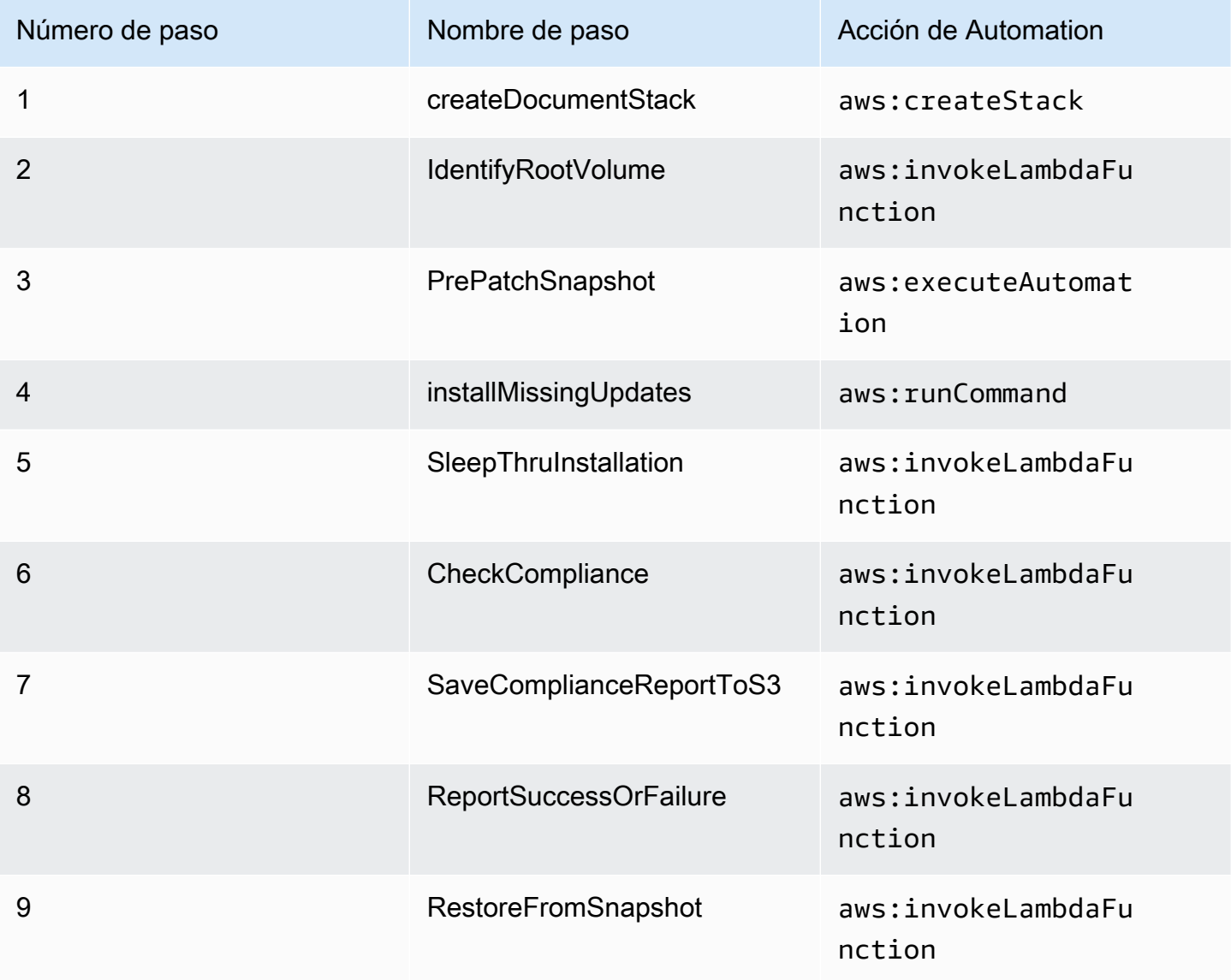

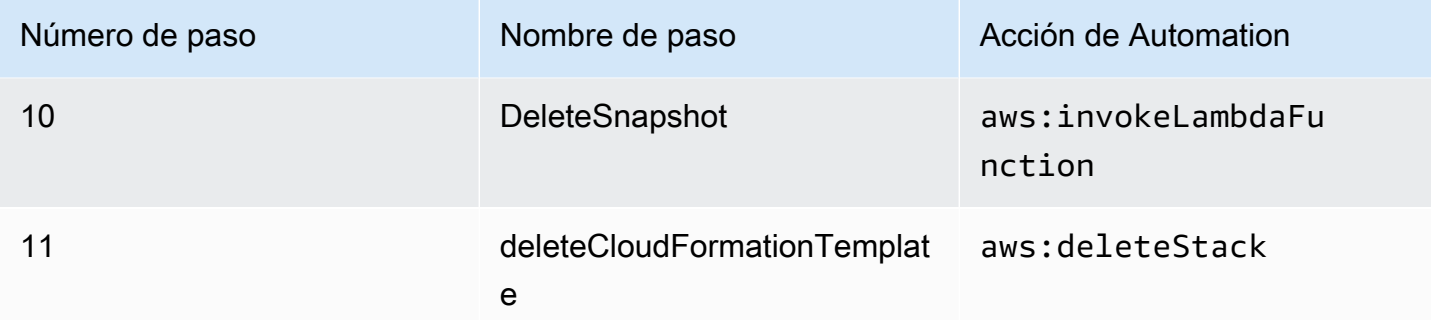

### Salidas

IdentifyRootVolume.Payload

PrePatchSnapshot.Output

SaveComplianceReportToS3.Payload

RestoreFromSnapshot.Payload

<span id="page-158-0"></span>CheckCompliance.Payload

# **AWS-QuarantineEC2Instance**

#### Descripción

Con el manual de procedimientos AWS-QuarantineEC2Instance, puede asignar un grupo de seguridad a una instancia de Amazon Elastic Compute Cloud (Amazon EC2) que no permita tráfico entrante o saliente.

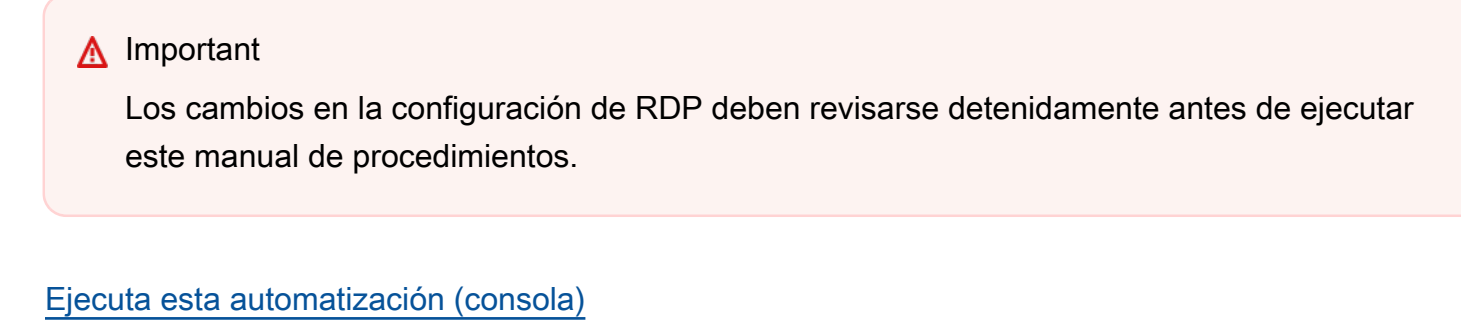

Tipo de documento

Automation

Propietario

#### Amazon

Plataformas

Linux, macOS, Windows

Parámetros

• AutomationAssumeRole

Tipo: String

Descripción: (Opcional) el Nombre de recurso de Amazon (ARN) del rol (IAM) AWS Identity and Access Managementque permite a System Automation realizar las acciones en su nombre. Si no se especifica ningún rol, Systems Manager Automation utilizará los permisos del usuario que ejecuta este manual de procedimientos.

• InstanceId

Tipo: String

Descripción: (Obligatorio) ID de la instancia administrada para administrar la configuración de RDP.

• IsolationSecurityGroup

Tipo: String

Descripción: (Obligatorio) El nombre del grupo de seguridad que desea asignar a la instancia para evitar el tráfico entrante o saliente.

### Permisos de IAM necesarios

El parámetro AutomationAssumeRole requiere las siguientes acciones para utilizar el manual de procedimientos correctamente.

- autoscaling:DescribeAutoScalingInstances
- autoscaling:DetachInstances
- ec2:CreateSecurityGroup
- ec2:CreateSnapshot
- ec2:DescribeInstances
- ec2:DescribeSecurityGroups
- ec2:DescribeSnapshots
- ec2:ModifyInstanceAttribute
- ec2:RevokeSecurityGroupEgress
- ec2:RevokeSecurityGroupIngress

#### Pasos de documentos

- aws:executeAwsApi Recopila detalles sobre la instancia.
- aws:executeScript Verifica que la instancia no forma parte de un grupo de escalado automático.
- aws:executeAwsApi Crea una instantánea del volumen raíz adjunta a la instancia.
- aws:waitForAwsResourceProperty Espera a que el estado de la instantánea sea completed.
- aws:executeAwsApi Asigna el grupo de seguridad especificado en el parámetro IsolationSecurityGroupa su instancia.

#### Salidas

GetEC2InstanceResources.RevokedSecurityGroupsIds

GetEC2InstanceResources.RevokedSecurityGroupsNames

<span id="page-160-0"></span>createSnapshot.SnapId

# **AWS-ResizeInstance**

#### Descripción

Cambie la instancia de replicación de una instancia de Amazon Elastic Compute Cloud (Amazon EC2).

[Ejecuta esta automatización \(consola\)](https://console.aws.amazon.com/systems-manager/automation/execute/AWS-ResizeInstance)

Tipo de documento

#### Automation

#### Propietario

Amazon

Plataformas

Linux, macOS, Windows

Parámetros

• AutomationAssumeRole

Tipo: String

Descripción: (Opcional) el Nombre de recurso de Amazon (ARN) del rol (IAM) AWS Identity and Access Managementque permite a System Automation realizar las acciones en su nombre. Si no se especifica ningún rol, Systems Manager Automation utilizará los permisos del usuario que ejecuta este manual de procedimientos.

• InstanceId

Tipo: String

Descripción: (Obligatorio) ID de la instancia.

• InstanceType

Tipo: String

Descripción: (Obligatorio) tipo de instancia.

• LambdaAssumeRole

Tipo: String

Descripción: (Opcional) el ARN del rol asumido por Lambda.

# <span id="page-161-0"></span>**AWS-RestartEC2Instance**

Descripción

Renicar una o más instancias de Amazon Elastic Compute Cloud (Amazon EC2)

[Ejecuta esta automatización \(consola\)](https://console.aws.amazon.com/systems-manager/automation/execute/AWS-RestartEC2Instance)

#### Tipo de documento

Automation

Propietario

Amazon

Plataformas

Linux, macOS, Windows

Parámetros

• AutomationAssumeRole

Tipo: String

Descripción: (Opcional) el Nombre de recurso de Amazon (ARN) del rol (IAM) AWS Identity and Access Managementque permite a System Automation realizar las acciones en su nombre. Si no se especifica ningún rol, Systems Manager Automation utilizará los permisos del usuario que ejecuta este manual de procedimientos.

• InstanceId

Tipo: StringList

Descripción: (Obligatorio) ID de la instancia Amazon EC2 que reiniciar.

# <span id="page-162-0"></span>**AWS-SetupJupyter**

Descripción

El manual de procedimientos AWS-SetupJupyterle ayuda a configurar el cuaderno de Jupyter en una instancia de Amazon Elastic Compute Cloud (Amazon EC2). Puede especificar una instancia existente o proporcionar un ID Amazon Machine Image(AMI) para que la automatización lance y configure una nueva instancia. Antes de comenzar, debe crear un parámetro SecureStringen Parameter Store para usarlo como contraseña del cuaderno de Jupyter. Parameter Store es una función de AWS Systems Manager. Para obtener más información acerca de la creación de parámetros, consulte [Cración de parámetros](https://docs.aws.amazon.com/systems-manager/latest/userguide/sysman-paramstore-su-create.html) en el Guía del usuario de AWS Systems Manager.

[Ejecuta esta automatización \(consola\)](https://console.aws.amazon.com/systems-manager/automation/execute/AWS-SetupJupyter)

#### Tipo de documento

Automation

Propietario

Amazon

Plataformas

Linux

Parámetros

• AutomationAssumeRole

Tipo: String

Descripción: (Opcional) el Nombre de recurso de Amazon (ARN) del rol (IAM) AWS Identity and Access Managementque permite a System Automation realizar las acciones en su nombre. Si no se especifica ningún rol, Systems Manager Automation utilizará los permisos del usuario que ejecuta este manual de procedimientos.

• AmiId

Tipo: String

Descripción: (Opcional) El ID de AMIque desea usar para lanzar una nueva instancia y configurar el cuaderno de Jupyter.

• InstanceId

Tipo: String

Descripción: (Obligatorio) ID de la instancia en la que desea confgurar el cuaderno de Jupyter.

• InstanceType

Tipo: String

Valor predeterminado: t3.medium

Descripción: (Opcional) Si va a lanzar una nueva instancia para configurar el cuaderno de Jupyter, especifique el tipo de instancia que desea usar.

### • JupyterPasswordSSMKey

## Tipo: String

Descripción: (Obligatorio) El nombre del parámetro SecureStringen Parameter Store que desea utilizar como contraseña para el cuaderno de Jupyter.

• KeyPairName

Tipo: String

Descripción: (Opcional) El par de claves que desea asociar con la instancia recién lanzada.

• RemoteAccessCidr

Tipo: String

Valor predeterminado: 0.0.0.0/0

Descripción: (Opcional) El rango de CIDR desde el que desea permitir el tráfico SSH.

• RoleName

Tipo: String

Valor predeterminado: SSMManagedInstanceProfileRole

Descripción: (Opcional) El nombre del perfil de instancia de la instancia recién lanzada.

• StackName

Tipo: String

Valor predeterminado: CreateManagedInstanceStack{{automation:EXECUTION\_ID}}

Descripción: (Opcional) El nombre de la pila AWS CloudFormationque desea que utilice la automatización.

• SubnetId

Tipo: String

Valor predeterminado: Default

Descripción: (Opcional) La subred en la que desea lanzar la instancia nueva para usarla.

• VpcId

### Tipo: String

Valor predeterminado: Default

Descripción: (Opcional) El ID de la nube privada virtual (VPC) en la que desea lanzar la instancia nueva.

Permisos de IAM necesarios

El parámetro AutomationAssumeRole requiere las siguientes acciones para utilizar el manual de procedimientos correctamente.

- ssm:GetAutomationExecution
- ssm:GetCommandInvocation
- ssm:GetParameter
- ssm:SendCommand
- ssm:StartAutomationExecution
- cloudformation:CreateStack
- cloudformation:DeleteStack
- cloudformation:DescribeStacks
- ec2:DescribeInstances
- ec2:DescribeKeyPairs
- ec2:RunInstances
- iam:AttachRolePolicy
- iam:CreateRole
- iam:DeleteRole
- iam:DeleteRolePolicy
- iam:DetachRolePolicy
- iam:GetRole
- iam:PassRole
- iam:PutRolePolicy
- lambda:CreateFunction
- lambda:DeleteFunction
- lambda:GetFunction
- lambda:InvokeFunction

Pasos de documentos

• aws:executeScript - Configura el cuaderno de Jupyter en la instancia que especifique, o en una instancia recién lanzada, utilizando los valores que especifique para los parámetros de entrada del manual de procedimientos.

# <span id="page-166-0"></span>**AWS-StartEC2Instance**

Descripción

Empieza una o más Instancias de Amazon Elastic Compute Cloud (Amazon EC2)

[Ejecuta esta automatización \(consola\)](https://console.aws.amazon.com/systems-manager/automation/execute/AWS-StartEC2Instance)

Tipo de documento

Automation

Propietario

Amazon

Plataformas

Linux, macOS, Windows

Parámetros

• AutomationAssumeRole

Tipo: String

Descripción: (Opcional) el Nombre de recurso de Amazon (ARN) del rol (IAM) AWS Identity and Access Managementque permite a System Automation realizar las acciones en su nombre. Si no se especifica ningún rol, Systems Manager Automation utilizará los permisos del usuario que ejecuta este manual de procedimientos.

• InstanceId

Tipo: StringList

Descripción: (Requerido) instancias EC2 para iniciar.

# <span id="page-167-0"></span>**AWS-StopEC2Instance**

Descripción

Detiene una o más instancias de Amazon Elastic Compute Cloud (Amazon EC2)

[Ejecuta esta automatización \(consola\)](https://console.aws.amazon.com/systems-manager/automation/execute/AWS-StopEC2Instance)

Tipo de documento

Automation

Propietario

Amazon

Plataformas

Linux, macOS, Windows

Parámetros

• AutomationAssumeRole

Tipo: String

Descripción: (Opcional) el Nombre de recurso de Amazon (ARN) del rol (IAM) AWS Identity and Access Managementque permite a System Automation realizar las acciones en su nombre. Si no se especifica ningún rol, Systems Manager Automation utilizará los permisos del usuario que ejecuta este manual de procedimientos.

• InstanceId

Tipo: StringList

Descripción: (Requerido) instancias EC2 para detener.

# <span id="page-168-0"></span>**AWS-TerminateEC2Instance**

## Descripción

Termine una o más instancias de Amazon Elastic Compute Cloud (Amazon EC2).

[Ejecuta esta automatización \(consola\)](https://console.aws.amazon.com/systems-manager/automation/execute/AWS-TerminateEC2Instance)

Tipo de documento

Automation

Propietario

Amazon

Plataformas

Linux, macOS, Windows

Parámetros

• AutomationAssumeRole

Tipo: String

Descripción: (Opcional) el Nombre de recurso de Amazon (ARN) del rol (IAM) AWS Identity and Access Managementque permite a System Automation realizar las acciones en su nombre. Si no se especifica ningún rol, Systems Manager Automation utilizará los permisos del usuario que ejecuta este manual de procedimientos.

• InstanceId

Tipo: StringList

Descripción: (Obligatorio) ID de una o varias instancias EC2 que se van a terminar.

# <span id="page-168-1"></span>**AWS-UpdateLinuxAmi**

Descripción

Actualice un Amazon Machine Image (AMI) con los paquetes de distribución de Linux y el software de Amazon.

[Ejecuta esta automatización \(consola\)](https://console.aws.amazon.com/systems-manager/automation/execute/AWS-UpdateLinuxAmi)

- Tipo de documento
- Automatización

Propietario

Amazon

Plataformas

Linux

Parámetros

• AutomationAssumeRole

Tipo: cadena

Descripción: (opcional) el Nombre de recurso de Amazon (ARN) del rol de AWS Identity and Access Management (IAM) que permite a Systems Manager Automation realizar las acciones en su nombre. Si no se especifica ningún rol, Systems Manager Automation utiliza los permisos del usuario que comienza este manual de procedimientos.

• ExcludePackages

Tipo: cadena

Predeterminado: none

Descripción: (opcional) nombres de los paquetes a los que no se aplicarán las actualizaciones, en todas las condiciones. De forma predeterminada ("none"), no se excluye ningún paquete.

• IamInstanceProfileName

Tipo: cadena

Predeterminado: ManagedInstanceProfile

Descripción: (obligatorio) perfil de instancia que permite a Systems Manager administrar la instancia.

• IncludePackages

## Tipo: cadena

Valor predeterminado: all

Descripción: (opcional) actualizar solo estos paquetes designados. De forma predeterminada ("all"), se aplican todas las actualizaciones disponibles.

• InstanceType

Tipo: cadena

Valor predeterminado: t2.micro

Descripción: (opcional) tipo de instancia que se lanzará como el host de espacio de trabajo. Los tipos de instancia varían según la región.

• MetadataOptions

Tipo: StringMap

Predeterminado: {» HttpEndpoint «: «habilitado», "HttpTokens«: «opcional"}

Descripción: (opcional) las opciones de metadatos de la instancia. Para obtener más información, consulte [InstanceMetadataOptionsRequest](https://docs.aws.amazon.com/AWSEC2/latest/APIReference/API_InstanceMetadataOptionsRequest.html).

• PostUpdateScript

Tipo: cadena

Predeterminado: none

Descripción: (opcional) URL de un script que se ejecutará después de que se apliquen las actualizaciones de paquete. El valor predeterminado ("none") es no ejecutar un script.

• PreUpdateScript

Tipo: cadena

Predeterminado: none

Descripción: (opcional) URL de un script que se ejecutará antes de que se apliquen las actualizaciones. El valor predeterminado ("none") es no ejecutar un script.

• SecurityGroupIds

## Tipo: cadena

Descripción: (Obligatorio) Lista separada por comas de los identificadores de los grupos de seguridad que desea aplicar a losAMI.

• SourceAmiId

Tipo: cadena

Descripción: (obligatorio) ID de la imagen de máquina de Amazon de origen.

• SubnetId

Tipo: cadena

Descripción: (opcional) el ID de la subred en la que quiere lanzar la instancia. Si ha eliminado la VPC predeterminada, se necesita este parámetro.

• TargetAmiName

Tipo: cadena

Predeterminado: UpdateLinuxAmi \_from\_{{SourceAmild}} \_on\_{{global:date\_time}}

Descripción: (opcional) nombre de la nueva AMI que se va a crear. El valor predeterminado es una cadena generada por el sistema que incluye el ID de la AMI de origen, así como la hora y la fecha de creación.

# <span id="page-171-0"></span>**AWS-UpdateWindowsAmi**

Descripción

Actualice una Amazon Machine Image (AMI) de Microsoft Windows. De forma predeterminada, este manual de procedimientos instala todas las actualizaciones de Windows, el software de Amazon y los controladores de Amazon. A continuación, ejecuta Sysprep para crear una nueva AMI. Admite Windows Server 2008 R2 o posterior.

# **A** Important

Si tus instancias se conectan AWS Systems Manager mediante puntos de enlace de VPC, este manual fallará a menos que se utilice en la región us-east-1. Las instancias deben tener habilitado TLS 1.2 para usar este manual de procedimientos.

## [Ejecuta esta automatización \(consola\)](https://console.aws.amazon.com/systems-manager/automation/execute/AWS-UpdateWindowsAmi)

Tipo de documento

Automatización

Propietario

Amazon

Plataformas

Windows

Parámetros

• AutomationAssumeRole

Tipo: cadena

Descripción: (opcional) el Nombre de recurso de Amazon (ARN) del rol de AWS Identity and Access Management (IAM) que permite a Systems Manager Automation realizar las acciones en su nombre. Si no se especifica ningún rol, Systems Manager Automation utiliza los permisos del usuario que comienza este manual de procedimientos.

• Categorías

### Tipo: cadena

Descripción: (opcional) especificar una o más categorías de actualización. Puede filtrar las categorías usando valores separados por comas. Opciones: Aplicación, conectores, CriticalUpdates, DefinitionUpdates DeveloperKits, ControladoresFeaturePacks, Guía, Microsoft SecurityUpdates, ServicePacks, HerramientasUpdateRollups, Actualizaciones. Los formatos válidos incluyen una sola entrada, por ejemplo:CriticalUpdates. O puede especificar una lista

separada por comas:CriticalUpdates,SecurityUpdates. NOTA: No puede haber ningún espacio ni antes ni después de las comas.

• ExcludeKbs

Tipo: cadena

Descripción: (opcional) especificar uno o varios ID de artículo de la Base de conocimientos de Microsoft (KB) para excluirlos. Puede excluir varios ID utilizando valores separados por comas. Formatos válidos: KB9876543 o 9876543.

• IamInstanceProfileName

Tipo: cadena

Predeterminado: ManagedInstanceProfile

Descripción: (obligatorio) nombre del rol que permite a Systems Manager administrar la instancia.

• IncludeKbs

Tipo: cadena

Descripción: (opcional) especificar uno o varios ID de artículo de la Base de conocimientos de Microsoft (KB) para incluirlos. Puede instalar varios ID utilizando valores separados por comas. Formatos válidos: KB9876543 o 9876543.

• InstanceType

Tipo: cadena

Valor predeterminado: t2.medium

Descripción: (opcional) tipo de instancia que se lanzará como el host de espacio de trabajo. Los tipos de instancia varían según la región. El valor predeterminado es t2.medium.

• MetadataOptions

Tipo: StringMap

Predeterminado: {» HttpEndpoint «: «habilitado», "HttpTokens«: «opcional"}

Descripción: (opcional) las opciones de metadatos de la instancia. Para obtener más información, consulte [InstanceMetadataOptionsRequest](https://docs.aws.amazon.com/AWSEC2/latest/APIReference/API_InstanceMetadataOptionsRequest.html).

• PostUpdateScript

# Tipo: cadena

Descripción: (opcional) script proporcionado como una cadena. Se ejecutará después de instalar las actualizaciones del SO.

• PreUpdateScript

Tipo: cadena

Descripción: (opcional) script proporcionado como una cadena. Se ejecutará antes de instalar las actualizaciones del SO.

• PublishedDateAfter

# Tipo: cadena

Descripción: (opcional) especificar la fecha después de la cual deben haberse publicado las actualizaciones. Por ejemplo, si se especifica 01/01/2017, devolverá las actualizaciones que se encontraron durante la búsqueda de Windows Update y que se publicaron a partir del 01/01/2017.

• PublishedDateBefore

# Tipo: cadena

Descripción: (opcional) especificar la fecha antes de la cual deben haberse publicado las actualizaciones. Por ejemplo, si se especifica 01/01/2017, devolverá las actualizaciones que se encontraron durante la búsqueda de Windows Update y que se publicaron antes del 01/01/2017.

• PublishedDaysOld

# Tipo: cadena

Descripción: (opcional) especificar el número de días de antigüedad que tienen que tener las actualizaciones desde la fecha de publicación. Por ejemplo, si se especifica 10, devolverá todas las actualizaciones que se encuentren durante la búsqueda de Windows Update y que se hayan publicado hace 10 o más días.

• SecurityGroupIds

# Tipo: cadena

Descripción: (Obligatorio) Lista separada por comas de los identificadores de los grupos de seguridad que desea aplicar a losAMI.

### • SeverityLevels

## Tipo: cadena

Descripción: (opcional) especificar uno o varios niveles de gravedad de MSRC asociados con una actualización. Puede filtrar los niveles de gravedad usando valores separados por comas. De forma predeterminada, se seleccionan parches para todos los niveles de seguridad. Si se suministra un valor, la lista de actualizaciones se filtrará por dichos valores. Opciones: Critical, Important, Low, Moderate o Unspecified. Los formatos válidos incluyen una sola entrada, por ejemplo: Critical. O bien, puede especificar una lista separada por comas: Critical,Important,Low.

• SourceAmiId

Tipo: cadena

Descripción: (obligatorio) El AMI ID de origen.

• SubnetId

Tipo: cadena

Descripción: (opcional) el ID de la subred en la que quiere lanzar la instancia. Si ha eliminado la VPC predeterminada, se necesita este parámetro.

• TargetAmiName

Tipo: cadena

Predeterminado: UpdateWindowsAmi \_from\_ {{SourceAmiId}} \_on\_ {{global:date\_time}}

Descripción: (opcional) nombre de la nueva AMI que se va a crear. El valor predeterminado es una cadena generada por el sistema que incluye el ID de la AMI de origen, así como la hora y la fecha de creación.

# <span id="page-175-0"></span>**AWSConfigRemediation-EnableAutoScalingGroupELBHealthCheck**

Descripción

El manual de procedimientos AWSConfigRemediation-

EnableAutoScalingGroupELBHealthCheckpermite realizar comprobaciones de estado para el grupo de escalado automático de Amazon EC2 (Auto Scaling) que especifique.

[Ejecuta esta automatización \(consola\)](https://console.aws.amazon.com/systems-manager/automation/execute/AWSConfigRemediation-EnableAutoScalingGroupELBHealthCheck)

- Tipo de documento
- Automation
- Propietario
- Amazon
- Plataformas
- Linux, macOS, Windows
- Parámetros
- AutomationAssumeRole

Tipo: String

Descripción: (Obligatorio) el Nombre de recurso de Amazon (ARN) del rol (IAM) AWS Identity and Access Managementque permite a System Automation realizar las acciones en su nombre.

• AutoScalingGroupARN

Tipo: String

Descripción: (Obligatorio) El nombre de recurso de Amazon (ARN) del grupo de escalado automático en el que desea habilitar las comprobaciones de estado.

• HealthCheckGracePeriod

Tipo: entero

Predeterminado: 300

Descripción: (Opcional) La cantidad de tiempo, en segundos, que Auto Scaling espera antes de comprobar el estado de una instancia Amazon Elastic Compute Cloud (Amazon EC2) que haya entrado en servicio.

Permisos de IAM necesarios

El parámetro AutomationAssumeRole requiere las siguientes acciones para utilizar el manual de procedimientos correctamente.

- ssm:StartAutomationExecution
- ssm:GetAutomationExecution
- ec2:DescribeAutoScalingGroups
- ec2:UpdateAutoScalingGroup

Pasos de documentos

• aws:executeScript - Activa las comprobaciones de estado en el grupo de escalado automático que especifique en el parámetro AutoScalingGroupARN.

# <span id="page-177-0"></span>**AWSConfigRemediation-EnforceEC2InstanceIMDSv2**

#### Descripción

El manual de procedimientos AWSConfigRemediation-EnforceEC2InstanceIMDSv2requiere la instancia de Amazon Elastic Compute Cloud (Amazon EC2) que especifique para usar Instance Metadata Service Version 2 (IMDSv2).

[Ejecuta esta automatización \(consola\)](https://console.aws.amazon.com/systems-manager/automation/execute/AWSConfigRemediation-EnforceEC2InstanceIMDSv2)

Tipo de documento

Automation

Propietario

Amazon

Plataformas

Linux, macOS, Windows

Parámetros

• InstanceId

Tipo: cadena

Descripción: (Obligatorio) ID de la instancia de Amazon EC2 que desea pedir para usar IMDSv2.

#### • AutomationAssumeRole

## Tipo: cadena

Descripción: (Obligatorio) el Nombre de recurso de Amazon (ARN) del rol (IAM) AWS Identity and Access Management que permite a System Automation realizar las acciones en su nombre.

• HttpPutResponseHopLimit

Tipo: entero

Descripción: (opcional) El límite de respuesta de Hop desde el servicio IMDS hasta el solicitante. Establézcalo en 2 o más para las instancias EC2 que alojan contenedores. Establézcalo en 0 para no cambiarlo (predeterminado).

Patrón permitido:  $\binom{1-5}{?}\dceil 6[0-4]$ 

Predeterminado: 0

Permisos de IAM necesarios

El parámetro AutomationAssumeRole requiere las siguientes acciones para utilizar el manual de procedimientos correctamente.

- ssm:StartAutomationExecution
- ssm:GetAutomationExecution
- ec2:DescribeInstances
- ec2:ModifyInstanceMetadataOptions

Pasos de documentos

- aws:executeScript Establece la opción HttpTokenscomo requireden la instancia de Amazon EC2 que especifique en el parámetro InstanceId.
- aws:assertAwsResourceProperty Comprueba que IMDSv2 es necesario en la instancia de Amazon EC2.

# <span id="page-178-0"></span>**AWSEC2-CloneInstanceAndUpgradeSQLServer**

### Descripción

AWSEC2-CloneInstanceAndUpgradeSQLServer 167

Cree una AMIa partir de una instancia EC2 para que Windows Serverejecute SQL Server 2008 (o posterior) y actualice la AMI para una version posterior de SQL Server.

Las rutas de actualización admitidas son las siguientes:

- SQL Server 2008 a SQL Server 2017, 2016 o 2014
- SQL Server 2008 R2 a SQL Server 2017, 2016 o 2014
- SQL Server 2012 a SQL Server 2019, 2017, 2016 o 2014
- SQL Server 2014 a SQL Server 2019, 2017 o 2016
- SQL Server 2016 a SQL Server 2019 o 2017
- SQL Server 2017 a SQL Server 2019

Si utiliza una versión anterior de Windows Server que no es compatible con SQL Server 2019, el documento de automatización debe actualizar su versión de Windows Server a 2016.

La actualización es un proceso de múltiples pasos que puede tardar 2 horas en completarse. La automatización crea una AMI a partir de la instancia y, a continuación, inicia una instancia temporal desde la nueva AMIen la SubnetIDespecificada. Los grupos de seguridad asociados a la instancia original se aplican a la instancia temporal. A continuación, la automatización realiza una actualización in situ a la TargetSQLVersion en la instancia temporal. Después de la actualización, el automatización crea una nueva AMIa partir de la instancia temporal y, después, termina la instancia temporal.

Puede probar la funcionalidad de aplicaciones ejecutando la nueva AMIen la VPC. Una vez que haya terminado las pruebas y antes de realizar otra actualización, programe el tiempo de inactividad de las aplicaciones antes de cambiar completamente a la instancia actualizada.

## **a** Note

Si desea modificar el nombre de equipo de la instancia EC2 iniciada desde la nueva AMI, consulte [Cambiar el nombre de un equipo que aloja una instancia independiente de SQL](https://docs.microsoft.com/en-us/sql/database-engine/install-windows/rename-a-computer-that-hosts-a-stand-alone-instance-of-sql-server?view=sql-server-2017) [Server](https://docs.microsoft.com/en-us/sql/database-engine/install-windows/rename-a-computer-that-hosts-a-stand-alone-instance-of-sql-server?view=sql-server-2017).

# [Ejecuta esta automatización \(consola\)](https://console.aws.amazon.com/systems-manager/automation/execute/AWSEC2-CloneInstanceAndUpgradeSQLServer)

### Tipo de documento
#### Automation

Propietario

Amazon

Plataformas

**Windows** 

Parámetros

Requisitos previos

- TLS versión 1.2.
- La instancia EC2 debe utilizar una versión de Windows Serverque sea Windows Server2008 R2 (o posterior) y SQL Server 2008 (o posterior).
- Compruebe que SSM Agent esté instalado en su instancia. Para obtener más información, consulte [Instalación y configuración de SSM Agent en instancias de EC2 para Windows Server.](https://docs.aws.amazon.com/systems-manager/latest/userguide/sysman-install-ssm-win.html)
- Configure la instancia para usar un rol de perfil de instancia de AWS Identity and Access Management(IAM). Para obtener más información, consulte [Crear un perfil de instancias de IAM](https://docs.aws.amazon.com/systems-manager/latest/userguide/setup-instance-profile.html)  [para Systems Manager.](https://docs.aws.amazon.com/systems-manager/latest/userguide/setup-instance-profile.html)
- Verifique que la instancia tiene 20 GB de espacio libre en el disco de arranque de la instancia.
- Para las instancias que utilizan una versión Bring Your Own License (BYOL) de SQL Server, se aplican los siguientes requisitos previos adicionales:
	- Proporcione un ID de instantánea de EBS que incluya medios de instalación de destino de SQL Server. Para ello:
		- 1. Compruebe que la instancia EC2 ejecute Windows Server 2008 EC2 o una versión posterior.
		- 2. Cree un volumen de EBS de 6 GB en la misma zona de disponibilidad en la que se ejecuta la instancia. Adjunte el volumen a la instancia. Móntelo, por ejemplo, como unidad D.
		- 3. Haga clic con el botón derecho del ratón en la ISO y móntela en una instancia como, por ejemplo, la unidad E.
		- 4. Copie el contenido de la ISO desde la unidad E:\ a la unidad D:\
		- 5. Cree una instantánea de EBS del volumen de 6 GB creado en el paso 2.

### Limitaciones

AWSEC2-CloneInstanceAndUpgradeSQLServer 169

- La actualización solo se puede realizar en un SQL Server mediante la autenticación de Windows.
- Verifique que no exista ninguna actualización de parches de seguridad pendiente en las instancias. Abra Control Panel (Panel de control) y elija Check for updates (Buscar actualizaciones).
- No se admiten las implementaciones de SQL Server en HA y el modo de duplicación.

#### Parámetros

• IamInstanceProfile

Tipo: String

Descripción: (Obligatorio) el perfil de instancia de IAM.

• InstanceId

Tipo: String

Descripción: (Obligatorio) la instancia que ejecuta Windows ServerServer 2008 R2 (o posterior) y SQL Server 2008 (o posterior).

• KeepPreUpgradeImageBackUp

Tipo: String

Descripción: (Opcional) si se establece en true, la Automation no elimina la AMI creada a partir de la instancia antes de la actualización. Si se establece en true, debe eliminar la AMI. De forma predeterminada, se elimina la AMI.

• SubnetId

Tipo: String

Descripción: (Obligatorio) proporcionar una subred para el proceso de actualización. Compruebe que la subred tiene conectividad saliente a los servicios de AWS, Amazon S3 y Microsoft (para descargar parches).

• SQLServerSnapshotId

Tipo: String

Descripción: (Condicional) ID de instantánea para los medios de instalación de SQL Server. Este parámetro es necesario para las instancias que utilizan una versión BYOL de SQL Server. Este parámetro es opcional para las instancias con licencia incluida de SQL Server (instancias lanzadas mediante una imagen de Amazon Machine provista por AWSpara Windows Server con Microsoft SQL Server).

• RebootInstanceBeforeTakingImage

Tipo: String

Descripción: (Opcional) si se establece en true, la Automation reinicia la instancia antes de crear una AMI previa a la actualización. De forma predeterminada, la Automation no se reinicia antes de la actualización.

• TargetSQLVersion

Tipo: String

Descripción: (Opcional) Seleccione la versión de SQL Server de destino.

Posibles objetivos:

- SQL Server 2019
- SQL Server 2017
- SQL Server 2016
- SQL Server 2014

Destino predeterminado: SQL Server 2016

#### Salidas

AMIId: El ID de la AMI creada a partir de la instancia que se actualizó a la úultima versión de SQL Server.

# **AWSEC2-CloneInstanceAndUpgradeWindows**

#### Descripción

Cree una Amazon Machine Image (AMI) a partir de una instancia de Windows Server 2008 R2, 2012 R2, 2016 o 2019 y, a continuación, Windows Server actualícela AMI a 2016, 2019 o 2022. Las rutas de actualización admitidas son las siguientes.

- Windows Server2008 R2 a Windows Server 2016.
- Windows Server 2012 R2 a Windows Server2016.
- Windows Server 2012 R2 a Windows Server2019.
- Windows Server 2012 R2 a Windows Server2022.
- Windows Server 2016 a Windows Server2019.
- Windows Server 2016 a Windows Server2022.
- Windows Server2019 a Windows Server2022.

La operación de actualización es un proceso de múltiples pasos que puede tardar 2 horas en completarse. Recomendamos realizar una actualización del sistema operativo en instancias con al menos dos vCPU y 4 GB de RAM. Automation crea una AMI a partir de la instancia y, a continuación, inicia una instancia temporal desde la AMI recién creada en la SubnetIdespecificada. Los grupos de seguridad asociados a la instancia original se aplican a la instancia temporal. A continuación, la automatización realiza una actualización in situ a la TargetWindowsVersion en la instancia temporal. Para actualizar la instancia de Windows Server2008 R2 a Windows Server2016, 2019 o 2022 es necesario realizar una actualización in situ dos veces, ya que no se puede actualizar directamente de Windows Server2008 R2 a Windows Server2016, 2019 o 2022. Automation también actualiza o instala los controladores de AWS que necesita la instancia actualizada. Después de la actualización, Automation crea una nueva AMI a partir de la instancia temporal y, después, termina la instancia temporal.

Puede probar la funcionalidad de la aplicación iniciando una instancia de prueba desde la AMI actualizada en la Amazon Virtual Private Cloud (Amazon VPC). Una vez que haya terminado las pruebas y antes de realizar otra actualización, programe el tiempo de inactividad de las aplicaciones antes de cambiar completamente a la instancia actualizada.

[Ejecuta esta automatización \(consola\)](https://console.aws.amazon.com/systems-manager/automation/execute/AWSEC2-CloneInstanceAndUpgradeWindows)

Tipo de documento Automation Propietario Amazon Plataformas Ediciones Standard y Datacenter de Windows Server2008 R2, 2012 R2, 2016 0 2019.

Requisitos previos

- TLS versión 1.2.
- Compruebe que SSM Agent esté instalado en su instancia. Para obtener más información, consulte [Instalación y configuración de SSM Agent en instancias de EC2 para Windows Server.](https://docs.aws.amazon.com/systems-manager/latest/userguide/sysman-install-ssm-win.html)
- Debe estar instalado Windows PowerShell 3.0 o una versión posterior en la instancia.
- Para las instancias que están unidas a un dominio de Microsoft Active Directory, se recomienda especificar un SubnetIdque no tenga conectividad con los controladores de dominio para evitar conflictos con nombres de host.
- La subred de la instancia debe tener conectividad saliente a Internet, lo que proporciona acceso a Servicios de AWS Amazon S3 y acceso a la descarga de parches de Microsoft. Este requisito se cumple si la subred es pública y la instancia tiene una dirección IP pública, o si la subred es una subred privada con una ruta que envía el tráfico de Internet a un dispositivo de NAT público.
- Esta automatización solo funciona con instancias de Windows Server2008 R2, 2012 R2, 2016 y 2019.
- Configure la Windows Server instancia con un perfil de instancia AWS Identity and Access Management (IAM) que proporcione los permisos necesarios para Systems Manager. Para obtener más información, consulte [Crear un perfil de instancias de IAM para Systems Manager.](https://docs.aws.amazon.com/systems-manager/latest/userguide/setup-instance-profile.html)
- Verifique que la instancia tiene 20 GB de espacio libre en el disco de arranque.
- Si la instancia no usa una licencia AWS de Windows proporcionada, especifique un ID de instantánea de Amazon EBS que incluya los medios de instalación de Windows Server 2012 R2. Para ello:
	- Compruebe que la instancia EC2 ejecuta Windows Server2012 o una versión posterior.
	- Cree un volumen de EBS de 6 GB en la misma zona de disponibilidad en la que se ejecuta la instancia. Adjunte el volumen a la instancia. Móntelo, por ejemplo, como unidad D.
	- Haga clic con el botón derecho del ratón en la ISO y móntela en una instancia como, por ejemplo, la unidad E.
	- Copie el contenido de la ISO desde la unidad E:\ a la unidad D:\
	- Cree una instantánea de EBS del volumen de 6 GB creado en el paso 2 anterior.

#### Limitaciones

Esta Automation no admite la actualización de controladores de dominio de Windows, clústeres o sistemas operativos de escritorio de Windows. Esta Automation tampoco admite instancias EC2 para Windows Servercon los siguientes roles instalados.

- Host de sesión de Escritorio remoto (RDSH)
- Agente de conexión a Escritorio remoto (RDCB)
- Host de virtualización de Escritorio remoto (RDVH)
- Acceso web de Escritorio remoto (RDWA)

#### Parámetros

• AlternativeKeyPairName

### Tipo: cadena

Descripción: (opcional) El nombre de un par de claves alternativo que se utilizará durante el proceso de actualización. Esto resulta útil en situaciones en las que el key pair asignado a la instancia original no está disponible. Si a la instancia original no se le asignó un key pair, debe especificar un valor para este parámetro.

• BYOL WindowsMediaSnapshotId

### Tipo: cadena

Descripción: (Opcional) el ID de la instantánea de Amazon EBS para copiar lo que incluyen los medios de instalación de Windows Server 2012 2012R2. Solo es necesario si se está actualizando una instancia BYOL.

• IamInstanceProfile

### Tipo: cadena

Descripción: (obligatorio) el nombre del perfil de instancia de IAM que permite que Systems Manager administre la instancia.

**InstanceId** 

Tipo: cadena

Descripción: (Obligatorio) la instancia que ejecuta Windows Server2008 R2, 2012 R2, 2016 o 2019.

• KeepPreUpgradeImageBackUp

### Tipo: cadena

Descripción: (Opcional) si se establece en True, la Automation no elimina la AMI creada a partir de la instancia EC2 antes de la actualización. Si se establece en True, debe eliminar la AMI. De forma predeterminada, se elimina la AMI.

• SubnetId

Tipo: cadena

Descripción: (Requerido) Esta es la subred para el proceso de actualización y donde reside su instancia EC2 de origen. Compruebe que la subred tenga conectividad saliente con los AWS servicios, Amazon S3 y Microsoft (para descargar los parches).

• TargetWindowsVersion

Tipo: cadena

Descripción: (Obligatorio) seleccionar la versión de Windows de destino.

Predeterminado: 2022

• RebootInstanceBeforeTakingImage

Tipo: cadena

Descripción: (Opcional) si se establece en True, la Automation reinicia la instancia antes de crear una AMI previa a la actualización. De forma predeterminada, la Automation no se reinicia antes de la actualización.

# AWSEC2-ConfigureSTIG

Las Guías de implementación técnica de seguridad (STIG) son los estándares de optimización de configuración creados por la Agencia de sistemas de información de defensa (DISA) para asegurar los sistemas de información y el software Para hacer nuestros sistemas de conformidad con los estándares de STIG, debe instalar, configurar y probar varias configuraciones de seguridad.

Amazon EC2 proporciona un manual de instrucciones de Systems ManagerAWSEC2- ConfigureSTIG, que puede utilizar para aplicar la configuración de STIG a una instancia. Este documento le ayuda a crear rápidamente imágenes compatibles con los estándares STIG. El documento STIG Systems Manager escanea en busca de configuraciones incorrectas y ejecuta un script de corrección. También se instala InstallRoot desde el Departamento de Defensa (DoD) en las AMI de Windows para instalar y actualizar los certificados del DoD y eliminar los certificados innecesarios a fin de mantener la conformidad con el STIG. El uso del documento de STIG no tiene costos adicionales.

#### **A** Important

Con pocas excepciones, los componentes de refuerzo de STIG que descarga el documento de Systems Manager no instalan paquetes de terceros. Si los paquetes de terceros ya están instalados en la instancia y si hay STIG relacionados que Amazon EC2 admite para ese paquete, se aplican esos STIG.

En esta página se enumeran todos los STIG compatibles con Amazon EC2 y que los componentes de refuerzo de STIG aplican a su instancia de EC2.

Puede elegir qué categoría de conformidad con el STIG desea aplicar.

Niveles de conformidad

• Alto (Categoría I)

El riesgo más grave. Incluye cualquier vulnerabilidad que pueda resultar en la pérdida de confidencialidad, disponibilidad o integridad.

• Medio (Categoría II)

Incluye cualquier vulnerabilidad que pueda resultar en la pérdida de confidencialidad, disponibilidad o integridad, pero el riesgo puede mitigarse.

• Bajo (Categoría III)

Incluye cualquier vulnerabilidad que degrade las medidas de protección contra la pérdida de confidencialidad, disponibilidad o integridad.

#### Temas

- [Descargas de componentes de endurecimiento STIG](#page-188-0)
- [Configuración de Windows STIG](#page-189-0)
- [Historial de versiones de STIG de Windows](#page-197-0)
- [Configuración de Linux STIG](#page-202-0)
- [Historial de versiones de Linux STIG](#page-207-0)

## <span id="page-188-0"></span>Descargas de componentes de endurecimiento STIG

Amazon agrupa los componentes de refuerzo de STIG en paquetes relacionados con el sistema operativo para cada versión. Los paquetes son archivos de almacenamiento adecuados para el sistema operativo de destino en el que se descargan y se ejecutan. Los paquetes de componentes de Linux se almacenan como archivos TAR (extensión de archivo.tgz). Los paquetes de componentes de Windows se almacenan como archivos ZIP (extensión de archivo.zip).

Amazon almacena los paquetes de componentes en el STIGdepósito S3 de Image Builder de cada uno de ellos Región de AWS. Utilice SSL/TLS para comunicarse con los recursos. AWS Se recomienda el uso de TLS 1.2 y recomendamos TLS 1.3.

Los patrones y ejemplos de las rutas de almacenamiento de los componentes y los nombres de los archivos de paquetes son los siguientes:

Ruta de almacenamiento de componentes

s3://aws-windows-downloads-*<region>*/STIG/*<bundle file name>*

Variables de ruta de componentes

region

Región de AWS (Cada región tiene su propio grupo de componentes).

#### bundle file name

El formato es <os bundle name>\_ <YYYY>\_Q <quarter>[\_<release>]. <file extension>. Tenga en cuenta que el nombre tiene guiones bajos entre los nodos, no puntos.

#### os bundle name

El prefijo de nombre estándar del paquete del sistema operativo es oLinuxAWSConfigureSTIG. AWSConfigureSTIG Para mantener la compatibilidad con versiones anteriores, la descarga para Windows no incluye un prefijo de plataforma.

#### YYYY

El año de cuatro dígitos de la publicación.

#### quarter

Identifica el trimestre del año: 1, 2, 3 o 4.

#### release

Número incremental que comienza en uno y se incrementa en uno por cada nueva versión. La versión no se incluye en la primera versión del trimestre y solo se añade en las versiones posteriores.

file extension

Formato de archivo comprimido tgz(Linux) o zip(Windows).

Ejemplos de nombres de archivos de paquete

- LinuxAWSConfigureSTIG\_2023\_Q1\_2.tgz
- AWSConfigureSTIG\_2022\_Q4.zip

## <span id="page-189-0"></span>Configuración de Windows STIG

Las AMI y los componentes de refuerzo STIG de Amazon EC2 Windows están diseñados para servidores independientes y aplican una política de grupo local. Los componentes compatibles con STIG se instalan InstallRoot desde el Departamento de Defensa (DoD) en las AMI de Windows para descargar, instalar y actualizar los certificados del DoD. También eliminan los certificados innecesarios para mantener el cumplimiento del STIG. Actualmente, Amazon EC2 admite las líneas base de STIG para las siguientes versiones de Windows Server: 2012 R2, 2016, 2019 y 2022.

En esta sección se enumeran las configuraciones de STIG actuales que Amazon EC2 admite para su infraestructura de Windows, seguidas de un registro del historial de versiones.

Puede aplicar una configuración de STIG baja, media o alta.

STIG de Windows Windows versión bajo (Categoría III)

La siguiente lista contiene las configuraciones de STIG que Amazon EC2 admite en su infraestructura. Si una configuración compatible no es aplicable a su infraestructura, Amazon EC2 omite esa configuración y continúa. Por ejemplo, es posible que algunas configuraciones de STIG no se apliquen a los servidores independientes. Las políticas específicas de la organización también pueden afectar la configuración aplicada como, por ejemplo, pedir requisitos a los administradores para revisar la configuración de los documentos.

Para obtener una lista completa de las STIG de Windows, consulte la [Biblioteca de documentos de](https://public.cyber.mil/stigs/downloads/?_dl_facet_stigs=windows)  [STIG.](https://public.cyber.mil/stigs/downloads/?_dl_facet_stigs=windows) Para obtener información acerca de cómo ver la lista completa, consulte [Herramientas de](https://public.cyber.mil/stigs/srg-stig-tools/)  [visualización de STIG.](https://public.cyber.mil/stigs/srg-stig-tools/)

• Windows Server 2022 STIG Version 1 Release 1

V-254335, V-254336, V-254337, V-254338, V-254351, V-254357, V-254363 y V-254481

• Windows Server 2019 STIG Version 2 Release 5

V-205691, V-205819, V-205858, V-205859, V-205860, V-205870, V-205871 y V-205923.

• Windows Server 2016 STIG Version 2 Release 5

V-224916, V-224917, V-224918, V-224919, V-224931, V-224942 y V-225060.

• Windows Server 2012 R2 MS STIG Version 3 Release 5

V-225537, V-225536, V-225526, V-225525, V-225514, V-225511, V-225490, V-225489, V-225488, V-225487, V-225485, V-225484, V-225483, V-225482, V-225481, V-225480, V-225479, V-225476, V-225473, V-225468, V-225462, V-225460, V-225459, V-225412, V-225394, V-225392, V-225376, V-225363, V-225362, V-225360, V-225359, V-225358, V-225357, V-225355, V-225343, V-225342, V-225336, V-225335, V-225334, V-225333, V-225332, V-225331, V-225330, V-225328, V-225327, V-225324, V-225319, V-225318 y V-225250.

• Microsoft .NET Framework 4.0 STIG Version 2 Release 2

No se aplica ninguna configuración de STIG a Microsoft .NET Framework para vulnerabilidades de categoría III.

• Windows Firewall STIG Version 2 Release 1

V-241994, V-241995, V-241996, V-241999, V-242000, V-242001, V-242006, V-242007 y V-242008

• Internet Explorer 11 STIG Version 2 Release 3

V-46477, V-46629 y V-97527

• Microsoft Edge STIG versión 1, versión 6 (solo Windows Server 2022)

V-235727, V-235731, V-235751, V-235752 y V-235765

STIG de Windows Windows versión II (Categoría II)

La siguiente lista contiene las configuraciones de STIG que Amazon EC2 admite en su infraestructura. Si una configuración compatible no es aplicable a su infraestructura, Amazon EC2 omite esa configuración y continúa. Por ejemplo, es posible que algunas configuraciones de STIG no se apliquen a los servidores independientes. Las políticas específicas de la organización también pueden afectar la configuración aplicada como, por ejemplo, pedir requisitos a los administradores para revisar la configuración de los documentos.

Para obtener una lista completa de las STIG de Windows, consulte la [Biblioteca de documentos de](https://public.cyber.mil/stigs/downloads/?_dl_facet_stigs=windows)  [STIG.](https://public.cyber.mil/stigs/downloads/?_dl_facet_stigs=windows) Para obtener información acerca de cómo ver la lista completa, consulte [Herramientas de](https://public.cyber.mil/stigs/srg-stig-tools/)  [visualización de STIG.](https://public.cyber.mil/stigs/srg-stig-tools/)

#### **a** Note

La categoría STIG Medium de Windows incluye todas las configuraciones de refuerzo STIG enumeradas que se aplican a Windows STIG low (categoría III), además de las configuraciones de endurecimiento STIG que Amazon EC2 admite para las vulnerabilidades de categoría II.

• Windows Server 2022 STIG Version 1 Release 1

Incluye todos los ajustes de refuerzo de STIG que Amazon EC2 admite para vulnerabilidades de categoría III (baja), además de:

V-254247, V-254265, V-254269, V-254270, V-254271, V-254272, V-254273, V-254274, V-254276, V-254277, V-254278, V-254285, V-254286, V-254287, V-254288, V-254289, V-254290, V-254291, V-254292, V-254300, V-254301, V-254302, V-254303, V-254304, V-254305, V-254306, V-254307, V-254308, V-254309, V-254310, V-254311, V-254312, V-254313, V-254314, V-254315, V-254316, V-254317, V-254318, V-254319, V-254320, V-254321, V-254322, V-254323, V-254324, V-254325, V-254326, V-254327, V-254328, V-254329, V-254330, V-254331, V-254332, V-254333, V-254334, V-254339, V-254341, V-254342, V-254344, V-254345, V-254346, V-254347, V-254348, V-254349, V-254350, V-254355, V-254356, V-254358, V-254359, V-254360, V-254361, V-254362, V-254364, V-254365, V-254366, V-254367, V-254368, V-254369, V-254370, V-254371, V-254372, V-254373, V-254375, V-254376, V-254377, V-254379, V-254380, V-254382, V-254383, V-254431, V-254432, V-254433, V-254434, V-254435, V-254436, V-254438, V-254439, V-254442, V-254443, V-254444, V-254445, V-254449, V-254450, V-254451, V-254452, V-254453, V-254454, V-254455, V-254456, V-254459, V-254460, V-254461, V-254462, V-254463, V-254464, V-254468, V-254470, V-254471, V-254472, V-254473, V-254476, V-254477, V-254478, V-254479, V-254480, V-254482, V-254483, V-254484, V-254485, V-254486, V-254487, V-254488, V-254489, V-254490, V-254493, V-254494, V-254495, V-254497, V-254499, V-254501, V-254502, V-254503, V-254504, V-254505, V-254507, V-254508, V-254509, V-254510, V-254511 y V-254512

• Windows Server 2019 STIG Version 2 Release 5

Incluye todos los ajustes de refuerzo de STIG que Amazon EC2 admite para vulnerabilidades de categoría III (baja), además de:

V-205625, V-205626, V-205627, V-205629, V-205630, V-205633, V-205634, V-205635, V-205636, V-205637, V-205638, V-205639, V-205643, V-205644, V-205648, V-205649, V-205650, V-205651, V-205652, V-205655, V-205656, V-205659, V-205660, V-205662, V-205671, V-205672, V-205673, V-205675, V-205676, V-205678, V-205679, V-205680, V-205681, V-205682, V-205683, V-205684, V-205685, V-205686, V-205687, V-205688, V-205689, V-205690, V-205692, V-205693, V-205694, V-205697, V-205698, V-205708, V-205709, V-205712, V-205714, V-205716, V-205717, V-205718, V-205719, V-205720, V-205722, V-205729, V-205730, V-205733, V-205747, V-205751, V-205752, V-205754, V-205756, V-205758, V-205759, V-205760, V-205761, V-205762, V-205764, V-205765, V-205766, V-205767, V-205768, V-205769, V-205770, V-205771, V-205772, V-205773, V-205774, V-205775, V-205776, V-205777, V-205778, V-205779, V-205780, V-205781, V-205782, V-205783, V-205784, V-205795, V-205796, V-205797, V-205798, V-205801, V-205808, V-205809, V-205810, V-205811, V-205812, V-205813, V-205814, V-205815, V-205816, V-205817, V-205821, V-205822, V-205823, V-205824, V-205825, V-205826, V-205827, V-205828, V-205830, V-205832, V-205833, V-205834, V-205835, V-205836, V-205837, V-205838, V-205839, V-205840, V-205841, V-205861, V-205863, V-205865, V-205866, V-205867, V-205868, V-205869, V-205872, V-205873, V-205874, V-205911, V-205912, V-205915, V-205916, V-205917, V-205918, V-205920, V-205921, V-205922, V-205924, V-205925 y V-236001

• Windows Server 2016 STIG Version 2 Release 5

Incluye todos los ajustes de refuerzo de STIG que Amazon EC2 admite para vulnerabilidades de categoría III (baja), además de:

V-224850, V-224852, V-224853, V-224854, V-224855, V-224856, V-224857, V-224858, V-224859, V-224866, V-224867, V-224868, V-224869, V-224870, V-224871, V-224872, V-224873, V-224881, V-224882, V-224883, V-224884, V-224885, V-224886, V-224887, V-224888, V-224889, V-224890, V-224891, V-224892, V-224893, V-224894, V-224895, V-224896, V-224897, V-224898, V-224899, V-224900, V-224901, V-224902, V-224903, V-224904, V-224905, V-224906, V-224907, V-224908, V-224909, V-224910, V-224911, V-224912, V-224913, V-224914, V-224915, V-224920, V-224922, V-224924, V-224925, V-224926, V-224927, V-224928, V-224929, V-224930, V-224935, V-224936, V-224937, V-224938, V-224939, V-224940, V-224941, V-224943, V-224944, V-224945, V-224946, V-224947, V-224948, V-224949, V-224951, V-224952, V-224953, V-224955, V-224956, V-224957, V-224959, V-224960, V-224962, V-224963, V-225010, V-225013, V-225014, V-225015, V-225016, V-225017, V-225018, V-225019, V-225021, V-225022, V-225023, V-225024, V-225028, V-225029, V-225030, V-225031, V-225032, V-225033, V-225034, V-225035, V-225038, V-225039, V-225040,

V-225041, V-225042, V-225043, V-225047, V-225049, V-225050, V-225051, V-225052, V-225055, V-225056, V-225057, V-225058, V-225061, V-225062, V-225063, V-225064, V-225065, V-225066, V-225067, V-225068, V-225069, V-225072, V-225073, V-225074, V-225076, V-225078, V-225080, V-225081, V-225082, V-225083, V-225084, V-225086, V-225087, V-225088, V-225089, V-225092, V-225093 y V-236000

• Windows Server 2012 R2 MS STIG Version 3 Release 5

Incluye todos los ajustes de refuerzo de STIG que Amazon EC2 admite para vulnerabilidades de categoría III (baja), además de:

V-225574, V-225573, V-225572, V-225571, V-225570, V-225569, V-225568, V-225567, V-225566, V-225565, V-225564, V-225563, V-225562, V-225561, V-225560, V-225559, V-225558, V-225557, V-225555, V-225554, V-225553, V-225551, V-225550, V-225549, V-225548, V-225546, V-225545, V-225544, V-225543, V-225542, V-225541, V-225540, V-225539, V-225538, V-225535, V-225534, V-225533, V-225532, V-225531, V-225530, V-225529, V-225528, V-225527, V-225524, V-225523, V-225522, V-225521, V-225520, V-225519, V-225518, V-225517, V-225516, V-225515, V-225513, V-225510, V-225509, V-225508, V-225506, V-225504, V-225503, V-225502, V-225501, V-225500, V-225494, V-225486, V-225478, V-225477, V-225475, V-225474, V-225472, V-225471, V-225470, V-225469, V-225464, V-225463, V-225461, V-225458, V-225457, V-225456, V-225455, V-225454, V-225453, V-225452, V-225448, V-225443, V-225442, V-225441, V-225415, V-225414, V-225413, V-225411, V-225410, V-225409, V-225408, V-225407, V-225406, V-225405, V-225404, V-225402, V-225401, V-225400, V-225398, V-225397, V-225395, V-225393, V-225391, V-225389, V-225386, V-225385, V-225384, V-225383, V-225382, V-225381, V-225380, V-225379, V-225378, V-225377, V-225375, V-225374, V-225373, V-225372, V-225371, V-225370, V-225369, V-225368, V-225367, V-225356, V-225353, V-225352, V-225351, V-225350, V-225349, V-225348, V-225347, V-225346, V-225345, V-225344, V-225341, V-225340, V-225339, V-225338, V-225337, V-225329, V-225326, V-225325, V-225317, V-225316, V-225315, V-225314, V-225305, V-225304, V-225303, V-225302, V-225301, V-225300, V-225299, V-225298, V-225297, V-225296, V-225295, V-225294, V-225293, V-225292, V-225291, V-225290, V-225289, V-225288, V-225287, V-225286, V-225285, V-225284, V-225283, V-225282, V-225281, V-225280, V-225279, V-225278, V-225277, V-225276, V-225275, V-225273, V-225272, V-225271, V-225270, V-225269, V-225268, V-225267, V-225266, V-225265, V-225264, V-225263, V-225261, V-225260, V-225259 y V-225239

• Microsoft .NET Framework STIG 4.0 Version 2 Release 2

Incluye todos los ajustes de refuerzo de STIG que Amazon EC2 admite para vulnerabilidades de categoría III (baja), además de:

#### V-225238

• Windows Firewall STIG Version 2 Release 1

Incluye todos los ajustes de refuerzo de STIG que Amazon EC2 admite para vulnerabilidades de categoría III (baja), además de:

V-241989, V-241990, V-241991, V-241993, V-241998 y V-242003

• Internet Explorer 11 STIG Version 2 Release 3

Incluye todos los ajustes de refuerzo de STIG que Amazon EC2 admite para vulnerabilidades de categoría III (baja), además de:

V-46473, V-46475, V-46481, V-46483, V-46501, V-46507, V-46509, V-46511, V-46513, V-46515, V-46517, V-46521, V-46523, V-46525, V-46543, V-46545, V-46547, V-46549, V-46553, V-46555, V-46573, V-46575, V-46577, V-46579, V-46581, V-46583, V-46587, V-46589, V-46591, V-46593, V-46597, V-46599, V-46601, V-46603, V-46605, V-46607, V-46609, V-46615, V-46617, V-46619, V-46621, V-46625, V-46633, V-46635, V-46637, V-46639, V-46641, V-46643, V-46645, V-46647, V-46649, V-46653, V-46663, V-46665, V-46669, V-46681, V-46685, V-46689, V-46691, V-46693, V-46695, V-46701, V-46705, V-46709, V-46711, V-46713, V-46715, V-46717, V-46719, V-46721, V-46723, V-46725, V-46727, V-46729, V-46731, V-46733, V-46779, V-46781, V-46787, V-46789, V-46791, V-46797, V-46799, V-46801, V-46807, V-46811, V-46815, V-46819, V-46829, V-46841, V-46847, V-46849, V-46853, V-46857, V-46859, V-46861, V-46865, V-46869, V-46879, V-46883, V-46885, V-46889, V-46893, V-46895, V-46897, V-46903, V-46907, V-46921, V-46927, V-46939, V-46975, V-46981, V-46987, V-46995, V-46997, V-46999, V-47003, V-47005, V-47009, V-64711, V-64713, V-64715, V-64717, V-64719, V-64721, V-64723, V-64725, V-64729, V-72757, V-72759, V-72761, V-72763, V-75169 y V-75171

• STIG de Microsoft Edge versión 6 (solo Windows Server 2022)

V-235720, V-235721, V-235723, V-235724, V-235725, V-235726, V-235728, V-235729, V-235730, V-235732, V-235733, V-235734, V-235735, V-235736, V-235737, V-235738, V-235739, V-235740, V-235741, V-235742, V-235743, V-235744, V-235745, V-235746, V-235747, V-235748, V-235749, V-235750, V-235754, V-235756, V-235760, V-235761, V-235763, V-235764, V-235766, V-235767, V-235768, V-235769, V-235770, V-235771, V-235772, V-235773, V-235774 y V-246736

• STIG de Defender versión 4 (solo Windows Server 2022)

V-213427, V-213429, V-213430, V-213431, V-213432, V-213433, V-213434, V-213435, V-213436, V-213437, V-213438, V-213439, V-213440, V-213441, V-213442, V-213443, V-213444, V-213445,

V-213446, V-213447, V-213448, V-213449, V-213450, V-213451, V-213455, V-213464, V-213465 y V-213466

STIG de Windows versión I (Categoría I)

La siguiente lista contiene las configuraciones de STIG que Amazon EC2 admite en su infraestructura. Si una configuración compatible no es aplicable a su infraestructura, Amazon EC2 omite esa configuración y continúa. Por ejemplo, es posible que algunas configuraciones de STIG no se apliquen a los servidores independientes. Las políticas específicas de la organización también pueden afectar la configuración aplicada como, por ejemplo, pedir requisitos a los administradores para revisar la configuración de los documentos.

Para obtener una lista completa de las STIG de Windows, consulte la [Biblioteca de documentos de](https://public.cyber.mil/stigs/downloads/?_dl_facet_stigs=windows)  [STIG.](https://public.cyber.mil/stigs/downloads/?_dl_facet_stigs=windows) Para obtener información acerca de cómo ver la lista completa, consulte [Herramientas de](https://public.cyber.mil/stigs/srg-stig-tools/)  [visualización de STIG.](https://public.cyber.mil/stigs/srg-stig-tools/)

**a** Note

La categoría STIG High de Windows incluye todas las configuraciones de refuerzo STIG enumeradas que se aplican a las categorías STIG Media y Baja de Windows, además de las configuraciones de endurecimiento STIG que Amazon EC2 admite para las vulnerabilidades de categoría I.

• Windows Server 2022 STIG Version 1 Release 1

V-254293, V-254352, V-254353, V-254354, V-254374, V-254378, V-254381, V-254446, V-254465, V-254466, V-254467, V-254469, V-254474, V-254475 y V-254500

• Windows Server 2019 STIG Version 2 Release 5

Incluye todos los ajustes de refuerzo de STIG que Amazon EC2 admite para las vulnerabilidades de las categorías II y III (media y baja), además de:

V-205653, V-205654, V-205711, V-205713, V-205724, V-205725, V-205757, V-205802, V-205804, V-205805, V-205806, V-205849, V-205908, V-205913, V-205914 y V-205919

• Windows Server 2016 STIG Version 2 Release 5

Incluye todos los ajustes de refuerzo de STIG que Amazon EC2 admite para las vulnerabilidades de las categorías II y III (media y baja), además de:

V-224874, V-224932, V-224933, V-224934, V-224954, V-224958, V-224961, V-225025, V-225044, V-225045, V-225046, V-225048, V-225053, V-225054 y V-225079

• Windows Server 2012 R2 MS STIG Version 3 Release 5

Incluye todos los ajustes de refuerzo de STIG que Amazon EC2 admite para las vulnerabilidades de las categorías II y III (media y baja), además de:

V-225556, V-225552, V-225547, V-225507, V-225505, V-225498, V-225497, V-225496, V-225493, V-225492, V-225491, V-225449, V-225444, V-225399, V-225396, V-225390, V-225366, V-225365, V-225364, V-225354 y V-225274

• Microsoft .NET Framework STIG 4.0 Version 2 Release 2

Incluye todos los ajustes de refuerzo de STIG que Amazon EC2 admite para las vulnerabilidades de las categorías II y III (media y baja) de Microsoft.NET Framework. No se aplica ninguna configuración de STIG adicional para vulnerabilidades de categoría I.

• Windows Firewall STIG Version 2 Release 1

Incluye todos los ajustes de refuerzo de STIG que Amazon EC2 admite para las vulnerabilidades de las categorías II y III (media y baja), además de:

V-241992, V-241997 y V-242002

• Internet Explorer 11 STIG Version 2 Release 3

Incluye todos los ajustes de refuerzo STIG que Amazon EC2 admite para las vulnerabilidades de las categorías II y III (media y baja) de Internet Explorer 11. No se aplica ninguna configuración de STIG adicional para vulnerabilidades de categoría I.

• STIG de Microsoft Edge versión 6 (solo Windows Server 2022)

Incluye todos los ajustes de refuerzo de STIG que Amazon EC2 admite para las vulnerabilidades de las categorías II y III (media y baja), además de:

#### V-235758 y V-235759

• STIG de Defender versión 4 (solo Windows Server 2022)

Incluye todos los ajustes de refuerzo de STIG que Amazon EC2 admite para las vulnerabilidades de las categorías II y III (media y baja), además de:

V-213426, V-213452 y V-213453

# <span id="page-197-0"></span>Historial de versiones de STIG de Windows

Esta sección registra el historial de versiones de los componentes de Windows para las actualizaciones trimestrales de STIG. Para ver los cambios y las versiones publicadas durante un trimestre, elija el título para ampliar la información.

Cambios en el primer trimestre de 2024:23 de febrero de 2024 (sin cambios):

No hubo cambios en el STIGS, componente de Windows, en la versión del primer trimestre de 2024.

Cambios en el cuarto trimestre de 2023:12 de julio de 2023 (sin cambios):

No hubo cambios en el STIGS, componente de Windows, para la versión del cuarto trimestre de 2023.

Cambios en el tercer trimestre de 2023:4 de octubre de 2023 (sin cambios):

No hubo cambios en el componente STIGS de Windows para la versión del tercer trimestre de 2023.

Cambios en el segundo trimestre de 2023:5 de marzo de 2023 (sin cambios):

No hubo cambios en el componente STIGS de Windows para la versión del segundo trimestre de 2023.

Cambios en el primer trimestre de 2023:27/03/2023 (sin cambios):

No hubo cambios en el componente STIGS de Windows para la versión del primer trimestre de 2023.

Cambios en el cuarto trimestre de 2022:1 de febrero de 2023:

Se actualizaron las versiones de STIG y se aplicó el STIGS para la versión del cuarto trimestre de 2022 de la siguiente manera:

STIG-Build-Windows-Low, versión 2022.4.0

- Windows Server 2022 STIG versión 1, versión 1
- Windows Server 2019 STIG versión 2, versión 5
- Windows Server 2016 STIG versión 2, versión 5
- Windows Server 2012 R2 MS STIG versión 3, versión 5
- Microsoft .NET Framework 4.0 STIG versión 2, versión 2
- Firewall de Windows STIG versión 2, versión 1
- Internet Explorer 11 STIG versión 2, versión 3

• STIG de Microsoft Edge versión 6 (solo Windows Server 2022)

STIG-Build-Windows-Medium versión 2022.4.0

- Windows Server 2022 STIG versión 1, versión 1
- Windows Server 2019 STIG versión 2, versión 5
- Windows Server 2016 STIG versión 2, versión 5
- Windows Server 2012 R2 MS STIG versión 3, versión 5
- Microsoft .NET Framework 4.0 STIG versión 2, versión 2
- Firewall de Windows STIG versión 2, versión 1
- Internet Explorer 11 STIG versión 2, versión 3
- Microsoft Edge STIG versión 1, versión 6 (solo Windows Server 2022)
- STIG de Defender versión 4 (solo Windows Server 2022)

STIG-Build-Windows-High versión 2022.4.0

- Windows Server 2022 STIG versión 1, versión 1
- Windows Server 2019 STIG versión 2, versión 5
- Windows Server 2016 STIG versión 2, versión 5
- Windows Server 2012 R2 MS STIG versión 3, versión 5
- Microsoft .NET Framework 4.0 STIG versión 2, versión 2
- Firewall de Windows STIG versión 2, versión 1
- Internet Explorer 11 STIG versión 2, versión 3
- Microsoft Edge STIG versión 1, versión 6 (solo Windows Server 2022)
- STIG de Defender versión 4 (solo Windows Server 2022)

Cambios en el tercer trimestre de 2022:30 de septiembre de 2022 (sin cambios):

No hubo cambios en el componente STIGS de Windows para la versión del tercer trimestre de 2022.

Cambios en el segundo trimestre de 2022:8 de febrero de 2022:

Se actualizaron las versiones de STIG y se aplicó el STIGS para la versión del segundo trimestre de 2022.

STIG-Build-Windows-Low versión 1.5.0

- Windows Server 2019 STIG Version 2 Release 4
- Windows Server 2016 STIG Version 2 Release 4
- Windows Server 2012 R2 MS STIG Version 3 Release 3
- Microsoft .NET Framework 4.0 STIG Version 2 Release 1
- Firewall de Windows STIG versión 2, versión 1
- Internet Explorer 11 STIG Version 1 Release 19

STIG-Build-Windows-Medium versión 1.5.0

- Windows Server 2019 STIG Version 2 Release 4
- Windows Server 2016 STIG Version 2 Release 4
- Windows Server 2012 R2 MS STIG Version 3 Release 3
- Microsoft .NET Framework 4.0 STIG Version 2 Release 1
- Firewall de Windows STIG versión 2, versión 1
- Internet Explorer 11 STIG Version 1 Release 19

STIG-Build-Windows-High versión 1.5.0

- Windows Server 2019 STIG Version 2 Release 4
- Windows Server 2016 STIG Version 2 Release 4
- Windows Server 2012 R2 MS STIG Version 3 Release 3
- Microsoft .NET Framework 4.0 STIG Version 2 Release 1
- Firewall de Windows STIG versión 2, versión 1
- Internet Explorer 11 STIG Version 1 Release 19

Cambios en el primer trimestre de 2022:8 de febrero de 2022 (sin cambios):

No se produjeron cambios en el STIGS, componente de Windows, en la versión del primer trimestre de 2022.

Cambios en el cuarto trimestre de 2021:20 de diciembre de 2021:

Se actualizaron las versiones de STIG y se aplicó el STIGS para la versión del cuarto trimestre de 2021.

STIG-Build-Windows-Low versión 1.5.0

- Windows Server 2019 STIG Version 2 Release 3
- Windows Server 2016 STIG Version 2 Release 3
- Windows Server 2012 R2 MS STIG Version 3 Release 3
- Microsoft .NET Framework 4.0 STIG Version 2 Release 1
- Firewall de Windows STIG versión 2, versión 1
- Internet Explorer 11 STIG Version 1 Release 19

STIG-Build-Windows-Medium versión 1.5.0

- Windows Server 2019 STIG Version 2 Release 3
- Windows Server 2016 STIG Version 2 Release 3
- Windows Server 2012 R2 MS STIG Version 3 Release 3
- Microsoft .NET Framework 4.0 STIG Version 2 Release 1
- Firewall de Windows STIG versión 2, versión 1
- Internet Explorer 11 STIG Version 1 Release 19

STIG-Build-Windows-High versión 1.5.0

- Windows Server 2019 STIG Version 2 Release 3
- Windows Server 2016 STIG Version 2 Release 3
- Windows Server 2012 R2 MS STIG Version 3 Release 3
- Microsoft NFT Framework 4.0 STIG Version 2 Release 1
- Firewall de Windows STIG versión 2, versión 1
- Internet Explorer 11 STIG Version 1 Release 19

Cambios en el tercer trimestre de 2021:30 de septiembre de 2021:

Se actualizaron las versiones de STIG y se aplicó el STIGS para la versión del tercer trimestre de 2021.

STIG-Build-Windows-Low versión 1.4.0

- Windows Server 2019 STIG Version 2 Release 2
- Windows Server 2016 STIG Version 2 Release 2
- Windows Server 2012 R2 MS STIG Version 3 Release 2
- Microsoft .NET Framework 4.0 STIG Version 2 Release 1
- Windows Firewall STIG Version 1 Release 7
- Internet Explorer 11 STIG Version 1 Release 19

STIG-Build-Windows-Medium versión 1.4.0

- Windows Server 2019 STIG Version 2 Release 2
- Windows Server 2016 STIG Version 2 Release 2
- Windows Server 2012 R2 MS STIG Version 3 Release 2
- Microsoft .NET Framework 4.0 STIG Version 2 Release 1
- Windows Firewall STIG Version 1 Release 7
- Internet Explorer 11 STIG Version 1 Release 19

versión 1.4.0 de STIG

- Windows Server 2019 STIG Version 2 Release 2
- Windows Server 2016 STIG Version 2 Release 2
- Windows Server 2012 R2 MS STIG Version 3 Release 2
- Microsoft NFT Framework 4.0 STIG Version 2 Release 1
- Windows Firewall STIG Version 1 Release 7
- Internet Explorer 11 STIG Version 1 Release 19

# <span id="page-202-0"></span>Configuración de Linux STIG

Esta sección contiene información sobre la configuración de endurecimiento de STIG de Linux que admite Amazon EC2, seguida de un registro del historial de versiones. Si la distribución de Linux no tiene una configuración de refuerzo STIG propia, Amazon EC2 utiliza la configuración de RHEL. La configuración de endurecimiento STIG admitida se aplica a las AMI Linux Amazon EC2 y a los componentes basados en la distribución de Linux, de la siguiente manera:

- Red Hat Enterprise Linux (RHEL) 7 STIG settings
	- RHEL 7
	- CentOS 7
	- Amazon Linux 2 (AL2)
- Configuración de STIG de RHEL 8
	- RHEL 8
	- CentOS 8
	- Amazon Linux 2023 (AL 2023)

STIG de Linux versión III (Categoría III)

La siguiente lista contiene las configuraciones de STIG que Amazon EC2 admite en su infraestructura. Si una configuración compatible no es aplicable a su infraestructura, Amazon EC2 omite esa configuración y continúa. Por ejemplo, es posible que algunas configuraciones de STIG no se apliquen a los servidores independientes. Las políticas específicas de la organización también pueden afectar la configuración aplicada como, por ejemplo, pedir requisitos a los administradores para revisar la configuración de los documentos.

Para obtener una lista completa, consulte la [Biblioteca de documentos de STIG.](https://public.cyber.mil/stigs/downloads/?_dl_facet_stigs=operating-systems%2Cunix-linux) Para obtener información acerca de cómo ver la lista completa, consulte [Herramientas de visualización de STIG.](https://public.cyber.mil/stigs/srg-stig-tools/)

RHEL 7 STIG, versión 3, versión 14

• RHEL 7/CentOS 7

V-204452, V-204576 y V-204605

 $·$  AL2

V-204452, V-204576 y V-204605

RHEL 8 STIG, versión 1, versión 13

• RHEL 8/CentOS 8/AL 2023

V-230241, V-244527, V-230269, V-230270, V-230285, V-230253, V-230346, V-230381, V-230395, V-230468, V-230469, V-230491, V-230485, V-230486, V-230494, V-230495, V-230496, V-230497, V-230498, V-230499 y V-230281

Ubuntu 18.04 STIG versión 2, versión 13

V-219172, V-219173, V-219174, V-219175, V-219210, V-219164, V-219165, V-219178, V-219180, V-219301, V-219163, V-219332, V-219327 y V-219333

Ubuntu 20.04 STIG versión 1, versión 11

V-238202, V-238234, V-238235, V-238237, V-238323, V-238373, V-238221, V-238222, V-238223, V-238224, V-238226, V-238362, V-238357 y V-238308

STIG de Linux versión II (Categoría II)

La siguiente lista contiene las configuraciones de STIG que Amazon EC2 admite en su infraestructura. Si una configuración compatible no es aplicable a su infraestructura, Amazon EC2 omite esa configuración y continúa. Por ejemplo, es posible que algunas configuraciones de STIG no se apliquen a los servidores independientes. Las políticas específicas de la organización también pueden afectar la configuración aplicada como, por ejemplo, pedir requisitos a los administradores para revisar la configuración de los documentos.

Para obtener una lista completa, consulte la [Biblioteca de documentos de STIG.](https://public.cyber.mil/stigs/downloads/?_dl_facet_stigs=operating-systems%2Cunix-linux) Para obtener información acerca de cómo ver la lista completa, consulte [Herramientas de visualización de STIG.](https://public.cyber.mil/stigs/srg-stig-tools/)

**a** Note

La categoría Linux STIG Medium incluye todas las configuraciones de refuerzo STIG enumeradas que se aplican a Linux STIG Low (categoría III), además de las configuraciones de endurecimiento STIG que Amazon EC2 admite para las vulnerabilidades de categoría II.

RHEL 7 STIG versión 3, versión 14

Incluye todos los ajustes de refuerzo de STIG que Amazon EC2 admite para vulnerabilidades de categoría III (baja), además de:

#### • RHEL 7/CentOS 7

V-204585, V-204490, V-204491, V-255928, V-204405, V-204406, V-204407, V-204408, V-204409, V-204410, V-204411, V-204412, V-204413, V-204414, V-204415, V-204422, V-204423, V-204427, V-204416, V-204418, V-204426, V-204431, V-204457, V-204466, V-204417, V-204434, V-204435, V-204587, V-204588, V-204589, V-204590, V-204591, V-204592, V-204593, V-204596, V-204597, V-204598, V-204599, V-204600, V-204601, V-204602, V-204622, V-233307, V-255925, V-204578, V-204595, V-204437, V-204503, V-204507, V-204508, V-204510, V-204511, V-204512, V-204514, V-204515, V-204516, V-204517, V-204521, V-204524, V-204531, V-204536, V-204537, V-204538, V-204539, V-204540, V-204541, V-204542, V-204543, V-204544, V-204545, V-204546, V-204547, V-204548, V-204549, V-204550, V-204551, V-204551, 204552, V-204553, V-204554, V-204555, V-204556, V-204557, V-204558, V-204559, V-204560, V-204562, V-204563, V-204564, V-204565, V-204566, V-204567, V-204568, V-204572, V-204584, V-204609, V-20204610, V-204611, V-204612, V-204613, V-204614, V-204615, V-204616, V-204617, V-204625, V-204630, V-255927, V-237634, V-237635, V-251703, V-204449, V-204450, V-204451, V-204619, V-204579, V-204631, V-204633 y V-256970

• AL2:

V-204585, V-204490, V-204491, V-255928, V-204405, V-204406, V-204407, V-204408, V-204409, V-204410, V-204411, V-204412, V-204413, V-204414, V-204415, V-204422, V-204423, V-204427, V-204416, V-204418, V-204426, V-204431, V-204457, V-204466, V-204417, V-204434, V-204435, V-204587, V-204588, V-204589, V-204590, V-204591, V-204592, V-204593, V-204596, V-204597, V-204598, V-204599, V-204600, V-204601, V-204602, V-204622, V-233307, V-255925, V-204578, V-204595, V-204437, V-204503, V-204507, V-204508, V-204510, V-204511, V-204512, V-204514, V-204515, V-204516, V-204517, V-204521, V-204524, V-204531, V-204536, V-204537, V-204538, V-204539, V-204540, V-204541, V-204542, V-204543, V-204544, V-204545, V-204546, V-204547, V-204548, V-204549, V-204550, V-204551, V-204551, 204552, V-204553, V-204554, V-204555, V-204556, V-204557, V-204558, V-204559, V-204560, V-204562, V-204563, V-204564, V-204565, V-204566, V-204567, V-204568, V-204572, V-204584, V-204609, V-20204610, V-204611, V-204612, V-204613, V-204614, V-204615, V-204616, V-204617, V-204625, V-204630, V-255927, V-237634, V-237635, V-251703, V-204449, V-204450, V-204451, V-204619, V-204579, V-204631, V-204633 y V-256970

RHEL 8 STIG, versión 1, versión 13

Incluye todos los ajustes de refuerzo de STIG que Amazon EC2 admite para vulnerabilidades de categoría III (baja), además de:

#### • RHEL 8/CentOS 8/AL 2023

V-230257, V-230258, V-230259, V-230550, V-230248, V-230249, V-230250, V-230245, V-230246, V-230247, V-230397, V-230399, V-230400, V-230401, V-230228, V-230298, V-230387, V-230231, V-230233, V-230324, V-230365, V-230370, V-230378, V-230383, V-230236, V-230314, V-230315, V-244523, V-230266, V-230267, V-230268, V-230280, V-230310, V-230311, V-230312, V-230502, V-230532, V-230535, V-230536, V-230537, V-230538, V-230539, V-230540, V-230541, V-230542, V-230543, V-230544, V-230545, V-230546, V-230547, V-230548, V-230549, V-244550, V-244551, V-244552, V-244553, V-244553, V-244553 4, V-250317, V-251718, V-230237, V-230313, V-230356, V-230357, V-230358, V-230359, V-230360, V-230361, V-230362, V-230363, V-230368, V-230369, V-230375, V-230376, V-230377, V-244524, V-244524 33, V-251713, V-251717, V-251714, V-251716, V-230332, V-230334, V-230336, V-230338, V-230340, V-230342, V-230344, V-230333, V-230335, V-230337, V-230339, V-230341, V-23034, V-23034 345, V-230240, V-230282, V-250315, V-250316, V-230255, V-230277, V-230278, V-230348, V-230353, V-230386, V-230390, V-230392, V-230394, V-230396, V-230393, V-230398, V-230402, V-230403 404, V-230405, V-230406, V-230407, V-230408, V-230409, V-230410, V-230411, V-230412, V-230413, V-230418, V-230419, V-230421, V-230422, V-230423, V-230424, V-230425, V-230426, V-230427, V-230428, V-230429, V-230430, V-230431, V-230432, V-230433, V-230434, V-230435, V-230436, V-230437, V-230438, V-230439, V-230444, V-230446, V-230447, V-230448, V-230449, V-230455, V-230456, V-230462, V-230463, V-230464, V-230465, V-230466, V-230467, V-230471, V-230472, V-230473, V-230474, V-230480, V-230483, V-244542, V-230503, V-230244, V-230286, V-230287, V-230288, V-230290, V-2302930 1, V-230296, V-230330, V-230382, V-230526, V-230527, V-230555, V-230556, V-244526, V-244528, V-237642, V-237643, V-251711, V-230238, V-230239, V-230273, V-230275, V-230478, V-230488, V-230-230488 489, V-230559, V-230560, V-230561, V-237640 y V-256974

Ubuntu 18.04 STIG versión 2, versión 13

V-219188, V-219190, V-219191, V-219198, V-219199, V-219200, V-219201, V-219202, V-219203, V-219204, V-219205, V-219206, V-219207, V-219208, V-219209, V-219303, V-219326, V-219328, V-219330, V-219342, V-219189, V-219192, V-219193, V-219194, V-219315, V-219195, V-219196, V-219197, V-219213, V-219214, V-219215, V-219216, V-219217, V-219218, V-219219, V-219220, V-219221, V-21922, V-219223, V-219224, V-219227, V-219228, V-219229, V-219230, V-219231, V-219232, V-219233, V-219234, V-219235, V-219236, V-219238, V-219239, V-219240, V-219241, V-219242, V-219243, V-219244, V-219250, V-219254, V-219257, V-219263, V-219264, V-219265, V-219266, V-219267, V-219268, V-219269, V-219270, V-219271, V-219272, V-219273, V-219274, V-219275, V-219276, V-219277, V-219279, V-219281, V-219287, V-219291, V-219297, V-219298, V-219299, V-219300, V-219309, V-219310, V-219311, V-219312, V-233779, V-233780, V-255906, V-219336, V-219338, V-219344, V-219181, V-219184, V-219186, V-219155, V-219156, V-219160, V-219306, V-219149, V-219166, V-219176, V-219339, V-219331, V-219337 y V-219335

Ubuntu 20.04 STIG versión 1, versión 11

V-238205, V-238207, V-238329, V-238337, V-238339, V-238340, V-238344, V-238345, V-238346, V-238347, V-238348, V-238349, V-238350, V-238351, V-238352, V-238376, V-238377, V-238378, V-238209, V-238325, V-238330, V-238333, V-238333, V-238333 369, V-238338, V-238341, V-238342, V-238343, V-238324, V-238353, V-238228, V-238225, V-238227, V-238299, V-238238, V-238239, V-238240, V-238241, V-238242, V-238244, V-238245, V-238246, V-238247, V-238248, V-238249, V-238250, V-238251, V-238252, V-238253, V-238254, V-238255, V-238256, V-238257, V-238258, V-238264, V-238268, V-238271, V-238277, V-238278, V-238279, V-238280, V-238281, V-238282, V-238283, V-238284, V-238285, V-238286, V-238287, V-238288, V-238289, V-238290, V-238291, V-238292, V-238293, V-238294, V-238295, V-238297, V-238300, V-238301, V-238302, V-238304, V-238309, V-238310, V-238315, V-238316, V-238317, V-238318, V-238319, V-238320, V-251505, V-238360, V-238211, V-238212, V-238213, V-238216, V-238220, V-255912, V-238355, V-238236, V-238303, V-238358, V-238356, V-238359, V-238370 y V-238334

STIG de Linux versión I (Categoría I)

La siguiente lista contiene las configuraciones de STIG que Amazon EC2 admite en su infraestructura. Si una configuración compatible no es aplicable a su infraestructura, Amazon EC2 omite esa configuración y continúa. Por ejemplo, es posible que algunas configuraciones de STIG no se apliquen a los servidores independientes. Las políticas específicas de la organización también pueden afectar la configuración aplicada como, por ejemplo, pedir requisitos a los administradores para revisar la configuración de los documentos.

Para obtener una lista completa, consulte la [Biblioteca de documentos de STIG.](https://public.cyber.mil/stigs/downloads/?_dl_facet_stigs=operating-systems%2Cunix-linux) Para obtener información acerca de cómo ver la lista completa, consulte [Herramientas de visualización de STIG.](https://public.cyber.mil/stigs/srg-stig-tools/)

**a** Note

La categoría STIG High de Linux incluye todas las configuraciones de refuerzo STIG enumeradas que se aplican a las categorías STIG Media y Baja de Linux, además de las configuraciones de endurecimiento STIG que Amazon EC2 admite para las vulnerabilidades de categoría I.

#### RHEL 7 STIG versión 3, versión 14

Incluye todos los ajustes de refuerzo de STIG que Amazon EC2 admite para las vulnerabilidades de las categorías II y III (media y baja), además de:

• RHEL 7/CentOS 7

V-204425, V-204594, V-204455, V-204424, V-204442, V-204443, V-204447, V-204448, V-204502, V-204620 y V-204621

• AL2:

V-204425, V-204594, V-204455, V-204424, V-204442, V-204443, V-204447, V-204448, V-204502, V-204620 y V-204621

RHEL 8 STIG versión 1, versión 13

Incluye todos los ajustes de refuerzo de STIG que Amazon EC2 admite para las vulnerabilidades de las categorías II y III (media y baja), además de:

• RHFL 8/CentOS 8/AL 2023

V-230265, V-230529, V-230531, V-230264, V-230487, V-230492, V-230533 y V-230558

Ubuntu 18.04 STIG versión 2, versión 13

V-219157, V-219158, V-219177, V-219212 V-219308, V-219314, V-219316 y V-251507

Ubuntu 20.04 STIG versión 1, versión 11

V-238218, V-238219, V-238201, V-238326, V-238327, V-238380 y V-251504

#### <span id="page-207-0"></span>Historial de versiones de Linux STIG

Esta sección registra el historial de versiones de los componentes de Linux para las actualizaciones trimestrales de STIG. Para ver los cambios y las versiones publicadas durante un trimestre, elija el título para ampliar la información.

Cambios en el primer trimestre de 2024:2 de junio de 2024:

Se actualizaron las versiones de STIG y se aplicó el STIGS para la versión del primer trimestre de 2024 de la siguiente manera:

STIG-Build-Linux-Low, versión 2024.1.x

- RHEL 7 STIG versión 3, versión 14
- RHEL 8 STIG, versión 1, versión 13
- Ubuntu 18.04 STIG versión 2, versión 13
- Ubuntu 20.04 STIG versión 1, versión 11

STIG-Build-Linux-Medium versión 2024.1.x

- RHEL 7 STIG versión 3, versión 14
- RHEL 8 STIG, versión 1, versión 13
- Ubuntu 18.04 STIG versión 2, versión 13
- Ubuntu 20.04 STIG versión 1, versión 11

STIG-Build-Linux-High versión 2024.1.x

- RHEL 7 STIG versión 3, versión 14
- RHEL 8 STIG, versión 1, versión 13
- Ubuntu 18.04 STIG versión 2, versión 13
- Ubuntu 20.04 STIG versión 1, versión 11

Cambios en el cuarto trimestre de 2023:7 de diciembre de 2023:

Se actualizaron las versiones de STIG y se aplicó el STIGS para la versión del cuarto trimestre de 2023 de la siguiente manera:

STIG-Build-Linux-Low versión 2023.4.x

- RHEL 7 STIG versión 3, versión 13
- RHEL 8 STIG versión 1 versión 12
- Ubuntu 18.04 STIG versión 2, versión 12
- Ubuntu 20.04 STIG versión 1, versión 10

STIG-Build-Linux-Medium versión 2023.4.x

- RHEL 7 STIG versión 3, versión 13
- RHEL 8 STIG versión 1 versión 12
- Ubuntu 18.04 STIG versión 2, versión 12
- Ubuntu 20.04 STIG versión 1, versión 10

STIG-Build-Linux-High versión 2023.4.x

- RHEL 7 STIG versión 3, versión 13
- RHEL 8 STIG versión 1 versión 12
- Ubuntu 18.04 STIG versión 2, versión 12
- Ubuntu 20.04 STIG versión 1, versión 10

Cambios en el tercer trimestre de 2023:4 de octubre de 2023:

Se actualizaron las versiones de STIG y se aplicó el STIGS para la versión del tercer trimestre de 2023 de la siguiente manera:

STIG de Linux versión III (Categoría III)

- RHEL 7 STIG versión 3, lanzamiento 12
- RHEL 8 STIG versión 1, lanzamiento 11
- versión 2 de Ubuntu 18.04 versión 2, lanzamiento 11
- versión 1 de Ubuntu 20.04 versión 1, lanzamiento 9

STIG de Linux versión II (Categoría II)

- RHEL 7 STIG versión 3, lanzamiento 12
- RHEL 8 STIG versión 1, lanzamiento 11
- versión 2 de Ubuntu 18.04 versión 2, lanzamiento 11
- versión 1 de Ubuntu 20.04 versión 1, lanzamiento 9

STIG de Linux versión I (Categoría I)

- RHEL 7 STIG versión 3, lanzamiento 12
- RHEL 8 STIG versión 1, lanzamiento 11
- versión 2 de Ubuntu 18.04 versión 2, lanzamiento 11
- versión 1 de Ubuntu 20.04 versión 1, lanzamiento 9

Cambios en el segundo trimestre de 2023:5 de marzo de 2023:

Se actualizaron las versiones de STIG y se aplicó el STIGS para la versión del segundo trimestre de 2023 de la siguiente manera:

STIG de Linux versión III (Categoría III)

- RHEL 7 STIG versión 3, lanzamiento 11
- RHEL 8 STIG versión 1, lanzamiento 10
- versión 2 de Ubuntu 18.04 versión 2, lanzamiento 11
- versión 1, lanzamiento 8

STIG de Linux versión II (Categoría II)

- RHEL 7 STIG versión 3, lanzamiento 11
- RHEL 8 STIG versión 1, lanzamiento 10
- versión 2 de Ubuntu 18.04 versión 2, lanzamiento 11
- versión 1, lanzamiento 8

STIG de Linux versión I (Categoría I)

- RHEL 7 STIG versión 3, lanzamiento 11
- RHEL 8 STIG versión 1, lanzamiento 10
- versión 2 de Ubuntu 18.04 versión 2, lanzamiento 11
- Ubuntu 20.04 STIG versión 1, versión 8

Cambios en el primer trimestre de 2023:27/03/2023:

Se actualizaron las versiones de STIG y se aplicó el STIGS para la versión del primer trimestre de 2023 de la siguiente manera:

STIG de Linux versión III (Categoría III)

- RHEL 7 STIG versión 3, lanzamiento 10
- RHEL 8 STIG versión 1, lanzamiento 9
- versión 2 de Ubuntu 18.04 versión 2, lanzamiento 10
- versión 1 de Ubuntu 20.04 versión 1, lanzamiento 7

STIG de Linux versión II (Categoría II)

- RHEL 7 STIG versión 3, lanzamiento 10
- RHEL 8 STIG versión 1, lanzamiento 9
- versión 2 de Ubuntu 18.04 versión 2, lanzamiento 10
- versión 1 de Ubuntu 20.04 versión 1, lanzamiento 7

STIG de Linux versión I (Categoría I)

- RHEL 7 STIG versión 3, lanzamiento 10
- RHEL 8 STIG versión 1, lanzamiento 9
- versión 2 de Ubuntu 18.04 versión 2, lanzamiento 10
- versión 1 de Ubuntu 20.04 versión 1, lanzamiento 7

Cambios en el cuarto trimestre de 2022:01/02/2023:

Se actualizaron las versiones de STIG y se aplicó el STIGS para la versión del cuarto trimestre de 2022 de la siguiente manera:

STIG de Linux versión III (Categoría III)

- RHEL 7 STIG versión 3, lanzamiento 9
- RHEL 8 STIG versión 1, lanzamiento 8
- versión 2 de Ubuntu 18.04 versión 2, lanzamiento 9

• versión 1 de Ubuntu 20.04 versión 1, lanzamiento 6

STIG de Linux versión II (Categoría II)

- RHEL 7 STIG versión 3, lanzamiento 9
- RHEL 8 STIG versión 1, lanzamiento 8
- versión 2 de Ubuntu 18.04 versión 2, lanzamiento 9
- versión 1 de Ubuntu 20.04 versión 1, lanzamiento 6

STIG de Linux versión I (Categoría I)

- RHEL 7 STIG versión 3, lanzamiento 9
- RHEL 8 STIG versión 1, lanzamiento 8
- versión 2 de Ubuntu 18.04 versión 2, lanzamiento 9
- versión 1 de Ubuntu 20.04 versión 1, lanzamiento 6

Cambios en el tercer trimestre de 2022:30 de septiembre de 2022 (sin cambios):

No hubo cambios en el componente de Linux STIGS para la versión del tercer trimestre de 2022.

Cambios en el segundo trimestre de 2022:8 de febrero de 2022:

Introdujimos el soporte para Ubuntu, actualizamos las versiones de STIG y aplicamos el STIGS para la versión del segundo trimestre de 2022 de la siguiente manera:

STIG de Linux versión III (Categoría III)

- RHEL 7 STIG versión 3, lanzamiento 7
- RHEL 8 STIG versión 1, lanzamiento 6
- Ubuntu 18.04 STIG versión 2, versión 6 (nueva)
- Ubuntu 20.04 STIG versión 1, versión 4 (nueva)

STIG de Linux versión II (Categoría II)

• RHEL 7 STIG versión 3, lanzamiento 7

- RHEL 8 STIG versión 1, lanzamiento 6
- Ubuntu 18.04 STIG versión 2, versión 6 (nueva)
- Ubuntu 20.04 STIG versión 1, versión 4 (nueva)

STIG de Linux versión I (Categoría I)

- RHEL 7 STIG versión 3, lanzamiento 7
- RHEL 8 STIG versión 1, lanzamiento 6
- Ubuntu 18.04 STIG versión 2, versión 6 (nueva)
- Ubuntu 20.04 STIG versión 1, versión 4 (nueva)

Cambios en el primer trimestre de 2022:26 de abril de 2022:

Refactorizado para incluir un mejor soporte para los contenedores. Combinó el script AL2 anterior con RHEL 7. Se actualizaron las versiones de STIG y se aplicó el STIGS para la versión del primer trimestre de 2022 de la siguiente manera:

STIG de Linux versión III (Categoría III)

- RHEL 7 STIG versión 3, lanzamiento 6
- RHEL 8 STIG versión 1, lanzamiento 5

STIG de Linux versión II (Categoría II)

- RHEL 7 STIG versión 3, lanzamiento 6
- RHEL 8 STIG versión 1, lanzamiento 5

STIG de Linux versión I (Categoría I)

- RHEL 7 STIG versión 3, lanzamiento 6
- RHEL 8 STIG versión 1, lanzamiento 5

Cambios en el cuarto trimestre de 2021:20 de diciembre de 2021:

Se actualizaron las versiones de STIG y se aplicó el STIGS para la versión del cuarto trimestre de 2021 de la siguiente manera:

STIG de Linux versión III (Categoría III)

- RHEL 7 STIG versión 3, lanzamiento 5
- RHEL 8 STIG versión 1, lanzamiento 4

STIG de Linux versión II (Categoría II)

- RHEL 7 STIG versión 3, lanzamiento 5
- RHEL 8 STIG versión 1, lanzamiento 4

STIG de Linux versión I (Categoría I)

- RHEL 7 STIG versión 3, lanzamiento 5
- RHEL 8 STIG versión 1, lanzamiento 4

Cambios en el tercer trimestre de 2021:30 de septiembre de 2021:

Se actualizaron las versiones de STIG y se aplicó el STIGS para la versión del tercer trimestre de 2021 de la siguiente manera:

STIG de Linux versión III (Categoría III)

- RHEL 7 STIG versión 3, lanzamiento 4
- RHEL 8 STIG versión 1, lanzamiento 3

STIG de Linux versión II (Categoría II)

- RHEL 7 STIG versión 3, lanzamiento 4
- RHEL 8 STIG versión 1, lanzamiento 3

STIG de Linux versión I (Categoría I)

- RHEL 7 STIG versión 3, lanzamiento 4
- RHEL 8 STIG versión 1, lanzamiento 3

# **AWSEC2-PatchLoadBalancerInstance**

#### Descripción

Actualice y aplique parches a la versión secundaria de una instancia de Amazon EC2 (Windows o Linux) conectada a cualquier balanceador de carga (clásico, ALB o NLB). El tiempo de carga de conexión predeterminado se aplica antes de parchear la instancia. Puede anular el tiempo de espera introduciendo el tiempo de descarga personalizado en minutos (**1**-**59**) para el parámetro ConnectionDrainTime.

La Automation es la siguiente:

- 1. Se determina el balanceador de carga o el grupo objetivo al que se adjunta la instancia y se verifica que la instancia esté en buen estado.
- 2. La instancia se elimina del balanceador de cargas o del grupo objetivo.
- 3. La automatización espera el período de tiempo especificado para el tiempo de agotamiento de la conexión.
- 4. Se llama a la automatización [AWS-RunPatchBaseline](https://docs.aws.amazon.com/systems-manager/latest/userguide/patch-manager-about-aws-runpatchbaseline.html) para parchear la instancia.
- 5. La instancia se vuelve a conectar al balanceador de carga o al grupo objetivo.

#### [Ejecuta esta automatización \(consola\)](https://console.aws.amazon.com/systems-manager/automation/execute/AWSEC2-PatchLoadBalancerInstance)

Tipo de documento

Automation

Propietario

Amazon

Requisitos previos

• Compruebe que SSM Agent esté instalado en su instancia. Para obtener más información, consulte [Uso de SSM Agent en instancias de EC2 para Windows Server.](https://docs.aws.amazon.com/systems-manager/latest/userguide/sysman-install-ssm-win.html)

#### Parámetros

• InstanceId

Tipo: String
Descripción: ID (obligatorio) de la instancia a la que se va a aplicar el parche y que está asociada a un balanceador de cargas (clásico, ALB o NLB).

• Tiempo de drenaje de la conexión

Tipo: String

Descripción: (Opcional) El tiempo de agotamiento de la conexión del balanceador de cargas, en minutos (-). 159

# **AWSEC2-SQLServerDBRestore**

#### Descripción

El manual de procedimientos AWSEC2-SQLServerDBRestorerestaura las copias de seguridad de bases de datos de Amazon S3 a Server 2017 en ejecución en una instancia Amazon Elastic Compute Cloud (EC2) de Linux. Puede proporcionar su propia instancia EC2 con SQL Server 2017 para Linux. Si no se proporciona ninguna instancia EC2, Automation inicia y configura una nueva instancia EC2 de Ubuntu 16.04 con SQL Server 2017. Automation admite la restauración de copias de seguridad completas, diferenciales y de registros de transacciones. Automation acepta varios archivos de copia de seguridad de bases de datos y restaura automáticamente la copia de seguridad válida más reciente de cada base de datos de los archivos proporcionados.

Para automatizar tanto la creación de copias de seguridad como la restauración de una base de datos de SQL Server local en una instancia EC2 que ejecuta SQL Server 2017 para Linux, puede usar el script de PowerShell firmado por AWS[MigrateSQLServerToEC2Linux](https://awsec2-server-upgrade-prod.s3.us-west-1.amazonaws.com/MigrateSQLServerToEC2Linux.ps1).

#### **A** Important

Este manual de procedimientos restablece la contraseña de usuario de administrador del servidor (SA) de SQL Server cada vez que se ejecuta Automation. Una vez que finalice Automation, debe establecer su propia contraseña de usuario de SA de nuevo antes de conectarse a la instancia de SQL Server.

#### [Ejecuta esta automatización \(consola\)](https://console.aws.amazon.com/systems-manager/automation/execute/AWSEC2-SQLServerDBRestore)

#### Tipo de documento

#### Automation

Propietario

Amazon

Plataformas

Linux

# Requisitos previos

Para ejecutar esta automatización, debe cumplir los siguientes requisitos previos:

- El usuario o rol de IAM que ejecute esta automatización debe tener una política integrada asociada con los permisos que se describen en. [Permisos de IAM necesarios](#page-220-0)
- Si proporciona su propia instancia EC2, haga lo siguiente:
	- La instancia EC2 que proporcione debe ser una instancia de Linux que ejecute Microsoft SQL Server 2017.
	- La instancia EC2 debe ser configurada con un perfil de instancia de AWS Identity and Access Management(IAM) que tenga asociado la política administrada AmazonSSMManagedInstanceCoreadjunta. Para obtener más información, consulte [Crear un](https://docs.aws.amazon.com/systems-manager/latest/userguide/setup-instance-profile.html)  [perfil de instancias de IAM para Systems Manager.](https://docs.aws.amazon.com/systems-manager/latest/userguide/setup-instance-profile.html)
	- El agente de SSM debe estar instalado en su instancia EC2. Para obtener más información, consulte [Installing and Configuring SSM Agent on EC2 Instances para Linux.](https://docs.aws.amazon.com/systems-manager/latest/userguide/sysman-install-ssm-agent.html)
	- La instancia EC2 debe tener suficiente espacio libre en disco para descargar y restaurar las copias de seguridad de SQL Server.

# Limitaciones

Automation no admite la restauración de SQL Server en ejecución en instancias EC2 para Windows Server. Automation solo restaura las copias de seguridad de bases de datos que sean compatibles con SQL Server 2017 para Linux. Para obtener más información, consulte la sección [Ediciones y](https://docs.microsoft.com/en-us/sql/linux/sql-server-linux-editions-and-components-2017?view=sql-server-2017)  [características admitidas de SQL Server 2017 para Linux.](https://docs.microsoft.com/en-us/sql/linux/sql-server-linux-editions-and-components-2017?view=sql-server-2017)

# Parámetros

Esta Automation tiene los siguientes parámetros:

#### • DatabaseNames

Tipo: String

Descripción: (Opcional) la lista separada por comas de los nombres de las bases de datos que se restaurarán.

• DataDirectorySize

Tipo: String

Descripción: (Opcional) el tamaño del volumen (GiB) deseado del directorio Data de SQL Server para la nueva instancia EC2.

Valor predeterminado: 100

• KeyPair

Tipo: String

Descripción: (Opcional) el par de claves que se utilizará al crear la nueva instancia EC2.

• IamInstanceProfileName

Tipo: String

Descripción: (Opcional) el perfil de instancia de IAM que se asociará a la nueva instancia EC2. El perfil de instancia de IAM debe tener la política administrada asociada de AmazonSSMManagedInstanceCore.

• InstanceId

Tipo: String

Descripción: (Opcional) la instancia que ejecuta SQL Server 2017 en Linux. Si no se proporciona el valor de InstanceId, Automation inicia una nueva instancia EC2 utilizando los valores de InstanceType y SQLServerEdition proporcionados.

• InstanceType

Tipo: String

Descripción: (Opcional) el tipo de instancia EC2 que se va iniciar.

#### Tipo: String

Descripción: (Opcional) si S3Input es una URL de S3 prefirmada, indique yes.

Valor predeterminado: no

Valores válidos: yes | no

• LogDirectorySize

Tipo: String

Descripción: (Opcional) el tamaño del volumen (GiB) deseado del directorio Log de SQL Server para la nueva instancia EC2.

Valor predeterminado: 100

• S3Input

Tipo: String

Descripción: (Obligatorio) el nombre de bucket de S3, la lista separada por comas de claves de objetos de S3 o la lista separada por comas de URL de S3 prefirmadas con los archivos de copias de seguridad de SQL que se restaurarán.

• SQLServerEdition

Tipo: String

Descripción: (Opcional) la edición de SQL Server 2017 que se instalará en la instancia EC2 recién creada.

Valores permitidos: Standard | Enterprise | Web | Express

• SubnetId

Tipo: String

Descripción: (Opcional) la subred en la que se iniciará la nueva instancia EC2. La subred debe tener conectividad saliente a los servicios de AWS. Si no se proporciona ningún valor para SubnetId, Automation utiliza la subred predeterminada.

• TempDbDirectorySize

#### Tipo: String

Descripción: (Opcional) el tamaño del volumen (GiB) deseado del directorio TempDB de SQL Server para la nueva instancia EC2.

Valor predeterminado: 100

# <span id="page-220-0"></span>Permisos de IAM necesarios

El AutomationAssumeRoleparámetro requiere las siguientes acciones para utilizar correctamente el runbook.

```
{ 
     "Version": "2012-10-17", 
     "Statement": [ 
          { 
              "Effect": "Allow", 
              "Action": [ 
                   "ec2:CreateTags", 
                   "ec2:DescribeImages", 
                   "ec2:DescribeInstanceStatus", 
                   "ec2:DescribeInstances", 
                   "ec2:RebootInstances", 
                   "ec2:RunInstances", 
                   "ssm:DescribeInstanceInformation", 
                   "ssm:GetAutomationExecution", 
                   "ssm:ListCommandInvocations", 
                   "ssm:ListCommands", 
                   "ssm:SendCommand", 
                   "ssm:StartAutomationExecution" 
              ], 
              "Resource": "*" 
          }, 
          { 
              "Effect": "Allow", 
              "Action": "iam:PassRole", 
              "Resource": "arn:aws:iam::ACCOUNTID:role/ROLENAME" 
          } 
     ]
}
```
# Pasos de documentos

Para usar esta automatización, sigue los pasos que se aplican a tu tipo de instancia:

Para las nuevas instancias EC2:

- 1. aws:executeAwsApi- Recupere el ID de AMI para SQL Server 2017 en Ubuntu 16.04.
- 2. aws:runInstances Lance una nueva instancia EC2 para Linux.
- 3. aws:waitForAwsResourceProperty- Espere a que la instancia EC2 recién creada esté lista.
- 4. aws:executeAwsApi- Reinicie la instancia si no está lista.
- 5. aws:assertAwsResourceProperty- Compruebe que el agente de SSM esté instalado.
- 6. aws:runCommand- Ejecute el script de restauración de SQL Server en PowerShell.

Para las instancias EC2 existentes:

- 1. aws:waitForAwsResourceProperty- Verifique que la instancia está lista
- 2. aws:executeAwsApi- Reinicie la instancia si no está lista.
- 3. aws:assertAwsResourceProperty- Compruebe que el agente de SSM esté instalado.
- 4. aws:runCommand- Ejecute el script de restauración de SQL Server en PowerShell.

#### Salidas

getInstance.InstanceId

restoreToNewInstance.Output

restoreToExistingInstance.Output

# **AWSSupport-ActivateWindowsWithAmazonLicense**

#### Descripción

El AWSSupport-ActivateWindowsWithAmazonLicensemanual de procesos activa una instancia de Amazon Elastic Compute Cloud (Amazon EC2) Windows Servercon una licencia proporcionada por Amazon. La automatización verifica y configura los ajustes necesarios del sistema operativo del servicio de administración de claves e intenta realizar la activación. Esto incluye las rutas del sistema operativo a los servidores de administración de claves de Amazon y la configuración del sistema operativo del servicio de administración de claves. Cuando el parámetro AllowOfflinese establece en true, la automatización se dirige correctamente a instancias que no están administradas por AWS Systems Manager, pero que requieren que se detenga e inicie la instancia.

#### **a** Note

Este manual de procedimientos no se puede utilizar en las instancias del modelo Windows ServerBring Your Own License (BYOL). Para obtener más información acerca del uso de su propia licencia, consulte [Licencias de Microsoft en AWS](https://aws.amazon.com/windows/resources/licensing/).

#### [Ejecuta esta automatización \(consola\)](https://console.aws.amazon.com/systems-manager/automation/execute/AWSSupport-ActivateWindowsWithAmazonLicense)

Tipo de documento

Automation

Propietario

Amazon

Plataformas

Windows

Parámetros

• AllowOffline

Tipo: String

Valores válidos: true | false

Valor predeterminado: falso

Descripción: (opcional) Establézcalo en truesi permite una corrección de activación de Windows sin conexión en caso de que la solución de problemas en línea produzca un error o que la instancia proporcionada no sea una instancia administrada.

# **A** Important

El método sin conexión requiere detener y volver a iniciar la instancia EC2 proporcionada. Se perderán los datos almacenados en los volúmenes de almacén de instancias. La dirección IP pública cambiará si no se utiliza una dirección IP elástica.

• AutomationAssumeRole

Tipo: String

Descripción: (Opcional) el Nombre de recurso de Amazon (ARN) del rol (IAM) AWS Identity and Access Managementque permite a System Automation realizar las acciones en su nombre. Si no se especifica ningún rol, Systems Manager Automation utiliza los permisos del usuario que comienza este manual de procedimientos.

• ForceActivation

Tipo: String

Valores válidos: true | false

Valor predeterminado: falso

Descripción: (Opcional) establecerlo en truesi desea continuar incluso si Windows ya está activado.

• InstanceId

Tipo: String

Descripción: (Necesario) ID de su instancia EC2 administrada para Windows Server.

• SubnetId

Tipo: String

Valor predeterminado: CreateNewVPC

Descripción: (Opcional) solo sin conexión: el ID de subred para la instancia EC2Rescue utilizada para realizar la solución de problemas sin conexión. Utilice SelectedInstanceSubnetpara utilizar la misma subred que la instancia, o utilice CreateNewVPCpara crear una nueva VPC.

IMPORTANTE: La subred debe estar en la misma zona de disponibilidad que InstanceId y debe permitir el acceso a puntos de enlace de SSM.

#### Permisos de IAM necesarios

El parámetro AutomationAssumeRole requiere las siguientes acciones para utilizar el manual de procedimientos correctamente.

Recomendamos que la instancia EC2 que recibe el comando tenga un rol de IAM con la política administrada AmazonSSMManagedInstanceCore de Amazon asociada. Debe tener al menos ssm:StartAutomationExecution y ssm:SendCommand para ejecutar Automation y enviar el comando a la instancia, así como ssm:GetAutomationExecution para poder leer la salida de Automation. Para obtener información sobre la corrección sin conexión, consulte los permisos que necesita. AWSSupport-StartEC2RescueWorkflow

#### Pasos de documentos

- 1. aws:assertAwsResourceProperty- Compruebe que la plataforma de la instancia proporcionada sea Windows.
- 2. aws:assertAwsResourceProperty- Confirma que la instancia proporcionada es una instancia gestionada:
	- a. (Solución de la activación online) Si la instancia de entrada es una instancia administrada, utilice aws: runCommand para ejecutar el script de PowerShell con el fin de corregir la activación de Windows.
	- b. (Solución de activación sin conexión) Si la instancia de entrada no es una instancia administrada:
		- i. aws:assertAwsResourceProperty- Verifica que el AllowOfflineindicador esté establecido en. true En caso afirmativo, comienza la corrección sin conexión; de lo contrario, la auutomatización de trabajo finaliza.
		- ii. aws:executeAutomation- Invoque AWSSupport-StartEC2RescueWorkflowcon el script de corrección fuera de línea para la activación de Windows. El script utiliza EC2Config o EC2Launch en función de la versión del sistema operativo.
		- iii. aws:executeAwsApi- Lee el resultado deAWSSupport-StartEC2RescueWorkflow.

#### Salidas

#### activateWindows.Output

# getActivateWindowsOfflineResult.Output

# **AWSSupport-AnalyzeAWSEndpointReachabilityFromEC2**

## Descripción

# El manual de procedimientos AWSSupport-

AnalyzeAWSEndpointReachabilityFromEC2analiza la conectividad desde una instancia de Amazon Elastic Compute Cloud (Amazon EC2) o desde una interfaz de red elástica a un punto de conexión Servicio de AWS . No se admite IPv6. El manual de procedimientos utiliza el valor que especifique para el parámetro ServiceEndpointa fin de analizar la conectividad con un punto de conexión. Si no se encuentra un punto de conexión AWS PrivateLink en su VPC, el manual de procedimientos utiliza una dirección IP pública para el servicio en la Región de AWS actual. Esta automatización utiliza el Reachability Analyzer de la nube privada virtual de Amazon. Para obtener más información, consulte [What is Reachability Analyzer?](https://docs.aws.amazon.com/vpc/latest/reachability/what-is-reachability-analyzer.html) en el Reachability Analyzer.

Esta automatización comprueba lo siguiente:

- Compruebe si su nube privada virtual (VPC) está configurada para usar el servidor DNS proporcionado por Amazon.
- Comprueba si existe un AWS PrivateLink punto final en la VPC para el Servicio de AWS que especifique. Si se encuentra un punto de conexión, la automatización verifica que el atributo privateDnsesté activado.
- Comprueba si el AWS PrivateLink punto final utiliza la política de puntos finales predeterminada.

# Consideraciones

- Se le cobrará por cada análisis realizado entre un origen y un destino. Para obtener más información, consulte [Precios de Amazon VPC.](https://aws.amazon.com/vpc/pricing/)
- Durante la automatización, se crea una ruta de información de la red y un análisis de la información de la red. Si la automatización se completa correctamente, el manual de procedimientos elimina estos recursos. Si se produce un error en el paso de limpieza, el manual de procedimientos no eliminará la ruta de información de la red y tendrá que eliminarla manualmente. Si no elimina la ruta de información de la red de forma manual, se seguirá teniendo en cuenta para la cuota de su Cuenta de AWS. Para obtener más información sobre las cuotas del Reachability Analyzer, consulte [Quotas for Reachability Analyzer](https://docs.aws.amazon.com/vpc/latest/reachability/reachability-analyzer-limits.html) en Reachability Analyzer.
- Las configuraciones a nivel del sistema operativo, como el uso de un proxy, una resolución de DNS local o un archivo de hosts, pueden afectar a la conectividad incluso si el Reachability Analyzer muestra PASS.
- Revise la evaluación de todas las comprobaciones realizadas por el Reachability Analyzer. Si alguna de las comprobaciones regresa un estado de FAIL, esto podría afectar a la conectividad, incluso si la comprobación de accesibilidad general regresa un estado de PASS.

## [Ejecuta esta automatización \(consola\)](https://console.aws.amazon.com/systems-manager/automation/execute/AWSSupport-AnalyzeAWSEndpointReachabilityFromEC2)

Tipo de documento Automation Propietario Amazon Plataformas Linux, macOS, Windows

Parámetros

• AutomationAssumeRole

Tipo: cadena

Descripción: (Opcional) el Nombre de recurso de Amazon (ARN) del rol (IAM) AWS Identity and Access Management que permite a System Automation realizar las acciones en su nombre. Si no se especifica ningún rol, Systems Manager Automation utilizará los permisos del usuario que ejecuta este manual de procedimientos.

• Origen

Tipo: cadena

Descripción: (Obligatorio) El ID de la instancia de Amazon EC2 o la interfaz de red desde la que desea analizar la accesibilidad.

• ServiceEndpoint

Tipo: cadena

Descripción: (Obligatorio) El nombre de host del punto de conexión del servicio en el que desea analizar la accesibilidad.

• RetainVpcReachabilityAnalysis

Tipo: cadena

Predeterminado: false

Descripción: (Opcional) Determina si se retienen la ruta de conocimiento de la red y los análisis relacionados creados. De forma predeterminada, los recursos utilizados para analizar la accesibilidad se eliminan cuando el análisis se realiza correctamente. Si decide retener el análisis, el manual de procedimientos no lo elimina y puede visualizarlo en la consola de Amazon VPC. Hay un enlace a la consola disponible en el resultado de la automatización.

# Permisos de IAM necesarios

El parámetro AutomationAssumeRole requiere las siguientes acciones para utilizar el manual de procedimientos correctamente.

- ec2:CreateNetworkInsightsPath
- ec2:DeleteNetworkInsightsAnalysis
- ec2:DeleteNetworkInsightsPath
- ec2:DescribeAvailabilityZones
- ec2:DescribeCustomerGateways
- ec2:DescribeDhcpOptions
- ec2:DescribeInstances
- ec2:DescribeInternetGateways
- ec2:DescribeManagedPrefixLists
- ec2:DescribeNatGateways
- ec2:DescribeNetworkAcls
- ec2:DescribeNetworkInsightsAnalyses
- ec2:DescribeNetworkInsightsPaths
- ec2:DescribeNetworkInterfaces
- ec2:DescribePrefixLists
- ec2:DescribeRegions
- ec2:DescribeRouteTables
- ec2:DescribeSecurityGroups
- ec2:DescribeSubnets
- ec2:DescribeTransitGatewayAttachments
- ec2:DescribeTransitGatewayPeeringAttachments
- ec2:DescribeTransitGatewayConnects
- ec2:DescribeTransitGatewayRouteTables
- ec2:DescribeTransitGateways
- ec2:DescribeTransitGatewayVpcAttachments
- ec2:DescribeVpcAttribute
- ec2:DescribeVpcEndpoints
- ec2:DescribeVpcEndpointServiceConfigurations
- ec2:DescribeVpcPeeringConnections
- ec2:DescribeVpcs
- ec2:DescribeVpnConnections
- ec2:DescribeVpnGateways
- ec2:GetManagedPrefixListEntries
- ec2:GetTransitGatewayRouteTablePropagations
- ec2:SearchTransitGatewayRoutes
- ec2:StartNetworkInsightsAnalysis
- elasticloadbalancing:DescribeListeners
- elasticloadbalancing:DescribeLoadBalancerAttributes
- elasticloadbalancing:DescribeLoadBalancers
- elasticloadbalancing:DescribeRules
- elasticloadbalancing:DescribeTags
- elasticloadbalancing:DescribeTargetGroups
- elasticloadbalancing:DescribeTargetHealth
- tiros:CreateQuery
- tiros:GetQueryAnswer
- tiros:GetQueryExplanation

### Pasos de documentos

- 1. aws:executeScript: Valida el punto de conexión del servicio intentando resolver el nombre de host.
- 2. aws:executeScript: Recopila detalles sobre la VPC y la subred.
- 3. aws:executeScript: Evalúa la configuración de DNS de la VPC.
- 4. aws:executeScript: Evalúa las comprobaciones de punto de conexión de VPC.
- 5. aws:executeScript: Localiza una puerta de enlace de Internet para conectarse al punto de conexión del servicio público.
- 6. aws:executeScript: Determina el destino que se utilizará para el análisis de accesibilidad.
- 7. aws:executeScript: Analiza la accesibilidad desde el origen hasta el punto de conexión mediante el Reachability Analyzer y limpia los recursos si el análisis se realiza correctamente.
- 8. aws:executeScript: Genera un informe de evaluación de la accesibilidad.
- 9. aws:executeScript: Genera el resultado en JSON.

#### Salidas

- generateReport.EvalReport Los resultados de las comprobaciones realizadas por la automatización en formato de texto.
- generateJsonOutput.Output Una versión mínima de los resultados en formato JSON.

# **AWSPremiumSupport-ChangeInstanceTypeIntelToAMD**

# Descripción

El manual de procedimientos AWSPremiumSupport-

ChangeInstanceTypeIntelToAMDautomatiza las migraciones desde instancias de Amazon Elastic Compute Cloud (Amazon EC2) con tecnología Intel a tipos de instancias equivalentes con tecnología AMD. Este manual de procedimientos admite instancias de uso general (M), de desempeño con ráfagas (T), optimizadas para cómputo (C) y optimizadas para memoria (R) creadas en el sistema Nitro. Este manual de procedimientos se puede usar en instancias que no estén administradas por Systems Manager.

Para reducir el posible riesgo de pérdida de datos y tiempo de inactividad, el manual de procedimientos comprueba el comportamiento de parada de la instancia, si la instancia está en un grupo de Amazon EC2 Auto Scaling, el estado de la instancia y si el tipo de instancia equivalente con tecnología AMD está disponible en la misma zona de disponibilidad. De forma predeterminada, este manual de procedimientos no cambiará el tipo de instancia si hay volúmenes de almacén de instancias adjuntos o si la instancia forma parte de una pila AWS CloudFormation. Si desea cambiar este comportamiento, especifique yespara cualquiera de los parámetros AllowInstanceStoreInstancesy AllowCloudFormationInstances.

#### **A** Important

El acceso a los manuales de procedimientos de AWSPremiumSupport-\* requiere una suscripción Enterprise o Business Support. Para obtener más información, consulte [Comparar AWS Supportplanes.](https://aws.amazon.com/premiumsupport/plans/)

## Consideraciones

- Recomendamos hacer una copia de seguridad de la instancia antes de usar este manual de procedimientos.
- Para cambiar el tipo de instancia, es necesario que el manual de procedimientos detenga su instancia. Cuando se detiene una instancia, se pierden todos los datos almacenados en la RAM o en los volúmenes del almacén de instancias y se libera la dirección IPv4 pública automática. Para obtener más información, consulte [Detenimiento e inicio de la instancia.](https://docs.aws.amazon.com/AWSEC2/latest/UserGuide/Stop_Start.html)
- Si no especifica un valor para el parámetro TargetInstanceType, el manual de procedimientos intenta identificar la instancia AMD equivalente en términos de CPU virtuales y memoria dentro de la misma familia de instancias. El manual de procedimientos finaliza si no es capaz de identificar un tipo de instancia AMD equivalente.
- Al usar la opción DryRun, puede capturar el tipo de instancia AMD equivalente y validar los requisitos sin cambiar realmente el tipo de instancia.

#### [Ejecuta esta automatización \(consola\)](https://console.aws.amazon.com/systems-manager/automation/execute/AWSPremiumSupport-ChangeInstanceTypeIntelToAMD)

#### Tipo de documento

#### **Automation**

Propietario

Amazon

Plataformas

Linux, macOS, Windows

Parámetros

• AutomationAssumeRole

Tipo: String

Descripción: (Opcional) el Nombre de recurso de Amazon (ARN) del rol (IAM) AWS Identity and Access Managementque permite a System Automation realizar las acciones en su nombre. Si no se especifica ningún rol, Systems Manager Automation utilizará los permisos del usuario que ejecuta este manual de procedimientos.

• Acknowledge

Tipo: String

Descripción: (Obligatorio) Introduzca yespara confirmar que la instancia de destino se detendrá si se está ejecutando.

• InstanceId

Tipo: String

Descripción: (Obligatorio) El ID de la instancia de Amazon EC2 cuyo tipo desea cambiar.

• TargetInstanceType

Tipo: String

Predeterminado: automatic

Descripción: (Opcional) El tipo de instancia AMD al que desea cambiar su instancia. El valor predeterminado automaticusa el tipo de instancia equivalente en términos de CPU virtuales y memoria. Por ejemplo, un m5.large se cambiaría a m5a.large.

• AllowInstanceStoreInstances

#### Tipo: String

Valores válidos: no | yes

Valor predeterminado: no

Descripción: (Opcional) Si especifica yes, el manual de procedimientos se ejecuta en instancias que tienen volúmenes de almacén de instancias adjuntos.

• AllowCloudFormationInstances

Tipo: String

Valores válidos: no | yes

Valor predeterminado: no

Descripción: (Opcional) Si se establece en yes, el manual de procedimientos se ejecuta en las instancias que forman parte de una pila AWS CloudFormation.

• AllowCrossGeneration

Tipo: String

Valores válidos: no | yes

Valor predeterminado: no

Descripción: (Opcional) Si se establece en yes, el manual de procedimientos intenta encontrar el tipo de instancia AMD equivalente más reciente dentro de la misma familia de instancias.

• DryRun

Tipo: String

Valores válidos: no | yes

Valor predeterminado: no

Descripción: (Opcional) Si se establece en yes, el manual de procedimientos regresa el tipo de instancia AMD equivalente y valida los requisitos de migración sin realizar cambios en el tipo de instancia.

• SleepWait

# Tipo: String

Predeterminado: PT3S

Descripción: (Opcional) El tiempo que debe esperar el manual de procedimientos antes de iniciar una nueva automatización. El valor que proporcione para este parámetro debe coincidir con la norma ISO 8601. Para obtener más información sobre la creación de cadenas ISO 8601, consulte [Formatear cadenas de fecha y hora para Systems Manager](https://docs.aws.amazon.com/systems-manager/latest/userguide/systems-manager-datetime-strings.html#systems-manager-datetime-strings-format).

## Permisos de IAM necesarios

El parámetro AutomationAssumeRole requiere las siguientes acciones para utilizar el manual de procedimientos correctamente.

- ssm:DescribeAutomationExecutions
- ssm:GetAutomationExecution
- ssm:StartAutomationExecution
- ec2:GetInstanceTypesFromInstanceRequirements
- ec2:DescribeInstanceAttribute
- ec2:DescribeInstances
- ec2:DescribeInstanceStatus
- ec2:DescribeInstanceTypeOfferings
- ec2:DescribeInstanceTypes
- ec2:DescribeTags
- ec2:ModifyInstanceAttribute
- ec2:StartInstances
- ec2:StopInstances

#### Pasos de documentos

- 1. aws:assertAwsResourceProperty: Confirma que el estado de la instancia de Amazon EC2 de destino es running, pending, stopped o stopping. De lo contrario, la automatización finaliza.
- 2. aws:executeAwsApi: Reúne las propiedades de la instancia de Amazon EC2 de destino.
- 3. aws:branch: Ramifica la automatización en función del estado de la instancia de Amazon EC2.
	- a. En caso de stoppedo stopping, la automatización se ejecuta aws:waitForAwsResourcePropertyhasta que la instancia de Amazon EC2 se detenga por completo.
	- b. En caso de runningo pending, la automatización se ejecuta aws:waitForAwsResourcePropertyhasta que la instancia de Amazon EC2 supere las comprobaciones de estado.
- 4. aws:assertAwsResourceProperty: Confirma que la instancia de Amazon EC2 no forma parte de un grupo de escalado automático comprobando si la etiqueta aws:autoscaling:groupNameestá aplicada.
- 5. aws:executeAwsApi: Reúne las propiedades del tipo de instancia actual para buscar el tipo de instancia AMD equivalente.
- 6. aws:assertAwsResourceProperty: Confirma que el código de producto AWS Marketplaceno está asociado a la instancia de Amazon EC2. Algunos productos no están disponibles en todos los tipos de instancias.
- 7. aws:branch: Ramifica la automatización en función de si desea que la automatización compruebe si la instancia de Amazon EC2 forma parte de una pila AWS CloudFormation
	- a. Si la etiqueta aws:cloudformation:stack-namese aplica a la instancia, la automatización se ejecuta aws:assertAwsResourcePropertypara confirmar que la instancia no forma parte de una pila AWS CloudFormation.
- 8. aws:branch: Ramifica la automatización en función de si el tipo de volumen raíz de la instancia es Amazon Elastic Block Store (Amazon EBS).
- 9. aws:assertAwsResourceProperty: Confirma que el comportamiento de cierre de la instancia sea stopy no terminate.
- 10.aws:executeScript: Confirma que solo hay una automatización de este manual de procedimientos dirigida a la instancia actual. Si ya hay otra automatización en curso dirigida a la misma instancia, regresa un error y finaliza.
- 11.aws:executeAwsApi: Regresa una lista de los tipos de instancia AMD con la misma cantidad de memoria y vCPU.
- 12.aws:executeScript: Comprueba si el tipo de instancia actual es compatible y regresa su tipo de instancia AMD equivalente. Si no hay un equivalente, la automatización finaliza.
- 13.aws:executeScript: Confirma que el tipo de instancia AMD está disponible en la misma zona de disponibilidad y verifica los permisos de IAM proporcionados.
- 14.aws:branch: Ramifica la automatización en función de si el valor del parámetro DryRunes yes.
- 15.aws:branch: Comprueba si el tipo de instancia original y el de destino son iguales. Si son iguales, la automatización finaliza.
- 16.aws:executeAwsApi: Obtiene el estado actual de la instancia.
- 17.aws:changeInstanceState: Crea la instancia de Amazon EC2.
- 18.aws:changeInstanceState: Obliga a la instancia a detenerse si está atascada en el estado de parada.
- 19.aws:executeAwsApi: Cambia el tipo de instancia por el tipo de instancia AMD de destino.
- 20.aws:sleep: Espera 3 segundos después de cambiar el tipo de instancia para lograr una coherencia definitiva.
- 21.aws:branch: Ramifica la automatización en función del estado de la instancia anterior. Si se estaba running, se inicia la instancia.
	- a. aws:changeInstanceState: Inicia la instancia de Amazon EC2 si se estaba ejecutando antes de cambiar el tipo de instancia.
	- b. aws:waitForAwsResourceProperty: Espera a que la instancia de Amazon EC2 supere las comprobaciones de estado. Si la instancia no supera las comprobaciones de estado, la instancia cambia de regreso a su tipo de instancia original.
		- i. aws:changeInstanceState: Detiene la instancia de Amazon EC2 antes de cambiarla a su tipo de instancia original.
		- ii. aws:changeInstanceState: Obliga a la instancia de Amazon EC2 a detenerse antes de cambiarla a su tipo de instancia original en caso de que se quede atascada en un estado de parada.
		- iii. aws:executeAwsApi: Cambia la instancia de Amazon EC2 a su tipo original.
		- iv. aws:sleep: Espera 3 segundos después de cambiar el tipo de instancia para lograr una coherencia definitiva.
		- v. aws:changeInstanceState: Inicia la instancia de Amazon EC2 si se estaba ejecutando antes de cambiar el tipo de instancia.
		- vi. aws:waitForAwsResourceProperty: Espera a que la instancia de Amazon EC2 supere las comprobaciones de estado.

22.aws:sleep: Espera antes de finalizar el manual de procedimientos.

# **AWSSupport-CheckXenToNitroMigrationRequirements**

#### **Descripción**

AWSSupport-CheckXenToNitroMigrationRequirements 224

El manual de procedimientos AWSSupport-CheckXenToNitroMigrationRequirementsverifica que una instancia de Amazon Elastic Compute Cloud (Amazon EC2) cumpla con los requisitos previos para cambiar correctamente el tipo de instancia de una instancia de tipo Xen a una instancia basada en Nitro. Esta automatización comprueba lo siguiente:

- El dispositivo raíz es un volumen Amazon Elastic Block Store (Amazon EBS).
- El atributo enaSupportestá activado.
- El módulo ENA está instalado en la instancia.
- El módulo NVMe está instalado en la instancia. En caso afirmativo, el módulo está instalado y un script verifica que el módulo esté cargado en la imagen initramfs.
- Analiza /etc/fstaby busca los dispositivos de bloques que se están montando utilizando los nombres de los dispositivos.
- Determina si el sistema operativo (SO) utiliza de manera predeterminada nombres de interfaz de red predecibles.

Este manual de procedimientos admite los siguientes sistemas operativos:

- Red Hat Enterprise Linux
- CentOS
- Amazon Linux 2
- Amazon Linux
- Servidor Debian
- Servidor Ubuntu
- SUSE Linux Enterprise Server 15 SP2
- SUSE Linux Enterprise Server 12 SP5

[Ejecuta esta automatización \(consola\)](https://console.aws.amazon.com/systems-manager/automation/execute/AWSSupport-CheckXenToNitroMigrationRequirements)

Tipo de documento

Automation

Propietario

Amazon

#### Plataformas

Linux

#### Parámetros

• AutomationAssumeRole

Tipo: String

Descripción: (Opcional) el Nombre de recurso de Amazon (ARN) del rol (IAM) AWS Identity and Access Managementque permite a System Automation realizar las acciones en su nombre. Si no se especifica ningún rol, Systems Manager Automation utilizará los permisos del usuario que ejecuta este manual de procedimientos.

• InstanceId

Tipo: String

Valor predeterminado: falso

Descripción: (Obligatorio) El ID de la instancia de Amazon EC2 cuyos requisitos previos desea comprobar antes de migrar a un tipo de instancia basado en Nitro.

#### Permisos de IAM necesarios

El parámetro AutomationAssumeRole requiere las siguientes acciones para utilizar el manual de procedimientos correctamente.

- ssm:DescribeAutomationExecutions
- ssm:DescribeAutomationStepExecutions
- ssm:DescribeAutomationStepExecutions
- ssm:DescribeInstanceInformation
- ssm:DescribeInstanceProperties
- ssm:StartAutomationExecution
- ssm:GetAutomationExecution
- ssm:GetDocument
- ssm:ListCommands
- ssm:ListCommandInvocations
- ssm:ListDocuments
- ssm:StartAutomationExecution
- ssm:SendCommand
- iam:ListRoles
- ec2:DescribeInstances
- ec2:DescribeInstancesTypes

#### Pasos de documentos

- aws:executeAwsApi Recopila detalles sobre la instancia.
- aws:executeAwsApi Recopila información sobre el hipervisor de la instancia.
- aws:branch Se ramifica en función de si la instancia de destino ya ejecuta un tipo de instancia basado en Nitro.
- aws:branch Comprueba si el sistema operativo de la instancia es compatible con las instancias basadas en Nitro.
- aws:assertAwsResourceProperty Verifica que la instancia que especificó esté gestionada por Systems Manager y que su estado sea Online.
- aws:branch Se ramifica en función de si el dispositivo raíz de la instancia es un volumen de Amazon EBS.
- aws:branch Se ramifica en función de si el atributo ENA está o no habilitado para la instancia.
- aws:runCommand Comprueba si hay controladores ENA en la instancia.
- aws:runCommand Comprueba los controladores NVMe en la instancia.
- aws:runCommand Comprueba si hay formatos no reconocidos en el archivo fstab.
- aws:runCommand Comprueba si hay una configuración predecible del nombre de la interfaz en la instancia.
- aws:executeScript Genera resultados en función de los pasos anteriores.

#### Salidas

finalOutput.output - Los resultados de las comprobaciones realizadas por la automatización.

# **AWSSupport-ConfigureEC2Metadata**

#### Descripción

Este manual de procedimientos le ayuda a configurar las opciones del servicio de metadatos de instancias (IMDS) para instancias de Amazon Elastic Compute Cloud (Amazon EC2). Mediante este manual de procedimientos, puede realizar la configuración de:

- Requerir el uso de IMDSv2 para metadatos de la instancia.
- Configurar el valor HttpPutResponseHopLimit.
- Permitir o denegar el acceso a los metadatos de la instancia.

Para obtener más información sobre los metadatos de la instancia, consulte [Configuración del](https://docs.aws.amazon.com/AWSEC2/latest/UserGuide/configuring-instance-metadata-service.html)  [servicio de metadatos de la instancia](https://docs.aws.amazon.com/AWSEC2/latest/UserGuide/configuring-instance-metadata-service.html) en la Guía del usuario de Amazon EC2.

[Ejecuta esta automatización \(consola\)](https://console.aws.amazon.com/systems-manager/automation/execute/AWSSupport-ConfigureEC2Metadata)

Tipo de documento

Automatización

Propietario

Amazon

Plataformas

Linux, macOS, Windows

Parámetros

• AutomationAssumeRole

Tipo: cadena

Descripción: (opcional) el Nombre de recurso de Amazon (ARN) del rol de AWS Identity and Access Management (IAM) que permite a Systems Manager Automation realizar las acciones en su nombre. Si no se especifica ningún rol, Systems Manager Automation utiliza los permisos del usuario que comienza este manual de procedimientos.

• EnforceIMDSv2

Tipo: cadena

Valores válidos: obligatorio | opcional

#### Predeterminado: opcional

Descripción: (opcional) Requerir IMDSv2. Si elije required, la instancia de Amazon EC2 solo usará IMDSv2. Si elije optional, puede elegir entre IMDSv1 e IMDSv2 para el acceso a los metadatos.

#### **A** Important

Si aplica IMDSv2, es posible que las aplicaciones que utilizan IMDSv1 no funcionen correctamente. Antes de aplicar IMDSv2, asegúrese de que las aplicaciones que utilizan IMDS estén actualizadas a una versión compatible con IMDSv2. Para obtener información sobre la versión 2 del servicio de metadatos de instancias (IMDSv2), consulte [Configuración del servicio de metadatos de instancias](https://docs.aws.amazon.com/AWSEC2/latest/UserGuide/configuring-instance-metadata-service.html) en la Guía del usuario de Amazon EC2.

#### • HttpPutResponseHopLímite

Tipo: entero

Valores válidos: 0 - 64

Predeterminado: 0

Descripción: (opcional) el valor del límite de saltos de respuesta HTTP PUT deseado (1 - 64) para las solicitudes de metadatos de instancia. Este valor controla el número de saltos que puede recorrer la respuesta PUT. Para evitar que la respuesta viaje fuera de la instancia, especifique 1 para el valor del parámetro.

• InstanceId

Tipo: cadena

Descripción: (obligatorio) el ID de la instancia de Amazon EC2 cuya configuración de metadatos desea configurar.

• MetadataAccess

Tipo: cadena

Valores válidos: enabled | disabled

## Valor predeterminado: habilitado

Descripción: (opcional) permite o deniega el acceso a los metadatos de la instancia de Amazon EC2. Si especifica disabled, se ignorarán todos los demás parámetros y se denegará el acceso a los metadatos de la instancia.

#### Permisos de IAM necesarios

El parámetro AutomationAssumeRole requiere las siguientes acciones para utilizar el manual de procedimientos correctamente.

- ec2:DescribeInstances
- ec2:ModifyInstanceMetadataOptions
- ssm:GetAutomationExecution
- ssm:StartAutomationExecution

#### Pasos de documentos

- 1. sucursalOnMetadataAccess : automatización de sucursales basada en el valor del MetadataAccess parámetro.
- 2. disableMetadataAccess Solicita a la ModifyInstanceMetadataOptions API una acción para deshabilitar el acceso al punto final de los metadatos.
- 3. branchOnHttpPutResponseHopLimit : automatización de sucursales en función del valor del HttpPutResponseHopLimit parámetro.
- 4. mantenerHopLimitAndConfigureImdsVersion : si HttpPutResponseHopLimit es 0, mantiene el límite de saltos actual y cambia otras opciones de metadatos.
- 5. wait BeforeAsserting IMDSv2State: espera 30 segundos antes de confirmar el estado de IMDSv2.
- 6. setHopLimitAndConfigureImdsVersion : si HttpPutResponseHopLimit es mayor que 0, configura las opciones de metadatos utilizando los parámetros de entrada indicados.
- 7. esperarBeforeAssertingHopLimit : espera 30 segundos antes de activar las opciones de metadatos.
- 8. assertHopLimit Afirma que la HttpPutResponseHopLimit propiedad está establecida en el valor que especificó.
- 9. branch VerificationOn IMDSv2Option: verificación de ramificaciones en función del valor del parámetro. EnforceIMDSv2
- 10IsOptional assertImdsV2: afirma el valor establecido en. HttpTokens optional
- 11.IsEnforced assertImdsV2: afirma el valor establecido en. HttpTokens required
- 12.esperarBeforeAssertingMetadataState : espera 30 segundos antes de confirmar que el estado de los metadatos está deshabilitado.
- 13.afirmarMetadataIsDisabled : afirma que los metadatos son. disabled
- 14.describeMetadataOptions Obtiene las opciones de metadatos una vez aplicados los cambios que ha especificado.

#### Salidas

describa MetadataOptions .State

describirMetadataOptions. MetadataAccess

describe MetadataOptions .IMDSv2

MetadataOptionsdescribir. HttpPutResponseHopLímite

# **AWSSupport-CopyEC2Instance**

# Descripción

El manual de procedimientos AWSSupport-CopyEC2Instanceproporciona una solución automatizada para el procedimiento descrito en el artículo del Centro de Conocimiento [¿Cómo](https://aws.amazon.com/premiumsupport/knowledge-center/move-ec2-instance/)  [muevo mi instancia EC2 a otra subred, zona de disponibilidad o VPC?](https://aws.amazon.com/premiumsupport/knowledge-center/move-ec2-instance/) La automatización se ramifica en función de los valores que especifique para los parámetros Regiony SubnetId.

Si especifica un valor para el parámetro SubnetIdpero no un valor para el parámetro Region, la automatización crea una Amazon Machine Image(AMI) de la instancia de destino y lanza una nueva instancia desde la AMIen la subred que especificó.

Si especifica un valor para el parámetro SubnetIdy el parámetro Region, la automatización crea una instancia AMIde destino, copia la AMIen la Región de AWSque especificó y lanza una nueva instancia desde la AMIen la subred que especificó.

Si especifica un valor para el parámetro Regionpero no un valor para el parámetro SubnetId, la automatización crea una AMIde las instancias de destino, copia la AMIen la región que especificó

y lanza una nueva instancia desde la AMIen la subred predeterminada de su nube privada virtual (VPC) en la región de destino.

Si no se especifica ningún valor para los parámetros Regiono SubnetId, la automatización crea una AMIde las instancias de destino y lanza una nueva instancia desde la AMIen la subred predeterminada de su VPC.

Para copiar una AMIa una región diferente, debe proporcionar un valor para el parámetro AutomationAssumeRole. Si se agota el tiempo de espera de la automatización durante el paso waitForAvailableDestinationAmi, es posible que la AMIaún esté copiando. En este caso puede esperar a que se complete la copia y lanzar la instancia manualmente.

Antes de ejecutar esta automatización, tenga en cuenta lo siguiente:

- Las AMIse basan en instantáneas de Amazon Elastic Block Store (Amazon EBS). En el caso de sistemas de archivos de gran tamaño sin una instantánea previa, la creación de AMIpuede tardar varias horas. Para reducir el tiempo de creación de AMI, cree una instantánea de Amazon EBS antes de crear laAMI.
- Al crear una AMIno se crea una instantánea para el almacén de instancias en la instancia. Para obtener información sobre cómo realizar copias de seguridad de los volúmenes del almacén de instancias en Amazon EBS, consulte [¿Cómo puedo hacer una copia de seguridad de un volumen](https://aws.amazon.com/premiumsupport/knowledge-center/back-up-instance-store-ebs/)  [de almacén de instancias de mi instancia de Amazon EC2 en Amazon EBS?](https://aws.amazon.com/premiumsupport/knowledge-center/back-up-instance-store-ebs/)
- La nueva instancia de Amazon EC2 tiene una dirección IP IPv4 privada o IPv6 pública diferente. Debe actualizar todas las referencias a las direcciones IP antiguas (por ejemplo, en las entradas de DNS) con las nuevas direcciones IP asignadas a la nueva instancia. Si utiliza una dirección IP elástica en la instancia de origen, asegúrese de adjuntarla a la nueva instancia.
- Se pueden producir problemas con el identificador de seguridad de dominio (SID) cuando la copia se lanza e intenta contactar con el dominio. Antes de capturar la AMI, utilice Sysprep o elimine la instancia unida al dominio del dominio para evitar problemas de conflicto. Para obtener más información, consulte [¿Cómo puedo usar Sysprep para crear e instalar AMI de Windows](https://aws.amazon.com/premiumsupport/knowledge-center/sysprep-create-install-ec2-windows-amis/)  [personalizadas y reutilizables?](https://aws.amazon.com/premiumsupport/knowledge-center/sysprep-create-install-ec2-windows-amis/)

[Ejecuta esta automatización \(consola\)](https://console.aws.amazon.com/systems-manager/automation/execute/AWSSupport-CopyEC2Instance)

# **A** Important

No recomendamos usar este manual de procedimientos para copiar instancias del controlador de dominio de Microsoft Active Directory.

Tipo de documento

Automation

Propietario

Amazon

Plataformas

Linux, macOS, Windows

Parámetros

• AutomationAssumeRole

Tipo: String

Descripción: (Opcional) el Nombre de recurso de Amazon (ARN) del rol (IAM) AWS Identity and Access Managementque permite a System Automation realizar las acciones en su nombre. Si no se especifica ningún rol, Systems Manager Automation utilizará los permisos del usuario que ejecuta este manual de procedimientos.

• InstanceId

Tipo: String

Descripción: (Obligatorio) ID de la instancia de que desea reiniciar.

• KeyPair

Tipo: String

Descripción: (Opcional) El par de claves que desea asociar con la nueva instancia copiada. Si va a copiar la instancia a una región diferente, asegúrese de que el par de claves existe en la región especificada.

## • Región

# Tipo: String

Descripción: (Opcional) La región a la que quiere copiar la instancia. Si especifica un valor para este parámetro, pero no especifica valores para los parámetros SubnetIdy SecurityGroupIds, la automatización intentará lanzar la instancia en la VPC predeterminada con el grupo de seguridad predeterminado. Si EC2-Classic está activado en la región de destino, se producirá un error en el lanzamiento.

• SubnetId

# Tipo: String

Descripción: (Opcional) El ID de la subred en la que desea copiar la instancia. Si EC2-Classic está activado en la región de destino, debe proporcionar un valor para este parámetro.

• InstanceType

# Tipo: String

Descripción: (Opcional) el tipo de instancia EC2 que se va iniciar. Si no especifica un valor para este parámetro, se utiliza el tipo de instancia de origen. Si el tipo de instancia de origen no es compatible con la región en la que se está copiando la instancia, se produce un error en la automatización.

• SecurityGroupIds

# Tipo: String

Descripción: (Opcional) Una lista separada por comas de los identificadores de grupo de seguridad que desea asociar con la instancia copiada. Si no especifica un valor para este parámetro y la instancia no se copia en una región diferente, se utilizan los grupos de seguridad asociados a la instancia de origen. Si va a copiar la instancia a una región diferente, se utiliza el grupo de seguridad predeterminado para la VPC predeterminada de la región de destino.

• KeepImageSourceRegion

Tipo: booleano

Valores válidos: true | false

Descripción: (Opcional) Si especifica truepara este parámetro, la automatización no elimina la AMIde la instancia de origen. Si especifica false para este parámetro, la automatización anula el registro de AMI y elimina las instantáneas asociadas.

• KeepImageDestinationRegion

Tipo: booleano

Valores válidos: true | false

Valor predeterminado: true

Descripción: (Opcional) Si especifica truepara este parámetro, la automatización no elimina la AMIque se haya copiado en la región que especificó. Si especifica false para este parámetro, la automatización anula el registro de AMI y elimina las instantáneas asociadas.

• NoRebootInstanceBeforeTakingImage

Tipo: booleano

Valores válidos: true | false

Valor predeterminado: falso

Descripción: (Opcional) Si especifica truepara este parámetro, la instancia de origen no se reiniciará antes de crear la AMI. Cuando se utiliza esta opción, no se puede garantizar la integridad del sistema de archivos en la imagen creada.

#### Permisos de IAM necesarios

El parámetro AutomationAssumeRole requiere las siguientes acciones para utilizar el manual de procedimientos correctamente.

- ec2:CreateImage
- ec2:DeleteSnapshot
- ec2:DeregisterImage
- ec2:DescribeInstances
- ec2:DescribeImages
- ec2:RunInstances

Si está copiando la instancia en una región diferente, también necesitará los siguientes permisos.

• ec2:CopyImage

#### Pasos de documentos

- describeOriginalInstanceDetails Recopila los detalles de la instancia que se va a copiar.
- assertRootVolumeIsEbs Comprueba si el tipo de dispositivo de volumen raíz es ebsy, de no ser así, finaliza la automatización.
- evalInputParameters Evalúa los valores proporcionados para los parámetros de entrada.
- createLocalAmi Crea una AMIde la instancia de origen.
- tagLocalAmi Etiqueta la AMIcreada en el paso anterior.
- branchAssertRegionIsSame Se ramifica en función de si la instancia se está copiando en la misma región o en una región diferente.
- branchAssertSameRegionWithKeyPair Se ramifica en función de si se ha proporcionado un valor para el parámetro KeyPairde una instancia que se está copiando en la misma región.
- sameRegionLaunchInstanceWithKeyPair Lanza una instancia de Amazon EC2 desde la AMIde la instancia de origen de la misma subred o de la subred que especifique mediante el par de claves que especificó.
- sameRegionLaunchInstanceWithoutKeyPair Lanza una instancia de Amazon EC2 desde la AMIde la instancia de origen de la misma subred o de la subred que especifique sin un par de claves.
- copyAmiToRegion Copia la AMIpara la región de destino.
- waitForAvailableDestinationAmi Espera a que el estado copiado de AMIpase a ser available.
- destinationRegionLaunchInstance Lanza una instancia de Amazon EC2 utilizando la AMIcopiada.
- branchAssertDestinationAmiToDelete Se ramifica en función del valor que haya proporcionado para el parámetro KeepImageDestinationRegion.
- deregisterDestinationAmiAndDeleteSnapshots Anula el registro de la AMIcopiada y elimina las instantáneas asociadas.
- branchAssertSourceAmiTodelete Se ramifica en función del valor que haya proporcionado para el parámetro KeepImageSourceRegion.
- deregisterSourceAmiAndDeleteSnapshots Anula el registro de la AMIcreada en la instancia de origen y elimina las instantáneas asociadas.
- sleep Suspende la automatización durante 2 segundos. Se trata de un estado terminal.

#### Salidas

sameRegionLaunchInstanceWithKeyPair.InstanceIds

sameRegionLaunchInstanceWithoutKeyPair.InstanceIds

destinationRegionLaunchInstance.DestinationInstanceId

# **AWSSupport-EnableWindowsEC2SerialConsole**

#### **Descripción**

El manual le AWSSupport-EnableWindowsEC2SerialConsole ayuda a habilitar la consola serie Amazon EC2, la consola de administración especial (SAC) y el menú de arranque en su instancia Amazon EC2 de Windows. Con la función Amazon Elastic Compute Cloud (Amazon EC2) Serial Console, tiene acceso al puerto serie de su instancia Amazon EC2 para solucionar problemas de arranque, configuración de red y otros problemas. El manual automatiza los pasos necesarios para habilitar la función en las instancias en estado de ejecución y administradas por AWS Systems Manager, así como en las que están detenidas o no están administradas por. AWS Systems Manager

#### ¿Cómo funciona?

El manual de AWSSupport-EnableWindowsEC2SerialConsole automatización ayuda a habilitar el SAC y el menú de arranque en las instancias de Amazon EC2 que ejecutan Microsoft Windows Server. En el caso de las instancias en estado de ejecución y administradas por AWS Systems Manager, el runbook AWS Systems Manager ejecuta un PowerShell script Run Command para activar el SAC y el menú de arranque. En el caso de las instancias detenidas o no gestionadas por AWS Systems Manager, el runbook utiliza [AWSSupport-Startec2 RescueWorkflow para crear una](https://docs.aws.amazon.com/systems-manager-automation-runbooks/latest/userguide/automation-awssupport-startec2rescueworkflow.html)  [instancia temporal de Amazon EC2](https://docs.aws.amazon.com/systems-manager-automation-runbooks/latest/userguide/automation-awssupport-startec2rescueworkflow.html) a fin de realizar los cambios necesarios sin conexión a Internet.

Para obtener más información, consulte [Amazon EC2 Serial Console para instancias de Windows.](https://docs.aws.amazon.com/AWSEC2/latest/WindowsGuide/ec2-serial-console.html)

#### **A** Important

• Si habilita SAC en una instancia, los servicios de Amazon EC2 que se basan en la recuperación de contraseñas no funcionarán desde la consola de Amazon EC2. Para obtener más información, consulte [Usar SAC para solucionar problemas de su instancia de](https://docs.aws.amazon.com/AWSEC2/latest/WindowsGuide/troubleshooting-sac.html)  [Windows.](https://docs.aws.amazon.com/AWSEC2/latest/WindowsGuide/troubleshooting-sac.html)

- Para configurar el acceso a la consola en serie, debe conceder el acceso a la consola en serie a nivel de cuenta y, a continuación, configurar las políticas AWS Identity and Access Management (IAM) para conceder el acceso a sus usuarios. También debe configurar un usuario basado en contraseña en cada instancia para que los usuarios puedan utilizar la consola serie para solucionar problemas. Para obtener más información, consulte [Configurar el acceso a la consola en serie Amazon EC2](https://docs.aws.amazon.com/AWSEC2/latest/UserGuide/configure-access-to-serial-console.html).
- Para comprobar si la consola serie está habilitada en su cuenta, consulte [Ver el estado de](https://docs.aws.amazon.com/AWSEC2/latest/WindowsGuide/configure-access-to-serial-console.html#sc-view-account-access) [acceso de la cuenta a la consola serie](https://docs.aws.amazon.com/AWSEC2/latest/WindowsGuide/configure-access-to-serial-console.html#sc-view-account-access).
- El acceso a la consola en serie solo se admite en las instancias virtualizadas integradas en el sistema [Nitro.](https://docs.aws.amazon.com/AWSEC2/latest/UserGuide/instance-types.html#nitro-instance-types)

#### [Para obtener más información, consulte los requisitos previos de la consola serie Amazon EC2.](https://docs.aws.amazon.com/AWSEC2/latest/WindowsGuide/ec2-serial-console-prerequisites.html)

Tipo de documento

Automation

Propietario

Amazon

Plataformas

Windows

Parámetros

Permisos de IAM necesarios

El parámetro AutomationAssumeRole requiere las siguientes acciones para utilizar el manual de procedimientos correctamente.

```
 { 
             "Version": "2012-10-17", 
             "Statement": [ 
\overline{a} "Effect": "Allow", 
                      "Action": [ 
                          "autoscaling:DescribeAutoScalingInstances", 
                          "ec2:GetSerialConsoleAccessStatus",
```

```
 "ec2:Describe*", 
                              "ec2:createTags", 
                              "ec2:createImage", 
                              "ssm:DescribeAutomationExecutions", 
                              "ssm:DescribeInstanceInformation", 
                              "ssm:GetAutomationExecution", 
                              "ssm:ListCommandInvocations", 
                              "ssm:ListCommands" 
 ], 
                         "Resource": "*" 
                    }, 
\overline{a} "Effect": "Allow", 
                         "Action": [ 
                              "ec2:AttachVolume", 
                              "ec2:DetachVolume", 
                              "ec2:ModifyInstanceAttribute", 
                              "ec2:RebootInstances", 
                              "ec2:StartInstances", 
                              "ec2:StopInstances", 
                              "iam:GetInstanceProfile", 
                              "ssm:GetParameters", 
                              "ssm:SendCommand", 
                              "ssm:StartAutomationExecution" 
 ], 
                         "Resource": [ 
                              "arn:${Partition}:ec2:${Region}:${AccountId}:instance/
${InstanceId}", 
                              "arn:${Partition}:ec2:${Region}:${AccountId}:volume/
${VolumeId}", 
                              "arn:${Partition}:iam::${AccountId}:instance-profile/
${InstanceProfileName}", 
                              "arn:${Partition}:ssm:${Region}::parameter/aws/service/*", 
                              "arn:${Partition}:ssm:${Region}::automation-definition/
AWSSupport-StartEC2RescueWorkflow:*", 
                              "arn:${Partition}:ssm:${Region}::document/AWS-
ConfigureAWSPackage", 
                              "arn:${Partition}:ssm:${Region}::document/AWS-
RunPowerShellScript" 
\sim 100 \sim 100 \sim 100 \sim 100 \sim 100 \sim 100 \sim 100 \sim 100 \sim 100 \sim 100 \sim 100 \sim 100 \sim 100 \sim 100 \sim 100 \sim 100 \sim 100 \sim 100 \sim 100 \sim 100 \sim 100 \sim 100 \sim 100 \sim 100 \sim 
                    }, 
\overline{a} "Effect": "Allow", 
                         "Action": [
```

```
 "cloudformation:CreateStack" 
 ], 
                    "Resource": "*", 
                    "Condition": { 
                        "StringLike": { 
                            "aws:RequestTag/Name": "AWSSupport-EC2Rescue: *" 
\}, \{ "ForAllValues:StringEquals": { 
                            "aws:TagKeys": [ 
                               "AWSSupport-EC2Rescue-AutomationExecution", 
                                "Name" 
) and the contract of the contract \mathbf{J}_{\mathbf{r}} } 
1 1 1 1 1 1 1
                }, 
\overline{a} "Effect": "Allow", 
                    "Action": [ 
                        "cloudformation:DeleteStack", 
                        "cloudformation:DescribeStackEvents", 
                        "cloudformation:DescribeStackResource", 
                        "cloudformation:DescribeStacks", 
                        "ec2:AttachVolume", 
                        "ec2:DetachVolume", 
                        "ec2:RebootInstances", 
                        "ec2:StopInstances", 
                        "ec2:TerminateInstances", 
                        "ssm:SendCommand" 
 ], 
                    "Resource": "*", 
                    "Condition": { 
                        "StringLike": { 
                            "aws:ResourceTag/Name": "AWSSupport-EC2Rescue: *" 
 } 
1 1 1 1 1 1 1
                }, 
\overline{a} "Effect": "Allow", 
                    "Action": [ 
                        "ec2:CreateLaunchTemplate", 
                        "ec2:DeleteLaunchTemplate", 
                        "ec2:RunInstances" 
 ], 
                    "Resource": "*",
```
```
 "Condition": { 
                        "ForAnyValue:StringEquals": { 
                            "aws:CalledVia": [ 
                                "cloudformation.amazonaws.com" 
) and the contract of the contract \mathbf{J}_{\mathbf{r}} } 
1 1 1 1 1 1 1
                }, 
\overline{a} "Effect": "Allow", 
                    "Action": [ 
                        "iam:PassRole" 
 ], 
                    "Resource": "*", 
                    "Condition": { 
                        "StringLikeIfExists": { 
                            "iam:PassedToService": [ 
                                "ssm.amazonaws.com", 
                                "ec2.amazonaws.com" 
) and the contract of the contract \mathbf{J}_{\mathbf{r}} } 
1 1 1 1 1 1 1
 } 
            ] 
        }
```
#### **Instrucciones**

Siga estos pasos para configurar la automatización:

- 1. Navegue hasta AWSSupport-EnableWindowsEC2SerialConsole la AWS Systems Manager consola.
- 2. Elija Execute automation (Ejecutar automatización).
- 3. Para los parámetros de entrada, introduzca lo siguiente:
	- InstanceId: (Obligatorio)

El ID de la instancia de Amazon EC2 en la que desea habilitar la consola serie (SAC) y el menú de arranque de Amazon EC2.

• AutomationAssumeRole: (Opcional)

El nombre del recurso de Amazon (ARN) de la función de IAM que permite a Systems Manager Automation realizar las acciones en su nombre. Si no se especifica ningún rol, Systems Manager Automation utiliza los permisos del usuario que inicia este runbook.

• HelperInstanceType: (Condicional)

El tipo de instancia de Amazon EC2 que el runbook proporciona para configurar la consola serie Amazon EC2 para una instancia fuera de línea.

• HelperInstanceProfileName: (Condicional)

El nombre de un perfil de instancia de IAM existente para la instancia auxiliar. Si habilitas el SAC y el menú de arranque en una instancia que está detenida o no está gestionada por ella AWS Systems Manager, es obligatorio. Si no se especifica un perfil de instancia de IAM, la automatización crea uno en tu nombre.

• SubnetId: (Condicional)

El ID de subred de una instancia auxiliar. De forma predeterminada, usa la misma subred en la que reside la instancia proporcionada.

## **A** Important

Si proporciona una subred personalizada, debe estar en la misma InstanceId zona de disponibilidad y debe permitir el acceso a los puntos finales de Systems Manager. Esto solo es necesario si la instancia de destino está detenida o no está gestionada por ella. AWS Systems Manager

• CreateInstanceBackupBeforeScriptExecution: (Opcional)

Especifique True para crear una copia de seguridad de Amazon Machine Images (AMI) de la instancia Amazon EC2 antes de activar SAC y el menú de arranque. La AMI se conservará una vez terminada la Automation. Es su responsabilidad proteger el acceso a la AMI o eliminarla.

• BackupAmazonMachineImagePrefix: (Condicional)

Un prefijo para la Amazon Machine Image (AMI) que se crea si el CreateInstanceBackupBeforeScriptExecution parámetro está establecido en. True

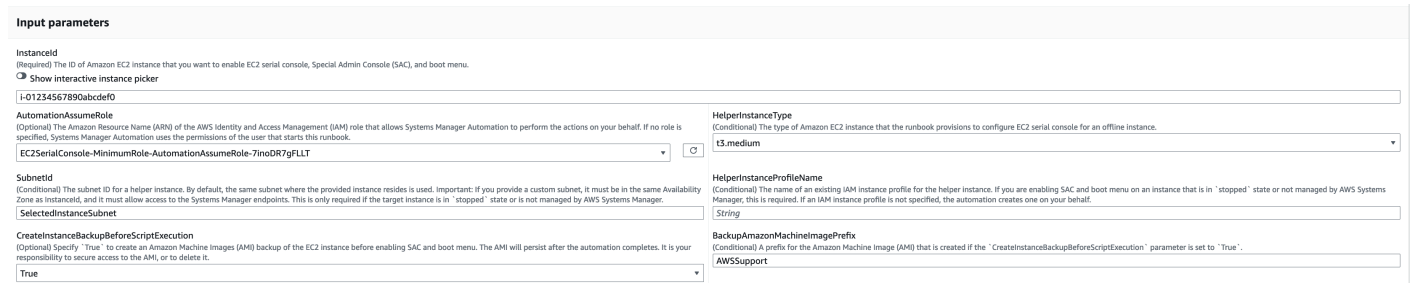

- 4. Seleccione Ejecutar.
- 5. Se inicia la automatización.
- 6. Este documento realiza los siguientes pasos:
	- CheckIfEc2: SerialConsoleAccessEnabled

Comprueba si el acceso a la consola serie Amazon EC2 está habilitado a nivel de cuenta. Nota: El acceso a la consola serie no está disponible de forma predeterminada. Para obtener más información, consulte [Configurar el acceso a la consola en serie Amazon EC2](https://docs.aws.amazon.com/AWSEC2/latest/WindowsGuide/configure-access-to-serial-console.html#sc-grant-account-access).

• CheckIfEc2: InstanceIsWindows

Afirma si la plataforma de la instancia de destino es Windows.

• GetInstanceType:

Recupera el tipo de instancia de la instancia de destino.

• CheckIfInstanceTypeIsNitro:

Comprueba si el hipervisor del tipo de instancia está basado en Nitro. El acceso a la consola en serie solo se admite en instancias virtualizadas creadas en el sistema Nitro.

• CheckIfInstanceIsInAutoScalingGrupo:

Comprueba si la instancia de Amazon EC2 forma parte de un grupo de Auto Scaling de Amazon EC2 mediante DescribeAutoScalingInstances una llamada a la API. Si la instancia forma parte de un grupo de Auto Scaling de Amazon EC2, se asegura de que la instancia de Porting Assistant para.NET esté en estado de ciclo de vida en espera.

• WaitForEc2: InstanceStateStablized

Espera a que la instancia esté en estado de ejecución o parada.

• GetEc2: InstanceState

Obtiene el estado actual de la instancia. AWSSupport-EnableWindowsEC2SerialConsole 243 • BranchOnEc2InstanceState:

Se ramifica en función del estado de la instancia recuperado en el paso anterior. Si ese estado de instancia se está ejecutando, pasa al CheckIfEc2InstanceIsManagedBySSM paso y, si no, va al CheckIfHelperInstanceProfileIsProvided paso.

• CheckIfEc2 InstanceIsManagedBy SSM:

Comprueba si la instancia está gestionada por AWS Systems Manager. Si se administra, el runbook habilita el SAC y el menú de arranque mediante un comando de PowerShell ejecución.

• BranchOnPreEC2RescueBackup:

Se ramifica en función del parámetro CreateInstanceBackupBeforeScriptExecution de entrada.

• CreateAmazonMachineImageBackup:

Crea una copia de seguridad AMI de la instancia.

• Habilita SACAndBootMenu:

Activa el SAC y el menú de arranque mediante la ejecución de un script de PowerShell ejecución de comandos.

• RebootInstance:

Reinicia la instancia Amazon EC2 para aplicar la configuración. Este es el último paso si la instancia está en línea y la administra. AWS Systems Manager

• CheckIfHelperInstanceProfileIsProvided:

Comprueba si lo HelperInstanceProfileName especificado existe antes de habilitar el SAC y el menú de arranque sin conexión mediante una instancia temporal de Amazon EC2.

• RunAutomationToInjectOfflineScriptForHabilitar el SACAndBootMenu:

Ejecuta el menú AWSSupport-StartEC2RescueWorkflow para habilitar el SAC y el menú de arranque cuando la instancia está detenida o no está gestionada por ella. AWS Systems Manager

• GetExecutionDetails:

Recupera el identificador de imagen de la copia de seguridad y la salida del script sin conexión.

- 7. Una vez finalizada, revise la sección de resultados para ver los resultados detallados de la ejecución:
	- Habilite AC. SalidaAndBootMenu:

Resultado de la ejecución del comando en el paso. EnableSACAndBootMenu

• GetExecutionDetails.OfflineScriptOutput:

Resultado del script fuera de línea ejecutado en el RunAutomationToInjectOfflineScriptForEnablingSACAndBootMenu paso.

• GetExecutionDetails.BackupBeforeScriptExecution:

ID de imagen de la copia de seguridad de la AMI tomada si el parámetro CreateInstanceBackupBeforeScriptExecution de entrada es True.

Resultado de la ejecución en una instancia que está en ejecución y gestionada por AWS Systems Manager

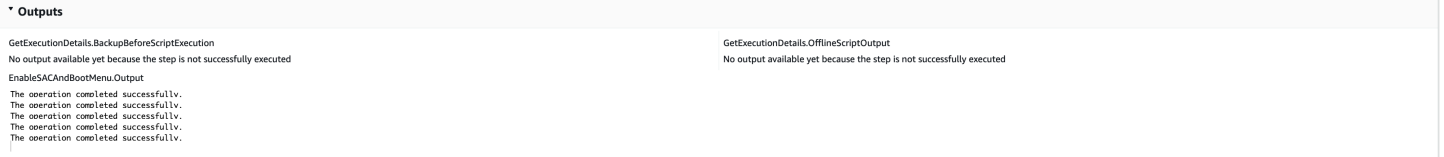

Resultado de la ejecución en una instancia que está detenida o no gestionada por AWS Systems Manager

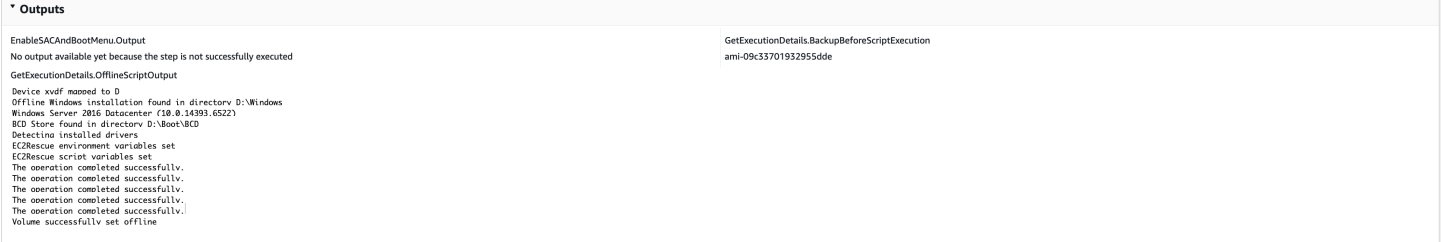

Referencias

Automatización de Systems Manager

- [Ejecuta esta automatización \(consola\)](https://console.aws.amazon.com/systems-manager/automation/execute/AWSSupport-EnableWindowsEC2SerialConsole)
- [Ejecución de una automatización](https://docs.aws.amazon.com/systems-manager/latest/userguide/automation-working-executing.html)
- [Configuración de Automation](https://docs.aws.amazon.com/systems-manager/latest/userguide/automation-setup.html)
- [Página de inicio de Support Automation Workflows](https://aws.amazon.com/premiumsupport/technology/saw/)

# **AWSSupport-ExecuteEC2Rescue**

# Descripción

En este runbook, se utiliza la EC2Rescueherramienta para solucionar problemas y, en la medida de lo posible, reparar problemas de conectividad comunes con la instancia de Amazon Elastic Compute Cloud (Amazon EC2) especificada para Linux o. Windows Server No se admiten instancias con volúmenes raíz cifrados.

[Ejecuta esta automatización \(consola\)](https://console.aws.amazon.com/systems-manager/automation/execute/AWSSupport-ExecuteEC2Rescue)

Tipo de documento Automation

Propietario

Amazon

Plataformas

Linux, macOS, Windows

Parámetros

• AutomationAssumeRole

Tipo: String

Descripción: (Opcional) el Nombre de recurso de Amazon (ARN) del rol (IAM) AWS Identity and Access Managementque permite a System Automation realizar las acciones en su nombre. Si no se especifica ningún rol, Systems Manager Automation utiliza los permisos del usuario que comienza este manual de procedimientos.

• EC2RescueInstanceType

Tipo: String

Valores permitidos: t2.small | t2.medium | t2.large

Valor predeterminado: t2.small

Descripción: (Obligatorio): el tipo de instancia EC2 para la instancia EC2Rescue. Tamaño recomendado: t2.small

#### • LogDestination

# Tipo: String

Descripción: (Opcional) nombre del bucket de Amazon S3 en la cuenta donde desea cargar los registros de solución de problemas. Asegúrese de que la política de bucket no concede permisos de lectura y escritura innecesarios a las partes que no necesitan tener acceso a los registros recopilados.

• SubnetId

Tipo: String

Valor predeterminado: CreateNewVPC

Descripción: (Opcional) el ID de subred para la instancia EC2Rescue. De forma predeterminada, AWS Systems ManagerAutomation crea una nueva VPC. De forma alternativa, utilice SelectedInstanceSubnetpara usar la misma subred que la instancia o especifique un ID de subred personalizado.

## **A** Important

La subred debe estar en la misma zona de disponibilidad que UnreachableInstanceIdy debe permitir el acceso a puntos de enlace de SSM.

# • UnreachableInstanceId

Tipo: String

Descripción: (Obligatorio) ID de la instancia EC2 inaccesible.

# **A** Important

Systems Manager Automation detiene esta instancia y crea una AMI antes de intentar realizar cualquier operación. Se perderán los datos almacenados en los volúmenes de almacén de instancias. La dirección IP pública cambiará si no se utiliza una dirección IP elástica.

#### Permisos de IAM necesarios

El parámetro AutomationAssumeRole requiere las siguientes acciones para utilizar el manual de procedimientos correctamente.

Debe tener al menos ssm:StartAutomationExecutiony ssm:GetAutomationExecutionpara poder leer el resultado de la automatización. Para obtener más información sobre los permisos necesarios, consulte [AWSSupport-StartEC2RescueWorkflow](#page-309-0).

Pasos de documentos

- 1. aws:assertAwsResourceProperty Confirma si la instancia proporcionada esWindows Server:
	- a. (EC2Rescue para Windows Server) Si la instancia proporcionada es de Windows Server:
		- i. aws:executeAutomation- Se invoca AWSSupport-StartEC2RescueWorkflowcon el script EC2Rescue para fuera de línea. Windows Server
		- ii. aws:executeAwsApi Recuperar el ID de AMI de copia de seguridad de la Automation anidada.
		- iii. aws:executeAwsApi Recuperar el resumen de EC2Rescue de la Automation anidada.
	- b. (EC2Rescue para Linux) Si la instancia proporcionada es de Linux:
		- i. aws:executeAutomation Se invoca AWSSupport-StartEC2RescueWorkflowcon EC2Rescue para Linux con scripts offline
		- ii. aws:executeAwsApi Recuperar el ID de AMI de copia de seguridad de la Automation anidada.
		- iii. aws:executeAwsApi Recuperar el resumen de EC2Rescue de la Automation anidada.

#### Salidas

getEC2RescueForWindowsResult.Output

getWindowsBackupAmi.ImageId

getEC2RescueForLinuxResult.Output

getLinuxBackupAmi.ImageId

# **AWSSupport-ListEC2Resources**

#### Descripción

El AWSSupport-ListEC2Resourcesrunbook devuelve información sobre las instancias de Amazon EC2 y los recursos relacionados, como los volúmenes de Amazon Elastic Block Store (Amazon EBS), las direcciones IP elásticas y los grupos de Amazon EC2 Auto Scaling de las Regiones de AWSespecificadas. De forma predeterminada, la información se recopila de todas las regiones y se muestra en el resultado de la automatización. Si lo desea, puede especificar un bucket de Amazon Simple Storage Service (Amazon S3) donde se cargue la información como un archivo de valores separados por comas (.csv).

[Ejecuta esta automatización \(consola\)](https://console.aws.amazon.com/systems-manager/automation/execute/AWSSupport-ListEC2Resources)

Tipo de documento

Automation

Propietario

Amazon

Plataformas

Linux, macOS, Windows

**Parámetros** 

• AutomationAssumeRole

Tipo: String

Descripción: (Opcional) el Nombre de recurso de Amazon (ARN) del rol (IAM) AWS Identity and Access Managementque permite a System Automation realizar las acciones en su nombre. Si no se especifica ningún rol, Systems Manager Automation utiliza los permisos del usuario que comienza este manual de procedimientos.

• Bucket

Tipo: String

Descripción: (opcional) El nombre del bucket de S3 donde se carga la información recopilada.

• Mostrar la documentación sobre la eliminación de recursos

Tipo: String

Valor predeterminado: true

Descripción: (Opcional) Si se establece entrue, la automatización crea enlaces en el resultado a la documentación relacionada con la eliminación de los recursos.

• Regiones para consultar

Tipo: String

Valor predeterminado: All

Descripción: (opcional) Las regiones de las que desea recopilar información relacionada con Amazon EC2.

#### Permisos de IAM necesarios

El parámetro AutomationAssumeRole requiere las siguientes acciones para utilizar el manual de procedimientos correctamente.

- autoscaling:DescribeAutoScalingGroups
- ec2:DescribeAddresses
- ec2:DescribeImages
- ec2:DescribeInstances
- ec2:DescribeNetworkInterfaces
- ec2:DescribeRegions
- ec2:DescribeVolumes
- ec2:DescribeSnapshots
- elasticloadbalancing:DescribeLoadBalancers

Además, para cargar correctamente la información recopilada en el depósito de S3 que especifique, es AutomationAssumeRolenecesario realizar las siguientes acciones:

- s3:GetBucketAcl
- s3:GetBucketPolicyStatus
- s3:PutObject

#### Pasos de documentos

- aws:executeAwsApi- Recopila las regiones habilitadas para la cuenta.
- aws:executeScript- Confirma que las regiones habilitadas para la cuenta admiten las regiones especificadas en el RegionsToQueryparámetro.
- aws:branch- Si no hay ninguna región habilitada para la cuenta, la automatización finaliza.
- aws:executeScript- Muestra todas las instancias de EC2 de la cuenta y las regiones que especifique.
- aws:executeScript- Muestra todas las imágenes de máquinas de Amazon (AMI) de la cuenta y las regiones que especifique.
- aws:executeScript- Muestra todos los volúmenes de EBS de la cuenta y las regiones que especifique.
- aws:executeScript- Muestra todas las direcciones IP elásticas de la cuenta y las regiones que especifique.
- aws:executeScript- Muestra todas las interfaces de red elásticas de la cuenta y las regiones que especifique.
- aws:executeScript- Muestra todos los grupos de Auto Scaling de la cuenta y las regiones que especifique.
- aws:executeScript- Muestra todos los balanceadores de carga de la cuenta y las regiones que especifique.
- aws:executeScript- Carga la información recopilada en el depósito de S3 especificado si se proporciona un valor para el Bucketparámetro.

# **AWSSupport-ManageRDPSettings**

#### Descripción

El manual de procedimientos de AWSSupport-ManageRDPSettingspermite al usuario administrar la configuración común del protocolo de escritorio remoto (RDP), como, por ejemplo, la configuración del puerto RDP y la autenticación en el nivel de red (NLA). De forma predeterminada, el manual de procedimientos lee los valores de estos ajustes y los incluye en la salida.

#### **A** Important

Los cambios en la configuración de RDP deben revisarse detenidamente antes de ejecutar este manual de procedimientos.

[Ejecuta esta automatización \(consola\)](https://console.aws.amazon.com/systems-manager/automation/execute/AWSSupport-ManageRDPSettings)

Tipo de documento

Automation

Propietario

Amazon

Plataformas

Windows

Parámetros

• AutomationAssumeRole

Tipo: String

Descripción: (Opcional) el Nombre de recurso de Amazon (ARN) del rol (IAM) AWS Identity and Access Managementque permite a System Automation realizar las acciones en su nombre. Si no se especifica ningún rol, Systems Manager Automation utiliza los permisos del usuario que comienza este manual de procedimientos.

• InstanceId

Tipo: String

Descripción: (Obligatorio) ID de la instancia administrada para administrar la configuración de RDP.

• NLASettingAction

Tipo: String

Valores válidos: Check | Enable | Disable

Valor predeterminado: Check

Descripción: (Obligatorio) una acción para realizar en la configuración de NLA: comprobar, habilitar, deshabilitar.

• RDPPort

# Tipo: String

Valor predeterminado: 3389

Descripción: (Opcional) especifique el nuevo puerto RDP. Solo se utiliza cuando la acción se establece en Modify. El número de puerto debe estar comprendido entre 1025 y 65535. Nota: Después de que se cambia el puerto, se reinicia el servicio de RDP.

• RDPPortAction

Tipo: String

Valores válidos: Check | Modify

Valor predeterminado: Check

Descripción: (Obligatorio) una acción que aplicar al puerto RDP.

• RemoteConnections

Tipo: String

Valores válidos: Check | Enable | Disable

Valor predeterminado: Check

Descripción: (Obligatorio) una acción para realizar en la configuración de fDenyTSConnections.

Permisos de IAM necesarios

El parámetro AutomationAssumeRole requiere las siguientes acciones para utilizar el manual de procedimientos correctamente.

La instancia EC2 que recibe el comando debe tener un rol de IAM con la política administrada AmazonSSMManagedInstanceCore de Amazon asociada. El usuario debe tener al menos ssm:SendCommand para enviar el comando a la instancia, además de ssm:GetCommandInvocation para poder leer la salida del comando.

Pasos de documentos

aws:runCommand - Ejecute el script de PowerShell para cambiar o comprobar la configuración de RDP en la instancia de destino.

#### Salidas

manageRDPSettings.Output

# **AWSSupport-ManageWindowsService**

# Descripción

El AWSSupport-ManageWindowsServicerunbook permite detener, iniciar, reiniciar, pausar o deshabilitar cualquier servicio de Windows en la instancia de destino.

[Ejecuta esta automatización \(consola\)](https://console.aws.amazon.com/systems-manager/automation/execute/AWSSupport-ManageWindowsService)

Tipo de documento

Automation

Propietario

Amazon

Plataformas

Windows

Parámetros

• AutomationAssumeRole

Tipo: String

Descripción: (Opcional) el Nombre de recurso de Amazon (ARN) del rol (IAM) AWS Identity and Access Managementque permite a System Automation realizar las acciones en su nombre. Si no se especifica ningún rol, Systems Manager Automation utiliza los permisos del usuario que comienza este manual de procedimientos.

• InstanceId

Tipo: String

Descripción: (Obligatorio) ID de la instancia administrada para administrar los servicios de.

• ServiceAction

Tipo: String

# Valores permitidos: Check | Restart | Force-Restart | Start | Stop | Force-Stop | Pause

Valor predeterminado: Check

Descripción: (Obligatoria) Una acción para aplicarla al servicio de Windows. Tenga en cuenta que Force-Restarty Force-Stop se pueden utilizar para reiniciar y detener un servicio que tiene servicios dependientes.

• StartupType

Tipo: String

Valores permitidos: Check | Auto | Demand | Disabled | DelayedAutoStart

Valor predeterminado: Check

Descripción: (Obligatorio) Un tipo de inicio para aplicarlo al servicio de Windows.

• WindowsServiceName

Tipo: String

Descripción: (Obligatorio) un nombre de servicio de Windows válido.

Permisos de IAM necesarios

El parámetro AutomationAssumeRole requiere las siguientes acciones para utilizar el manual de procedimientos correctamente.

Se recomienda que la instancia EC2 que recibe el comando tenga un rol de IAM con la política administrada AmazonSSMManagedInstanceCore de Amazon asociada. El usuario debe tener al menos ssm:StartAutomationExecution y ssm:SendCommand para ejecutar Automation y enviar el comando a la instancia, así como ssm:GetAutomationExecution para poder leer la salida de Automation.

Pasos de documentos

aws:runCommand - Ejecute el script de PowerShell para aplicar la configuración deseada al servicio de Windows en la instancia de destino.

#### Salidas

AWSSupport-ManageWindowsService 255

#### manageWindowsService.Output

# **AWSSupport-MigrateEC2ClassicToVPC**

#### Descripción

El AWSSupport-MigrateEC2ClassicToVPCmanual de procedimientos migra una instancia de Amazon Elastic Compute Cloud (Amazon EC2) de EC2-Classic a una nube privada virtual (VPC). Este manual de procedimientos admite la migración de instancias de Amazon EC2 del tipo de virtualización de máquina virtual de hardware (HVM) con volúmenes raíz de Amazon Elastic Block Store (Amazon EBS).

[Ejecuta esta automatización \(consola\)](https://console.aws.amazon.com/systems-manager/automation/execute/AWSSupport-MigrateEC2ClassicToVPC)

Tipo de documento

**Automation** 

Propietario

Amazon

Plataformas

Linux

Parámetros

• AutomationAssumeRole

Tipo: String

Descripción: (Obligatorio) el Nombre de recurso de Amazon (ARN) del rol (IAM) AWS Identity and Access Managementque permite a System Automation realizar las acciones en su nombre.

• Apruebe la IAM

Tipo: StringList

Descripción: (opcional) Los nombres de los recursos de Amazon (ARN) de los usuarios de IAM que pueden aprobar o denegar la acción. Este parámetro es obligatorio si especifica un valor CutOverpara el parámetro MigrationType.

• DestinationSecurityGroupId

# Tipo: StringList

Descripción: (opcional) El ID del grupo de seguridad que desea asociar a la instancia de Amazon EC2 que se lanza en la VPC. Si no especifica un valor para este parámetro, la automatización crea un grupo de seguridad en la VPC y copia las reglas del grupo de seguridad en EC2-Classic. Si las reglas no se copian en el nuevo grupo de seguridad, el grupo de seguridad predeterminado de la VPC se asocia con la instancia de Amazon EC2.

• ID de subred de destino

Tipo: String

Descripción: (Opcional) El ID de la subred a la que quiere migrar la instancia de Amazon EC2. Si no especifica un valor para este parámetro, la automatización elige de forma aleatoria una subred de la VPC.

• InstanceId

Tipo: String

Descripción: (Obligatorio) ID de la instancia de Amazon EC2 que desea reiniciar.

• MigrationType

Tipo: String

Valores válidos: CutOver

Descripción: (Obligatorio) El tipo de migración que desea realizar.

La CutOveropción requiere aprobación para detener la instancia de Amazon EC2 que se ejecuta en EC2-Classic. Una vez aprobada esta acción, la instancia de Amazon EC2 se detiene y la automatización crea un Amazon Machine Image()AMI. Cuando el AMIestado esavailable, se lanza una nueva instancia de Amazon EC2 desde allí AMIen la DestinationSubnetIdque especifique en su VPC. Si la instancia de Amazon EC2 que se ejecuta en EC2-Classic tiene una dirección IP elástica adjunta, la instancia se moverá a la instancia de Amazon EC2 recién creada en su VPC. Si la instancia de Amazon EC2 que se está lanzando en su VPC no se crea por algún motivo, se cancela y se solicita la aprobación para iniciar la instancia de Amazon EC2 en EC2- Classic.

La Testopción crea una instancia AMIde Amazon EC2 que se ejecuta en EC2-Classic sin necesidad de reiniciarse. Como la instancia de Amazon EC2 no se reinicia, no podemos garantizar la integridad del sistema de archivos de la imagen creada. Cuando el AMIestado esavailable, se lanza una nueva instancia de Amazon EC2 desde allí, AMIen la DestinationSubnetIdque especifique en su VPC. Si la instancia de Amazon EC2 que se ejecuta en EC2-Classic tiene una dirección IP elástica adjunta, la automatización verifica que la DestinationSubnetIdque especifique sea pública. Si la instancia de Amazon EC2 que se está lanzando en su VPC no se crea por algún motivo, se termina y la automatización finaliza.

• Se envía una notificación de DNS para su aprobación

## Tipo: String

Descripción: (Opcional) Se establece el ARN del tema de Amazon Simple Notification Service (Amazon SNS) al que desea enviar las solicitudes de aprobación. Este parámetro es obligatorio si especifica un valor CutOverpara el parámetro MigrationType.

• TargetInstanceType

Tipo: String

Predeterminado: t2.2xlarge

Descripción: (opcional) El tipo de instancia de Amazon EC2 que desea lanzar en la VPC. Solo se admiten los tipos de instancias basados en Xen, como T2, M4 o C4.

#### Permisos de IAM necesarios

El parámetro AutomationAssumeRole requiere las siguientes acciones para utilizar el manual de procedimientos correctamente.

- ssm:GetDocument
- ssm:ListDocumentVersions
- ssm:ListDocuments
- ssm:StartAutomationExecution
- sns:GetTopicAttributes
- sns:ListSubscriptions
- sns:ListTopics
- sns:Publish
- ec2:AssociateAddress
- ec2:AuthorizeSecurityGroupIngress
- ec2:CreateImage
- ec2:CreateSecurityGroup
- ec2:DeleteSecurityGroup
- ec2:MoveAddressToVpc
- ec2:RunInstances
- ec2:StopInstances
- ec2:CreateTags
- ec2:DescribeAddresses
- ec2:DescribeInstanceAttribute
- ec2:DescribeInstances
- ec2:DescribeInstanceStatus
- ec2:DescribeRouteTables
- ec2:DescribeSecurityGroupReferences
- ec2:DescribeSecurityGroups
- ec2:DescribeSubnets
- ec2:DescribeTags
- ec2:DescribeVpcs
- ec2:DescribeInstanceTypes
- ec2:DescribeImages

Pasos de documentos

- aws:executeAwsApi- Recopila detalles sobre la instancia de Amazon EC2 que especifique en InstanceIdel parámetro.
- aws:assertAwsResourceProperty- Confirma que el tipo de instancia que especifica en el TargetInstanceTypeparámetro está basado en Xen.
- aws:assertAwsResourceProperty- Confirma que la instancia de Amazon EC2 que especificó en el InstanceIdparámetro es del tipo de virtualización HVM.
- aws:assertAwsResourceProperty- Confirma que la instancia de Amazon EC2 que especificó en el InstanceIdparámetro tiene un volumen raíz de Amazon EBS.
- aws:executeScript- Crea un grupo de seguridad según sea necesario en función del valor que especifique para el DestinationSecurityGroupIdparámetro.
- aws:branch- Se ramifica en función del valor que especifique en el DestinationSubnetIdparámetro.
- aws:executeAwsApi- Identifica la VPC predeterminada en la que Región de AWSse ejecuta esta automatización.
- aws:executeAwsApi- Elige aleatoriamente el ID de una subred ubicada en la VPC predeterminada.
- aws:createImage- Crea una AMIinstancia de Amazon EC2 sin reiniciar.
- aws:branch- Se ramifica en función del valor que especifique para el parámetro. MigrationType
- aws:branch- Se ramifica en función del valor que especifique para el DestinationSubnetIdparámetro.
- aws:runInstances- Lanza una nueva instancia a partir de la AMIcreada sin reiniciar la instancia de Amazon EC2 en EC2-Classic.
- aws:changeInstanceState- Termina la instancia de Amazon EC2 recién lanzada si el paso anterior falla por algún motivo.
- aws:runInstances- Lanza una nueva instancia a partir de la AMIcreada sin reiniciar la instancia de Amazon EC2 en EC2-Classic si se proporciona. DestinationSubnetId
- aws:changeInstanceState- Termina la instancia de Amazon EC2 recién lanzada si el paso anterior falla por algún motivo.
- aws:assertAwsResourceProperty- Confirma el comportamiento de parada de la instancia de Amazon EC2 que se ejecuta en EC2-Classic.
- aws:approve- Espera la aprobación para detener la instancia de Amazon EC2.
- aws:changeInstanceState- Detiene la instancia de Amazon EC2 que se ejecuta en EC2- Classic.
- aws:changeInstanceState- La fuerza detiene la instancia de Amazon EC2 que se ejecuta en EC2-Classic si es necesario.
- aws:createImage- Crea una instancia AMIde Amazon EC2 una vez detenida.
- aws:branch Se ramifica en función del valor especificado para el parámetro DestinationSubnetId.
- aws:runInstances- Lanza una nueva instancia a partir de AMIla instancia de Amazon EC2 detenida en EC2-Classic.
- aws:approve- Espera la aprobación para finalizar la instancia recién lanzada e inicia la instancia de Amazon EC2 en EC2-Classic si el paso anterior falla por algún motivo.
- aws:changeInstanceState- Termina la instancia de Amazon EC2 recién lanzada.
- aws:runInstances- Lanza una nueva instancia a partir de AMIla instancia de Amazon EC2 detenida en EC2-Classic a partir del parámetro. DestinationSubnetId
- aws:approve- Espera la aprobación para finalizar la instancia recién lanzada e inicia la instancia de Amazon EC2 en EC2-Classic si el paso anterior falla por algún motivo.
- aws:changeInstanceState- Termina la instancia de Amazon EC2 recién lanzada.
- aws:changeInstanceState- Inicia la instancia de Amazon EC2 que se detuvo en EC2-Classic.
- aws:branch- Se ramifica en función de si la instancia de Amazon EC2 tiene una dirección IP pública.
- aws:executeAwsApi- Verifica si la dirección IP pública es una dirección IP elástica.
- aws:branch- Se ramifica en función del valor que especifique en el MigrationTypeparámetro.
- aws:executeAwsApi- Mueve la dirección IP elástica a la VPC.
- aws:executeAwsApi- Recopila el ID de asignación de la dirección IP elástica que se trasladó a la VPC.
- aws:branch- Las sucursales se basan en la subred en la que se lanzó la instancia de Amazon EC2 que se ejecuta en la VPC.
- aws:executeAwsApi- Adjunta la dirección IP elástica a la instancia recién lanzada en la VPC.
- aws:executeScript- Confirma que la subred que acaba de lanzar la instancia de Amazon EC2 que se ejecuta en la VPC es pública.

# Salidas

getInstanceProperties.virtualizationType: el tipo de virtualización de la instancia de Amazon EC2 que se ejecuta en EC2-Classic.

getInstanceProperties.rootDeviceType- El tipo de dispositivo raíz de la instancia de Amazon EC2 que se ejecuta en EC2-Classic.

createAMIWithoutReboot.ImageId- El ID de la instancia AMIcreada sin reiniciar la instancia de Amazon EC2 que se ejecuta en EC2-Classic.

getDefaultVPC.VpcId- El ID de la VPC predeterminada en la que se lanza la nueva instancia de Amazon EC2 si no se proporciona un valor para DestinationSubnetIdel parámetro.

getSubnetIdinDefaultVPC.subnetIdFromDefaultVpc- El ID de la subred de la VPC predeterminada en la que se lanza la nueva instancia de Amazon EC2 si no se proporciona un valor para DestinationSubnetIdel parámetro.

launchTestInstanceDefaultVPC.InstanceIds- El ID de la instancia de Amazon EC2 recién lanzada en la VPC predeterminada durante el tipo de migración. Test

launchTestInstanceProvidedSubnet.InstanceIds- El ID de la instancia de Amazon EC2 recién lanzada DestinationSubnetIdque especificó durante el tipo de Testmigración.

createAMIAfterStoppingInstance.ImageId- El ID de la instancia AMIcreada tras detener la ejecución de la instancia de Amazon EC2 en EC2-Classic.

launchCutOverInstanceProvidedSubnet.InstanceIds- El ID de la instancia de Amazon EC2 recién lanzada DestinationSubnetIdque especificó durante el tipo de CutOvermigración.

launchCutOverInstanceDefaultVPC.InstanceIds- El ID de la instancia de Amazon EC2 recién lanzada en la VPC predeterminada durante el tipo de migración. CutOver

verifySubnetIsPublicTestDefaultVPC.IsSubnetPublic- Si la subred elegida por la automatización en tu VPC predeterminada es pública.

verifySubnetIsPublicTestProvidedSubnet.IsSubnetPublic- Si la subred que especificó en la DestinationSubnetIdes pública.

# **AWSSupport-MigrateXenToNitroLinux**

# Descripción

El AWSSupport-MigrateXenToNitroLinux[manual de procedimientos clona, prepara y migra una](https://docs.aws.amazon.com/AWSEC2/latest/UserGuide/instance-types.html#ec2-nitro-instances) [instancia de Amazon Elastic Compute Cloud \(Amazon EC2\) Linux Xen de Amazon EC2 a un tipo de](https://docs.aws.amazon.com/AWSEC2/latest/UserGuide/instance-types.html#ec2-nitro-instances)  [instancia. Nitro](https://docs.aws.amazon.com/AWSEC2/latest/UserGuide/instance-types.html#ec2-nitro-instances) Este manual de ejecución ofrece dos opciones para los tipos de operaciones:

- Clone&Migrate— El flujo de trabajo de esta opción consiste en las comprobaciones preliminares, las pruebas y Clone&Migratelas fases. El flujo de trabajo se ejecuta mediante el AWSSupport-CloneXenEC2InstanceAndMigrateToNitromanual de ejecución.
- FullMigration— Esta opción ejecuta el Clone&Migrateflujo de trabajo y, a continuación, realiza el paso adicional de reemplazar los volúmenes raíz de Amazon EBS.

# **A** Important

El uso de este manual de procedimientos implica costes en la cuenta por el tiempo de funcionamiento de las instancias de Amazon EC2, la creación de volúmenes de Amazon Elastic Block Store (Amazon EBS) y. AMIs Para obtener más detalles, consulte [Precios de](https://aws.amazon.com/ec2/pricing/) [Amazon EC2](https://aws.amazon.com/ec2/pricing/) y [Precios de Amazon EBS.](https://aws.amazon.com/ebs/pricing/)

# Controles preliminares

La automatización realiza las siguientes comprobaciones preliminares antes de continuar con la migración. Si alguna de las comprobaciones falla, la automatización finaliza. Esta fase es solo una parte del Clone&Migrateflujo de trabajo.

- Comprueba si la instancia de destino ya es de un tipo de Nitroinstancia.
- Comprueba si se utilizó la opción de compra de instancias puntuales para la instancia de destino.
- Comprueba si los volúmenes del almacén de instancias están adjuntos a la instancia de destino.
- Comprueba si el sistema operativo (SO) de la instancia de destino es Linux.
- Comprueba si la instancia de destino forma parte de un grupo de Amazon EC2 Auto Scaling. Si forma parte de un grupo de Auto Scaling, la automatización verifica si la instancia se encuentra en ese standbyestado.
- Verifica que la instancia esté gestionada por. AWS Systems Manager

#### Pruebas

La automatización crea un Amazon Machine Image(AMI) a partir de la instancia de destino y lanza una instancia de prueba a partir de la recién creadaAMI. Esta fase solo forma parte del Clone&Migrateflujo de trabajo.

Si la instancia de prueba supera todas las comprobaciones de estado, la automatización se detiene y se solicita la aprobación de los directores designados mediante una notificación del Servicio de Notificación Simple de Amazon (Amazon SNS). Si se aprueba, la automatización finaliza la instancia de prueba, detiene la instancia de destino y continúa con la migración, mientras que la recién creada AMIse anula del registro al final del flujo de trabajo. Clone&Migrate

## **a** Note

Antes de conceder la aprobación, recomendamos comprobar que todas las aplicaciones que se ejecutan en la instancia de destino se hayan cerrado correctamente.

# Clonar y migrar

La automatización crea otra AMIa partir de la instancia de destino y lanza una nueva instancia para cambiarla a un tipo de Nitroinstancia. La automatización cumple los siguientes requisitos previos antes de continuar con la migración. Si alguna de las comprobaciones falla, la automatización finaliza. Esta fase también es solo una parte del Clone&Migrateflujo de trabajo.

- Activa el atributo de red mejorada (ENA).
- Instala la versión más reciente de los controladores ENA si aún no están instalados, o actualiza la versión de los controladores ENA a la versión más reciente. Para garantizar el máximo rendimiento de la red, es necesario actualizar a la última versión del controlador ENA si el tipo de Nitroinstancia es de sexta generación.
- Verifica que el módulo NVMe esté instalado. Si el módulo está instalado, la automatización verifica si el módulo está cargado. initramfs
- Analiza /etc/fstaby reemplaza las entradas con nombres de dispositivos de bloques (/ dev/sd\*o/dev/xvd\*) con sus respectivos UUID. Antes de modificar la configuración, la automatización crea una copia de seguridad del archivo en la ruta/etc/fstab\*.
- Desactiva la nomenclatura predecible de la interfaz añadiendo la net.ifnames=0opción a la GRUB\_CMDLINE\_LINUXlínea del /etc/default/grubarchivo, si existe, o al núcleo en el que se encuentra/boot/grub/menu.lst.
- Elimina el /etc/udev/rules.d/70-persistent-net.rulesarchivo si existe. Antes de eliminar el archivo, la automatización crea una copia de seguridad del archivo en la ruta/etc/ udev/rules.d/.

Tras comprobar todos los requisitos, el tipo de instancia se cambia Nitropor el tipo de instancia que especifique. La automatización espera a que la instancia recién creada pase todas las comprobaciones de estado después de empezar como un tipo de Nitroinstancia. A continuación, la automatización espera la aprobación de los responsables designados para crear una AMIde las instancias lanzadas correctamente. Nitro Si se deniega la aprobación, la automatización finaliza, dejando la instancia recién creada en ejecución y la instancia de destino permanece detenida.

#### Reemplazar un volumen de Amazon EBS

Si elige FullMigrationcomoOperationType, la automatización migra la instancia Amazon EC2 de destino Nitroal tipo de instancia que especifique. La automatización solicita la aprobación de los responsables designados para reemplazar el volumen raíz de Amazon EBS de la instancia Amazon EC2 de destino por el volumen raíz de la instancia Amazon EC2 clonada. Una vez que la migración se haya realizado correctamente, la instancia clonada de Amazon EC2 finaliza. Si se produce un error en la automatización, el volumen raíz original de Amazon EBS se adjunta a la instancia Amazon EC2 de destino. Si el volumen raíz de Amazon EBS adjunto a la instancia Amazon EC2 de destino tiene etiquetas con aws:el prefijo aplicado, no se admite FullMigrationla operación.

#### Antes de empezar

La instancia de destino debe tener acceso saliente a Internet. Esto es para acceder a los repositorios de controladores y dependencias comokernel-devel,gcc,,patch,rpm-build, wgetdracutmake, linuxheadersy. unzip Si es necesario, se usa el administrador de paquetes.

Se requiere un tema de Amazon SNS para enviar notificaciones de aprobaciones y actualizaciones. Para obtener más información acerca de la creación de un tema Amazon SNS, consulte [Creating](https://docs.aws.amazon.com/sns/latest/dg/sns-create-topic.html)  [an Amazon SNS topic](https://docs.aws.amazon.com/sns/latest/dg/sns-create-topic.html) (Creación de un tema de Amazon SNS) en la Guía para desarrolladores de Amazon Simple Notification Service.

Este manual de procedimientos admite los siguientes sistemas operativos:

- RHEL7.x 8.5
- Amazon Linux (2018.03), Amazon Linux 2
- Servidor Debian
- Ubuntu Server 18.04 LTS, 20.04 LTS, and 20.10 STR
- SUSE Linux Enterprise Server(SUSE 12 SP5, SUSE 15 SP2)

#### [Ejecuta esta automatización \(consola\)](https://console.aws.amazon.com/systems-manager/automation/execute/AWSSupport-MigrateXenToNitroLinux)

Tipo de documento

Automation

Propietario

Amazon

#### Plataformas

Linux

## Parámetros

• AutomationAssumeRole

Tipo: String

Descripción: (Opcional) el Nombre de recurso de Amazon (ARN) del rol (IAM) AWS Identity and Access Managementque permite a System Automation realizar las acciones en su nombre. Si no se especifica ningún rol, Systems Manager Automation utiliza los permisos del usuario que comienza este manual de procedimientos.

• Reconocimiento

# Tipo: String

Descripción: (Obligatorio) Lea los detalles completos de las acciones realizadas por este manual de automatización e introdúzcalo **Yes, I understand and acknowledge**para continuar con el uso del manual.

• Apruebe la IAM

# Tipo: String

Descripción: (obligatorio) Los ARN de las funciones, los usuarios o los nombres de usuario de IAM que pueden aprobar la automatización. Puede especificar un máximo de 10 aprobadores.

• Elimine los recursos en caso de error

# Tipo: booleano

Descripción: (opcional) Determina si la instancia recién creada y AMIpara la migración se eliminan si se produce un error en la automatización.

Valores válidos: True | False

Valor predeterminado: True

• Aprobaciones mínimas requeridas

Descripción: (opcional) El número mínimo de aprobaciones necesario para seguir ejecutando la automatización cuando se solicitan aprobaciones.

Valores válidos: 1-10

Predeterminado: 1

• Tipo de instancia de Nitro

Tipo: String

Descripción: (Obligatorio) El tipo de Nitroinstancia al que quieres cambiarla. Los tipos de instancias compatibles incluyen M5, M6, C5, C6, R5, R6 y T3.

Predeterminado: m5.xlarge

• OperationType

Tipo: String

Descripción: (Obligatorio) La operación que desea realizar. La FullMigrationopción realiza las mismas tareas que el volumen raíz de la instancia de destino Clone&Migratey, además, lo reemplaza. Tras el proceso de migración, el volumen raíz de la instancia de destino se sustituye por el volumen raíz de la instancia recién creada. La FullMigrationoperación no admite los volúmenes raíz definidos por Logical Volume Manager (LVM).

Valores válidos: Clone&Migrate | FullMigration

• SNSTopicArn

Tipo: String

Descripción: (Obligatorio) el ARN del tema de SNS para que se notifique la aprobación. El tema Amazon SNS se utiliza para enviar las notificaciones de aprobación obligatorias durante la automatización.

• ID de instancia de destino

Tipo: String

Descripción: (Obligatorio) ID de la instancia Amazon EC2 a mitigar.

Flujo de trabajo de Clone&Migrate

Permisos de IAM necesarios

El parámetro AutomationAssumeRole requiere las siguientes acciones para utilizar el manual de procedimientos correctamente.

- ssm:DescribeAutomationExecutions
- ssm:StartAutomationExecution
- ssm:DescribeInstanceInformation
- ssm:DescribeAutomationStepExecutions
- ssm:SendCommand
- ssm:GetAutomationExecution
- ssm:ListCommands
- ssm:ListCommandInvocations
- ec2:DescribeInstances
- ec2:DescribeInstanceTypeOfferings
- ec2:DescribeInstanceTypes
- ec2:DescribeImages
- ec2:CreateImage
- ec2:RunInstances
- ec2:DescribeInstanceStatus
- ec2:DeregisterImage
- ec2:DeleteSnapshot
- ec2:TerminateInstances
- ec2:StartInstances
- ec2:DescribeKeyPairs
- ec2:StopInstances
- kms:CreateGrant\*
- kms:ReEncrypt
- ec2:ModifyInstanceAttribute
- autoscaling:DescribeAutoScalingInstances
- iam:passRole
- iam:ListRoles

# Pasos de documentos

- startOfPreliminaryChecksBranch- Se ramifica al flujo de trabajo de las comprobaciones preliminares.
- getTargetInstanceProperties- Recopila detalles de la instancia de destino.
- checkIfNitroInstanceTypeIsSupportedInAZ- Determina si el tipo de instancia de Amazon EC2 de destino se admite en la misma zona de disponibilidad que la instancia de destino.
- getXenInstanceTypeDetails- Recopila detalles sobre el tipo de instancia de origen.
- checkIfInstanceHypervisorIsNitroAlready- Comprueba si la instancia de destino ya se está ejecutando como un tipo de Nitroinstancia.
- checkIfTargetInstanceLifecycleIsSpot- Comprueba si la opción de compra de la instancia de destino es Spot.
- checkIfOperatingSystemIsLinux- Comprueba si el sistema operativo de la instancia de destino es Linux.
- verifySSMConnectivityForTargetInstance- Verifica que la instancia de destino esté gestionada por Systems Manager.
- checkIfEphemeralVolumeAreSupported- Comprueba si el tipo de instancia actual de la instancia de destino admite los volúmenes de almacén de instancias.
- verifyIfTargetInstanceHasEphemeralVolumesAttached- Comprueba si la instancia de destino tiene volúmenes de almacenamiento de instancias adjuntos.
- checkIfRootVolumeIsEBS- Comprueba si el tipo de volumen raíz de la instancia de destino es EBS.
- checkIfTargetInstanceIsInASG- Comprueba si la instancia de destino forma parte de un grupo de Auto Scaling.
- endOfPreliminaryChecksBranch- Fin de la rama de comprobaciones preliminares.
- startOfTestBranch- Se ramifica en el flujo de trabajo de las pruebas.
- createTestImage- Crea una prueba AMIde la instancia de destino.
- launchTestInstanceInSameSubnet- Lanza una instancia de prueba a partir de la prueba AMIcon la misma configuración que la instancia de destino.
- cleanupTestInstance- Termina la instancia EC2.
- endOfTestBranch- Fin de la rama de pruebas.
- checkIfTestingBranchSucceeded- Comprueba el estado de la rama de pruebas.
- approvalToStopTargetInstance- Espera la aprobación de los directores designados para detener la instancia de destino.
- stopTargetEC2Instance- Detiene la instancia de destino.
- forceStopTargetEC2Instance- La fuerza detiene la instancia de destino solo si el paso anterior no logra detenerla.
- startOfCloneAndMigrateBranch- Se ramifica en el Clone&Migrateflujo de trabajo.
- createBackupImage- Crea una AMIde las instancias de destino para que sirva de respaldo.
- launchInstanceInSameSubnet- Lanza una nueva instancia desde la copia de seguridad AMIcon la misma configuración que la instancia de origen.
- waitForClonedInstanceToPassStatusChecks- Espera a que la instancia recién creada pase todas las comprobaciones de estado.
- verifySSMConnectivityForClonedInstance- Verifica que la instancia recién creada esté gestionada por Systems Manager.
- checkAndInstallENADrivers- Comprueba si los controladores ENA están instalados en la instancia recién creada e instala los controladores si es necesario.
- checkAndAddNVMEDrivers- Comprueba si los controladores NVMe están instalados en la instancia recién creada e instala los controladores si es necesario.
- checkAndModifyFSTABEntries- Comprueba si se utilizan nombres de dispositivos /etc/ fstaby los sustituye por UUID si es necesario.
- stopClonedInstance- Detiene la instancia recién creada.
- forceStopClonedInstance- Force detiene la instancia recién creada solo si el paso anterior no logra detenerla.
- checkENAAttributeForClonedInstance- Comprueba si el atributo de red mejorado está activado en la instancia recién creada.
- setNitroInstanceTypeForClonedInstance- Cambia el tipo de instancia de la instancia recién creada por el tipo de Nitroinstancia que especifique.
- startClonedInstance- Inicia la instancia recién creada cuyo tipo de instancia ha cambiado.
- approvalForCreatingImageAfterDriversInstallation- Si la instancia se inicia correctamente como un tipo de Nitroinstancia, la automatización espera la aprobación de los directores necesarios. Si se proporciona la aprobación, AMIse crea una para usarla como Golden. AMI
- createImageAfterDriversInstallation- Crea un AMIhombre para usarlo como doradoAMI.
- endOfCloneAndMigrateBranch- Final de la Clone&Migraterama.
- cleanupTestImage- Anula el registro de lo AMIcreado para probarlo.
- failureHandling- Comprueba si ha optado por cancelar los recursos en caso de fallo.
- onFailureTerminateClonedInstance- Termina la instancia recién creada si se produce un error en la automatización.
- onFailurecleanupTestImage- Anula el registro de lo AMIcreado para probarlo.
- onFailureApprovalToStartTargetInstance- Si la automatización falla, espera la aprobación de los directores designados para iniciar la instancia de destino.
- onFailureStartTargetInstance- Si la automatización falla, inicia la instancia de destino.

Flujo de trabajo de FullMigration

Permisos de IAM necesarios

El parámetro AutomationAssumeRole requiere las siguientes acciones para utilizar el manual de procedimientos correctamente.

- ssm:DescribeAutomationExecutions
- ssm:DescribeInstanceInformation
- ssm:DescribeAutomationStepExecutions
- ssm:SendCommand
- ssm:GetAutomationExecution
- ssm:ListCommands
- ssm:ListCommandInvocations
- ec2:DescribeInstances
- ec2:DescribeInstanceTypeOfferings
- ec2:DescribeInstanceTypes
- ec2:DescribeImages
- ec2:CreateImage
- ec2:RunInstances
- ec2:DescribeInstanceStatus
- ec2:DeregisterImage
- ec2:DeleteSnapshot
- ec2:TerminateInstances
- ec2:StartInstances
- ec2:DescribeKeyPairs
- ec2:StopInstances
- kms:CreateGrant\*
- kms:ReEncrypt
- ec2:ModifyInstanceAttribute
- ec2:DetachVolume
- ec2:AttachVolume
- ec2:DescribeVolumes
- autoscaling:DescribeAutoScalingInstances
- iam:PassRole
- ec2:CreateTags
- cloudformation:DescribeStackResources

#### Pasos de documentos

El FullMigrationflujo de trabajo ejecuta los mismos pasos que el Clone&Migrateflujo de trabajo y, además, realiza los siguientes pasos:

- checkConcurrency- Verifica que solo haya una automatización de este runbook dirigida a la instancia de Amazon EC2 que especifique. Si el runbook encuentra otra automatización en curso dirigida a la misma instancia, la automatización finaliza.
- getTargetInstanceProperties- Recopila detalles de la instancia de destino.
- checkRootVolumeTags- Determina si el volumen raíz de la instancia Amazon EC2 de destino contiene etiquetas AWSreservadas.
- cloneTargetInstanceAndMigrateToNitro- Inicia una automatización secundaria utilizando el manual de instruccionesAWS-CloneXenInstanceToNitro.
- branchOnTheOperationType- Se ramifica según el valor que especifique para el OperationTypeparámetro.
- getClonedInstanceId- Recupera el ID de la instancia recién lanzada de la automatización secundaria.
- checkIfRootVolumeIsBasedOnLVM- Determina si la partición raíz está gestionada por LVM.
- branchOnTheRootVolumeLVMStatus- Si se reciben las aprobaciones mínimas requeridas por parte de los directores, la automatización continúa con la sustitución del volumen raíz.
- manualInstructionsInCaseOfLVM- Si LVM administra el volumen raíz, la automatización envía un resultado que contiene instrucciones sobre cómo reemplazar manualmente los volúmenes raíz.
- startOfReplaceRootEBSVolumeBranch- Inicia el flujo de trabajo de la rama Reemplazar el volumen raíz de EBS.
- checkIfTargetInstanceIsManagedByCFN- Determina si la instancia de destino está gestionada por una AWS CloudFormationpila.
- branchOnCFNStackStatus- Ramas basadas en el estado de la pila de CloudFormation.
- approvalForRootVolumesReplacement(WithCFN)- Si CloudFormation lanzó la instancia de destino, la automatización espera su aprobación después de que la instancia recién lanzada se inicie correctamente como un Nitrotipo de instancia. Cuando se proporcionan las aprobaciones, los volúmenes de Amazon EBS de la instancia de destino se sustituyen por los volúmenes raíz de la instancia recién lanzada.
- approvalForRootVolumesReplacement- Espera la aprobación después de que la instancia recién lanzada se inicie correctamente como tipo de instancia. Nitro Cuando se proporcionan las aprobaciones, los volúmenes de Amazon EBS de la instancia de destino se sustituyen por los volúmenes raíz de la instancia recién lanzada.
- assertIfTargetEC2InstanceIsStillStopped- Verifica que la instancia de destino esté en un stoppedestado antes de reemplazar el volumen raíz.
- stopTargetInstanceForRootVolumeReplacement- Si la instancia de destino está en ejecución, la automatización detiene la instancia antes de reemplazar el volumen raíz.
- forceStopTargetInstanceForRootVolumeReplacement- La instancia de destino se detiene por la fuerza si se produce un error en el paso anterior.
- stopClonedInstanceForRootVolumeReplacement- Detiene la instancia recién creada antes de sustituir los volúmenes de Amazon EBS.
- forceStopClonedInstanceForRootVolumeReplacement- Fuerza detiene la instancia recién creada si se produce un error en el paso anterior.
- getBlockDeviceMappings- Recupera las asignaciones de dispositivos de bloques tanto para las instancias de destino como para las recién creadas.
- replaceRootEbsVolumes- Sustituye el volumen raíz de la instancia de destino por el volumen raíz de la instancia recién creada.
- EndOfReplaceRootEBSVolumeBranch- Finalización del flujo de trabajo de la rama Replace Root EBS Volume.
- checkENAAttributeForTargetInstance- Comprueba si el atributo de red mejorada (ENA) está activado para la instancia Amazon EC2 de destino.
- enableENAAttributeForTargetInstance- Activa el atributo ENA para la instancia Amazon EC2 de destino si es necesario.
- setNitroInstanceTypeForTargetInstance- Cambia la instancia de destino al tipo de Nitroinstancia que especifique.
- replicateRootVolumeTags- Replica las etiquetas del volumen raíz de Amazon EBS de la instancia Amazon EC2 de destino.
- startTargetInstance- Inicia la instancia Amazon EC2 de destino tras cambiar el tipo de instancia.
- onFailureStopTargetEC2Instance- Detiene la instancia Amazon EC2 de destino si no se inicia como un tipo de Nitroinstancia.
- onFailureForceStopTargetEC2Instance- Fuerza detiene la instancia Amazon EC2 de destino si se produce un error en el paso anterior.
- OnFailureRevertOriginalInstanceType- Revierte la instancia Amazon EC2 de destino al tipo de instancia original si la instancia de destino no se inicia como Nitroun tipo de instancia.
- onFailureRollbackRootVolumeReplacement- Si es necesario, revierte todos los cambios realizados por el replaceRootEbsVolumespaso.
- onFailureApprovalToStartTargetInstance- Espera la aprobación del director designado para iniciar la instancia Amazon EC2 de destino tras anular los cambios anteriores.
- onFailureStartTargetInstance- Inicia la instancia Amazon EC2 de destino.
- terminateClonedEC2Instance- Finaliza la instancia de Amazon EC2 clonada tras sustituir el volumen raíz de Amazon EBS.

# **AWSSupport-ResetAccess**

# Descripción

Este manual de procedimientos utilizará la herramienta EC2Rescue en la instancia EC2 especificada para volver a habilitar el descifrado de contraseñas a través de la consola de EC2 (Windows) o

para generar y añadir un nuevo par de claves SSH (Linux). Si ha perdido el par de claves, esta Automation creará una AMI habilitada por contraseña que puede utilizar para lanzar una nueva instancia EC2 con un par de claves de su propiedad (Windows).

#### [Ejecuta esta automatización \(consola\)](https://console.aws.amazon.com/systems-manager/automation/execute/AWSSupport-ResetAccess)

Tipo de documento

Automation

Propietario

Amazon

Plataformas

Linux, macOS, Windows

Parámetros

• AutomationAssumeRole

Tipo: String

Descripción: (Opcional) el Nombre de recurso de Amazon (ARN) del rol (IAM) AWS Identity and Access Managementque permite a System Automation realizar las acciones en su nombre. Si no se especifica ningún rol, Systems Manager Automation utiliza los permisos del usuario que comienza este manual de procedimientos.

• EC2RescueInstanceType

Tipo: String

Valores permitidos: t2.small | t2.medium | t2.large

Valor predeterminado: t2.small

Descripción: (Obligatorio): el tipo de instancia EC2 para la instancia EC2Rescue. Tamaño recomendado: t2.small.

• InstanceId

Tipo: String

Descripción: (Obligatorio) ID de la instancia EC2 cuyo acceso desea restablecer.

# **A** Important

Systems Manager Automation detiene esta instancia y crea una AMI antes de intentar realizar cualquier operación. Se perderán los datos almacenados en los volúmenes de almacén de instancias. La dirección IP pública cambiará si no se utiliza una dirección IP elástica.

• SubnetId

Tipo: String

Valor predeterminado: CreateNewVPC

Descripción: (Opcional) el ID de subred para la instancia EC2Rescue. De forma predeterminada, Systems Manager Automation crea una nueva VPC. De forma alternativa, utilice SelectedInstanceSubnet para usar la misma subred que la instancia o especifique un ID de subred personalizado.

# **A** Important

La subred debe estar en la misma zona de disponibilidad que InstanceId y debe permitir el acceso a puntos de enlace de SSM.

#### Permisos de IAM necesarios

El parámetro AutomationAssumeRole requiere las siguientes acciones para utilizar el manual de procedimientos correctamente.

Debe tener al menos ssm:StartAutomationExecution, ssm:GetParameter (para recuperar el nombre del parámetro de claves SSH) y ssm:GetAutomationExecution para poder leer la salida de la Automation. Para obtener más información sobre los permisos necesarios, consulte [AWSSupport-](#page-309-0)[StartEC2RescueWorkflow](#page-309-0).

#### Pasos de documentos

1. aws:assertAwsResourceProperty- Afirme si la instancia proporcionada es Windows.
- a. (EC2Rescue para Windows) Si la instancia proporcionada es Windows:
	- i. aws:executeAutomation- Invoque AWSSupport-StartEC2RescueWorkflowcon el script de restablecimiento de contraseñas sin conexión EC2Rescue para Windows
	- ii. aws:executeAwsApi Recuperar el ID de AMI de copia de seguridad de la Automation anidada.
	- iii. aws:executeAwsApi Recuperar el ID de AMI habilitada para contraseña de la Automation anidada.
	- iv. aws:executeAwsApi Recuperar el resumen de EC2Rescue de la Automation anidada.
- b. (EC2Rescue para Linux) Si la instancia proporcionada es Linux:
	- i. aws:executeAutomation- Invoque AWSSupport-StartEC2RescueWorkflowcon el script de inyección de claves SSH fuera de línea de EC2Rescue para Linux
	- ii. aws:executeAwsApi Recuperar el ID de AMI de copia de seguridad de la Automation anidada.
	- iii. aws:executeAwsApi Recuperar el nombre de parámetro de SSM para la clave SSH inyectada.
	- iv. aws:executeAwsApi Recuperar el resumen de EC2Rescue de la Automation anidada.

## Salidas

getEC2RescueForWindowsResult.Output

getWindowsBackupAmi.ImageId

getWindowsPasswordEnabledAmi.ImageId

getEC2RescueForLinuxResult.Output

getLinuxBackupAmi.ImageId

getLinuxSSHKeyParameter.Name

## **AWSSupport-ResetLinuxUserPassword**

## Descripción

El manual de procedimientos AWSSupport-ResetLinuxUserPassword le ayuda a restablecer la contraseña de un usuario del sistema operativo (SO) local. Este manual de procedimientos es

especialmente útil para los usuarios que necesitan acceder a sus instancias de Amazon Elastic Compute Cloud (Amazon EC2) mediante la consola de serie. El runbook crea una instancia temporal de Amazon EC2 en Cuenta de AWS usted y AWS Identity and Access Management un rol (IAM) con permisos para recuperar AWS Secrets Manager un valor secreto que contiene la contraseña.

El manual de procedimientos detiene la instancia de Amazon EC2 de destino, separa el volumen raíz de Amazon Elastic Block Store (Amazon EBS) y lo conecta a la instancia de Amazon EC2 temporal. Con Run Command, se ejecuta un script en la instancia temporal para establecer la contraseña del usuario del sistema operativo que especifique. A continuación, el volumen raíz de Amazon EBS se vuelve a adjuntar a la instancia de destino. El manual de procedimientos también ofrece una opción para crear una instantánea del volumen raíz al comienzo de la automatización.

#### Antes de empezar

Cree un secreto de Secrets Manager con el valor de la contraseña que desee asignar al usuario de su sistema operativo. El valor debe estar en texto sin formato. Para obtener más información, consulte [Crear un secreto de AWS Secrets Manager](https://docs.aws.amazon.com/secretsmanager/latest/userguide/create_secret.html) en la Guía del usuario de AWS Secrets Manager .

#### Consideraciones

- Recomendamos hacer una copia de seguridad de la instancia antes de usar este manual de procedimientos. Considere la posibilidad de establecer el valor del parámetro CreateSnapshot como **Yes**.
- Para cambiar la contraseña del usuario local, es necesario que el manual de procedimientos detenga la instancia. Los datos guardados en la memoria o en el almacén de instancias se perderán cuando se detenga una instancia. Además, se libera cualquier dirección IPv4 pública asignada automáticamente. Para obtener más información sobre lo que ocurre cuando detiene una instancia, consulte [Detener e iniciar la instancia](https://docs.aws.amazon.com/AWSEC2/latest/UserGuide/Stop_Start.html) en la Guía del usuario de Amazon EC2.
- Si los volúmenes de Amazon EBS adjuntos a su instancia Amazon EC2 de destino están cifrados con una clave AWS Key Management Service gestionada por el cliente AWS KMS(), asegúrese de que AWS KMS la clave deleted no lo esté disabled o la instancia no podrá iniciarse.

[Ejecuta esta automatización \(consola\)](https://console.aws.amazon.com/systems-manager/automation/execute/AWSSupport-ResetLinuxUserPassword)

Tipo de documento

#### Automatización

#### Propietario

Amazon

Plataformas

Linux

Parámetros

• AutomationAssumeRole

Tipo: cadena

Descripción: (opcional) el Nombre de recurso de Amazon (ARN) del rol de AWS Identity and Access Management (IAM) que permite a Systems Manager Automation realizar las acciones en su nombre. Si no se especifica ningún rol, Systems Manager Automation utiliza los permisos del usuario que comienza este manual de procedimientos.

• InstanceId

#### Tipo: cadena

Descripción: (obligatorio) el ID de la instancia Linux Amazon EC2 que contiene la contraseña de usuario del sistema operativo que desea restablecer.

• LinuxUserNombre

Tipo: cadena

Predeterminado: ec2-user

Descripción: (opcional) la cuenta de usuario del sistema operativo cuya contraseña desea restablecer.

• SecretArn

Tipo: cadena

Descripción: (obligatorio) el ARN del secreto de Secrets Manager que contiene la nueva contraseña.

• SecurityGroupID

#### Tipo: cadena

Descripción: (opcional) el ID del grupo de seguridad que se va a asociar a la instancia de Amazon EC2 temporal. Si no proporciona un valor para este parámetro, se usa el grupo de seguridad Amazon Virtual Private Cloud (Amazon VPC) predeterminado.

• SubnetId

Tipo: cadena

Descripción: (opcional) el ID de la subred en la que desea lanzar la instancia temporal de Amazon EC2. De forma predeterminada, la automatización elige la misma subred que la instancia de destino. Si elige proporcionar una subred diferente, debe estar en la misma zona de disponibilidad que la instancia de destino y tener acceso a los puntos de enlace de Systems Manager.

• CreateSnapshot

Tipo: cadena

Valores válidos: Yes | No

Valor predeterminado: Yes

Descripción: (opcional) determina si se crea una instantánea del volumen raíz de la instancia Amazon EC2 de destino antes de que se ejecute la automatización.

• StopConsent

Tipo: cadena

Valores válidos: Yes | No

Valor predeterminado: No

Descripción: introduzca **Yes** para confirmar que su instancia Amazon EC2 de destino se detendrá durante esta automatización. Cuando se detiene la instancia Amazon EC2, se pierden todos los datos almacenados en la memoria o en los volúmenes del almacén de instancias y se libera la dirección IPv4 pública automática. Para obtener más información, consulte [Detener e iniciar la](https://docs.aws.amazon.com/AWSEC2/latest/UserGuide/Stop_Start.html)  [instancia](https://docs.aws.amazon.com/AWSEC2/latest/UserGuide/Stop_Start.html) en la Guía del usuario de Amazon EC2.

Permisos de IAM necesarios

El parámetro AutomationAssumeRole requiere las siguientes acciones para utilizar el manual de procedimientos correctamente.

- ssm:DescribeInstanceInformation
- ssm:ListTagsForResource
- ssm:SendCommand
- ec2:AttachVolume
- ec2:CreateSnapshot
- ec2:CreateSnapshots
- ec2:CreateVolume
- ec2:DescribeImages
- ec2:DescribeInstances
- ec2:DescribeInstanceStatus
- ec2:DescribeSnapshotAttribute
- ec2:DescribeSnapshots
- ec2:DescribeSnapshotTierStatus
- ec2:DescribeVolumes
- ec2:DescribeVolumeStatus
- ec2:DetachVolume
- ec2:RunInstances
- ec2:StartInstances
- ec2:StopInstances
- ec2:TerminateInstances
- cloudformation:CreateStack
- cloudformation:DeleteStack
- cloudformation:DescribeStackResource
- cloudformation:DescribeStacks
- cloudformation:ListStacks
- logs:CreateLogDelivery
- logs:CreateLogGroup
- logs:DeleteLogDelivery
- logs:DeleteLogGroup
- logs:DescribeLogGroups
- logs:DescribeLogStreams
- logs:PutLogEvents

Pasos de documentos

- 1. aws:branch: se ramifica en función de si ha dado su consentimiento para detener la instancia Amazon EC2 de destino.
- 2. aws:assertAwsResourceProperty garantiza que el estado de la instancia Amazon EC2 esté en estado running o stopped. De lo contrario, la automatización finaliza.
- 3. aws:executeAwsApi obtiene las propiedades de la instancia de Amazon EC2.
- 4. aws:executeAwsApi obtiene las propiedades del volumen raíz.
- 5. aws:branch ramifica la automatización en función de si se proporcionó un ID de subred para la instancia temporal de Amazon EC2.
- 6. aws:assertAwsResourceProperty garantiza que la subred que especifique en el parámetro SubnetId esté en la misma zona de disponibilidad que la instancia de Amazon EC2 de destino.
- 7. aws:assertAwsResourceProperty garantiza que el volumen raíz de la instancia de Amazon EC2 de destino es un volumen de Amazon EBS.
- 8. aws:assertAwsResourceProperty garantiza que la arquitectura de la instancia Amazon EC2 sea arm64 o x86\_64.
- 9. aws:assertAwsResourceProperty garantiza que el comportamiento de cierre de la instancia de Amazon EC2 sea stop y no terminate.
- 10.aws:branch garantiza que la instancia de Amazon EC2 no sea una instancia de spot. De lo contrario, la automatización finaliza.
- 11 aws: executeScript garantiza que la instancia de Amazon EC2 no forme parte de un grupo de escalado automático. Si la instancia forma parte de un grupo de escalado automático, la automatización confirma que la instancia de Amazon EC2 se encuentra en un estado Standby de ciclo de vida.
- 12.aws:createStack crea una instancia Amazon EC2 temporal que se utiliza para restablecer la contraseña del usuario del sistema operativo que especifique.
- 13.aws:waitForAwsResourceProperty espera hasta que se ejecute la instancia temporal de Amazon EC2 recién lanzada.
- 14.aws:executeAwsApi obtiene el ID de la instancia de Amazon EC2 temporal.
- 15.aws:waitForAwsResourceProperty espera a que la instancia de Amazon EC2 muestre que la administra Systems Manager.
- 16.aws:changeInstanceState detiene la instancia de Amazon EC2 de destino.
- 17.aws:changeInstanceState obliga a la instancia Amazon EC2 de destino a detenerse en caso de que se quede atascada en un estado de parada.
- 18.aws:branch ramifica la automatización en función de si se solicitó una instantánea del volumen raíz de la instancia Amazon EC2 de destino.
- 19.aws:executeAwsApi crea una instantánea del volumen de Amazon EBS raíz de la instancia de Amazon EC2.
- 20.aws:waitForAwsResourceProperty espera a que la instantánea esté en un estado. completed
- 21.aws:executeAwsApi desconecta el volumen raíz de Amazon EBS antiguo de la instancia de Amazon EC2.
- 22.aws:waitForAwsResourceProperty espera a que el volumen raíz de Amazon EBS se separe de la instancia Amazon EC2 de destino.
- 23.aws:executeAwsApi adjunta el volumen raíz de Amazon EBS a la instancia temporal de Amazon EC2.
- 24.aws:waitForAwsResourceProperty espera a que el volumen raíz de Amazon EBS se adjunte a la instancia temporal de Amazon EC2.
- 25 aws: runCommand restablece la contraseña del usuario de destino mediante la ejecución de un script del intérprete de comandos mediante Run Command en la instancia temporal de Amazon EC2.
- 26.aws:executeAwsApi desconecta el volumen raíz de Amazon EBS antiguo de la instancia temporal de Amazon EC2.
- 27.aws:waitForAwsResourceProperty espera a que el volumen raíz de Amazon EBS se separe de la instancia temporal de Amazon EC2.
- 28.aws:executeAwsApi separa el volumen raíz de Amazon EBS de la instancia temporal de Amazon EC2 tras un error.
- 29.aws:waitForAwsResourceProperty espera a que el volumen raíz de Amazon EBS se separe de la instancia temporal de Amazon EC2 tras un error.
- 30.aws:branch ramifica la automatización en función de si se solicitó una instantánea del volumen raíz para determinar la ruta de recuperación en caso de error.
- 31.aws:executeAwsApi vuelve a conectar el volumen raíz de Amazon EBS a la instancia Amazon EC2 de destino.
- 32.aws:waitForAwsResourceProperty espera a que el volumen raíz de Amazon EBS se adjunte a la instancia de Amazon EC2.
- 33.aws:executeAwsApi crea un nuevo volumen de Amazon EBS a partir de la instantánea del volumen raíz de la instancia Amazon EC2 de destino.
- 34.aws:waitForAwsResourceProperty espera hasta que el nuevo volumen de Amazon EBS esté en estado available.
- 35.aws:executeAwsApi adjunta el nuevo volumen de Amazon EBS a la instancia de destino como volumen raíz.
- 36.aws:waitForAwsResourceProperty espera a que el volumen de Amazon EBS esté en estado attached.
- 37.aws:executeAwsApiDescribe los eventos de la AWS CloudFormation pila si los runbooks no pueden crear o actualizar la AWS CloudFormation pila.
- 38.aws:branch ramifica la automatización en función del estado anterior de la instancia de Amazon EC2. Si el estado era running, se inicia la instancia. Si estaba en un estado stopped, la automatización continúa.
- 39.aws:changeInstanceState inicia la instancia de Amazon EC2 si es necesario.
- 40.aws:waitForAwsResourcePropertyEspera a que la AWS CloudFormation pila esté en estado terminal antes de eliminarla.
- 41.aws:executeAwsApiElimina la AWS CloudFormation pila, incluida la instancia temporal de Amazon EC2.

# **AWSPremiumSupport-ResizeNitroInstance**

## Descripción

El manual de procedimientos AWSPremiumSupport-ResizeNitroInstanceproporciona una solución automatizada para cambiar el tamaño de las instancias de Amazon Elastic Compute Cloud (Amazon EC2) creadas en el sistema Nitro.

Para reducir el riesgo potencial de pérdida de datos y tiempo de inactividad, el manual de procedimientos verifica lo siguiente:

• El comportamiento de detención de instancias.

- Si la instancia forma parte de un grupo de Amazon EC2 Auto Scaling y está en modo standby.
- El estado y tenencia de la instancia.
- El tipo de instancia al que quiere cambiar es compatible con la cantidad de interfaces de red actualmente conectadas a su instancia.
- La arquitectura del procesador y el tipo de virtualización tanto para el tipo de instancia actual como para el de destino son los mismos.
- Si la instancia está en ejecución, supera todas las comprobaciones de estado.
- El tipo de instancia que ha seleccionado está disponible en la msma zona de disponibilidad elegida.

Si Amazon EC2 no supera las comprobaciones de estado después de cambiar el tipo de instancia, el manual de procedimientos regresa automáticamente al tipo de instancia anterior.

De forma predeterminada, este manual de procedimientos no cambiará el tipo de instancia si está en ejecución y hay volúmenes de almacén de instancias adjuntos. El manual de procedimientos tampoco cambiará el tipo de instancia si la instancia forma parte de una pila AWS CloudFormation. Si quiere cambiar alguno de estos comportamientos, especifique yespara los parámetros AllowInstanceStoreInstancesy AllowCloudFormationInstances.

El manual de procedimientos proporciona dos formas diferentes de especificar el tipo de instancia al que quiere cambiar:

- Para las automatizaciones simples dirigidas a una sola instancia, especifique el tipo de instancia al que quiere cambiar mediante el parámetro TargetInstanceTypeFromParameter.
- Para ejecutar automatizaciones a escala y cambiar el tipo de instancia de varias instancias, especifique el tipo de instancia mediante el parámetro TargetInstanceTypeFromTagValue. Para obtener información sobre la ejecución de automatizaciones a escala, consulte [Ejecutar](https://docs.aws.amazon.com/systems-manager/latest/userguide/automation-working-targets-and-rate-controls.html)  [automatizaciones a escala](https://docs.aws.amazon.com/systems-manager/latest/userguide/automation-working-targets-and-rate-controls.html).

Si no especifica un valor para ninguno de los parámetros, la automatización falla.

## **A** Important

El acceso a los manuales de procedimientos de AWSPremiumSupport-\* requiere una suscripción Enterprise o Business Support. Para obtener más información, consulte [Comparar AWS Supportplanes.](https://aws.amazon.com/premiumsupport/plans/)

#### Consideraciones

- Recomendamos hacer una copia de seguridad de la instancia antes de usar este manual de procedimientos.
- Para obtener información sobre la compatibilidad para cambiar los tipos de instancia, consulte [Compatibilidad para cambiar el tipo de instancia](https://docs.aws.amazon.com/AWSEC2/latest/UserGuide/resize-limitations.html).
- Si la automatización falla y regresa al tipo de instancia original, consulte [Cómo solucionar](https://docs.aws.amazon.com/AWSEC2/latest/UserGuide/troubleshoot-change-instance-type.html) [problemas al cambiar el tipo de instancia](https://docs.aws.amazon.com/AWSEC2/latest/UserGuide/troubleshoot-change-instance-type.html).
- Para cambiar el tipo de instancia, es necesario que el manual de procedimientos detenga su instancia. Los datos guardados en la memoria o en el almacén de instancias se perderán cuando se detenga una instancia. Además, se libera cualquier dirección IPv4 pública asignada automáticamente. Para obtener información sobre lo que ocurre cuando detiene una instancia, consulte [Detener y terminar una instancia.](https://docs.aws.amazon.com/AWSEC2/latest/UserGuide/Stop_Start.html)
- Con el parámetro SkipInstancesWithTagKey, puede omitir las instancias a las que se haya aplicado una clave de etiqueta específica de Amazon EC2.

## [Ejecuta esta automatización \(consola\)](https://console.aws.amazon.com/systems-manager/automation/execute/AWSPremiumSupport-ResizeNitroInstance)

Tipo de documento

Automation

Propietario

Amazon

Plataformas

Linux, Windows

Parámetros

• AutomationAssumeRole

Tipo: String

Descripción: (Opcional) el Nombre de recurso de Amazon (ARN) del rol (IAM) AWS Identity and Access Managementque permite a System Automation realizar las acciones en su nombre. Si no se especifica ningún rol, Systems Manager Automation utilizará los permisos del usuario que ejecuta este manual de procedimientos.

#### • Acknowledge

Tipo: String

Descripción: (Obligatorio) Introduzca **yes**para confirmar que su instancia se detendrá si se está ejecutando actualmente.

• AllowInstanceStoreInstances

Tipo: String

Valores válidos: no | yes

Valor predeterminado: no

Descripción: (Opcional) Si especifica yes, permite que el manual de procedimientos se ejecute en instancias que tengan volúmenes de almacén de instancias adjuntos.

• AllowCloudFormationInstances

Tipo: String

Valores válidos: no | yes

Valor predeterminado: no

Descripción: (Opcional) Si especifica yes, el manual de procedimientos se ejecuta en instancias que forman parte de una pila AWS CloudFormation.

• DryRun

Tipo: String

Valores válidos: no | yes

Valor predeterminado: no

Descripción: (Opcional) Si especifica yes, el manual de procedimientos valida los requisitos de cambio de tamaño sin realizar cambios en el tipo de instancia.

• InstanceId

Tipo: String

## • SkipInstancesWithTagKey

## Tipo: String

Descripción: (Opcional) La automatización omite una instancia de destino si la clave de etiqueta que especifique se aplica a la instancia.

• SleepTime

Tipo: String

Predeterminado: 3

Descripción: (Opcional) El número de segundos que debe permanecer inactivo este manual de procedimientos una vez finalizado.

• TagInstance

Tipo: String

Descripción: (Opcional) Etiquete las instancias con la clave y el valor que prefiera con el siguiente formato: *Key=ChangingType,Value=True*. Esta opción le permite realizar un seguimiento de las instancias a las que se ha dirigido este manual de procedimientos. Las claves y los valores de las etiquetas distinguen entre mayúsculas y minúsculas.

• TargetInstanceTypeFromParameter

## Tipo: String

Descripción: (Opcional) El tipo de instancia al que quiere cambiar su instancia. Deje este parámetro en blanco si quiere usar el valor de la clave de etiqueta proporcionada en el parámetro TargetInstanceTypeFromTagValue.

• TargetInstanceTypeFromTagValue

## Tipo: String

Descripción: (Opcional) La clave de etiqueta que se aplica a las instancias de destino cuyo valor contiene el tipo de instancia al que desea cambiar. Si no especifica un valor para el TargetInstanceTypeFromParameterparámetro, anula cualquier valor que especifique para el parámetro .

El parámetro AutomationAssumeRole requiere las siguientes acciones para utilizar el manual de procedimientos correctamente.

- autoscaling:DescribeAutoScalingInstances
- cloudformation:DescribeStackResources
- ssm:GetAutomationExecution
- ssm:DescribeAutomationExecutions
- ec2:DescribeInstanceAttribute
- ec2:DescribeInstances
- ec2:DescribeInstanceStatus
- ec2:DescribeInstanceTypeOfferings
- ec2:DescribeInstanceTypes
- ec2:DescribeTags
- ec2:ModifyInstanceAttribute
- ec2:StartInstances
- ec2:StopInstances

## Pasos de documentos

- 1. aws:assertAwsResourceProperty: Garantiza que la instancia de Amazon EC2 no esté etiquetada con la clave de etiqueta de recurso especificada en el parámetro SkipInstancesWithTagKey. Si se encuentra la clave de etiqueta aplicada a la instancia, se produce un error en el paso y finaliza la automatización.
- 2. aws:assertAwsResourceProperty: Confirma que el estado de la instancia de Amazon EC2 de destino es running, pending, stoppedo stopping. De lo contrario, la automatización finaliza.
- 3. aws:executeAwsApi: Recopila las propiedades de la instancia de Amazon EC2.
- 4. aws:executeAwsApi: Recopila detalles sobre el tipo de instancia de Amazon EC2 actual.
- 5. aws:branch: Comprueba si el tipo de instancia actual y el tipo de instancia especificado en el parámetro TargetInstanceTypeFromParameterson iguales. Si lo son, la automatización finaliza.
- 6. aws:assertAwsResourceProperty: Garantiza que la instancia se ejecute en el sistema Nitro.
- 7. aws:branch: Garantiza que el tipo de volumen raíz de la instancia de Amazon EC2 sea un volumen de Amazon Elastic Block Store (Amazon EBS).
- 8. aws:assertAwsResourceProperty: Confirma que el comportamiento de cierre de la instancia sea stopy no terminate.
- 9. aws:branch: Garantiza que la instancia de Amazon EC2 no sea una instancia de spot.
- 10.aws:branch: Garantiza que la tenencia de la instancia de Amazon EC2 sea la predeterminada y no el host dedicado o la instancia dedicada.
- 11.aws:executeScript: Confirma que solo hay una automatización de este manual de procedimientos dirigida al ID de la instancia actual. Si ya hay otra automatización en curso dirigida a la misma instancia, la automatización regresa un error y finaliza.
- 12.aws:branch: Ramifica la automatización en función del estado de la instancia de Amazon EC2.
	- a. En caso de stoppedo stopping, la automatización se ejecuta aws:waitForAwsResourcePropertyhasta que la instancia de Amazon EC2 se detenga por completo.
	- b. En caso de runningo pending, la automatización se ejecuta aws:waitForAwsResourcePropertyhasta que la instancia de Amazon EC2 supere las comprobaciones de estado.
- 13.aws:assertAwsResourceProperty: Confirma que la instancia de Amazon EC2 no forma parte de un grupo de escalado automático mediante una llamada a la operación de DescribeAutoScalingInstancesAPI. Si la instancia forma parte de un grupo de escalado automático, asegúrese de que la instancia de Amazon EC2 esté en modo standby.
- 14.aws:branch: Ramifica la automatización en función de si desea que la automatización compruebe si la instancia de Amazon EC2 forma parte de una pila AWS CloudFormation:
	- a. aws:executeScript Garantiza que la instancia de Amazon EC2 no forme parte de una pila AWS CloudFormationmediante una llamada a la operación de DescribeStackResourcesAPI.
- 15.aws:executeAwsApi: Regresa una lista de tipos de instancias con el mismo tipo de arquitectura de procesador y tipo de virtualización y que admite el número de interfaces de red actualmente conectadas a la instancia de destino.
- 16.aws:executeAwsApi: Obtiene el valor del tipo de instancia de destino a partir de la clave de etiqueta especificada en el parámetro TargetInstanceTypeFromTagValue.
- 17.aws:executeScript: Confirma que los tipos de instancia actual y de destino son compatibles. Garantiza que el tipo de instancia de destino esté disponible en la misma subred. Comprueba que

la entidad principal que inició el manual de procedimientos tiene permisos para cambiar el tipo de instancia y detener e iniciar la instancia si se estaba ejecutando.

- 18.aws:branch: Ramifica la automatización en función de si el valor del parámetro DryRunestá establecido en yes. Si yes, la automatización finaliza.
- 19.aws:branch: Comprueba si el tipo de instancia original y el de destino son iguales. Si son iguales, la automatización finaliza.
- 20.aws:executeAwsApi: Obtiene el estado actual de la instancia.
- 21.aws:changeInstanceState: Crea la instancia de Amazon EC2.
- 22.aws:changeInstanceState: Obliga a la instancia a detenerse si está atascada en el estado stopping.
- 23.aws:executeAwsApi: Cambia el tipo de instancia por el tipo de instancia de destino.
- 24.aws:sleep: Espera 3 segundos después de cambiar el tipo de instancia para lograr una coherencia definitiva.
- 25.aws:branch: Ramifica la automatización en función del estado de la instancia anterior. Si se estaba running, se inicia la instancia.
	- a. aws:changeInstanceState: Inicia la instancia de Amazon EC2 si se estaba ejecutando antes de cambiar el tipo de instancia.
	- b. aws:waitForAwsResourceProperty: Espera a que la instancia de Amazon EC2 supere las comprobaciones de estado. Si la instancia no supera las comprobaciones de estado, la instancia cambia de regreso a su tipo de instancia original.
		- i. aws:changeInstanceState: Detiene la instancia de Amazon EC2 antes de cambiarla a su tipo de instancia original.
		- ii. aws:changeInstanceState: Obliga a la instancia de Amazon EC2 a detenerse antes de cambiarla a su tipo de instancia original en caso de que se quede atascada en un estado de parada.
		- iii. aws:executeAwsApi: Cambia la instancia de Amazon EC2 a su tipo original.
		- iv. aws:sleep: Espera 3 segundos después de cambiar el tipo de instancia para lograr una coherencia definitiva.
		- v. aws:changeInstanceState: Inicia la instancia de Amazon EC2 si se estaba ejecutando antes de cambiar el tipo de instancia.
		- vi. aws:waitForAwsResourceProperty: Espera a que la instancia de Amazon EC2 supere las comprobaciones de estado.

26.aws:sleep: Espera antes de finalizar el manual de procedimientos.

# **AWSSupport-RestoreEC2InstanceFromSnapshot**

## Descripción

El manual de procedimientos AWSSupport-RestoreEC2InstanceFromSnapshotle ayuda a identificar y restaurar una instancia de Amazon Elastic Compute Cloud (Amazon EC2) a partir de una instantánea en funcionamiento de Amazon Elastic Block Store (Amazon EBS) del volumen raíz.

[Ejecuta esta automatización \(consola\)](https://console.aws.amazon.com/systems-manager/automation/execute/AWSSupport-RestoreEC2InstanceFromSnapshot)

- Tipo de documento
- Automation

Propietario

Amazon

Plataformas

Linux, macOS, Windows

Parámetros

• AutomationAssumeRole

Tipo: String

Descripción: (Opcional) el Nombre de recurso de Amazon (ARN) del rol (IAM) AWS Identity and Access Managementque permite a System Automation realizar las acciones en su nombre. Si no se especifica ningún rol, Systems Manager Automation utilizará los permisos del usuario que ejecuta este manual de procedimientos.

• EndDate

Tipo: String

Descripción: (Opcional) La última fecha en la que quiere que la automatización busque una instantánea.

• InplaceSwap

Tipo: booleano

Valores válidos: true | false

Descripción: (Opcional) Si el valor de este parámetro se establece en true, el volumen recién creado a partir de la instantánea sustituirá al volumen raíz existente adjunto a su instancia.

• InstanceId

Tipo: String

Descripción: (Obligatorio) el ID de la instancia de base de datos de que desea restaurar de una instantánea.

• LookForInstanceStatusCheck

Tipo: booleano

Valores válidos: true | false

Valor predeterminado: true

Descripción: (Opcional) Si el valor de este parámetro se establece en true, la automatización comprueba si las comprobaciones de estado de las instancias fallan en las instancias de prueba lanzadas desde las instantáneas.

• SkipSnapshotsBy

Tipo: String

Descripción: (Opcional) El intervalo en el que se omiten las instantáneas al buscar instantáneas para restaurar su instancia. Por ejemplo, si hay 100 instantáneas disponibles y especifica un valor de 2 para este parámetro, se revisará una de cada tres instantáneas.

Predeterminado: 0

• SnapshotId

Tipo: String

Descripción: (Opcional) El ID de la instantánea desde la que quiere restaurar la instancia.

• StartDate

Tipo: String

Descripción: (Opcional) La primera fecha en la que quiere que la automatización busque una instantánea.

#### • TotalSnapshotsToLook

Tipo: String

Descripción: (Opcional) El número de instantáneas que revisa la automatización.

## Permisos de IAM necesarios

El parámetro AutomationAssumeRole requiere las siguientes acciones para utilizar el manual de procedimientos correctamente.

- ssm:StartAutomationExecution
- ssm:GetAutomationExecution
- ssm:DescribeInstanceInformation
- ec2:AttachVolume
- ec2:CreateImage
- ec2:CreateTags
- ec2:CreateVolume
- ec2:DeleteTags
- ec2:DeregisterImage
- ec2:DescribeInstances
- ec2:DescribeInstanceStatus
- ec2:DescribeImages
- ec2:DescribeSnapshots
- ec2:DescribeVolumes
- ec2:DetachVolume
- ec2:RunInstances
- ec2:StartInstances
- ec2:StopInstances
- ec2:TerminateInstances
- cloudwatch:GetMetricData

#### Pasos de documentos

- 1. aws:executeAwsApi Recopila detalles sobre la instancia de destino.
- 2. aws:assertAwsResourceProperty Verifica la existencia de la instancia de destino.
- 3. aws:assertAwsResourceProperty Verifica que el volumen raíz sea un volumen de Amazon EBS.
- 4. aws:assertAwsResourceProperty Verifica que no se esté ejecutando otra automatización dirigida a esta instancia.
- 5. aws:executeAwsApi Etiqueta la instancia de destino.
- 6. aws:executeAwsApi Crea una AMIde la instancia de la clase.
- 7. aws:executeAwsApi Recopila detalles sobre la AMIcreada en el paso anterior.
- 8. aws:waitForAwsResourceProperty Espera a que el estado AMIse convierta en availableantes de continuar.
- 9. aws:executeScript Lanza una nueva instancia a partir de la AMIrecién creada.
- 10.aws:assertAwsResourceProperty Comprueba que el estado de la instancia sea available.
- 11.aws:executeAwsApi Recopila detalles sobre la instancia recién lanzada.
- 12.aws:branch Se ramifica en función de si ha proporcionado un valor para el parámetro SnapshotId.
- 13.aws:executeScript Regresa una lista de instantáneas dentro del período de tiempo especificado.
- 14.aws:executeAwsApi Detiene la instancia.
- 15.aws:waitForAwsResourceProperty Espera a que el estado del volumen sea available.
- 16.aws:waitForAwsResourceProperty Espera a que el estado de la instancia sea stopped.
- 17.aws:executeAwsApi Separe el volumen raíz.
- 18.aws:waitForAwsResourceProperty Espera a que se separe el volumen raíz.
- 19.aws:executeAwsApi Fija el nuevo volumen raíz.
- 20.aws:waitForAwsResourceProperty Espera a que se adjunte el nuevo volumen.
- 21.aws:executeAwsApi Inicie la instancia.
- 22.aws:waitForAwsResourceProperty Espera a que el estado de la instancia sea available.
- 23.aws:waitForAwsResourceProperty Espera a que las comprobaciones de estado del sistema y de la instancia sean superadas por la instancia.
- 24.aws:executeScript Ejecuta un script para encontrar una instantánea que pueda usarse para crear correctamente un volumen.

25.aws:executeScript - Ejecuta un script para recuperar la instancia utilizando el volumen recién creado a partir de la instantánea identificada por la automatización, o utilizando el volumen creado a partir de la instantánea que especificó en el parámetro SnapshotId.

26.aws:executeScript - Elimina los recursos creados por la automatización.

Salidas

launchCloneInstance.InstanceIds

ListSnapshotByDate.finalSnapshots

ListSnapshotByDate.remainingSnapshotToBeCheckedInSameDateRange

findWorkingSnapshot.workingSnapshot

InstanceRecovery.result

## **AWSSupport-SendLogBundleToS3Bucket**

#### Descripción

El manual de procedimientos AWSSupport-SendLogBundleToS3Bucketcarga un paquete de registro generado por la herramienta EC2Rescue desde la instancia de destino al bucket de S3 especificado. El manual de procedimientos instala la versión específica de la plataforma de EC2Rescue en función de la plataforma de la instancia de destino. EC2Rescue se utiliza para recopilar todos los registros disponibles del sistema operativo (SO).

[Ejecuta esta automatización \(consola\)](https://console.aws.amazon.com/systems-manager/automation/execute/AWSSupport-SendLogBundleToS3Bucket)

Tipo de documento

Automation

Propietario

Amazon

Plataformas

Linux, macOS, Windows

#### Parámetros

#### • AutomationAssumeRole

## Tipo: String

Descripción: (Opcional) el Nombre de recurso de Amazon (ARN) del rol (IAM) AWS Identity and Access Managementque permite a System Automation realizar las acciones en su nombre. Si no se especifica ningún rol, Systems Manager Automation utilizará los permisos del usuario que ejecuta este manual de procedimientos.

• InstanceId

## Tipo: String

Descripción: (Obligatorio) ID de la instancia administrada de Windows o Linux de la que desea recopilar los registros.

• S3BucketName

Tipo: String

Descripción: (Obligatorio) bucket de S3 en el que cargar los registros.

• S3Path

Tipo: String

Valor predeterminado: AWSSupport-SendLogBundleToS3Bucket/

Descripción: (Opcional) ruta de S3 para los registros recopilados.

## Permisos de IAM necesarios

El parámetro AutomationAssumeRole requiere las siguientes acciones para utilizar el manual de procedimientos correctamente.

Se recomienda que la instancia EC2 que recibe el comando tenga un rol de IAM con la política administrada AmazonSSMManagedInstanceCore de Amazon asociada. El usuario debe tener al menos ssm:StartAutomationExecution y ssm:SendCommand para ejecutar Automation y enviar el comando a la instancia, así como ssm:GetAutomationExecution para poder leer la salida de Automation.

#### Pasos de documentos

AWSSupport-SendLogBundleToS3Bucket 297

- 1. aws:runCommand Instalar EC2Rescue mediante AWS-ConfigureAWSPackage.
- 2. aws:runCommand Ejecute el script de PowerShell para recopilar los registros de solución de problemas de Windows con EC2Rescue.
- 3. aws:runCommand Ejecute el script bash para recopilar los registros de solución de problemas de Linux con EC2Rescue.

#### Salidas

collectAndUploadWindowsLogBundle.Output

collectAndUploadLinuxLogBundle.Output

## **AWSSupport-StartEC2RescueWorkflow**

## Descripción

El manual de procedimientos AWSSupport-StartEC2RescueWorkflowejecuta el script codificado en base64 (Bash o PowerShell) en una instancia auxiliar creada para rescatar la instancia. El volumen raíz de la instancia se asocia a la instancia auxiliar y se monta, también conocida como instancia EC2Rescue. Si la instancia es Windows, proporcione un script de PowerShell. De lo contrario, utilice Bash. El flujo de trabajo establece algunas variables de entorno que se puede utilizar en su script. Las variables de entorno contienen información sobre la entrada que ha facilitado, así como información sobre el volumen raíz sin conexión. El volumen sin conexión ya está montado y listo para su uso. Por ejemplo, puede guardar un archivo de configuración de estado deseado en un volumen raíz de Windows sin conexión o usar chroot en un volumen raíz de Linux sin conexión y realizar una corrección sin conexión.

## [Ejecuta esta automatización \(consola\)](https://console.aws.amazon.com/systems-manager/automation/execute/AWSSupport-StartEC2RescueWorkflow)

## **A** Important

Las instancias Amazon EC2 creadas a partir de imágenes de Amazon Machine (AMI) no son compatibles con esta automatización.

## Información adicional

Para codificar un script en base64, puede utilizar PowerShell o Bash. Powershell:

[System.Convert]::ToBase64String([System.Text.Encoding]::Unicode.GetBytes([System.IO.File]::Rea

## Bash:

base64 PATH\_TO\_FILE

A continuación se muestra una lista de variables de entorno puede utilizar en sus scripts sin conexión, en función del sistema operativo de destino.

Windows:

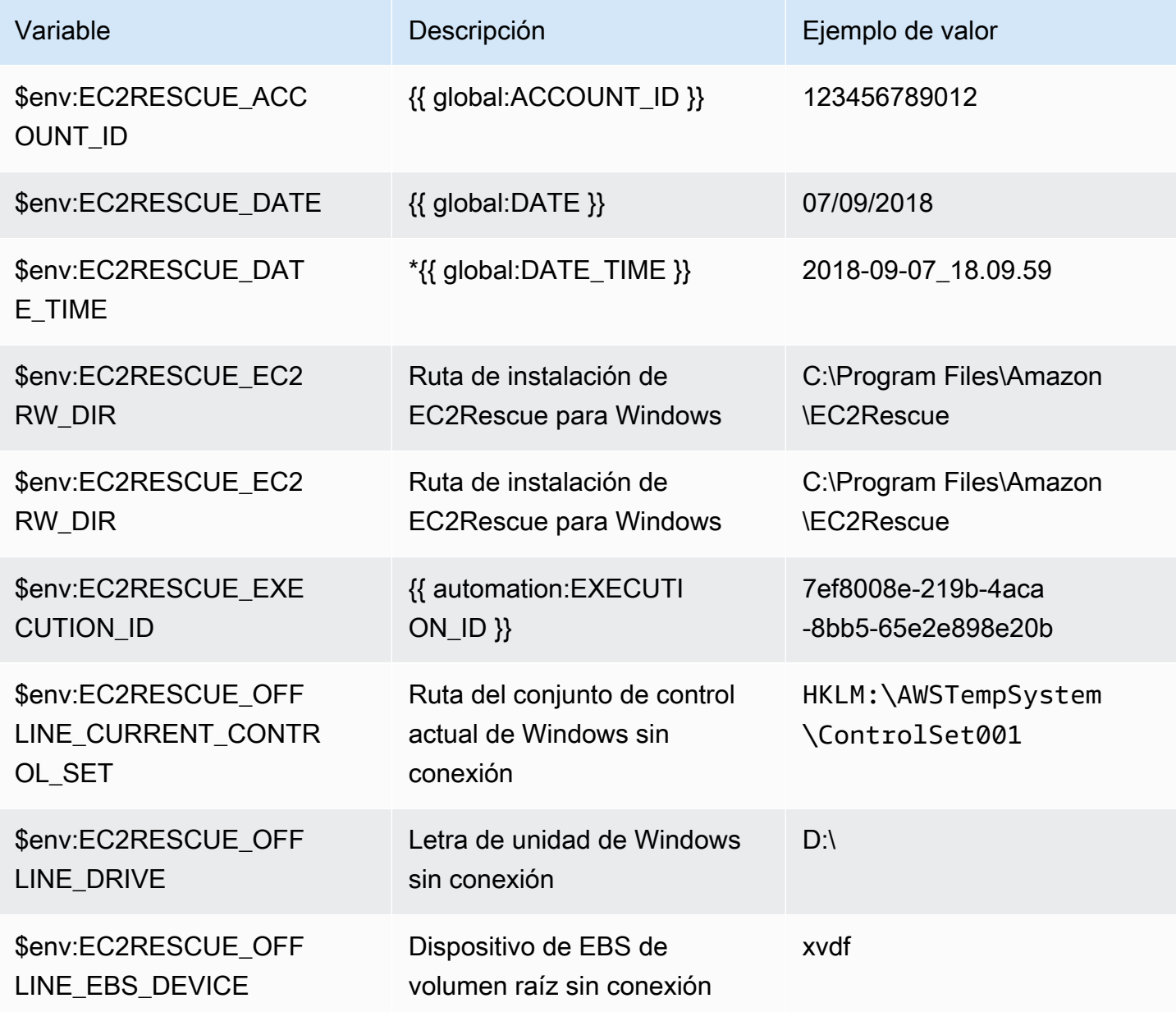

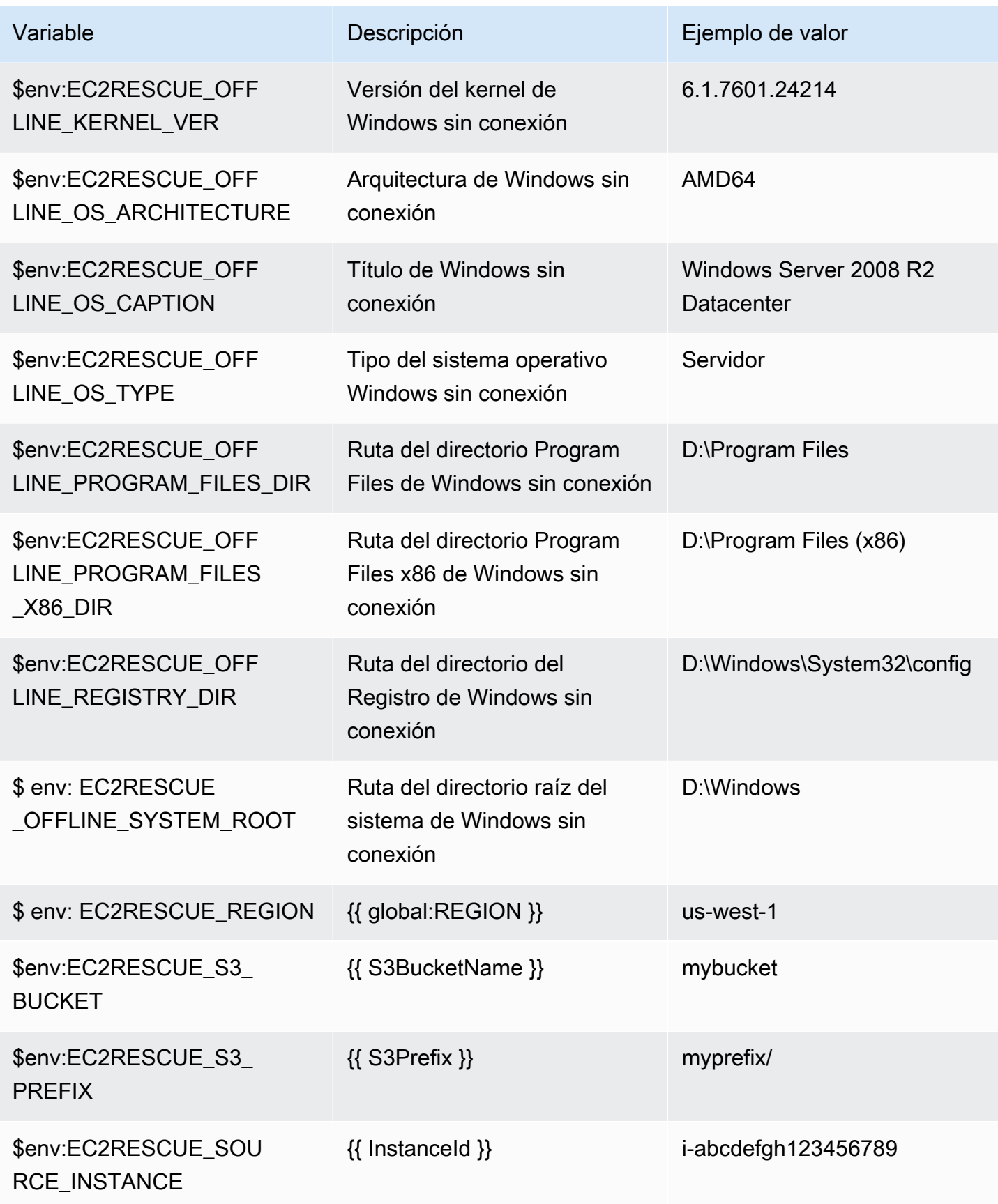

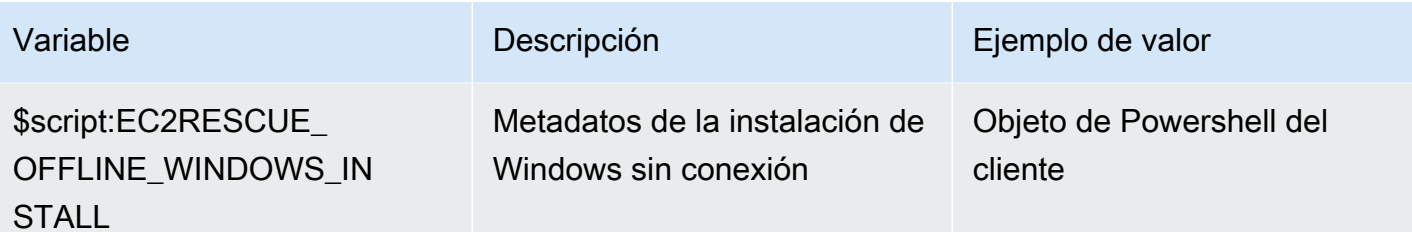

## Linux:

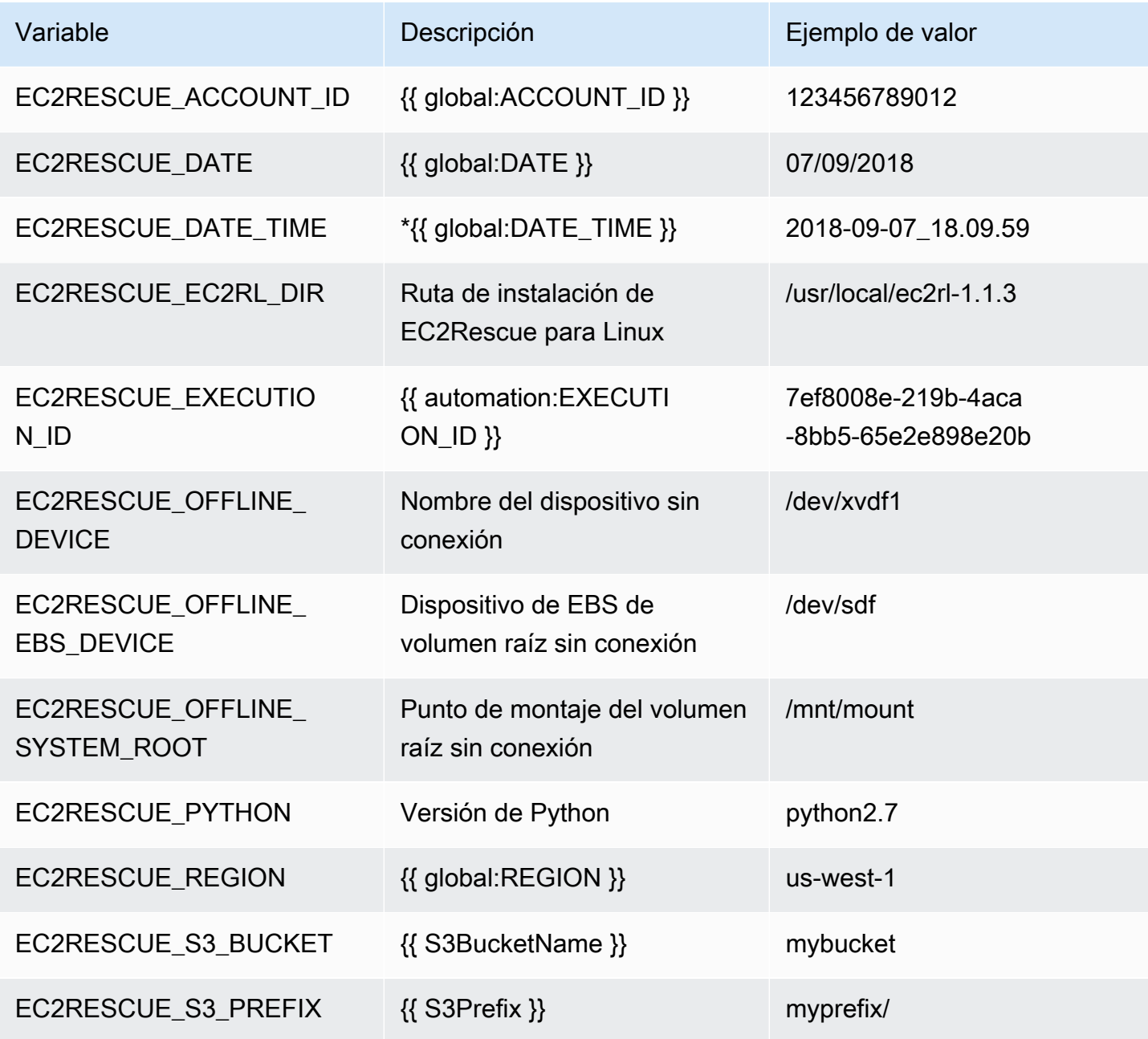

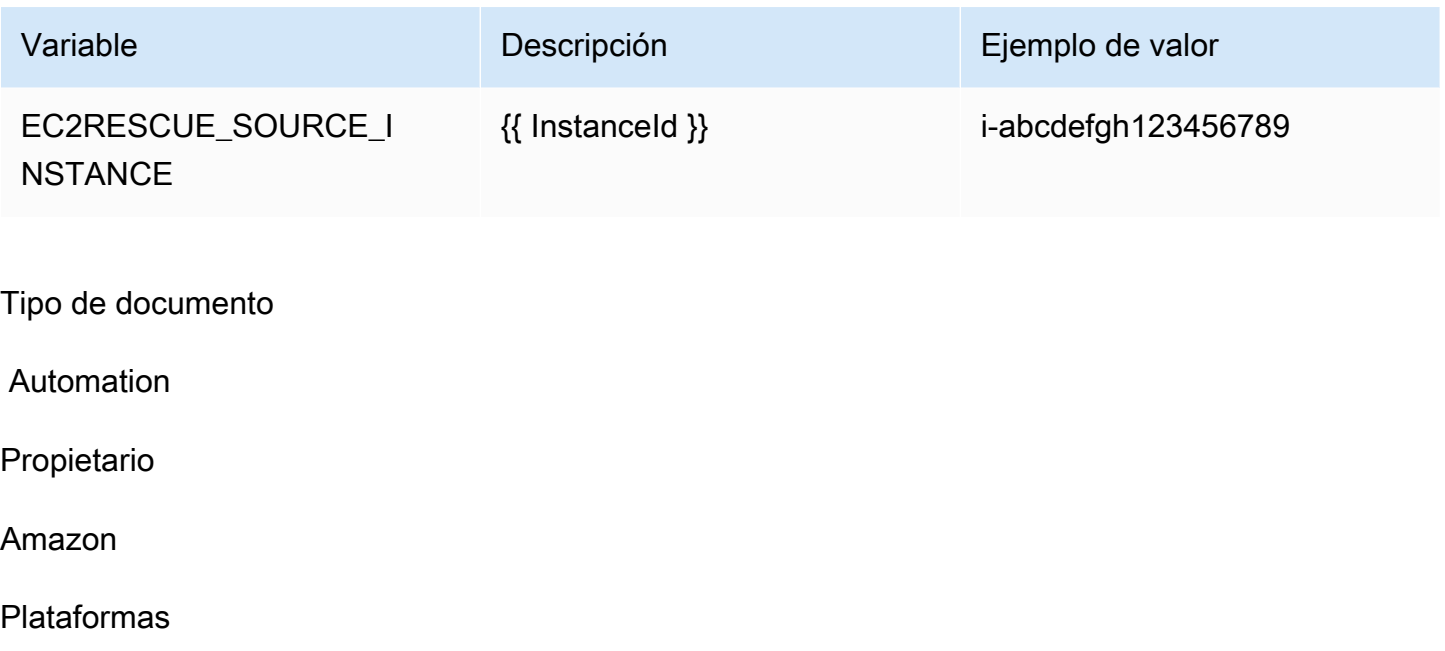

Linux, macOS, Windows

Parámetros

• AMIPrefix

Tipo: String

Valor predeterminado: AWSSupport-EC2Rescue

Descripción: (Opcional) prefijo para el nombre de la AMI de copia de seguridad.

• AutomationAssumeRole

Tipo: String

Descripción: (Opcional) el Nombre de recurso de Amazon (ARN) del rol (IAM) AWS Identity and Access Managementque permite a System Automation realizar las acciones en su nombre. Si no se especifica ningún rol, Systems Manager Automation utilizará los permisos del usuario que ejecuta este manual de procedimientos.

• CreatePostEC2RescueBackup

Tipo: String

Valores válidos: true | false

Valor predeterminado: falso

Descripción: (Opcional) establezca el valor en truepara crear una AMI de InstanceId después de ejecutar el script (antes de iniciarlo). La AMI se conservará una vez terminada la Automation. Es su responsabilidad proteger el acceso a la AMI o eliminarla.

• CreatePreEC2RescueBackup

Tipo: String

Valores válidos: true | false

Valor predeterminado: falso

Descripción: (Opcional) establezca el valor en truepara crear una AMI de InstanceId antes de ejecutar el script. La AMI se conservará una vez terminada la Automation. Es su responsabilidad proteger el acceso a la AMI o eliminarla.

• EC2RescueInstanceType

Tipo: String

Valores permitidos: t2.small | t2.medium | t2.large

Valor predeterminado: t2.small

Descripción: (Opcional) tipo de instancia EC2 para la instancia EC2Rescue.

• InstanceId

Tipo: String

Descripción: (Obligatorio) ID de la instancia EC2. IMPORTANTE: AWS Systems ManagerAutomation detiene esta instancia. Se perderán los datos almacenados en los volúmenes de almacén de instancias. La dirección IP pública cambiará si no se utiliza una dirección IP elástica.

• OfflineScript

Tipo: String

Descripción: (Obligatorio) el script con codificación base64 que se ejecuta en la instancia auxiliar. Utilice Bash si la instancia de origen es Linux y PowerShell si se trata de Windows.

• S3BucketName

## Tipo: String

Descripción: (Opcional) nombre del bucket de S3 en la cuenta donde desea cargar los registros de solución de problemas. Asegúrese de que la política de bucket no concede permisos de lectura y escritura innecesarios a las partes que no necesitan tener acceso a los registros recopilados.

• S3Prefix

Tipo: String

Valor predeterminado: AWSSupport-EC2Rescue

Descripción: (Opcional) prefijo para los registros de S3.

• SubnetId

Tipo: String

Valor predeterminado: SelectedInstanceSubnet

Descripción: (Opcional) el ID de subred para la instancia EC2Rescue. De forma predeterminada, se utiliza la misma subred en la que reside instancia proporcionada. IMPORTANTE: Si proporciona una subred personalizada, debe estar en la misma zona de disponibilidad que InstanceId y debe permitir el acceso a puntos de enlace de SSM.

• UniqueId

{

Tipo: String

Valor predeterminado: {{ automation:EXECUTION\_ID }}

Descripción: (Opcional) un identificador único para la automatización.

Permisos de IAM necesarios

El parámetro AutomationAssumeRole requiere las siguientes acciones para utilizar el manual de procedimientos correctamente.

Es recomendable que el usuario que ejecuta Automation tenga asociada la política administrada de IAM AmazonSSMAutomationRole. Además de dicha política, el usuario debe tener:

"Version": "2012-10-17",

```
 "Statement": [ 
\{ "Action": [ 
                          "lambda:InvokeFunction", 
                          "lambda:DeleteFunction", 
                          "lambda:GetFunction" 
\sim 1, \sim 1, \sim 1, \sim "Resource": "arn:aws:lambda:*:An-AWS-Account-
ID:function:AWSSupport-EC2Rescue-*", 
                       "Effect": "Allow" 
                    }, 
\{ "Action": [ 
                          "s3:GetObject", 
                          "s3:GetObjectVersion" 
\sim 1, \sim 1, \sim 1, \sim "Resource": [ 
                          "arn:aws:s3:::awssupport-ssm.*/*.template", 
                          "arn:aws:s3:::awssupport-ssm.*/*.zip" 
\sim 1, \sim 1, \sim 1, \sim "Effect": "Allow" 
\}, \{\{ "Action": [ 
                          "iam:CreateRole", 
                          "iam:CreateInstanceProfile", 
                          "iam:GetRole", 
                          "iam:GetInstanceProfile", 
                          "iam:PutRolePolicy", 
                          "iam:DetachRolePolicy", 
                          "iam:AttachRolePolicy", 
                          "iam:PassRole", 
                          "iam:AddRoleToInstanceProfile", 
                          "iam:RemoveRoleFromInstanceProfile", 
                          "iam:DeleteRole", 
                          "iam:DeleteRolePolicy", 
                          "iam:DeleteInstanceProfile" 
\sim 1, \sim 1, \sim 1, \sim "Resource": [ 
                          "arn:aws:iam::An-AWS-Account-ID:role/AWSSupport-EC2Rescue-*", 
                          "arn:aws:iam::An-AWS-Account-ID:instance-profile/AWSSupport-
EC2Rescue-*" 
\sim 1, \sim 1, \sim 1, \sim "Effect": "Allow"
```
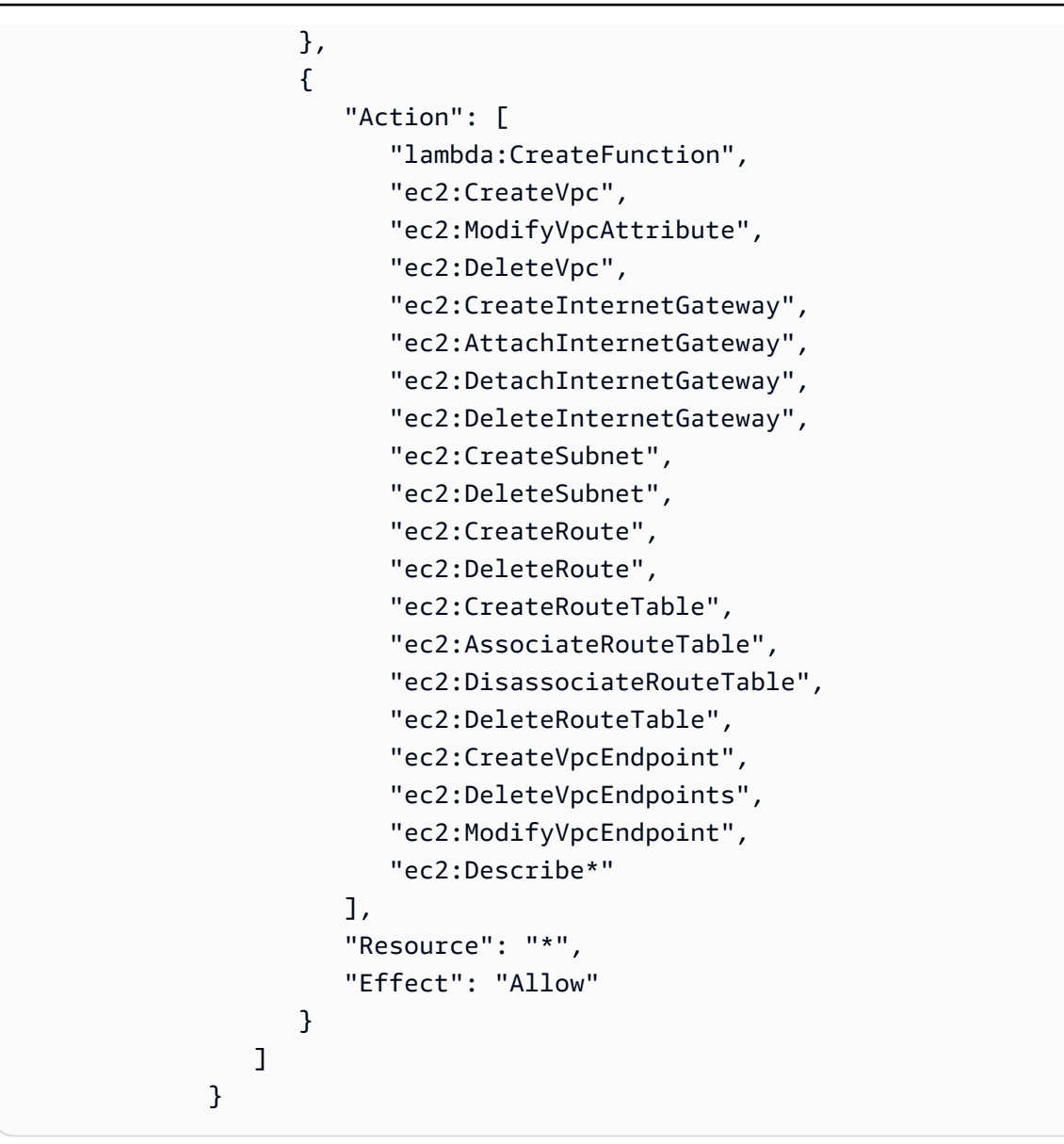

#### Pasos de documentos

- 1. aws:executeAwsApi Describir la instancia proporcionada
- 2. aws:executeAwsApi Describir el volumen raíz de la instancia proporcionada.
- 3. aws:assertAwsResourceProperty Comprobar que el tipo de dispositivo del volumen raíz sea EBS
- 4. aws:assertAwsResourceProperty Comprobar que el volumen raíz no esté cifrado
- 5. aws:assertAwsResourceProperty Comprobar el ID de subred proporcionado
	- a. (Utilice subred de instancia actual): si \*SubnetId = SelectedInstanceSubnet\*, entonces ejecute aws:createStackpara implementar la pila CloudFormation de EC2Rescue.
- b. (Crear nueva VPC): Si \*SubnetId = CreateNewVPC\*, entonces ejecute aws:createStackpara implementar la pila CloudFormation de EC2Rescue.
- c. (Usar subred personalizada): en el resto de casos:

aws:assertAwsResourceProperty - Comprobar que la subred proporcionada está en la misma zona de disponibilidad que la instancia proporcionada.

aws:createStack - Implementar la pila CloudFormation de EC2Rescue.

- 6. aws:invokeLambdaFunction Realizar una validación de entrada adicional
- 7. aws:executeAwsApi Actualizar la pila CloudFormation de EC2Rescue para crear la instancia auxiliar de EC2Rescue.
- 8. aws:waitForAwsResourceProperty Esperar a que se complete la actualización de la pila CloudFormation de EC2Rescue.
- 9. aws:executeAwsApi Describir la salida de la pila CloudFormation de EC2Rescue para obtener el ID de la instancia auxiliar de EC2Rescue.
- 10.aws:waitForAwsResourceProperty Esperar a que la instancia auxiliar de EC2Rescue se convierta en una instancia administrada.
- 11.aws:changeInstanceState Detener la instancia proporcionada
- 12.aws:changeInstanceState Detener la instancia proporcionada
- 13.aws:changeInstanceState Forzar la detención de la instancia proporcionada
- 14.aws:assertAwsResourceProperty Comprobar el valor de entrada CreatePreEC2RescueBackup
	- a. (Crear una copia de seguridad previa a EC2Rescue): si \*CreatePreEC2RescueBackup = true\*
	- b. aws:executeAwsApi Crear una copia de seguridad de AMI de la instancia proporcionada.
	- c. aws:createTags Etiquetar la copia de seguridad de la AMI
- 15.aws:runCommand Instalar EC2Rescue en la instancia auxiliar de EC2Rescue.

16.aws:executeAwsApi - Desconectar el volumen raíz de la instancia

- 17.aws:assertAwsResourceProperty Comprobar la plataforma de instancia proporcionada
	- a. (La instancia es Windows):

aws:executeAwsApi - Asociar el volumen raíz a la instancia auxiliar EC2Rescue como \*xvdf\*.

aws:sleep - En espera 10 segundos

aws:runCommand - Ejecutar el script sin conexión proporcionado en PowerShell.

b. (Instancia es Linux):

aws:executeAwsApi - Asociar el volumen raíz a la instancia auxiliar EC2Rescue como \*/dev/ sdf\*.

aws:sleep - En espera 10 segundos

aws:runCommand - Ejecutar el script sin conexión proporcionado en Bash.

18.aws:changeInstanceState - Detener la instancia auxiliar de EC2Rescue

19.aws:changeInstanceState - Forzar la detención de la instancia auxiliar de EC2Rescue

20.aws:executeAwsApi - Desconectar el volumen raíz de la instancia auxiliar EC2Rescue.

21.aws:executeAwsApi - Volver a asociar el volumen raíz a la instancia proporcionada.

22.aws:assertAwsResourceProperty - Comprobar el valor de entrada CreatePostEC2RescueBackup

- a. (Crear una copia de seguridad después de EC2Rescue): si \*CreatePostEC2RescueBackup = true\*
- b. aws:executeAwsApi Crear una copia de seguridad de AMI de la instancia proporcionada.
- c. aws:createTags Etiquetar la copia de seguridad de la AMI
- 23.aws:executeAwsApi Restaurar la eliminación inicial en estado de terminación para el volumen raíz de la instancia proporcionada.
- 24.aws:changeInstanceState Restaurar el estado inicial de la instancia proporcionada (en ejecución/detenida).

25.aws:deleteStack - Eliminar la pila CloudFormation de EC2Rescue.

#### Salidas

runScriptForLinux.Output

runScriptForWindows.Output

preScriptBackup.ImageId

postScriptBackup.ImageId

# **AWSPremiumSupport-TroubleshootEC2DiskUsage**

## **Descripción**

El manual de procedimientos AWSPremiumSupport-TroubleshootEC2DiskUsagele ayuda a investigar y, si es posible, solucionar problemas relacionados con el uso de discos raíz y no raíz de instancias de Amazon Elastic Compute Cloud (Amazon EC2). Si es posible, el manual de procedimientos intenta solucionar los problemas ampliando el volumen y su sistema de archivos. Para realizar estas tareas, este manual de procedimientos orquesta la ejecución de varios manuales de procedimientos en función del sistema operativo de la instancia afectada.

El primer manual de procedimientos, AWSPremiumSupport-DiagnoseDiskUsageOnWindowso AWSPremiumSupport-DiagnoseDiskUsageOnLinux, determina si los problemas del disco se pueden mitigar expandiendo el volumen.

El segundo manual de procedimientos, AWSPremiumSupport-

ExtendVolumesOnWindowsoAWSPremiumSupport-ExtendVolumesOnLinux, utiliza la salida del primer manual de procedimientos para ejecutar el código de Python que modifica el volumen. Una vez modificado el volumen, el manual de procedimientos amplía la partición y el sistema de archivos de los volúmenes afectados.

## **A** Important

El acceso a los manuales de procedimientos de AWSPremiumSupport-\* requiere una suscripción a Enterprise o Business Support. Para obtener más información, consulte [Comparar AWS Supportplanes.](https://aws.amazon.com/premiumsupport/plans/)

Este documento se creó en colaboración con AWS Managed Services(AMS). AMS le ayuda a gestionar su infraestructura AWSde forma más eficiente y segura. AMS también proporciona flexibilidad operativa, seguridad y cumplimiento mejorados, optimización de la capacidad e identificación del ahorro de costos. Para obtener más información, consulte [AWS Managed Services](https://aws.amazon.com/managed-services/).

[Ejecuta esta automatización \(consola\)](https://console.aws.amazon.com/systems-manager/automation/execute/AWSPremiumSupport-TroubleshootEC2DiskUsage)

Tipo de documento

Automation

Propietario

#### Amazon

Plataformas

Linux, Windows

Parámetros

• InstanceId

Tipo: String

Valores permitidos: ^i-[a-z0-9]{8,17}\$

Descripción: (Obligatorio) ID de la instancia Amazon EC2.

• VolumeExpansionEnabled

Tipo: booleano

Descripción: (Opcional) Indicador para controlar si el documento ampliará los volúmenes y las particiones afectados.

Valor predeterminado: true

• VolumeExpansionUsageTrigger

Tipo: String

Descripción: (Opcional) Uso mínimo del espacio de partición necesario para activar la extensión (en porcentaje).

Valores permitidos: ^[0-9]{1,2}\$

Predeterminado: 85

• VolumeExpansionCapSize

Tipo: String

Descripción: (Opcional) El volumen máximo de Amazon Elastic Block Store (Amazon EBS) se incrementará a (en GiB).

Predeterminado: 2048

• VolumeExpansionGibIncrease

Tipo: String

Descripción: (Opcional) Aumento en GiB del volumen. Se utilizará el mayor aumento neto entre VolumeExpansionGibIncrease y VolumeExpansionPercentageIncrease.

Valores permitidos: ^[0-9]{1,4}\$

Valor predeterminado: 20

• VolumeExpansionPercentageIncrease

Tipo: String

Descripción: (Opcional) Aumento en el porcentaje del volumen. Se utilizará el mayor aumento neto entre VolumeExpansionGibIncrease y VolumeExpansionPercentageIncrease.

Valores permitidos: ^[0-9]{1,2}\$

Valor predeterminado: 20

• AutomationAssumeRole

Tipo: String

Descripción: (Opcional) el Nombre de recurso de Amazon (ARN) del rol (IAM) AWS Identity and Access Managementque permite a System Automation realizar las acciones en su nombre. Si no se especifica ningún rol, Systems Manager Automation utilizará los permisos del usuario que ejecuta este manual de procedimientos.

## Permisos de IAM necesarios

El parámetro AutomationAssumeRole requiere las siguientes acciones para utilizar el manual de procedimientos correctamente.

- ec2:DescribeVolumes
- ec2:DescribeVolumesModifications
- ec2:ModifyVolume
- ec2:DescribeInstances
- ec2:CreateImage
- ec2:DescribeImages
- ec2:DescribeTags
- ec2:CreateTags
- ec2:DeleteTags
- ssm:StartAutomationExecution
- ssm:GetAutomationExecution
- ssm:DescribeAutomationStepExecutions
- ssm:DescribeAutomationExecutions
- ssm:SendCommand
- ssm:DescribeInstanceInformation
- ssm:ListCommands
- ssm:ListCommandInvocations

#### Pasos de documentos

- 1. aws:assertAwsResourceProperty Comprueba si la instancia está gestionada por Systems Manager
- 2. aws:executeAwsApi Describe la instancia para obtener la plataforma.
- 3. aws:branch Ramifica la automatización en función de la plataforma de la instancia.
	- a. Si la instancia es Windows:
		- i. aws:executeAutomation Ejecuta el manual de procedimientos AWSPremiumSupport-DiagnoseDiskUsageOnWindowspara diagnosticar los problemas de uso del disco en la instancia.
		- ii. aws:executeAwsApi Obtiene el resultado de la automatización anterior.
		- iii. aws:branch Se ramifica en función del resultado de los diagnósticos y de si hay volúmenes que se puedan ampliar para mitigar la alerta.
			- A. No hay volúmenes que deban ampliarse: Finalizar la automatización.
			- B. Hay volúmenes que deben ampliarse:
				- I. aws:executeAwsApi Crea una Amazon Machine Image(AMI) de la instancia.
- II. aws:waitForAwsResourceProperty Espera a que el estado de AMIsea available.
- III.aws:executeAutomation Ejecuta el manual de procedimientos AWSPremiumSupport-ExtendVolumesOnWindowspara realizar la modificación del volumen y también los pasos necesarios en el sistema operativo (SO) para disponer del nuevo espacio.
- b. (La plataforma no es Windows) Si la instancia de entrada no es Windows:
	- i. aws:executeAutomation Ejecuta el manual de procedimientos AWSPremiumSupport-DiagnoseDiskUsageOnLinuxpara diagnosticar los problemas de uso del disco en la instancia.
	- ii. aws:executeAwsApi Obtiene el resultado de la automatización anterior.
	- iii. aws:branch Se ramifica en función del resultado de los diagnósticos y de si hay volúmenes que se puedan ampliar para mitigar la alerta.
		- A. No hay volúmenes que deban ampliarse: Finalizar la automatización.
		- B. Hay volúmenes que deben ampliarse:
			- I. aws:executeAwsApi Cree una AMIde la instancia.
			- II. aws:waitForAwsResourceProperty Espera a que el estado de AMIsea available.
			- III.aws:executeAutomation Ejecuta el manual de procedimientos AWSPremiumSupport-ExtendVolumesOnLinuxpara realizar la modificación del volumen y también los pasos necesarios en el sistema operativo para disponer del nuevo espacio.

# Salidas

diagnoseDiskUsageAlertOnWindows.Output

extendVolumesOnWindows.Output

diagnoseDiskUsageAlertOnLinux.Output

extendVolumesOnLinux.Output

BackupAMILinux.ImageId

BackupAMIWindows.ImageId

# **AWSSupport-TroubleshootEC2InstanceConnect**

# Descripción

AWSSupport-TroubleshootEC2InstanceConnectla automatización ayuda a analizar y detectar los errores que impiden la conexión a una instancia de Amazon Elastic Compute Cloud (Amazon EC2) mediante Amazon EC2 [Instance](https://docs.aws.amazon.com/AWSEC2/latest/UserGuide/connect-linux-inst-eic.html) Connect. Identifica los problemas causados por una imagen de máquina de Amazon (AMI) no compatible, la falta de instalación o configuración del paquete a nivel del sistema operativo, la falta de permisos AWS Identity and Access Management (IAM) o problemas de configuración de la red.

# ¿Cómo funciona?

El runbook incluye el ID de instancia de Amazon EC2, el nombre de usuario, el modo de conexión, el CIDR de IP de origen, el puerto SSH y el nombre de recurso de Amazon (ARN) del rol o usuario de IAM que tenga problemas con Amazon EC2 Instance Connect. A continuación, comprueba los [requisitos previos](https://docs.aws.amazon.com/AWSEC2/latest/UserGuide/ec2-instance-connect-prerequisites.html) para conectarse a una instancia de Amazon EC2 mediante Amazon EC2 Instance Connect:

- La instancia está en ejecución y en buen estado.
- La instancia está ubicada en una AWS región compatible con Amazon EC2 Instance Connect.
- Amazon EC2 Instance Connect admite la AMI de la instancia.
- La instancia puede acceder al servicio de metadatos de instancias (IMDSv2).
- El paquete Amazon EC2 Instance Connect está correctamente instalado y configurado a nivel del sistema operativo.
- La configuración de red (grupos de seguridad, ACL de red y reglas de tabla de enrutamiento) permite la conexión a la instancia a través de Amazon EC2 Instance Connect.
- El rol o usuario de IAM que se utiliza para aprovechar Amazon EC2 Instance Connect tiene acceso a las teclas push de la instancia de Amazon EC2.

## **A** Important

• Para comprobar la AMI de la instancia, la accesibilidad de IMDSv2 y la instalación del paquete Instance Connect de Amazon EC2, la instancia debe estar gestionada por SSM. De lo contrario, omite esos pasos. Para obtener más información, consulte [¿Por qué mi](https://repost.aws/knowledge-center/systems-manager-ec2-instance-not-appear) [instancia de Amazon EC2 no se muestra como un nodo gestionado?](https://repost.aws/knowledge-center/systems-manager-ec2-instance-not-appear)

- La comprobación de red solo detectará si el grupo de seguridad y las reglas de ACL de la red bloquean el tráfico cuando se proporciona el Sourcelp CIDR como parámetro de entrada. De lo contrario, solo mostrará las reglas relacionadas con SSH.
- Las conexiones que utilizan [Amazon EC2 Instance Connect Endpoint](https://docs.aws.amazon.com/AWSEC2/latest/UserGuide/connect-using-eice.html) no se validan en este manual de ejecución.
- En el caso de las conexiones privadas, la automatización no comprueba si el cliente SSH está instalado en la máquina de origen ni si puede acceder a la dirección IP privada de la instancia.

Tipo de documento

Automation

Propietario

Amazon

Plataformas

Linux

Parámetros

Permisos de IAM necesarios

El parámetro AutomationAssumeRole requiere las siguientes acciones para utilizar el manual de procedimientos correctamente.

- ec2:DescribeInstances
- ec2:DescribeSecurityGroups
- ec2:DescribeNetworkAcls
- ec2:DescribeRouteTables
- ec2:DescribeInternetGateways
- iam:SimulatePrincipalPolicy
- ssm:DescribeInstanceInformation
- ssm:ListCommands
- ssm:ListCommandInvocations
- ssm:SendCommand

#### **Instrucciones**

Siga estos pasos para configurar la automatización:

- 1. Navegue hasta [AWSSupport-TroubleshootEC2InstanceConnect](https://console.aws.amazon.com/systems-manager/documents/AWSSupport-TroubleshootEC2InstanceConnect/description)la AWS Systems Manager consola.
- 2. Elija Execute automation (Ejecutar automatización).
- 3. Para los parámetros de entrada, introduzca lo siguiente:
	- InstanceId (Obligatorio):

El ID de la instancia de Amazon EC2 de destino a la que no se pudo conectar mediante Amazon EC2 Instance Connect.

• AutomationAssumeRole (Opcional):

El ARN de la función de IAM que permite a Systems Manager Automation realizar las acciones en su nombre. Si no se especifica ningún rol, Systems Manager Automation utiliza los permisos del usuario que inicia este runbook.

• Nombre de usuario (obligatorio):

El nombre de usuario utilizado para conectarse a la instancia de Amazon EC2 mediante Amazon EC2 Instance Connect. Se utiliza para evaluar si se concede el acceso de IAM a este usuario en particular.

• EC2 InstanceConnectRoleOrUser (obligatorio):

El ARN del rol o usuario de IAM que utiliza Amazon EC2 Instance Connect para introducir las teclas de la instancia.

• SSHport (opcional):

El puerto SSH configurado en la instancia de Amazon EC2. El valor predeterminado es 22. El número de puerto debe estar intermedio. 1-65535

• SourceNetworkType (Opcional):

El método de acceso de red a la instancia de Amazon EC2:

• Navegador: se conecta desde la consola AWS de administración.

- Pública: se conecta a la instancia ubicada en una subred pública a través de Internet (por ejemplo, su ordenador local).
- Privado: te conectas a través de la dirección IP privada de la instancia.
- SourceIpCIDR (opcional):

El CIDR de origen que incluye la dirección IP del dispositivo (por ejemplo, su ordenador local) desde el que iniciará sesión mediante Amazon EC2 Instance Connect. Ejemplo: 172.31.48.6/32. Si no se proporciona ningún valor con el modo de acceso público o privado, el runbook no evaluará si el grupo de seguridad de la instancia Amazon EC2 y las reglas de ACL de la red permiten el tráfico SSH. En su lugar, mostrará las reglas relacionadas con SSH.

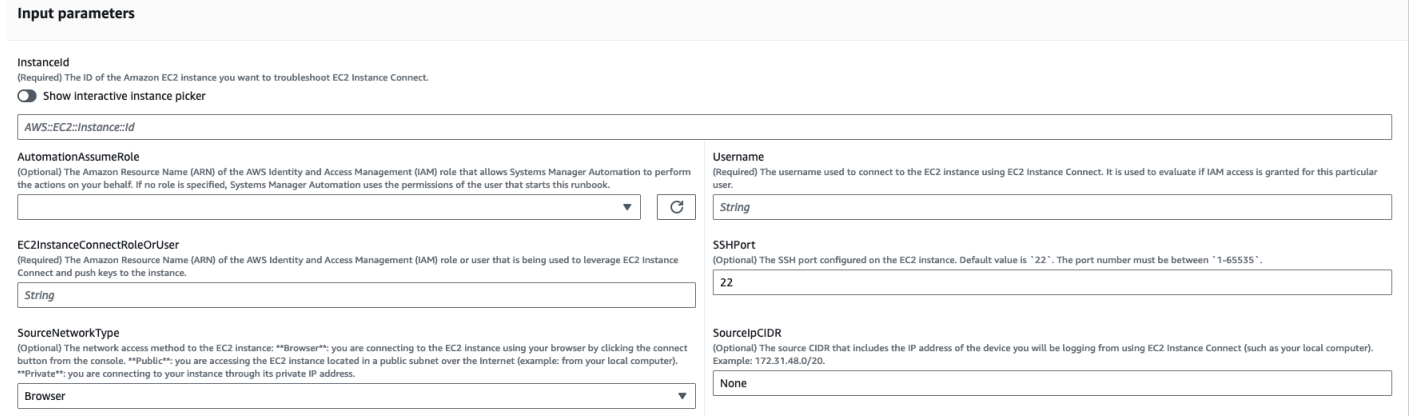

- 4. Seleccione Ejecutar.
- 5. Se inicia la automatización.
- 6. Este documento realiza los siguientes pasos:
	- AssertInitialState:

Garantiza que el estado de la instancia de Amazon EC2 se esté ejecutando. De lo contrario, la automatización finaliza.

• GetInstanceProperties:

Obtiene las propiedades actuales de la instancia Amazon EC2 (PlatformDetails, PublicIpAddress VpcId, SubnetId y MetadataHttpEndpoint).

• GatherInstanceInformationFromSSM:

Obtiene el estado de ping de la instancia de Systems Manager y los detalles del sistema operativo si la instancia está gestionada por SSM.

• CheckIfAWSRegionSupported:

Comprueba si la instancia de Amazon EC2 se encuentra en una región compatible con Amazon EC2 Instance ConnectAWS.

• BranchOnIfAWSRegionSupported:

Continúa la ejecución si Amazon EC2 Instance Connect admite la AWS región. De lo contrario, crea la salida y sale de la automatización.

• CheckIfInstanceAMIIsSupported:

Comprueba si la AMI asociada a la instancia es compatible con Amazon EC2 Instance Connect.

• BranchOnIfInstanceAMIIsSupported:

Si la AMI de la instancia es compatible, realiza las comprobaciones a nivel del sistema operativo, como la accesibilidad de los metadatos y la instalación y configuración del paquete Amazon EC2 Instance Connect. De lo contrario, comprueba si los metadatos HTTP están habilitados mediante la AWS API y, a continuación, pasa al paso de comprobación de la red.

• Compruebe IMDSReachabilityFromOs:

Ejecuta un script Bash en la instancia Linux Amazon EC2 de destino para comprobar si es capaz de acceder al IMDSv2.

• Compruebe IC: PackageInstallation

Ejecuta un script Bash en la instancia de Amazon EC2 Linux de destino para comprobar si el paquete Amazon EC2 Instance Connect está correctamente instalado y configurado.

• Compruebe SSH: ConfigFromOs

Ejecuta un script Bash en la instancia Linux Amazon EC2 de destino para comprobar si el puerto SSH configurado coincide con el parámetro de entrada `SSHport. `

• CheckMetadataHTTPEndpointIsEnabled:

Comprueba si el punto final HTTP del servicio de metadatos de la instancia está habilitado.

• Compruebe la ID: NetworkAccess

Comprueba si la configuración de la red (grupos de seguridad, ACL de red y reglas de la tabla de enrutamiento) permite la conexión a la instancia a través de Amazon EC2 Instance Connect.

• Compruebe IAMRoleOrUserPermissions:

Comprueba si el rol o usuario de IAM utilizado para aprovechar Amazon EC2 Instance Connect tiene acceso a las teclas push de la instancia de Amazon EC2 mediante el nombre de usuario proporcionado.

• MakeFinalOutput:

Consolida el resultado de todos los pasos anteriores.

7. Una vez finalizado, revise la sección de resultados para ver los resultados detallados de la ejecución:

Ejecución en la que la instancia de destino cumple todos los requisitos previos necesarios:

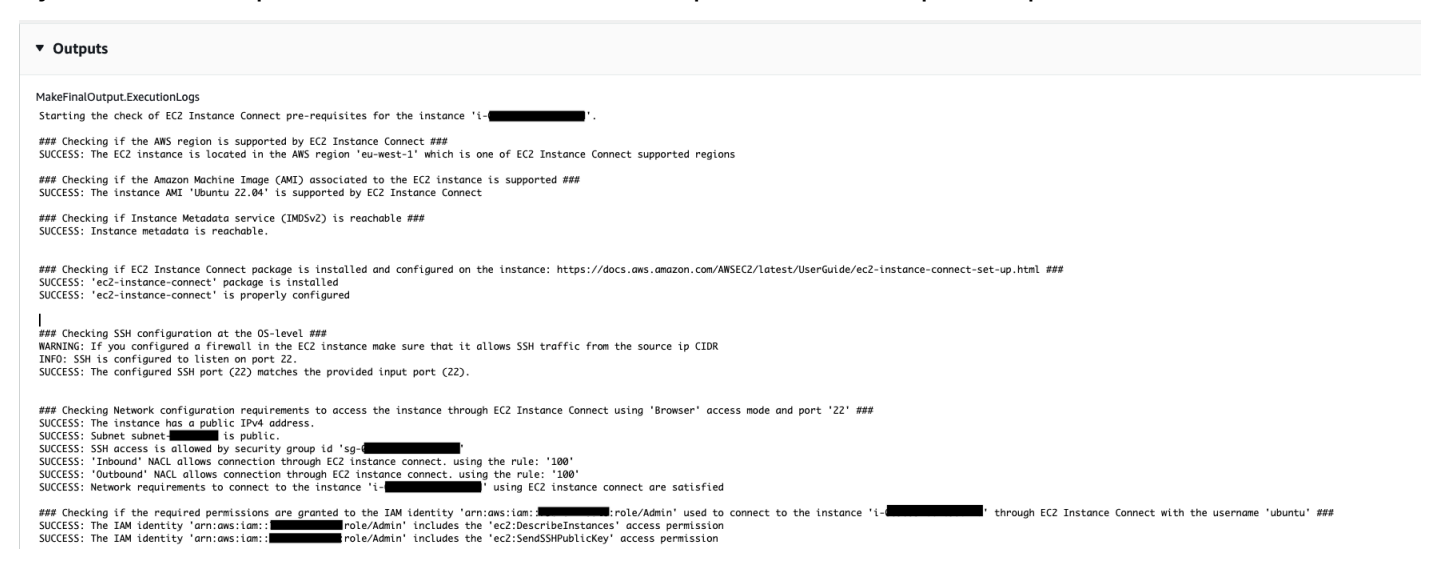

## Ejecución en la que no se admite la AMI de la instancia de destino:

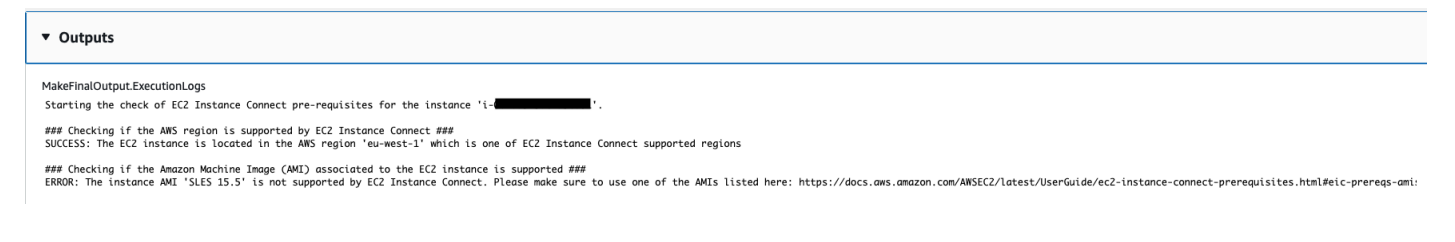

## **Referencias**

#### Automatización de Systems Manager

- [Ejecuta esta automatización \(consola\)](https://console.aws.amazon.com/systems-manager/documents/AWSSupport-TroubleshootEC2InstanceConnect/description)
- [Ejecución de una automatización](https://docs.aws.amazon.com/systems-manager/latest/userguide/automation-working-executing.html)
- [Configuración de Automation](https://docs.aws.amazon.com/systems-manager/latest/userguide/automation-setup.html)
- [Página de inicio de Support Automation Workflows](https://aws.amazon.com/premiumsupport/technology/saw/)

#### AWS documentación de servicio

• [¿Cómo soluciono los problemas de conexión a mi instancia de Amazon EC2 mediante Amazon](https://repost.aws/knowledge-center/ec2-instance-connect-troubleshooting)  [EC2 Instance Connect?](https://repost.aws/knowledge-center/ec2-instance-connect-troubleshooting)

# **AWSSupport-TroubleshootRDP**

#### Descripción

El AWSSupport-TroubleshootRDPmanual de procedimientos de Automation AWSSupport-TroubleshootRDP permite al usuario comprobar o modificar los ajustes comunes de la instancia de destino que podrían afectar a las conexiones del Protocolo de escritorio remoto (RDP), tales como los perfiles de puerto RDP, Autenticación en el nivel de red (NLA) y Firewall de Windows. Opcionalmente, los cambios se pueden aplicar sin conexión parando e iniciando la instancia, si el usuario permite explícitamente la corrección sin conexión. De forma predeterminada, el manual de procedimientos lee los valores de estos ajustes y los incluye en la salida.

# **A** Important

Los cambios realizados a los perfiles de configuración de RDP, el servicio RDP y el Firewall de Windows deben revisarse detenidamente antes de ejecutar este manual de procedimientos.

## [Ejecuta esta automatización \(consola\)](https://console.aws.amazon.com/systems-manager/automation/execute/AWSSupport-TroubleshootRDP)

Tipo de documento

Automation

Propietario

Amazon

Plataformas

Windows

Parámetros

#### • Acción

# Tipo: String

Valores válidos: CheckAll | FixAll | Custom

Valor predeterminado: Custom

Descripción: (Opcional) [Personalizado] Utilice los valores de Firewall, RDPServiceStartupType, RDPServiceAction, RDPPortAction, NLASettingAction y RemoteConnections para administrar la configuración. [CheckAll] Lee los valores de los ajustes sin cambiarlos. [FixAll] Restaurar la configuración predeterminada de RDP y deshabilitar todos los perfiles de Firewall de Windows

• AllowOffline

Tipo: String

Valores válidos: true | false

Valor predeterminado: falso

Descripción: (Opcional) Solo corregir: establecer en True si permite una corrección de RDP sin conexión en caso de que falle la solución de problemas online o que la instancia proporcionada no sea una instancia administrada. Nota: Para la corrección sin conexión, SSM Automation detiene la instancia y crea una AMI antes de intentar realizar ninguna operación.

• AutomationAssumeRole

Tipo: String

Descripción: (Opcional) el Nombre de recurso de Amazon (ARN) del rol (IAM) AWS Identity and Access Managementque permite a System Automation realizar las acciones en su nombre. Si no se especifica ningún rol, Systems Manager Automation utilizará los permisos del usuario que ejecuta este manual de procedimientos.

• Firewall

Tipo: String

Valores válidos: Check | Disable

Valor predeterminado: Check

Descripción: (Opcional) comprobar o deshabilitar el Firewall de Windows (todos los perfiles).

#### • InstanceId

Tipo: String

Descripción: (Obligatorio) ID de la instancia para solucionar problemas de la configuración de RDP.

• NLASettingAction

Tipo: String

Valores válidos: Check | Disable

Valor predeterminado: Check

Descripción: (Opcional) comprobar o deshabilitar la Autenticación en el nivel de red (NLA).

• RDPPortAction

Tipo: String

Valores válidos: Check | Modify

Valor predeterminado: Check

Descripción: (Opcional) comprobar el puerto utilizado actualmente para las conexiones RDP o modificar el puerto RDP y volver a establecerlo en 3389 y reiniciar el servicio.

# • RDPServiceAction

Tipo: String

Valores permitidos: Check | Start | Restart | Force-Restart

Valor predeterminado: Check

Descripción: (Opcional) comprobar, comenzar, reiniciar o forzar el reinicio del servicio RDP (TermService).

• RDPServiceStartupType

Tipo: String

Valores válidos: Check | Auto

Descripción: (Opcional) comprobar o establecer el servicio RDP para que se comience automáticamente cuando se inicia Windows.

• RemoteConnections

Tipo: String

Valores válidos: Check | Enable

Valor predeterminado: Check

Descripción: (Opcional) una acción para realizar en la configuración de fDenyTSConnections: comprobar, habilitar.

• S3BucketName

Tipo: String

Descripción: (Opcional) Solo sin conexión: nombre del bucket de S3 en la cuenta donde desea cargar los registros de solución de problemas. Asegúrese de que la política de bucket no concede permisos de lectura y escritura innecesarios a las partes que no necesitan tener acceso a los registros recopilados.

• SubnetId

Tipo: String

Valor predeterminado: SelectedInstanceSubnet

Descripción: (Opcional) solo sin conexión: el ID de subred para la instancia EC2Rescue utilizada para realizar la solución de problemas sin conexión. Si no se especifica ningún ID de subred, AWS Systems ManagerAutomation creará una nueva VPC. IMPORTANTE: La subred debe estar en la misma zona de disponibilidad que InstanceId y debe permitir el acceso a puntos de enlace de SSM.

## Permisos de IAM necesarios

El parámetro AutomationAssumeRole requiere las siguientes acciones para utilizar el manual de procedimientos correctamente.

Se recomienda que la instancia EC2 que recibe el comando tenga un rol de IAM con la política administrada AmazonSSMManagedInstanceCore de Amazon asociada. Para la corrección online, el usuario debe tener al menos ssm:DescribeInstanceInformation, ssm:StartAutomationExecution y ssm:SendCommand para ejecutar Automation y enviar el comando a la instancia, así como ssm:GetAutomationExecution para poder leer la salida de Automation. Para la corrección sin conexión, el usuario debe tener al menos ssm:DescribeInstanceInformation, ssm:StartAutomationExecution, ec2:DescribeInstances, además de ssm:GetAutomationExecution para poder leer el resultado de la automatización. AWSSupport-TroubleshootRDP llama a AWSSupport-ExecuteEC2Rescue para realizar la corrección sin conexión. Por favor revise los permisos AWSSupport-ExecuteEC2Rescue para asegurarse de que puede ejecutar la automatización correctamente.

# Pasos de documentos

- 1. aws:assertAwsResourceProperty Compruebe si la instancia es una instancia Windows Server
- 2. aws:assertAwsResourceProperty Compruebe si la instancia es una instancia gestionada
- 3. (Solución de problemas online) Si la instancia es una instancia administrada, entonces:
	- a. aws:assertAwsResourceProperty Compruebe el valor de acción proporcionado
	- b. (Comprobación online) Si Action = CheckAll, entonces:

aws:runPowerShellScript - Ejecuta el script de PowerShell para obtener el estado de los perfiles del Firewall de Windows.

aws:executeAutomation - Llama a AWSSupport-ManageWindowsServicepara obtener el estado del servicio RDP.

aws:executeAutomation - Llama a AWSSupport-ManageRDPSettingspara obtener la configuración del RDP.

c. (Corrección online) Si Action = FixAll, entonces:

aws:runPowerShellScript - Ejecuta el script de PowerShell para deshabilitar todos los perfiles del Firewall de Windows.

aws:executeAutomation - Llama a AWSSupport-ManageWindowsServicepara iniciar el servicio RDP.

aws:executeAutomation - Llama a AWSSupport-ManageRDPSettingspara habilitar las conexiones remotas y deshabilitar el NLA.

d. (Administración online) Si Action = Custom, entonces:

aws:runPowerShellScript - Ejecuta el script de PowerShell para administrar los perfiles del Firewall de Windows.

aws:executeAutomation - Llama a AWSSupport-ManageWindowsServicepara gestionar el servicio RDP.

aws:executeAutomation - Llama a AWSSupport-ManageRDPSettingspara gestionar la configuración del RDP.

- 4. (Corrección sin conexión) Si la instancia de entrada no es una instancia administrada, entonces:
	- a. aws:assertAwsResourceProperty Confirma AllowOffline = true
	- b. aws:assertAwsResourceProperty Confirma Action = FixAll
	- c. aws:assertAwsResourceProperty Confirma el valor de SubnetId

(Usar la subred de la instancia proporcionada) Si SubnetId es SELECTED\_INSTANCE\_SUBNET.

aws:executeAwsApi - Recupera la subred de la instancia actual.

aws:executeAutomation - Ejecuta AWSSupport-ExecuteEC2Rescuecon la subred de la instancia proporcionada.

d. (Usar la subred personalizada proporcionada) Si SubnetId no es SELECTED\_INSTANCE\_SUBNET.

aws:executeAutomation - Ejecuta AWSSupport-ExecuteEC2Rescuecon el valor de SubnetID proporcionado.

# Salidas

manageFirewallProfiles.Output

manageRDPServiceSettings.Output

manageRDPSettings.Output

checkFirewallProfiles.Output

checkRDPServiceSettings.Output

checkRDPSettings.Output

disableFirewallProfiles.Output

restoreDefaultRDPServiceSettings.Output

restoreDefaultRDPSettings.Output

troubleshootRDPOffline.Output

troubleshootRDPOfflineWithSubnetId.Output

# **AWSSupport-TroubleshootSSH**

# Descripción

El manual de procedimientos de AWSSupport-TroubleshootSSH instala Amazon EC2Rescue para Linux y luego usa la herramienta EC2Rescue para comprobar o intentar solucionar problemas comunes que impiden una conexión remota al equipo Linux a través de SSH. Opcionalmente, los cambios se pueden aplicar sin conexión parando e iniciando la instancia, si el usuario permite explícitamente la corrección sin conexión. De forma predeterminada, el manual de procedimientos opera en modo de solo lectura.

# [Ejecuta esta automatización \(consola\)](https://console.aws.amazon.com/systems-manager/automation/execute/AWSSupport-TroubleshootSSH)

Para obtener información sobre cómo trabajar con el manual de procedimientos AWSSupport-TroubleshootSSH, consulte este [AWSSupport-TroubleshootSSH](https://aws.amazon.com/premiumsupport/knowledge-center/ec2-ssh-errors-automation-workflow/)tema de solución de [problemas](https://aws.amazon.com/premiumsupport/knowledge-center/ec2-ssh-errors-automation-workflow/) de AWSPremium Support.

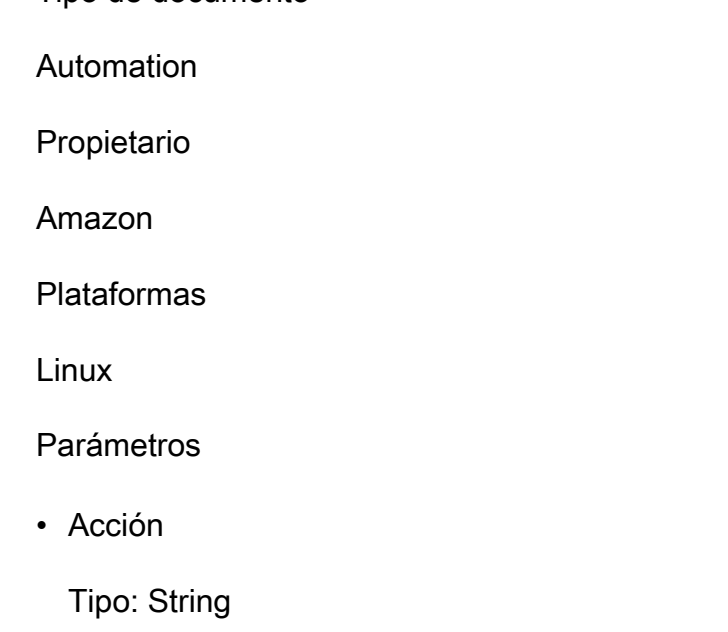

Tipo de documento

Valores válidos: CheckAll | FixAll

Valor predeterminado: CheckAll

Descripción: (Obligatorio) especificar si buscar errores sin corregirlos o buscar y corregir automáticamente cualquier problema descubierto.

• AllowOffline

Tipo: String

Valores válidos: true | false

Valor predeterminado: falso

Descripción: (Opcional) Solo corregir: establecer en True si permite una corrección de SSH sin conexión en caso de que falle la solución de problemas online o que la instancia proporcionada no sea una instancia administrada. Nota: Para la corrección sin conexión, SSM Automation detiene la instancia y crea una AMI antes de intentar realizar ninguna operación.

• AutomationAssumeRole

Tipo: String

Descripción: (Opcional) el Nombre de recurso de Amazon (ARN) del rol (IAM) AWS Identity and Access Managementque permite a System Automation realizar las acciones en su nombre. Si no se especifica ningún rol, Systems Manager Automation utilizará los permisos del usuario que ejecuta este manual de procedimientos.

• InstanceId

Tipo: String

Descripción: (Obligatorio) ID de la instancia EC2 para Linux.

• S3BucketName

Tipo: String

Descripción: (Opcional) Solo sin conexión: nombre del bucket de S3 en la cuenta donde desea cargar los registros de solución de problemas. Asegúrese de que la política de bucket no concede permisos de lectura y escritura innecesarios a las partes que no necesitan tener acceso a los registros recopilados.

#### • SubnetId

# Tipo: String

Valor predeterminado: SelectedInstanceSubnet

Descripción: (Opcional) solo sin conexión: el ID de subred para la instancia EC2Rescue utilizada para realizar la solución de problemas sin conexión. Si no se especifica ningún ID de subred, AWS Systems ManagerAutomation creará una nueva VPC.

# **A** Important

La subred debe estar en la misma zona de disponibilidad que InstanceId y debe permitir el acceso a puntos de enlace de SSM.

# Permisos de IAM necesarios

El parámetro AutomationAssumeRole requiere las siguientes acciones para utilizar el manual de procedimientos correctamente.

Se recomienda que la instancia EC2 que recibe el comando tenga un rol de IAM con la política administrada AmazonSSMManagedInstanceCore de Amazon asociada. Para la corrección online, el usuario debe tener al menos ssm:DescribeInstanceInformation, ssm:StartAutomationExecution y ssm:SendCommand para ejecutar Automation y enviar el comando a la instancia, así como ssm:GetAutomationExecution para poder leer la salida de Automation. Para la corrección sin conexión, el usuario debe tener al menos ssm:DescribeInstanceInformation, ssm:StartAutomationExecution, ec2:DescribeInstances, además de ssm:GetAutomationExecution para poder leer el resultado de la automatización. AWSSupport-TroubleshootSSHllama a AWSSupport-ExecuteEC2Rescuepara realizar la corrección sin conexión. Por favor revise los permisos AWSSupport-ExecuteEC2Rescue para asegurarse de que puede ejecutar la automatización correctamente.

## Pasos de documentos

- 1. aws:assertAwsResourceProperty Compruebe si la instancia es una instancia gestionada
	- a. (Corrección online) Si la instancia de entrada no es una instancia administrada, entonces:
		- i. aws:configurePackage Instalar EC2Rescue para Linux a través de AWS-ConfigureAWSPackage.
- ii. aws:runCommand Ejecutar el script bash para ejecutar EC2Rescue para Linux.
- b. (Corrección sin conexión) Si la instancia de entrada no es una instancia administrada, entonces:
	- i. aws:assertAwsResourceProperty Confirma AllowOffline = true
	- ii. aws:assertAwsResourceProperty Confirma Action = FixAll
	- iii. aws:assertAwsResourceProperty Confirma el valor de SubnetId
	- iv. (Utilice la subred de la instancia proporcionada) Si el valor de SubnetId es SelectedInstanceSubnet, utilice aws:executeAutomationpara ejecutar AWSSupport-ExecuteEC2Rescuecon la subred de la instancia proporcionada.
	- v. (Utilice la subred personalizada proporcionada) Si el valor de SubnetId no es SelectedInstanceSubnet, use aws:executeAutomationpara ejecutar AWSSupport-ExecuteEC2Rescuecon el valor SubnetId proporcionado.

Salidas

troubleshootSSH.Output

troubleshootSSHOffline.Output

troubleshootSSHOfflineWithSubnetId.Output

# **AWSSupport-TroubleshootSUSERegistration**

#### Descripción

El manual de procedimientos AWSSupport-TroubleshootSUSERegistrationle ayuda a identificar por qué se produjo un error al registrar una instancia SUSE Linux Enterprise Serverde Amazon Elastic Compute Cloud (Amazon EC2) con SUSE Update Infrastructure. El resultado de la automatización proporciona los pasos para resolver el problema o le ayuda a solucionar el problema. Si la instancia supera todas las comprobaciones durante la automatización, la instancia se registra en SUSE Update Infrastructure.

[Ejecuta esta automatización \(consola\)](https://console.aws.amazon.com/systems-manager/automation/execute/AWSSupport-TroubleshootSUSERegistration)

Tipo de documento

Automation

Propietario

#### Amazon

Plataformas

Linux

Parámetros

• AutomationAssumeRole

Tipo: String

Descripción: (Opcional) el Nombre de recurso de Amazon (ARN) del rol (IAM) AWS Identity and Access Managementque permite a System Automation realizar las acciones en su nombre. Si no se especifica ningún rol, Systems Manager Automation utilizará los permisos del usuario que ejecuta este manual de procedimientos.

• InstanceId

Tipo: String

Descripción: (Obligatorio) ID de la instancia Amazon EC2 que quiere resolver.

#### Permisos de IAM necesarios

El parámetro AutomationAssumeRole requiere las siguientes acciones para utilizar el manual de procedimientos correctamente.

- ssm:StartAutomationExecution
- ssm:DescribeInstanceProperties
- ssm:DescribeInstanceInformation
- ssm:ListCommandInvocations
- ssm:SendCommand
- ssm:ListCommands

#### Pasos de documentos

- aws:assertAwsResourceProperty Comprueba si la instancia de Amazon EC2 está gestionada por AWS Systems Manager.
- aws:runCommand Comprueba si la plataforma de instancias de Amazon EC2 es SLES.
- aws:runCommand Comprueba si la versión del paquete cloud-regionsrv-clientes superior o igual a la versión 9.0.10 requerida.
- aws:runCommand Comprueba si el enlace simbólico del producto base está roto y corrige el enlace si está roto.
- aws:runCommand Comprueba si el archivo de hosts (/etc/hosts) contiene registros para smt-ec2-suscloud.net. La automatización elimina cualquier entrada duplicada.
- aws:runCommand Comprueba si el comando curlestá instalado.
- aws:runCommand Comprueba si la instancia de Amazon EC2 puede acceder a la dirección 169.254.169.254 del servicio de metadatos de instancias (IMDS).
- aws:runCommand Comprueba si la instancia de Amazon EC2 tiene un código de facturación o un código de producto AWS Marketplace.
- aws:runCommand Comprueba si la instancia de Amazon EC2 puede llegar al menos a 1 servidor regional a través de HTTPS.
- aws:runCommand Comprueba si la instancia de Amazon EC2 puede acceder a los servidores de la herramienta de gestión de suscripciones (SMT) a través de HTTP.
- aws:runCommand Comprueba si la instancia de Amazon EC2 puede acceder a los servidores de la herramienta de gestión de suscripciones (SMT) a través de HTTPS.
- aws:runCommand Comprueba si la instancia de Amazon EC2 puede acceder a la dirección smt-ec2.susecloud.neta través de HTTPS.
- aws:runCommand Registra la instancia de Amazon EC2 en SUSE Update Infrastructure.
- aws:executeScript Recopila y genera el resultado de todos los pasos anteriores.

# **AWSSupport-TroubleshootWindowsPerformance**

## Descripción

El manual AWSSupport-TroubleshootWindowsPerformance ayuda a solucionar problemas de rendimiento continuos en la instancia de Windows de Amazon Elastic Compute Cloud (Amazon EC2). El manual captura los registros de la instancia de destino y analiza las métricas de rendimiento de la CPU, la memoria, el disco y la red. Opcionalmente, la automatización puede capturar un volcado de procesos para ayudarte a determinar la posible causa de la degradación del rendimiento. La automatización también captura los registros de eventos y del sistema con la [EC2Rescue](https://docs.aws.amazon.com/AWSEC2/latest/WindowsGuide/Windows-Server-EC2Rescue.html)herramienta más reciente, si permite que este manual la instale.

# ¿Cómo funciona?

El manual de ejecución lleva a cabo los siguientes pasos:

- Comprueba los requisitos previos de la instancia Amazon EC2.
- Genera registros de rendimiento en el disco raíz de la instancia Amazon EC2 de Windows
- Almacena los registros capturados en una carpeta C:\ProgramData\Amazon\SSM \TroubleshootWindowsPerformance
- Si se proporciona un bucket de Amazon Simple Storage Service (Amazon S3) y el rol de responsable de automatización tiene los permisos necesarios, los registros capturados se cargan en el bucket de Amazon S3.
- Instala la EC2Rescue herramienta más reciente en la instancia Amazon EC2 de Windows para capturar eventos y registros del sistema si decide instalarla, pero no analiza el volcado de procesos ni los registros capturados por ella. EC2Rescue

# **A** Important

- Para ejecutar este runbook, la instancia de Windows de Amazon EC2 debe estar gestionada por. AWS Systems Manager Para obtener más información, consulte [¿Por qué](https://repost.aws/knowledge-center/systems-manager-ec2-instance-not-appear) [mi instancia de Amazon EC2 no se muestra como un nodo gestionado?](https://repost.aws/knowledge-center/systems-manager-ec2-instance-not-appear)
- Para ejecutar este runbook, la instancia de Windows de Amazon EC2 debe ejecutarse en las versiones Windows 8.1/Windows Server 2012 R2 (6.3) o posterior PowerShell con 4.0 o superior. Para obtener más información, consulte la versión [del sistema operativo](https://learn.microsoft.com/en-us/windows/win32/sysinfo/operating-system-version) [Windows.](https://learn.microsoft.com/en-us/windows/win32/sysinfo/operating-system-version)
- Para generar los registros de rendimiento, se requieren al menos 10 GB de espacio libre en el dispositivo raíz. Si el disco raíz tiene más de 100 GB, el espacio libre debe ser superior al 10% del tamaño del disco. Si descarga un proceso durante la ejecución, el espacio libre debe ser superior a 10 GB más el tamaño total de memoria consumido por el proceso cuando el proceso consume más de 10 GB de memoria.
- Los registros generados en el dispositivo raíz no se eliminan automáticamente.
- El runbook no desinstala la EC2Rescue herramienta. Para obtener más información, consulte Uso EC2Rescue [para Windows Server](https://docs.aws.amazon.com/AWSEC2/latest/WindowsGuide/Windows-Server-EC2Rescue.html).
- Se recomienda ejecutar esta automatización durante un período en el que el rendimiento se vea afectado. También puede ejecutarla periódicamente mediante una asociación de AWS Systems Manager administradores estatales o programando Windows AWS Systems Manager de mantenimiento.

#### [Ejecuta esta automatización \(consola\)](https://console.aws.amazon.com/systems-manager/automation/execute/AWSSupport-TroubleshootWindowsPerformance)

- Tipo de documento
- Automation
- Propietario
- Amazon
- Plataformas
- **Windows**
- Parámetros
- Permisos de IAM necesarios

El parámetro AutomationAssumeRole requiere las siguientes acciones para utilizar el manual de procedimientos correctamente.

- ec2:DescribeInstances
- ssm:DescribeAutomationExecutions
- ssm:DescribeInstanceInformation
- ssm:GetAutomationExecution
- ssm:ListCommands
- ssm:ListCommandInvocations
- ssm:SendCommand
- s3:ListBucket
- s3:GetEncryptionConfiguration
- s3:GetBucketPublicAccessBlock
- s3:GetBucketPolicyStatus
- s3:PutObject
- s3:GetBucketAcl
- s3:GetAccountPublicAccessBlock

(Opcional) La función de IAM asociada al perfil de la instancia o al usuario de IAM configurado en la instancia requiere las siguientes acciones para cargar los registros en el bucket de Amazon S3 especificado para el parámetro: *LogUploadBucketName*

- s3:PutObject
- s3:GetObject
- s3:ListBucket

## **Instrucciones**

Siga estos pasos para configurar la automatización:

- 1. Navegue hasta [AWSSupport-TroubleshootWindowsPerformance](https://console.aws.amazon.com/systems-manager/documents/AWSSupport-TroubleshootWindowsPerformance/description)Systems Manager, en Documentos.
- 2. Elija Execute automation (Ejecutar automatización).
- 3. Para los parámetros de entrada, introduzca lo siguiente:
	- AutomationAssumeRole (Opcional):

El nombre del recurso de Amazon (ARN) del rol AWS AWS Identity and Access Management (IAM) que permite a Systems Manager Automation realizar las acciones en su nombre. Si no se especifica ningún rol, Systems Manager Automation utiliza los permisos del usuario que inicia este runbook.

• InstanceId (Obligatorio):

El ID de la instancia Amazon EC2 de Windows de destino en la que desea ejecutar la automatización. La instancia debe estar gestionada por Systems Manager para ejecutar la automatización.

• CaptureProcessDump (Opcional):

El tipo de volcado del proceso que se va a capturar. La automatización puede capturar un volcado de proceso para el proceso que podría estar causando un impacto en el rendimiento al principio de la automatización. El volumen raíz de la instancia requiere al menos 10 GB de espacio libre (más del 10% del tamaño del disco cuando el tamaño del volumen raíz es superior a 100 GB y 10 GB más el tamaño total de memoria que consume el proceso cuando el proceso consume más de 10 GB de memoria).

• LogCaptureDuration (Opcional):

El número de minutos transcurridos entre 1 y 15 durante los que esta automatización capturará los registros mientras el problema esté presente. El valor predeterminado es 5.

• LogUploadBucketName (Opcional):

El depósito de Amazon S3 de su cuenta en el que desea cargar los registros. El depósito debe configurarse con el cifrado del lado del servidor (SSE) y la política del depósito no debe conceder permisos de lectura y escritura innecesarios a las partes que no necesiten acceder a los registros capturados. La instancia Amazon EC2 para Windows debe tener acceso al bucket de Amazon S3.

• Instale EC2 RescueTool (opcional):

YesConfigúrelo para permitir que el runbook instale la última versión de la EC2Rescue herramienta para capturar los eventos de Windows y los registros del sistema. El valor predeterminado es No.

• Reconocimiento (obligatorio):

Lea los detalles completos de las acciones realizadas por este manual de automatización y, si está de acuerdo, escriba. Yes, I understand and acknowledge

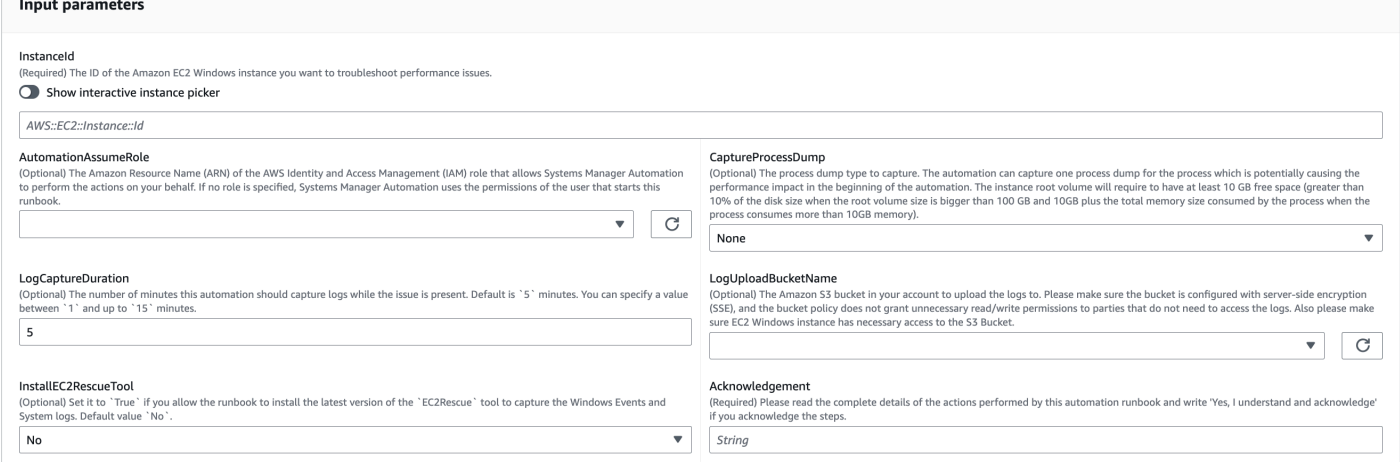

- 4. Seleccione Ejecutar.
- 5. Se inicia la automatización.
- 6. Este documento realiza los siguientes pasos:
	- **CheckConcurrency:**

Garantiza que solo haya una ejecución de este manual dirigida a la instancia. Si el runbook encuentra otra ejecución dirigida a la misma instancia, devuelve un error y finaliza.

#### • **AssertInstanceIsWindows:**

Afirma que la instancia de Amazon EC2 se ejecuta en el sistema operativo Windows. De lo contrario, la automatización finaliza.

#### • **AssertInstanceIsManagedInstance:**

Afirma que la instancia de Amazon EC2 está gestionada por. AWS Systems Manager De lo contrario, la automatización finaliza.

## • **VerifyPrerequisites:**

Verifica la PowerShell versión en el sistema operativo de la instancia y se asegura de que la instancia se pueda conectar a través de Systems Manager para ejecutar PowerShell comandos. Esta automatización es compatible con la versión PowerShell 4.0 y superior que se ejecuta en las versiones Windows 8.1/Server 2012 R2 (6.3) o posteriores. Si la versión es anterior, se produce un error en la automatización. Cuando decide cargar los registros al bucket de Amazon S3, esta automatización comprueba que el PowerShell módulo AWS Tools for esté disponible. Si no, la automatización finaliza.

#### • **BranchOnProcessDump:**

Se ramifica en función de si lo configuró para capturar el cúmulo de procesos que afectaron al rendimiento.

## • **CaptureProcessDump:**

Comprueba si la instancia tiene suficiente espacio para ejecutar esta automatización (si eliges la CPU o memoria más altas).

## • **CapturePerformanceLogs:**

Comprueba de nuevo el espacio en disco y ejecuta el PowerShell script en la instancia para crear contadores perfectos e iniciar el registro de Performance Monitor y Windows Performance Recorder. El script se detiene cuando LogCaptureDuration se cumple lo definido.

## • **SummarizePerformanceLogs:**

Resume el informe XML generado en el paso anterior para encontrar el proceso responsable que consume más el WorkingSet 64 (memoria) y el% de tiempo de procesador (CPU) mostrado como resultado de la automatización. CapturePerformanceLogs Genera información similar sobre el uso de la interfaz de red LogicalDisk, la memoria, el TCPv4, el IPv4 y el UDPv4 y la guarda en la carpeta de resultados. analysis\_output.log

## • **BranchOnInstallEC2Rescue:**

Se ramifica si lo configuró para instalar la EC2Rescue herramienta más reciente en la instancia de Amazon EC2.

#### • **InstallEC2RescueTool:**

Instala la EC2Rescue herramienta en el sistema operativo de la instancia para capturar los EC2Rescue registros que utiliza. AWS-ConfigureAWSPackage

#### • **RunEC2RescueTool:**

Ejecuta la EC2Rescue herramienta en el sistema operativo de la instancia para capturar todos los registros necesarios. EC2Rescuecaptura solo los registros necesarios para ahorrar espacio.

#### • **BranchOnIfS3BucketProvided:**

Se divide en función de los datos introducidos por el usuario LogUploadBucketName para comprobar si hay un nombre de depósito disponible para cargar los registros.

#### • **GetS3BucketPublicStatus:**

Determina si se proporciona un bucket de Amazon S3 y, de ser así, confirma que el bucket de Amazon S3 no es público y está configurado con SSE.

## • **UploadLogResult:**

Carga los registros en el bucket de Amazon S3 proporcionado. Si la PowerShell versión es 5.0 o superior, comprime los registros en un archivo ZIP y los carga. Elimina el archivo ZIP una vez finalizada la carga. Si la PowerShell versión es inferior a la 5.0, carga los archivos directamente a una carpeta.

## • **CleanUpLogsOnFailure:**

Limpia todos los registros generados por el CapturePerformanceLogs paso cuando se produce un error. El CleanUpLogsOnFailure paso puede fallar o agotarse el tiempo de espera si el agente SSM no funciona correctamente o si el sistema Windows no responde.

7. Una vez finalizado, consulte la sección de resultados para ver los resultados detallados de la ejecución:

Ejecución en la que la instancia de destino reúne todos los requisitos previos necesarios.

43.00<br>38.00

 $43.00$ <br> $38.00$ 

43.00<br>38.00

LogonUI<br>dwm

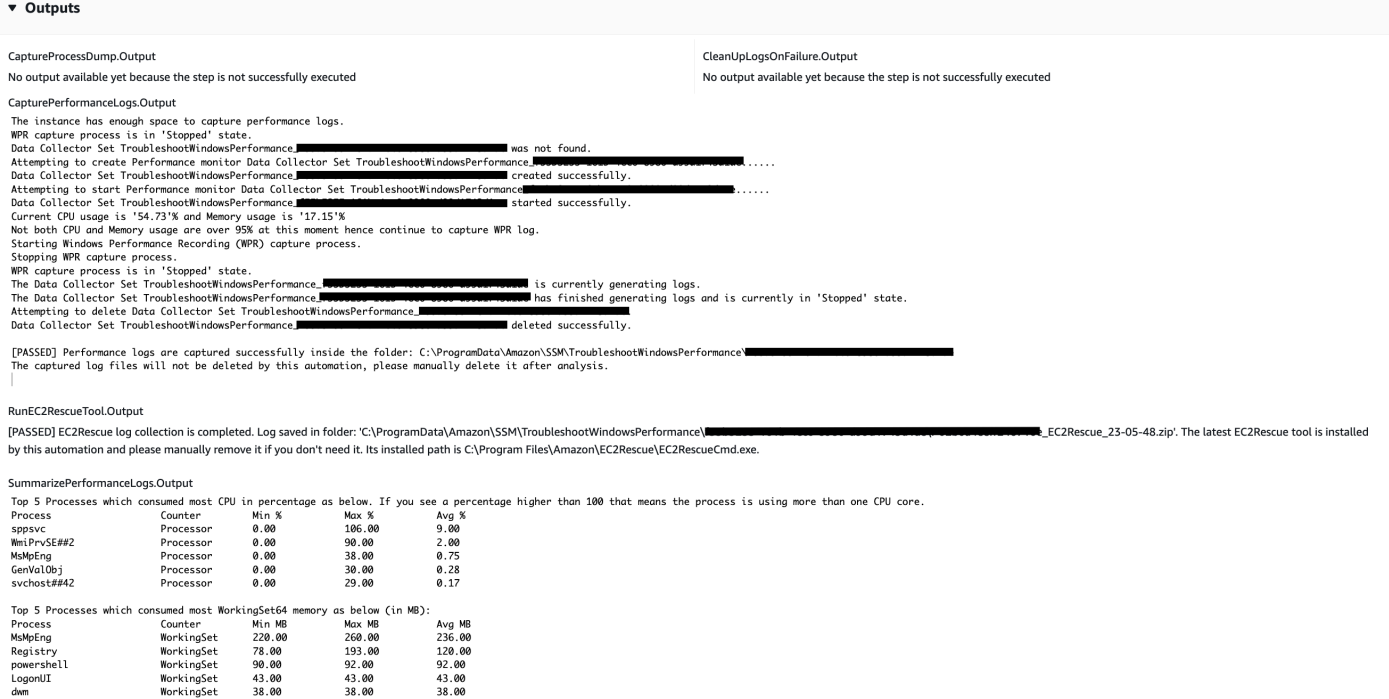

Ejecución en la que la instancia de destino está en una plataforma Linux y la ejecución ha fallado. Debe seleccionar el ID del paso para ver los detalles del error.

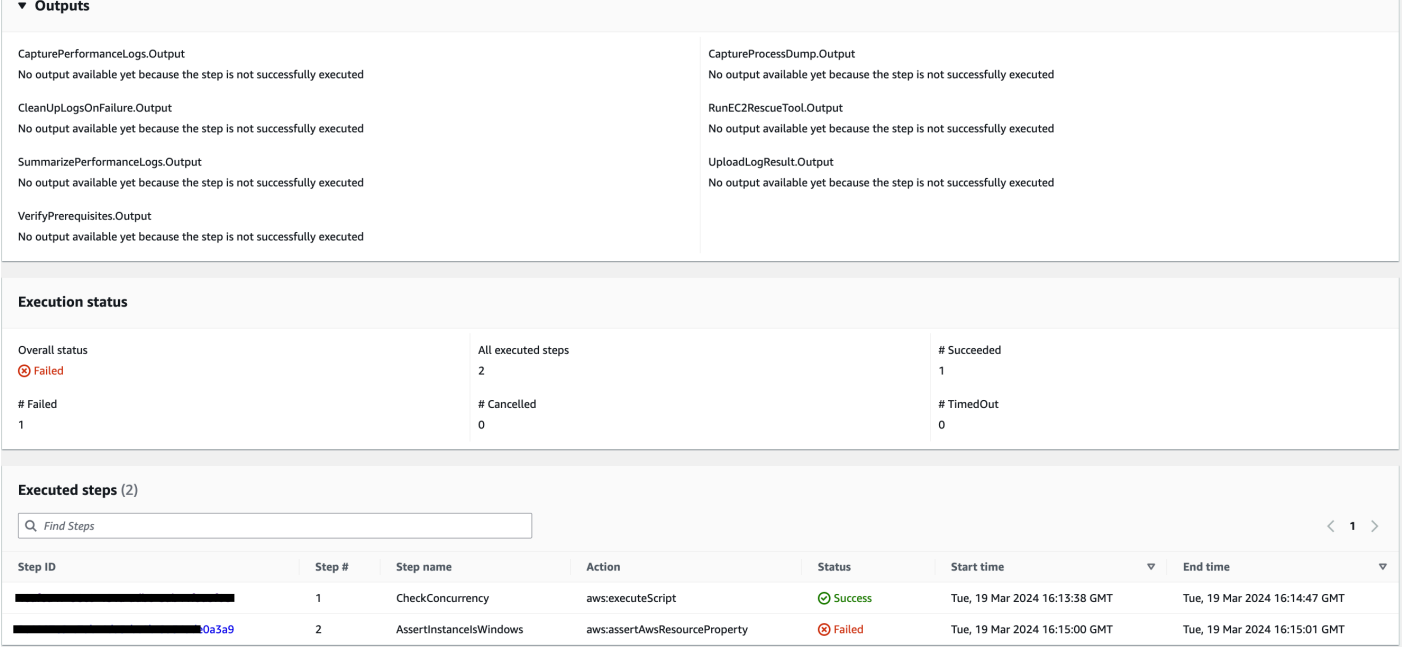

Los detalles de error del pasoAssertInstanceIsWindows.

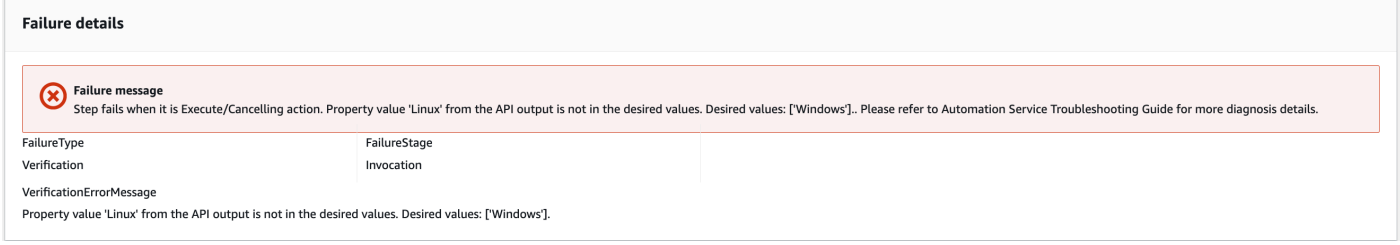

# Referencias

Automatización de Systems Manager

- [Ejecuta esta automatización \(consola\)](https://console.aws.amazon.com/systems-manager/documents/AWSSupport-TroubleshootWindowsPerformance/description)
- [Ejecución de una automatización](https://docs.aws.amazon.com/systems-manager/latest/userguide/automation-working-executing.html)
- [Configuración de Automation](https://docs.aws.amazon.com/systems-manager/latest/userguide/automation-setup.html)
- [Página de inicio de Support Automation Workflows](https://aws.amazon.com/premiumsupport/technology/saw/)

# **AWSSupport-TroubleshootWindowsUpdate**

#### Descripción

El AWSSupport-TroubleshootWindowsUpdate manual se utiliza para identificar los problemas que podrían fallar en las actualizaciones de Windows para las instancias de Windows de Amazon Elastic Compute Cloud (Amazon EC2).

## ¿Cómo funciona?

El manual de ejecución lleva a cabo los siguientes pasos:

- Comprueba si la instancia Amazon EC2 de destino está gestionada por. AWS Systems Manager
- Comprueba si las versiones AWS Systems Manager Agent (SSM Agent) y Windows Server son compatibles con las operaciones de aplicación de parches de Systems Manager.
- Comprueba el espacio en disco disponible recomendado para las actualizaciones de Windows y si hay un reinicio pendiente. Un reinicio pendiente normalmente indica que hay actualizaciones pendientes y es necesario reiniciarlo antes de realizar actualizaciones adicionales.
- Configura los ajustes del proxy a nivel del sistema operativo, lo que puede ayudar a solucionar problemas de conectividad.
- Realiza una prueba de conectividad de puntos finales del Amazon Simple Storage Service (Amazon S3) y llama a la operación de [GetDeployablePatchSnapshotForInstance](https://docs.aws.amazon.com/systems-manager/latest/APIReference/API_GetDeployablePatchSnapshotForInstance.html)la API para recuperar la instantánea actual de la línea base del parche que utiliza el nodo gestionado.
- Si se produce un error en la conexión, ofrece la opción de ejecutar el AWSSupport-AnalyzeAWSEndpointReachabilityFromEC2 runbook para analizar la conectividad de la instancia con los puntos de enlace de Amazon S3.
- Valida la configuración de actualizaciones de Windows y prueba Windows Server Update Services (WSUS) (si corresponde).

# **A** Important

- No se admiten los controladores de dominio de Active Directory.
- La versión 2008 R2 o las versiones anteriores de Windows Server no son compatibles.
- No se admiten SSM Agent 1.2.371 ni las versiones anteriores.
- El AWSSupport-AnalyzeAWSEndpointReachabilityFromEC2 manual se utiliza [VPC Reachability Analyzer](https://docs.aws.amazon.com/vpc/latest/reachability/what-is-reachability-analyzer.html)para analizar la conectividad de red entre una fuente y un punto final del servicio. Se le cobrará por cada análisis realizado entre un origen y un destino. Para obtener más información, consulte [Precios de Amazon EFS](https://aws.amazon.com/vpc/pricing/).
- El AWSSupport-AnalyzeAWSEndpointReachabilityFromEC2 manual no está disponible en todas las regiones en las que se admite Systems Manager.

## [Ejecuta esta automatización \(consola\)](https://console.aws.amazon.com/systems-manager/automation/execute/AWSSupport-TroubleshootWindowsUpdate)

Tipo de documento

Automation

Propietario

Amazon

Plataformas

Windows

Parámetros

#### Permisos de IAM necesarios

El parámetro AutomationAssumeRole requiere las siguientes acciones para utilizar el manual de procedimientos correctamente.

- ssm:StartAutomationExecution
- ssm:GetAutomationExecution
- ssm:DescribeInstanceInformation
- ssm:SendCommand
- ssm:ListCommandInvocations
- ssm:ListCommands

#### **a** Note

Para ejecutar el manual secundarioAWSSupport-AnalyzeAWSEndpointReachabilityFromEC2, añada los permisos que se indican en [este](https://docs.aws.amazon.com/systems-manager-automation-runbooks/latest/userguide/automation-awssupport-analyzeawsendpointreachabilityfromec2.html) documento.

## **Instrucciones**

Siga estos pasos para configurar la automatización:

- 1. Navegue hasta [AWSSupport-TroubleshootWindowsUpdate](https://console.aws.amazon.com/systems-manager/documents/AWSSupport-TroubleshootWindowsUpdate/description)Systems Manager, en Documentos.
- 2. Elija Execute automation (Ejecutar automatización).
- 3. Para los parámetros de entrada, introduzca lo siguiente:
	- AutomationAssumeRole (Opcional):

El nombre del recurso de Amazon (ARN) del rol AWS AWS Identity and Access Management (IAM) que permite a Systems Manager Automation realizar las acciones en su nombre. Si no se especifica ningún rol, Systems Manager Automation utiliza los permisos del usuario que inicia este runbook.

• InstanceId (Obligatorio):

Introduzca el ID de la instancia de Amazon EC2 en la que se produjo un error en la actualización de Windows.

• RunVpcReachabilityAnalyzer(Opcional):

Especifique true que se ejecute la AWSSupport-

AnalyzeAWSEndpointReachabilityFromEC2 automatización si las comprobaciones ampliadas determinan un problema de red o si el ID de instancia especificado no es una instancia administrada. Para obtener más información sobre esta automatización secundaria, consulta la [documentación](https://docs.aws.amazon.com/systems-manager-automation-runbooks/latest/userguide/automation-awssupport-analyzeawsendpointreachabilityfromec2.html). El valor predeterminado es false.

• RetainVpcReachabilityAnalysis(Opcional):

Solo relevante si lo RunVpcReachabilityAnalyzer estrue. Especifique true conservar la ruta de conocimiento de la red y los análisis relacionados creados porReachability Analyzer. De forma predeterminada, esos recursos se eliminan tras un análisis correcto. Si decide conservar el análisis, el manual secundario no elimina el análisis y puede visualizarlo en la consola de Amazon VPC. El enlace a la consola estará disponible en la salida de automatización secundaria. El valor predeterminadofalse.

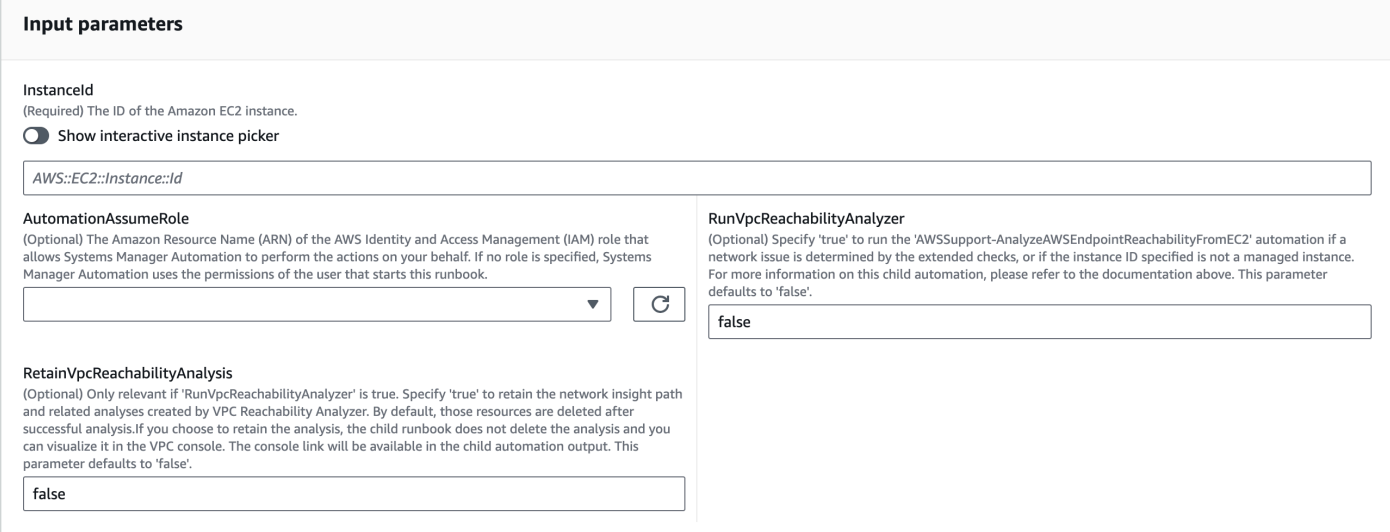

- 4. Seleccione Ejecutar.
- 5. Se inicia la automatización.
- 6. Este documento realiza los siguientes pasos:
	- **getWindowsServerAndSSMAgentVersion:**

Comprueba que la instancia de destino esté gestionada por la versión del agente SSM AWS Systems Manager y la versión de Windows y obtiene detalles sobre ellas.

• **assertifInstanceIsSsmManaged:**

Garantiza que la instancia de Amazon EC2 esté gestionada por AWS Systems Manager (SSM); de lo contrario, la automatización finaliza.

# • **CheckProxy:**

Comprueba todos los tipos de proxy de la instancia de Windows.

## • **CheckPrerequisites:**

Obtiene la versión del agente SSM y la versión de Windows y determina si se trata de un controlador de dominio (DC) de Active Directory. Si la instancia es una versión DC o no se admite la versión del agente SSM o Windows, el runbook se detiene.

# • **CheckDiskSpace:**

Obtiene y valida el espacio en disco disponible en la instancia de Windows si es suficiente para realizar la actualización de Windows.

# • **CheckPendingReboot:**

Comprueba si hay algún reinicio pendiente en la instancia de Windows.

## • **CheckS3Connectivity:**

Comprueba si la instancia puede llegar a los puntos de enlace de Amazon S3 paraPatchbaseline.

## • **branchOnRunVpcReachabilityAnalyzer:**

Si RunVpcReachabilityAnalyzer es cierto, entonces ramifica la automatización para ejecutar un análisis más profundo de la depuración de la conectividad de Amazon S3.

## • **GenerateEndpoints:**

Genera un punto final para realizar una comprobación de conectividad ampliada para el punto final Amazon S3.

## • **analyzeAwsEndpointReachabilityFromEC2:**

Llama al manual de automatización,AWSSupport-AnalyzeAWSEndpointReachabilityFromEC2. para comprobar si la instancia seleccionada es accesible a los puntos de enlace necesarios.

## • **CheckWindowsUpdateServices:**

# • **CheckWindowsUpdateSettings:**

Comprueba las políticas de Windows Update configuradas en la instancia de Windows.

# • **CheckWSUSSettings:**

Comprueba si la actualización de Windows está configurada con WSUS o el catálogo de Microsoft Update y comprueba la conectividad.

• **CheckWUGlobalSettings:**

Comprueba la configuración global de Windows Update configurada en la instancia de Windows.

## • **GenerateLogs:**

Descarga los registros de Windows Update y CBS en el escritorio de la instancia y comprueba si hay errores en los registros de eventos de Windows.

• **FinalReport:**

Genera un informe completo de todos los pasos.

7. Una vez finalizado, revise la sección de resultados para ver los resultados detallados de la ejecución:

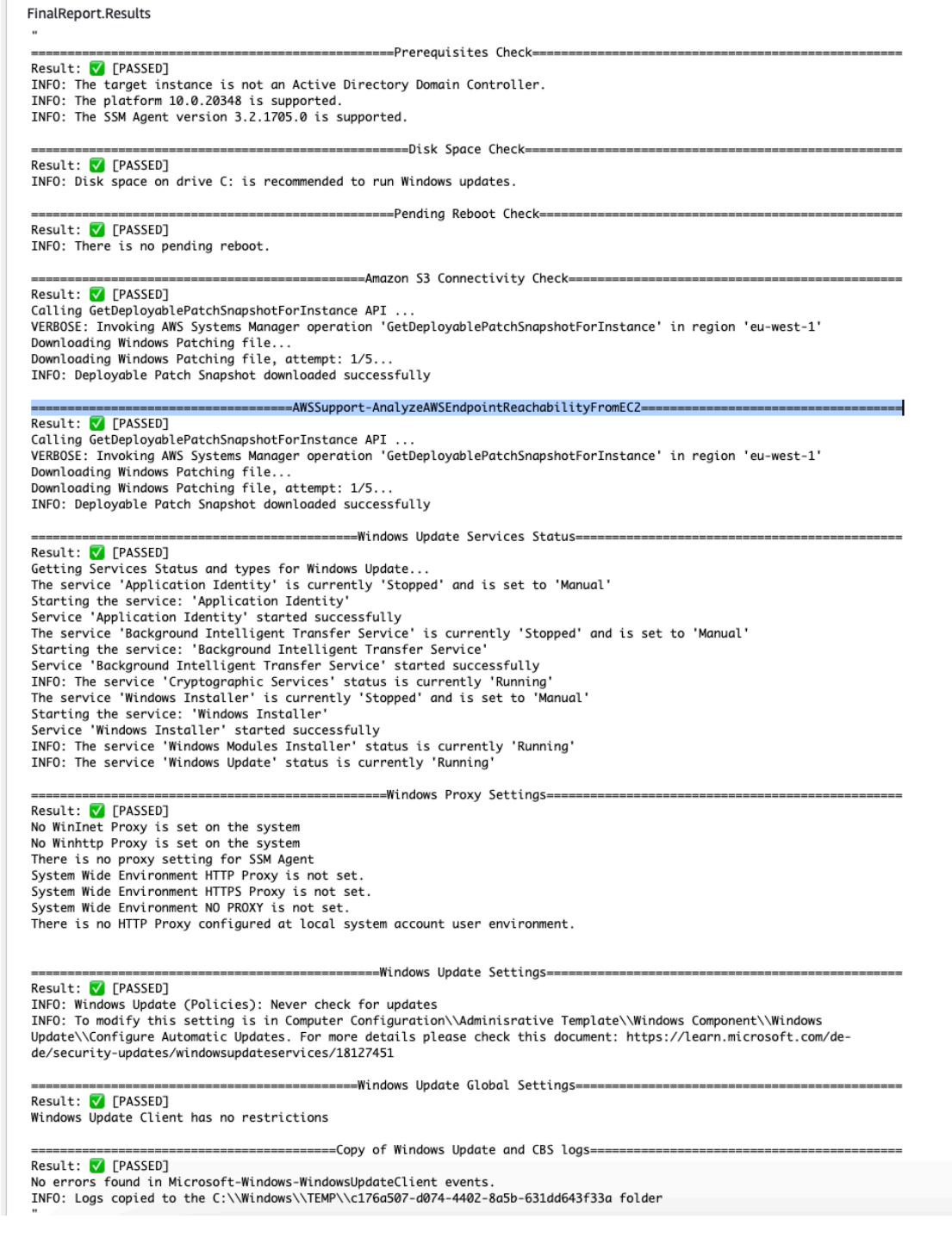

#### **Referencias**

# Automatización de Systems Manager

- [Ejecuta esta automatización \(consola\)](https://console.aws.amazon.com/systems-manager/documents/AWSSupport-TroubleshootWindowsUpdate/description)
- [Ejecución de una automatización](https://docs.aws.amazon.com/systems-manager/latest/userguide/automation-working-executing.html)
- [Configuración de Automation](https://docs.aws.amazon.com/systems-manager/latest/userguide/automation-setup.html)
- [Página de inicio de Support Automation Workflows](https://aws.amazon.com/premiumsupport/technology/saw/)

Documentación relacionada con el AWS servicio

• Consulte el artículo [TroubleShoot Windows Update](https://repost.aws/knowledge-center/ec2-windows-update-troubleshoot) para obtener más información.

# **AWSSupport-UpgradeWindowsAWSDrivers**

#### Descripción

El manual de procedimientos AWSSupport-UpgradeWindowsAWSDriversactualiza o repara controladores de AWSde almacenamiento y de red en la instancia EC2 especificada. El manual de procedimientos intenta instalar las versiones más recientes de AWSllamando al agente de SSM. Si el SSM Agent no responde, el manual de procedimientos puede llevar a cabo una instalación sin conexión de los controladores de AWSsi se especifica de forma explícita.

## **a** Note

Tanto la actualización online como la actualización sin conexión crearán una AMI antes de intentar realizar ninguna operación, que se conservará incluso después de que se complete la Automation. Es su responsabilidad proteger el acceso a la AMI o eliminarla. El método en línea reinicia la instancia como parte del proceso de actualización, mientras que el método sin conexión requiere detener y reiniciar la instancia EC2 proporcionada.

## **A** Important

Si sus instancias se conectan a AWS Systems Manager usando puntos de enlace de la VPC, este manual de procedimientos dará un error a menos que se utilice en la región useast-1. Este manual de procedimientos también producirá un error en un controlador de dominio. Para actualizar los controladores PV de AWSen un controlador de dominio, consulte [Actualización de controladores de dominio \(actualización de controladores PV de AWS\)](https://docs.aws.amazon.com/AWSEC2/latest/WindowsGuide/Upgrading_PV_drivers.html#aws-pv-upgrade-dc).

#### [Ejecuta esta automatización \(consola\)](https://console.aws.amazon.com/systems-manager/automation/execute/AWSSupport-UpgradeWindowsAWSDrivers)

#### Tipo de documento

#### Automation

Propietario

Amazon

Plataformas

Linux, macOS, Windows

Parámetros

• AllowOffline

Tipo: cadena

Valores válidos: true | false

Valor predeterminado: falso

Descripción: (Opcional) establecer en true si se permite una actualización de los controladores sin conexión en caso de que no se puede llevar a cabo la instalación online. Nota: El método sin conexión requiere detener y volver a iniciar la instancia EC2 proporcionada. Se perderán los datos almacenados en los volúmenes de almacén de instancias. La dirección IP pública cambiará si no se utiliza una dirección IP elástica.

• AutomationAssumeRole

Tipo: cadena

Descripción: (Opcional) el Nombre de recurso de Amazon (ARN) del rol (IAM) AWS Identity and Access Managementque permite a System Automation realizar las acciones en su nombre. Si no se especifica ningún rol, Systems Manager Automation utilizará los permisos del usuario que ejecuta este manual de procedimientos.

• ForceUpgrade

Tipo: cadena

Valores válidos: true | false

Valor predeterminado: falso

Descripción: (Opcional) Solo sin conexión: establecer en true si se permite la actualización de los controladores sin conexión para continuar incluso aunque la instancia ya tenga instalada la versión más reciente de los controladores.

• InstanceId

Tipo: cadena

Descripción: (Obligatorio) ID de la instancia EC2 para Windows Server.

• SubnetId

Tipo: cadena

Predeterminado: SelectedInstanceSubnet

Descripción: (Opcional) solo sin conexión: el ID de subred para la instancia EC2Rescue utilizada para realizar la actualización de los controladores sin conexión. Si no se especifica el ID de subred, Systems Manager Automation creará una nueva VPC.

# **A** Important

La subred debe estar en la misma InstanceId zona de disponibilidad y debe permitir el acceso a los puntos finales del SSM.

## Permisos de IAM necesarios

El parámetro AutomationAssumeRole requiere las siguientes acciones para utilizar el manual de procedimientos correctamente.

La instancia EC2 que reciba el comando debe tener, como mínimo, una función de IAM que incluya permisos para que ssm: StartAutomationExecution y ssm: ejecute la automatización y envíe el comando SendCommand a la instancia, además de ssm: GetAutomationExecution para poder leer el resultado de la automatización. Puede adjuntar la política administrada por Amazon AmazonSSMManagedInstanceCorea su rol de IAM para proporcionar estos permisos. Sin embargo, recomendamos utilizar el rol de IAM de Automation AmazonSSMAutomationRolepara este propósito. Para obtener más información, consulte [Uso de IAM para configurar roles para](https://docs.aws.amazon.com/systems-manager/latest/userguide/automation-permissions.html)  [Automation.](https://docs.aws.amazon.com/systems-manager/latest/userguide/automation-permissions.html)
Si está realizando una actualización sin conexión, consulte los permisos que requiere [AWSSupport-](#page-309-0)[StartEC2RescueWorkflow](#page-309-0).

### Pasos de documentos

- 1. aws:assertAwsResourceProperty Comprueba que la instancia de entrada sea Windows.
- 2. aws:assertAwsResourceProperty Verifica que la instancia de entrada sea una instancia gestionada. En caso afirmativo, comienza la actualización online, de lo contrario, se evalúa la actualización sin conexión.
	- a. (Actualización online) Si la instancia de entrada es una instancia administrada:
		- i. aws:createImage Crea una copia de seguridad de AMI.
		- ii. aws:createTags Etiqueta la copia de seguridad de AMI.
		- iii. aws: runCommand Instala el controlador de red ENA mediante AWS-ConfigureAWSPackage.
		- iv. aws:runCommand Instala el controlador NVMe mediante AWS-ConfigureAWSPackage.
		- v. aws:runCommand Instala el controlador PV de AWSmediante AWS-ConfigureAWSPackage.
	- b. (Actualización sin conexión) Si la instancia de entrada no es una instancia administrada:
		- i. aws:assertAwsResourceProperty- Verifica que el AllowOffline indicador esté establecido en. true En caso afirmativo, comienza la actualización sin conexión; de lo contrario, la automatización finaliza.
		- ii. aws:changeInstanceState Forzar la detención de la instancia
		- iii. aws:changeInstanceState Fuerza la detención de la instancia de origen.
		- iv. aws:createImage Crear una copia de seguridad de AMI de la instancia de origen.
		- v. aws:createTags Etiquetar la copia de seguridad de AMI de la instancia de origen.
		- vi. aws:executeAwsApi Habilita ENA para la instancia
		- vii.aws:assertAwsResourceProperty- Haga valer la bandera. ForceUpgrade
		- viii.Si ForceUpgrade = true (forzar la actualización sin conexión), ejecútelo aws:executeAutomation para invocarlo AWSSupport-StartEC2RescueWorkflow con el script Drivers Force Upgrade. Esto instala los controladores independientemente de la versión actual instalada.
		- ix. (Actualización sin conexión) Si ForceUpgrade = false, ejecútelo aws:executeAutomation para invocarlo AWSSupport-StartEC2RescueWorkflow con el script de actualización de los controladores.

## Salidas

preUpgradeBackup.ImageId

preOfflineUpgradeBackup. ImageId

installAwsEnaNetworkDriverOnInstance.Output

installAWSNVMeOnInstance.Output

installAWSPVDriverOnInstance.Output

upgradeDriversOffline.Salida

forceUpgradeDriversSalida fuera de línea

# Amazon ECS

AWS Systems Manager La automatización proporciona manuales predefinidos para Amazon Elastic Container Service. Para obtener información acerca de los manuales de procedimientos, consulte [Trabajar con manuales de procedimientos](https://docs.aws.amazon.com/systems-manager/latest/userguide/automation-documents.html). Para obtener información acerca de cómo ver el contenido del manual de procedimientos, consulte [Cómo ver contenido del manual de](#page-14-0)  [procedimientos](#page-14-0).

## Temas

- [AWSSupport-CollectECSInstanceLogs](#page-361-0)
- [AWS-InstallAmazonECSAgent](#page-364-0)
- [AWS-ECSRunTask](#page-366-0)
- [AWSSupport-TroubleshootECSContainerInstance](#page-370-0)
- [AWSSupport-TroubleshootECSTaskFailedToStart](#page-372-0)
- [AWS-UpdateAmazonECSAgent](#page-376-0)

# <span id="page-361-0"></span>**AWSSupport-CollectECSInstanceLogs**

### Descripción

El manual de procedimientos AWSSupport-CollectECSInstanceLogs recopila archivos de registro relacionados con el sistema operativo y Amazon Elastic Container Service (Amazon ECS) de una instancia de Amazon Elastic Compute Cloud (Amazon EC2) para ayudarle a solucionar

problemas comunes de Amazon ECS. Mientras la automatización recopila los archivos de registro asociados, se realizan cambios en el sistema de archivos. Estos cambios incluyen la creación de directorios temporales y un directorio de registro, la copia de los archivos de registro a estos directorios y la compresión de los archivos de registro en un archivo.

Si especifica un valor para el parámetro LogDestination, la automatización evalúa el estado de la política del bucket de Amazon Simple Storage Service (Amazon S3) que especifique. Para mejorar la seguridad de los registros recopilados de su instancia de Amazon EC2, si el estado de la política isPublic está establecido en true o si la lista de control de acceso (ACL) concede permisos de READ|WRITE al grupo predefinido de All Users Amazon S3, los registros no se cargan. Además, si el bucket proporcionado no está disponible en su cuenta, los registros no se cargarán. Para obtener más información acerca de los grupos predefinidos de Amazon S3, consulte los [Grupos](https://docs.aws.amazon.com/AmazonS3/latest/dev/acl-overview.html#specifying-grantee-predefined-groups)  [predefinidos de Amazon S3](https://docs.aws.amazon.com/AmazonS3/latest/dev/acl-overview.html#specifying-grantee-predefined-groups) en la Guía del usuario de Amazon Simple Storage Service.

### [Ejecuta esta automatización \(consola\)](https://console.aws.amazon.com/systems-manager/automation/execute/AWSSupport-CollectECSInstanceLogs)

Tipo de documento

Automatización

Propietario

Amazon

Plataformas

Linux, Windows

Parámetros

• AutomationAssumeRole

Tipo: cadena

Descripción: (opcional) el Nombre de recurso de Amazon (ARN) del rol de AWS Identity and Access Management (IAM) que permite a Systems Manager Automation realizar las acciones en su nombre. Si no se especifica ningún rol, Systems Manager Automation utiliza los permisos del usuario que comienza este manual de procedimientos.

• ECS InstanceId

Tipo: cadena

Descripción: (obligatorio) ID de la instancia de la que desea recopilar los registros. La instancia que especifique debe ser administrada por Systems Manager.

- LogDestination
	- Tipo: cadena

Descripción: (opcional) El depósito de Amazon S3 en el Cuenta de AWS que debe cargar los registros archivados.

### Permisos de IAM necesarios

El parámetro AutomationAssumeRole requiere las siguientes acciones para utilizar el manual de procedimientos correctamente.

- ssm:ListCommandInvocations
- ssm:ListCommands
- ssm:SendCommand
- ssm:DescribeInstanceInformation

Recomendamos que la instancia Amazon EC2 que recibe el comando ECSInstanceId tenga un rol de IAM con la política administrada Amazon de AmazonSSMManagedInstanceCore asociada. Para cargar el archivo de registro en el bucket de Amazon S3 que especifique en el parámetro LogDestination, debe añadir los siguientes permisos:

- s3:PutObject
- s3:ListBucket
- s3:GetBucketPolicyStatus
- s3:GetBucketAcl

### Pasos de documentos

- assertInstanceIsManaged: verifica si la instancia que especifique en el parámetro ECSInstanceIdestá gestionada por Systems Manager.
- getInstancePlatform: obtiene información acerca de la plataforma del sistema operativo (SO) de la instancia especificada en el parámetro ECSInstanceId.
- verifyInstancePlatform: ramifica la automatización en función de la plataforma del sistema operativo.
- runLogCollectionScriptOnLinux: recopila los archivos de registro relacionados con el sistema operativo y Amazon ECS en las instancias de Linux y crea un archivo de almacenamiento en el directorio /var/log/collectECSlogs.
- runLogCollectionScriptOnWindows: recopila los archivos de registro relacionados con el sistema operativo y Amazon ECS en las instancias de Windows y crea un archivo de almacenamiento en el directorio C:\ProgramData\collectECSlogs.
- verifyIfS3BucketProvided: verifica si se especificó un valor para el parámetro LogDestination.
- runUploadScript: ramifica el paso de automatización en función de la plataforma del sistema operativo.
- runUploadScriptOnLinux: carga el archivo de registro en el bucket de Amazon S3 especificado en el parámetro LogDestination y elimina el archivo de registro archivado del sistema operativo.
- runUploadScriptOnWindows: carga el archivo de registro en el bucket de Amazon S3 especificado en el parámetro LogDestination y elimina el archivo de registro archivado del sistema operativo.

## <span id="page-364-0"></span>**AWS-InstallAmazonECSAgent**

## Descripción

El manual de procedimientos AWS-InstallAmazonECSAgent instala el agente de Amazon Elastic Container Service (Amazon ECS) en la instancia de Amazon Elastic Compute Cloud (Amazon EC2) que especifique. Este manual de procedimientos solo es compatible con instancias de Amazon Linux y Amazon Linux 2.

### [Ejecuta esta automatización \(consola\)](https://console.aws.amazon.com/systems-manager/automation/execute/AWS-InstallAmazonECSAgent)

Tipo de documento

Automatización

Propietario

Amazon

#### Plataformas

Linux

## Parámetros

• AutomationAssumeRole

Tipo: cadena

Descripción: (opcional) el Nombre de recurso de Amazon (ARN) del rol de AWS Identity and Access Management (IAM) que permite a Systems Manager Automation realizar las acciones en su nombre. Si no se especifica ningún rol, Systems Manager Automation utiliza los permisos del usuario que comienza este manual de procedimientos.

• InstanceIds

## Tipo: StringList

Descripción: (obligatorio) los ID de las instancias de Amazon EC2 en las que desea instalar el agente de Amazon ECS.

## Permisos de IAM necesarios

El parámetro AutomationAssumeRole requiere las siguientes acciones para utilizar el manual de procedimientos correctamente.

- ssm:StartAutomationExecution
- ssm:GetAutomationExecution
- ssm:GetCommandInvocation
- ec2:DescribeImages
- ec2:DescribeInstanceAttribute
- ec2:DescribeInstances

## Pasos de documentos

aws:executeScript: instala el agente de Amazon ECS en las instancias de Amazon EC2 que especifique en el parámetro InstanceIds.

### Salidas

InstallAmazonAgente ECS. SuccessfulInstances - El ID de la instancia en la que se instaló correctamente el agente de Amazon ECS.

InstallAmazonAgente ECS. FailedInstances - El ID de la instancia en la que se produjo un error en la instalación del agente de Amazon ECS.

InstallAmazonAgente ECS. InProgressInstances - El ID de la instancia en la que se está instalando el agente Amazon ECS.

# <span id="page-366-0"></span>**AWS-ECSRunTask**

Descripción

El AWS-ECSRunTask manual ejecuta la tarea de Amazon Elastic Container Service (Amazon ECS) que especifique.

[Ejecuta esta automatización \(consola\)](https://console.aws.amazon.com/systems-manager/automation/execute/AWS-ECSRunTask)

- Tipo de documento
- Automatización
- Propietario
- Amazon

Plataformas

Linux

Parámetros

• AutomationAssumeRole

Tipo: cadena

Descripción: (opcional) el Nombre de recurso de Amazon (ARN) del rol de AWS Identity and Access Management (IAM) que permite a Systems Manager Automation realizar las acciones en su nombre. Si no se especifica ningún rol, Systems Manager Automation utiliza los permisos del usuario que comienza este manual de procedimientos.

• capacidad ProviderStrategy

Tipo: cadena

Descripción: (opcional) La estrategia del proveedor de capacidad que se utilizará para la tarea.

• Clúster

## Tipo: cadena

Descripción: (opcional) El nombre abreviado o el ARN del clúster en el que se ejecutará la tarea. Si no especifica un clúster, se utiliza el clúster predeterminado.

• count

### Tipo: cadena

Descripción: (opcional) El número de instancias de la tarea especificada que se van a colocar en el clúster. Puedes especificar hasta 10 tareas para cada solicitud.

• Habilite ECS ManagedTags

## Tipo: Booleano

Descripción: (opcional) Especifica si se van a utilizar etiquetas gestionadas de Amazon ECS para la tarea. Para obtener más información, consulte [Etiquetado de los recursos de Amazon ECS](https://docs.aws.amazon.com/AmazonECS/latest/developerguide/ecs-using-tags.html) en la Guía para desarrolladores de Amazon Elastic Container Service.

• habilitar ExecuteCommand

### Tipo: Booleano

Descripción: (opcional) Determina si se debe activar la funcionalidad de ejecución de comandos para los contenedores de esta tarea. Si es cierto, se activa la función de ejecución de comandos en todos los contenedores de la tarea.

• grupo

### Tipo: cadena

Descripción: (opcional) El nombre del grupo de tareas que se va a asociar a la tarea. El valor predeterminado es el apellido de la definición de la tarea. Por ejemplo, family:my-familyname.

• Tipo de lanzamiento

Tipo: cadena

Valores válidos: EC2 | FARGATE | EXTERNAL

Descripción: (opcional) La infraestructura en la que ejecutar la tarea independiente.

• networkConfiguration

## Tipo: cadena

Descripción: (opcional) La configuración de red de la tarea. Este parámetro es necesario para las definiciones de tareas que utilizan el modo de awsvpc red para recibir su propia interfaz de red elástica y no se admite en otros modos de red.

• anula

## Tipo: cadena

Descripción: (opcional) Una lista de anulaciones de contenedores en formato JSON que especifica el nombre de un contenedor en la definición de tarea especificada y las anulaciones que debe recibir. Puedes anular el comando predeterminado de un contenedor especificado en la definición de la tarea o en la imagen de Docker con una anulación de comandos. También puedes anular las variables de entorno existentes que se especifican en la definición de la tarea o en la imagen de Docker de un contenedor. Además, puedes añadir nuevas variables de entorno con una anulación de entorno.

• Restricciones de ubicación

Tipo: cadena

Descripción: (opcional) Una matriz de objetos de restricción de ubicación que se utilizarán en la tarea. Puede especificar hasta 10 restricciones para cada tarea, incluidas las restricciones en la definición de la tarea y las especificadas en tiempo de ejecución.

• Estrategia de colocación

### Tipo: cadena

Descripción: (opcional) Los objetos de la estrategia de colocación que se utilizarán en la tarea. Puede especificar un máximo de 5 reglas de estrategia para cada tarea.

• platformVersion

Tipo: cadena

Descripción: (opcional) La versión de plataforma que utiliza la tarea. Solo se especifica una versión de plataforma para las tareas alojadas en Fargate. Si no se especifica una versión de la plataforma, se utilizará la versión LATEST.

• propagateTags

Tipo: cadena

Descripción: (opcional) Determina si las etiquetas se propagan de la definición de la tarea a la tarea. Si no se especifica ningún valor, las etiquetas no se propagan. Las etiquetas solo se pueden propagar a la tarea durante la creación de tareas.

• referenceId

## Tipo: cadena

Descripción: (opcional) El identificador de referencia que se va a utilizar en la tarea. El identificador de referencia puede tener una longitud máxima de 1024 caracteres.

• Empezado por

## Tipo: cadena

Descripción: (opcional) Una etiqueta opcional que se especifica cuando se inicia una tarea. Esto le ayuda a identificar qué tareas pertenecen a un trabajo específico al filtrar los resultados de una operación de ListTasks API. Se permiten hasta 36 letras (mayúsculas y minúsculas), números, guiones (-) y guiones bajos (\_).

• etiquetas

## Tipo: cadena

Descripción: (opcional) Metadatos que desea aplicar a la tarea para ayudarle a categorizar y organizar las tareas. Cada etiqueta consta de una clave y un valor definidos por el usuario.

• Definición de tarea

### Tipo: cadena

Descripción: (opcional) El family y revision (family:revision) o el ARN completo de la definición de tarea que se va a ejecutar. Si no se especifica una revisión, se utiliza la última ACTIVE revisión.

#### Permisos de IAM necesarios

El parámetro AutomationAssumeRole requiere las siguientes acciones para utilizar el manual de procedimientos correctamente.

• ecs:RunTask

Pasos de documentos

aws:executeScript- Ejecuta la tarea Amazon ECS en función de los valores que especifique para los parámetros de entrada del runbook.

## <span id="page-370-0"></span>**AWSSupport-TroubleshootECSContainerInstance**

#### Descripción

El manual de procedimientos AWSSupport-TroubleshootECSContainerInstance le ayuda a solucionar problemas de una instancia de Amazon Elastic Compute Cloud (Amazon EC2) que no se registra con un clúster de Amazon ECS. Esta automatización comprueba si los datos de usuario de la instancia contienen la información de clúster correcta, si el perfil de instancia contiene los permisos necesarios y si hay problemas de configuración de la red.

#### **A** Important

Para ejecutar correctamente esta automatización, el estado de su instancia de Amazon EC2 debe ser running y el estado del clúster de Amazon ECS debe ser ACTIVE.

#### [Ejecuta esta automatización \(consola\)](https://console.aws.amazon.com/systems-manager/automation/execute/AWSSupport-TroubleshootECSContainerInstance)

Tipo de documento

Automatización

Propietario

Amazon

Plataformas

Linux, macOS, Windows

#### Parámetros

• AutomationAssumeRole

## Tipo: cadena

Descripción: (opcional) el Nombre de recurso de Amazon (ARN) del rol de AWS Identity and Access Management (IAM) que permite a Systems Manager Automation realizar las acciones en su nombre. Si no se especifica ningún rol, Systems Manager Automation utiliza los permisos del usuario que comienza este manual de procedimientos.

• ClusterName

## Tipo: cadena

Descripción: (obligatorio) el nombre del clúster de Amazon ECS en el que no se pudo registrar la instancia.

• InstanceId

## Tipo: cadena

Descripción: (obligatorio) ID de la instancia Amazon EC2 que quiere resolver.

### Permisos de IAM necesarios

El parámetro AutomationAssumeRole requiere las siguientes acciones para utilizar el manual de procedimientos correctamente.

- ec2:DescribeIamInstanceProfileAssociations
- ec2:DescribeInstanceAttribute
- ec2:DescribeInstances
- ec2:DescribeNetworkAcls
- ec2:DescribeRouteTables
- ec2:DescribeSecurityGroups
- ec2:DescribeSubnets
- ec2:DescribeVpcEndpoints
- ec2:DescribeVpcs
- iam:GetInstanceProfile
- iam:GetRole
- iam:SimulateCustomPolicy
- iam:SimulatePrincipalPolicy

### Pasos de documentos

aws:executeScript: comprueba si la instancia de Amazon EC2 cumple los requisitos previos necesarios para registrarse en un clúster de Amazon ECS.

# <span id="page-372-0"></span>**AWSSupport-TroubleshootECSTaskFailedToStart**

### Descripción

El manual de procedimientos AWSSupport-TroubleshootECSTaskFailedToStart le ayuda a resolver por qué no se pudo iniciar una tarea de Amazon Elastic Container Service (Amazon ECS) en un clúster de Amazon ECS. Debe ejecutar este manual de ejecución de la Región de AWS misma manera que la tarea que no se pudo iniciar. El manual de procedimientos analiza los siguientes problemas comunes que pueden impedir el inicio de una tarea:

- Conectividad de red con el registro de contenedores configurado
- Faltan los permisos de IAM necesarios para la función de ejecución de la tarea
- Conectividad del punto de conexión de VPC
- Configuración de regla de grupo de seguridad
- AWS Secrets Manager secretos, referencias
- Configuración de registro

## **a** Note

Si el análisis determina que es necesario probar la conectividad de la red, se crean en su cuenta una función de Lambda y el rol de IAM necesario. Estos recursos se utilizan para simular la conectividad de red de su tarea fallida. La automatización elimina estos recursos cuando ya no son necesarios. Sin embargo, si la automatización no elimina los recursos, debe hacerlo manualmente.

[Ejecuta esta automatización \(consola\)](https://console.aws.amazon.com/systems-manager/automation/execute/AWSSupport-TroubleshootECSTaskFailedToStart)

#### Tipo de documento

Automatización

Propietario

Amazon

Plataformas

Linux, macOS, Windows

Parámetros

• AutomationAssumeRole

Tipo: cadena

Descripción: (opcional) el Nombre de recurso de Amazon (ARN) del rol de AWS Identity and Access Management (IAM) que permite a Systems Manager Automation realizar las acciones en su nombre. Si no se especifica ningún rol, Systems Manager Automation utiliza los permisos del usuario que comienza este manual de procedimientos.

• ClusterName

Tipo: cadena

Descripción: (obligatorio) el nombre del clúster de Amazon ECS donde no se pudo iniciar la tarea.

• CloudwatchRetentionPeríodo

Tipo: entero

Descripción: (opcional) El período de retención, en días, para que los registros de la función Lambda se almacenen en Amazon CloudWatch Logs. Esto solo es necesario si el análisis determina que es necesario probar la conectividad de la red.

Valores válidos: 1 | 3 | 5 | 7 | 14 | 30 | 60 | 90

Valor predeterminado: 30

• TaskId

Tipo: cadena

Descripción: (obligatorio) ID de la tarea fallida. Use la tarea fallida más reciente.

## Permisos de IAM necesarios

El parámetro AutomationAssumeRole requiere las siguientes acciones para utilizar el manual de procedimientos correctamente.

- cloudtrail:LookupEvents
- ec2:DeleteNetworkInterface
- ec2:DescribeInstances
- ec2:DescribeInstanceAttribute
- ec2:DescribeIamInstanceProfileAssociations
- ec2:DescribeSecurityGroups
- ec2:DescribeNetworkAcls
- ec2:DescribeNetworkInterfaces
- ec2:DescribeRouteTables
- ec2:DescribeSubnets
- ec2:DescribeVpcEndpoints
- ec2:DescribeVpcs
- ecr:DescribeImages
- ecr:GetRepositoryPolicy
- ecs:DescribeContainerInstances
- ecs:DescribeServices
- ecs:DescribeTaskDefinition
- ecs:DescribeTasks
- iam:AttachRolePolicy
- iam:CreateRole
- iam:DeleteRole
- iam:DetachRolePolicy
- iam:GetInstanceProfile
- iam:GetRole
- iam:ListRoles
- iam:PassRole
- iam:SimulateCustomPolicy
- iam:SimulatePrincipalPolicy
- kms:DescribeKey
- lambda:CreateFunction
- lambda:DeleteFunction
- lambda:GetFunctionConfiguration
- lambda:InvokeFunction
- lambda:TagResource
- logs:DescribeLogGroups
- logs:PutRetentionPolicy
- secretsmanager:DescribeSecret
- ssm:DescribeParameters
- sts:GetCallerIdentity

### Pasos de documentos

- aws:executeScript: comprueba que el usuario o rol que inició la automatización tiene los permisos de IAM necesarios. Si no tiene los permisos suficientes para usar este manual de procedimientos, los permisos necesarios que faltan se incluyen en el resultado de la automatización.
- aws:branch: se ramifica en función de si tiene permisos para todas las acciones necesarias para el manual de procedimientos.
- aws:executeScript: crea una función de Lambda en su VPC si el análisis determina que es necesario probar la conectividad de la red.
- aws:branch: se ramifica en función de los resultados del paso anterior.
- aws:executeScript: analiza las posibles causas del error al iniciar la tarea.
- aws:executeScript: elimina los recursos creados por esta automatización.
- aws:executeScript: formatea la salida de la automatización para regresar los resultados del análisis a la consola. Puede revisar el análisis después de este paso antes de que se complete la automatización.
- aws:branch: se ramifica en función de si la función de Lambda y los recursos asociados se crearon y si es necesario eliminarlos.
- aws:sleep: permanece en reposo durante 30 minutos para poder eliminar la interfaz de red elástica de la función de Lambda.
- aws:executeScript: elimina la interfaz de red de la función de Lambda.
- aws:executeScript: formatea la salida del paso de eliminación de la interfaz de red de la función de Lambda.

# <span id="page-376-0"></span>**AWS-UpdateAmazonECSAgent**

Descripción

El manual de procedimientos AWS-UpdateAmazonECSAgent actualiza el agente de Amazon Elastic Container Service (Amazon ECS) en la instancia de Amazon Elastic Compute Cloud (Amazon EC2) que especifique. Este manual de procedimientos solo es compatible con instancias de Amazon Linux y Amazon Linux 2.

[Ejecuta esta automatización \(consola\)](https://console.aws.amazon.com/systems-manager/automation/execute/AWS-UpdateAmazonECSAgent)

Tipo de documento

Automatización

Propietario

Amazon

Plataformas

Linux

Parámetros

• AutomationAssumeRole

Tipo: cadena

Descripción: (opcional) el Nombre de recurso de Amazon (ARN) del rol de AWS Identity and Access Management (IAM) que permite a Systems Manager Automation realizar las acciones en su nombre. Si no se especifica ningún rol, Systems Manager Automation utiliza los permisos del usuario que comienza este manual de procedimientos.

• ClusterARN

Tipo: StringList

Descripción: (obligatorio) el nombre de recurso de Amazon (ARN) del clúster de Amazon ECS con el que están registradas las instancias de contenedor.

## Permisos de IAM necesarios

El parámetro AutomationAssumeRole requiere las siguientes acciones para utilizar el manual de procedimientos correctamente.

- ssm:StartAutomationExecution
- ssm:GetAutomationExecution
- ssm:GetCommandInvocation
- ec2:DescribeImages
- ec2:DescribeInstanceAttribute
- ec2:DescribeImage
- ec2:DescribeInstance
- ec2:DescribeInstanceAttribute
- ecs:DescribeContainerInstances
- ecs:DescribeClusters
- ecs:ListContainerInstances
- ecs:UpdateContainerAgent

### Pasos de documentos

aws:executeScript: actualiza el agente de Amazon ECS en el clúster de Amazon ECS que especifique en los parámetros ClusterARN.

### Salidas

UpdateAmazonAgente ECS. UpdatedContainers - El ID de la instancia en la que se realizó correctamente la actualización del agente de Amazon ECS.

UpdateAmazonAgente ECS. FailedContainers - El ID de la instancia en la que se produjo un error en la actualización del agente de Amazon ECS.

UpdateAmazonAgente ECS. InProgressContainers - El ID de la instancia en la que se está realizando la actualización del agente de Amazon ECS.

# Amazon EFS

AWS Systems Manager La automatización proporciona manuales predefinidos para Amazon Elastic File System. Para obtener información acerca de los manuales de procedimientos, consulte [Trabajar](https://docs.aws.amazon.com/systems-manager/latest/userguide/automation-documents.html)  [con manuales de procedimientos](https://docs.aws.amazon.com/systems-manager/latest/userguide/automation-documents.html). Para obtener información acerca de cómo ver el contenido del manual de procedimientos, consulte [Cómo ver contenido del manual de procedimientos](#page-14-0).

## Temas

• [AWSSupport-CheckAndMountEFS](#page-378-0)

# <span id="page-378-0"></span>**AWSSupport-CheckAndMountEFS**

## Descripción

El manual de procedimientos AWSSupport-CheckAndMountEFS verifica los requisitos previos para montar su sistema de archivos Amazon Elastic File System (Amazon EFS) y lo monta en la instancia de Amazon Elastic Compute Cloud (Amazon EC2) que especifique. Este manual de procedimientos admite el montaje del sistema de archivos Amazon EFS con el nombre DNS o con la dirección IP del destino del montaje.

```
Ejecuta esta automatización (consola)
```
Tipo de documento

Automatización

Propietario

Amazon

Plataformas

Linux

Parámetros

#### • AutomationAssumeRole

### Tipo: cadena

Descripción: (opcional) el Nombre de recurso de Amazon (ARN) del rol de AWS Identity and Access Management (IAM) que permite a Systems Manager Automation realizar las acciones en su nombre. Si no se especifica ningún rol, Systems Manager Automation utiliza los permisos del usuario que comienza este manual de procedimientos.

• Acción

Tipo: cadena

Valores válidos: Check | CheckAndMount

Descripción: (obligatorio) determina si el manual de procedimientos verifica los requisitos previos o si verifica los requisitos previos y monta el sistema de archivos.

• EfsId

Tipo: cadena

Descripción: (obligatorio) el ID del sistema de archivos que desea montar.

• InstanceId

Tipo: cadena

Descripción: (obligatorio) el ID de la instancia de Amazon EC2 en la que desea montar el sistema de archivos.

• MountOptions

Tipo: cadena

Descripción: (opcional) las opciones compatibles con el asistente de montaje de Amazon EFS que desea utilizar al montar el sistema de archivos. Si especifica la opción tls, verifique que stunnel se haya actualizado en la instancia de destino.

• MountPoint

### Tipo: cadena

Descripción: (opcional) el directorio en el que desea montar el sistema de archivos. Si especifica el valor Check del parámetro Action, no debe especificarse este parámetro.

## • MountTargetIP

## Tipo: cadena

Descripción: (opcional) la dirección IP del objetivo de montaje. El montaje por dirección IP funciona en entornos en los que el DNS está desactivado, como en el caso de las nubes privadas virtuales (VPC) con los nombres de host DNS desactivados. Además, puede utilizar esta opción si su entorno utiliza un proveedor de DNS distinto de Amazon Route 53 (Route 53).

• Región

## Tipo: cadena

Descripción: (Obligatorio) El Región de AWS lugar donde se encuentran la instancia y el sistema de archivos de Amazon EC2.

## Permisos de IAM necesarios

El parámetro AutomationAssumeRole requiere las siguientes acciones para utilizar el manual de procedimientos correctamente.

- ssm:DescribeAutomationExecutions
- ssm:DescribeAutomationStepExecutions
- ssm:DescribeAutomationStepExecutions
- ssm:DescribeInstanceInformation
- ssm:DescribeInstanceProperties
- ssm:StartAutomationExecution
- ssm:GetAutomationExecution
- ssm:GetDocument
- ssm:ListCommands
- ssm:ListCommandInvocations
- ssm:ListDocuments
- ssm:StartAutomationExecution
- iam:ListRoles
- ec2:DescribeInstances
- ec2:DescribeSecurityGroups
- elasticfilesystem:DescribeFileSystemPolicy
- elasticfilesystem:DescribeMountTargets
- elasticfilesystem:DescribeMountTargetSecurityGroups
- resource-groups:\*

## Pasos de documentos

- aws:executeScript: recopila detalles sobre la instancia de Amazon EC2 que especifique en el parámetro InstanceId.
- aws:executeScript: recopila detalles sobre el sistema de archivos que especifique en el parámetro EfsId.
- aws:executeScript: verifica que el grupo de seguridad asociado al sistema de archivos permita el tráfico en el puerto 2049 desde la instancia de Amazon EC2 que especifique en el parámetro InstanceId.
- aws:assertAwsResourceProperty: verifica que la instancia de Amazon EC2 que especifique en el parámetro InstanceId esté gestionada por Systems Manager y que su estado sea Online.
- aws:branch: se ramifica en función del valor que especifique para el parámetro Action.
- aws:runCommand: verifica los requisitos previos para montar el sistema de archivos que especifique en el parámetro EfsId.
- aws:runCommand: verifica los requisitos previos para montar el sistema de archivos que especifique en el parámetro EfsId y monta el sistema de archivos en la instancia de Amazon EC2 que especifique en el parámetro InstanceId.

# Amazon EKS

AWS Systems Manager La automatización proporciona manuales predefinidos para Amazon Elastic Kubernetes Service. Para obtener información acerca de los manuales de procedimientos, consulte [Trabajar con manuales de procedimientos](https://docs.aws.amazon.com/systems-manager/latest/userguide/automation-documents.html). Para obtener información acerca de cómo ver el contenido del manual de procedimientos, consulte [Cómo ver contenido del manual de](#page-14-0)  [procedimientos](#page-14-0).

## Temas

• [AWSSupport-CollectEKSInstanceLogs](#page-382-0)

- [AWS-CreateEKSClusterWithFargateProfile](#page-384-0)
- [AWS-CreateEKSClusterWithNodegroup](#page-388-0)
- [AWS-DeleteEKSCluster](#page-391-0)
- [AWS-MigrateToNewEKSSelfManagedNodeGroup](#page-395-0)
- [AWSPremiumSupport-TroubleshootEKSCluster](#page-401-0)
- [AWSSupport-TroubleshootEKSWorkerNode](#page-405-0)
- [AWS-UpdateEKSCluster](#page-407-0)
- [AWS-UpdateEKSManagedNodeGroup](#page-409-0)
- [AWS-UpdateEKSSelfManagedLinuxNodeGroups](#page-413-0)

# <span id="page-382-0"></span>**AWSSupport-CollectEKSInstanceLogs**

## Descripción

El manual de procedimientos AWSSupport-CollectEKSInstanceLogs recopila los archivos de registro relacionados con el sistema operativo y Amazon Elastic Kubernetes Service (Amazon EKS) de una instancia de Amazon Elastic Compute Cloud (Amazon EC2) para ayudarle a solucionar problemas comunes. Mientras la automatización recopila los archivos de registro asociados, se realizan cambios en la estructura del sistema de archivos, incluyendo la creación de directorios temporales, la copia de los archivos de registro en los directorios temporales y la compresión de los archivos de registro en un archivo. Esta actividad puede provocar un aumento de CPUUtilization en la instancia EC2. Para obtener más informaciónCPUUtilization, consulta [las métricas de](https://docs.aws.amazon.com/AmazonCloudWatch/latest/monitoring/viewing_metrics_with_cloudwatch.html#ec2-cloudwatch-metrics)  [instancias](https://docs.aws.amazon.com/AmazonCloudWatch/latest/monitoring/viewing_metrics_with_cloudwatch.html#ec2-cloudwatch-metrics) en la Guía del CloudWatch usuario de Amazon.

Si especifica un valor para el parámetro LogDestination, la automatización evalúa el estado de la política del bucket de Amazon Simple Storage Service (Amazon S3) que especifique. Para mejorar la seguridad de los registros recopilados de su instancia EC2, si el estado de la política isPublic está establecido en true o si la lista de control de acceso (ACL) concede permisos de READ|WRITE al grupo predefinido de All Users Amazon S3, los registros no se cargan. Para obtener más información acerca de los grupos predefinidos de Amazon S3, consulte los [Grupos predefinidos de](https://docs.aws.amazon.com/AmazonS3/latest/dev/acl-overview.html#specifying-grantee-predefined-groups) [Amazon S3](https://docs.aws.amazon.com/AmazonS3/latest/dev/acl-overview.html#specifying-grantee-predefined-groups) en la Guía del usuario de Amazon Simple Storage Service.

## **a** Note

Esta automatización requiere al menos un 10 por ciento del espacio de disco disponible en el volumen raíz de Amazon Elastic Block Store (Amazon EBS) adjuntado a su instancia de

EC2. Si no hay suficiente espacio en disco disponible en el volumen raíz, la automatización se detiene.

## [Ejecuta esta automatización \(consola\)](https://console.aws.amazon.com/systems-manager/automation/execute/AWSSupport-CollectEKSInstanceLogs)

Tipo de documento

Automatización

Propietario

Amazon

Plataformas

Linux

Parámetros

• AutomationAssumeRole

Tipo: cadena

Descripción: (opcional) el Nombre de recurso de Amazon (ARN) del rol de AWS Identity and Access Management (IAM) que permite a Systems Manager Automation realizar las acciones en su nombre. Si no se especifica ningún rol, Systems Manager Automation utiliza los permisos del usuario que comienza este manual de procedimientos.

• EKS InstanceId

Tipo: cadena

Descripción: (obligatorio) ID de la instancia Amazon EKS EC2 de la que desea recopilar los registros.

• LogDestination

Tipo: cadena

Descripción: (opcional) el bucket de S3 de su cuenta en el que cargar los registros archivados.

### Permisos de IAM necesarios

El parámetro AutomationAssumeRole requiere las siguientes acciones para utilizar el manual de procedimientos correctamente.

- ssm:StartAutomationExecution
- ssm:GetAutomationExecution
- ssm:SendCommand

Recomendamos que la instancia EC2 que recibe el comando tenga una función de IAM con la política gestionada por Amazon de AmazonSSM ManagedInstance Core adjunta. Para cargar el archivo de registro en el bucket de S3 que especifique en el parámetro LogDestination, debe añadir el permiso s3:PutObject.

#### Pasos de documentos

- aws:assertAwsResourceProperty: confirma que el sistema operativo del valor especificado en el parámetro EKSInstanceId es Linux.
- aws:runCommand: recopila los archivos de registro relacionados con el sistema operativo y Amazon EKS y los comprime en un archivo del directorio /var/log.
- aws:branch: confirma si se especificó un valor para el parámetro LogDestination.
- aws:runCommand: carga el archivo de registro en el bucket de S3 que especifique en el parámetro LogDestination.

## <span id="page-384-0"></span>**AWS-CreateEKSClusterWithFargateProfile**

#### Descripción

El AWS-CreateEKSClusterWithFargateProfile manual crea un clúster de Amazon Elastic Kubernetes Service (Amazon EKS) mediante un. AWS Fargate

[Ejecuta esta automatización \(consola\)](https://console.aws.amazon.com/systems-manager/automation/execute/AWS-CreateEKSClusterWithFargateProfile)

Tipo de documento

Automatización

Propietario

Amazon

#### Plataformas

Linux, macOS, Windows

#### Parámetros

• AutomationAssumeRole

Tipo: cadena

Descripción: (opcional) el Nombre de recurso de Amazon (ARN) del rol de AWS Identity and Access Management (IAM) que permite a Systems Manager Automation realizar las acciones en su nombre. Si no se especifica ningún rol, Systems Manager Automation utiliza los permisos del usuario que comienza este manual de procedimientos.

• ClusterName

Tipo: cadena

Descripción: (obligatorio) Un nombre único para el clúster.

• ClusterRoleArn

Tipo: cadena

Descripción: (obligatorio) El ARN de la función de IAM que proporciona permisos para que el plano de control de Kubernetes realice llamadas a AWS las operaciones de la API en su nombre.

• FargateProfileNombre

Tipo: cadena

Descripción: (Obligatorio) El nombre del perfil de Fargate.

• FargateProfileRoleArn

Tipo: cadena

Descripción: (obligatorio) El ARN de la función de IAM de ejecución del Amazon EKS Pod.

• FargateProfileSelectores

Tipo: cadena

Descripción: (Obligatorio) Los selectores hacen coincidir las cápsulas con el perfil de Fargate.

• SubnetIds

AWS-CreateEKSClusterWithFargateProfile 374

## Tipo: StringList

Descripción: (Obligatorio) Los ID de las subredes que quiere usar para su clúster de Amazon EKS. Amazon EKS crea interfaces de red elásticas en estas subredes para la comunicación entre los nodos y el plano de control de Kubernetes. Debe especificar al menos dos ID de subredes.

• Acceso a EndpointPrivate EKS

Tipo: Booleano

Valor predeterminado: True

Descripción: (opcional) Defina este valor para permitir el acceso privado True al punto final del servidor de la API de Kubernetes de su clúster. Si habilita el acceso privado, las solicitudes de la API de Kubernetes desde la VPC del clúster utilizan el punto de conexión de VPC privada. Si deshabilita el acceso privado y tiene nodos o AWS Fargate pods en el clúster, asegúrese de publicAccessCidrs incluir los bloques CIDR necesarios para la comunicación con los nodos o los pods de Fargate.

• Acceso a EKS EndpointPublic

Tipo: Booleano

Valor predeterminado: False

Descripción: (opcional) Defina este valor para deshabilitar el acceso público False al punto final del servidor de la API de Kubernetes de su clúster. Si inhabilitas el acceso público, el servidor de API de Kubernetes de tu clúster solo podrá recibir solicitudes desde la VPC en la que se lanzó.

• PublicAccessCIDR

Tipo: StringList

Descripción: (opcional) El CIDR bloquea el acceso al punto final del servidor API de Kubernetes público de tu clúster. Se deniega la comunicación al punto de conexión desde direcciones fuera de los bloques de CIDR que se especifiquen. Si ha desactivado el acceso a los terminales privados y tiene nodos o pods de Fargate en el clúster, asegúrese de especificar los bloques CIDR necesarios.

• SecurityGroupID

## Tipo: StringList

Descripción: (opcional) Especifique uno o más grupos de seguridad para asociarlos a las interfaces de red elásticas creadas en su cuenta por Amazon EKS.

Permisos de IAM necesarios

El parámetro AutomationAssumeRole requiere las siguientes acciones para utilizar el manual de procedimientos correctamente.

- ssm:GetAutomationExecution
- ssm:StartAutomationExecution
- ec2:DescribeRouteTables
- ec2:DescribeSubnets
- ec2:DescribeVpcs
- eks:CreateCluster
- eks:CreateFargateProfile
- eks:DescribeCluster
- eks:DescribeFargateProfile
- iam:CreateServiceLinkedRole
- iam:GetRole
- iam:ListAttachedRolePolicies
- iam:PassRole

Pasos de documentos

- CreateEksCluster (aws:execute): crea un clúster de Amazon AwsApi EKS.
- VerifyEKS ClusterIsActive (aws:wait): verifica el estado del clúster. ForAws ResourceProperty ACTIVE
- CreateFargateProfile (aws:executeAwsApi): crea un Fargate para el clúster.
- VerifyFargateProfileIsActive (aws:wait ForAwsResourceProperty) Verifica que el estado del perfil de Fargate sea. ACTIVE

### Salidas

AWS-CreateEKSClusterWithFargateProfile 376

## CreateEKSCluster.CreateClusterResponse

Descripción: Respuesta recibida de la llamada a la API. CreateCluster

CreateFargateProfile.CreateFargateProfileResponse

Descripción: Respuesta recibida de la llamada a la CreateFargateProfile API.

# <span id="page-388-0"></span>**AWS-CreateEKSClusterWithNodegroup**

## Descripción

El AWS-CreateEKSClusterWithNodegroup manual crea un clúster de Amazon Elastic Kubernetes Service (Amazon EKS) utilizando un grupo de nodos para aumentar la capacidad.

## [Ejecuta esta automatización \(consola\)](https://console.aws.amazon.com/systems-manager/automation/execute/AWS-CreateEKSClusterWithNodegroup)

- Tipo de documento
- Automatización
- Propietario
- Amazon

Plataformas

Linux, macOS, Windows

Parámetros

• AutomationAssumeRole

Tipo: cadena

Descripción: (opcional) el Nombre de recurso de Amazon (ARN) del rol de AWS Identity and Access Management (IAM) que permite a Systems Manager Automation realizar las acciones en su nombre. Si no se especifica ningún rol, Systems Manager Automation utiliza los permisos del usuario que comienza este manual de procedimientos.

• ClusterName

#### Tipo: cadena

Descripción: (obligatorio) Nombre exclusivo para el clúster.

• ClusterRoleArn

Tipo: cadena

Descripción: (obligatorio) El ARN de la función de IAM que proporciona permisos para que el plano de control de Kubernetes realice llamadas a AWS las operaciones de la API en su nombre.

• NodegroupName

Tipo: cadena

Descripción: (obligatorio) Un nombre único para el grupo de nodos.

• NodegroupRoleArn

#### Tipo: cadena

Descripción: (obligatorio) El ARN del rol de IAM que se va a asociar al grupo de nodos. El daemon kubelet del nodo de trabajo de Amazon EKS realiza llamadas a AWS las API en su nombre. Los nodos reciben permisos de dichas llamadas de API a través de políticas asociadas y de un perfil de instancias de IAM. Antes de poder lanzar nodos y registrarlos en un clúster, debe crear un rol de IAM para dichos nodos, para utilizarlo cuando se lancen.

• SubnetIds

### Tipo: StringList

Descripción: (Obligatorio) Los ID de las subredes que quiere usar para su clúster de Amazon EKS. Amazon EKS crea interfaces de red elásticas en estas subredes para la comunicación entre los nodos y el plano de control de Kubernetes. Debe especificar al menos dos ID de subredes.

• Acceso a EndpointPrivate EKS

Tipo: Booleano

Valor predeterminado: True

Descripción: (opcional) Defina este valor para permitir el acceso privado True al punto final del servidor de la API de Kubernetes de su clúster. Si habilita el acceso privado, las solicitudes de la API de Kubernetes desde la VPC del clúster utilizan el punto de conexión de VPC privada.

Si deshabilita el acceso privado y tiene nodos o AWS Fargate pods en el clúster, asegúrese de publicAccessCidrs incluir los bloques CIDR necesarios para la comunicación con los nodos o los pods de Fargate.

• Acceso a EKS EndpointPublic

Tipo: Booleano

Valor predeterminado: False

Descripción: (opcional) Defina este valor para deshabilitar el acceso público False al punto final del servidor de la API de Kubernetes de su clúster. Si inhabilitas el acceso público, el servidor de API de Kubernetes de tu clúster solo podrá recibir solicitudes desde la VPC en la que se lanzó.

• PublicAccessCIDR

Tipo: StringList

Descripción: (opcional) El CIDR bloquea el acceso al punto final del servidor API de Kubernetes público de tu clúster. Se deniega la comunicación al punto de conexión desde direcciones fuera de los bloques de CIDR que se especifiquen. Si ha desactivado el acceso a los terminales privados y tiene nodos o pods de Fargate en el clúster, asegúrese de especificar los bloques CIDR necesarios.

• SecurityGroupID

Tipo: StringList

Descripción: (opcional) Especifique uno o más grupos de seguridad para asociarlos a las interfaces de red elásticas creadas en su cuenta por Amazon EKS.

### Permisos de IAM necesarios

El parámetro AutomationAssumeRole requiere las siguientes acciones para utilizar el manual de procedimientos correctamente.

- ssm:StartAutomationExecution
- ssm:GetAutomationExecution
- ec2:DescribeSubnets
- eks:CreateCluster
- eks:CreateNodegroup
- eks:DescribeCluster
- eks:DescribeNodegroup
- iam:CreateServiceLinkedRole
- iam:GetRole
- iam:ListAttachedRolePolicies
- iam:PassRole

## Pasos de documentos

- CreateEksCluster (aws:execute): crea un clúster de Amazon AwsApi EKS.
- VerifyEKS ClusterIsActive (aws:wait): verifica el estado del clúster. ForAws ResourceProperty ACTIVE
- CreateNodegroup (aws:executeAwsApi): crea un grupo de nodos para el clúster.
- VerifyNodegroupIsActive (aws:wait ForAwsResourceProperty) Verifica el estado del grupo de nodos. ACTIVE

## Salidas

- CreateEKSCluster.CreateClusterResponse: Respuesta recibida de la llamada a la CreateCluster API.
- CreateNodegroup.CreateNodegroupResponse: Respuesta recibida de la llamada a la CreateNodegroup API.

## <span id="page-391-0"></span>**AWS-DeleteEKSCluster**

### Descripción

Este manual de procedimientos elimina los recursos asociados a un clúster de Amazon EKS, incluyendo los grupos de nodos y los perfiles de Fargate. Si lo desea, puede optar por eliminar todos los nodos autogestionados, las AWS CloudFormation pilas utilizadas para crear los nodos y la CloudFormation pila de VPC de su clúster. Para obtener más información sobre cómo eliminar un clúster, consulte [Eliminación de un clúster](https://docs.aws.amazon.com/eks/latest/userguide/delete-cluster.html) en la Guía del usuario de Amazon EKS.

## **a** Note

Si tiene en el clúster servicios activos asociados a un equilibrador de carga, deberá eliminar los servicios antes de eliminar el clúster. Si no lo hace, el sistema no podrá eliminar los equilibradores de carga. Utilice el siguiente procedimiento para buscar y eliminar servicios antes de ejecutar el manual de procedimientos AWS-DeleteEKSCluster.

Cómo localizar y eliminar los servicios del clúster

- 1. Instale la utilidad de línea de comandos de Kubernetes, kubectl. Para obtener más información, consulte [Instalación del kubectl](https://docs.aws.amazon.com/eks/latest/userguide/install-kubectl.html) en la Guía del usuario de Amazon EKS.
- 2. Ejecute el siguiente comando para enumerar todos los servicios que se ejecutan en su clúster.

kubectl get svc --all-namespaces

3. Ejecute el siguiente comando para eliminar cualquier servicio que tenga un valor de IP EXTERNO asociado. Estos servicios se presentan por medio de un equilibrador de carga de y debe eliminarlos en Kubernetes para que el equilibrador y los recursos asociados se liberen correctamente.

> kubectl delete svc *service-name*

Ahora puede ejecutar el manual de procedimientos AWS-DeleteEKSCluster.

[Ejecuta esta automatización \(consola\)](https://console.aws.amazon.com/systems-manager/automation/execute/AWS-DeleteEKSCluster)

Tipo de documento

Automatización

Propietario

Amazon

Plataformas

Linux, macOS, Windows

## Parámetros

• AutomationAssumeRole

Tipo: cadena

Descripción: (opcional) el Nombre de recurso de Amazon (ARN) del rol de AWS Identity and Access Management (IAM) que permite a Systems Manager Automation realizar las acciones en su nombre. Si no se especifica ningún rol, Systems Manager Automation utiliza los permisos del usuario que comienza este manual de procedimientos.

• EKS ClusterName

Tipo: cadena

Descripción: (obligatorio) el nombre del clúster de Amazon EKS que se va a eliminar.

• Pila de VPC CloudFormation

Tipo: cadena

Descripción: nombre de AWS CloudFormation pila (opcional) para la VPC del clúster de EKS que se va a eliminar. Esto elimina la AWS CloudFormation pila de la VPC y todos los recursos creados por la pila.

• VPC CloudFormation StackRole

Tipo: cadena

Descripción: (opcional) El ARN de una función de IAM que AWS CloudFormation supone eliminar la pila de VPC. CloudFormation AWS CloudFormation utiliza las credenciales del rol para realizar llamadas en tu nombre.

• SelfManagedNodeStacks

Tipo: cadena

Descripción: (opcional) Lista de nombres de AWS CloudFormation pila separados por comas para los nodos autogestionados. Esto eliminará las AWS CloudFormation pilas de los nodos autogestionados.

#### Tipo: cadena

Descripción: (opcional) El ARN de una función de IAM que AWS CloudFormation asume la eliminación de las pilas de nodos autogestionadas. AWS CloudFormation utiliza las credenciales del rol para realizar llamadas en tu nombre.

Permisos de IAM necesarios

El parámetro AutomationAssumeRole requiere las siguientes acciones para utilizar el manual de procedimientos correctamente.

- sts:AssumeRole
- eks:ListNodegroups
- eks:DeleteNodegroup
- eks:ListFargateProfiles
- eks:DeleteFargateProfile
- eks:DeleteCluster
- cfn:DescribeStacks
- cfn:DeleteStack

### Pasos de documentos

- aws:executeScript- DeleteNodeGroups: Busque y elimine todos los grupos de nodos del clúster de EKS.
- aws:executeScript- DeleteFargateProfiles: Busque y elimine todos los perfiles de Fargate en el clúster EKS.
- aws:executeScript- DeleteSelfManagedNodes: Elimine todos los nodos autogestionados y las CloudFormation pilas utilizadas para crear los nodos.
- aws:executeScript: DeleteEKSCluster: eliminar el clúster EKS.
- aws:executeScript- Eliminar pila de VPC: elimina la CloudFormation pila de VPC. **CloudFormation**

# <span id="page-395-0"></span>**AWS-MigrateToNewEKSSelfManagedNodeGroup**

## Descripción

El AWS-MigrateToNewEKSSelfManagedNodeGroup manual le ayuda a crear un nuevo grupo de nodos de Linux de Amazon Elastic Kubernetes Service (Amazon EKS) al que migrar la aplicación existente. Para obtener más información, consulte [Migración a un nuevo grupo de nodos](https://docs.aws.amazon.com/eks/latest/userguide/migrate-stack.html) en la Guía del usuario de Amazon EKS.

## [Ejecuta esta automatización \(consola\)](https://console.aws.amazon.com/systems-manager/automation/execute/AWS-MigrateToNewEKSSelfManagedLinuxNodeGroup)

- Tipo de documento
- Automatización
- Propietario
- Amazon
- Plataformas
- Linux
- Parámetros
- AutomationAssumeRole
	- Tipo: cadena

Descripción: (opcional) el Nombre de recurso de Amazon (ARN) del rol de AWS Identity and Access Management (IAM) que permite a Systems Manager Automation realizar las acciones en su nombre. Si no se especifica ningún rol, Systems Manager Automation utiliza los permisos del usuario que comienza este manual de procedimientos.

- OldStackNombre
	- Tipo: cadena

Descripción: (obligatorio) El nombre o el ID de pila de tu AWS CloudFormation pila existente.

• NewStackNombre

Tipo: cadena

AWS-MigrateToNewEKSSelfManagedNodeGroup 384
Descripción: (opcional) El nombre de la nueva AWS CloudFormation pila que se crea para el nuevo grupo de nodos. Si no especificas un valor para este parámetro, el nombre de la pila se crea con el formato:NewNodeGroup-*ClusterName*-*AutomationExecutionID*.

• ClusterControlPlaneSecurityGrupo

Tipo: cadena

Descripción: (opcional) El ID del grupo de seguridad que desea que usen los nodos para comunicarse con el plano de control de Amazon EKS. Si no especifica un valor para este parámetro, se utilizará el grupo de seguridad especificado en la AWS CloudFormation pila existente.

• NodeInstanceEscriba

Tipo: cadena

Descripción: (opcional) El tipo de instancia que quieres usar para el nuevo grupo de nodos. Si no especificas un valor para este parámetro, se usará el tipo de instancia especificado en tu AWS CloudFormation pila existente.

• NodeGroupNombre

Tipo: cadena

Descripción: (opcional) El nombre del nuevo grupo de nodos. Si no especificas un valor para este parámetro, se utilizará el nombre del grupo de nodos especificado en la AWS CloudFormation pila existente.

• NodeAutoScalingGroupDesiredCapacity

# Tipo: cadena

Descripción: (opcional) La cantidad de nodos a los que se debe escalar cuando se cree la nueva pila. Este número debe ser mayor o igual que el NodeAutoScalingGroupMinSize valor y menor o igual queNodeAutoScalingGroupMaxSize. Si no especificas un valor para este parámetro, se utilizará la capacidad deseada del grupo de nodos especificada en la AWS CloudFormation pila existente.

• NodeAutoScalingGroupMaxSize

Tipo: cadena

Descripción: (opcional) El número máximo de nodos al que puede ampliarse tu grupo de nodos. Si no especificas un valor para este parámetro, se utilizará el tamaño máximo del grupo de nodos especificado en la AWS CloudFormation pila existente.

• NodeAutoScalingGroupMinSize

Tipo: cadena

Descripción: (opcional) La cantidad mínima de nodos a la que puede ampliarse tu grupo de nodos. Si no especificas un valor para este parámetro, se utilizará el tamaño mínimo del grupo de nodos especificado en la AWS CloudFormation pila existente.

• NodeImageID

Tipo: cadena

Descripción: (opcional) el ID del Amazon Machine Image (AMI) que desea que utilice el grupo de nodos.

• NodeImageDissmParam

Tipo: cadena

Descripción: (opcional) el parámetro público de Systems Manager para la AMI que desea que utilice el grupo de nodos.

• NodeVolumeTamaño

# Tipo: cadena

Descripción: (opcional) El tamaño del volumen raíz de los nodos en GiB. Si no especificas un valor para este parámetro, se utilizará el tamaño del volumen de nodo especificado en la AWS CloudFormation pila existente.

• NodeVolumeEscriba

# Tipo: cadena

Descripción: (opcional) El tipo de volumen de Amazon EBS que desea utilizar para el volumen raíz de sus nodos. Si no especifica un valor para este parámetro, se utilizará el tipo de volumen especificado en la AWS CloudFormation pila existente.

• KeyName

# Tipo: cadena

Descripción: (opcional) El key pair que quieres asignar a tus nodos. Si no especificas un valor para este parámetro, se utilizará el par de claves especificado en la AWS CloudFormation pila existente.

• Subredes

Tipo: StringList

Descripción: (opcional) Una lista separada por comas de los ID de subred que quieres usar para tu nuevo grupo de nodos. Si no especificas un valor para este parámetro, se utilizarán las subredes especificadas en la pila existente AWS CloudFormation .

• DisableIMDSv1

Tipo: Booleano

Descripción: (opcional) Especifique si true desea deshabilitar la versión 1 del servicio de metadatos de instancia (IMDSv1). De forma predeterminada, los nodos admiten IMDSv1 e IMDSv2.

• BootstrapArguments

Tipo: cadena

Descripción: (opcional) Argumentos adicionales que desea pasar al script de arranque del nodo.

#### Permisos de IAM necesarios

El parámetro AutomationAssumeRole requiere las siguientes acciones para utilizar el manual de procedimientos correctamente.

- ssm:StartAutomationExecution
- ssm:GetAutomationExecution
- ssm:GetParameters
- autoscaling:CreateAutoScalingGroup
- autoscaling:CreateOrUpdateTags
- autoscaling:DeleteTags
- autoscaling:DescribeAutoScalingGroups
- autoscaling:DescribeScalingActivities
- autoscaling:DescribeScheduledActions
- autoscaling:SetDesiredCapacity
- autoscaling:TerminateInstanceInAutoScalingGroup
- autoscaling:UpdateAutoScalingGroup
- cloudformation:CreateStack
- cloudformation:DescribeStackResource
- cloudformation:DescribeStacks
- cloudformation:UpdateStack
- ec2:AuthorizeSecurityGroupEgress
- ec2:AuthorizeSecurityGroupIngress
- ec2:CreateLaunchTemplateVersion
- ec2:CreateLaunchTemplate
- ec2:CreateSecurityGroup
- ec2:CreateTags
- ec2:DeleteLaunchTemplate
- ec2:DeleteSecurityGroup
- ec2:DescribeAvailabilityZones
- ec2:DescribeImages
- ec2:DescribeInstanceAttribute
- ec2:DescribeInstanceStatus
- ec2:DescribeInstances
- ec2:DescribeKeyPairs
- ec2:DescribeLaunchTemplateVersions
- ec2:DescribeLaunchTemplates
- ec2:DescribeSecurityGroups
- ec2:DescribeSubnets
- ec2:DescribeVpcs
- ec2:RevokeSecurityGroupEgress
- ec2:RevokeSecurityGroupIngress
- ec2:RunInstances
- ec2:TerminateInstances
- iam:AddRoleToInstanceProfile
- iam:AttachRolePolicy
- iam:CreateInstanceProfile
- iam:CreateRole
- iam:GetInstanceProfile
- iam:GetRole
- iam:PassRole

# Pasos de documentos

- DetermineParameterValuesForNewNodeGroup (AWS:ExecuteScript): recopila los valores de los parámetros que se utilizarán en el nuevo grupo de nodos.
- CreateStack (aws:CreateStack): crea la pila para el nuevo grupo de nodos. AWS CloudFormation
- GetNewStackNodeInstanceRole (aws:executeAwsApi) Obtiene el rol de instancia del nodo.
- GetNewStackSecurityGroup (aws:executeAwsApi): el paso obtiene el grupo de seguridad del nodo.
- AddIngressRulesToNewNodeSecurityGroup (aws:executeAwsApi) Añade reglas de entrada al grupo de seguridad recién creado para que pueda aceptar el tráfico del grupo de nodos anterior asignado al grupo de nodos anterior.
- AddIngressRulesToOldNodeSecurityGroup (aws:executeAwsApi): agrega reglas de entrada al grupo de seguridad anterior para que pueda aceptar el tráfico del grupo de nodos asignado al grupo de nodos recién creado.
- VerifyStackComplete (aws:assert AwsResource Property): verifica que el estado de la nueva pila sea. CREATE\_COMPLETE

# Salidas

DetermineParameterValuesForNewNodeGrupo. NewStackParameters - Los parámetros utilizados para crear la nueva pila.

GetNewStackNodeInstanceRole. NewNodeInstanceRole - La función de instancia de nodo para el nuevo grupo de nodos.

GetNewStackSecurityGrupo. NewNodeSecurityGroup - El ID del grupo de seguridad del nuevo grupo de nodos.

DetermineParameterValuesForNewNodeGrupo. NewStackName - El nombre de la AWS CloudFormation pila del nuevo grupo de nodos.

CreateStack. StackId - El ID de AWS CloudFormation pila del nuevo grupo de nodos.

# **AWSPremiumSupport-TroubleshootEKSCluster**

# Descripción

El manual de procedimientos AWSPremiumSupport-TroubleshootEKSCluster diagnostica problemas comunes con un clúster de Amazon Elastic Kubernetes Service (Amazon EKS) y la infraestructura subyacente y proporciona las medidas de corrección recomendadas.

# **A** Important

El acceso a los manuales de procedimientos de AWSPremiumSupport-\* requiere una suscripción Enterprise o Business Support. Para obtener más información, consulte [Compare](https://aws.amazon.com/premiumsupport/plans/)  [AWS Support Plans.](https://aws.amazon.com/premiumsupport/plans/)

Si especifica un valor para el parámetro S3BucketName, la automatización evalúa el estado de la política del bucket de Amazon Simple Storage Service (Amazon S3) que especifique. Para mejorar la seguridad de los registros recopilados de su instancia EC2, si el estado de la política isPublic está establecido en true o si la lista de control de acceso (ACL) concede permisos de READ|WRITE al grupo predefinido de All Users Amazon S3, los registros no se cargan. Para obtener más información acerca de los grupos predefinidos de Amazon S3, consulte los [Grupos predefinidos de](https://docs.aws.amazon.com/AmazonS3/latest/dev/acl-overview.html#specifying-grantee-predefined-groups) [Amazon S3](https://docs.aws.amazon.com/AmazonS3/latest/dev/acl-overview.html#specifying-grantee-predefined-groups) en la Guía del usuario de Amazon Simple Storage Service.

[Ejecuta esta automatización \(consola\)](https://console.aws.amazon.com/systems-manager/automation/execute/AWSPremiumSupport-TroubleshootEKSCluster)

Tipo de documento

Automatización

Propietario

Amazon

# Plataformas

Linux, macOS, Windows

# Parámetros

• AutomationAssumeRole

Tipo: cadena

Descripción: (opcional) el Nombre de recurso de Amazon (ARN) del rol de AWS Identity and Access Management (IAM) que permite a Systems Manager Automation realizar las acciones en su nombre. Si no se especifica ningún rol, Systems Manager Automation utiliza los permisos del usuario que comienza este manual de procedimientos.

• ClusterName

# Tipo: cadena

Descripción: (obligatorio) el nombre del clúster de Amazon EKS del que desea solucionar problemas.

• S3 BucketName

Tipo: cadena

Descripción: (opcional) el nombre del bucket privado de Amazon S3 en el que se debe cargar el informe generado por el manual de procedimientos.

Permisos de IAM necesarios

El parámetro AutomationAssumeRole requiere las siguientes acciones para utilizar el manual de procedimientos correctamente.

- ssm:StartAutomationExecution
- ssm:GetAutomationExecution
- ec2:DescribeInstances
- ec2:DescribeInstanceTypes
- ec2:DescribeSubnets
- ec2:DescribeSecurityGroups
- ec2:DescribeRouteTables
- ec2:DescribeNatGateways
- ec2:DescribeVpcs
- ec2:DescribeNetworkAcls
- iam:GetInstanceProfile
- iam:ListInstanceProfiles
- iam:ListAttachedRolePolicies
- eks:DescribeCluster
- eks:ListNodegroups
- eks:DescribeNodegroup
- autoscaling:DescribeAutoScalingGroups

Además, la política AWS Identity and Access Management (IAM) asociada al usuario o rol que inicia la automatización debe permitir la ssm:GetParameter operación con los siguientes AWS Systems Manager parámetros públicos para obtener la última versión recomendada de Amazon EKS Amazon Machine Image (AMI) para los nodos de trabajo.

- arn:aws:ssm:::parameter/aws/service/eks/optimized-ami/\*/amazon-linux-2/ recommended/image\_id
- arn:aws:ssm:::parameter/aws/service/ami-windows-latest/ Windows\_Server-2019-English-Core-EKS\_Optimized-\*/image\_id
- arn:aws:ssm:::parameter/aws/service/ami-windows-latest/ Windows\_Server-2019-English-Full-EKS\_Optimized-\*/image\_id
- arn:aws:ssm:::parameter/aws/service/ami-windows-latest/ Windows\_Server-1909-English-Core-EKS\_Optimized-\*/image\_id
- arn:aws:ssm:::parameter/aws/service/eks/optimized-ami/\*/amazon-linux-2 gpu/recommended/image\_id

Para cargar el informe generado por el manual de procedimientos en un bucket de Amazon S3, se requieren los siguientes permisos para el bucket específico de Amazon S3 que especifique.

- s3:GetBucketPolicyStatus
- s3:GetBucketAcl

### • s3:PutObject

#### Pasos de documentos

- aws:executeAwsApi: recopila detalles para el clúster de Amazon EKS especificado.
- aws:executeScript: recopila detalles de las instancias de Amazon Elastic Compute Cloud (Amazon EC2), los grupos de escalado automático, AMI y los tipos de instancias gráficas de GPU de Amazon EC2.
- aws:executeScript: recopila detalles de la nube privada virtual (VPC), las subredes, las puertas de enlace de traducción de direcciones de red (NAT), las rutas de subred, los grupos de seguridad y las listas de control de acceso (ACL) del clúster de Amazon EKS.
- aws:executeScript: recopila detalles de los perfiles de instancias y políticas de funciones de IAM adjuntos.
- aws:executeScript: recopila detalles del bucket de Amazon S3 que especifique en el parámetro S3BucketName.
- aws:executeScript: clasifica las subredes de Amazon VPC como públicas o privadas.
- aws:executeScript: comprueba las subredes de Amazon VPC en busca de las etiquetas que se requieren como parte de un clúster de Amazon EKS.
- aws:executeScript: comprueba las subredes de Amazon VPC en busca de las etiquetas necesarias para las subredes de Elastic Load Balancing.
- aws:executeScript: comprueba si las instancias de Amazon EC2 del nodo de trabajo utilizan la última versión optimizada de Amazon EKS AMI.
- aws:executeScript: comprueba si los grupos de seguridad de Amazon VPC conectados a los nodos de trabajo tienen las etiquetas necesarias.
- aws:executeScript: comprueba las reglas del grupo de seguridad del clúster de Amazon EKS y del nodo de trabajo de Amazon VPC para las reglas de entrada recomendadas para el clúster de Amazon EKS.
- aws:executeScript: comprueba las reglas del grupo de seguridad del clúster de Amazon EKS y del nodo de trabajo de Amazon VPC para las reglas de salida recomendadas desde el clúster de Amazon EKS.
- aws:executeScript: comprueba la configuración de ACL de red de las subredes de Amazon VPC.
- aws:executeScript: comprueba si las instancias Amazon EC2 del nodo de trabajo tienen las políticas gestionadas requeridas.
- aws:executeScript: comprueba si los grupos de escalado automático tienen las etiquetas necesarias para el escalado automático del clúster.
- aws:executeScript: comprueba si las instancias Amazon EC2 del nodo de trabajo están conectadas a Internet.
- aws:executeScript: genera un informe basado en los resultados de los pasos anteriores. Si se especifica un valor para el parámetro S3BucketName, el informe generado se carga en el bucket de Amazon S3.

# **AWSSupport-TroubleshootEKSWorkerNode**

# Descripción

El manual de procedimientos AWSSupport-TroubleshootEKSWorkerNode analiza un nodo de trabajo de Amazon Elastic Compute Cloud (Amazon EC2) y un clúster de Amazon Elastic Kubernetes Service (Amazon EKS) para ayudarle a identificar y solucionar las causas comunes que impiden que los nodos de trabajo se unan a un clúster. El manual de procedimientos contiene una guía que le ayudará a resolver cualquier problema que identifique.

# **A** Important

Para ejecutar correctamente esta automatización, el estado del nodo de trabajo de Amazon EC2 debe ser running, y el estado del clúster de Amazon EKS debe ser ACTIVE.

# [Ejecuta esta automatización \(consola\)](https://console.aws.amazon.com/systems-manager/automation/execute/AWSSupport-TroubleshootEKSWorkerNode)

Tipo de documento

Automatización

Propietario

Amazon

Plataformas

Linux

Parámetros

#### • AutomationAssumeRole

### Tipo: cadena

Descripción: (opcional) el Nombre de recurso de Amazon (ARN) del rol de AWS Identity and Access Management (IAM) que permite a Systems Manager Automation realizar las acciones en su nombre. Si no se especifica ningún rol, Systems Manager Automation utiliza los permisos del usuario que comienza este manual de procedimientos.

• ClusterName

Tipo: cadena

Descripción: (obligatorio) el nombre del clúster de Amazon EKS.

• WorkerID

Tipo: cadena

Descripción: (obligatorio) el ID del nodo de trabajo de Amazon EC2 que no pudo unirse al clúster.

#### Permisos de IAM necesarios

El parámetro AutomationAssumeRole requiere las siguientes acciones para utilizar el manual de procedimientos correctamente.

- ec2:DescribeDhcpOptions
- ec2:DescribeImages
- ec2:DescribeInstanceAttribute
- ec2:DescribeInstances
- ec2:DescribeInstanceStatus
- ec2:DescribeNatGateways
- ec2:DescribeNetworkAcls
- ec2:DescribeNetworkInterfaces
- ec2:DescribeRouteTables
- ec2:DescribeSecurityGroups
- ec2:DescribeSubnets
- ec2:DescribeVpcAttribute
- ec2:DescribeVpcEndpoints
- ec2:DescribeVpcs
- eks:DescribeCluster
- iam:GetInstanceProfile
- iam:GetRole
- iam:ListAttachedRolePolicies
- ssm:DescribeInstanceInformation
- ssm:ListCommandInvocations
- ssm:ListCommands
- ssm:SendCommand

# Pasos de documentos

- aws:assertAwsResourceProperty: confirma que el clúster de Amazon EKS que especifique en el parámetro ClusterName existe y se encuentra en un estado ACTIVE.
- aws:assertAwsResourceProperty: confirma que el nodo de trabajo de Amazon EC2 que especifique en el parámetro WorkerID existe y se encuentra en un estado running.
- aws:executeScript: ejecuta un script de Python que ayuda a identificar las posibles causas por las que el nodo de trabajo no se une al clúster.

# **AWS-UpdateEKSCluster**

Descripción

El AWS-UpdateEKSCluster manual le ayuda a actualizar el clúster de Amazon Elastic Kubernetes Service (Amazon EKS) a la versión de Kubernetes que desee utilizar.

[Ejecuta esta automatización \(consola\)](https://console.aws.amazon.com/systems-manager/automation/execute/AWS-UpdateEKSCluster)

Tipo de documento

Automatización

Propietario

#### Amazon

### Plataformas

Linux, macOS, Windows

# Parámetros

• AutomationAssumeRole

Tipo: cadena

Descripción: (opcional) el Nombre de recurso de Amazon (ARN) del rol de AWS Identity and Access Management (IAM) que permite a Systems Manager Automation realizar las acciones en su nombre. Si no se especifica ningún rol, Systems Manager Automation utiliza los permisos del usuario que comienza este manual de procedimientos.

• ClusterName

Tipo: cadena

Descripción: (obligatorio) El nombre del clúster de Amazon EKS.

• Versión

Tipo: cadena

Descripción: (Obligatoria) La versión de Kubernetes a la que desea actualizar el clúster.

# Permisos de IAM necesarios

El parámetro AutomationAssumeRole requiere las siguientes acciones para utilizar el manual de procedimientos correctamente.

- eks:DescribeUpdate
- eks:UpdateClusterVersion

# Pasos de documentos

- aws:executeAwsApi- Actualiza la versión de Kubernetes que utiliza su clúster de Amazon EKS.
- aws:waitForAwsResourceProperty- Espera a que aparezca el estado de la actualización. Successful

# **AWS-UpdateEKSManagedNodeGroup**

# Descripción

El manual de procedimientos AWS-UpdateEKSManagedNodeGroup le ayuda a actualizar un grupo de nodos administrado de Amazon Elastic Kubernetes Service (Amazon EKS). Puede elegir entre una actualización de Version o Configuration.

[Ejecuta esta automatización \(consola\)](https://console.aws.amazon.com/systems-manager/automation/execute/AWS-UpdateEKSManagedNodeGroup)

Tipo de documento

Automatización

Propietario

Amazon

Plataformas

Linux, macOS, Windows

**Parámetros** 

• AutomationAssumeRole

Tipo: cadena

Descripción: (opcional) el Nombre de recurso de Amazon (ARN) del rol de AWS Identity and Access Management (IAM) que permite a Systems Manager Automation realizar las acciones en su nombre. Si no se especifica ningún rol, Systems Manager Automation utiliza los permisos del usuario que comienza este manual de procedimientos.

• ClusterName

Tipo: cadena

Descripción: (obligatorio) el nombre del clúster cuyo grupo de nodos desea actualizar.

• NodeGroup¿Nombre

Tipo: cadena

Descripción: (obligatorio) el nombre del grupo de nodos para actualizar.

### • UpdateType

Tipo: cadena

Valores válidos: Update Node Group Version | Update Node Group Configurations

Predeterminado: actualizar la versión del grupo de nodos

Descripción: (obligatorio) el tipo de actualización que desea realizar en el grupo de nodos.

Los siguientes parámetros solo se aplican al tipo de actualización Version:

• AMI ReleaseVersion

#### Tipo: cadena

Descripción: (opcional) la versión optimizada de Amazon EKS AMI que desea utilizar. Por defecto, se utiliza la última versión.

• ForceUpgrade

#### Tipo: Booleano

Descripción: (opcional) si es cierto, la actualización no fallará en respuesta a una infracción del presupuesto por interrupción del pod.

• KubernetesVersion

#### Tipo: cadena

Descripción: (opcional) la versión de Kubernetes a la que actualizar el grupo de nodos.

• LaunchTemplateId

Tipo: cadena

Descripción: (opcional) el ID de la plantilla de lanzamiento.

• LaunchTemplateNombre

#### Tipo: cadena

Descripción: (opcional) el nombre de la plantilla de lanzamiento.

•AWS-UpdateEKSManagedNodeGroup LaunchTemplateVersión <sup>399</sup>

# Tipo: cadena

Descripción: (opcional) la versión de la plantilla de lanzamiento de Amazon Elastic Compute Cloud (Amazon EC2). Este parámetro solo es válido si se creó un grupo de nodos a partir de una plantilla de lanzamiento.

Los siguientes parámetros solo se aplican al tipo de actualización Configuration:

• AddOrUpdateNodeGroupLabels

Tipo: StringMap

Descripción: (opcional) etiquetas de Kubernetes que desea añadir o actualizar.

• AddOrUpdateKubernetesTaintsEffect

Tipo: StringList

Descripción: (opcional) las taints de Kubernetes que desea añadir o actualizar.

• MaxUnavailableNodeGroups

Tipo: entero

Predeterminado: 0

Descripción: (opcional) número máximo de nodos no disponibles a la vez durante una actualización de versión.

• MaxUnavailablePercentageNodeGrupo

Tipo: entero

Predeterminado: 0

Descripción: (opcional) el porcentaje de nodos que no están disponibles durante una actualización de versión.

• NodeGroupDesiredSize

Tipo: entero

# Predeterminado: 0

Descripción: (opcional) cantidad actual de nodos que debería conservar el grupo de nodos administrados.

• NodeGroupMaxSize

Tipo: entero

Predeterminado: 0

Descripción: (opcional) cantidad máxima de nodos a los que puede escalar horizontalmente el grupo de nodos administrados.

• NodeGroupMinSize

Tipo: entero

Predeterminado: 0

Descripción: (opcional) cantidad mínima de nodos a los que puede reducir horizontalmente el grupo de nodos administrados.

• RemoveKubernetesTaintsEffect

Tipo: StringList

Descripción: (opcional) las taints de Kubernetes que desea eliminar.

• RemoveNodeGroupLabels

Tipo: StringList

Descripción: (opcional) una lista separada por comas de etiquetas que desea eliminar.

Permisos de IAM necesarios

El parámetro AutomationAssumeRole requiere las siguientes acciones para utilizar el manual de procedimientos correctamente.

- eks:UpdateNodegroupConfig
- eks:UpdateNodegroupVersion

# Pasos de documentos

- aws:executeScript: actualiza un grupo de nodos de un clúster de Amazon EKS según los valores que especifique para los parámetros de entrada del manual de procedimientos.
- aws:waitForAwsResourceProperty: espera a que el estado de actualización del clúster sea Successful.

# **AWS-UpdateEKSSelfManagedLinuxNodeGroups**

# Descripción

El manual de procedimientos AWS-UpdateEKSSelfManagedLinuxNodeGroups actualiza los grupos de nodos autogestionados del clúster de Amazon Elastic Kubernetes Service (Amazon EKS) mediante una pila AWS CloudFormation .

Si su clúster usa el escalado automático, le recomendamos que escale la implementación a dos réplicas antes de usar este manual de procedimientos.

Cómo escalar una implementación a dos réplicas

- 1. Instale la utilidad de línea de comandos de Kubernetes, kubectl. Para obtener más información, consulte [Instalación del kubectl](https://docs.aws.amazon.com/eks/latest/userguide/install-kubectl.html) en la Guía del usuario de Amazon EKS.
- 2. Ejecute el siguiente comando de la .

kubectl scale deployments/cluster-autoscaler --replicas=2 -n kube-system

- 3. Ejecute el manual de procedimientos AWS-UpdateEKSSelfManagedLinuxNodeGroups.
- 4. Escale la implementación de regreso al número deseado de réplicas ejecutando el siguiente comando.

kubectl scale deployments/cluster-autoscaler --replicas=*number* -n kube-system

[Ejecuta esta automatización \(consola\)](https://console.aws.amazon.com/systems-manager/automation/execute/AWS-UpdateEKSSelfManagedLinuxNodeGroups)

Tipo de documento

Automatización

Propietario

Amazon

#### Plataformas

Linux, macOS, Windows

### Parámetros

• AutomationAssumeRole

Tipo: cadena

Descripción: (opcional) el Nombre de recurso de Amazon (ARN) del rol de AWS Identity and Access Management (IAM) que permite a Systems Manager Automation realizar las acciones en su nombre. Si no se especifica ningún rol, Systems Manager Automation utiliza los permisos del usuario que comienza este manual de procedimientos.

• ClusterName

Tipo: cadena

Descripción: (obligatorio) el nombre del clúster de Amazon EKS.

• NodeGroupNombre

Tipo: cadena

Descripción: (obligatorio) el nombre del grupo de nodos administrados.

• ClusterControlPlaneSecurityGrupo

Tipo: cadena

Descripción: (obligatorio) el ID del grupo de seguridad del plano de control.

• DisableIMDSv1

Tipo: Booleano

Descripción: (opcional) determina si desea permitir la versión 1 del servicio de metadatos de instancia (IMDSv1) e IMDSv2.

• KeyName

Tipo: cadena

Descripción: (opcional) nombre de la clave para las instancias.

• NodeAutoScalingGroupDesiredCapacity

#### Tipo: cadena

Descripción: (opcional) el número de nodos que debe conservar el grupo de nodos.

• NodeAutoScalingGroupMaxSize

Tipo: cadena

Descripción: (opcional) cantidad máxima de nodos a los que puede escalar horizontalmente el grupo de nodos.

• NodeAutoScalingGroupMinSize

Tipo: cadena

Descripción: (opcional) cantidad mínima de nodos a los que puede reducir horizontalmente el grupo de nodos.

• NodeInstanceTipo

Tipo: cadena

Valor predeterminado: t3.large

Descripción: (opcional) el tipo de instancia que desea usar para el grupo de nodos.

• NodelmageID

Tipo: cadena

Descripción: (opcional) el ID del Amazon Machine Image (AMI) que desea que utilice el grupo de nodos.

• NodeImageDissmParam

Tipo: cadena

Predeterminado: /aws/service/eks/optimized-ami/1.21/amazon-linux-2/recommended/image\_id

Descripción: (opcional) el parámetro público de Systems Manager para la AMI que desea que utilice el grupo de nodos.

• StackName

#### Tipo: cadena

AWS-UpdateEKSSelfManagedLinuxNodeGroups 404

Descripción: (obligatorio) El nombre de la AWS CloudFormation pila utilizada para actualizar el grupo de nodos.

• Subredes

Tipo: cadena

Descripción: (obligatorio) lista separada por comas de los ID de las subredes que desea que utilice su clúster.

• VpcId

Tipo: cadena

Valor predeterminado: Default

Descripción: (obligatorio) la nube privada virtual (VPC) donde se implementa el clúster.

# Permisos de IAM necesarios

El parámetro AutomationAssumeRole requiere las siguientes acciones para utilizar el manual de procedimientos correctamente.

- eks:CreateCluster
- eks:CreateNodegroup
- eks:DeleteNodegroup
- eks:DeleteCluster
- eks:DescribeCluster
- eks:DescribeNodegroup
- eks:ListClusters
- eks:ListNodegroups
- eks:UpdateClusterConfig
- eks:UpdateNodegroupConfig

# Pasos de documentos

• aws:executeScript: actualiza un grupo de nodos de un clúster de Amazon EKS según los valores que especifique para los parámetros de entrada del manual de procedimientos.

• aws:waitForAwsResourceProperty- Espera a que se devuelva el estado de actualización de la AWS CloudFormation pila.

# Elastic Beanstalk

AWS Systems Manager La automatización proporciona manuales de ejecución predefinidos para. AWS Elastic Beanstalk Para obtener información acerca de los manuales de procedimientos, consulte [Trabajar con manuales de procedimientos](https://docs.aws.amazon.com/systems-manager/latest/userguide/automation-documents.html). Para obtener información acerca de cómo ver el contenido del manual de procedimientos, consulte [Cómo ver contenido del manual de](#page-14-0)  [procedimientos](#page-14-0).

# Temas

- [AWSSupport-CollectElasticBeanstalkLogs](#page-417-0)
- [AWSConfigRemediation-EnableElasticBeanstalkEnvironmentLogStreaming](#page-420-0)
- [AWSConfigRemediation-EnableBeanstalkEnvironmentNotifications](#page-422-0)
- [AWSSupport-TroubleshootElasticBeanstalk](#page-423-0)

# <span id="page-417-0"></span>**AWSSupport-CollectElasticBeanstalkLogs**

# Descripción

El manual de procedimientos AWSSupport-CollectElasticBeanstalkLogs recopila archivos de registro AWS Elastic Beanstalk relacionados de una instancia de Amazon Elastic Compute Cloud (Amazon EC2) Windows Server lanzada por Elastic Beanstalk para ayudarle a solucionar problemas comunes. Mientras la automatización recopila los archivos de registro asociados, se realizan cambios en la estructura del sistema de archivos, incluyendo la creación de directorios temporales, la copia de los archivos de registro en los directorios temporales y la compresión de los archivos de registro en un archivo. Esta actividad puede provocar un aumento de CPUUtilization en la instancia de Amazon EC2. Para obtener más informaciónCPUUtilization, consulta [las métricas de instancias](https://docs.aws.amazon.com/AmazonCloudWatch/latest/monitoring/viewing_metrics_with_cloudwatch.html#ec2-cloudwatch-metrics) en la Guía del CloudWatch usuario de Amazon.

Si especifica un valor para el parámetro S3BucketName, la automatización evalúa el estado de la política del bucket de Amazon Simple Storage Service (Amazon S3) que especifique. Para mejorar la seguridad de los registros recopilados de su instancia de Amazon EC2, si el estado de la política isPublic está establecido en true o si la lista de control de acceso (ACL) concede permisos de READ|WRITE al grupo predefinido de All Users Amazon S3, los registros no se cargan. Para

obtener más información acerca de los grupos predefinidos de Amazon S3, consulte los [Grupos](https://docs.aws.amazon.com/AmazonS3/latest/dev/acl-overview.html#specifying-grantee-predefined-groups)  [predefinidos de Amazon S3](https://docs.aws.amazon.com/AmazonS3/latest/dev/acl-overview.html#specifying-grantee-predefined-groups) en la Guía del usuario de Amazon Simple Storage Service.

Si no especifica un valor para el parámetro S3BucketName, la automatización carga el paquete de registros en el bucket predeterminado Amazon S3 de Elastic Beanstalk, en la Región de AWS en la que ejecuta la automatización. El nombre del directorio se basa en la siguiente estructura,. elasticbeanstalk- *region* - *accountID* . Los valores de la *región* y *accountID* diferirán en función de la región y Cuenta de AWS en la que ejecute la automatización. El paquete de registros se guardará en el directorio resources/environments/logs/bundle/ *environmentID* / *instanceID* . Los valores de *environmentID* e *instanceID* diferirán en función de su entorno de Elastic Beanstalk y de la instancia de Amazon EC2 de la que esté recopilando los registros.

De forma predeterminada, el perfil de instancia AWS Identity and Access Management (IAM) adjunto a las instancias de Amazon EC2 del entorno de Elastic Beanstalk tiene los permisos necesarios para cargar el paquete en el bucket Amazon S3 de Elastic Beanstalk predeterminado de su entorno. Si especifica un valor para el parámetro S3BucketName, el perfil de instancia adjunto a la instancia de Amazon EC2 debe permitir las acciones s3:GetBucketAcl, s3:GetBucketPolicy, s3:GetBucketPolicyStatus y s3:PutObject para el bucket y la ruta de Amazon S3 especificados.

#### **a** Note

Esta automatización requiere al menos 500 MB de espacio de disco disponible en el volumen raíz de Amazon Elastic Block Store (Amazon EBS) adjuntado a su instancia de Amazon EC2. Si no hay suficiente espacio en disco disponible en el volumen raíz, la automatización se detiene.

#### [Ejecuta esta automatización \(consola\)](https://console.aws.amazon.com/systems-manager/automation/execute/AWSSupport-CollectElasticBeanstalkLogs)

Tipo de documento

Automatización

Propietario

Amazon

Plataformas

#### Windows

# Parámetros

• AutomationAssumeRole

Tipo: cadena

Descripción: (opcional) el Nombre de recurso de Amazon (ARN) del rol de AWS Identity and Access Management (IAM) que permite a Systems Manager Automation realizar las acciones en su nombre. Si no se especifica ningún rol, Systems Manager Automation utiliza los permisos del usuario que comienza este manual de procedimientos.

• EnvironmentId

# Tipo: cadena

Descripción: (obligatorio) el ID del entorno de Elastic Beanstalk del que desea recopilar el paquete de registros.

• InstanceId

# Tipo: cadena

(obligatorio) el ID de la instancia de Amazon EC2 del entorno de Elastic Beanstalk del que desea recopilar el paquete de registro.

• S3 BucketName

Tipo: cadena

(opcional) el bucket de Amazon S3 en el que desea cargar los registros archivados.

• S3 BucketPath

Tipo: cadena

(opcional) la ruta del bucket de Amazon S3 en la que desea cargar el paquete de registros. Este parámetro es ignorado si especifica un valor para el parámetro S3BucketName.

# Permisos de IAM necesarios

El parámetro AutomationAssumeRole requiere las siguientes acciones para utilizar el manual de procedimientos correctamente.

- ssm:StartAutomationExecution
- ssm:GetAutomationExecution
- ssm:SendCommand
- ssm:DescribeInstanceInformation
- ec2:DescribeInstances

#### Pasos de documentos

- aws:assertAwsResourceProperty: confirma que la instancia de Amazon EC2 que especifique en el parámetro InstanceId está gestionada por AWS Systems Manager.
- aws:assertAwsResourceProperty: confirma que la instancia de Amazon EC2 que especifique en el parámetro InstanceId es una instancia Windows Server.
- aws:runCommand: comprueba si la instancia forma parte de un entorno de Elastic Beanstalk, si hay suficiente espacio en disco para agrupar los registros y si el bucket de Amazon S3 en el que se cargarían los registros es público.
- aws:runCommand: recopila los archivos de registro y carga el archivo en el bucket de Amazon S3 especificado en el parámetro S3BucketName o en el bucket predeterminado de su entorno de Elastic Beanstalk si no se especifica ningún valor.

# <span id="page-420-0"></span>**AWSConfigRemediation-EnableElasticBeanstalkEnvironmentLogStreaming**

Descripción

El AWSConfigRemediation-EnableElasticBeanstalkEnvironmentLogStreaming runbook permite iniciar sesión en el entorno AWS Elastic Beanstalk (Elastic Beanstalk) que especifique.

[Ejecuta esta automatización \(consola\)](https://console.aws.amazon.com/systems-manager/automation/execute/AWSConfigRemediation-EnableElasticBeanstalkEnvironmentLogStreaming)

Tipo de documento

Automatización

Propietario

Amazon

#### Plataformas

Linux, macOS, Windows

#### Parámetros

• AutomationAssumeRol

Tipo: cadena

Descripción: (obligatorio) el Nombre de recurso de Amazon (ARN) del rol de AWS Identity and Access Management (IAM) que permite a Systems Manager Automation realizar las acciones en su nombre.

• EnvironmentId

# Tipo: cadena

Descripción: (obligatorio) el ID del entorno de Elastic Beanstalk en el que desea habilitar el inicio de sesión.

### Permisos de IAM necesarios

El parámetro AutomationAssumeRole requiere las siguientes acciones para utilizar el manual de procedimientos correctamente.

- ssm:StartAutomationExecution
- ssm:GetAutomationExecution
- elasticbeanstalk:DescribeConfigurationSettings
- elasticbeanstalk:DescribeEnvironments
- elasticbeanstalk:UpdateEnvironment

# Pasos de documentos

- aws:executeAwsApi: permite el registro en el entorno de Elastic Beanstalk que especifique en el parámetro EnvironmentId.
- aws:waitForAwsResourceProperty: espera a que el estado del entorno cambie a Ready.
- aws:executeScript: verifica que el registro está habilitado en el entorno de Elastic Beanstalk.

# <span id="page-422-0"></span>**AWSConfigRemediation-EnableBeanstalkEnvironmentNotifications**

# Descripción

El AWSConfigRemediation-EnableBeanstalkEnvironmentNotifications runbook habilita las notificaciones para el entorno AWS Elastic Beanstalk (Elastic Beanstalk) que especifique.

[Ejecuta esta automatización \(consola\)](https://console.aws.amazon.com/systems-manager/automation/execute/AWSConfigRemediation-EnableBeanstalkEnvironmentNotifications)

Tipo de documento

Automatización

Propietario

Amazon

Plataformas

Linux, macOS, Windows

Parámetros

• AutomationAssumeRol

Tipo: cadena

Descripción: (obligatorio) el Nombre de recurso de Amazon (ARN) del rol de AWS Identity and Access Management (IAM) que permite a Systems Manager Automation realizar las acciones en su nombre.

• EnvironmentId

Tipo: cadena

Descripción: (obligatorio) el ID del entorno de Elastic Beanstalk para el que desea habilitar las notificaciones.

• TopicArn

Tipo: cadena

Descripción: (obligatorio) el ARN del tema de Amazon Simple Notification Service (Amazon SNS) al que desea enviar notificaciones.

Permisos de IAM necesarios

El parámetro AutomationAssumeRole requiere las siguientes acciones para utilizar el manual de procedimientos correctamente.

- ssm:StartAutomationExecution
- ssm:GetAutomationExecution
- elasticbeanstalk:DescribeConfigurationSettings
- elasticbeanstalk:DescribeEnvironments
- elasticbeanstalk:UpdateEnvironment

# Pasos de documentos

- aws:executeAwsApi: activa las notificaciones para el entorno de Elastic Beanstalk que especifique en el parámetro EnvironmentId.
- aws:waitForAwsResourceProperty: espera a que el estado del entorno cambie a Ready.
- aws:executeScript: verifica que las notificaciones estén habilitadas para el entorno de Elastic Beanstalk.

# <span id="page-423-0"></span>**AWSSupport-TroubleshootElasticBeanstalk**

#### Descripción

El AWSSupport-TroubleshootElasticBeanstalk manual le ayuda a solucionar los posibles motivos por los que su AWS Elastic Beanstalk entorno se encuentra en un estado Degraded oSevere. Esta automatización comprueba los siguientes AWS recursos asociados al entorno de Elastic Beanstalk:

• Detalles de configuración para un balanceador de carga, una AWS CloudFormation pila, un grupo de Amazon EC2 Auto Scaling, instancias de Amazon Elastic Compute Cloud (Amazon EC2) y nube privada virtual (VPC).

- Problemas de configuración de red con las reglas del grupo de seguridad asociado, las tablas de enrutamiento y las listas de control de acceso (ACL) asociadas a sus subredes.
- Verifica la conectividad con los puntos de conexión de Elastic Beanstalk y el acceso público a Internet.
- Verifica el estado del equilibrador de carga.
- Verifica el estado de las instancias de Amazon EC2.
- Recupera un paquete de registros del entorno de Elastic Beanstalk y, si lo desea, carga los archivos en él. AWS Support

# [Ejecuta esta automatización \(consola\)](https://console.aws.amazon.com/systems-manager/automation/execute/AWSSupport-TroubleshootElasticBeanstalk)

Tipo de documento

Automatización

Propietario

Amazon

Plataformas

Linux, macOS, Windows

Parámetros

• AutomationAssumeRole

Tipo: cadena

Descripción: (opcional) el Nombre de recurso de Amazon (ARN) del rol de AWS Identity and Access Management (IAM) que permite a Systems Manager Automation realizar las acciones en su nombre. Si no se especifica ningún rol, Systems Manager Automation utiliza los permisos del usuario que comienza este manual de procedimientos.

• ApplicationName

Tipo: cadena

Descripción: (obligatorio) el nombre de su aplicación Elastic Beanstalk.

• EnvironmentName

#### Tipo: cadena

Descripción: (obligatorio) el nombre de su entorno de Elastic Beanstalk.

### • AWSS3UploaderLink

Tipo: cadena

Descripción: (opcional) URL que le proporcionó AWS Support para cargar el paquete de registros desde su entorno de Elastic Beanstalk a. Esta opción solo está disponible para los clientes que hayan comprado un AWS Support plan y hayan abierto un caso de Support.

#### Permisos de IAM necesarios

El parámetro AutomationAssumeRole requiere las siguientes acciones para utilizar el manual de procedimientos correctamente.

- autoscaling:Describe\*
- cloudformation:Describe\*
- cloudformation:Estimate\*
- cloudformation:Get\*
- cloudformation:List\*
- cloudformation:Validate\*
- cloudwatch:Describe\*
- cloudwatch:Get\*
- cloudwatch:List\*
- ec2:Describe\*
- elasticbeanstalk:Check\*
- elasticbeanstalk:Describe\*
- elasticbeanstalk:List\*
- elasticbeanstalk:RetrieveEnvironmentInfo\*
- elasticbeanstalk:RequestEnvironmentInfo\*
- elasticloadbalancing:Describe\*
- rds:Describe\*
- s3:Get\*
- s3:List\*
- sns:Get\*
- sns:List\*

Pasos de documentos

- aws:executeScript- Comprueba que el director AWS Identity and Access Management (IAM) que inició la automatización tiene los permisos necesarios para realizar todas las acciones definidas en el manual.
- aws:branch: ramifica el flujo de trabajo en función de los resultados del paso anterior.
- aws:executeScript- Recopila información sobre el entorno de Elastic Beanstalk, incluidos el balanceador de carga AWS CloudFormation , la pila, el grupo de Auto Scaling, las instancias de Amazon EC2 y la configuración de la VPC.
- aws:executeScript: comprueba si hay problemas de conectividad de red con las tablas de enrutamiento y las ACL asociadas a las subredes de su VPC.
- aws:executeScript: comprueba si hay problemas de conectividad de red con las reglas del grupo de seguridad asociadas a sus instancias de Amazon EC2.
- aws:executeScript: verifica las comprobaciones de estado de las instancias de Amazon EC2.
- aws:executeScript: genera un enlace para un paquete de registros de su entorno de Elastic Beanstalk.
- aws:executeScript- Carga el paquete de registros a. AWS Support
- aws:executeScript: genera un informe de las medidas a tomar para ayudarle a solucionar problemas que podrían estar afectando al estado de su entorno de Elastic Beanstalk.

# Elastic Load Balancing

AWS Systems Manager La automatización proporciona manuales de ejecución predefinidos para Elastic Load Balancing. Para obtener información acerca de los manuales de procedimientos, consulte [Trabajar con manuales de procedimientos](https://docs.aws.amazon.com/systems-manager/latest/userguide/automation-documents.html). Para obtener información acerca de cómo ver el contenido del manual de procedimientos, consulte [Cómo ver contenido del manual de](#page-14-0)  [procedimientos](#page-14-0).

# Temas

- [AWSConfigRemediation-DropInvalidHeadersForALB](#page-427-0)
- [AWS-EnableCLBAccessLogs](#page-428-0)
- [AWS-EnableCLBConnectionDraining](#page-430-0)
- [AWSConfigRemediation-EnableCLBCrossZoneLoadBalancing](#page-432-0)
- [AWSConfigRemediation-EnableELBDeletionProtection](#page-433-0)
- [AWSConfigRemediation-EnableLoggingForALBAndCLB](#page-435-0)
- [AWSSupport-TroubleshootCLBConnectivity](#page-436-0)
- [AWSConfigRemediation-EnableNLBCrossZoneLoadBalancing](#page-440-0)
- [Modo AWS-UpdateALB DesyncMitigation](#page-441-0)
- [Modo AWS-UpdateCLB DesyncMitigation](#page-443-0)

# <span id="page-427-0"></span>**AWSConfigRemediation-DropInvalidHeadersForALB**

# Descripción

El manual AWSConfigRemediation-DropInvalidHeadersForALB de procedimientos permite que el equilibrador de carga de aplicación que especifique elimine los encabezados HTTP con encabezados no válidos.

[Ejecuta esta automatización \(consola\)](https://console.aws.amazon.com/systems-manager/automation/execute/AWSConfigRemediation-DropInvalidHeadersForALB)

Tipo de documento

Automatización

Propietario

Amazon

Plataformas

Linux, macOS, Windows

# Parámetros

• AutomationAssumeRol

Tipo: cadena

Descripción: (obligatorio) el Nombre de recurso de Amazon (ARN) del rol de AWS Identity and Access Management (IAM) que permite a Systems Manager Automation realizar las acciones en su nombre.

• LoadBalancerArn

Tipo: cadena

Descripción: (obligatorio) el nombre de recurso de Amazon (ARN) del equilibrador de carga del que desea eliminar los encabezados no válidos.

# Permisos de IAM necesarios

El parámetro AutomationAssumeRole requiere las siguientes acciones para utilizar el manual de procedimientos correctamente.

- ssm:StartAutomationExecution
- ssm:GetAutomationExecution
- elasticloadbalancing:DescribeLoadBalancerAttributes
- elasticloadbalancing:ModifyLoadBalancerAttributes

# Pasos de documentos

- aws:executeAwsApi: habilita la opción de eliminar encabezados no válidos para el equilibrador de carga que especifique en el parámetro LoadBalancerArn.
- aws:executeScript: verifica que la opción de eliminar encabezados no válidos esté habilitada en el equilibrador de carga que especifique en el parámetro LoadBalancerArn.

# <span id="page-428-0"></span>**AWS-EnableCLBAccessLogs**

# Descripción

El AWS-EnableCLBAccessLogs runbook permite acceder a los registros de acceso de un Classic Load Balancer.

[Ejecuta esta automatización \(consola\)](https://console.aws.amazon.com/systems-manager/automation/execute/AWS-EnableCLBAccessLogs)

Tipo de documento

#### Automatización

Propietario

Amazon

Plataformas

Linux, macOS, Windows

Parámetros

• AutomationAssumeRole

Tipo: cadena

Descripción: (opcional) el Nombre de recurso de Amazon (ARN) del rol de AWS Identity and Access Management (IAM) que permite a Systems Manager Automation realizar las acciones en su nombre. Si no se especifica ningún rol, Systems Manager Automation utiliza los permisos del usuario que comienza este manual de procedimientos.

• EmitInterval

Tipo: entero

Valores válidos: 5 | 60

Predeterminado: 60

Descripción: (opcional) El intervalo de publicación de los registros de acceso en minutos.

• LoadBalancerNombres

Tipo: cadena

Descripción: (Obligatorio) Una lista separada por comas de los balanceadores de carga clásicos para los que quieres habilitar los registros de acceso.

• S3 BucketName

#### Tipo: cadena

Descripción: (Obligatorio) El nombre del depósito de Amazon Simple Storage Service (Amazon S3) en el que se almacenan los registros de acceso.

# • S3 BucketPrefix

# Tipo: cadena

Descripción: (opcional) La jerarquía lógica que creó para su bucket de Amazon S3, por ejemplomy-bucket-prefix/prod. Si no se ha proporcionado el prefijo, el registro se colocan en el nivel raíz del bucket.

# Permisos de IAM necesarios

El parámetro AutomationAssumeRole requiere las siguientes acciones para utilizar el manual de procedimientos correctamente.

• elasticloadbalancing:ModifyLoadBalancerAttributes

# Pasos de documentos

• aws:executeAwsApi- Habilita los registros de acceso para los balanceadores de carga clásicos que especifique en el LoadBalancerNames parámetro.

# Salidas

Habilite CLBAccessLogs. SuccessesLoadBalancers - Lista de nombres de balanceadores de carga en los que los registros de acceso se habilitaron correctamente.

Habilite CLBAccessLogs. FailedLoadBalancers - MapList de los nombres de los balanceadores de carga en los que no se pudo habilitar los registros de acceso y el motivo del error.

# <span id="page-430-0"></span>**AWS-EnableCLBConnectionDraining**

# Descripción

El AWS-EnableCLBConnectionDraining runbook permite agotar la conexión en un Classic Load Balancer (CLB) hasta el valor de tiempo de espera especificado. El agotamiento de las conexiones permite al CLB completar las solicitudes en curso realizadas a instancias que se están cancelando el registro o en mal estado, y el tiempo de espera especificado es el tiempo que mantiene activas las conexiones antes de informar que la instancia está cancelada. Para obtener más información sobre el drenaje de conexiones en los CLB, consulte [Configurar el drenaje de conexiones para el Classic](url-elb-cg;config-conn-drain.html)  [Load Balancer en la Guía del usuario de Classic Load](url-elb-cg;config-conn-drain.html) Balancers.

[Ejecuta esta automatización \(consola\)](https://console.aws.amazon.com/systems-manager/automation/execute/AWS-EnableCLBConnectionDraining)

Tipo de documento

Automatización

Propietario

Amazon

Plataformas

Linux, macOS, Windows

Parámetros

• AutomationAssumeRole

Tipo: cadena

Descripción: (opcional) el Nombre de recurso de Amazon (ARN) del rol de AWS Identity and Access Management (IAM) que permite a Systems Manager Automation realizar las acciones en su nombre. Si no se especifica ningún rol, Systems Manager Automation utiliza los permisos del usuario que comienza este manual de procedimientos.

• LoadBalancerNombre

Tipo: cadena

Descripción: (obligatorio) El nombre del equilibrador de carga en el que quieres activar el agotamiento de la conexión.

• ConnectionTimeout

Tipo: entero

Valores válidos: 1-3600

Predeterminado: 300

Descripción: (obligatorio) El valor de tiempo de espera de conexión del balanceador de cargas. El valor de tiempo de espera se puede establecer entre 1 y 3600 segundos.

Permisos de IAM necesarios

AWS-EnableCLBConnectionDraining 420
El parámetro AutomationAssumeRole requiere las siguientes acciones para utilizar el manual de procedimientos correctamente.

- ssm:StartAutomationExecution
- ssm:GetAutomationExecution
- elasticloadbalancing:DescribeLoadBalancerAttributes
- elasticloadbalancing:ModifyLoadBalancerAttributes

#### Pasos de documentos

- ModifyLoadBalancerConnectionDraining (aws:executeAwsApi): habilita el agotamiento de la conexión y establece el valor de tiempo de espera especificado para el balanceador de carga que especifique.
- VerifyLoadBalancerConnectionDrainingEnabled(AwsResourcepropiedad aws:assert): verifica que el drenaje de conexiones esté habilitado para el balanceador de cargas.
- VerifyLoadBalancerConnectionDrainingTimeout(AwsResourcepropiedad aws:assert): verifica que el valor del tiempo de espera de conexión del balanceador de cargas coincida con el valor que especificó.

# **AWSConfigRemediation-EnableCLBCrossZoneLoadBalancing**

#### Descripción

El manual de procedimientos AWSConfigRemediation-EnableCLBCrossZoneLoadBalancing permite el equilibrio de carga entre zonas para el Equilibrador de carga clásico (CLB) que especifique.

```
Ejecuta esta automatización (consola)
```
Tipo de documento

Automatización

Propietario

Amazon

Plataformas

Linux, macOS, Windows

#### Parámetros

• AutomationAssumeFunción

Tipo: cadena

Descripción: (obligatorio) el Nombre de recurso de Amazon (ARN) del rol de AWS Identity and Access Management (IAM) que permite a Systems Manager Automation realizar las acciones en su nombre.

• LoadBalancerNombre

Tipo: cadena

Descripción: (obligatorio) el nombre del CLB en el que desea habilitar el equilibrio de carga entre zonas.

#### Permisos de IAM necesarios

El parámetro AutomationAssumeRole requiere las siguientes acciones para utilizar el manual de procedimientos correctamente.

- ssm:StartAutomationExecution
- ssm:GetAutomationExecution
- elb:DescribeLoadBalancerAttributes
- elb:ModifyLoadBalancerAttributes

#### Pasos de documentos

- aws:executeAwsApi: habilita el equilibrio de carga entre zonas para el CLB que especifique en el parámetro LoadBalancerName.
- aws:assertAwsResourceProperty: verifica que el equilibrio de carga entre zonas esté habilitado en el CLB.

# **AWSConfigRemediation-EnableELBDeletionProtection**

#### Descripción

El manual de procedimientos AWSConfigRemediation-EnableELBDeletionProtection habilita la protección contra la eliminación para el equilibrador de carga elástico (ELB) que especifique.

[Ejecuta esta automatización \(consola\)](https://console.aws.amazon.com/systems-manager/automation/execute/AWSConfigRemediation-EnableELBDeletionProtection)

Tipo de documento

Automatización

Propietario

Amazon

Plataformas

Linux, macOS, Windows

Parámetros

• AutomationAssumeRol

Tipo: cadena

Descripción: (obligatorio) el Nombre de recurso de Amazon (ARN) del rol de AWS Identity and Access Management (IAM) que permite a Systems Manager Automation realizar las acciones en su nombre.

• LoadBalancerArn

Tipo: cadena

Descripción: (obligatorio) el nombre de recurso de Amazon (ARN) del ELB en el que desea habilitar la protección de eliminación.

Permisos de IAM necesarios

El parámetro AutomationAssumeRole requiere las siguientes acciones para utilizar el manual de procedimientos correctamente.

- ssm:StartAutomationExecution
- ssm:GetAutomationExecution
- elasticloadbalancing:DescribeLoadBalancerAttributes
- elasticloadbalancing:DescribeLoadBalancers
- elasticloadbalancing:ModifyLoadBalancerAttributes

### Pasos de documentos

• aws:executeScript: habilita la protección contra la eliminación en el ELB que especifique en el parámetro LoadBalancerArn.

# **AWSConfigRemediation-EnableLoggingForALBAndCLB**

### Descripción

El AWSConfigRemediation-EnableLoggingForALBAndCLB runbook permite registrar el AWS Application Load Balancer o el Classic Load Balancer (CLB) especificados.

### [Ejecuta esta automatización \(consola\)](https://console.aws.amazon.com/systems-manager/automation/execute/AWSConfigRemediation-EnableLoggingForALBAndCLB)

- Tipo de documento
- Automatización
- Propietario
- Amazon
- Plataformas
- Linux, macOS, Windows
- Parámetros
- AutomationAssumeRol

Tipo: cadena

Descripción: (obligatorio) el Nombre de recurso de Amazon (ARN) del rol de AWS Identity and Access Management (IAM) que permite a Systems Manager Automation realizar las acciones en su nombre.

• LoadBalancerID

Tipo: cadena

Descripción: (obligatorio) el nombre del equilibrador de carga clásico o el ARN del equilibrador de carga de aplicación.

• S3 BucketName

Tipo: cadena

Descripción: (obligatorio) el nombre del bucket de Amazon S3.

• S3 BucketPrefix

Tipo: cadena

Descripción: (opcional) la jerarquía lógica que creó para su bucket de Amazon Simple Storage Service (Amazon S3), por ejemplo my-bucket-prefix/prod. Si no se ha proporcionado el prefijo, el registro se colocan en el nivel raíz del bucket.

# Permisos de IAM necesarios

El parámetro AutomationAssumeRole requiere las siguientes acciones para utilizar el manual de procedimientos correctamente.

- ssm:StartAutomationExecution
- ssm:GetAutomationExecution
- elasticloadbalancing:DescribeLoadBalancerAttributes
- elasticloadbalancing:ModifyLoadBalancerAttributes

# Pasos de documentos

• aws:executeScript: habilita y verifica el registro del equilibrador de carga clásico o el equilibrador de carga de aplicación.

# **AWSSupport-TroubleshootCLBConnectivity**

# Descripción

El manual de procedimientos AWSSupport-TroubleshootCLBConnectivity le ayudará a solucionar problemas de conectividad entre instancias de un equilibrador de carga clásico (CLB) y Amazon Elastic Compute Cloud (Amazon EC2). Además, se revisan los problemas de conectividad entre un cliente y el CLB. Este manual de procedimientos también revisa las comprobaciones de estado del CLB, verifica que se estén siguiendo las mejores prácticas y crea un panel de solución de problemas para usted. Si lo desea, puede cargar la salida de automatización en un bucket de Amazon Simple Storage Service (Amazon S3). Sin embargo, este manual de procedimientos no admite la carga de salida en buckets de S3 que son de acceso público. Recomendamos crear un bucket de S3 temporal para esta automatización.

### **A** Important

El uso de este manual de procedimientos puede conllevar gastos por el panel que se cree. Para obtener más información, consulta los [CloudWatchprecios de Amazon](https://aws.amazon.com/cloudwatch/pricing/)

### [Ejecuta esta automatización \(consola\)](https://console.aws.amazon.com/systems-manager/automation/execute/AWSSupport-TroubleshootCLBConnectivity)

Tipo de documento

Automatización

Propietario

Amazon

Plataformas

Linux, macOS, Windows

**Parámetros** 

• AutomationAssumeRole

Tipo: cadena

Descripción: (opcional) el Nombre de recurso de Amazon (ARN) del rol de AWS Identity and Access Management (IAM) que permite a Systems Manager Automation realizar las acciones en su nombre. Si no se especifica ningún rol, Systems Manager Automation utiliza los permisos del usuario que comienza este manual de procedimientos.

• InvestigationType

Tipo: cadena

### Valores válidos: Best Practices | Connectivity Issues | Troubleshooting Dashboard

Descripción: (obligatorio) las operaciones que desea que realice el manual de procedimientos.

• LoadBalancerNombre

Tipo: cadena

Descripción: (obligatorio) el nombre del CLB.

• S3Location

# Tipo: cadena

Descripción: (opcional) el nombre del bucket de S3 al que desea enviar los resultados de la automatización. No se admiten los buckets de acceso público. Si su bucket de S3 usa el cifrado del lado del servidor, el usuario o rol que ejecute esta automatización debe tener permisos kms:GenerateDataKey para la clave AWS KMS .

• S3 LocationPrefix

# Tipo: cadena

Descripción: (opcional) el prefijo clave de Amazon S3 (subcarpeta) en el que desea cargar el resultado de la automatización. *El formato de salida se almacena en el siguiente formato: DOC-EXAMPLE-BUCKET/ S3 LocationPrefix/{{}} \_ {{automation: InvestigationTypeEXECUTION\_ID}} .txt.*

### Permisos de IAM necesarios

El parámetro AutomationAssumeRole requiere las siguientes acciones para utilizar el manual de procedimientos correctamente.

- ec2:DescribeInstances
- ec2:DescribeNetworkAcls
- ec2:DescribeNetworkInterfaces
- ec2:DescribeRouteTables
- ec2:DescribeSecurityGroups
- ec2:DescribeVpcAttribute
- ec2:DescribeVpcs
- ec2:DescribeSubnets
- elasticloadbalancing:DescribeLoadBalancers
- elasticloadbalancing:DescribeLoadBalancerPolicies
- elasticloadbalancing:DescribeInstanceHealth
- elasticloadbalancing:DescribeLoadBalancerAttributes
- iam:ListRoles
- cloudwatch:PutDashboard
- ssm:GetAutomationExecution
- ssm:StartAutomationExecution
- ssm:DescribeAutomationExecutions
- ssm:DescribeAutomationStepExecutions
- ssm:DescribeInstanceInformation
- ssm:DescribeInstanceProperties
- ssm:GetDocument
- ssm:ListCommands
- ssm:ListCommandInvocations
- ssm:ListDocuments
- ssm:SendCommand
- s3:GetBucketAcl
- s3:GetBucketPolicyStatus
- s3:GetPublicAccessBlock
- s3:PutObject

### Pasos de documentos

- aws:executeScript: verifica que existe el CLB que especifique en el parámetro LoadBalancerName.
- aws:branch: se ramifica en función del valor especificado para el parámetro InvestigationType.
- aws:executeScript: realiza comprobaciones de conectividad con el CLB.
- aws:executeScript: verifica que la configuración de CLB cumpla con las mejores prácticas de Elastic Load Balancing.
- aws:executeScript- Crea un CloudWatch panel de Amazon para tu CLB.
- aws:executeScript: crea un archivo de texto con los resultados de la automatización y lo carga en el bucket de Amazon S3 que especifique en el parámetro S3Location.

Salidas

RunBestPrácticas. Resumen

RunConnectivityComprobaciones. Resumen

CreateTroubleshootingPanel de mandos. Resultado

UploadOutputSalida S3.

# **AWSConfigRemediation-EnableNLBCrossZoneLoadBalancing**

Descripción

El manual de procedimientos AWSConfigRemediation-EnableNLBCrossZoneLoadBalancing permite el equilibrio de carga entre zonas para el Equilibrador de carga de red (NLB) que especifique.

[Ejecuta esta automatización \(consola\)](https://console.aws.amazon.com/systems-manager/automation/execute/AWSConfigRemediation-EnableNLBCrossZoneLoadBalancing)

Tipo de documento

Automatización

Propietario

Amazon

Plataformas

Linux, macOS, Windows

#### Parámetros

• AutomationAssumeRol

Tipo: cadena

Descripción: (obligatorio) el Nombre de recurso de Amazon (ARN) del rol de AWS Identity and Access Management (IAM) que permite a Systems Manager Automation realizar las acciones en su nombre.

• LoadBalancerArn

Tipo: cadena

Descripción: (obligatorio) el nombre de recurso de Amazon (ARN) del NLB en el que desea habilitar el equilibrio de carga entre zonas.

#### Permisos de IAM necesarios

El parámetro AutomationAssumeRole requiere las siguientes acciones para utilizar el manual de procedimientos correctamente.

- ssm:StartAutomationExecution
- ssm:GetAutomationExecution
- elasticloadbalancing:DescribeLoadBalancerAttributes
- elasticloadbalancing:ModifyLoadBalancerAttributes

### Pasos de documentos

- aws:executeAwsApi: habilita el equilibrio de carga entre zonas para el NLB que especifique en el parámetro LoadBalancerArn.
- aws:executeScript: verifica que el equilibrador de carga entre zonas esté habilitado en el NLB.

# Modo AWS-UpdateALB DesyncMitigation

### Descripción

El AWS-UpdateALBDesyncMitigationMode manual actualizará el modo de mitigación desincronizado de un Application Load Balancer (ALB) al modo de mitigación especificado. El modo de mitigación desincronizado determina la forma en que el balanceador de cargas gestiona las solicitudes que puedan suponer un riesgo de seguridad para la aplicación.

#### [Ejecuta esta automatización \(consola\)](https://console.aws.amazon.com/systems-manager/automation/execute/AWS-UpdateALBDesyncMitigationMode)

Tipo de documento

Automatización

Propietario

Amazon

Plataformas

Linux, macOS, Windows

Parámetros

• AutomationAssumeRole

Tipo: cadena

Descripción: (opcional) el Nombre de recurso de Amazon (ARN) del rol de AWS Identity and Access Management (IAM) que permite a Systems Manager Automation realizar las acciones en su nombre. Si no se especifica ningún rol, Systems Manager Automation utiliza los permisos del usuario que comienza este manual de procedimientos.

• LoadBalancerArn

Tipo: cadena

Descripción: (obligatorio) El nombre del recurso de Amazon (ARN) del ALB del que desea modificar el modo de mitigación de desincronización.

• DesyncMitigationModo

Tipo: cadena

Valores válidos: monitor | defensivo | estricto

Descripción: (Obligatorio) El modo de mitigación que desea que utilice el ALB. Para obtener información sobre los modos de mitigación desincronizados, consulte el [modo de mitigación](https://docs.aws.amazon.com/elasticloadbalancing/latest/application/application-load-balancers.html#desync-mitigation-mode)  [desincronizado](https://docs.aws.amazon.com/elasticloadbalancing/latest/application/application-load-balancers.html#desync-mitigation-mode) en la Guía del usuario de los balanceadores de carga de aplicaciones.

### Permisos de IAM necesarios

El parámetro AutomationAssumeRole requiere las siguientes acciones para utilizar el manual de procedimientos correctamente.

- ssm:StartAutomationExecution
- ssm:GetAutomationExecution
- elasticloadbalancing:DescribeLoadBalancers
- elasticloadbalancing:DescribeLoadBalancerAttributes
- elasticloadbalancing:ModifyLoadBalancerAttributes

### Pasos de documentos

- VerifyLoadBalancerType (AwsResourcepropiedad aws:assert): comprueba que el valor especificado para el parámetro de LoadBalancerArn entrada corresponde a un balanceador de carga de aplicaciones antes de continuar con el siguiente paso.
- ModifyLoadBalancerDesyncMode (aws:executeAwsApi): actualiza el ALB para usar lo especificado. DesyncMitigationMode
- VerifyLoadBalancerDesyncMitigationMode (AWS:Executescript) Verifica que el modo de mitigación de desincronización se haya actualizado para el ALB de destino.

### Salidas

VerifyLoadBalancerDesyncMitigationMode. ModificationResult - Carga útil del mensaje del script que verifica la modificación en su ALB.

# Modo AWS-UpdateCLB DesyncMitigation

### Descripción

El AWS-UpdateCLBDesyncMitigationMode manual actualizará el modo de mitigación desincronizado de un Classic Load Balancer (CLB) al modo de mitigación especificado. El modo de mitigación desincronizado determina la forma en que el balanceador de cargas gestiona las solicitudes que puedan suponer un riesgo de seguridad para la aplicación.

### [Ejecuta esta automatización \(consola\)](https://console.aws.amazon.com/systems-manager/automation/execute/AWS-UpdateCLBDesyncMitigationMode)

Tipo de documento

Automatización

Propietario

Amazon

### Plataformas

Linux, macOS, Windows

### Parámetros

• AutomationAssumeRole

Tipo: cadena

Descripción: (opcional) el Nombre de recurso de Amazon (ARN) del rol de AWS Identity and Access Management (IAM) que permite a Systems Manager Automation realizar las acciones en su nombre. Si no se especifica ningún rol, Systems Manager Automation utiliza los permisos del usuario que comienza este manual de procedimientos.

• LoadBalancerNombre

### Tipo: cadena

Descripción: (obligatorio) El nombre del CLB del que desea modificar el modo de mitigación de desincronización.

• DesyncMitigationModo

Tipo: cadena

Valores válidos: monitor | defensivo | estricto

Descripción: (obligatorio) El modo de mitigación que desea que utilice el CLB. Para obtener información sobre los modos de mitigación desincronizados, consulte el [modo de mitigación](https://docs.aws.amazon.com/elasticloadbalancing/latest/application/application-load-balancers.html#desync-mitigation-mode)  [desincronizado](https://docs.aws.amazon.com/elasticloadbalancing/latest/application/application-load-balancers.html#desync-mitigation-mode) en la Guía del usuario de los balanceadores de carga de aplicaciones.

# Permisos de IAM necesarios

El parámetro AutomationAssumeRole requiere las siguientes acciones para utilizar el manual de procedimientos correctamente.

- ssm:StartAutomationExecution
- ssm:GetAutomationExecution
- elasticloadbalancing:DescribeLoadBalancerAttributes
- elasticloadbalancing:ModifyLoadBalancerAttributes

### Pasos de documentos

- ModifyLoadBalancerDesyncMode (aws:executeAwsApi): actualiza el CLB para usar el especificado. DesyncMitigationMode
- VerifyLoadBalancerDesyncMitigationMode (AWS:Executescript) Verifica que se haya actualizado el modo de mitigación de desincronización para el CLB de destino.

### Salidas

VerifyLoadBalancerDesyncMitigationMode. ModificationResult - Carga útil del mensaje del script que verifica la modificación de su CLB.

# Amazon EMR

AWS Systems Manager La automatización proporciona manuales predefinidos para Amazon EMR. Para obtener información acerca de los manuales de procedimientos, consulte [Trabajar con](https://docs.aws.amazon.com/systems-manager/latest/userguide/automation-documents.html) [manuales de procedimientos](https://docs.aws.amazon.com/systems-manager/latest/userguide/automation-documents.html). Para obtener información acerca de cómo ver el contenido del manual de procedimientos, consulte [Cómo ver contenido del manual de procedimientos](#page-14-0).

### Temas

- [AWSSupport-AnalyzeEMRLogs](#page-445-0)
- [AWSSupport-DiagnoseEMRLogsWithAthena](#page-451-0)

# <span id="page-445-0"></span>**AWSSupport-AnalyzeEMRLogs**

# Descripción

Este manual de procedimientos ayuda a identificar los errores al ejecutar un trabajo en un clúster de Amazon EMR. El manual de procedimientos analiza una lista de registros definidos en el sistema de archivos y busca una lista de palabras clave predefinidas. Estas entradas de registro se utilizan para crear CloudWatch eventos de Amazon Events para que pueda realizar las acciones necesarias en función de los eventos. Si lo desea, el runbook publica las entradas de registro en el grupo de CloudWatch registros de Amazon Logs que elija. Actualmente, este manual de procedimientos busca los siguientes errores y patrones en los archivos de registro:

• container\_out\_of\_memory: el contenedor YARN se quedó sin memoria, por lo que es posible que no se ejecute el trabajo.

- yarn nodemanager health: el nodo MAESTRO o de TAREA se está quedando sin espacio en disco y no podrá ejecutar tareas.
- node state change: el nodo MAESTRO no puede acceder al nodo MAESTRO o de TAREA.
- step\_failure: falló un paso de EMR.
- no core nodes running: actualmente no hay nodos PRINCIPALES en ejecución, el clúster no está en buen estado.
- hdfs\_missing\_blocks: faltan bloques de HDFS, lo que podría provocar la pérdida de datos.
- hdfs high util: el uso del HDFS es elevado, lo que puede afectar a los trabajos y al buen estado del clúster.
- instance controller restart: el proceso del controlador de instancias se ha reiniciado. Este proceso es esencial para el buen estado del clúster.
- instance\_controller\_restart\_legacy: el proceso del controlador de instancias se ha reiniciado. Este proceso es esencial para el buen estado del clúster.
- high load: se detectó un promedio de carga alto, lo que puede afectar a los informes sobre el estado de los nodos o provocar tiempos de espera o ralentizaciones.
- yarn\_node\_blacklisted: YARN ha incluido en la lista negra el nodo MAESTRO o de TAREA para que no pueda ejecutar tareas.
- yarn\_node\_lost: YARN ha marcado el nodo MAESTRO o de TAREA como PERDIDO, posibles problemas de conectividad.

Las instancias asociadas al ClusterID que especifique deben ser administradas por AWS Systems Manager. Puede ejecutar esta automatización una vez, programar la automatización para que se ejecute en un intervalo de tiempo específico o eliminar una programación creada previamente por una automatización. Este manual de procedimientos es compatible con las versiones 5.20 a 6.30 de Amazon EMR.

### [Ejecuta esta automatización \(consola\)](https://console.aws.amazon.com/systems-manager/automation/execute/AWSSupport-AnalyzeEMRLogs)

Tipo de documento

Automatización

Propietario

Amazon

Plataformas

Linux, macOS, Windows

### Parámetros

• AutomationAssumeRole

Tipo: cadena

Descripción: (opcional) el Nombre de recurso de Amazon (ARN) del rol de AWS Identity and Access Management (IAM) que permite a Systems Manager Automation realizar las acciones en su nombre. Si no se especifica ningún rol, Systems Manager Automation utiliza los permisos del usuario que comienza este manual de procedimientos.

• ID del clúster

Tipo: cadena

Descripción: (obligatorio) el ID del clúster cuyos registros de nodos desea analizar.

• Operación

Tipo: cadena

Valores válidos: Run Once | Schedule | Remove Schedule

Descripción: (obligatoria) la operación que se debe realizar en el clúster.

• IntervalTime

Tipo: cadena

Valores válidos: 5 minutes | 10 minutes | 15 minutes

Descripción: (opcional) el tiempo transcurrido entre la ejecución de la automatización. Este parámetro solo se aplica si especifica Schedule para el parámetro Operation.

• LogToCloudWatchRegistros

Tipo: cadena

Valores válidos: Yes | No

Descripción: (opcional) Si especificas yes el valor de este parámetro, la automatización crea un grupo de CloudWatch registros con el nombre especificado en el CloudWatchLogGroup parámetro para almacenar cualquier entrada de registro coincidente.

### • CloudWatchLogGroup

### Tipo: cadena

Descripción: (opcional) El nombre del grupo de CloudWatch registros en el que desea almacenar las entradas de registro coincidentes. Este parámetro solo se aplica si especifica yes para el parámetro LogToCloudWatchLogs.

• CreateLogInsightsDashboard

Tipo: cadena

Valores válidos: Yes | No

Descripción: (opcional) Si lo especificayes, se crea el CloudWatch panel si aún no existe. Este parámetro solo se aplica si especifica yes para el parámetro LogToCloudWatchLogs.

• CreateMetricFiltros

Tipo: cadena

Valores válidos: Yes | No

Descripción: (opcional) Especifique yes si desea crear filtros de métricas para el grupo de CloudWatch registros. Este parámetro solo se aplica si especifica yes para el parámetro LogToCloudWatchLogs.

#### Permisos de IAM necesarios

El parámetro AutomationAssumeRole requiere las siguientes acciones para utilizar el manual de procedimientos correctamente.

- ssm:StartAutomationExecution
- ssm:GetDocument
- ssm:ListDocuments
- ssm:DescribeAutomationExecutions
- ssm:DescribeAutomationStepExecutions
- ssm:GetAutomationExecution
- ssm:DescribeInstanceInformation
- ssm:ListCommandInvocations
- ssm:ListCommands
- ssm:SendCommand
- iam:CreateRole
- iam:DeleteRole
- iam:GetRolePolicy
- iam:PutRolePolicy
- iam:DeleteRolePolicy
- iam:passrole
- cloudformation:DescribeStacks
- cloudformation:DeleteStack
- cloudformation:CreateStack
- events:DeleteRule
- events:RemoveTargets
- events:PutTargets
- events:PutRule
- events:DescribeRule
- logs:DescribeLogGroups
- logs:CreateLogGroup
- logs:PutMetricFilter
- cloudwatch:PutDashboard
- elasticmapreduce:ListInstances
- elasticmapreduce:DescribeCluster

### Pasos de documentos

- aws:executeAwsApi: recopila información sobre el clúster de Amazon EMR especificado en el parámetro ClusterID.
- aws:branch: se ramifica en función de la entrada.
	- Si la operación proporcionada es Run Once o Schedule:
		- aws:assertAwsResourceProperty: verifica que el clúster esté disponible.
		- aws:executeAwsApi: recopila los ID de todas las instancias que se ejecutan en el clúster.
- aws:assertAwsResourceProperty: verifica que el agente SSM se esté ejecutando en todas las instancias del clúster.
- aws:branch: se ramifica en función de si especificó ejecutar la automatización una vez o de forma programada.
	- Si la operación proporcionada es Run Once:
		- aws:branch: se ramifica en función del valor especificado en el parámetro LogToCloudWatchLogs.
			- Si el valor LogToCloudWatchLogs es yes:
				- aws:executeScript- Comprueba si CloudWatchLogGroup ya existe un grupo de CloudWatch registros con el nombre especificado en el parámetro. De lo contrario, el grupo se crea con el nombre especificado.
				- aws:branch: se ramifica en función del valor especificado en el parámetro CreateMetricFilters.
					- Si el valor CreateMetricFilters es yes:
						- aws:executeAwsApi: se ejecutan 12 pasos para cada filtro métrico
						- aws:branch: se ramifica en función del valor especificado en el parámetro CreateLogInsightsDashboard.
							- Si el valor CreateLogInsightsDashboard es yes:
								- aws:executeAwsApi- Crea un CloudWatch panel con el mismo nombre especificado en el CloudWatchLogGroup parámetro, si aún no existe.
							- Si el valor CreateLogInsightsDashboard es no:
								- aws:runCommand: ejecuta un script de intérprete de comandos para buscar patrones de registro en cada instancia en el clúster.
					- Si el valor CreateMetricFilters es no:
						- aws:branch: se ramifica en función del valor especificado en el parámetro CreateLogInsightsDashboard.
							- Si el valor CreateLogInsightsDashboard es yes:
								- aws:executeAwsApi- Crea un CloudWatch panel con el mismo nombre especificado en el CloudWatchLogGroup parámetro, si aún no existe.
							- Si el valor CreateLogInsightsDashboard es no:
								- aws:runCommand: ejecuta un script de intérprete de comandos para buscar

AWSSupport-AnalyzeEMRLogs **patrones de registro en cada instancia en el clúster.** AnalyzeEMRLogs 439

- Si el valor LogToCloudWatchLogs es no:
	- aws:executeAwsApi: ejecuta un script de intérprete de comandos para buscar patrones de registro en cada instancia en el clúster.
- Si la operación proporcionada es Schedule:
	- aws:createStack- Crea un EventBridge evento de Amazon dirigido a este runbook.
- Si la operación proporcionada es Remove Schedule:
	- aws:executeAwsApi: verifica la existencia de un horario para el clúster.
	- aws:deleteStack: elimina la programación.

# Salidas

GetClusterInformación. ClusterName

GetClusterInformación. ClusterState

ListingClusterInstancias.ID de instancia

CreatingScheduleCloudFormationPila. StackStatus

RemovingScheduleByDeletingScheduleCloudFormationStack.StackStatus

CheckIfLogGroupExiste. Salida

FindLogPatternOnEMR Node. CommandId

# <span id="page-451-0"></span>**AWSSupport-DiagnoseEMRLogsWithAthena**

# Descripción

El AWSSupport-DiagnoseEMRLogsWithAthena manual ayuda a diagnosticar los registros de Amazon EMR mediante Amazon Athena en integración con Data Catalog. AWS Glue Amazon Athena se utiliza para consultar los archivos de registro de Amazon EMR en busca de contenedores, registros de nodos o ambos, con parámetros opcionales para intervalos de fechas específicos o búsquedas basadas en palabras clave.

El runbook puede recuperar automáticamente la ubicación del registro de Amazon EMR de un clúster existente, o puede especificar la ubicación del registro de Amazon S3. Para analizar los registros, el runbook:

- Crea una AWS Glue base de datos y ejecuta consultas del lenguaje de definición de datos (DDL) de Amazon Athena en la ubicación del registro Amazon S3 de Amazon EMR para crear tablas para los registros del clúster y una lista de problemas conocidos.
- Ejecuta consultas de lenguaje de manipulación de datos (DML) para buscar patrones de problemas conocidos en los registros de Amazon EMR. Las consultas devuelven una lista de los problemas detectados, su número de incidencias y el número de palabras clave coincidentes por ruta de archivo de Amazon S3.
- Los resultados se cargan en un bucket de Amazon S3 que especifique bajo el prefijosaw\_diagnose\_EMR\_known\_issues.
- El manual muestra los resultados de las consultas de Amazon Athena y destaca los hallazgos, recomendaciones y referencias a los artículos del Amazon Knowledge Center (KC) procedentes de un subconjunto predefinido.
- Al finalizar o fallar, se eliminan la AWS Glue base de datos y los archivos de problemas conocidos cargados en el bucket de Amazon S3.

# ¿Cómo funciona?

AWSSupport-DiagnoseEMRLogsWithAthenaRealice un análisis de los registros de Amazon EMR con Amazon Athena para detectar errores y destacar los hallazgos, recomendaciones y artículos relevantes del Knowledge Center.

El manual lleva a cabo los siguientes pasos:

- Obtenga la ubicación del registro del clúster de Amazon EMR mediante el ID del clúster o introduzca la ubicación de Amazon S3 para recuperar la ubicación y el tamaño del registro.
- Proporcione a Athena una estimación de los costos en función del tamaño de la ubicación del registro.
- Obtenga la aprobación para continuar solicitando la aprobación de los directores de IAM designados antes de ejecutar las consultas de Athena y continuar con los siguientes pasos.
- Sube los problemas conocidos al bucket de Amazon S3 especificado y crea una AWS Glue base de datos y tablas.
- Ejecute consultas de Athena en los datos de los registros de Amazon EMR. Las consultas se pueden buscar por intervalo de fechas, palabras clave o ambos criterios o ejecutarse sin filtros en función de las entradas proporcionadas.
- Analice los resultados para destacar los hallazgos, las recomendaciones y los artículos relevantes de KC.
- Enlaces de salida para los resultados de las consultas de Amazon Athena DML.
- Limpie el entorno eliminando la base de datos creada, las tablas y los problemas conocidos cargados.

Tipo de documento

Automatización

Propietario

Amazon

Plataformas

/

El AutomationAssumeRole parámetro requiere las siguientes acciones para utilizar correctamente el runbook:

- athena: Ejecución GetQuery
- athena: Ejecución StartQuery
- athena: Declaración GetPrepared
- athena: Declaración CreatePrepared
- pegamento: GetDatabase
- pegamento: CreateDatabase
- pegamento: DeleteDatabase
- pegamento: CreateTable
- pegamento: GetTable
- pegamento: DeleteTable
- elasticmapreduce: DescribeCluster
- s3: ListBucket
- s3: GetBucket Control de versiones
- s3: Versiones ListBucket
- s3: GetBucket PublicAccess Bloquear
- s3: GetBucket PolicyStatus
- s3: GetObject
- s3: GetBucket Ubicación
- precios: GetProducts
- precios: GetAttribute valores
- precios: DescribeServices
- precios: ListPrice Listas

# **A** Important

Para restringir el acceso únicamente a los recursos que necesita esta automatización, asocie la siguiente política a la función de IAM que confía en el servicio SSM. Sustituya la partición, la región y la cuenta por los valores adecuados para la partición, la región y el número de cuenta en los que se ejecuta el libro de ejecuciones.

```
{ 
   "Version": "2012-10-17", 
   "Statement": [ 
    \{ "Effect": "Allow", 
       "Action": [ 
          "elasticmapreduce:DescribeCluster", 
          "glue:GetDatabase", 
          "athena:GetQueryExecution", 
          "athena:StartQueryExecution", 
          "athena:GetPreparedStatement", 
          "athena:CreatePreparedStatement", 
          "s3:ListBucket", 
          "s3:GetBucketVersioning", 
          "s3:ListBucketVersions", 
          "s3:GetBucketPublicAccessBlock", 
          "s3:GetBucketPolicyStatus", 
          "s3:GetObject", 
         "s3:GetBucketLocation", 
          "pricing:GetProducts", 
          "pricing:GetAttributeValues", 
          "pricing:DescribeServices", 
          "pricing:ListPriceLists" 
       ],
```

```
 "Resource": "*" 
     }, 
     { 
       "Sid": "RestrictPutObjects", 
       "Effect": "Allow", 
       "Action": [ 
          "s3:PutObject" 
       ], 
       "Resource": [ 
          "arn:{Partition}:s3:::*/*/results/*", 
          "arn:{partition}:s3:::*/*/saw_diagnose_emr_known_issues/*" 
       ] 
     }, 
     { 
       "Sid": "RestrictDeleteAccess", 
       "Effect": "Allow", 
       "Action": [ 
          "s3:DeleteObject", 
          "s3:DeleteObjectVersion" 
       ], 
       "Resource": [ 
          "arn:{Partition}:s3:::*/*/saw_diagnose_emr_known_issues/*" 
       ] 
     }, 
     { 
       "Effect": "Allow", 
       "Action": [ 
          "glue:GetDatabase", 
          "glue:CreateDatabase", 
          "glue:DeleteDatabase" 
       ], 
       "Resource": [ 
          "arn:{Partition}:glue:{Region}:{Account}:database/saw_diagnose_emr_database_*", 
          "arn:{Partition}:glue:{Region}:{Account}:table/saw_diagnose_emr_database_*/*", 
          "arn:{Partition}:glue:{Region}:{Account}:userDefinedFunction/
saw_diagnose_emr_database_*/*", 
          "arn:{Partition}:glue:{Region}:{Account}:catalog" 
       ] 
     }, 
     { 
       "Effect": "Allow", 
       "Action": [ 
          "glue:CreateTable", 
          "glue:GetTable",
```

```
 "glue:DeleteTable" 
       ], 
       "Resource": [ 
         "arn:{Partition}:glue:{Region}:{Account}:table/saw_diagnose_emr_database_*/
saw_diagnose_emr_known_issues", 
         "arn:{Partition}:glue:{Region}:{Account}:table/saw_diagnose_emr_database_*/
saw_diagnose_emr_logs_table", 
         "arn:{Partition}:glue:{Region}:{Account}:table/saw_diagnose_emr_database_*/
j_*", 
         "arn:{Partition}:glue:{Region}:{Account}:database/saw_diagnose_emr_database_*", 
         "arn:{Partition}:glue:{Region}:{Account}:catalog" 
       ] 
     } 
   ]
}
```
### **Instrucciones**

Siga estos pasos para configurar la automatización:

- 1. Navegue [AWSSupport- Diagnostique al Sr. LogsWith Athena en](https://console.aws.amazon.com/systems-manager/documents/AWSSupport-DiagnoseEMRLogsWithAthena/description) la parte inferior de Documentos. AWS Systems Manager
- 2. Elija Execute automation (Ejecutar automatización).
- 3. Para los parámetros de entrada, introduzca lo siguiente:
	- AutomationAssumeRole (Opcional):

El nombre del recurso de Amazon (ARN) del rol AWS Identity and Access Management (IAM) que permite a Systems Manager Automation realizar las acciones en su nombre. Si no se especifica ningún rol, Systems Manager Automation utiliza los permisos del usuario que comienza este manual de procedimientos.

• ClusteriD (obligatorio):

El ID del clúster de Amazon EMR.

• S3 LogLocation (opcional):

La ubicación del registro de Amazon EMR de Amazon S3. Introduzca la URL de estilo Path (ubicación de Amazon S3), por ejemplo:s3://mybucket/myfolder/j-1K48XXXXXXHCB/. Proporcione este parámetro si el clúster de Amazon EMR ha estado cerrado durante más 30 de unos días.

• S3 BucketName (obligatorio):

El nombre del bucket de Amazon S3 para cargar una lista de problemas conocidos y el resultado de las consultas de Amazon Athena. El bucket debe tener [activado el acceso público](https://docs.aws.amazon.com/AmazonS3/latest/userguide/access-control-block-public-access.html) [en bloque](https://docs.aws.amazon.com/AmazonS3/latest/userguide/access-control-block-public-access.html) y estar en la misma AWS región y cuenta que el clúster de Amazon EMR.

• Aprobadores (obligatorio):

La lista de directores AWS autenticados que pueden aprobar o rechazar la acción. Puede especificar los principales mediante cualquiera de los siguientes formatos: nombre de usuario, ARN de usuario, ARN del rol de IAM o ARN de asumir rol de IAM. El número máximo de aprobadores es 10.

• FetchNodeLogsOnly (Opcional):

Si se establece entrue, la automatización diagnostica los registros de contenedores de la aplicación Amazon EMR. El valor predeterminado es false.

• FetchContainersLogsOnly (Opcional):

Si se establece entrue, la automatización diagnostica los registros de contenedores de Amazon EMR. El valor predeterminado es false.

• EndSearchDate (Opcional):

La fecha de finalización de las búsquedas en los registros. Si se proporciona, la automatización buscará exclusivamente los registros generados hasta la fecha especificada en el formato AAAA-MM-DD (por ejemplo:). 2024-12-30

• DaysToCheck (Opcional):

Si EndSearchDate se proporciona, este parámetro es necesario para determinar el número de días necesarios para buscar retrospectivamente los registros especificadosEndSearchDate. El valor máximo es de 30 días. El valor predeterminado es 1.

• SearchKeywords (Opcional):

La lista de palabras clave para buscar en los registros, separadas por comas. Las palabras clave no pueden contener comillas simples o dobles.

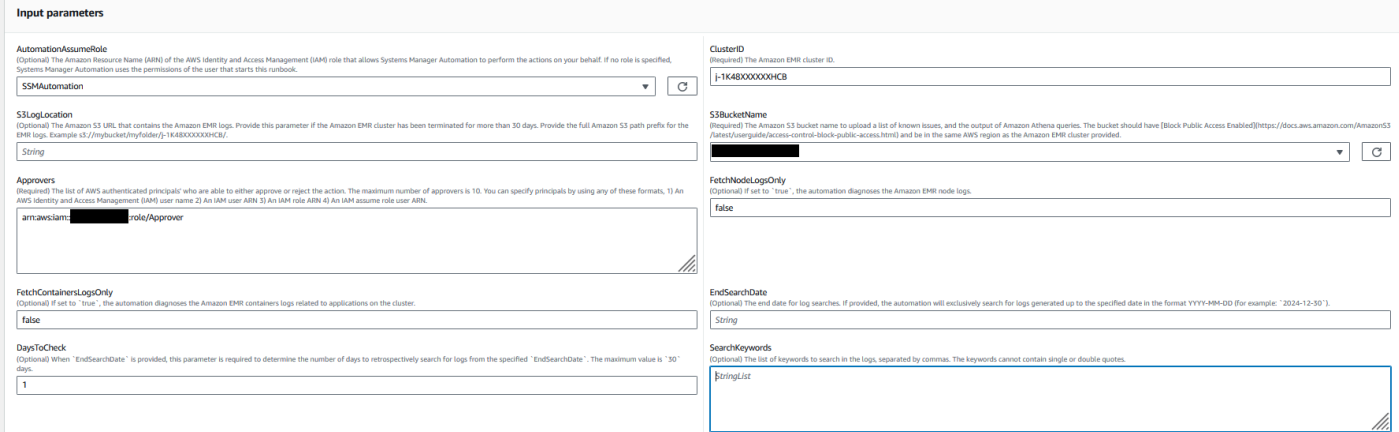

- 4. Seleccione Ejecutar.
- 5. Se inicia la automatización.
- 6. Este documento realiza los siguientes pasos:
	- obtenerLogLocation:

Recupera la ubicación del registro de Amazon S3 consultando el ID de clúster de Amazon EMR especificado. Si la automatización no puede consultar la ubicación del registro desde el ID del clúster de Amazon EMR, el runbook utiliza el S3LogLocation parámetro de entrada.

• Registro de sucursalOnValid:

Verifica la ubicación de los registros de Amazon EMR. Si la ubicación es válida, proceda a estimar los posibles costes de Amazon Athena al ejecutar consultas en los registros de Amazon EMR.

• estimación: AthenaCosts

Determina el tamaño de los registros de Amazon EMR y proporciona una estimación del costo de ejecutar los escaneos de Athena en el conjunto de datos de registros. Para las regiones no comerciales (sin AWS particiones), este paso solo proporciona el tamaño del registro sin estimar los costos. Los costes se pueden calcular utilizando la documentación de precios de Athena en la región especificada.

• Apruebe la automatización:

Espera la aprobación del director de IAM designado para continuar con los siguientes pasos de la automatización. La notificación de aprobación contiene el costo estimado del escaneo de Amazon Athena en los registros de Amazon EMR y detalles sobre los recursos que aprovisiona la automatización.

• subir consultas: KnownIssues ExecuteAthena

Carga los problemas conocidos predefinidos en el bucket de Amazon S3 especificado en el S3BucketName parámetro. Crea AWS Glue bases de datos y tablas. Ejecuta las consultas de Amazon Athena en AWS Glue la base de datos en función de los parámetros de entrada.

• obtener el estadoQueryExecution:

Espera hasta que la ejecución de la consulta de Amazon Athena esté SUCCEEDED activa. La consulta DML de Amazon Athena busca errores y excepciones en los registros del clúster de Amazon EMR.

• analizar: AthenaResults

Analiza los resultados de Amazon Athena para proporcionar hallazgos, recomendaciones y artículos del Knowledge Center (KC) procedentes de un conjunto predefinido de mapeos.

• obtenga Query1: AnalyzeResults ExecutionStatus

Espera hasta que la ejecución de la consulta esté en estado. SUCCEEDED La consulta de DML de Amazon Athena analiza los resultados de la consulta de DML anterior. Esta consulta de análisis devolverá las excepciones coincidentes con las resoluciones y los artículos de KC

• obtenga AnalyzeResults Query2: ExecutionStatus

Espera hasta que la ejecución de la consulta esté en estado. SUCCEEDED La consulta de DML de Amazon Athena analiza los resultados de la consulta de DML anterior. Esta consulta de análisis devolverá una lista de excepciones o errores detectados en cada ruta de registro de Amazon S3.

• imprimir mensaje: AthenaQueries

Imprime enlaces para los resultados de las consultas de Amazon Athena DML.

• Recursos de limpieza:

Limpia los recursos eliminando la AWS Glue base de datos creada y eliminando los archivos de problemas conocidos que se crearon en el depósito de registros de Amazon EMR.

7. Una vez finalizada, consulte la sección de resultados para ver los resultados detallados de la ejecución:

El resultado proporciona tres enlaces para los resultados de las consultas de Athena:

- Lista de todos los errores y excepciones frecuentes que se encuentran en los registros del clúster de Amazon EMR, junto con las ubicaciones de registro correspondientes (prefijo Amazon S3).
- Resumen de las excepciones conocidas únicas que coinciden en los registros de Amazon EMR, junto con las resoluciones recomendadas y los artículos de KC para ayudar a solucionar problemas.
- Detalles sobre dónde aparecen errores y excepciones específicos en las rutas de registro de Amazon S3, para facilitar un diagnóstico más detallado.

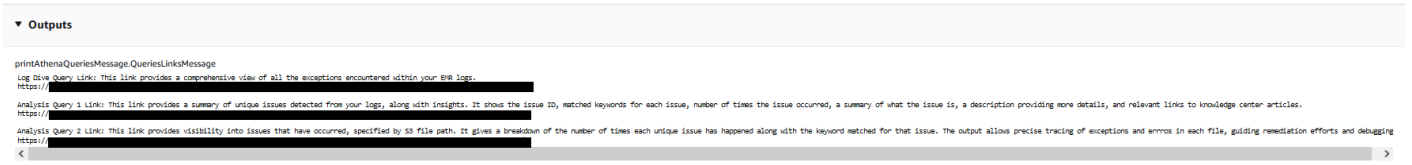

# Referencias

Automatización de Systems Manager

- [Ejecuta esta automatización \(consola\)](https://console.aws.amazon.com/systems-manager/documents/AWSSupport-DiagnoseEMRLogsWithAthena/description)
- [Ejecución de una automatización](https://docs.aws.amazon.com/systems-manager/latest/userguide/automation-working-executing.html)
- [Configuración de Automatización](https://docs.aws.amazon.com/systems-manager/latest/userguide/automation-setup.html)
- [Página de inicio de Support Automation Workflows](https://aws.amazon.com/premiumsupport/technology/saw/)

# AWS documentación de servicio

• Consulte [Solución de problemas de clústeres de Amazon EMR](https://docs.aws.amazon.com/emr/latest/ManagementGuide/emr-troubleshoot.html) para obtener más información

# OpenSearch Servicio Amazon

AWS Systems Manager La automatización proporciona manuales predefinidos para Amazon OpenSearch Service. Para obtener información acerca de los manuales de procedimientos, consulte [Trabajar con manuales de procedimientos](https://docs.aws.amazon.com/systems-manager/latest/userguide/automation-documents.html). Para obtener información acerca de cómo ver el contenido del manual de procedimientos, consulte [Cómo ver contenido del manual de](#page-14-0)  [procedimientos](#page-14-0).

### Temas

• [AWSConfigRemediation-DeleteOpenSearchDomain](#page-461-0)

- [AWSConfigRemediation-EnforceHTTPSOnOpenSearchDomain](#page-462-0)
- [AWSConfigRemediation-UpdateOpenSearchDomainSecurityGroups](#page-464-0)
- [AWSSupport-TroubleshootOpenSearchRedYellowCluster](#page-465-0)
- [AWSSupport-TroubleshootOpenSearchHighCPU](#page-472-0)

# <span id="page-461-0"></span>**AWSConfigRemediation-DeleteOpenSearchDomain**

# Descripción

El AWSConfigRemediation-DeleteOpenSearchDomain runbook elimina el dominio de Amazon OpenSearch Service en cuestión mediante la [DeleteDomainA](https://docs.aws.amazon.com/opensearch-service/latest/developerguide/configuration-api.html#configuration-api-actions-deletedomain)PI.

[Ejecuta esta automatización \(consola\)](https://console.aws.amazon.com/systems-manager/automation/execute/AWSConfigRemediation-DeleteOpenSearchDomain)

Tipo de documento

Automatización

Propietario

Amazon

Plataformas

Linux, macOS, Windows

Parámetros

• DomainName

Tipo: cadena

Valores permitidos: (\d{12}/)?[a-z]{1}[a-z0-9-]{2,28}

Descripción: (Obligatorio) El nombre del dominio de Amazon OpenSearch Service que quieres eliminar.

• AutomationAssumeRol

### Tipo: cadena

Descripción: (obligatorio) el Nombre de recurso de Amazon (ARN) del rol de AWS Identity and Access Management (IAM) que permite a Systems Manager Automation realizar las acciones en su nombre.

Permisos de IAM necesarios

El parámetro AutomationAssumeRole requiere las siguientes acciones para utilizar el manual de procedimientos correctamente.

- ssm:StartAutomationExecution
- ssm:GetAutomationExecution
- es:DeleteDomain
- es:DescribeDomain

#### Pasos de documentos

• aws:executeScript- Acepta el nombre de dominio de Amazon OpenSearch Service como entrada, lo elimina y verifica la eliminación.

# <span id="page-462-0"></span>**AWSConfigRemediation-EnforceHTTPSOnOpenSearchDomain**

#### Descripción

El AWSConfigRemediation-EnforceHTTPSOnOpenSearchDomain runbook se habilita EnforceHTTPS en un dominio de Amazon OpenSearch Service determinado mediante la API [UpdateDomainConfig.](https://docs.aws.amazon.com/opensearch-service/latest/developerguide/configuration-api.html#configuration-api-actions-updatedomainconfig)

[Ejecuta esta automatización \(consola\)](https://console.aws.amazon.com/systems-manager/automation/execute/AWSConfigRemediation-EnforceHTTPSOnOpenSearchDomain)

Tipo de documento

Automatización

Propietario

Amazon

Plataformas

Linux, macOS, Windows

#### Parámetros

• DomainName

Tipo: cadena

Valores permitidos: (\d{12}/)?[a-z]{1}[a-z0-9-]{2,28}

Descripción: (Obligatorio) El nombre del dominio de Amazon OpenSearch Service que quieres usar para aplicar HTTPS.

• AutomationAssumeFunción

Tipo: cadena

Descripción: (obligatorio) el Nombre de recurso de Amazon (ARN) del rol de AWS Identity and Access Management (IAM) que permite a Systems Manager Automation realizar las acciones en su nombre.

#### Permisos de IAM necesarios

El parámetro AutomationAssumeRole requiere las siguientes acciones para utilizar el manual de procedimientos correctamente.

- ssm:StartAutomationExecution
- ssm:GetAutomationExecution
- es:DescribeDomain
- es:UpdateDomainConfig

### Pasos de documentos

• aws:executeScript- Activa la opción de EnforceHTTPS punto final en el dominio OpenSearch de Amazon Service que especifiques en el DomainName parámetro.

# <span id="page-464-0"></span>**AWSConfigRemediation-UpdateOpenSearchDomainSecurityGroups**

### Descripción

El AWSConfigRemediation-UpdateOpenSearchDomainSecurityGroups runbook actualiza la configuración del grupo de seguridad en un dominio de Amazon OpenSearch Service determinado mediante la API [UpdateDomainConfig.](https://docs.aws.amazon.com/opensearch-service/latest/developerguide/configuration-api.html#configuration-api-actions-updatedomainconfig)

### **a** Note

AWS Los grupos de seguridad solo se pueden aplicar a los dominios de Amazon OpenSearch Service configurados para Amazon Virtual Private Cloud (VPC) y no a los dominios de Amazon OpenSearch Service configurados para Public Access.

### [Ejecuta esta automatización \(consola\)](https://console.aws.amazon.com/systems-manager/automation/execute/AWSConfigRemediation-UpdateOpenSearchDomainSecurityGroups)

Tipo de documento

Automatización

Propietario

Amazon

Plataformas

Linux, macOS, Windows

Parámetros

• DomainName

Tipo: cadena

Descripción: (obligatorio) El nombre del dominio de Amazon OpenSearch Service que quieres usar para actualizar los grupos de seguridad.

• SecurityGroupLista

### Tipo: StringList

Descripción: (Obligatorio) Los ID de los grupos de seguridad que quieres asignar al dominio de Amazon OpenSearch Service.

• AutomationAssumeFunción

Tipo: cadena

Descripción: (obligatorio) el Nombre de recurso de Amazon (ARN) del rol de AWS Identity and Access Management (IAM) que permite a Systems Manager Automation realizar las acciones en su nombre.

### Permisos de IAM necesarios

El parámetro AutomationAssumeRole requiere las siguientes acciones para utilizar el manual de procedimientos correctamente.

- ssm:StartAutomationExecution
- ssm:GetAutomationExecution
- es:DescribeDomain
- es:UpdateDomainConfig

### Pasos de documentos

• aws:executeScript- Actualiza la configuración del grupo de seguridad en el dominio OpenSearch de Amazon Service que especifiques en el DomainName parámetro.

# <span id="page-465-0"></span>**AWSSupport-TroubleshootOpenSearchRedYellowCluster**

### Descripción

AWSSupport-TroubleshootOpenSearchRedYellowClusterEl manual de automatización se utiliza para identificar la causa del estado de salud de los clústeres [rojos](https://docs.aws.amazon.com/opensearch-service/latest/developerguide/handling-errors.html#handling-errors-red-cluster-status) o [amarillos](https://docs.aws.amazon.com/opensearch-service/latest/developerguide/handling-errors.html#handling-errors-yellow-cluster-status) y sirve de guía para cambiar el clúster a verde.

### ¿Cómo funciona?

AWSSupport-TroubleshootOpenSearchRedYellowCluster 454

El manual le AWSSupport-TroubleshootOpenSearchRedYellowCluster ayuda a solucionar la causa del clúster rojo o amarillo y proporciona los siguientes pasos para resolver este problema mediante el análisis de la configuración del clúster y el uso de los recursos.

El manual de ejecución lleva a cabo los siguientes pasos:

- Llama a la [DescribeDomain](https://docs.aws.amazon.com/opensearch-service/latest/APIReference/API_DescribeDomain.html)API en el dominio de destino para obtener la configuración del clúster.
- Comprueba si el dominio del OpenSearch servicio está basado en Internet (público) o en [Amazon](https://docs.aws.amazon.com/opensearch-service/latest/developerguide/vpc.html) [Virtual Private Cloud \(VPC\).](https://docs.aws.amazon.com/opensearch-service/latest/developerguide/vpc.html)
- Crea una función pública o [basada en Amazon VPC en](https://docs.aws.amazon.com/lambda/latest/dg/foundation-networking.html) AWS Lambda función de la configuración del clúster. Nota: La función Lambda contiene el código de solución de problemas que ejecuta las API de OpenSearch servicio en el clúster para determinar por qué el clúster está en rojo o amarillo.
- Elimina la función Lambda.
- Muestra las comprobaciones realizadas y los siguientes pasos recomendados para resolver el problema del clúster rojo o amarillo.

Tipo de documento

Automation

Propietario

Amazon

Plataformas

Linux, macOS, Windows

Parámetros

Permisos de IAM necesarios

El parámetro AutomationAssumeRole requiere las siguientes acciones para utilizar el manual de procedimientos correctamente.

- cloudformation:CreateStack
- cloudformation:DescribeStacks
- cloudformation:DescribeStackEvents
- cloudformation:DeleteStack
- lambda:CreateFunction
- lambda:DeleteFunction
- lambda:InvokeFunction
- lambda:GetFunction
- es:DescribeDomain
- es:DescribeDomainConfig
- ec2:DescribeSecurityGroups
- ec2:DescribeSubnets
- ec2:DescribeVpcs
- ec2:DescribeNetworkInterfaces
- ec2:CreateNetworkInterface
- ec2:DeleteNetworkInterface
- ec2:DescribeInstances
- ec2:AttachNetworkInterface
- cloudwatch:GetMetricData
- iam:PassRole

El LambdaExecutionRole parámetro requiere las siguientes acciones para utilizar correctamente el runbook:

- es:ESHttpGet
- ec2:CreateNetworkInterface
- ec2:DescribeNetworkInterfaces
- ec2:DeleteNetworkInterface

Descripción general de la LambdaExecutionRole política:

A continuación, se muestra un ejemplo del rol de ejecución de una función Lambda (rol AWS Identity and Access Management (IAM)) que otorga a la función permiso para acceder a los AWS servicios y recursos que requiere este manual. Para obtener más información, consulte [Rol de ejecución de](https://docs.aws.amazon.com/lambda/latest/dg/lambda-intro-execution-role.html)  [Lambda](https://docs.aws.amazon.com/lambda/latest/dg/lambda-intro-execution-role.html).
#### **a** Note

Los ec2:DescribeNetworkInterfacesec2:CreateNetworkInterface, y solo ec2:DeleteNetworkInterface son necesarios si el clúster de OpenSearch servicio está [basado en Amazon VPC](https://docs.aws.amazon.com/opensearch-service/latest/developerguide/vpc.html) para permitir que la función Lambda cree y gestione las interfaces de red de Amazon VPC. Para obtener más información, consulte [Conexión de](https://docs.aws.amazon.com/lambda/latest/dg/configuration-vpc.html#vpc-permissions)  [redes salientes a recursos en una función de ejecución de Amazon VPC](https://docs.aws.amazon.com/lambda/latest/dg/configuration-vpc.html#vpc-permissions) y [Lambda.](https://docs.aws.amazon.com/lambda/latest/dg/lambda-intro-execution-role.html)

```
 { 
                   "Version": "2012-10-17", 
                    "Statement": [ 
\overline{\mathcal{L}} "Effect": "Allow", 
                                "Action": "es:ESHttpGet", 
                                "Resource": [ 
                                      "arn:<partition>:es:<region>:<account-id>:domain/<domain-
name>/", 
                                      "arn:<partition>:es:<region>:<account-id>:domain/<domain-name>/
_cluster/health", 
                                      "arn:<partition>:es:<region>:<account-id>:domain/<domain-name>/
_cat/indices", 
                                      "arn:<partition>:es:<region>:<account-id>:domain/<domain-name>/
_cat/allocation", 
                                      "arn:<partition>:es:<region>:<account-id>:domain/<domain-name>/
_cluster/allocation/explain" 
\sim 100 \sim 100 \sim 100 \sim 100 \sim 100 \sim 100 \sim 100 \sim 100 \sim 100 \sim 100 \sim 100 \sim 100 \sim 100 \sim 100 \sim 100 \sim 100 \sim 100 \sim 100 \sim 100 \sim 100 \sim 100 \sim 100 \sim 100 \sim 100 \sim 
                         }, 
\overline{\mathcal{L}} "Condition": { 
                                      "ArnLikeIfExists": { 
                                           "ec2:Vpc": "arn:<partition>:ec2:<region>:<account-id>:vpc/
<vpc_id>" 
 } 
\mathbb{R}, \mathbb{R}, \mathbb{R}, \mathbb{R}, \mathbb{R}, \mathbb{R}, \mathbb{R}, \mathbb{R}, \mathbb{R}, \mathbb{R}, \mathbb{R}, \mathbb{R}, \mathbb{R}, \mathbb{R}, \mathbb{R}, \mathbb{R}, \mathbb{R}, \mathbb{R}, \mathbb{R}, \mathbb{R}, \mathbb{R}, \mathbb{R},  "Action": [ 
                                      "ec2:DeleteNetworkInterface", 
                                      "ec2:CreateNetworkInterface", 
                                      "ec2:DescribeNetworkInterfaces", 
                                      "ec2:UnassignPrivateIpAddresses", 
                                      "ec2:AssignPrivateIpAddresses"
```

```
 ], 
             "Resource": "*", 
             "Effect": "Allow" 
 } 
 ] 
     }
```
#### **Instrucciones**

Siga estos pasos para configurar la automatización:

- 1. Navegue hasta el [AWSSupport- TroubleshootOpenSearchRedYellowCluster](https://console.aws.amazon.com/systems-manager/documents/AWSSupport-TroubleshootOpenSearchRedYellowCluster/description) en la consola. AWS Systems Manager
- 2. Elija Execute automation (Ejecutar automatización).
- 3. Para los parámetros de entrada, introduzca lo siguiente:
	- AutomationAssumeRole (Opcional):

El nombre del recurso de Amazon (ARN) del rol AWS Identity and Access Management (IAM) que permite a Systems Manager Automation realizar las acciones en su nombre. Si no se especifica ningún rol, Systems Manager Automation utilizará los permisos del usuario que ejecuta este manual de procedimientos.

• LambdaExecutionRole (Obligatorio):

El ARN de la función de IAM que Lambda utilizará para firmar las solicitudes a tu clúster de Amazon Service. OpenSearch

• DomainName (Obligatorio):

El nombre del dominio del OpenSearch servicio con el estado de salud del clúster en rojo o amarillo.

• UtilizationThreshold (Opcional):

El porcentaje del umbral de utilización utilizado para comparar las métricas de utilización de la CPU y de MemoryPressure JVM. El valor predeterminado es 80.

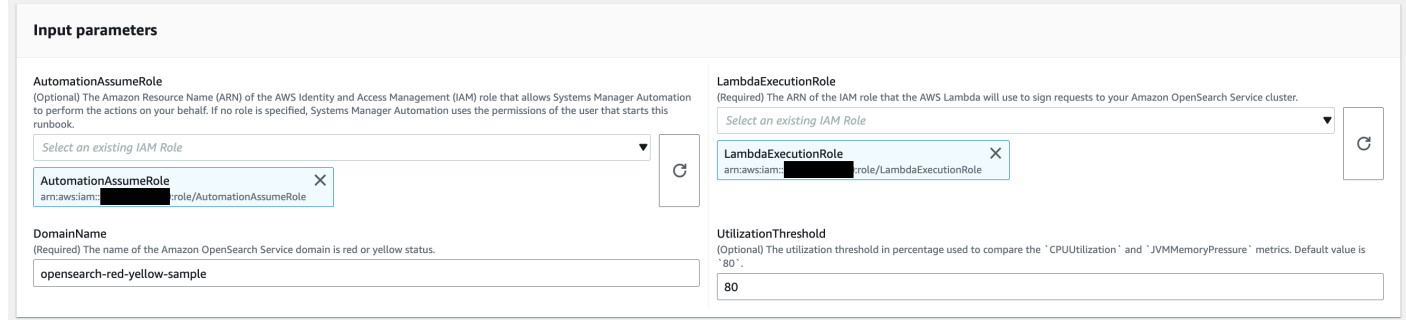

4. Si ha habilitado un [control de acceso detallado](https://docs.aws.amazon.com/opensearch-service/latest/developerguide/fgac.html) en un clúster de OpenSearch servicios, asegúrese de que el LambdaExecutionRole rol arn esté asignado a un rol con al menos permiso. cluster\_monitor

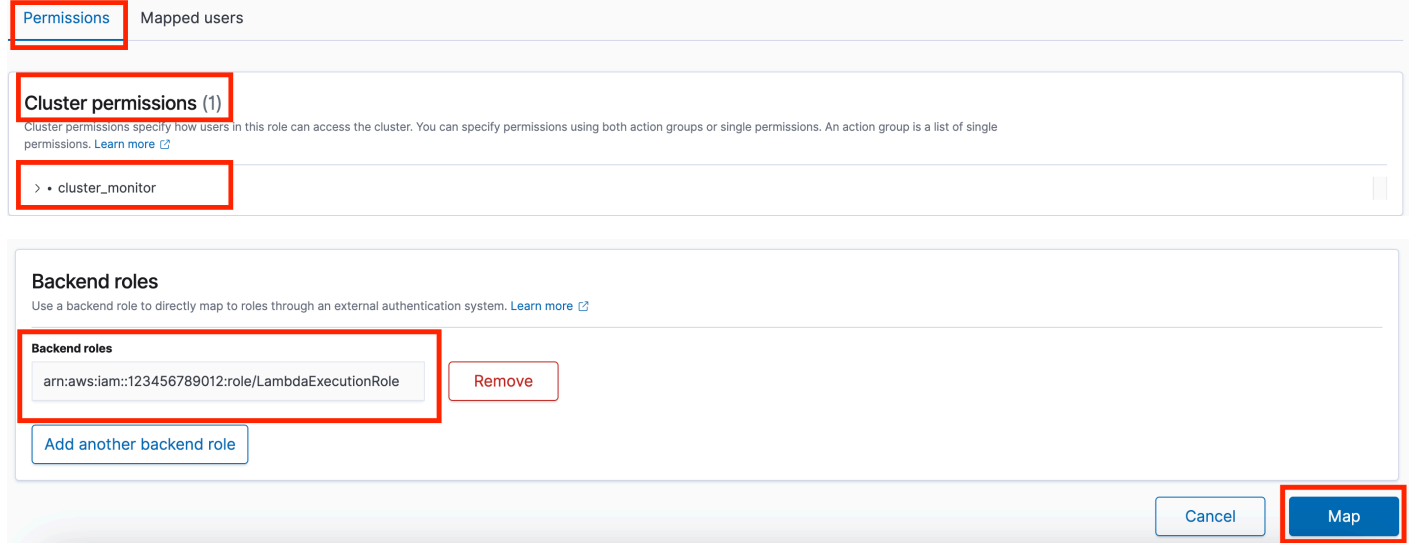

- 5. Seleccione Ejecutar.
- 6. Se inicia la automatización.
- 7. El manual de procedimientos de automatización realiza los siguientes pasos:
	- GetClusterConfiguration:

Obtiene la configuración del clúster de servicios. OpenSearch

• CreaAWSLambdaFunctionStack:

Crea una función Lambda temporal en su cuenta mediante. AWS CloudFormation La función Lambda se utiliza para ejecutar las API de OpenSearch servicio.

• WaitForAWSLambdaFunctionStack:

Espera a que se complete la CloudFormation pila.

• GetClusterMetricsFromCloudWatch:

Obtiene las métricas relacionadas con los clústeres de Amazon CloudWatch ClusterStatus, CPUUtilization y JVM MemoryPressure OpenSearch Service y su fecha de creación.

• RunOpenSearchAPIs:

Utiliza la función Lambda para llamar a las API de OpenSearch servicio y analizar los datos de las métricas del clúster para diagnosticar la causa del estado rojo o amarillo del clúster.

• EliminarAWSLambdaFunctionStack:

Elimina la función Lambda creada por esta automatización en su cuenta.

- 8. Una vez finalizada, consulte la sección de resultados para ver los resultados detallados de la ejecución.
	- RootCause:

Proporciona una descripción general de la causa identificada por la que el estado del clúster está en rojo o amarillo.

• IssueDescription:

Proporciona detalles sobre por qué el clúster está en estado rojo o amarillo y las posibles medidas para devolverlo al estado verde.

### Referencias

Automatización de Systems Manager

- [Ejecuta esta automatización \(consola\)](https://console.aws.amazon.com/systems-manager/automation/execute/AWSSupport-TroubleshootOpenSearchRedYellowCluster)
- [Ejecución de una automatización](https://docs.aws.amazon.com/systems-manager/latest/userguide/automation-working-executing.html)
- [Configuración de Automation](https://docs.aws.amazon.com/systems-manager/latest/userguide/automation-setup.html)
- [Página de inicio de Support Automation Workflows](https://aws.amazon.com/premiumsupport/technology/saw/)

#### AWS documentación de servicio

• Consulta [Solución de problemas de Amazon OpenSearch Service](https://docs.aws.amazon.com/opensearch-service/latest/developerguide/handling-errors.html) para obtener más información

# **AWSSupport-TroubleshootOpenSearchHighCPU**

### Descripción

El AWSSupport-TroubleshootOpenSearchHighCPU manual proporciona una solución automatizada para recopilar datos de diagnóstico de un dominio de Amazon OpenSearch Service a fin de solucionar problemas de [CPU elevados](https://repost.aws/knowledge-center/opensearch-troubleshoot-high-cpu).

### ¿Cómo funciona?

El AWSSupport-TroubleshootOpenSearchHighCPU runbook ayuda a solucionar problemas de uso elevado de la CPU en el dominio de Amazon OpenSearch Service.

El manual de ejecución lleva a cabo los siguientes pasos:

- Ejecuta la [DescribeDomainA](https://docs.aws.amazon.com/opensearch-service/latest/APIReference/API_DescribeDomain.html)PI en el dominio de Amazon OpenSearch Service proporcionado para obtener los metadatos del clúster.
- Comprueba si el dominio de Amazon OpenSearch Service es público o está basado en Amazon VPC y, con la ayuda de AWS CloudFormation, crea una función pública o basada en [Amazon](https://docs.aws.amazon.com/opensearch-service/latest/developerguide/vpc.html)  [AWS Lambda VPC.](https://docs.aws.amazon.com/opensearch-service/latest/developerguide/vpc.html)
- La función Lambda obtiene datos de diagnóstico de los dominios de Amazon OpenSearch Service.
- Utiliza una máquina de AWS Step Functions estados para organizar múltiples ejecuciones de funciones Lambda a fin de recopilar datos más completos.
- De forma predeterminada, almacena los datos recopilados en un grupo de CloudWatch registros de Amazon durante 24 horas.
- Elimina los recursos creados, excepto el grupo de CloudWatch registros.

#### Permisos de IAM necesarios

El parámetro AutomationAssumeRole requiere las siguientes acciones para utilizar el manual de procedimientos correctamente.

- cloudformation:CreateStack
- cloudformation:CreateStack
- cloudformation:DescribeStacks
- cloudformation:DescribeStackEvents
- cloudformation:DeleteStack
- lambda:CreateFunction
- lambda:DeleteFunction
- lambda:InvokeFunction
- lambda:GetFunction
- lambda:TagResource
- es:DescribeDomain
- ec2:DescribeSecurityGroups
- ec2:DescribeSubnets
- ec2:DescribeVpcs
- ec2:DescribeNetworkInterfaces
- ec2:CreateNetworkInterface
- ec2:DescribeInstances
- ec2:AttachNetworkInterface
- ec2:DeleteNetworkInterface
- logs:CreateLogGroup
- logs:PutRetentionPolicy
- logs:TagResource
- states:CreateStateMachine
- states:DeleteStateMachine
- states:StartExecution
- states:TagResource
- states:DescribeStateMachine
- states:DescribeExecution
- iam:PassRole
- iam:CreateRole
- iam:DeleteRole
- iam:GetRole
- iam:PutRolePolicy
- iam:DeleteRolePolicy
- ssm:DescribeAutomationExecutions
- ssm:GetAutomationExecution

El LambdaExecutionRole parámetro requiere las siguientes acciones para utilizar correctamente el runbook:

- es:ESHttpGet
- ec2:CreateNetworkInterface
- ec2:DescribeNetworkInterfaces
- ec2:DeleteNetworkInterface
- logs:CreateLogStream
- logs:PutLogEvents

La función de ejecución de Lambda otorga a la función permiso para acceder a AWS los servicios y recursos que requiere este manual. Para obtener más información, consulte [Rol de ejecución de](https://docs.aws.amazon.com/lambda/latest/dg/lambda-intro-execution-role.html)  [Lambda](https://docs.aws.amazon.com/lambda/latest/dg/lambda-intro-execution-role.html).

#### **a** Note

Los ec2:DescribeNetworkInterfacesec2:CreateNetworkInterface, y solo ec2:DeleteNetworkInterface son necesarios si el clúster de OpenSearch servicio está [basado en Amazon VPC](https://docs.aws.amazon.com/opensearch-service/latest/developerguide/vpc.html) para permitir que la función Lambda cree y gestione las interfaces de red de Amazon VPC. Para obtener más información, consulte [Conexión de](https://docs.aws.amazon.com/lambda/latest/dg/configuration-vpc.html#vpc-permissions)  [redes salientes a recursos en una función de ejecución de Amazon VPC](https://docs.aws.amazon.com/lambda/latest/dg/configuration-vpc.html#vpc-permissions) y [Lambda.](https://docs.aws.amazon.com/lambda/latest/dg/lambda-intro-execution-role.html)

#### **Instrucciones**

Siga estos pasos para configurar la automatización:

- 1. Navegue hasta la [TroubleshootOpenSearchHighCPU AWSSupport -](https://console.aws.amazon.com/systems-manager/documents/AWSSupport-TroubleshootOpenSearchHighCPU/description) de la consola. AWS Systems Manager
- 2. Elija Execute automation (Ejecutar automatización).
- 3. Para los parámetros de entrada, introduzca lo siguiente:
	- AutomationAssumeRole (Opcional):

El nombre del recurso de Amazon (ARN) del rol AWS Identity and Access Management (IAM) que permite a Systems Manager Automation realizar las acciones en su nombre. Si no se especifica ningún rol, Systems Manager Automation utilizará los permisos del usuario que ejecuta este manual de procedimientos.

• DomainName (Obligatorio):

El nombre del dominio de Amazon OpenSearch Service que quieres solucionar en caso de problemas de CPU elevada.

• LambdaExecutionRoleForOpenSearch (Obligatorio):

El ARN de la función de IAM que se va a adjuntar a la función Lambda. La función Lambda usa las credenciales de este rol para firmar las solicitudes al dominio de Amazon OpenSearch Service. Si el control de acceso detallado está habilitado en el dominio de Amazon OpenSearch Service, debes asignar este rol a un rol de backend de OpenSearch Service Dashboards con un permiso mínimo de «cluster\_monitor».

• DataRetentionDays (Opcional):

El número de días que se conservarán los datos de diagnóstico recopilados del dominio de Amazon OpenSearch Service. De forma predeterminada, los datos se conservan durante 24 horas (un día). Puede optar por conservar los datos durante un máximo de 30 días.

• NumberOfDataSamples (Opcional):

El número de muestras de datos que se van a recopilar del dominio OpenSearch de Amazon Service. De forma predeterminada, se recopilan 5 muestras de datos. Puede recopilar hasta 10 muestras y se invocará la función Lambda para cada colección de muestras.

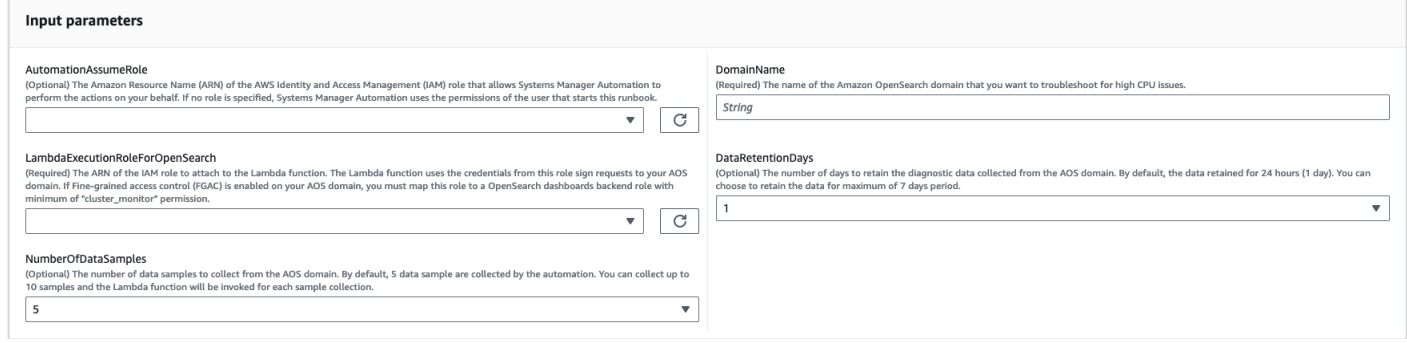

4. Si ha habilitado un [control de acceso detallado](https://docs.aws.amazon.com/opensearch-service/latest/developerguide/fgac.html) en un clúster de OpenSearch servicios, asegúrese de que el LambdaExecutionRole rol arn esté asignado a un rol con al menos permiso. cluster\_monitor

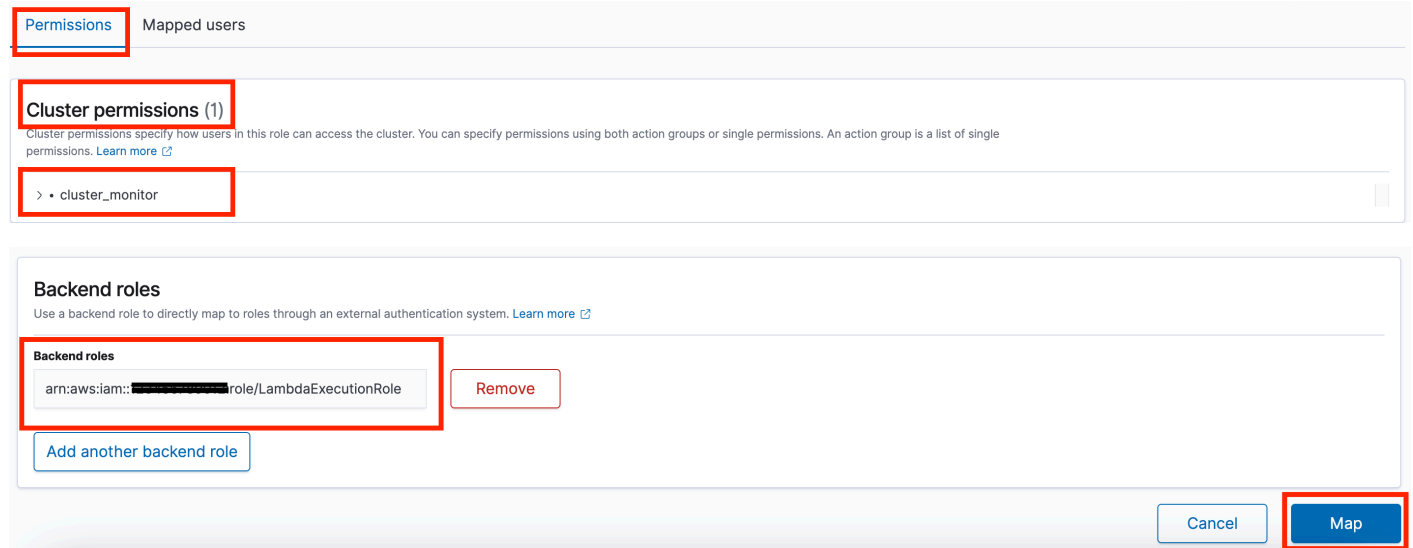

- 5. Seleccione Ejecutar.
- 6. Se inicia la automatización.
- 7. El manual de procedimientos de automatización realiza los siguientes pasos:
	- Compruebe la simultaneidad:

Garantiza que solo haya una ejecución de este runbook dirigida al dominio de Amazon OpenSearch Service especificado. Si el runbook encuentra otra ejecución dirigida al mismo nombre de dominio, devuelve un error y finaliza.

• getDomainConfig:

Obtiene los detalles de configuración del dominio de OpenSearch servicio de destino.

• Recursos de aprovisionamiento:

Aprovisiona los recursos para la recopilación de datos mediante AWS CloudFormation.

• waitForStackCreación:

Espera a que se complete la AWS CloudFormation pila.

• describeStackResources:

Describe la AWS CloudFormation pila y obtiene el ARN de la máquina de estados.

• runStateMachine:

Invoca la función Lambda del recopilador de datos una o más veces mediante la ejecución de una máquina de estados Step Functions.

• describeErrorsFromStackEvents:

Describe los errores de la AWS CloudFormation pila de errores.

• unstageOpenSearchAlta automatización de la CPU:

Elimina la pila. AWSSupport-TroubleshootOpenSearchHighCPU AWS CloudFormation

• describeErrorsFromStackDeletion:

Describe los errores encontrados al eliminar la AWS CloudFormation pila.

• Estado final:

Devuelve el resultado final del runbook. AWSSupport-TroubleshootOpenSearchHighCPU

- 8. Una vez finalizada, consulte la sección de resultados para ver los resultados detallados de la ejecución.
	- Estado final. FinalOutput:

Proporciona el grupo de CloudWatch registros en el que se almacenan los datos de diagnóstico.

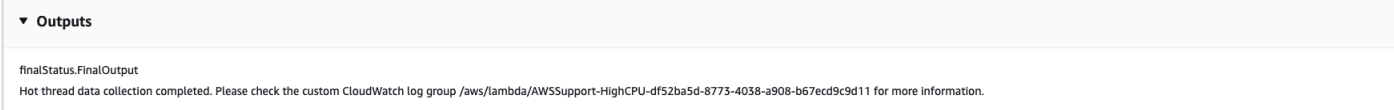

#### Referencias

Automatización de Systems Manager

- [Ejecuta esta automatización \(consola\)](https://console.aws.amazon.com/systems-manager/automation/execute/AWSSupport-TroubleshootOpenSearchHighCPU)
- [Ejecución de una automatización](https://docs.aws.amazon.com/systems-manager/latest/userguide/automation-working-executing.html)
- [Configuración de Automation](https://docs.aws.amazon.com/systems-manager/latest/userguide/automation-setup.html)
- [Página de inicio de Support Automation Workflows](https://aws.amazon.com/premiumsupport/technology/saw/)

#### AWS documentación de servicio

• Consulta [Solución de problemas de Amazon OpenSearch Service](https://docs.aws.amazon.com/opensearch-service/latest/developerguide/handling-errors.html) para obtener más información

# **EventBridge**

AWS Systems Manager La automatización proporciona manuales predefinidos para Amazon EventBridge. Para obtener información acerca de los manuales de procedimientos, consulte [Trabajar](https://docs.aws.amazon.com/systems-manager/latest/userguide/automation-documents.html) [con manuales de procedimientos](https://docs.aws.amazon.com/systems-manager/latest/userguide/automation-documents.html). Para obtener información acerca de cómo ver el contenido del manual de procedimientos, consulte [Cómo ver contenido del manual de procedimientos](#page-14-0).

Temas

- [AWS-AddOpsItemDedupStringToEventBridgeRule](#page-478-0)
- [AWS-DisableEventBridgeRule](#page-479-0)

# <span id="page-478-0"></span>**AWS-AddOpsItemDedupStringToEventBridgeRule**

Descripción

El AWS-AddOpsItemDedupStringToEventBridgeRule runbook añade una cadena de deduplicación para todas las AWS Systems Manager OpsItems asociadas a una regla de Amazon EventBridge . Este manual de procedimientos no agrega una cadena de deduplicación si una regla ya tiene una. Para obtener más información sobre las cadenas de deduplicación OpsItems, consulte [Reducir la duplicación OpsItems](https://docs.aws.amazon.com/systems-manager/latest/userguide/OpsCenter-creating-OpsItems.html#OpsCenter-working-deduplication) en la Guía del AWS Systems Manager usuario.

[Ejecuta esta automatización \(consola\)](https://console.aws.amazon.com/systems-manager/automation/execute/AWS-AddOpsItemDedupStringToEventBridgeRule)

Tipo de documento

Automatización

Propietario

Amazon

Plataformas

Linux, macOS, Windows

Parámetros

• AutomationAssumeRole

Tipo: cadena

Descripción: (opcional) el Nombre de recurso de Amazon (ARN) del rol de AWS Identity and Access Management (IAM) que permite a Systems Manager Automation realizar las acciones en su nombre. Si no se especifica ningún rol, Systems Manager Automation utiliza los permisos del usuario que comienza este manual de procedimientos.

• DedupString

Tipo: cadena

Descripción: (obligatorio) la cadena de deduplicación que desea agregar a la regla.

• RuleName

Tipo: cadena

Descripción: (obligatorio) el nombre de la regla a la que desea agregar la cadena de deduplicación.

### Permisos de IAM necesarios

El parámetro AutomationAssumeRole requiere las siguientes acciones para utilizar el manual de procedimientos correctamente.

- ssm:StartAutomationExecution
- ssm:GetAutomationExecution
- events:ListTargetsByRule
- events:PutTargets

### Pasos de documentos

• aws:executeScript- Añade una cadena de deduplicación a la EventBridge regla que especifique en el RuleName parámetro.

# <span id="page-479-0"></span>**AWS-DisableEventBridgeRule**

### Descripción

El *AWS-DisableEventBridgeRule* manual desactiva la EventBridge regla de Amazon que especifiques. Para obtener más información sobre las reglas EventBridge , consulta las reglas de Amazon [EventBridge en la Guía del usuario](https://docs.aws.amazon.com/eventbridge/latest/userguide/eb-rules.html) de Amazon. EventBridge

[Ejecuta esta automatización \(consola\)](https://console.aws.amazon.com/systems-manager/automation/execute/AWS-DisableEventBridgeRule)

Tipo de documento

Automatización

Propietario

Amazon

Plataformas

Linux, macOS, Windows

Parámetros

• AutomationAssumeRole

Tipo: cadena

Descripción: (opcional) el Nombre de recurso de Amazon (ARN) del rol de AWS Identity and Access Management (IAM) que permite a Systems Manager Automation realizar las acciones en su nombre. Si no se especifica ningún rol, Systems Manager Automation utiliza los permisos del usuario que comienza este manual de procedimientos.

• EventBusNombre

Tipo: cadena

Valor predeterminado: default

Descripción: (opcional) el bus de eventos asociado a la regla que desea deshabilitar.

• RuleName

Tipo: cadena

Descripción: (obligatorio) el nombre de la regla que desea deshabilitar.

Permisos de IAM necesarios

El parámetro AutomationAssumeRole requiere las siguientes acciones para utilizar el manual de procedimientos correctamente.

- ssm:StartAutomationExecution
- ssm:GetAutomationExecution
- events:DisableRule

Pasos de documentos

• aws:executeAwsApi- Desactiva la EventBridge regla que especifique en el RuleName parámetro.

# **GuardDuty**

AWS Systems Manager La automatización proporciona manuales predefinidos para Amazon GuardDuty. Para obtener información acerca de los manuales de procedimientos, consulte [Trabajar](https://docs.aws.amazon.com/systems-manager/latest/userguide/automation-documents.html)  [con manuales de procedimientos](https://docs.aws.amazon.com/systems-manager/latest/userguide/automation-documents.html). Para obtener información acerca de cómo ver el contenido del manual de procedimientos, consulte [Cómo ver contenido del manual de procedimientos](#page-14-0).

Temas

• [AWSConfigRemediation-CreateGuardDutyDetector](#page-481-0)

# <span id="page-481-0"></span>**AWSConfigRemediation-CreateGuardDutyDetector**

Descripción

El AWSConfigRemediation-CreateGuardDutyDetector manual crea un detector Amazon GuardDuty (GuardDuty) en el Región de AWS lugar donde se ejecuta la automatización.

[Ejecuta esta automatización \(consola\)](https://console.aws.amazon.com/systems-manager/automation/execute/AWSConfigRemediation-CreateGuardDutyDetector)

Tipo de documento

Automatización

Propietario

Amazon

Plataformas

Linux, macOS, Windows

#### Parámetros

• AutomationAssumeRol

Tipo: cadena

Descripción: (obligatorio) el Nombre de recurso de Amazon (ARN) del rol de AWS Identity and Access Management (IAM) que permite a Systems Manager Automation realizar las acciones en su nombre.

#### Permisos de IAM necesarios

El parámetro AutomationAssumeRole requiere las siguientes acciones para utilizar el manual de procedimientos correctamente.

- ssm:StartAutomationExecution
- ssm:GetAutomationExecution
- guardduty:CreateDetector
- guardduty:GetDetector

#### Pasos de documentos

- aws:executeAwsApi- Crea un GuardDuty detector.
- aws:assertAwsResourceProperty: verifica que el Status del detector sea ENABLED.

# IAM

AWS Systems Manager La automatización proporciona manuales de ejecución predefinidos para. AWS Identity and Access Management Para obtener información acerca de los manuales de procedimientos, consulte [Trabajar con manuales de procedimientos](https://docs.aws.amazon.com/systems-manager/latest/userguide/automation-documents.html). Para obtener información acerca de cómo ver el contenido del manual de procedimientos, consulte [Cómo ver contenido del](#page-14-0) [manual de procedimientos.](#page-14-0)

#### Temas

• [AWS-AttachIAMToInstance](#page-483-0)

- [AWS-DeleteIAMInlinePolicy](#page-485-0)
- [AWSConfigRemediation-DeleteIAMRole](#page-487-0)
- [AWSConfigRemediation-DeleteIAMUser](#page-488-0)
- [AWSConfigRemediation-DeleteUnusedIAMGroup](#page-491-0)
- [AWSConfigRemediation-DeleteUnusedIAMPolicy](#page-492-0)
- [AWSConfigRemediation-DetachIAMPolicy](#page-494-0)
- [AWSConfigRemediation-EnableAccountAccessAnalyzer](#page-495-0)
- [AWSSupport-GrantPermissionsToIAMUser](#page-496-0)
- [AWSConfigRemediation-RemoveUserPolicies](#page-502-0)
- [AWSConfigRemediation-ReplaceIAMInlinePolicy](#page-503-0)
- [AWSConfigRemediation-RevokeUnusedIAMUserCredentials](#page-505-0)
- [AWSConfigRemediation-SetIAMPasswordPolicy](#page-507-0)

## <span id="page-483-0"></span>**AWS-AttachIAMToInstance**

Descripción

Adjunta un rol AWS Identity and Access Management (de IAM) a una instancia gestionada.

[Ejecuta esta automatización \(consola\)](https://console.aws.amazon.com/systems-manager/automation/execute/AWS-AttachIAMToInstance)

Tipo de documento

Automatización

Propietario

Amazon

Plataformas

Linux, macOS, Windows

Parámetros

• AutomationAssumeRole

Tipo: cadena

Descripción: (opcional) el Nombre de recurso de Amazon (ARN) del rol de AWS Identity and Access Management (IAM) que permite a Systems Manager Automation realizar las acciones en su nombre. Si no se especifica ningún rol, Systems Manager Automation utiliza los permisos del usuario que comienza este manual de procedimientos.

• ForceReplace

Tipo: Booleano

Descripción: (opcional) marcar para especificar si reemplazar el perfil de existente o no.

Predeterminado: true

• InstanceId

Tipo: cadena

Descripción: (obligatorio) ID de la instancia en la que desea asignar un rol de IAM.

• RoleName

Tipo: cadena

Descripción: (obligatorio) el nombre del rol de IAM que se va a añadir a la instancia administrada.

#### Pasos de documentos

- 1. aws:executeAwsApi- DescribeInstanceProfile Busque el perfil de instancia de IAM adjunto a la instancia EC2.
- 2. aws:branch- CheckInstanceProfileAssociations Compruebe el perfil de instancia de IAM adjunto a la instancia EC2.
	- a. Si un perfil de instancia de IAM se encuentra adjunto y ForceReplace está establecido en true:
		- i. aws:executeAwsApi- DisassociateIamInstanceProfile Desasocie el perfil de instancia de IAM de la instancia EC2.
	- b. aws:executeAwsApi- ListInstanceProfilesForRole Enumere los perfiles de instancia para la función de IAM proporcionada.
	- c. aws:branch- CheckInstanceProfileCreated Compruebe si el rol de IAM proporcionado tiene un perfil de instancia asociado.
- i. Si el rol de IAM tiene un perfil de instancia asociado:
	- A. aws:executeAwsApi- attachiAMProfileToInstance : asocie el rol de perfil de instancia de IAM a la instancia EC2.
- i. Si el rol de IAM no tiene un perfil de instancia asociado:
	- A. aws:executeAwsApi- CreateInstanceProfileForRole Cree un rol de perfil de instancia para el rol de IAM especificado.
	- B. aws:executeAwsApi- AddRoleToInstanceProfile Adjunta el rol del perfil de instancia al rol de IAM especificado.
	- C. aws:executeAwsApi- GetInstanceProfile Obtenga los datos del perfil de la instancia para el rol de IAM especificado.
	- D. aws:executeAwsApi- attachiAMProfileToInstanceWithRetry : asocie el rol de perfil de instancia de IAM a la instancia EC2.

#### Salidas

Vuelva a intentarlo con ProfileTo InstanceWith AttachiAM. AssociationId

GetInstancePerfil. InstanceProfileNombre

GetInstancePerfil. InstanceProfileArn

En una instancia de AttachiamProfileTo. AssociationId

ListInstanceProfilesForFunción. InstanceProfileNombre

ListInstanceProfilesForRol. InstanceProfileArn

# <span id="page-485-0"></span>**AWS-DeleteIAMInlinePolicy**

#### Descripción

El AWS-DeleteIAMInlinePolicy manual elimina todas las políticas integradas AWS Identity and Access Management (IAM) asociadas a las identidades de IAM que especifique.

[Ejecuta esta automatización \(consola\)](https://console.aws.amazon.com/systems-manager/automation/execute/AWS-DeleteIAMInlinePolicy)

Tipo de documento

Automatización

#### Propietario

Amazon

Plataformas

Linux, macOS, Windows

Parámetros

• AutomationAssumeRole

Tipo: cadena

Descripción: (opcional) el Nombre de recurso de Amazon (ARN) del rol de AWS Identity and Access Management (IAM) que permite a Systems Manager Automation realizar las acciones en su nombre. Si no se especifica ningún rol, Systems Manager Automation utiliza los permisos del usuario que comienza este manual de procedimientos.

• IamArns

#### Tipo: cadena

Descripción: (Obligatorio) Lista de ARN separados por comas para las identidades de IAM de las que desea eliminar las políticas integradas. Esta lista puede incluir usuarios, grupos o roles de IAM.

#### Permisos de IAM necesarios

El parámetro AutomationAssumeRole requiere las siguientes acciones para utilizar el manual de procedimientos correctamente.

- iam:DeleteGroupPolicy
- iam:DeleteRolePolicy
- iam:DeleteUserPolicy
- iam:ListGroupPolicies
- iam:ListRolePolicies
- iam:ListUserPolicies

#### Pasos de documentos

• aws:executeScript- Elimina las políticas integradas de IAM asociadas a las identidades de IAM de destino.

# <span id="page-487-0"></span>**AWSConfigRemediation-DeleteIAMRole**

Descripción

El manual de procedimientos AWSConfigRemediation-DeleteIAMRole elimina el rol de AWS Identity and Access Management (IAM) que especifique. Esta automatización no elimina los perfiles de instancia asociados al rol de IAM ni los roles vinculados al servicio.

[Ejecuta esta automatización \(consola\)](https://console.aws.amazon.com/systems-manager/automation/execute/AWSConfigRemediation-DeleteIAMRole)

Tipo de documento

Automatización

Propietario

Amazon

Plataformas

Linux, macOS, Windows

Parámetros

• AutomationAssumeRol

Tipo: cadena

Descripción: (obligatorio) el Nombre de recurso de Amazon (ARN) del rol de AWS Identity and Access Management (IAM) que permite a Systems Manager Automation realizar las acciones en su nombre.

• IAMRoleID

Tipo: cadena

Descripción: (obligatorio) el ID del rol de IAM que desea eliminar.

## Permisos de IAM necesarios

El parámetro AutomationAssumeRole requiere las siguientes acciones para utilizar el manual de procedimientos correctamente.

- ssm:StartAutomationExecution
- ssm:GetAutomationExecution
- iam:DeleteRole
- iam:DeleteRolePolicy
- iam:GetRole
- iam:ListAttachedRolePolicies
- iam:ListInstanceProfilesForRole
- iam:ListRolePolicies
- iam:ListRoles
- iam:RemoveRoleFromInstanceProfile

#### Pasos de documentos

- aws:executeScript: recopila el nombre del rol de IAM que especifique en el parámetro IAMRoleID.
- aws:executeScript: recopila las políticas y los perfiles de instancia asociados al rol de IAM.
- aws:executeScript: elimina las políticas adjuntas.
- aws:executeScript: elimina el rol de IAM y verifica que el rol se haya eliminado.

## <span id="page-488-0"></span>**AWSConfigRemediation-DeleteIAMUser**

#### Descripción

El manual de procedimientos AWSConfigRemediation-DeleteIAMUser elimina el usuario de AWS Identity and Access Management (IAM) que especifique. Esta automatización elimina o separa los siguientes recursos asociados al usuario de IAM:

- Claves de acceso
- Políticas administradas asociadas
- Credenciales de Git
- Membresías a grupos de IAM
- Contraseña de usuario de IAM
- Políticas insertadas
- Uso de dispositivos de autenticación multifactor (MFA)
- Firma de certificados
- Clave SSH pública

#### [Ejecuta esta automatización \(consola\)](https://console.aws.amazon.com/systems-manager/automation/execute/AWSConfigRemediation-DeleteIAMUser)

Tipo de documento

Automatización

Propietario

Amazon

Plataformas

Linux, macOS, Windows

Parámetros

• AutomationAssumeRol

Tipo: cadena

Descripción: (obligatorio) el Nombre de recurso de Amazon (ARN) del rol de AWS Identity and Access Management (IAM) que permite a Systems Manager Automation realizar las acciones en su nombre.

• IAM UserId

Tipo: cadena

Descripción: (obligatorio) el ID del usuario de IAM que desea eliminar.

Permisos de IAM necesarios

El parámetro AutomationAssumeRole requiere las siguientes acciones para utilizar el manual de procedimientos correctamente.

- ssm:StartAutomationExecution
- ssm:GetAutomationExecution
- iam:DeactivateMFADevice
- iam:DeleteAccessKey
- iam:DeleteLoginProfile
- iam:DeleteServiceSpecificCredential
- iam:DeleteSigningCertificate
- iam:DeleteSSHPublicKey
- iam:DeleteVirtualMFADevice
- iam:DeleteUser
- iam:DeleteUserPolicy
- iam:DetachUserPolicy
- iam:GetUser
- iam:ListAttachedUserPolicies
- iam:ListAccessKeys
- iam:ListGroupsForUser
- iam:ListMFADevices
- iam:ListServiceSpecificCredentials
- iam:ListSigningCertificates
- iam:ListSSHPublicKeys
- iam:ListUserPolicies
- iam:ListUsers
- iam:RemoveUserFromGroup

#### Pasos de documentos

- aws:executeScript: recopila el nombre de usuario del usuario de IAM que especifique en el parámetro IAMUserId.
- aws:executeScript: recopila las claves de acceso, los certificados, las credenciales, los dispositivos MFA y las claves SSH asociadas al usuario de IAM.
- aws:executeScript: recopila las membresías a grupos y las políticas del usuario de IAM.
- aws:executeScript: elimina las claves de acceso, los certificados, las credenciales, los dispositivos MFA y las claves SSH asociadas al usuario de IAM.
- aws:executeScript: elimina las membresías a grupos y las políticas del usuario de IAM.
- aws:executeScript: elimina el usuario de IAM y verifica que el usuario se haya eliminado.

# <span id="page-491-0"></span>**AWSConfigRemediation-DeleteUnusedIAMGroup**

### Descripción

El manual de procedimientos AWSConfigRemediation-DeleteUnusedIAMGroup elimina un grupo de IAM que no contenga ningún usuario.

El manual de procedimientos AWSConfigRemediation-DeleteUnusedIAMGroup elimina un grupo de IAM que no contenga ningún usuario.

[Ejecuta esta automatización \(consola\)](https://console.aws.amazon.com/systems-manager/automation/execute/AWSConfigRemediation-DeleteUnusedIAMGroup)

Tipo de documento

Automatización

Propietario

Amazon

Plataformas

Linux, macOS, Windows

Parámetros

• AutomationAssumeRol

Tipo: cadena

Descripción: (obligatorio) el Nombre de recurso de Amazon (ARN) del rol de AWS Identity and Access Management (IAM) que permite a Systems Manager Automation realizar las acciones en su nombre.

• GroupName

#### Tipo: cadena

Descripción: (obligatorio) el nombre del grupo de IAM que desea eliminar.

#### Permisos de IAM necesarios

El parámetro AutomationAssumeRole requiere las siguientes acciones para utilizar el manual de procedimientos correctamente.

- ssm:StartAutomationExecution
- ssm:GetAutomationExecution
- iam:DeleteGroup
- iam:DeleteGroupPolicy
- iam:DetachGroupPolicy

#### Pasos de documentos

• aws:executeScript: elimina las políticas de IAM gestionadas e insertadas asociadas al grupo de IAM de destino y, a continuación, elimina el grupo de IAM.

## <span id="page-492-0"></span>**AWSConfigRemediation-DeleteUnusedIAMPolicy**

#### Descripción

El manual de procedimientos AWSConfigRemediation-DeleteUnusedIAMPolicy elimina una política (de IAM) AWS Identity and Access Management que no está asociada a ningún usuario, grupo o función.

#### [Ejecuta esta automatización \(consola\)](https://console.aws.amazon.com/systems-manager/automation/execute/AWSConfigRemediation-DeleteUnusedIAMPolicy)

Tipo de documento

Automatización

Propietario

Amazon

#### Plataformas

Linux, macOS, Windows

#### Parámetros

• AutomationAssumeRol

Tipo: cadena

Descripción: (obligatorio) el Nombre de recurso de Amazon (ARN) del rol de AWS Identity and Access Management (IAM) que permite a Systems Manager Automation realizar las acciones en su nombre.

• IAM ResourceId

Tipo: cadena

Descripción: (obligatorio) el identificador de recurso de la política de IAM que desea eliminar.

#### Permisos de IAM necesarios

El parámetro AutomationAssumeRole requiere las siguientes acciones para utilizar el manual de procedimientos correctamente.

- ssm:StartAutomationExecution
- ssm:GetAutomationExecution
- config:GetResourceConfigHistory
- config:ListDiscoveredResources
- iam:DeletePolicy
- iam:DeletePolicyVersion
- iam:GetPolicy
- iam:ListEntitiesForPolicy
- iam:ListPolicyVersions

#### Pasos de documentos

• aws:executeScript: elimina la política que especifique en el parámetro IAMResourceId y verifica que se haya eliminado.

# <span id="page-494-0"></span>**AWSConfigRemediation-DetachIAMPolicy**

### Descripción

El manual de procedimientos AWSConfigRemediation-DetachIAMPolicy desvincula la política (de IAM) AWS Identity and Access Management que especifique.

[Ejecuta esta automatización \(consola\)](https://console.aws.amazon.com/systems-manager/automation/execute/AWSConfigRemediation-DetachIAMPolicy)

- Tipo de documento
- Automatización
- Propietario

Amazon

Plataformas

Linux, macOS, Windows

Parámetros

• AutomationAssumeFunción

Tipo: cadena

Descripción: (obligatorio) el Nombre de recurso de Amazon (ARN) del rol de AWS Identity and Access Management (IAM) que permite a Systems Manager Automation realizar las acciones en su nombre.

• IAM ResourceId

Tipo: cadena

Descripción: (obligatorio) el ID de la política de IAM que desea separar.

Permisos de IAM necesarios

El parámetro AutomationAssumeRole requiere las siguientes acciones para utilizar el manual de procedimientos correctamente.

• ssm:StartAutomationExecution

- ssm:GetAutomationExecution
- config:GetResourceConfigHistory
- config:ListDiscoveredResources
- iam:DetachGroupPolicy
- iam:DetachRolePolicy
- iam:DetachUserPolicy
- iam:GetPolicy
- iam:ListEntitiesForPolicy

Pasos de documentos

• aws:executeScript: separa la política de IAM de todos los recursos.

## <span id="page-495-0"></span>**AWSConfigRemediation-EnableAccountAccessAnalyzer**

Descripción

El AWSConfigRemediation-EnableAccountAccessAnalyzer manual crea un analizador de acceso AWS Identity and Access Management (IAM) en su. Cuenta de AWS Para obtener información acerca de Access Analyzer, consulte [Cómo utilizar IAM Access Analyzer de AWS](https://docs.aws.amazon.com/IAM/latest/UserGuide/what-is-access-analyzer.html) en la Guía del usuario de IAM.

[Ejecuta esta automatización \(consola\)](https://console.aws.amazon.com/systems-manager/automation/execute/AWSConfigRemediation-EnableAccountAccessAnalyzer)

Tipo de documento

Automatización

Propietario

Amazon

Plataformas

Linux, macOS, Windows

Parámetros

#### • AnalyzerName

#### Tipo: cadena

Descripción: (obligatorio) nombre de la analizadora que se va a crear.

• AutomationAssumeRol

Tipo: cadena

Descripción: (obligatorio) el Nombre de recurso de Amazon (ARN) del rol de AWS Identity and Access Management (IAM) que permite a Systems Manager Automation realizar las acciones en su nombre.

#### Permisos de IAM necesarios

El parámetro AutomationAssumeRole requiere las siguientes acciones para utilizar el manual de procedimientos correctamente.

- ssm:StartAutomationExecution
- ssm:GetAutomationExecution
- access-analyzer:CreateAnalyzer
- access-analyzer:GetAnalyzer

#### Pasos de documentos

- aws:executeAwsApi: crea un analizador de acceso para su cuenta.
- aws:waitForAwsResourceProperty: espera a que el estado del analizador de acceso sea ACTIVE.
- aws:assertAwsResourceProperty: confirma que el estado del analizador de acceso sea ACTIVE.

# <span id="page-496-0"></span>**AWSSupport-GrantPermissionsToIAMUser**

#### Descripción

Este manual de procedimientos concede los permisos especificados a un grupo de IAM (nuevo o existente) y añade el usuario de IAM existente. Las políticas que puede elegir: [Billing](https://console.aws.amazon.com/iam/home?#/policies/arn:aws:iam::aws:policy/job-function/Billing$serviceLevelSummary) o [Support.](https://console.aws.amazon.com/iam/home?#/policies/arn:aws:iam::aws:policy/AWSSupportAccess$serviceLevelSummary) Para habilitar el acceso de facturación para IAM, recuerde activar también el [acceso del usuario de IAM y](https://docs.aws.amazon.com/console/iam/billing-enable)  [del usuario federado a las páginas de facturación y administración de costos.](https://docs.aws.amazon.com/console/iam/billing-enable)

### **A** Important

Si proporciona un grupo de IAM existente, todos los usuarios actuales de IAM en el grupo de reciben los nuevos permisos.

### [Ejecuta esta automatización \(consola\)](https://console.aws.amazon.com/systems-manager/automation/execute/AWSSupport-GrantPermissionsToIAMUser)

- Tipo de documento
- Automatización

Propietario

Amazon

Plataformas

Linux, macOS, Windows

Parámetros

• AutomationAssumeRole

Tipo: cadena

Descripción: (opcional) el Nombre de recurso de Amazon (ARN) del rol de AWS Identity and Access Management (IAM) que permite a Systems Manager Automation realizar las acciones en su nombre. Si no se especifica ningún rol, Systems Manager Automation utiliza los permisos del usuario que comienza este manual de procedimientos.

• IAM GroupName

Tipo: cadena

Predeterminado: ExampleSupportAndBillingGroup

Descripción: (obligatorio) puede ser un grupo nuevo o existente. Debe cumplir con [Límites de](https://docs.aws.amazon.com/IAM/latest/UserGuide/reference_iam-limits.html#reference_iam-limits-names)  [nombres de entidades de IAM.](https://docs.aws.amazon.com/IAM/latest/UserGuide/reference_iam-limits.html#reference_iam-limits-names)

• IAM UserName

Tipo: cadena

Predeterminado: ExampleUser

Descripción: (obligatorio) debe ser un usuario existente.

• LambdaAssumeRol

Tipo: cadena

Descripción: (opcional) el ARN del rol asumido por Lambda.

• Permisos

Tipo: cadena

Valores válidos: SupportFullAccess | BillingFullAccess | SupportAndBillingFullAccess

Predeterminado: SupportAndBillingFullAccess

Descripción: (obligatorio) elija una de estas opciones: SupportFullAccess concede acceso completo al centro de soporte | BillingFullAccess concede acceso completo al panel de facturación | SupportAndBillingFullAccess concede acceso completo tanto al centro de soporte como al panel de facturación. Más información sobre las políticas en Detalles del documento.

Permisos de IAM necesarios

El parámetro AutomationAssumeRole requiere las siguientes acciones para utilizar el manual de procedimientos correctamente.

Los permisos necesarios dependen de cómo se ejecute AWSSupport-GrantPermissionsToIAMUser.

En ejecución como usuario o rol que ha iniciado sesión actualmente

Se recomienda tener asociada la política administrada AmazonSSMAutomationRole de Amazon y los siguientes permisos adicionales para poder crear la función de Lambda y el rol de IAM que pasar a Lambda:

"Version": "2012-10-17",

{

```
 "Statement": [ 
 { 
                           "Action": [ 
                              "lambda:InvokeFunction", 
                              "lambda:CreateFunction", 
                              "lambda:DeleteFunction", 
                              "lambda:GetFunction" 
\sim 1, \sim 1, \sim 1, \sim "Resource": 
 "arn:aws:lambda:*:ACCOUNTID:function:AWSSupport-*", 
                           "Effect": "Allow" 
\}, \{ { 
                           "Effect" : "Allow", 
                           "Action" : [ 
                              "iam:CreateGroup", 
                              "iam:AddUserToGroup", 
                              "iam:ListAttachedGroupPolicies", 
                              "iam:GetGroup", 
                              "iam:GetUser" 
\sim 1, \sim 1, \sim 1, \sim "Resource" : [ 
                              "arn:aws:iam::*:user/*", 
                              "arn:aws:iam::*:group/*" 
) and the contract of the contract \mathbf{J}_{\mathbf{r}}\}, \{ { 
                           "Effect" : "Allow", 
                           "Action" : [ 
                              "iam:AttachGroupPolicy" 
\sim 1, \sim 1, \sim 1, \sim "Resource": "*", 
                           "Condition": { 
                              "ArnEquals": { 
                                  "iam:PolicyArn": [ 
                                      "arn:aws:iam::aws:policy/job-function/Billing", 
                                      "arn:aws:iam::aws:policy/AWSSupportAccess" 
) and the contract of the contract of \mathbb{R}^n . The contract of \mathbb{R}^n } 
 } 
\}, \{ { 
                           "Effect" : "Allow", 
                           "Action" : [
```

```
 "iam:ListAccountAliases", 
                                                                  "iam:GetAccountSummary" 
\sim 1, \sim 1, \sim 1, \sim "Resource" : "*" 
 } 
\sim 100 \sim 100 \sim 100 \sim 100 \sim 100 \sim 100 \sim 100 \sim 100 \sim 100 \sim 100 \sim 100 \sim 100 \sim 100 \sim 100 \sim 100 \sim 100 \sim 100 \sim 100 \sim 100 \sim 100 \sim 100 \sim 100 \sim 100 \sim 100 \sim 
 }
```
Uso AutomationAssumeRole y LambdaAssumeRole

El usuario debe tener los permisos ssm: StartAutomation Execution en el runbook e iam: PassRole en las funciones de IAM, transferidas como AutomationAssume rol y rol. LambdaAssume A continuación se incluyen los permisos que necesita cada rol de IAM:

```
AutomationAssumeRole 
\{ "Version": "2012-10-17", 
                    "Statement": [ 
\{ "Action": [ 
                              "lambda:InvokeFunction", 
                              "lambda:CreateFunction", 
                              "lambda:DeleteFunction", 
                              "lambda:GetFunction" 
\sim 1, \sim 1, \sim 1, \sim "Resource": 
 "arn:aws:lambda:*:ACCOUNTID:function:AWSSupport-*", 
                           "Effect": "Allow" 
 } 
\blacksquare1 1 1 1 1 1 1
```

```
LambdaAssumeRole 
\overline{\mathcal{L}} "Version": "2012-10-17", 
                    "Statement": [ 
 { 
                           "Effect" : "Allow", 
                           "Action" : [
```

```
 "iam:CreateGroup", 
                                      "iam:AddUserToGroup", 
                                      "iam:ListAttachedGroupPolicies", 
                                      "iam:GetGroup", 
                                      "iam:GetUser" 
\sim 1, \sim 1, \sim 1, \sim "Resource" : [ 
                                      "arn:aws:iam::*:user/*", 
                                      "arn:aws:iam::*:group/*" 
) and the contract of the contract \mathbf{J}_{\mathbf{r}}\}, \{ { 
                                 "Effect" : "Allow", 
                                "Action" : [
                                      "iam:AttachGroupPolicy" 
\sim 1, \sim 1, \sim 1, \sim "Resource": "*", 
                                 "Condition": { 
                                      "ArnEquals": { 
                                          "iam:PolicyArn": [ 
                                               "arn:aws:iam::aws:policy/job-function/Billing", 
                                               "arn:aws:iam::aws:policy/AWSSupportAccess" 
) and the contract of the contract of \mathbb{R}^n . The contract of \mathbb{R}^n } 
 } 
\}, \{ { 
                                 "Effect" : "Allow", 
                                 "Action" : [ 
                                      "iam:ListAccountAliases", 
                                      "iam:GetAccountSummary" 
\sim 1, \sim 1, \sim 1, \sim "Resource" : "*" 
 } 
\sim 100 \sim 100 \sim 100 \sim 100 \sim 100 \sim 100 \sim 100 \sim 100 \sim 100 \sim 100 \sim 100 \sim 100 \sim 100 \sim 100 \sim 100 \sim 100 \sim 100 \sim 100 \sim 100 \sim 100 \sim 100 \sim 100 \sim 100 \sim 100 \sim 
 }
```
Pasos de documentos

- 1. aws:createStack- Ejecute la AWS CloudFormation plantilla para crear una función Lambda.
- 2. aws:invokeLambdaFunction: para configurar permisos de IAM para Lambda.
- 3. aws:deleteStack- Eliminar CloudFormation plantilla.

#### Salidas

configureIAM.Payload

# <span id="page-502-0"></span>**AWSConfigRemediation-RemoveUserPolicies**

### Descripción

El manual de procedimientos AWSConfigRemediation-RemoveUserPolicies elimina las políticas insertadas de AWS Identity and Access Management (IAM) y separa las políticas gestionadas asociadas al usuario que especifique.

[Ejecuta esta automatización \(consola\)](https://console.aws.amazon.com/systems-manager/automation/execute/AWSConfigRemediation-RemoveUserPolicies)

Tipo de documento

Automatización

Propietario

Amazon

Plataformas

Linux, macOS, Windows

Parámetros

• AutomationAssumeRol

Tipo: cadena

Descripción: (obligatorio) el Nombre de recurso de Amazon (ARN) del rol de AWS Identity and Access Management (IAM) que permite a Systems Manager Automation realizar las acciones en su nombre.

• IAMUserID

Tipo: cadena

Descripción: (obligatorio) el ID del usuario del que desea eliminar políticas.

• PolicyType

#### Tipo: cadena

Valores válidos: All | Inline | Managed

Valor predeterminado: All

Descripción: (obligatorio) el tipo de políticas de IAM que desea eliminar del usuario.

#### Permisos de IAM necesarios

El parámetro AutomationAssumeRole requiere las siguientes acciones para utilizar el manual de procedimientos correctamente.

- ssm:StartAutomationExecution
- ssm:GetAutomationExecution
- iam:DeleteUserPolicy
- iam:DetachUserPolicy
- iam:ListAttachedUserPolicies
- iam:ListUserPolicies
- iam:ListUsers

#### Pasos de documentos

• aws:executeScript: elimina y separa las políticas de IAM del usuario que especifique en el parámetro IAMUserID.

# <span id="page-503-0"></span>**AWSConfigRemediation-ReplaceIAMInlinePolicy**

#### Descripción

El AWSConfigRemediation-ReplaceIAMInlinePolicy manual reemplaza una política en línea AWS Identity and Access Management (IAM) por una política de IAM administrada replicada. En el caso de una política insertada asociada a un usuario, grupo o función, los permisos de la política insertada se clonan en una política de IAM gestionada. La política de IAM gestionada se añade al recurso y la política integrada se elimina. AWS Config debe estar habilitada en el Región de AWS lugar donde se ejecuta esta automatización.
[Ejecuta esta automatización \(consola\)](https://console.aws.amazon.com/systems-manager/automation/execute/AWSConfigRemediation-ReplaceIAMInlinePolicy)

- Tipo de documento
- Automatización
- Propietario
- Amazon
- Plataformas
- Linux, macOS, Windows
- Parámetros
- AutomationAssumeRol

Tipo: cadena

Descripción: (obligatorio) el Nombre de recurso de Amazon (ARN) del rol de AWS Identity and Access Management (IAM) que permite a Systems Manager Automation realizar las acciones en su nombre.

• InlinePolicyNombre

Tipo: StringList

Descripción: (obligatoria) la política de IAM insertada que desea reemplazar.

• ResourceId

Tipo: cadena

Descripción: (obligatorio) el ID del usuario, grupo o rol de IAM cuya política insertada desea reemplazar.

### Permisos de IAM necesarios

El parámetro AutomationAssumeRole requiere las siguientes acciones para utilizar el manual de procedimientos correctamente.

- ssm:StartAutomationExecution
- ssm:GetAutomationExecution
- iam:AttachGroupPolicy
- iam:AttachRolePolicy
- iam:AttachUserPolicy
- iam:CreatePolicy
- iam:CreatePolicyVersion
- iam:DeleteGroupPolicy
- iam:DeleteRolePolicy
- iam:DeleteUserPolicy
- iam:GetGroupPolicy
- iam:GetRolePolicy
- iam:GetUserPolicy
- iam:ListGroupPolicies
- iam:ListRolePolicies
- iam:ListUserPolicies

### Pasos de documentos

• aws:executeScript: sustituya la política de IAM insertada por una política AWS replicada en el recurso que especifique.

### **AWSConfigRemediation-RevokeUnusedIAMUserCredentials**

### Descripción

El AWSConfigRemediation-RevokeUnusedIAMUserCredentials manual revoca las contraseñas no utilizadas AWS Identity and Access Management (IAM) y las claves de acceso activas. Este manual también desactiva las claves de acceso caducadas y elimina los perfiles de inicio de sesión caducados. AWS Config debe estar habilitado en el Región de AWS lugar donde se ejecuta esta automatización.

[Ejecuta esta automatización \(consola\)](https://console.aws.amazon.com/systems-manager/automation/execute/AWSConfigRemediation-RevokeUnusedIAMUserCredentials)

Tipo de documento

Automatización

### Propietario

Amazon

Plataformas

Linux, macOS, Windows

Parámetros

• AutomationAssumeRol

Tipo: cadena

Descripción: (obligatorio) el Nombre de recurso de Amazon (ARN) del rol de AWS Identity and Access Management (IAM) que permite a Systems Manager Automation realizar las acciones en su nombre.

• IAM ResourceId

Tipo: cadena

Descripción: (obligatorio) el ID del recurso de IAM del que desea revocar las credenciales no utilizadas.

• MaxCredentialUsageAge

Tipo: cadena

Predeterminado: 90

Descripción: (obligatorio) el número de días en los que se debe haber utilizado la credencial.

### Permisos de IAM necesarios

El parámetro AutomationAssumeRole requiere las siguientes acciones para utilizar el manual de procedimientos correctamente.

- ssm:StartAutomationExecution
- ssm:GetAutomationExecution
- config:ListDiscoveredResources
- iam:DeleteAccessKey
- iam:DeleteLoginProfile
- iam:GetAccessKeyLastUsed
- iam:GetLoginProfile
- iam:GetUser
- iam:ListAccessKeys
- iam:UpdateAccessKey

Pasos de documentos

• aws:executeScript: revoca las credenciales de IAM del usuario especificado en el parámetro IAMResourceId. Las claves de acceso caducadas se desactivan y los perfiles de inicio de sesión caducados se eliminan.

**a** Note

Asegúrese de configurar el MaxCredentialUsageAge [parámetro de esta acción correctiva](https://console.aws.amazon.com/config/latest/developerguide/access-keys-rotated.html)  para que coincida con el maxAccessKeyAge [parámetro de la AWS Config regla que utiliza](https://console.aws.amazon.com/config/latest/developerguide/access-keys-rotated.html)  [para activar esta acción: access-keys-rotated.](https://console.aws.amazon.com/config/latest/developerguide/access-keys-rotated.html)

### **AWSConfigRemediation-SetIAMPasswordPolicy**

Descripción

El manual de procedimientos AWSConfigRemediation-SetIAMPasswordPolicy establece la política de contraseñas de usuario de AWS Identity and Access Management (IAM) para su Cuenta de AWS.

[Ejecuta esta automatización \(consola\)](https://console.aws.amazon.com/systems-manager/automation/execute/AWSConfigRemediation-SetIAMPasswordPolicy)

Tipo de documento

Automatización

Propietario

Amazon

### Plataformas

Linux, macOS, Windows

Parámetros

• AutomationAssumeRol

Tipo: cadena

Descripción: (obligatorio) el Nombre de recurso de Amazon (ARN) del rol de AWS Identity and Access Management (IAM) que permite a Systems Manager Automation realizar las acciones en su nombre.

• AllowUsersToChangeContraseña

Tipo: Booleano

Predeterminado: false

Descripción: (Opcional) Si se establece entrue, todos los usuarios de IAM de su Cuenta de AWS cuenta pueden utilizarla AWS Management Console para cambiar sus contraseñas.

• HardExpiry

Tipo: Booleano

Predeterminado: false

Descripción: (opcional) si se establece en true, los usuarios de IAM no pueden restablecer sus contraseñas una vez caducada la contraseña.

• MaxPasswordEdad

Tipo: entero

Predeterminado: 0

Descripción: (opcional) el número de días que la contraseña de un usuario de IAM es válida.

• MinimumPasswordLongitud

Tipo: entero

Valor predeterminado: 6

Descripción: (opcional) el número mínimo de caracteres que puede tener la contraseña de un usuario de IAM.

• PasswordReusePrevención

Tipo: entero

Predeterminado: 0

Descripción: (opcional) el número de contraseñas anteriores que un usuario de IAM no puede reutilizar.

• RequireLowercasePersonajes

Tipo: Booleano

Predeterminado: false

Descripción: (opcional) si se establece en true, la contraseña de un usuario de IAM debe contener una minúscula del alfabeto latino básico ISO (de la a a la z).

• RequireNumbers

Tipo: Booleano

Predeterminado: false

Descripción: (opcional) si se establece en true, la contraseña de un usuario de IAM debe contener un carácter numérico (del 0 al 9).

• RequireSymbols

Tipo: Booleano

Predeterminado: false

Descripción: (opcional) si se establece en true, la contraseña de un usuario de IAM debe contener un carácter que no sea alfanumérico (!  $@# $$  % ^ \* ()  $_{-}$  + - = [ ] { } | ').

• RequireUppercasePersonajes

Tipo: Booleano

### Predeterminado: false

Descripción: (opcional) si se establece en true, la contraseña de un usuario de IAM debe contener un carácter en mayúscula del alfabeto latino básico ISO (de la A a la Z).

Permisos de IAM necesarios

El parámetro AutomationAssumeRole requiere las siguientes acciones para utilizar el manual de procedimientos correctamente.

- ssm:StartAutomationExecution
- ssm:GetAutomationExecution
- iam:GetAccountPasswordPolicy
- iam:UpdateAccountPasswordPolicy

### Pasos de documentos

• aws:executeScript: establece la política de contraseñas de usuario de IAM en función de los valores que especifique para los parámetros del manual de procedimientos de su Cuenta de AWS.

## Amazon Kinesis Data Streams

AWS Systems Manager La automatización proporciona manuales predefinidos para Amazon Kinesis Data Streams. Para obtener información acerca de los manuales de procedimientos, consulte [Trabajar con manuales de procedimientos](https://docs.aws.amazon.com/systems-manager/latest/userguide/automation-documents.html). Para obtener información acerca de cómo ver el contenido del manual de procedimientos, consulte [Cómo ver contenido del manual de](#page-14-0)  [procedimientos](#page-14-0).

### Temas

• [AWS-EnableKinesisStreamEncryption](#page-510-0)

### <span id="page-510-0"></span>**AWS-EnableKinesisStreamEncryption**

### Descripción

El AWS-EnableKinesisStreamEncryption manual permite el cifrado en Amazon Kinesis Data Streams (Kinesis Data Streams). Las aplicaciones de los productores que escriban en una transmisión cifrada encontrarán errores si no tienen acceso a la clave AWS Key Management Service ()AWS KMS.

[Ejecuta esta automatización \(consola\)](https://console.aws.amazon.com/systems-manager/automation/execute/AWS-EnableKinesisStreamEncryption)

Tipo de documento

Automation

Propietario

Amazon

Plataformas

Linux, macOS, Windows

Parámetros

• AutomationAssumeRole

Tipo: cadena

Descripción: (Opcional) el Nombre de recurso de Amazon (ARN) del rol (IAM) AWS Identity and Access Managementque permite a System Automation realizar las acciones en su nombre. Si no se especifica ningún rol, Systems Manager Automation utilizará los permisos del usuario que ejecuta este manual de procedimientos.

• KinesisStreamName

Tipo: cadena

Descripción: (obligatorio) El nombre de la transmisión en la que quieres activar el cifrado.

• KeyId

Tipo: cadena

Predeterminado: alias/aws/kinesis

Descripción: (Obligatoria) La AWS KMS clave gestionada por el cliente que desea utilizar para el cifrado. Este valor puede ser un identificador único global, un ARN para un alias o una clave, o un nombre de alias con el prefijo «alias/». También puede utilizar la clave AWS gestionada mediante el valor predeterminado del parámetro.

### Permisos de IAM necesarios

El parámetro AutomationAssumeRole requiere las siguientes acciones para utilizar el manual de procedimientos correctamente.

- ssm:GetAutomationExecution
- ssm:StartAutomationExecution
- kinesis:DescribeStream
- kinesis:StartStreamEncryption
- kms:DescribeKey

### Pasos de documentos

- VerifyKinesisStreamStatus (aws: waitforAwsResource Property): comprueba el estado de Kinesis Data Streams.
- EnableKinesisStreamEncryption (aws:executeAwsApi) Habilita el cifrado de Kinesis Data Streams.
- VerifyKinesisStreamUpdateComplete (aws: waitForAwsResourceProperty) Espera a que el estado de Kinesis Data Streams vuelva a ser. ACTIVE
- VerifyKinesisStreamEncryption (aws: assertAwsResource Property): verifica que el cifrado esté habilitado para Kinesis Data Streams.

# AWS KMS

AWS Systems Manager La automatización proporciona manuales de ejecución predefinidos para. AWS Key Management Service Para obtener información acerca de los manuales de procedimientos, consulte [Trabajar con manuales de procedimientos](https://docs.aws.amazon.com/systems-manager/latest/userguide/automation-documents.html). Para obtener información acerca de cómo ver el contenido del manual de procedimientos, consulte [Cómo ver contenido del](#page-14-0) [manual de procedimientos.](#page-14-0)

### Temas

- [AWSConfigRemediation-CancelKeyDeletion](#page-513-0)
- [AWSConfigRemediation-EnableKeyRotation](#page-514-0)

# <span id="page-513-0"></span>**AWSConfigRemediation-CancelKeyDeletion**

### Descripción

El AWSConfigRemediation-CancelKeyDeletion manual cancela la eliminación de la clave gestionada por el cliente AWS Key Management Service (AWS KMS) que especifiques.

[Ejecuta esta automatización \(consola\)](https://console.aws.amazon.com/systems-manager/automation/execute/AWSConfigRemediation-CancelKeyDeletion)

- Tipo de documento
- Automatización

Propietario

Amazon

Plataformas

Linux, macOS, Windows

Parámetros

• AutomationAssumeRol

Tipo: cadena

Descripción: (obligatorio) el Nombre de recurso de Amazon (ARN) del rol de AWS Identity and Access Management (IAM) que permite a Systems Manager Automation realizar las acciones en su nombre.

• KeyId

Tipo: cadena

Descripción: (obligatorio) el ID de la clave gestionada por el cliente cuya eliminación desea cancelar.

Permisos de IAM necesarios

El parámetro AutomationAssumeRole requiere las siguientes acciones para utilizar el manual de procedimientos correctamente.

- ssm:StartAutomationExecution
- ssm:GetAutomationExecution
- kms:CancelKeyDeletion
- kms:DescribeKey

### Pasos de documentos

- aws:executeAwsApi: cancela la eliminación de la clave gestionada por el cliente que especifique en el parámetro KeyId.
- aws:assertAwsResourceProperty: confirma que la eliminación de claves está deshabilitada en la clave gestionada por el cliente.

### <span id="page-514-0"></span>**AWSConfigRemediation-EnableKeyRotation**

### Descripción

El AWSConfigRemediation-EnableKeyRotation manual permite la rotación automática de claves para la clave simétrica AWS Key Management Service (AWS KMS) gestionada por el cliente.

[Ejecuta esta automatización \(consola\)](https://console.aws.amazon.com/systems-manager/automation/execute/AWSConfigRemediation-EnableKeyRotation)

Tipo de documento

Automatización

Propietario

Amazon

Plataformas

Linux, macOS, Windows

### Parámetros

• AutomationAssumeRol

Tipo: cadena

Descripción: (obligatorio) el Nombre de recurso de Amazon (ARN) del rol de AWS Identity and Access Management (IAM) que permite a Systems Manager Automation realizar las acciones en su nombre.

• KeyId

Tipo: cadena

Descripción: (obligatorio) el ID de la clave gestionada por el cliente en la que desea activar la rotación automática de claves.

Permisos de IAM necesarios

El parámetro AutomationAssumeRole requiere las siguientes acciones para utilizar el manual de procedimientos correctamente.

- ssm:StartAutomationExecution
- ssm:GetAutomationExecution
- kms:EnableKeyRotation
- kms:GetKeyRotationStatus

### Pasos de documentos

- aws:executeAwsApi: habilita la rotación automática de claves en la clave gestionada por el cliente que especifique en el parámetro KeyId.
- aws:assertAwsResourceProperty: confirma que la rotación automática de claves está habilitada en su clave administrada por el cliente.

## Lambda

AWS Systems Manager La automatización proporciona manuales de ejecución predefinidos para. AWS Lambda Para obtener información acerca de los manuales de procedimientos, consulte [Trabajar con manuales de procedimientos](https://docs.aws.amazon.com/systems-manager/latest/userguide/automation-documents.html). Para obtener información acerca de cómo ver el contenido del manual de procedimientos, consulte [Cómo ver contenido del manual de](#page-14-0)  [procedimientos](#page-14-0).

### Temas

- [AWSConfigRemediation-ConfigureLambdaFunctionXRayTracing](#page-516-0)
- [AWSConfigRemediation-DeleteLambdaFunction](#page-517-0)
- [AWSConfigRemediation-EncryptLambdaEnvironmentVariablesWithCMK](#page-519-0)
- [AWSConfigRemediation-MoveLambdaToVPC](#page-520-0)
- [AWSSupport-RemediateLambdaS3Event](#page-522-0)
- [AWSSupport-TroubleshootLambdaInternetAccess](#page-525-0)
- [AWSSupport-TroubleshootLambdaS3Event](#page-529-0)

## <span id="page-516-0"></span>**AWSConfigRemediation-ConfigureLambdaFunctionXRayTracing**

Descripción

El AWSConfigRemediation-ConfigureLambdaFunctionXRayTracing manual de ejecución permite el rastreo AWS X-Ray en tiempo real de la AWS Lambda función que especifique en el parámetro. FunctionName

[Ejecuta esta automatización \(consola\)](https://console.aws.amazon.com/systems-manager/automation/execute/AWSConfigRemediation-ConfigureLambdaFunctionXRayTracing)

Tipo de documento

Automatización

Propietario

Amazon

Plataformas

Linux, macOS, Windows

Parámetros

• AutomationAssumeRol

Tipo: cadena

Descripción: (obligatorio) el Nombre de recurso de Amazon (ARN) del rol de AWS Identity and Access Management (IAM) que permite a Systems Manager Automation realizar las acciones en su nombre.

### • FunctionName

Tipo: cadena

Descripción: (obligatorio) el nombre o ARN de la función de Lambda en la que se habilitará el seguimiento.

Permisos de IAM necesarios

El parámetro AutomationAssumeRole requiere las siguientes acciones para utilizar el manual de procedimientos correctamente.

- lambda:UpdateFunctionConfiguration
- ssm:StartAutomationExecution
- ssm:GetAutomationExecution

### Pasos de documentos

- aws:executeAwsApi: permite el trazado de X-Ray en la función de Lambda que especifique en el parámetro FunctionName.
- aws:assertAwsResourceProperty: verifica que el trazado de X-Ray esté activado en la función de Lambda.

### Salidas

UpdateLambdaConfig. UpdateFunctionConfigurationResponse - Respuesta de la llamada a la UpdateFunctionConfiguration API.

### <span id="page-517-0"></span>**AWSConfigRemediation-DeleteLambdaFunction**

### Descripción

El manual de procedimientos AWSConfigRemediation-DeleteLambdaFunction elimina la función AWS Lambda que especifique.

[Ejecuta esta automatización \(consola\)](https://console.aws.amazon.com/systems-manager/automation/execute/AWSConfigRemediation-DeleteLambdaFunction)

### Tipo de documento

#### Automatización

Propietario

Amazon

Plataformas

Linux, macOS, Windows

Parámetros

• AutomationAssumeRol

Tipo: cadena

Descripción: (obligatorio) el Nombre de recurso de Amazon (ARN) del rol de AWS Identity and Access Management (IAM) que permite a Systems Manager Automation realizar las acciones en su nombre.

• LambdaFunctionNombre

Tipo: cadena

Descripción: (obligatorio) el nombre de la función de Lambda que desea eliminar.

Permisos de IAM necesarios

El parámetro AutomationAssumeRole requiere las siguientes acciones para utilizar el manual de procedimientos correctamente.

- ssm:StartAutomationExecution
- ssm:GetAutomationExecution
- lambda:DeleteFunction
- lambda:GetFunction

### Pasos de documentos

• aws:executeAwsApi: elimina la función de Lambda especificada en el parámetro LambdaFunctionName.

• aws:executeScript: verifica que se ha eliminado la función de Lambda.

# <span id="page-519-0"></span>**AWSConfigRemediation-EncryptLambdaEnvironmentVariablesWithCMK**

### Descripción

El AWSConfigRemediation-EncryptLambdaEnvironmentVariablesWithCMK runbook cifra, en reposo, las variables de entorno de la función ( AWS Lambda Lambda) que especifique mediante una clave AWS Key Management Service (AWS KMS) gestionada por el cliente. Este manual de procedimientos solo debe usarse como referencia para garantizar que las variables de entorno de la función de Lambda estén cifradas de acuerdo con las mejores prácticas de seguridad mínimas recomendadas. Recomendamos cifrar varias funciones con diferentes claves administradas por el cliente.

### [Ejecuta esta automatización \(consola\)](https://console.aws.amazon.com/systems-manager/automation/execute/AWSConfigRemediation-EncryptLambdaEnvironmentVariablesWithCMK)

Tipo de documento

Automatización

Propietario

Amazon

Plataformas

Linux, macOS, Windows

Parámetros

• AutomationAssumeRol

Tipo: cadena

Descripción: (obligatorio) el Nombre de recurso de Amazon (ARN) del rol de AWS Identity and Access Management (IAM) que permite a Systems Manager Automation realizar las acciones en su nombre.

• FunctionName

Tipo: cadena

Descripción: (obligatorio) el nombre o ARN de la función de Lambda cuyas variables de entorno desea cifrar.

- KMS KeyArn
	- Tipo: cadena

Descripción: (obligatorio) El ARN de la clave gestionada por el AWS KMS cliente que desea utilizar para cifrar las variables de entorno de la función Lambda.

### Permisos de IAM necesarios

El parámetro AutomationAssumeRole requiere las siguientes acciones para utilizar el manual de procedimientos correctamente.

- ssm:StartAutomationExecution
- ssm:GetAutomationExecution
- lambda:GetFunctionConfiguration
- lambda:UpdateFunctionConfiguration

### Pasos de documentos

- aws:waitForAwsResourceProperty: espera a que el LastUpdateStatus de la propiedad sea Successful.
- aws:executeAwsApi- Cifra las variables de entorno de la función Lambda que especifique en FunctionName el parámetro mediante la clave gestionada por AWS KMS el cliente que especifique en KMSKeyArn el parámetro.
- aws:assertAwsResourceProperty: confirma que el cifrado está habilitado en las variables de entorno de la función de Lambda.

### <span id="page-520-0"></span>**AWSConfigRemediation-MoveLambdaToVPC**

### Descripción

El manual de procedimientos AWSConfigRemediation-MoveLambdaToVPC mueve una función de AWS Lambda (Lambda) a una Amazon Virtual Private Cloud (Amazon VPC).

[Ejecuta esta automatización \(consola\)](https://console.aws.amazon.com/systems-manager/automation/execute/AWSConfigRemediation-MoveLambdaToVPC)

Tipo de documento

Automatización

Propietario

Amazon

Plataformas

Linux, macOS, Windows

Parámetros

• AutomationAssumeRol

Tipo: cadena

Descripción: (obligatorio) el Nombre de recurso de Amazon (ARN) del rol de AWS Identity and Access Management (IAM) que permite a Systems Manager Automation realizar las acciones en su nombre.

• FunctionName

Tipo: cadena

Descripción: (obligatorio) el nombre de la función de Lambda que se va a migrar a una Amazon VPC.

• SecurityGroupIds

Tipo: cadena

Descripción: (obligatorio) los ID de los grupos de seguridad que desea asignar a las interfaces de red elásticas (ENI) asociadas a su función de Lambda.

• SubnetIds

Tipo: cadena

Descripción: (obligatorio) los ID de subred que desea crear para las interfaces de red elásticas (ENI) asociadas a su función de Lambda.

### Permisos de IAM necesarios

El parámetro AutomationAssumeRole requiere las siguientes acciones para utilizar el manual de procedimientos correctamente.

- ssm:StartAutomationExecution
- ssm:GetAutomationExecution
- lambda:GetFunction
- lambda:GetFunctionConfiguration
- lambda:UpdateFunctionConfiguration

### Pasos de documentos

- aws:executeAwsApi: actualiza la configuración de Amazon VPC para la función de Lambda que especifique en el parámetro FunctionName.
- aws:waitForAwsResourceProperty: espera a que el LastUpdateStatus de la función de Lambda sea successful.
- aws:executeScript: verifica que la configuración de Amazon VPC de la función de Lambda se haya actualizado correctamente.

### <span id="page-522-0"></span>**AWSSupport-RemediateLambdaS3Event**

### Descripción

El AWSSupport-TroubleshootLambdaS3Event manual proporciona una solución automatizada para los procedimientos descritos en los artículos del AWS Knowledge Center [¿Por qué mi](https://aws.amazon.com/premiumsupport/knowledge-center/lambda-configure-s3-event-notification/) [notificación de eventos de Amazon S3 no activa mi función Lambda?](https://aws.amazon.com/premiumsupport/knowledge-center/lambda-configure-s3-event-notification/) y [¿Por qué aparece el error](https://aws.amazon.com/premiumsupport/knowledge-center/lambda-invoke-error-s3-bucket-permission/)  [«No se pueden validar las siguientes configuraciones de destino» al crear una notificación de evento](https://aws.amazon.com/premiumsupport/knowledge-center/lambda-invoke-error-s3-bucket-permission/)  [de Amazon S3 para activar mi función Lambda](https://aws.amazon.com/premiumsupport/knowledge-center/lambda-invoke-error-s3-bucket-permission/)? Este manual le ayuda a identificar y solucionar los motivos por los que una notificación de evento de Amazon Simple Storage Service (Amazon S3) no pudo activar la función que especificó. AWS Lambda Si el resultado del manual de procedimientos sugiere validar y configurar la simultaneidad de la función de Lambda, consulte [Invocación asíncrona](https://docs.aws.amazon.com/lambda/latest/dg/invocation-async.html) y [Escalado de funciones de AWS Lambda.](https://docs.aws.amazon.com/lambda/latest/dg/scaling.html)

### **G** Note

Los errores "Unable to validate the following destination configurations" también pueden producirse debido a configuraciones de eventos incorrectas de Amazon S3 de Amazon Simple Notification Service (Amazon SNS) y Amazon Simple Queue Service (Amazon SQS). Este manual de procedimientos solo comprueba las configuraciones de la función de Lambda. Si, después de usar el manual de procedimientos sigue recibiendo el error "Unable to validate the following destination configurations", por favor revise las configuraciones de eventos de Amazon S3 de Amazon SNS y Amazon SQS existentes.

### [Ejecuta esta automatización \(consola\)](https://console.aws.amazon.com/systems-manager/automation/execute/AWSSupport-RemediateLambdaS3Event)

Tipo de documento

Automatización

Propietario

Amazon

Plataformas

Linux, macOS, Windows

Parámetros

• AutomationAssumeRole

Tipo: cadena

Descripción: (opcional) el Nombre de recurso de Amazon (ARN) del rol de AWS Identity and Access Management (IAM) que permite a Systems Manager Automation realizar las acciones en su nombre. Si no se especifica ningún rol, Systems Manager Automation utiliza los permisos del usuario que comienza este manual de procedimientos.

• LambdaFunctionArn

Tipo: cadena

Descripción: (obligatorio) el ARN de la función de Lambda.

### • S3 BucketName

### Tipo: cadena

Descripción: (obligatorio) el nombre del bucket de Amazon S3 cuyas notificaciones de eventos activan la función de Lambda.

• Acción

Tipo: cadena

Valores válidos: Troubleshoot | Remediate

Descripción: (obligatoria) la acción que desea que realice el manual de procedimientos. La opción Troubleshoot ayuda a identificar cualquier problema, pero no realiza ninguna acción de mutación para resolver el problema. La opción Remediate ayuda a identificar los problemas e intenta resolverlos.

### Permisos de IAM necesarios

El parámetro AutomationAssumeRole requiere las siguientes acciones para utilizar el manual de procedimientos correctamente.

- ssm:StartAutomationExecution
- ssm:GetDocument
- ssm:ListDocuments
- ssm:DescribeAutomationExecutions
- ssm:DescribeAutomationStepExecutions
- ssm:GetAutomationExecution
- lambda:GetPolicy
- lambda:AddPermission
- s3:GetBucketNotification

### Pasos de documentos

• aws:branch: se ramifica en función de la entrada especificada para el parámetro Action.

Si el valor especificado es Troubleshoot:

- aws:executeAutomation: ejecuta el manual de procedimientos AWSSupport-TroubleshootLambdaS3Event.
- aws:executeAwsApi: comprueba el resultado del manual de procedimientos AWSSupport-TroubleshootLambdaS3Eventque se ejecutó en el paso anterior.

Si el valor especificado es Remediate:

• aws:executeScript: ejecuta un script para solucionar los problemas descritos en la sección [¿Por qué mi notificación de eventos de Amazon S3 no activa mi función de Lambda?](https://aws.amazon.com/premiumsupport/knowledge-center/lambda-configure-s3-event-notification/) y [¿Por](https://aws.amazon.com/premiumsupport/knowledge-center/lambda-invoke-error-s3-bucket-permission/)  [qué aparece el error "Unable to validate the following destination configurations" al crear una](https://aws.amazon.com/premiumsupport/knowledge-center/lambda-invoke-error-s3-bucket-permission/) [notificación de evento de Amazon S3 para activar mi función de Lambda?](https://aws.amazon.com/premiumsupport/knowledge-center/lambda-invoke-error-s3-bucket-permission/) Artículos del Centro de conocimientos.

Salidas

checkoutput.Output

<span id="page-525-0"></span>remediatelambdas3event.Output

### **AWSSupport-TroubleshootLambdaInternetAccess**

Descripción

El AWSSupport-TroubleshootLambdaInternetAccess manual le ayuda a solucionar problemas de acceso a Internet para una AWS Lambda función que se lanzó en Amazon Virtual Private Cloud (Amazon VPC). Se revisan recursos como las rutas de subred, las reglas de los grupos de seguridad y las reglas de la lista de control de acceso (ACL) de red para confirmar que se permite el acceso saliente a Internet.

[Ejecuta esta automatización \(consola\)](https://console.aws.amazon.com/systems-manager/automation/execute/AWSSupport-TroubleshootLambdaInternetAccess)

Tipo de documento

Automatización

Propietario

Amazon

Plataformas

Linux, macOS, Windows

### Parámetros

• AutomationAssumeRole

Tipo: cadena

Descripción: (opcional) el Nombre de recurso de Amazon (ARN) del rol de AWS Identity and Access Management (IAM) que permite a Systems Manager Automation realizar las acciones en su nombre. Si no se especifica ningún rol, Systems Manager Automation utiliza los permisos del usuario que comienza este manual de procedimientos.

• FunctionName

Tipo: cadena

Descripción: (obligatorio) el nombre de la función de Lambda para la que desea solucionar problemas de acceso a Internet.

• destinationIp

Tipo: cadena

Descripción: (obligatoria) la dirección IP de destino con la que desea establecer una conexión saliente.

• destinationPort

Tipo: cadena

Predeterminado: 443

Descripción: (opcional) el puerto de destino en el que desea establecer una conexión saliente.

### Permisos de IAM necesarios

El parámetro AutomationAssumeRole requiere las siguientes acciones para utilizar el manual de procedimientos correctamente.

- lambda:GetFunction
- ec2:DescribeRouteTables
- ec2:DescribeNatGateways
- ec2:DescribeSecurityGroups
- ec2:DescribeNetworkAcls

### Pasos de documentos

- aws:executeScript: verifica la configuración de varios recursos de VPC en la que se lanzó la función de Lambda.
- aws:branch: se ramifica en función de si la función de Lambda especificada está en una VPC o no.
- aws:executeScript: revisa las rutas de la tabla de enrutamiento de la subred en la que se lanzó la función de Lambda y verifica que estén presentes las rutas a una puerta de enlace de traducción de direcciones de red (NAT) y a una puerta de enlace de Internet. Confirma que la función de Lambda no está en una subred pública.
- aws:executeScript: verifica que el grupo de seguridad asociado a la función de Lambda permita el acceso saliente a Internet en función de los valores especificados para los parámetros destinationIp y destinationPort.
- aws:executeScript: verifica las reglas de ACL asociadas a las subredes de la función de Lambda y la puerta de enlace NAT que permiten el acceso saliente a Internet en función de los valores especificados para los parámetros destinationIp y destinationPort.

### Salidas

checkVpc.vpc: el ID de VPC en la que se lanzó la función de Lambda.

checkVpc.subnet: los ID de las subredes en las que se lanzó la función de Lambda.

checkVpc.securityGroups: grupos de seguridad asociados a la función de Lambda.

checkNACL.NACL: mensaje de análisis con nombres de recursos. LambdaIp hace referencia a la dirección IP privada de la interfaz de red elástica de la función de Lambda. El objeto LambdaIpRules solo se genera para las subredes que tienen una ruta a una puerta de enlace NAT. A continuación se muestra un ejemplo de la salida.

```
{ 
    "subnet-1234567890":{ 
       "NACL":"acl-1234567890", 
       "destinationIp_Egress":"Allowed",
```

```
 "destinationIp_Ingress":"notAllowed", 
       "Analysis":"This NACL has an allow rule for Egress traffic but there is no 
  Ingress rule. Please allow the destination IP / destionation port in Ingress rule", 
       "LambdaIpRules":{ 
          "{LambdaIp}":{ 
             "Egress":"notAllowed", 
             "Ingress":"notAllowed", 
             "Analysis":"This is a NAT subnet NACL. It does not have ingress or egress 
  rule allowed in it for Lambda's corresponding private ip {LambdaIp} Please allow this 
  IP in your egress and ingress NACL rules" 
 } 
       } 
    }, 
    "subnet-0987654321":{ 
       "NACL":"acl-0987654321", 
       "destinationIp_Egress":"Allowed", 
       "destinationIp_Ingress":"notAllowed", 
       "Analysis":"This NACL has an allow rule for Egress traffic but there is no 
  Ingress rule. Please allow the destination IP / destionation port in Ingress rule" 
    }
}
```
check SecurityGroups .secgrps: análisis del grupo de seguridad asociado a la función Lambda. A continuación se muestra un ejemplo de la salida.

```
{ 
    "sg-123456789":{ 
       "Status":"Allowed", 
       "Analysis":"This security group has allowed destintion IP and port in its 
  outbuond rule." 
    }
}
```
checkSubnet.subnets: análisis de las subredes de su VPC asociadas con su función de Lambda. A continuación se muestra un ejemplo de la salida.

```
{ 
    "subnet-0c4ee6cdexample15":{ 
       "Route":{ 
           "DestinationCidrBlock":"8.8.8.0/26", 
           "NatGatewayId":"nat-00f0example69fdec", 
           "Origin":"CreateRoute",
```

```
 "State":"active" 
       }, 
       "Analysis":"This Route Table has an active NAT gateway path. Also, The NAT 
  gateway is launched in public subnet", 
       "RouteTable":"rtb-0b1fexample16961b" 
    }
}
```
### <span id="page-529-0"></span>**AWSSupport-TroubleshootLambdaS3Event**

Descripción

El AWSSupport-TroubleshootLambdaS3Event manual proporciona una solución automatizada para los procedimientos descritos en los artículos del AWS Knowledge Center [¿Por qué mi](https://aws.amazon.com/premiumsupport/knowledge-center/lambda-configure-s3-event-notification/) [notificación de eventos de Amazon S3 no activa mi función Lambda?](https://aws.amazon.com/premiumsupport/knowledge-center/lambda-configure-s3-event-notification/) y [¿Por qué aparece el error](https://aws.amazon.com/premiumsupport/knowledge-center/lambda-invoke-error-s3-bucket-permission/)  [«No se pueden validar las siguientes configuraciones de destino» al crear una notificación de evento](https://aws.amazon.com/premiumsupport/knowledge-center/lambda-invoke-error-s3-bucket-permission/)  [de Amazon S3 para activar mi función Lambda](https://aws.amazon.com/premiumsupport/knowledge-center/lambda-invoke-error-s3-bucket-permission/)? Este manual le ayuda a identificar por qué una notificación de evento de Amazon Simple Storage Service (Amazon S3) no pudo activar AWS Lambda la función que especificó. Si el resultado del manual de procedimientos sugiere validar y configurar la simultaneidad de la función de Lambda, consulte [Invocación asíncrona](https://docs.aws.amazon.com/lambda/latest/dg/invocation-async.html) y [Escalado de](https://docs.aws.amazon.com/lambda/latest/dg/scaling.html)  [funciones de AWS Lambda](https://docs.aws.amazon.com/lambda/latest/dg/scaling.html).

[Ejecuta esta automatización \(consola\)](https://console.aws.amazon.com/systems-manager/automation/execute/AWSSupport-TroubleshootLambdaS3Event)

Tipo de documento

Automatización

Propietario

Amazon

Plataformas

Linux, macOS, Windows

Parámetros

• AutomationAssumeRole

Tipo: cadena

Descripción: (opcional) el Nombre de recurso de Amazon (ARN) del rol de AWS Identity and Access Management (IAM) que permite a Systems Manager Automation realizar las acciones en su nombre. Si no se especifica ningún rol, Systems Manager Automation utiliza los permisos del usuario que comienza este manual de procedimientos.

• LambdaFunctionArn

Tipo: cadena

Descripción: (obligatorio) el ARN de la función de Lambda que activa la notificación de eventos de Amazon S3.

- S3 BucketName
	- Tipo: cadena

Descripción: (obligatorio) el nombre del bucket de Amazon S3 cuyas notificaciones de eventos activan la función de Lambda.

### Permisos de IAM necesarios

El parámetro AutomationAssumeRole requiere las siguientes acciones para utilizar el manual de procedimientos correctamente.

- lambda:GetPolicy
- s3:GetBucketNotification

### Pasos de documentos

• aws:executeScript: ejecuta el script para validar los ajustes de configuración de la notificación de eventos de Amazon S3. Valida la política de IAM basada en recursos para la función Lambda y genera un comando AWS Command Line Interface (AWS CLI) para añadir los permisos necesarios si faltan los permisos necesarios en la política. Valida las políticas de recursos de otras funciones de Lambda que forman parte de las notificaciones de eventos para el mismo bucket de S3 y genera AWS CLI un comando como resultado si faltan los permisos necesarios.

### Salidas

lambdaS3Event.output

# Amazon Managed Workflows para Apache Airflow

AWS Systems Manager Automation proporciona manuales predefinidos para Amazon Managed Workflows para Apache Airflow. Para obtener información acerca de los manuales de procedimientos, consulte [Trabajar con manuales de procedimientos](https://docs.aws.amazon.com/systems-manager/latest/userguide/automation-documents.html). Para obtener información acerca de cómo ver el contenido del manual de procedimientos, consulte [Cómo ver contenido del](#page-14-0) [manual de procedimientos.](#page-14-0)

Temas

• [AWSSupport-TroubleshootMWAAEnvironmentCreation](#page-531-0)

## <span id="page-531-0"></span>**AWSSupport-TroubleshootMWAAEnvironmentCreation**

### Descripción

El AWSSupport-TroubleshootMWAAEnvironmentCreation manual proporciona información para depurar los problemas de creación del entorno Amazon Managed Workflows for Apache Airflow (Amazon MWAA) y realizar comprobaciones junto con los motivos documentados haciendo todo lo posible para ayudar a identificar el error.

### ¿Cómo funciona?

El manual de ejecución lleva a cabo los siguientes pasos:

- Recupera los detalles del entorno de Amazon MWAA.
- Verifica los permisos de la función de ejecución.
- Comprueba si el entorno tiene permisos para usar la AWS KMS clave proporcionada para el registro y si existe el grupo de CloudWatch registros requerido.
- Analiza los registros del grupo de registros proporcionado para localizar cualquier error.
- Comprueba la configuración de la red para comprobar si el entorno Amazon MWAA tiene acceso a los puntos de conexión necesarios.
- Genera un informe con los resultados.

[Ejecuta esta automatización \(consola\)](https://console.aws.amazon.com/systems-manager/automation/execute/AWSSupport-TroubleshootMWAAEnvironmentCreation)

Tipo de documento

### Automation

#### Propietario

Amazon

Plataformas

/

Permisos de IAM necesarios

El parámetro AutomationAssumeRole requiere las siguientes acciones para utilizar el manual de procedimientos correctamente.

- airflow:GetEnvironment
- cloudtrail:LookupEvents
- ec2:DescribeNatGateways
- ec2:DescribeNetworkAcls
- ec2:DescribeNetworkInterfaces
- ec2:DescribeRouteTables
- ec2:DescribeSecurityGroups
- ec2:DescribeSubnets
- ec2:DescribeVpcEndpoints
- iam:GetPolicy
- iam:GetPolicyVersion
- iam:GetRolePolicy
- iam:ListAttachedRolePolicies
- iam:ListRolePolicies
- iam:SimulateCustomPolicy
- kms:GetKeyPolicy
- kms:ListAliases
- logs:DescribeLogGroups
- logs:FilterLogEvents
- s3:GetBucketAcl
- s3:GetBucketPolicyStatus
- s3:GetPublicAccessBlock
- s3control:GetPublicAccessBlock
- ssm:StartAutomationExecution
- ssm:GetAutomationExecution

### **Instrucciones**

Siga estos pasos para configurar la automatización:

- 1. Navegue hasta [AWSSupport-TroubleshootMWAAEnvironmentCreation](https://console.aws.amazon.com/systems-manager/documents/AWSSupport-TroubleshootMWAAEnvironmentCreation/description)Systems Manager, en Documentos.
- 2. Elija Execute automation (Ejecutar automatización).
- 3. Para los parámetros de entrada, introduzca lo siguiente:
	- AutomationAssumeRole (Opcional):

El nombre del recurso de Amazon (ARN) del rol AWS AWS Identity and Access Management (IAM) que permite a Systems Manager Automation realizar las acciones en su nombre. Si no se especifica ningún rol, Systems Manager Automation utiliza los permisos del usuario que inicia este runbook.

• EnvironmentName (Obligatorio):

Nombre del entorno de Amazon MWAA que desea evaluar.

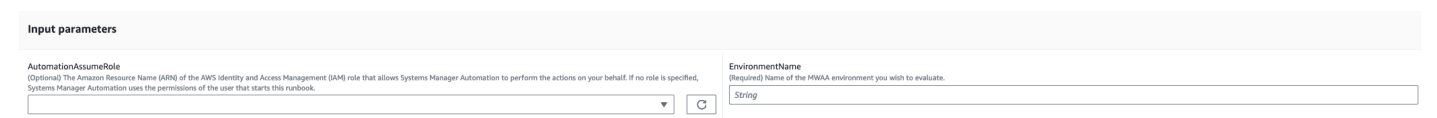

- 4. Seleccione Ejecutar.
- 5. Se inicia la automatización.
- 6. Este documento realiza los siguientes pasos:
	- **GetMWAAEnvironmentDetails:**

Recupera los detalles del entorno de Amazon MWAA. Si este paso no funciona, el proceso de automatización se detendrá y aparecerá como. Failed

• **CheckIAMPermissionsOnExecutionRole:**

Verifica que la función de ejecución tenga los permisos necesarios para los recursos de Amazon MWAA, Amazon S3 CloudWatch, CloudWatch Logs y Amazon SQS. Si detecta una clave gestionada por el cliente AWS Key Management Service (AWS KMS), la automatización valida los permisos necesarios de la clave. En este paso, se emplea la iam:SimulateCustomPolicy API para determinar si la función de ejecución de la automatización cumple con todos los permisos necesarios.

### • **CheckKMSPolicyOnKMSKey:**

Comprueba si la política de AWS KMS claves permite que el entorno MWAA de Amazon utilice la clave para cifrar CloudWatch los registros. Si la AWS KMS clave está AWS gestionada, la automatización omite esta comprobación.

### • **CheckIfRequiredLogGroupsExists:**

Comprueba si existen los grupos de CloudWatch registros necesarios para el entorno Amazon MWAA. Si no es así, la automatización comprueba si hay CloudTrail eventosCreateLogGroup. DeleteLogGroup En este paso también se comprueban los CreateLogGroup eventos.

### • **BranchOnLogGroupsFindings:**

Las ramificaciones se basan en la existencia de grupos de CloudWatch registros relacionados con el entorno de Amazon MWAA. Si existe al menos un grupo de registros, la automatización lo analiza para localizar los errores. Si no hay ningún grupo de registros, la automatización omite el siguiente paso.

### • **CheckForErrorsInLogGroups:**

Analiza los grupos de CloudWatch registros para localizar los errores.

### • **GetRequiredEndPointsDetails:**

Recupera los puntos de enlace del servicio utilizados por el entorno Amazon MWAA.

### • **CheckNetworkConfiguration:**

Verifica que la configuración de red del entorno Amazon MWAA cumpla con los requisitos, incluidas las comprobaciones de los grupos de seguridad, las ACL de red, las subredes y las configuraciones de las tablas de enrutamiento.

### • **CheckEndpointsConnectivity:**

Invoca la automatización AWSSupport-ConnectivityTroubleshooter secundaria para validar la conectividad de la MWAA de Amazon con los puntos de conexión necesarios.

### • **CheckS3BlockPublicAccess:**

Comprueba si el bucket Amazon S3 del entorno de Amazon MWAA está Block Public Access activado y también revisa la configuración general de Amazon S3 Block Public Access de la cuenta.

### • **GenerateReport:**

Recopila información de la automatización e imprime el resultado o la salida de cada paso.

- 7. Una vez completado, revise la sección de resultados para ver los resultados detallados de la ejecución:
	- Comprobación de los permisos de ejecución del entorno Amazon MWAA:

Comprueba si la función de ejecución tiene los permisos necesarios para los recursos de Amazon MWAA, Amazon S3 CloudWatch, CloudWatch Logs y Amazon SQS. Si se detecta una AWS KMS clave gestionada por el cliente, la automatización valida los permisos necesarios de la clave.

• Comprobación de la política AWS KMS clave del entorno de Amazon MWAA:

Comprueba si la función de ejecución posee los permisos necesarios para los recursos de Amazon MWAA, Amazon S3 CloudWatch, CloudWatch Logs y Amazon SQS. Además, si se detecta una AWS KMS clave administrada por el cliente, la automatización comprueba los permisos necesarios para la clave.

• Comprobar los grupos de CloudWatch registros del entorno de Amazon MWAA:

Comprueba si existen los grupos de CloudWatch registros necesarios para el entorno Amazon MWAA. Si no es así, la automatización comprueba la ubicación de CloudTrail CreateLogGroup los DeleteLogGroup eventos.

• Comprobación de las tablas de enrutamiento del entorno Amazon MWAA:

Comprueba si las tablas de enrutamiento de Amazon VPC del entorno Amazon MWAA están configuradas correctamente.

• Comprobación de los grupos de seguridad del entorno Amazon MWAA:

Comprueba si los grupos de seguridad de Amazon VPC del entorno MWAA están configurados correctamente.

• Comprobación de las ACL de red del entorno Amazon MWAA:

Comprueba si los grupos de seguridad de Amazon VPC del entorno de Amazon MWAA están configurados correctamente.

• Comprobación de las subredes del entorno Amazon MWAA:

Comprueba si las subredes del entorno Amazon MWAA son privadas.

• Para comprobar el entorno de Amazon MWAA, se requería la conectividad de los puntos finales:

Verifica si el entorno Amazon MWAA puede acceder a los puntos de enlace necesarios. Para ello, la automatización invoca la automatización. AWSSupport-ConnectivityTroubleshooter

• Comprobación del entorno Amazon MWAA (bucket de Amazon S3):

Comprueba si el bucket Amazon S3 del entorno de Amazon MWAA está Block Public Access activado y también revisa la configuración de Amazon S3 Block Public Access de la cuenta.

• La comprobación de los CloudWatch registros del entorno de Amazon MWAA agrupa errores:

Analiza los grupos de CloudWatch registros existentes del entorno Amazon MWAA para localizar los errores.

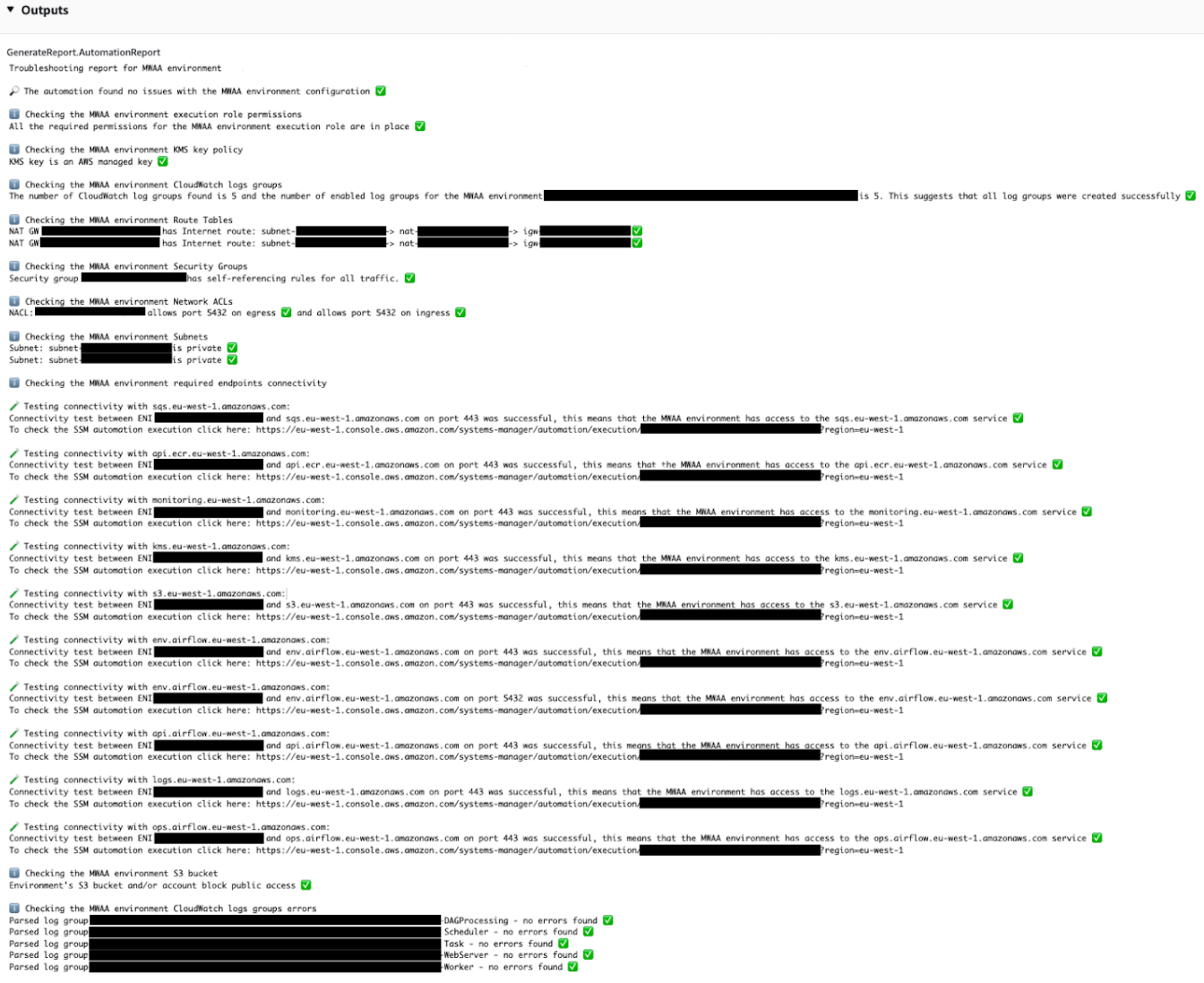

### **Referencias**

Automatización de Systems Manager

- [Ejecuta esta automatización \(consola\)](https://console.aws.amazon.com/systems-manager/documents/AWSSupport-TroubleshootMWAAEnvironmentCreation/description)
- [Ejecución de una automatización](https://docs.aws.amazon.com/systems-manager/latest/userguide/automation-working-executing.html)
- [Configuración de Automation](https://docs.aws.amazon.com/systems-manager/latest/userguide/automation-setup.html)
- [Página de inicio de Support Automation Workflows](https://aws.amazon.com/premiumsupport/technology/saw/)

# Neptune

AWS Systems Manager La automatización proporciona manuales predefinidos para Amazon Neptune. Para obtener información acerca de los manuales de procedimientos, consulte [Trabajar con](https://docs.aws.amazon.com/systems-manager/latest/userguide/automation-documents.html)  [manuales de procedimientos](https://docs.aws.amazon.com/systems-manager/latest/userguide/automation-documents.html). Para obtener información acerca de cómo ver el contenido del manual de procedimientos, consulte [Cómo ver contenido del manual de procedimientos](#page-14-0).

Temas

- [AWS-EnableNeptuneDbAuditLogsToCloudWatch](#page-538-0)
- [AWS-EnableNeptuneDbBackupRetentionPeriod](#page-540-0)
- [AWS-EnableNeptuneClusterDeletionProtection](#page-542-0)

# <span id="page-538-0"></span>**AWS-EnableNeptuneDbAuditLogsToCloudWatch**

Descripción

El AWS-EnableNeptuneDbAuditLogsToCloudWatch runbook le ayuda a enviar los registros de auditoría de un clúster de base de datos de Amazon Neptune a Amazon CloudWatch Logs.

[Ejecuta esta automatización \(consola\)](https://console.aws.amazon.com/systems-manager/automation/execute/AWS-EnableNeptuneDbAuditLogsToCloudWatch)

Tipo de documento

Automation

Propietario

Amazon

Plataformas

Linux, macOS, Windows

Parámetros

• AutomationAssumeRole

Tipo: cadena

Descripción: (Opcional) el Nombre de recurso de Amazon (ARN) del rol (IAM) AWS Identity and Access Management que permite a System Automation realizar las acciones en su nombre. Si no se especifica ningún rol, Systems Manager Automation utilizará los permisos del usuario que ejecuta este manual de procedimientos.

• DbClusterResourceId

Tipo: cadena

Descripción: (obligatorio) El ID de recurso del clúster de base de datos de Neptune para el que desea habilitar los registros de auditoría.

### Permisos de IAM necesarios

El parámetro AutomationAssumeRole requiere las siguientes acciones para utilizar el manual de procedimientos correctamente.

- ssm:GetAutomationExecution
- ssm:StartAutomationExecution
- neptune:DescribeDBCluster
- neptune:ModifyDBCluster
- rds:DescribeDBClusters
- rds:ModifyDBCluster

### Pasos de documentos

- GetNeptuneDbClusterIdentifier (aws:executeAwsApi) Devuelve el ID del clúster de base de datos de Neptune.
- VerifyNeptuneDbEngine (aws: assertAwsResource Property): verifica que el tipo de motor Neptune DB sea. neptune
- EnableNeptuneDbAuditLogs (aws:executeAwsApi) Permite enviar CloudWatch registros de auditoría para el clúster de base de datos de Neptune.
- VerifyNeptuneDbStatus (aws: waitAwsResource Property): verifica que el estado del clúster de base de datos de Neptune sea. available
- VerifyNeptuneDbAuditLogs (AWS:Executescript): verifica que los registros de auditoría se hayan configurado correctamente para enviarlos a Logs. CloudWatch
# **AWS-EnableNeptuneDbBackupRetentionPeriod**

# Descripción

El AWS-EnableNeptuneDbBackupRetentionPeriod runbook le ayuda a habilitar las copias de seguridad automatizadas con un período de retención de las copias de seguridad de entre 7 y 35 días para un clúster de base de datos de Amazon Neptune.

[Ejecuta esta automatización \(consola\)](https://console.aws.amazon.com/systems-manager/automation/execute/AWS-EnableNeptuneDbBackupRetentionPeriod)

Tipo de documento

Automation

Propietario

Amazon

Plataformas

Linux, macOS, Windows

Parámetros

• AutomationAssumeRole

Tipo: cadena

Descripción: (Opcional) el Nombre de recurso de Amazon (ARN) del rol (IAM) AWS Identity and Access Management que permite a System Automation realizar las acciones en su nombre. Si no se especifica ningún rol, Systems Manager Automation utilizará los permisos del usuario que ejecuta este manual de procedimientos.

• DbClusterResourceId

Tipo: cadena

Descripción: (Obligatorio) El ID de recurso del clúster de base de datos de Neptune para el que desea habilitar las copias de seguridad.

• BackupRetentionPeriod

Tipo: entero

Valores válidos: 7-35

AWS-EnableNeptuneDbBackupRetentionPeriod 529

Descripción: (Obligatorio) El número de días que se conservan las copias de seguridad.

• PreferredBackupWindow

# Tipo: cadena

Descripción: (opcional) Un período de tiempo diario de al menos 30 minutos para realizar las copias de seguridad. El valor debe estar en hora universal coordinada (UTC) y usar el formato:hh24:mm-hh24:mm. El período de retención de la copia de seguridad no puede entrar en conflicto con el período de mantenimiento preferido.

# Permisos de IAM necesarios

El parámetro AutomationAssumeRole requiere las siguientes acciones para utilizar el manual de procedimientos correctamente.

- ssm:GetAutomationExecution
- ssm:StartAutomationExecution
- neptune:DescribeDBCluster
- neptune:ModifyDBCluster
- rds:DescribeDBClusters
- rds:ModifyDBCluster

# Pasos de documentos

- GetNeptuneDbClusterIdentifier (aws:executeAwsApi) Devuelve el ID del clúster de base de datos de Neptune.
- VerifyNeptuneDbEngine (aws: assertAwsResource Property): verifica que el tipo de motor Neptune DB sea. neptune
- VerifyNeptuneDbStatus (aws: waitAwsResource Property): verifica que el estado del clúster de base de datos de Neptune sea. available
- ModifyNeptuneDbRetentionPeriod (aws:executeAwsApi) Establece el período de retención del clúster de base de datos Neptune.
- VerifyNeptuneDbBackupsEnabled (AWS:Executescript) Verifica que el período de retención y la ventana de respaldo se hayan establecido correctamente.

# **AWS-EnableNeptuneClusterDeletionProtection**

# Descripción

El AWS-EnableNeptuneClusterDeletionProtection runbook permite la protección contra la eliminación del clúster de Amazon Neptune que especifique.

Tipo de documento

Automation

Propietario

Amazon

Plataformas

Linux, macOS, Windows

Parámetros

• AutomationAssumeRole

Tipo: cadena

Descripción: (Opcional) el Nombre de recurso de Amazon (ARN) del rol (IAM) AWS Identity and Access Management que permite a System Automation realizar las acciones en su nombre. Si no se especifica ningún rol, Systems Manager Automation utilizará los permisos del usuario que ejecuta este manual de procedimientos.

• DbClusterResourceId

Tipo: cadena

Descripción: (Obligatorio) El ID del clúster de Neptune en el que desea habilitar la protección contra la eliminación.

Permisos de IAM necesarios

El parámetro AutomationAssumeRole requiere las siguientes acciones para utilizar el manual de procedimientos correctamente.

• ssm:GetAutomationExecution

- ssm:StartAutomationExecution
- neptune:DescribeDBCluster
- neptune:ModifyDBCluster
- rds:DescribeDBClusters
- rds:ModifyDBCluster

### Pasos de documentos

- GetNeptuneDbClusterIdentifier (aws:executeAwsApi) Devuelve el ID del clúster de base de datos de Neptune.
- VerifyNeptuneDbEngine (aws: assertAwsResource Property): verifica el tipo de motor del clúster de base de datos especificado. neptune
- VerifyNeptuneStatus (aws: waitForAwsResourceProperty) Verifica que el estado del clúster sea. available
- EnableNeptuneDbDeletionProtection (aws:executeAwsApi) Habilita la protección contra la eliminación en el clúster de base de datos Neptune.
- VerifyNeptuneDbDeletionProtection (aws: assertAwsResource Property) Verifica que la protección contra la eliminación esté habilitada en el clúster de base de datos.

#### Salidas

• EnableNeptuneDbDeletionProtection. EnableNeptuneDbDeletionProtectionResponse - El resultado de la operación de la API.

# Amazon RDS

AWS Systems Manager La automatización proporciona manuales predefinidos para Amazon Relational Database Service. Para obtener información acerca de los manuales de procedimientos, consulte [Trabajar con manuales de procedimientos](https://docs.aws.amazon.com/systems-manager/latest/userguide/automation-documents.html). Para obtener información acerca de cómo ver el contenido del manual de procedimientos, consulte [Cómo ver contenido del manual de](#page-14-0)  [procedimientos](#page-14-0).

# Temas

• [AWS-CreateEncryptedRdsSnapshot](#page-544-0)

- [AWS-CreateRdsSnapshot](#page-547-0)
- [AWSConfigRemediation-DeleteRDSCluster](#page-548-0)
- [AWSConfigRemediation-DeleteRDSClusterSnapshot](#page-550-0)
- [AWSConfigRemediation-DeleteRDSInstance](#page-551-0)
- [AWSConfigRemediation-DeleteRDSInstanceSnapshot](#page-553-0)
- [AWSConfigRemediation-DisablePublicAccessToRDSInstance](#page-555-0)
- [AWSConfigRemediation-EnableCopyTagsToSnapshotOnRDSCluster](#page-556-0)
- [AWSConfigRemediation-EnableCopyTagsToSnapshotOnRDSDBInstance](#page-558-0)
- [AWSConfigRemediation-EnableEnhancedMonitoringOnRDSInstance](#page-560-0)
- [AWSConfigRemediation-EnableMinorVersionUpgradeOnRDS](#page-562-0)
- [AWSConfigRemediation-EnableMultiAZOnRDSInstance](#page-564-0)
- [AWSConfigRemediation-EnablePerformanceInsightsOnRDSInstance](#page-565-0)
- [AWSConfigRemediation-EnableRDSClusterDeletionProtection](#page-568-0)
- [AWSConfigRemediation-EnableRDSInstanceBackup](#page-569-0)
- [AWSConfigRemediation-EnableRDSInstanceDeletionProtection](#page-572-0)
- [AWSConfigRemediation-ModifyRDSInstancePortNumber](#page-573-0)
- [AWSSupport-ModifyRDSSnapshotPermission](#page-575-0)
- [AWSPremiumSupport-PostgreSQLWorkloadReview](#page-577-0)
- [AWS-RebootRdsInstance](#page-594-0)
- [AWSSupport-ShareRDSSnapshot](#page-595-0)
- [AWS-StartRdsInstance](#page-599-0)
- [AWS-StartStopAuroraCluster](#page-600-0)
- [AWS-StopRdsInstance](#page-602-0)
- [AWSSupport-TroubleshootConnectivityToRDS](#page-603-0)
- [AWSSupport-TroubleshootRDSIAMAuthentication](#page-605-0)
- [AWSSupport-ValidateRdsNetworkConfiguration](#page-613-0)

# <span id="page-544-0"></span>**AWS-CreateEncryptedRdsSnapshot**

# Descripción

El AWS-CreateEncryptedRdsSnapshot runbook crea una instantánea cifrada a partir de una instancia no cifrada de Amazon Relational Database Service (Amazon RDS).

### [Ejecuta esta automatización \(consola\)](https://console.aws.amazon.com/systems-manager/automation/execute/AWS-CreateEncryptedRdsSnapshot)

Tipo de documento

Automatización

Propietario

Amazon

Plataformas

Bases de datos

Parámetros

• AutomationAssumeRole

Tipo: cadena

Descripción: (opcional) el Nombre de recurso de Amazon (ARN) del rol de AWS Identity and Access Management (IAM) que permite a Systems Manager Automation realizar las acciones en su nombre. Si no se especifica ningún rol, Systems Manager Automation utiliza los permisos del usuario que comienza este manual de procedimientos.

• BASE DE DATOS InstanceIdentifier

Tipo: cadena

Descripción: (obligatorio) El ID de la instancia de Amazon RDS de la que desea crear una instantánea.

• BASE DE DATOS SnapshotIdentifier

Tipo: cadena

Descripción: (opcional) La plantilla de nombres de la instantánea de Amazon RDS. La plantilla de nombres predeterminada es *DB InstanceIdentifier -yyyymmddhhmmss*.

• DB cifrada SnapshotIdentifier

## Tipo: cadena

Descripción: (opcional) Nombre de la instantánea cifrada. El nombre predeterminado es el valor que especifique para el DBSnapshotIdentifier parámetro adjunto. -encrypted

• InstanceTags

Tipo: cadena

Descripción: etiquetas (opcionales) para añadir a la instancia de base de datos. (Ejemplo: key=tagkey1, value=tagvalue1; key=tagkey2, value=tagValue2) '

• KmsKeyId.

Tipo: cadena

Valor predeterminado: alias/aws/rds

Descripción: (opcional) El ARN, el identificador de clave o el alias de la clave gestionada por el cliente que desee utilizar para cifrar la instantánea.

- SnapshotTags
	- Tipo: cadena

Descripción: (opcional) Etiquetas para añadir a la instantánea. (Ejemplo: key=tagKey1, value=tagValue1; key=TagKey2, value=tagValue2) '

# Permisos de IAM necesarios

El parámetro AutomationAssumeRole requiere las siguientes acciones para utilizar el manual de procedimientos correctamente.

- rds:AddTagsToResource
- rds:CopyDBSnapshot
- rds:CreateDBSnapshot
- rds:DeleteDBSnapshot
- rds:DescribeDBSnapshots

# Pasos de documentos

- aws:executeScript- Crea una instantánea de la instancia de base de datos que especifique en el parámetro. DBInstanceIdentifier
- aws:executeScript- Comprueba que la instantánea creada en el paso anterior existe y existeavailable.
- aws:executeScript- Copia la instantánea creada anteriormente en una instantánea cifrada.
- aws:executeScript- Verifica la existencia de la instantánea cifrada creada en el paso anterior.

# Salidas

CopyRdsSnapshotToEncryptedRdsInstantánea. EncryptedSnapshotId - El ID de la instantánea cifrada de Amazon RDS.

# <span id="page-547-0"></span>**AWS-CreateRdsSnapshot**

Descripción

Crea una instantánea de Amazon Relational Database Service (Amazon RDS) de una instancia de Amazon RDS.

# [Ejecuta esta automatización \(consola\)](https://console.aws.amazon.com/systems-manager/automation/execute/AWS-CreateRdsSnapshot)

Tipo de documento

Automatización

Propietario

Amazon

Plataformas

Bases de datos

Parámetros

• AutomationAssumeRole

Tipo: cadena

Descripción: (opcional) el Nombre de recurso de Amazon (ARN) del rol de AWS Identity and Access Management (IAM) que permite a Systems Manager Automation realizar las acciones en su nombre. Si no se especifica ningún rol, Systems Manager Automation utiliza los permisos del usuario que comienza este manual de procedimientos.

• DB InstanceIdentifier

### Tipo: cadena

Descripción: (obligatorio) El InstanceId ID de base de datos de la instancia de RDS desde la que se va a crear la instantánea.

• Base de datos SnapshotIdentifier

# Tipo: cadena

Descripción: (opcional) El SnapshotIdentifier ID de base de datos de la instantánea de RDS que se va a crear.

• InstanceTags

Tipo: cadena

Descripción: (opcional) etiquetas que se van a crear para la instancia.

• SnapshotTags

Tipo: cadena

Descripción: (opcional) etiquetas que se van a crear para la instantánea.

Pasos de documentos

createRDSSnapshot: crea la instantánea de RDS y devuelve el ID de la instantánea.

verifyRDSSnapshot: comprueba que existe la instantánea creada en el paso anterior.

# Salidas

<span id="page-548-0"></span>Creador: DSSnapshot. SnapshotId — El ID de la instantánea creada.

# **AWSConfigRemediation-DeleteRDSCluster**

# Descripción

AWSConfigRemediation-DeleteRDSCluster 537

El AWSConfigRemediation-DeleteRDSCluster runbook elimina el clúster de Amazon Relational Database Service (Amazon RDS) que especifique. AWS Config debe estar habilitado en el Región de AWS lugar donde se ejecuta esta automatización.

### [Ejecuta esta automatización \(consola\)](https://console.aws.amazon.com/systems-manager/automation/execute/AWSConfigRemediation-DeleteRDSCluster)

- Tipo de documento
- Automatización
- Propietario
- Amazon
- Plataformas
- Bases de datos

Parámetros

• AutomationAssumeRol

Tipo: cadena

Descripción: (obligatorio) el Nombre de recurso de Amazon (ARN) del rol de AWS Identity and Access Management (IAM) que permite a Systems Manager Automation realizar las acciones en su nombre.

• DB ClusterId

Tipo: cadena

Descripción: (obligatorio) el identificador de recursos del clúster de base de datos en el que desea habilitar la protección contra la eliminación.

#### Permisos de IAM necesarios

El parámetro AutomationAssumeRole requiere las siguientes acciones para utilizar el manual de procedimientos correctamente.

- ssm:StartAutomationExecution
- ssm:GetAutomationExecution
- config:GetResourceConfigHistory
- rds:DeleteDBCluster
- rds:DeleteDBInstance
- rds:DescribeDBClusters

Pasos de documentos

• aws:executeScript: elimina el clúster de base de datos que especifique en el parámetro DBClusterId.

# <span id="page-550-0"></span>**AWSConfigRemediation-DeleteRDSClusterSnapshot**

### Descripción

El manual de procedimientos AWSConfigRemediation-DeleteRDSClusterSnapshot elimina la instantánea del clúster de Amazon Relational Database Service (Amazon RDS) determinada.

[Ejecuta esta automatización \(consola\)](https://console.aws.amazon.com/systems-manager/automation/execute/AWSConfigRemediation-DeleteRDSClusterSnapshot)

Tipo de documento

Automatización

Propietario

Amazon

Plataformas

Linux, macOS, Windows

Parámetros

• AutomationAssumeRol

Tipo: cadena

Descripción: (obligatorio) el Nombre de recurso de Amazon (ARN) del rol de AWS Identity and Access Management (IAM) que permite a Systems Manager Automation realizar las acciones en su nombre.

#### • ClusterSnapshotID de base de datos

#### Tipo: cadena

Descripción: (obligatorio) el identificador de la instantánea del clúster de Amazon RDS que se va a eliminar.

#### Permisos de IAM necesarios

El parámetro AutomationAssumeRole requiere las siguientes acciones para utilizar el manual de procedimientos correctamente.

- ssm:StartAutomationExecution
- ssm:GetAutomationExecution
- rds:DeleteDBClusterSnapshot
- rds:DescribeDBClusterSnapshots

#### Pasos de documentos

- aws:branch: comprueba si la instantánea del clúster está en estado available. Si no está disponible, el flujo finaliza.
- aws:executeAwsApi: elimina la instantánea de clúster de Amazon RDS determinada mediante el identificador de la instantánea del clúster de la base de datos (DB).
- aws:executeScript: verifica que se haya eliminado la instantánea determinada del clúster de Amazon RDS.

# <span id="page-551-0"></span>**AWSConfigRemediation-DeleteRDSInstance**

#### Descripción

El manual de procedimientos AWSConfigRemediation-DeleteRDSInstance elimina la instancia de Amazon Relational Database Service (Amazon RDS) que especifique. Al eliminar una instancia de base de datos (DB), se eliminan todas las copias de seguridad automatizadas para esa instancia y no se pueden recuperar. Las instantáneas DB manuales no se eliminan. Si la instancia de base de datos que desea eliminar se encuentra en estado failed, incompatible-network o incompatible-restore, debe establecer el parámetro SkipFinalSnapshot en true.

# **a** Note

Si la instancia de base de datos que desea eliminar está en un clúster de base de datos de Amazon Aurora, el manual de procedimientos no eliminará la instancia de base de datos si es una réplica de lectura y la única instancia del clúster de base de datos.

# [Ejecuta esta automatización \(consola\)](https://console.aws.amazon.com/systems-manager/automation/execute/AWSConfigRemediation-DeleteRDSInstance)

Tipo de documento

Automatización

Propietario

Amazon

Plataformas

Bases de datos

Parámetros

• AutomationAssumeRol

Tipo: cadena

Descripción: (obligatorio) el Nombre de recurso de Amazon (ARN) del rol de AWS Identity and Access Management (IAM) que permite a Systems Manager Automation realizar las acciones en su nombre.

• DbiResourceID

Tipo: cadena

Descripción: (obligatorio) el identificador de recurso de la instancia de base de datos que desea eliminar.

• SkipFinalCaptura instantánea

Tipo: Booleano

Predeterminado: false

Descripción: (opcional) si se establece en true, no se crea una instantánea final antes de eliminar la instancia de base de datos.

Permisos de IAM necesarios

El parámetro AutomationAssumeRole requiere las siguientes acciones para utilizar el manual de procedimientos correctamente.

- ssm:StartAutomationExecution
- ssm:GetAutomationExecution
- rds:DeleteDBInstance
- rds:DescribeDBInstances

#### Pasos de documentos

- aws:executeAwsApi: recopila el nombre de la instancia de base de datos a partir del valor que especifique en el parámetro DbiResourceId.
- aws:branch: se ramifica en función del valor que especifique en el parámetro SkipFinalSnapshot.
- aws:executeAwsApi: elimina la instancia de base de datos que especifique en el parámetro DbiResourceId.
- aws:executeAwsApi: elimina la instancia de base de datos que especifique en el parámetro DbiResourceId una vez creada la instantánea final.
- aws:assertAwsResourceProperty: verifica que la instancia de base de datos se haya eliminado.

# <span id="page-553-0"></span>**AWSConfigRemediation-DeleteRDSInstanceSnapshot**

#### Descripción

El manual de procedimientos AWSConfigRemediation-DeleteRDSInstanceSnapshot elimina la instantánea de la instancia de Amazon Relational Database Service (Amazon RDS) que especifique. Solo se eliminan las instantáneas que estén en estado available. Este manual de procedimientos no admite la eliminación de instantáneas de las instancias de bases de datos de Amazon Aurora.

[Ejecuta esta automatización \(consola\)](https://console.aws.amazon.com/systems-manager/automation/execute/AWSConfigRemediation-DeleteRDSInstanceSnapshot)

Tipo de documento

Automatización

Propietario

Amazon

Plataformas

Bases de datos

Parámetros

• AutomationAssumeRol

Tipo: cadena

Descripción: (obligatorio) el Nombre de recurso de Amazon (ARN) del rol de AWS Identity and Access Management (IAM) que permite a Systems Manager Automation realizar las acciones en su nombre.

• DbSnapshotID

Tipo: cadena

Descripción: (obligatorio) ID de la instantánea que quiere eliminar.

Permisos de IAM necesarios

El parámetro AutomationAssumeRole requiere las siguientes acciones para utilizar el manual de procedimientos correctamente.

- ssm:StartAutomationExecution
- ssm:GetAutomationExecution
- rds:DeleteDBSnapshot
- rds:DescribeDBSnapshots

## Pasos de documentos

- aws:executeAwsApi: recopila el estado de la instantánea especificada en el parámetro DbSnapshotId.
- aws:assertAwsResourceProperty: confirma que el estado de la instantánea es available.
- aws:executeAwsApi: elimina la instantánea especificada en el parámetro DbSnapshotId.
- aws:executeScript: verifica que se haya eliminado la instantánea.

# <span id="page-555-0"></span>**AWSConfigRemediation-DisablePublicAccessToRDSInstance**

# Descripción

El manual de procedimientos AWSConfigRemediation-DisablePublicAccessToRDSInstance deshabilita la accesibilidad pública de la instancia de base de datos (DB) de Amazon Relational Database Service (Amazon RDS) que especifique.

[Ejecuta esta automatización \(consola\)](https://console.aws.amazon.com/systems-manager/automation/execute/AWSConfigRemediation-DisablePublicAccessToRDSInstance)

- Tipo de documento
- Automatización

Propietario

Amazon

Plataformas

Bases de datos

Parámetros

• AutomationAssumeRol

Tipo: cadena

Descripción: (obligatorio) el Nombre de recurso de Amazon (ARN) del rol de AWS Identity and Access Management (IAM) que permite a Systems Manager Automation realizar las acciones en su nombre.

• DbiResourceID

Tipo: cadena

Descripción: (obligatorio) el identificador de recursos de la instancia de base de datos para la que desea deshabilitar la accesibilidad pública.

Permisos de IAM necesarios

El parámetro AutomationAssumeRole requiere las siguientes acciones para utilizar el manual de procedimientos correctamente.

- ssm:StartAutomationExecution
- ssm:GetAutomationExecution
- rds:DescribeDBInstances
- rds:ModifyDBInstance

### Pasos de documentos

- aws:executeAwsApi: recopila el identificador de la instancia de base de datos a partir del identificador de recursos de la instancia de base de datos.
- aws:assertAwsResourceProperty: verifica que las instancias de base de datos estén en un estado AVAILABLE.
- aws:executeAwsApi: deshabilita la accesibilidad pública en su instancia de base de datos.
- aws:waitForAwsResourceProperty: espera a que la instancia de base de datos cambie al estado MODIFYING.
- aws:waitForAwsResourceProperty: espera a que la instancia de base de datos cambie al estado AVAILABLE.
- aws:assertAwsResourceProperty: confirma que la accesibilidad pública está deshabilitada en la instancia de base de datos.

# <span id="page-556-0"></span>**AWSConfigRemediation-EnableCopyTagsToSnapshotOnRDSCluster**

# Descripción

El manual de procedimientos AWSConfigRemediation-EnableCopyTagsToSnapshotOnRDSCluster habilita la configuración CopyTagsToSnapshot del clúster de Amazon Relational Database Service (Amazon RDS) que especifique. Al habilitar esta configuración, se copian todas las etiquetas del clúster de base de datos en instantáneas del clúster de base de datos. El valor predeterminado es no copiarlos. AWS Config debe estar habilitado en el Región de AWS lugar donde se ejecuta esta automatización.

[Ejecuta esta automatización \(consola\)](https://console.aws.amazon.com/systems-manager/automation/execute/AWSConfigRemediation-EnableCopyTagsToSnapshotOnRDSCluster)

Tipo de documento

Automatización

Propietario

Amazon

Plataformas

Bases de datos

**Parámetros** 

• ApplyImmediately

Tipo: Booleano

Predeterminado: false

Descripción: (opcional) si especifica true para este parámetro, las modificaciones de esta solicitud y todas las modificaciones pendientes se asignan de manera asincrónica en cuanto sea posible, independientemente del valor de PreferredMaintenanceWindow del clúster de base de datos.

• AutomationAssumeRol

Tipo: cadena

Descripción: (obligatorio) el Nombre de recurso de Amazon (ARN) del rol de AWS Identity and Access Management (IAM) que permite a Systems Manager Automation realizar las acciones en su nombre.

• DbClusterResourceId

#### Tipo: cadena

Descripción: (obligatorio) el identificador de recursos del clúster de base de datos en el que desea habilitar la configuración CopyTagsToSnapshot.

Permisos de IAM necesarios

El parámetro AutomationAssumeRole requiere las siguientes acciones para utilizar el manual de procedimientos correctamente.

- ssm:StartAutomationExecution
- ssm:GetAutomationExecution
- config:GetResourceConfigHistory
- rds:DescribeDBClusters
- rds:ModifyDBCluster

# Pasos de documentos

- aws:executeAwsApi: recopila el identificador del clúster de base de datos a partir del identificador de recursos del clúster de base de datos.
- aws:assertAwsResourceProperty: confirma que el clúster de base de datos está en un estado AVAILABLE.
- aws:executeAwsApi: activa la configuración CopyTagsToSnapshot en su clúster de base de datos.
- aws:assertAwsResourceProperty: confirma que la configuración CopyTagsToSnapshot está habilitada en su clúster de base de datos.

# <span id="page-558-0"></span>**AWSConfigRemediation-EnableCopyTagsToSnapshotOnRDSDBInstance**

Descripción

El manual de procedimientos AWSConfigRemediation-

EnableCopyTagsToSnapshotOnRDSDBInstance habilita la configuración

CopyTagsToSnapshot en la instancia de Amazon Relational Database Service (Amazon RDS) que especifique. Al habilitar esta configuración, se copian todas las etiquetas de la instancia de base de

datos en instantáneas de la instancia de base de datos. El valor predeterminado es no copiarlos. AWS Config debe estar habilitado en el Región de AWS lugar donde se ejecuta esta automatización.

[Ejecuta esta automatización \(consola\)](https://console.aws.amazon.com/systems-manager/automation/execute/AWSConfigRemediation-EnableCopyTagsToSnapshotOnRDSDBInstance)

- Tipo de documento
- Automatización

Propietario

Amazon

Plataformas

Bases de datos

Parámetros

• ApplyImmediately

Tipo: Booleano

Predeterminado: false

Descripción: (opcional) si especifica true para este parámetro, las modificaciones de esta solicitud y todas las modificaciones pendientes se asignan de manera asincrónica en cuanto sea posible, independientemente de la configuración de PreferredMaintenanceWindow de la instancia DB.

• AutomationAssumeRol

Tipo: cadena

Descripción: (obligatorio) el Nombre de recurso de Amazon (ARN) del rol de AWS Identity and Access Management (IAM) que permite a Systems Manager Automation realizar las acciones en su nombre.

• DbiResourceID

Tipo: cadena

Descripción: (obligatorio) el identificador de recursos de la instancia de base de datos en la que desea habilitar la configuración CopyTagsToSnapshot.

#### Permisos de IAM necesarios

El parámetro AutomationAssumeRole requiere las siguientes acciones para utilizar el manual de procedimientos correctamente.

- ssm:StartAutomationExecution
- ssm:GetAutomationExecution
- config:GetResourceConfigHistory
- rds:DescribeDBInstances
- rds:ModifyDBInstance

# Pasos de documentos

- aws:executeAwsApi: recopila el identificador de la instancia de base de datos a partir del identificador de recursos de la instancia de base de datos.
- aws:assertAwsResourceProperty: confirma que la instancia de base de datos está en estado AVAILABLE.
- aws:executeAwsApi: activa la configuración CopyTagsToSnapshot en su instancia de base de datos.
- aws:assertAwsResourceProperty: confirma que la configuración CopyTagsToSnapshot está habilitada en su instancia de base de datos.

# <span id="page-560-0"></span>**AWSConfigRemediation-EnableEnhancedMonitoringOnRDSInstance**

# Descripción

El manual de procedimientos AWSConfigRemediation-

EnableEnhancedMonitoringOnRDSInstance permite la monitorización mejorada en la instancia de base de datos de Amazon RDS que especifique. Para obtener información sobre la monitorización mejorada, consulte la [Monitorización mejorada](https://docs.aws.amazon.com/AmazonRDS/latest/UserGuide/USER_Monitoring.OS.html) en la Guía del usuario de Amazon RDS.

# [Ejecuta esta automatización \(consola\)](https://console.aws.amazon.com/systems-manager/automation/execute/AWSConfigRemediation-EnableEnhancedMonitoringOnRDSInstance)

# Tipo de documento

#### Automatización

Propietario

Amazon

Plataformas

Bases de datos

Parámetros

• AutomationAssumeRol

Tipo: cadena

Descripción: (obligatorio) el Nombre de recurso de Amazon (ARN) del rol de AWS Identity and Access Management (IAM) que permite a Systems Manager Automation realizar las acciones en su nombre.

• MonitoringInterval

Tipo: entero

Valores válidos: 1 | 5 | 10 | 15 | 30 | 60

Descripción: (obligatorio) el intervalo en segundos en el que se recopilan las métricas de supervisión mejoradas de la instancia de base de datos.

• MonitoringRoleArn

Tipo: cadena

Descripción: (obligatorio) El nombre del recurso de Amazon (ARN) de la función de IAM que permite a Amazon RDS enviar métricas de monitorización mejorada a Amazon Logs. CloudWatch

• ResourceId

Tipo: cadena

Descripción: (obligatorio) el identificador de recursos de la instancia de base de datos en la que desea activar la supervisión mejorada.

## Permisos de IAM necesarios

AWSConfigRemediation-EnableEnhancedMonitoringOnRDSInstance 550

El parámetro AutomationAssumeRole requiere las siguientes acciones para utilizar el manual de procedimientos correctamente.

- ssm:StartAutomationExecution
- ssm:GetAutomationExecution
- rds:DescribeDBInstances
- rds:ModifyDBInstance

#### Pasos de documentos

- aws:executeAwsApi: recopila el identificador de la instancia de base de datos a partir del identificador de recursos de la instancia de base de datos.
- aws:assertAwsResourceProperty: confirma que la instancia de base de datos está en estado AVAILABLE.
- aws:executeAwsApi: permite una supervisión mejorada en su instancia de base de datos.
- aws:executeScript: confirma que la supervisión mejorada está habilitada en su instancia de base de datos.

# <span id="page-562-0"></span>**AWSConfigRemediation-EnableMinorVersionUpgradeOnRDS**

#### Descripción

El manual de procedimientos AWSConfigRemediation-EnableMinorVersionUpgradeOnRDS habilita la configuración AutoMinorVersionUpgrade en la instancia de base de datos de Amazon RDS que especifique. Habilitar esta opción indica que las actualizaciones de versión secundarias se aplican automáticamente a la instancia de base de datos durante el periodo de mantenimiento.

#### [Ejecuta esta automatización \(consola\)](https://console.aws.amazon.com/systems-manager/automation/execute/AWSConfigRemediation-EnableMinorVersionUpgradeOnRDS)

Tipo de documento

Automatización

Propietario

Amazon

Plataformas

#### Bases de datos

#### **Parámetros**

• AutomationAssumeFunción

Tipo: cadena

Descripción: (obligatorio) el Nombre de recurso de Amazon (ARN) del rol de AWS Identity and Access Management (IAM) que permite a Systems Manager Automation realizar las acciones en su nombre.

• DbiResourceID

Tipo: cadena

Descripción: (obligatorio) el identificador de recursos de la instancia de base de datos que desea configurar AutoMinorVersionUpgrade.

#### Permisos de IAM necesarios

El parámetro AutomationAssumeRole requiere las siguientes acciones para utilizar el manual de procedimientos correctamente.

- ssm:StartAutomationExecution
- ssm:GetAutomationExecution
- rds:DescribeDBInstances
- rds:ModifyDBInstance

#### Pasos de documentos

- aws:executeAwsApi: recopila el identificador de la instancia de base de datos a partir del identificador de recursos de la instancia de base de datos.
- aws:assertAwsResourceProperty: confirma que la instancia de base de datos está en estado AVAILABLE.
- aws:executeAwsApi: activa la configuración AutoMinorVersionUpgrade en su instancia de base de datos.
- aws:executeScript: confirma que la configuración AutoMinorVersionUpgrade está habilitada en su instancia de base de datos.

# <span id="page-564-0"></span>**AWSConfigRemediation-EnableMultiAZOnRDSInstance**

# Descripción

El manual de procedimientos AWSConfigRemediation-EnableMultiAZOnRDSInstance cambia su instancia de base de datos (DB) de Amazon Relational Database Service (Amazon RDS) a una implementación multi-AZ. Cambiar este ajuste no produce una interrupción. El cambio se aplicará durante el siguiente período de mantenimiento, salvo que el parámetro ApplyImmediately esté establecido en true.

[Ejecuta esta automatización \(consola\)](https://console.aws.amazon.com/systems-manager/automation/execute/AWSConfigRemediation-EnableMultiAZOnRDSInstance)

Tipo de documento Automatización

Propietario

Amazon

Plataformas

Linux, macOS, Windows

Parámetros

• ApplyImmediately

Tipo: Booleano

Predeterminado: false

Descripción: (opcional) si especifica true para este parámetro, las modificaciones de esta solicitud y todas las modificaciones pendientes se asignan de manera asincrónica en cuanto sea posible, independientemente de la configuración de PreferredMaintenanceWindow de la instancia DB.

• AutomationAssumeRol

Tipo: cadena

Descripción: (obligatorio) el Nombre de recurso de Amazon (ARN) del rol de AWS Identity and Access Management (IAM) que permite a Systems Manager Automation realizar las acciones en su nombre.

#### • DbiResourceID

# Tipo: cadena

Descripción: (obligatorio) El identificador Región de AWSúnico e inmutable de la instancia de base de datos para habilitar la configuración. MultiAZ

## Permisos de IAM necesarios

El parámetro AutomationAssumeRole requiere las siguientes acciones para utilizar el manual de procedimientos correctamente.

- rds:DescribeDBInstances
- rds:ModifyDBInstance
- ssm:StartAutomationExecution
- ssm:GetAutomationExecution

### Pasos de documentos

- aws:executeAwsApi: recupera el nombre de la instancia de base de datos mediante el valor proporcionado en el parámetro DBInstanceId.
- aws:executeAwsApi: verifica que DBInstanceStatus esté available.
- aws:branch: comprueba si MultiAZ ya está establecido true en la instancia de base de datos que especifique en el parámetro DbiResourceId.
- aws:executeAwsApi: cambia la configuración MultiAZ a true en la instancia de base de datos que especifique en el parámetro DbiResourceId.
- aws:assertAwsResourceProperty: verifica que MultiAZ esté configurado como true en la instancia de base de datos que especifique en el parámetro DbiResourceId.

# <span id="page-565-0"></span>**AWSConfigRemediation-EnablePerformanceInsightsOnRDSInstance**

Descripción

# El manual de procedimientos AWSConfigRemediation-

EnablePerformanceInsightsOnRDSInstance habilita Performance Insights en la instancia de base de datos de Amazon RDS que especifique.

# [Ejecuta esta automatización \(consola\)](https://console.aws.amazon.com/systems-manager/automation/execute/AWSConfigRemediation-EnablePerformanceInsightsOnRDSInstance)

Tipo de documento

Automatización

Propietario

Amazon

Plataformas

Bases de datos

Parámetros

• AutomationAssumeFunción

Tipo: cadena

Descripción: (obligatorio) el Nombre de recurso de Amazon (ARN) del rol de AWS Identity and Access Management (IAM) que permite a Systems Manager Automation realizar las acciones en su nombre.

• DbiResourceID

Tipo: cadena

Descripción: (obligatorio) el identificador de recursos de la instancia de base de datos en la que desea habilitar Performance Insights.

• PerformanceInsightsKMS KeyId

Tipo: cadena

Valor predeterminado: alias/aws/rds

Descripción: (opcional) El nombre del recurso de Amazon (ARN), el identificador de clave o el alias clave de la AWS Key Management Service (AWS KMS) clave gestionada por el cliente que desea que Performance Insights utilice para cifrar todos los datos potencialmente confidenciales. Si introduce el alias de la clave para este parámetro, ponga el prefijo **alias/** al valor. Si no especifica un valor para este parámetro, Clave administrada de AWS se utiliza el.

• PerformanceInsightsRetentionPeriod

Tipo: entero

Valores válidos: 7, 731

Valor predeterminado: 7

Descripción (opcional): el número de días durante los que se retienen los datos de Información de rendimiento.

#### Permisos de IAM necesarios

El parámetro AutomationAssumeRole requiere las siguientes acciones para utilizar el manual de procedimientos correctamente.

- ssm:StartAutomationExecution
- ssm:GetAutomationExecution
- kms:CreateGrant
- kms:DescribeKey
- rds:DescribeDBInstances
- rds:ModifyDBInstance

# Pasos de documentos

- aws:executeAwsApi: recopila el identificador de la instancia de base de datos a partir del identificador de recursos de la instancia de base de datos.
- aws:assertAwsResourceProperty: confirma que el estado de la instancia de base de datos sea available.
- aws:executeAwsApi- Recopila el ARN de la clave gestionada AWS KMS por el cliente especificada en PerformanceInsightsKMSKeyId el parámetro.
- aws:branch: comprueba si ya hay un valor asignado a la propiedad PerformanceInsightsKMSKeyId de la instancia de base de datos.
- aws:executeAwsApi: habilita Performance Insights en la instancia de base de datos que especifique en el parámetro DbiResourceId.
- aws:assertAwsResourceProperty: confirma que el valor especificado para el parámetro PerformanceInsightsKMSKeyId se utilizó para habilitar el cifrado de Performance Insights en la instancia de base de datos.
- aws:assertAwsResourceProperty: confirma que Performance Insights está habilitado en la instancia de base de datos.

# <span id="page-568-0"></span>**AWSConfigRemediation-EnableRDSClusterDeletionProtection**

# Descripción

El AWSConfigRemediation-EnableRDSClusterDeletionProtection runbook permite la protección contra la eliminación en el clúster de Amazon Relational Database Service (Amazon RDS) que especifique. AWS Config debe estar habilitado en el Región de AWS lugar donde se ejecuta esta automatización.

# [Ejecuta esta automatización \(consola\)](https://console.aws.amazon.com/systems-manager/automation/execute/AWSConfigRemediation-EnableRDSClusterDeletionProtection)

Tipo de documento

Automatización

Propietario

Amazon

Plataformas

Bases de datos

Parámetros

• AutomationAssumeRol

Tipo: cadena

Descripción: (obligatorio) el Nombre de recurso de Amazon (ARN) del rol de AWS Identity and Access Management (IAM) que permite a Systems Manager Automation realizar las acciones en su nombre.

• ClusterId

## Tipo: cadena

Descripción: (obligatorio) el identificador de recursos del clúster de base de datos en el que desea habilitar la protección contra la eliminación.

## Permisos de IAM necesarios

El parámetro AutomationAssumeRole requiere las siguientes acciones para utilizar el manual de procedimientos correctamente.

- ssm:StartAutomationExecution
- ssm:GetAutomationExecution
- config:GetResourceConfigHistory
- rds:DescribeDBClusters
- rds:ModifyDBCluster

#### Pasos de documentos

- aws:executeAwsApi: recopila el nombre del clúster de base de datos a partir del identificador de recursos del clúster de base de datos.
- aws:assertAwsResourceProperty: verifica que el estado del clúster de base de datos sea available.
- aws:executeAwsApi: activa la protección contra la eliminación en el clúster de base de datos que especifique en el parámetro ClusterId.
- aws:assertAwsResourceProperty: verifica que la protección contra la eliminación esté habilitada en el clúster de base de datos.

# <span id="page-569-0"></span>**AWSConfigRemediation-EnableRDSInstanceBackup**

#### Descripción

El manual de procedimientos AWSConfigRemediation-EnableRDSInstanceBackup permite realizar copias de seguridad para la instancia de base de datos de Amazon Relational Database Service (Amazon RDS) que especifique. Este manual de procedimientos no admite la habilitación de copias de seguridad para las instancias de bases de datos de Amazon Aurora.

[Ejecuta esta automatización \(consola\)](https://console.aws.amazon.com/systems-manager/automation/execute/AWSConfigRemediation-EnableRDSInstanceBackup)

- Tipo de documento
- Automatización

Propietario

Amazon

Plataformas

Bases de datos

Parámetros

• ApplyImmediately

Tipo: Booleano

Predeterminado: false

Descripción: (opcional) si especifica true para este parámetro, las modificaciones de esta solicitud y todas las modificaciones pendientes se asignan de manera asincrónica en cuanto sea posible, independientemente de la configuración de PreferredMaintenanceWindow de la instancia DB.

• AutomationAssumeRol

Tipo: cadena

Descripción: (obligatorio) el Nombre de recurso de Amazon (ARN) del rol de AWS Identity and Access Management (IAM) que permite a Systems Manager Automation realizar las acciones en su nombre.

• BackupRetentionPeríodo

Tipo: entero

Valores válidos: 1-35

Descripción: (obligatorio) el número de días que se conservan las copias de seguridad.

• DbiResourceID

## Tipo: cadena

Descripción: (obligatorio) el identificador de recursos de la instancia de base de datos para la que desea habilitar las copias de seguridad.

• PreferredBackupVentana

## Tipo: cadena

Descripción: (opcional) el intervalo de tiempo diario (en UTC) durante el cual se crean las copias de seguridad.

# Restricciones:

- Tiene que tener el formato hh24:mi-hh24:mi
- Debe estar en tiempo universal coordinado (UTC)
- No debe entrar en conflicto con la ventana de mantenimiento preferida.
- Debe durar al menos 30 minutos.

### Permisos de IAM necesarios

El parámetro AutomationAssumeRole requiere las siguientes acciones para utilizar el manual de procedimientos correctamente.

- ssm:StartAutomationExecution
- ssm:GetAutomationExecution
- rds:DescribeDBInstances
- rds:ModifyDBInstance

### Pasos de documentos

• aws:executeScript: recopila el identificador de la instancia de base de datos a partir del identificador de recursos de la instancia de base de datos. Habilita las copias de seguridad para su instancia de base de datos. Confirma que las copias de seguridad estén habilitadas en la instancia de base de datos.

# <span id="page-572-0"></span>**AWSConfigRemediation-EnableRDSInstanceDeletionProtection**

# Descripción

El manual de procedimientos AWSConfigRemediation-

EnableRDSInstanceDeletionProtection permite la protección contra la eliminación en la instancia de base de datos de Amazon RDS que especifique.

[Ejecuta esta automatización \(consola\)](https://console.aws.amazon.com/systems-manager/automation/execute/AWSConfigRemediation-EnableRDSInstanceDeletionProtection)

- Tipo de documento
- Automatización

Propietario

Amazon

Plataformas

Bases de datos

Parámetros

• ApplyImmediately

Tipo: Booleano

Predeterminado: false

Descripción: (opcional) si especifica true para este parámetro, las modificaciones de esta solicitud y todas las modificaciones pendientes se asignan de manera asincrónica en cuanto sea posible, independientemente de la configuración de PreferredMaintenanceWindow de la instancia DB.

• AutomationAssumeRol

Tipo: cadena

Descripción: (obligatorio) el Nombre de recurso de Amazon (ARN) del rol de AWS Identity and Access Management (IAM) que permite a Systems Manager Automation realizar las acciones en su nombre.

• DbInstanceResourceId

### Tipo: cadena

Descripción: (obligatorio) el identificador de recursos de la instancia de base de datos en la que desea habilitar la protección contra la eliminación.

### Permisos de IAM necesarios

El parámetro AutomationAssumeRole requiere las siguientes acciones para utilizar el manual de procedimientos correctamente.

- ssm:StartAutomationExecution
- ssm:GetAutomationExecution
- rds:DescribeDBInstances
- rds:ModifyDBInstance

### Pasos de documentos

- aws:executeAwsApi: recopila el identificador de la instancia de base de datos a partir del identificador de recursos de la instancia de base de datos.
- aws:executeAwsApi: activa la protección contra la eliminación en su instancia de base de datos.
- aws:assertAwsResourceProperty: confirma que la protección contra la eliminación está habilitada en la instancia de base de datos.

# <span id="page-573-0"></span>**AWSConfigRemediation-ModifyRDSInstancePortNumber**

#### Descripción

El manual de procedimientos AWSConfigRemediation-ModifyRDSInstancePortNumber modifica el número de puerto en el que la instancia de Amazon Relational Database Service (Amazon RDS) acepta conexiones. Al ejecutar esta automatización se reiniciará la base de datos.

[Ejecuta esta automatización \(consola\)](https://console.aws.amazon.com/systems-manager/automation/execute/AWSConfigRemediation-ModifyRDSInstancePortNumber)

Tipo de documento

Automatización

Propietario

#### Amazon

Plataformas

Bases de datos

Parámetros

• AutomationAssumeRol

Tipo: cadena

Descripción: (obligatorio) el Nombre de recurso de Amazon (ARN) del rol de AWS Identity and Access Management (IAM) que permite a Systems Manager Automation realizar las acciones en su nombre.

• PortNumber

Tipo: cadena

Descripción: (opcional) el número de puerto en el que desea que la instancia de base de datos acepte conexiones.

• ID de RDSDB InstanceResource

Tipo: cadena

Descripción: (obligatorio) el identificador de recursos de la instancia de base de datos cuyo número de puerto de entrada desea modificar.

Permisos de IAM necesarios

El parámetro AutomationAssumeRole requiere las siguientes acciones para utilizar el manual de procedimientos correctamente.

- ssm:StartAutomationExecution
- ssm:GetAutomationExecution
- rds:DescribeDBInstances
- rds:ModifyDBInstance

#### Pasos de documentos

- aws:executeAwsApi: recopila el identificador de la instancia de base de datos a partir del identificador de recursos de la instancia de base de datos.
- aws:assertAwsResourceProperty: confirma que la instancia de base de datos está en estado AVAILABLE.
- aws:executeAwsApi: modifica el número de puerto de entrada en el que la instancia de base de datos acepta conexiones.
- aws:waitForAwsResourceProperty: espera a que la instancia de base de datos esté en estado MODIFYING.
- aws:waitForAwsResourceProperty: espera a que la instancia de base de datos esté en estado AVAILABLE.

# <span id="page-575-0"></span>**AWSSupport-ModifyRDSSnapshotPermission**

# Descripción

El manual de procedimientos AWSSupport-ModifyRDSSnapshotPermission le ayuda a modificar permisos para varias instantáneas de Amazon Relational Database Service (Amazon RDS). Con este manual de procedimientos, puede crear instantáneas Public o Private y compartirlas con otras Cuentas de AWS. Las instantáneas cifradas con una clave de KMS predeterminada no se pueden compartir con otras cuentas que utilicen este manual de procedimientos.

[Ejecuta esta automatización \(consola\)](https://console.aws.amazon.com/systems-manager/automation/execute/AWSSupport-ModifyRDSSnapshotPermission)

- Tipo de documento Automatización Propietario Amazon Plataformas Linux, macOS, Windows Parámetros
- AutomationAssumeRole
## Tipo: cadena

Descripción: (opcional) el Nombre de recurso de Amazon (ARN) del rol de AWS Identity and Access Management (IAM) que permite a Systems Manager Automation realizar las acciones en su nombre. Si no se especifica ningún rol, Systems Manager Automation utiliza los permisos del usuario que comienza este manual de procedimientos.

• AccountIds

Tipo: StringList

Predeterminado: none

Descripción: (opcional) los ID de las cuentas con las que desea compartir instantáneas. Este parámetro es obligatorio si especifica un valor No para el parámetro Private.

• AccountPermissionOperación

Tipo: cadena

Valores válidos: add | remove

Predeterminado: none

Descripción: (opcional) el tipo de operación que se va a realizar.

• Private

Tipo: cadena

Valores válidos: Yes | No

Descripción: (obligatorio) introduzca No para el valor si desea compartir instantáneas con cuentas específicas.

• SnapshotIdentifiers

Tipo: StringList

Descripción: (obligatorio) los nombres de las instantáneas de Amazon RDS cuyo permiso desea modificar.

## Permisos de IAM necesarios

AWSSupport-ModifyRDSSnapshotPermission 565

El parámetro AutomationAssumeRole requiere las siguientes acciones para utilizar el manual de procedimientos correctamente.

- ssm:StartAutomationExecution
- ssm:GetAutomationExecution
- rds:DescribeDBSnapshots
- rds:ModifyDBSnapshotAttribute

#### Pasos de documentos

- 1. aws:executeScript: verifica los ID de las instantáneas proporcionadas en el parámetro SnapshotIdentifiers. Tras comprobar los ID, el script comprueba si hay instantáneas cifradas y genera una lista si encuentra alguna.
- 2. aws:branch: ramifica la automatización en función del valor que introduzca para el parámetro Private.
- 3. aws:executeScript: modifica los permisos de las instantáneas especificadas para compartirlas con las cuentas especificadas.
- 4. aws:executeScript: modifica los permisos de las instantáneas para cambiarlos de Public a Private.

### Salidas

ValidateSnapshots.EncryptedSnapshots

SharewithOtherCuentas. Resultado

MakePrivate.Resultado

MakePrivate.Comandos

# **AWSPremiumSupport-PostgreSQLWorkloadReview**

#### Descripción

El manual de procedimientos AWSPremiumSupport-PostgreSQLWorkloadReview captura varias instantáneas de las estadísticas de uso de base de datos de PostgreSQL de Amazon Relational Database Service (Amazon RDS). Las estadísticas recopiladas son necesarias para que un experto de AWS Support [Proactive Services](https://aws.amazon.com/premiumsupport/technology-and-programs/proactive-services/) realice una revisión operativa. Las estadísticas se recopilan mediante un conjunto de scripts SQL y de intérprete de comandos personalizados. Estos scripts se descargan en una instancia temporal de Amazon Elastic Compute Cloud (Amazon EC2) creada por este runbook. Cuenta de AWS El manual de procedimientos requiere que proporcione credenciales mediante un secreto AWS Secrets Manager que contenga un par de clave-valor de nombre de usuario y contraseña. El nombre de usuario debe tener permisos para consultar las vistas y funciones de estadísticas estándar de PostgreSQL.

Este manual crea automáticamente los siguientes AWS recursos Cuenta de AWS mediante una pila. AWS CloudFormation Puede supervisar la creación de la pila mediante la consola AWS CloudFormation .

- Una nube privada virtual (VPC) y una instancia de Amazon EC2 lanzadas en una subred privada de VPC con conectividad opcional a Internet mediante una puerta de enlace NAT.
- Un rol AWS Identity and Access Management (IAM) asociado a la instancia temporal de Amazon EC2 con permisos para recuperar el valor secreto de Secrets Manager. El rol también proporciona permisos para cargar archivos en un bucket de Amazon Simple Storage Service (Amazon S3) que elija y, opcionalmente, en un caso. AWS Support
- Una conexión de emparejamiento de VPC para permitir la conectividad entre la instancia de base de datos y la instancia temporal de Amazon EC2.
- Puntos de conexión de VPC Systems Manager, Secrets Manager y Amazon S3 que están conectados a la VPC temporal.
- Un período de mantenimiento con tareas registradas que inician y detienen periódicamente la instancia temporal de Amazon EC2, ejecutan scripts de recopilación de datos y suben archivos a un bucket de Amazon S3. También se crea un rol de IAM para la ventana de mantenimiento que proporciona permisos para realizar las tareas registradas.

Cuando se complete el runbook, se eliminará la AWS CloudFormation pila que se utilizó para crear los AWS recursos necesarios y el informe se cargará en el bucket de Amazon S3 que elija y, opcionalmente, en un AWS Support caso.

## **a** Note

De forma predeterminada, se conserva el volumen raíz de Amazon EBS de la instancia temporal de Amazon EC2. Puede invalidar esta configuración seleccionando el EbsVolumeDeleteOnTermination con el parámetro true.

## Requisitos previos

- Suscripción a Enterprise Support Este manual de procedimientos y los diagnósticos y revisiones de la carga de trabajo de Proactive Services requieren una suscripción a Enterprise Support. Antes de utilizar este manual de procedimientos, póngase en contacto con su administrador técnico de cuentas (TAM) o con un especialista en TAM (STAM) para obtener instrucciones. Para obtener más información, consulte [Servicios proactivos de AWS Support.](https://aws.amazon.com/premiumsupport/technology-and-programs/proactive-services/)
- Cuenta y Región de AWS cuotas Asegúrese de no haber alcanzado el número máximo de instancias o VPC de Amazon EC2 que puede crear en su cuenta y región en las que utiliza este runbook. Si necesita solicitar un aumento de los límites, utilice el [formulario de aumento de los](https://console.aws.amazon.com/support/home#/case/create?issueType=service-limit-increase/) [límites de servicio](https://console.aws.amazon.com/support/home#/case/create?issueType=service-limit-increase/).
- Configuración de las bases de datos
	- 1. La base de datos que especifique en el parámetro DatabaseName debe tener la extensión pg\_stat\_statements configurada. Si no ha configurado pg\_stat\_statements en shared\_preload\_libraries, debe editar el valor en el grupo de parámetros de base de datos y aplicar los cambios. Los cambios en el parámetro shared\_preload\_libraries requieren que reinicie su instancia de base de datos. Para obtener más información, consulte [Trabajo con los grupos de parámetros](https://docs.aws.amazon.com/AmazonRDS/latest/UserGuide/USER_WorkingWithParamGroups.html). Si se añade pg\_stat\_statements a shared\_preload\_libraries, se añadirá cierta sobrecarga de rendimiento. Sin embargo, esto es útil para realizar un seguimiento del rendimiento de las declaraciones individuales. Para obtener más información acerca de la extensión pg\_stat\_statements, consulte la [documentación de PostgreSQL.](https://www.postgresql.org/docs/10/pgstatstatements.html) Si no configura la extensión pg\_stat\_statements o si la extensión no está presente en la base de datos que se utiliza para la recopilación de estadísticas, el análisis a nivel de declaración no se presentará en la revisión operativa.
	- 2. Asegúrese de que los parámetros track\_counts y track\_activities no estén desactivados. Si estos parámetros están desactivados en el grupo de parámetros de la base de datos, no habrá estadísticas significativas disponibles. Para cambiar estos parámetros, deberá reiniciar su instancia de base de datos. Para obtener más información, consulte [Uso de](https://docs.aws.amazon.com/AmazonRDS/latest/UserGuide/Appendix.PostgreSQL.CommonDBATasks.Parameters.html) [parámetros en su instancia de base de datos de Amazon RDS para PostgreSQL](https://docs.aws.amazon.com/AmazonRDS/latest/UserGuide/Appendix.PostgreSQL.CommonDBATasks.Parameters.html).
	- 3. Si el parámetro track\_io\_timing está desactivado, las estadísticas del nivel de E/S no se incluirán en la revisión operativa. El cambio track\_io\_timing requerirá reiniciar la instancia de base de datos y generará una sobrecarga de rendimiento adicional en función de la carga de trabajo de la instancia de base de datos. A pesar de la sobrecarga de rendimiento de las cargas de trabajo críticas, este parámetro proporciona información útil relacionada con el tiempo de E/S por consulta.

Facturación y cargos Se le Cuenta de AWS cobrarán los costos asociados a la instancia temporal de Amazon EC2, el volumen de Amazon EBS asociado, la puerta de enlace NAT y los datos transferidos durante la ejecución de esta automatización. De forma predeterminada, este manual de procedimientos crea una instancia de t3.micro Amazon Linux 2 para recopilar las estadísticas. El manual de procedimientos inicia y detiene la instancia entre los pasos para reducir los costos.

Seguridad y gobernanza de datos Este manual de procedimientos recopila estadísticas consultando las vistas y funciones estadísticas de [PostgreSQL](https://www.postgresql.org/docs/current/monitoring-stats.html). Asegúrese de que las credenciales proporcionadas en el parámetro SecretId solo concedan permisos de solo lectura para las vistas y funciones de estadísticas. Como parte de la automatización, los scripts de recopilación se cargan en su bucket de Amazon S3 y se pueden encontrar en s3://*DOC-EXAMPLE-BUCKET*/*automation execution id*/queries/.

Estos scripts recopilan datos que un AWS especialista utiliza para revisar los indicadores clave de rendimiento a nivel de objeto. El script recopila información como el nombre de la tabla, el nombre del esquema y el nombre del índice. Si parte de esta información contiene información confidencial, como indicadores de ingresos, nombre de usuario, dirección de correo electrónico o cualquier otra información de identificación personal, le recomendamos que deje de revisar la carga de trabajo. Póngase en contacto con su AWS TAM para analizar un enfoque alternativo para la revisión de la carga de trabajo.

Asegúrese de contar con la aprobación y la autorización necesarias para compartir con usted las estadísticas y los metadatos recopilados por esta automatización AWS.

Consideraciones de seguridad Si establece el parámetro UpdateRdsSecurityGroup en yes, el manual de procedimientos actualiza el grupo de seguridad asociado a la instancia de base de datos para permitir el tráfico entrante desde la dirección IP privada de la instancia temporal de Amazon EC2.

Si establece el parámetro UpdateRdsRouteTable en yes, el manual de procedimientos actualiza la tabla de enrutamiento asociada a la subred en la que se ejecuta su instancia de base de datos para permitir el tráfico a la instancia temporal de Amazon EC2 a través de la conexión de emparejamiento de VPC.

Creación de usuarios Para permitir que el script de recopilación se conecte a su base de datos de Amazon RDS, debe configurar un usuario con permisos para leer las vistas de las estadísticas. Debe almacenar estas credenciales en Secrets Manager. Recomendamos crear un nuevo usuario dedicado para esta automatización. La creación de un usuario independiente le permite auditar y realizar un seguimiento de las actividades realizadas por esta automatización.

1. Cree un nuevo usuario.

```
psql -h <database_connection_endpoint> -p <database_port> -U <admin_user>
-c "CREATE USER <user_name> PASSWORD '<password>';"
```
2. Asegúrese de que este usuario solo pueda realizar conexiones de solo lectura.

```
psql -h <database_connection_endpoint> -p <database_port> -U <admin_user>
-c "ALTER USER <user_name> SET default_transaction_read_only=true;"
```
3. Establezca límites a nivel de usuario.

```
psql -h <database_connection_endpoint> -p <database_port> -U <admin_user>
-c "ALTER USER <user_name> SET work_mem=4096;"
```

```
psql -h <database_connection_endpoint> -p <database_port> -U <admin_user>
-c "ALTER USER <user name> SET statement timeout=10000;"
```

```
psql -h <database_connection_endpoint> -p <database_port> 
-U <admin user> -c "ALTER USER <user name> SET
idle_in_transaction_session_timeout=60000;"
```
4. Conceda permisos pg\_monitor al nuevo usuario para que pueda acceder a las estadísticas de la base de datos. (El rol pg\_monitor es miembro de pg\_read\_all\_settings, pg\_read\_all\_stats y pg\_stat\_scan\_table.)

```
psql -h <database_connection_endpoint> -p <database_port> -U <admin_user> 
-c "GRANT pg_monitor to <user_name>;"
```
Permisos añadidos al perfil de instancia temporal de Amazon EC2 por esta automatización de Systems Manager Los siguientes permisos se añaden al rol de IAM asociado a la instancia temporal de Amazon EC2. La política AmazonSSMManagedInstanceCore gestionada también está asociada al rol de IAM para permitir que Systems Manager gestione la instancia de Amazon EC2.

```
{ 
      "Version": "2012-10-17", 
      "Statement": [ 
           { 
                "Action": [ 
                     "ec2:DescribeTags" 
                ], 
                "Resource": "*",
```

```
 "Effect": "Allow" 
     }, 
     { 
          "Action": [ 
              "s3:GetBucketLocation" 
          ], 
          "Resource": "arn:aws:s3:::DOC-EXAMPLE-BUCKET", 
          "Effect": "Allow" 
     }, 
     { 
          "Action": [ 
              "s3:PutObject" 
          ], 
          "Resource": "arn:aws:s3:::DOC-EXAMPLE-BUCKET/automation execution id/*", 
          "Effect": "Allow" 
     }, 
     { 
          "Action": [ 
              "secretsmanager:GetSecretValue" 
          ], 
          "Resource": "arn:aws:secretsmanager:region:account id:secret:secret id", 
          "Effect": "Allow" 
     }, 
     { 
          "Action": [ 
              "support:AddAttachmentsToSet", 
              "support:AddCommunicationToCase", 
              "support:DescribeCases" 
          ], 
          "Resource": "*", 
          "Effect": "Allow" 
     } 
 ]
```
Permisos agregados a la ventana de mantenimiento temporal por esta automatización de Systems Manager Los siguientes permisos se agregan automáticamente al rol de IAM asociado a las tareas de mantenimiento de Windows. Las tareas de mantenimiento de Windows inician, detienen y envían comandos a la instancia temporal de Amazon EC2.

```
 "Version": "2012-10-17", 
 "Statement": [
```
}

{

```
 { 
              "Action": [ 
                  "ssm:GetAutomationExecution", 
                  "ssm:ListCommands", 
                  "ssm:ListCommandInvocations", 
                  "ssm:GetCommandInvocation", 
                  "ssm:GetCalendarState", 
                  "ssm:CancelCommand", 
                  "ec2:DescribeInstanceStatus" 
              ], 
              "Resource": "*", 
              "Effect": "Allow" 
         }, 
          { 
              "Action": [ 
                  "ssm:SendCommand", 
                  "ec2:StartInstances", 
                  "ec2:StopInstances", 
                  "ssm:StartAutomationExecution" 
              ], 
              "Resource": [ 
                  "arn:aws:ec2:region:account id:instance/temporary instance id", 
                  "arn:aws:ssm:*:*:document/AWS-RunShellScript", 
                  "arn:aws:ssm:*:*:automation-definition/AWS-StopEC2Instance:$DEFAULT", 
                  "arn:aws:ssm:*:*:automation-definition/AWS-StartEC2Instance:$DEFAULT" 
              ], 
              "Effect": "Allow" 
         }, 
          { 
              "Condition": { 
                  "StringEquals": { 
                       "iam:PassedToService": "ssm.amazonaws.com" 
 } 
              }, 
              "Action": "iam:PassRole", 
              "Resource": "*", 
              "Effect": "Allow" 
         } 
     ]
}
```
[Ejecuta esta automatización \(consola\)](https://console.aws.amazon.com/systems-manager/automation/execute/AWSPremiumSupport-PostgreSQLWorkloadReview)

#### Tipo de documento

#### Automatización

Propietario

Amazon

Plataformas

Bases de datos

Parámetros

• AutomationAssumeRole

Tipo: cadena

Descripción: (opcional) el Nombre de recurso de Amazon (ARN) del rol de AWS Identity and Access Management (IAM) que permite a Systems Manager Automation realizar las acciones en su nombre. Si no se especifica ningún rol, Systems Manager Automation utiliza los permisos del usuario que comienza este manual de procedimientos.

• BASE DE DATOS InstanceIdentifier

Tipo: cadena

Descripción: (obligatorio) ID de la instancia DB.

• DatabaseName

Tipo: cadena

Descripción: (obligatorio) el nombre de la base de datos alojada en su instancia de base de datos.

• SecretId

#### Tipo: cadena

Descripción: (obligatorio) el ARN de su secreto de Secrets Manager que contenga un par de clavevalor de nombre de usuario y contraseña. La AWS CloudFormation pila crea una política de IAM con permisos para la GetSecretValue operación en este ARN. Las credenciales se utilizan para permitir que la instancia temporal recopile las estadísticas de la base de datos. Póngase en contacto con su TAM o STAM para hablar sobre los permisos mínimos requeridos.

• Acknowledge

## Tipo: cadena

Descripción: (obligatorio) introduzca **yes** si reconoce que este manual de procedimientos creará recursos temporales en su cuenta para recopilar estadísticas de su instancia de base de datos. Le recomendamos que se ponga en contacto con su TAM o STAM antes de ejecutar esta automatización.

• SupportCase

## Tipo: cadena

Descripción: (opcional) El número de AWS Support caso proporcionado por su TAM o STAM. Si se proporciona, el manual de procedimientos actualiza el caso y adjunta los datos recopilados. Esta opción requiere que la instancia temporal de Amazon EC2 tenga conectividad a Internet para acceder al punto final de la AWS Support API. El parámetro AllowVpcInternetAccess debe estar establecido en true. El asunto del caso debe contener la frase AWSPremiumSupport-PostgreSQLWorkloadReview.

• S3 BucketName

## Tipo: cadena

Descripción: (obligatorio) el nombre del bucket de Amazon S3 de su cuenta en la que desea cargar los datos recopilados por la automatización. Verifique que la política del bucket no conceda permisos de lectura o escritura innecesarios a las entidades principales que no necesiten acceso al contenido del bucket. Recomendamos crear un nuevo bucket temporal de Amazon S3 para esta automatización. El manual de procedimientos proporciona permisos para la operación API de s3:PutObject al rol de IAM asociado a la instancia de Amazon EC2 temporal. Los archivos cargados se ubicarán en s3://*bucket name*/*automation execution id*/.

• InstanceType

## Tipo: cadena

Descripción: (opcional) el tipo de instancia temporal de Amazon EC2 que ejecutará los scripts SQL y de intérprete de comandos personalizados.

Valores válidos: t2.micro | t2.small | t2.medium | t2.large | t3.micro | t3.small | t3.medium | t3.large

Valor predeterminado: t3.micro

• VpcCidr

## Tipo: cadena

Descripción: (opcional) el rango de dirección IP en notación CIDR para la nueva VPC (por ejemplo, 172.31.0.0/16). Asegúrese de seleccionar un CIDR que no se superponga ni coincida con ninguna VPC existente con conectividad a su instancia de base de datos. La VPC más pequeña que puede crear utiliza una máscara de subred /28 y la VPC mayor utiliza una máscara de subred /16.

Valor predeterminado: 172.31.0.0/16

• StackResourcesNamePrefix

Tipo: cadena

Descripción: (opcional) El nombre, el prefijo y la etiqueta de los recursos de la AWS CloudFormation pila. El manual crea los recursos de la AWS CloudFormation pila utilizando este prefijo como parte del nombre y la etiqueta que se aplican a los recursos. La estructura del par clave-valor de etiqueta es *StackResourcesNamePrefix*: { {automation: EXECUTION\_ID}}.

Predeterminado: AWSPostgreSQLWorkloadReview

• Programación

Tipo: cadena

Descripción: (opcional) el horario del período de mantenimiento. Especifica la frecuencia con la que la ventana de mantenimiento ejecuta las tareas. El valor predeterminado es 1 hour.

Valores válidos: 15 minutes | 30 minutes | 1 hour | 2 hours | 4 hours | 6 hours | 12 hours | 1 day | 2 days | 4 days

Valor predeterminado: 1 hora

• Duración

Tipo: entero

Descripción: (opcional) el tiempo máximo, en minutos, que desea permitir que se ejecute la automatización. La duración máxima admitida es de 8640 minutos (6 días). El valor predeterminado es 4320 minutos (3 días).

Valores válidos: 30-8640

Predeterminado: 4320

• UpdateRdsRouteTable

## Tipo: cadena

Descripción: (opcional) si se establece en true, el manual de procedimientos actualiza la tabla de enrutamiento asociada a la subred en la que se ejecuta la instancia de base de datos. Se agrega una ruta IPv4 para enrutar el tráfico a la dirección IPV4 privada de la instancia temporal de Amazon EC2 a través de la conexión de emparejamiento de VPC recién creada.

Valores válidos: true | false

Predeterminado: false

• AllowVpcInternetAccess

## Tipo: cadena

Descripción: (Opcional) Si se establece entrue, el runbook crea una puerta de enlace NAT para proporcionar conectividad a Internet a la instancia temporal de Amazon EC2 para comunicarse con AWS Support el punto de enlace de la API. Puede dejar este parámetro como false si solo quiere que el manual de procedimientos cargue la salida en su bucket de Amazon S3.

Valores válidos: true | false

Predeterminado: false

• UpdateRdsSecurityGroup

## Tipo: cadena

Descripción: (opcional) si se establece en true, el manual de procedimientos actualiza el grupo de seguridad asociado a su instancia de base de datos para permitir el tráfico desde la dirección IP privada de la instancia temporal.

Valores válidos: Falso | Verdadero

Predeterminado: false

• EbsVolumeDeleteOnTerminación

## Tipo: cadena

Descripción: (Opcional) Si se establece entrue, el volumen raíz de la instancia temporal de Amazon EC2 se elimina una vez que el runbook complete y elimine la pila. AWS CloudFormation

Valores válidos: Falso | Verdadero

Predeterminado: false

Permisos de IAM necesarios

El parámetro AutomationAssumeRole requiere las siguientes acciones para utilizar el manual de procedimientos correctamente.

- cloudformation:CreateStack
- cloudformation:DeleteStack
- cloudformation:DescribeStackEvents
- cloudformation:DescribeStackResource
- cloudformation:DescribeStacks
- cloudformation:UpdateStack
- ec2:AcceptVpcPeeringConnection
- ec2:AllocateAddress
- ec2:AssociateRouteTable
- ec2:AssociateVpcCidrBlock
- ec2:AttachInternetGateway
- ec2:AuthorizeSecurityGroupEgress
- ec2:AuthorizeSecurityGroupIngress
- ec2:CreateEgressOnlyInternetGateway
- ec2:CreateInternetGateway
- ec2:CreateNatGateway
- ec2:CreateRoute
- ec2:CreateRouteTable
- ec2:CreateSecurityGroup
- ec2:CreateSubnet
- ec2:CreateTags
- ec2:CreateVpc
- ec2:CreateVpcEndpoint
- ec2:CreateVpcPeeringConnection
- ec2:DeleteEgressOnlyInternetGateway
- ec2:DeleteInternetGateway
- ec2:DeleteNatGateway
- ec2:DeleteRoute
- ec2:DeleteRouteTable
- ec2:DeleteSecurityGroup
- ec2:DeleteSubnet
- ec2:DeleteTags
- ec2:DeleteVpc
- ec2:DeleteVpcEndpoints
- ec2:DescribeAddresses
- ec2:DescribeEgressOnlyInternetGateways
- ec2:DescribeImages
- ec2:DescribeInstances
- ec2:DescribeInstanceStatus
- ec2:DescribeInternetGateways
- ec2:DescribeNatGateways
- ec2:DescribeRouteTables
- ec2:DescribeSecurityGroups
- ec2:DescribeSubnets
- ec2:DescribeVpcEndpoints
- ec2:DescribeVpcPeeringConnections
- ec2:DescribeVpcs
- ec2:DetachInternetGateway
- ec2:DisassociateRouteTable
- ec2:DisassociateVpcCidrBlock
- ec2:ModifySubnetAttribute
- ec2:ModifyVpcAttribute
- ec2:RebootInstances
- ec2:ReleaseAddress
- ec2:RevokeSecurityGroupEgress
- ec2:RevokeSecurityGroupIngress
- ec2:StartInstances
- ec2:StopInstances
- ec2:RunInstances
- ec2:TerminateInstances
- iam:AddRoleToInstanceProfile
- iam:AttachRolePolicy
- iam:CreateInstanceProfile
- iam:CreateRole
- iam:DeleteInstanceProfile
- iam:DeleteRole
- iam:DeleteRolePolicy
- iam:DetachRolePolicy
- iam:GetInstanceProfile
- iam:GetRole
- iam:GetRolePolicy
- iam:PassRole
- iam:PutRolePolicy
- iam:RemoveRoleFromInstanceProfile
- iam:TagPolicy
- iam:TagRole
- rds:DescribeDBInstances
- s3:GetAccountPublicAccessBlock
- s3:GetBucketAcl
- s3:GetBucketPolicyStatus
- s3:GetBucketPublicAccessBlock
- s3:ListBucket
- ssm:AddTagsToResource
- ssm:CancelMaintenanceWindowExecution
- ssm:CreateDocument
- ssm:CreateMaintenanceWindow
- ssm:DeleteDocument
- ssm:DeleteMaintenanceWindow
- ssm:DeregisterTaskFromMaintenanceWindow
- ssm:DescribeAutomationExecutions
- ssm:DescribeDocument
- ssm:DescribeInstanceInformation
- ssm:DescribeMaintenanceWindowExecutions
- ssm:GetCalendarState
- ssm:GetDocument
- ssm:GetMaintenanceWindowExecution
- ssm:GetParameters
- ssm:ListCommandInvocations
- ssm:ListCommands
- ssm:ListTagsForResource
- ssm:RegisterTaskWithMaintenanceWindow
- ssm:RemoveTagsFromResource
- ssm:SendCommand
- support:AddAttachmentsToSet
- support:AddCommunicationToCase
- support:DescribeCases

## Pasos de documentos

- 1. aws:assertAwsResourceProperty: confirma que la instancia de base de datos está en estado available.
- 2. aws:executeAwsApi: recopila detalles sobre la instancia de base de datos.
- 3. aws:executeScript: comprueba si el bucket de Amazon S3 especificado en el campo S3BucketName permite permisos de acceso de lectura o escritura públicos o anónimos.
- 4. aws:executeScript- Obtiene el contenido de la AWS CloudFormation plantilla del archivo adjunto del manual de automatización que se utiliza para crear los recursos temporales AWS en su archivo. Cuenta de AWS
- 5. aws:createStack- Crea la AWS CloudFormation pila de recursos.
- 6. aws:waitForAwsResourceProperty- Espera a que se ejecute la instancia Amazon EC2 creada por AWS CloudFormation la plantilla.
- 7. aws:executeAwsApi: obtiene los ID de la instancia temporal de Amazon EC2 y de la conexión de emparejamiento de VPC creada por AWS CloudFormation.
- 8. aws:executeAwsApi: obtiene la dirección IP de la instancia temporal de Amazon EC2 para configurar la conectividad con su instancia de base de datos.
- 9. aws:executeAwsApi: etiqueta el volumen de Amazon EBS adjunto a la instancia temporal de Amazon EC2.
- 10.aws:waitForAwsResourceProperty: espera hasta que la instancia temporal de Amazon EC2 supere las comprobaciones de estado.
- 11.aws:waitForAwsResourceProperty: espera hasta que Systems Manager gestione la instancia temporal de Amazon EC2. Si se agota el tiempo de espera de este paso o se produce un error, el manual de procedimientos reinicia la instancia.
	- a. aws:executeAwsApi: reinicia la instancia temporal de Amazon EC2 si el paso anterior ha fallado o se ha agotado el tiempo de espera.
	- b. aws:waitForAwsResourceProperty: espera hasta que Systems Manager gestione la instancia temporal de Amazon EC2 tras el reinicio.
- 12.aws:runCommand: instala los requisitos de la aplicación recopiladora de metadatos en la instancia temporal de Amazon EC2.
- 13.aws:runCommand: configura el acceso a la instancia de base de datos mediante la creación de un archivo de configuración en la instancia temporal de Amazon EC2.
- 14.aws:executeAwsApi: crea una ventana de mantenimiento para ejecutar periódicamente la aplicación recopiladora de metadatos mediante Run Command. La ventana de mantenimiento inicia y detiene la instancia entre comandos.
- 15.aws:waitForAwsResourceProperty- Espera a que la ventana de mantenimiento creada por la AWS CloudFormation plantilla esté lista.
- 16.aws:executeAwsApi- Obtiene los ID de la ventana de mantenimiento y el calendario de cambios creados por AWS CloudFormation.
- 17.aws:sleep: espera hasta la fecha de finalización del período de mantenimiento.
- 18.aws:executeAwsApi: desactiva la ventana de mantenimiento.
- 19.aws:executeScript: obtiene los resultados de las tareas ejecutadas durante el período de mantenimiento.
- 20.aws:waitForAwsResourceProperty: espera a que el período de mantenimiento finalice la última tarea antes de continuar.
- 21.aws:branch: ramifica el flujo de trabajo en función de si ha proporcionado un valor para el parámetro SupportCase.
	- a. aws:changeInstanceState: inicia la instancia temporal de Amazon EC2 y espera a que se superen las comprobaciones de estado antes de cargar el informe.
	- b. aws:waitForAwsResourceProperty: espera hasta que Systems Manager gestione la instancia temporal de Amazon EC2. Si se agota el tiempo de espera de este paso o se produce un error, el manual de procedimientos reinicia la instancia.
		- i. aws:executeAwsApi: reinicia la instancia temporal de Amazon EC2 si el paso anterior ha fallado o se ha agotado el tiempo de espera.
		- ii. aws:waitForAwsResourceProperty: espera hasta que Systems Manager gestione la instancia temporal de Amazon EC2 tras el reinicio.
	- c. aws:runCommand: adjunta el informe de metadatos al caso AWS Support si ha proporcionado un valor para el parámetro SupportCase. El script comprime y divide el informe en archivos de 5 MB. El número máximo de archivos que el script adjunta a un caso AWS Support es 12.
- 22.aws:changeInstanceState- Detiene la instancia temporal de Amazon EC2 en caso de que la AWS CloudFormation pila no se elimine.
- 23.aws:executeAwsApi- Describe los eventos de la AWS CloudFormation pila si los runbooks no pueden crear o actualizar la AWS CloudFormation pila.

24.aws:waitForAwsResourceProperty- Espera a que la AWS CloudFormation pila esté en estado terminal antes de eliminarla.

25.aws:executeAwsApi- Elimina la AWS CloudFormation pila excluyendo la ventana de mantenimiento. El volumen raíz de Amazon EBS asociado a la instancia temporal de Amazon EC2 se conserva si el valor del parámetro EbsVolumeDeleteOnTermination se estableció en false.

# **AWS-RebootRdsInstance**

Descripción

El manual de procedimientos AWS-RebootRdsInstance reinicia una instancia de base de datos de Amazon Relational Database Service (Amazon RDS) si aún no se está reiniciando.

[Ejecuta esta automatización \(consola\)](https://console.aws.amazon.com/systems-manager/automation/execute/AWS-RebootRdsInstance)

- Tipo de documento
- Automatización
- Propietario

Amazon

Plataformas

Bases de datos

Parámetros

• AutomationAssumeRole

Tipo: cadena

Descripción: (opcional) el Nombre de recurso de Amazon (ARN) del rol de AWS Identity and Access Management (IAM) que permite a Systems Manager Automation realizar las acciones en su nombre. Si no se especifica ningún rol, Systems Manager Automation utiliza los permisos del usuario que comienza este manual de procedimientos.

• InstanceId

#### Tipo: cadena

Descripción: (obligatorio) el ID de la instancia de Amazon RDS DB que desea reiniciar.

Pasos de documentos

RebootInstance - Reinicia la instancia de base de datos si aún no se está reiniciando.

WaitForAvailableState - Espera a que la instancia de base de datos complete el proceso de reinicio.

Salidas

Esta automatización no tiene salidas.

## **AWSSupport-ShareRDSSnapshot**

### Descripción

El manual de procedimientos AWSSupport-ShareRDSSnapshot proporciona una solución automatizada para el procedimiento descrito en el artículo del Centro de Conocimiento [¿Cómo](https://aws.amazon.com/premiumsupport/knowledge-center/share-encrypted-rds-snapshot-kms-key/)  [puedo compartir una instantánea de base de datos de Amazon RDS cifrada con otra cuenta?](https://aws.amazon.com/premiumsupport/knowledge-center/share-encrypted-rds-snapshot-kms-key/) Si la instantánea de Amazon Relational Database Service (Amazon RDS) se cifró con la Clave administrada de AWS configuración predeterminada, no podrá compartir la instantánea. En este caso, debe copiar la instantánea con una clave administrada por el cliente y, a continuación, compartir la instantánea con la cuenta de destino. Esta automatización realiza estos pasos utilizando el valor que especifique en el parámetro SnapshotName o la última instantánea encontrada para la instancia de base de datos o el clúster de base de datos de Amazon RDS seleccionados.

**a** Note

Si no especifica un valor para el KMSKey parámetro, la automatización crea una nueva clave administrada por el AWS KMS cliente en su cuenta que se utiliza para cifrar la instantánea.

#### [Ejecuta esta automatización \(consola\)](https://console.aws.amazon.com/systems-manager/automation/execute/AWSSupport-ShareRDSSnapshot)

Tipo de documento

Automatización

#### Propietario

Amazon

Plataformas

Bases de datos

Parámetros

• AccountIds

Tipo: StringList

Descripción: (obligatorio) lista de identificadores de cuenta separados por comas con los que compartir la instantánea.

• AutomationAssumeRole

### Tipo: cadena

Descripción: (opcional) el Nombre de recurso de Amazon (ARN) del rol de AWS Identity and Access Management (IAM) que permite a Systems Manager Automation realizar las acciones en su nombre. Si no se especifica ningún rol, Systems Manager Automation utiliza los permisos del usuario que comienza este manual de procedimientos.

• Base de datos

## Tipo: cadena

Descripción: (obligatorio) el nombre de la instancia de base de datos o el clúster de Amazon RDS cuya instantánea desea compartir. Este parámetro es opcional si especifica un valor para el parámetro SnapshotName.

• KMSKey

#### Tipo: cadena

Descripción: (opcional) el nombre de recurso de Amazon (ARN) completo de la clave de AWS KMS administrada por el cliente que se utiliza para cifrar la instantánea.

• SnapshotName

#### Tipo: cadena

Descripción: (opcional) el ID del clúster o instantánea de instancia de base de datos que desea utilizar.

Permisos de IAM necesarios

El parámetro AutomationAssumeRole requiere las siguientes acciones para utilizar el manual de procedimientos correctamente.

- ssm:StartAutomationExecution
- rds:DescribeDBInstances
- rds:DescribeDBSnapshots
- rds:CopyDBSnapshot
- rds:ModifyDBSnapshotAttribute

AutomationAssumeRole requiere las siguientes acciones para iniciar correctamente el manual de procedimientos de un clúster de base de datos.

- ssm:StartAutomationExecution
- rds:DescribeDBClusters
- rds:DescribeDBClusterSnapshots
- rds:CopyDBClusterSnapshot
- rds:ModifyDBClusterSnapshotAttribute

El rol de IAM utilizado para ejecutar la automatización debe agregarse como usuario clave para usar la clave de KMS especificada en el parámetro ARNKmsKey. Para obtener información sobre cómo añadir usuarios de clave a la clave KMS, consulte [Modificación de una política de claves](https://docs.aws.amazon.com/kms/latest/developerguide/key-policy-modifying.html) en la Guía del desarrollador de AWS Key Management Service .

Si no se especifica un valor para el parámetro KMSKey, AutomationAssumeRole requiere realizar las siguientes acciones adicionales para iniciar correctamente el manual de procedimientos.

- kms:CreateKey
- kms:ScheduleKeyDeletion
- kms:CreateGrant

• kms:DescribeKey

### Pasos de documentos

- 1. aws:executeScript- Comprueba si se ha proporcionado un valor para el KMSKey parámetro y crea una clave gestionada por el AWS KMS cliente si no se encuentra ningún valor.
- 2. aws:branch: comprueba si se ha proporcionado un valor para el parámetro SnapshotName y se ramifica en consecuencia.
- 3. aws:executeAwsApi: comprueba si la instantánea proporcionada proviene de una instancia de base de datos.
- 4. aws:executeScript: formatea el parámetro SnapshotName sustituyendo los dos puntos por un guion.
- 5. aws:executeAwsApi: copia la instantánea utilizando el KMSKey especificado.
- 6. aws:waitForAwsResourceProperty: espera a que finalice la operación de copia de la instantánea.
- 7. aws:executeAwsApi: comparte la nueva instantánea con la AccountIds especificada.
- 8. aws:executeAwsApi: comprueba si la instantánea proporcionada proviene de un clúster de base de datos.
- 9. aws:executeScript: formatea el parámetro SnapshotName sustituyendo los dos puntos por un guion.
- 10.aws:executeAwsApi: copia la instantánea utilizando el KMSKey especificado.
- 11.aws:waitForAwsResourceProperty: espera a que finalice la operación de copia de la instantánea.
- 12.aws:executeAwsApi: comparte la nueva instantánea con la AccountIds especificada.
- 13.aws:executeAwsApi: comprueba si el valor proporcionado para el parámetro Database es una instancia de base de datos.
- 14.aws:executeAwsApi: comprueba si el valor proporcionado para el parámetro Database es un clúster de base de datos.
- 15.aws:executeAwsApi: recupera una lista de instantáneas de la Database especificada.
- 16.aws:executeScript: determina la última instantánea disponible de la lista recopilada en el paso anterior.
- 17.aws:executeAwsApi: copia la instantánea de la instancia de base de datos utilizando la KMSKey especificada.
- 18.aws:waitForAwsResourceProperty: espera a que finalice la operación de copia de la instantánea.
- 19.aws:executeAwsApi: comparte la nueva instantánea con la AccountIds especificada.
- 20.aws:executeAwsApi: recupera una lista de instantáneas de la Database especificada.
- 21.aws:executeScript: determina la última instantánea disponible de la lista recopilada en el paso anterior.
- 22.aws:executeAwsApi: copia la instantánea de la instancia de base de datos utilizando la KMSKey especificada.
- 23.aws:waitForAwsResourceProperty: espera a que finalice la operación de copia de la instantánea.
- 24.aws:executeAwsApi: comparte la nueva instantánea con la AccountIds especificada.
- 25.aws:executeScript- Elimina la clave gestionada por el AWS KMS cliente creada por la automatización si no se especificó un valor para el KMSKey parámetro y la automatización falla.

# **AWS-StartRdsInstance**

Descripción

Inicia una instancia de Amazon Relational Database Service (Amazon RDS).

[Ejecuta esta automatización \(consola\)](https://console.aws.amazon.com/systems-manager/automation/execute/AWS-StartRdsInstance)

Tipo de documento

Automatización

Propietario

Amazon

Plataformas

Bases de datos

Parámetros

• AutomationAssumeRole

### Tipo: cadena

Descripción: (opcional) el Nombre de recurso de Amazon (ARN) del rol de AWS Identity and Access Management (IAM) que permite a Systems Manager Automation realizar las acciones en su nombre. Si no se especifica ningún rol, Systems Manager Automation utiliza los permisos del usuario que comienza este manual de procedimientos.

• InstanceId

Tipo: cadena

Descripción: (obligatorio) ID de la instancia Amazon RDS que comenzar.

# **AWS-StartStopAuroraCluster**

## Descripción

Este manual inicia o detiene un clúster de Amazon Aurora.

## **a** Note

Para iniciar un clúster, debe estar en un stopped estado. Para detener un clúster, debe estar en un available estado. Este manual de ejecución no se puede utilizar para iniciar o detener un clúster que sea un clúster Aurora Serverless, un clúster de varios maestros de Aurora, parte de una base de datos global de Aurora o un clúster que utilice Aurora parallel Query.

## [Ejecuta esta automatización \(consola\)](https://console.aws.amazon.com/systems-manager/automation/execute/AWS-StartStopAuroraCluster)

Tipo de documento

Automatización

Propietario

Amazon

Plataformas

#### Bases de datos

#### Parámetros

• AutomationAssumeRole

Tipo: cadena

Descripción: (opcional) el Nombre de recurso de Amazon (ARN) del rol de AWS Identity and Access Management (IAM) que permite a Systems Manager Automation realizar las acciones en su nombre. Si no se especifica ningún rol, Systems Manager Automation utiliza los permisos del usuario que comienza este manual de procedimientos.

• ClusterName

Tipo: cadena

Descripción: (Obligatorio) El nombre del clúster de Aurora que desea detener o iniciar.

• Acción

Tipo: cadena

Valores válidos: Start | Stop

Predeterminado: Inicio

Descripción: (Obligatorio) El nombre del clúster de Aurora que desea detener o iniciar.

#### Permisos de IAM necesarios

El parámetro AutomationAssumeRole requiere las siguientes acciones para utilizar el manual de procedimientos correctamente.

- rds:DescribeDBClusters
- rds:StartDBCluster
- rds:StopDBCluster

## Pasos de documentos

• aws:executeScript- Inicia o detiene el clúster en función de los valores que especifique para el.

### Salidas

StartStopAuroraCluster. ClusterName - El nombre del cúmulo de Aurora

StartStopAuroraCluster. CurrentStatus - El estado actual del cúmulo Aurora

StartStopAuroraCluster.Message: detalles de la automatización

# **AWS-StopRdsInstance**

Descripción

Detenga una instancia de Amazon Relational Database Service (Amazon RDS).

[Ejecuta esta automatización \(consola\)](https://console.aws.amazon.com/systems-manager/automation/execute/AWS-StopRdsInstance)

Tipo de documento

Automatización

Propietario

Amazon

Plataformas

Bases de datos

Parámetros

• AutomationAssumeRole

Tipo: cadena

Descripción: (opcional) el Nombre de recurso de Amazon (ARN) del rol de AWS Identity and Access Management (IAM) que permite a Systems Manager Automation realizar las acciones en su nombre. Si no se especifica ningún rol, Systems Manager Automation utiliza los permisos del usuario que comienza este manual de procedimientos.

• InstanceId

Tipo: cadena

Descripción: (obligatorio) ID de la instancia de Amazon RDS que se va a detener.

# **AWSSupport-TroubleshootConnectivityToRDS**

Descripción

El manual de procedimientos AWSSupport-TroubleshootConnectivityToRDS diagnostica los problemas de conectividad entre una instancia EC2 y una instancia de Amazon Relational Database Service. La automatización garantiza que la instancia de base de datos esté disponible y, a continuación, comprueba las reglas de grupo de seguridad asociadas, las listas de control de acceso a la red (ACL de red) y las tablas de ruteo para detectar posibles problemas de conectividad.

#### [Ejecuta esta automatización \(consola\)](https://console.aws.amazon.com/systems-manager/automation/execute/AWSSupport-TroubleshootConnectivityToRDS)

- Tipo de documento Automatización Propietario Amazon Plataformas Linux, macOS, Windows Parámetros
- AutomationAssumeRole

Tipo: cadena

Descripción: (opcional) el Nombre de recurso de Amazon (ARN) del rol de AWS Identity and Access Management (IAM) que permite a Systems Manager Automation realizar las acciones en su nombre. Si no se especifica ningún rol, Systems Manager Automation utiliza los permisos del usuario que comienza este manual de procedimientos.

• BASE DE DATOS InstanceIdentifier

Tipo: cadena

Descripción: (obligatorio) el ID de instancia de base de datos para probar la conectividad.

#### • SourceInstance

Tipo: cadena

Patrón permitido: ^i-[a-z0-9]{8,17}\$

Descripción: (obligatorio) el ID de la instancia EC2 desde la que probar la conectividad.

#### Permisos de IAM necesarios

El parámetro AutomationAssumeRole requiere las siguientes acciones para utilizar el manual de procedimientos correctamente.

- ec2:DescribeInstances
- ec2:DescribeNetworkAcls
- ec2:DescribeRouteTables
- ec2:DescribeSecurityGroups
- ec2:DescribeSubnets
- rds:DescribeDBInstances

#### Pasos de documentos

- aws:assertAwsResourceProperty: confirma que el estado de la instancia de base de datos sea available.
- aws:executeAwsApi: obtiene información de resumen acerca de la instancia DB.
- aws:executeAwsApi: obtiene información sobre las ACL de la red de instancia DB.
- aws:executeAwsApi: obtiene el CIDR de la subred de la instancia de base de datos.
- aws:executeAwsApi: obtiene información acerca de la instancia EC2.
- aws:executeAwsApi: obtiene información sobre las ACL de la red de instancia EC2.
- aws:executeAwsApi: obtiene información sobre los grupos de seguridad asociados a la instancia EC2.
- aws:executeAwsApi: obtiene información sobre los grupos de seguridad asociados a la instancia de base de datos.
- aws:executeAwsApi: obtiene información sobre las tablas de ruteo asociadas a la instancia EC2.
- aws:executeAwsApi: obtiene información sobre la tabla de enrutamiento principal asociada con el Amazon VPC para la instancia EC2.
- aws:executeAwsApi: obtiene información sobre las tablas de enrutamiento asociadas a la instancia de base de datos.
- aws:executeAwsApi: obtiene información sobre la tabla de enrutamiento principal asociada con el Amazon VPC para la instancia de base de datos.
- aws:executeScript: evalúa las reglas de los grupos de seguridad.
- aws:executeScript: evalúa las ACL de la red.
- aws:executeScript: evalúa las tablas de enrutamiento.
- aws:sleep: finaliza la automatización.

## Salidas

getRDS InstanceProperties .DBInstanceIdentifier : la instancia de base de datos utilizada en la automatización.

getRDS InstanceProperties .DBInstanceStatus : el estado actual de la instancia de base de datos.

evalSecurityGroupReglas. SecurityGroupEvaluation - Resultados de la comparación de las reglas del grupo SourceInstance de seguridad con las reglas del grupo de seguridad de la instancia de base de datos.

evalNetworkAclReglas. NetworkAclEvaluation - Resultados de la comparación de las ACL de SourceInstance red con las ACL de red de la instancia de base de datos.

evalRouteTableEntradas. RouteTableEvaluation - Resultados de la comparación de la tabla de SourceInstance rutas con las rutas de la instancia de base de datos.

# **AWSSupport-TroubleshootRDSIAMAuthentication**

## Descripción

AWSSupport-TroubleshootRDSIAMAuthenticationAyuda a solucionar problemas de autenticación AWS Identity and Access Management (IAM) para instancias de Amazon RDS for PostgreSQL, Amazon RDS for MySQL, Amazon RDS for MariaDB, Amazon Aurora PostgreSQL y Amazon Aurora MySQL. Utilice este manual para comprobar la configuración necesaria para la autenticación de IAM con una instancia de Amazon RDS o un clúster Aurora. También proporciona pasos para corregir los problemas de conectividad con la instancia Amazon RDS o el clúster Aurora.

## **A** Important

Este manual no es compatible con Amazon RDS for Oracle ni Amazon RDS for Microsoft SQL Server.

## **A** Important

Si se proporciona una instancia Amazon EC2 de origen y la base de datos de destino es Amazon RDS, AWSSupport-TroubleshootConnectivityToRDS se invoca una automatización secundaria para solucionar los problemas de conectividad TCP. El resultado también proporciona comandos que puede ejecutar en su instancia Amazon EC2 o máquina de origen para conectarse a las instancias de Amazon RDS mediante la autenticación de IAM.

## ¿Cómo funciona?

Este manual consta de seis pasos:

- Paso 1: ValidateInputs: valida las entradas de la automatización.
- Paso 2: branchOnSource proporcionado por EC2: verifica si se proporciona un ID de instancia de Amazon EC2 de origen en los parámetros de entrada.
- Paso 3: ValidaterDSConnectivity: valida la conectividad de Amazon RDS desde la instancia Amazon EC2 de origen, si se proporciona.
- Paso 4: ValidatersSiamAuthentication: valida si la función de autenticación de IAM está habilitada.
- Paso 5: Validar las políticas de IAM: verifica si los permisos de IAM necesarios están presentes en el usuario o rol de IAM proporcionado.
- Paso 6: Generar un informe: genera un informe con los resultados de los pasos ejecutados anteriormente.

## [Ejecuta esta automatización \(consola\)](https://console.aws.amazon.com/systems-manager/automation/execute/AWSSupport-TroubleshootRDSIAMAuthentication)

Tipo de documento

#### Automation

### Propietario

Amazon

Plataformas

Linux

Parámetros

• AutomationAssumeRole

Tipo: cadena

Descripción: (Opcional) el Nombre de recurso de Amazon (ARN) del rol (IAM) AWS Identity and Access Managementque permite a System Automation realizar las acciones en su nombre. Si no se especifica ningún rol, Systems Manager Automation utilizará los permisos del usuario que ejecuta este manual de procedimientos.

• Tipo RDS

## Tipo: cadena

Descripción: (Obligatorio): Seleccione el tipo de base de datos relacional a la que intenta conectarse y autenticarse.

Valores permitidos: o Amazon RDS Amazon Aurora Cluster.

• DB InstanceIdentifier

Tipo: cadena

Descripción: (obligatorio) El identificador de la instancia de base de datos Amazon RDS o del clúster de base de datos Aurora de destino.

Valor permitido: ^[A-Za-z0-9]+(-[A-Za-z0-9]+)\*\$

Número máximo de caracteres: 63

• SourceEc2 InstanceIdentifier

Tipo: AWS::EC2::Instance::Id

Descripción: (opcional) El ID de instancia de Amazon EC2 si se conecta a la instancia de base de datos Amazon RDS desde una instancia de Amazon EC2 que se ejecuta en la misma cuenta y

región. No especifique este parámetro si la fuente no es una instancia de Amazon EC2 o si el tipo de Amazon RDS de destino es un clúster de base de datos Aurora.

Valor predeterminado: ""

• DBIAM RoleName

Tipo: cadena

Descripción: (opcional) El nombre de la función de IAM que se utiliza para la autenticación basada en IAM. Indíquelo solo si no DBIAMUserName se proporciona el parámetro; de lo contrario, déjelo vacío. Se DBIAMUserName debe proporcionar DBIAMRoleName o se debe proporcionar.

Valor permitido: ^[a-zA-Z0-9+=,.@\_-]{1,64}\$|^\$

Número máximo de caracteres: 64

Valor predeterminado: ""

• DIBAM UserName

Tipo: cadena

Descripción: (opcional) El nombre de usuario de IAM utilizado para la autenticación basada en IAM. Indíquelo solo si no se proporciona el DBIAMRoleName parámetro; de lo contrario, déjelo vacío. Se DBIAMUserName debe proporcionar DBIAMRoleName o se debe proporcionar.

Valor permitido: ^[a-zA-Z0-9+=,.@\_-]{1,64}\$|^\$

Número máximo de caracteres: 64

Valor predeterminado: ""

• DB UserName

Tipo: cadena

Descripción: (opcional) El nombre de usuario de la base de datos asignado a un rol o usuario de IAM para la autenticación basada en IAM dentro de la base de datos. La opción predeterminada \* evalúa si el rds-db:connect permiso está permitido para todos los usuarios de la base de datos.

Valor permitido: ^[a-zA-Z0-9+=,.@\*\_-]{1,64}\$

Valor predeterminado: \*

### Permisos de IAM necesarios

El parámetro AutomationAssumeRole requiere las siguientes acciones para utilizar el manual de procedimientos correctamente.

- ec2:DescribeInstances
- ec2:DescribeNetworkAcls
- ec2:DescribeRouteTables
- ec2:DescribeSecurityGroups
- ec2:DescribeSubnets
- iam:GetPolicy
- iam:GetRole
- iam:GetUser
- iam:ListAttachedRolePolicies
- iam:ListAttachedUserPolicies
- iam:ListRolePolicies
- iam:ListUserPolicies
- iam:SimulatePrincipalPolicy
- rds:DescribeDBClusters
- rds:DescribeDBInstances
- ssm:DescribeAutomationStepExecutions
- ssm:GetAutomationExecution
- ssm:StartAutomationExecution

#### **Instrucciones**

- 1. Navegue hasta la opción de [AWSSupportsolución de problemas de autenticación RDSIAM](https://console.aws.amazon.com/systems-manager/automation/execute/AWSSupport-TroubleshootRDSIAMAuthentication) en la consola. AWS Systems Manager
- 2. Elija Execute automation (Ejecutar automatización)
- 3. Para los parámetros de entrada, introduzca lo siguiente:

• AutomationAssumeRole (Opcional):

El nombre de recurso de Amazon (ARN) del rol (IAM) AWS Identity and Access Managementque permite a System Automation realizar las acciones en su nombre. Si no se especifica ningún rol, Systems Manager Automation utilizará los permisos del usuario que ejecuta este manual de procedimientos.

• Tipo RDS (obligatorio):

Seleccione el tipo de Amazon RDS al que intenta conectarse y autenticarse. Elija uno de los dos valores permitidos: o Amazon RDS Amazon Aurora Cluster.

• DB InstanceIdentifier (obligatorio):

Introduzca el identificador de la instancia de base de datos Amazon RDS de destino o del clúster Aurora al que intenta conectarse y utilice las credenciales de IAM para la autenticación.

• SourceEc2 InstanceIdentifier (opcional):

Proporcione el ID de instancia de Amazon EC2 si se conecta a la instancia de base de datos de Amazon RDS desde una instancia de Amazon EC2 presente en la misma cuenta y región. Déjelo en blanco si el origen no es Amazon EC2 o si el tipo de Amazon RDS de destino es un clúster Aurora.

• DBIAM RoleName (opcional):

Introduzca el nombre del rol de IAM utilizado para la autenticación basada en IAM. Indíquelo solo si no DBIAMUserName se proporciona; de lo contrario, déjelo en blanco. Se DBIAMUserName debe proporcionar DBIAMRoleName o se debe proporcionar.

• DBIAM UserName (opcional):

Introduzca el usuario de IAM utilizado para la autenticación basada en IAM. Indique solo si no DBIAMRoleName se proporciona; de lo contrario, déjelo en blanco. Se DBIAMUserName debe proporcionar DBIAMRoleName o se debe proporcionar.

• Base de datos UserName (opcional):

Introduzca el usuario de la base de datos asignado a un rol o usuario de IAM para la autenticación basada en IAM dentro de la base de datos. La opción predeterminada \* se utiliza para evaluar; no se proporciona nada en este campo.

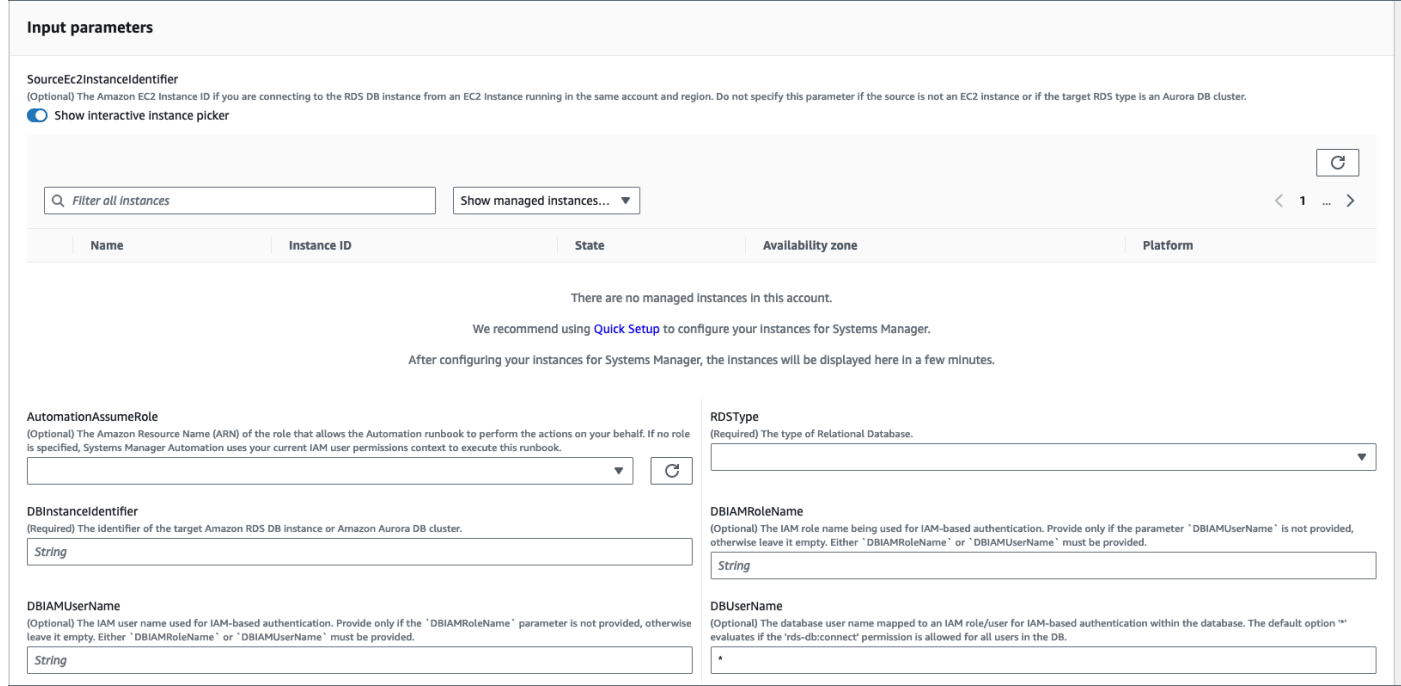

- 4. Seleccione Ejecutar.
- 5. Observe que se inicia la automatización.
- 6. Este documento realiza los siguientes pasos:
	- Paso 1: Validar las entradas:

Valida las entradas de la automatización: SourceEC2InstanceIdentifier (opcional), DBInstanceIdentifier o, y oClusterID. DBIAMRoleName DBIAMUserName Verifica si los parámetros de entrada ingresados están presentes en su cuenta y región. También verifica si el usuario ingresó uno de los parámetros de IAM (por ejemplo, DBIAMRoleName o). DBIAMUserName Además, realiza otras verificaciones, por ejemplo, si la base de datos mencionada está en estado Disponible.

• Paso 2: branchOnSource EC2 proporcionó:

Verifica si se proporciona Amazon EC2 de origen en los parámetros de entrada y si la base de datos es Amazon RDS. En caso afirmativo, continúa con el paso 3. De lo contrario, se salta el paso 3, que es la validación de la conectividad entre Amazon EC2 y Amazon RDS, y pasa al paso 4.

• Paso 3: Validar la conectividad de RDS:

Si se proporciona el Amazon EC2 de origen en los parámetros de entrada y la base de datos es Amazon RDS, el paso 2 inicia el paso 3. En este paso, AWSSupport-
TroubleshootConnectivityToRDS se invoca la automatización secundaria para validar la conectividad de Amazon RDS desde Amazon EC2 de origen. El manual de automatización secundaria AWSSupport-TroubleshootConnectivityToRDS verifica si las configuraciones de red requeridas (Amazon Virtual Private Cloud [Amazon VPC], grupos de seguridad, lista de control de acceso a la red [NACL], disponibilidad de Amazon RDS) están implementadas para que pueda conectarse desde la instancia de Amazon EC2 a la instancia de Amazon RDS.

• Paso 4: Validar la autenticación de DSIAMAuthentication:

Valida si la función de autenticación de IAM está habilitada en la instancia de Amazon RDS o en el clúster Aurora.

• Paso 5: Validar las políticas de IAM:

Comprueba si los permisos de IAM necesarios están presentes en el usuario o rol de IAM transferido para permitir que las credenciales de IAM se autentiquen en la instancia de Amazon RDS para el usuario de base de datos especificado (si lo hubiera).

• Paso 6: Generar un informe:

Obtiene toda la información de los pasos anteriores e imprime el resultado o la salida de cada paso. También se enumeran los pasos a seguir y realizar para conectarse a la instancia de Amazon RDS mediante las credenciales de IAM.

- 7. Cuando se complete la automatización, consulte la sección de resultados para ver los resultados detallados:
	- Comprobar el permiso de usuario o rol de IAM para conectarse a la base de datos:

Comprueba si los permisos de IAM necesarios están presentes en el usuario o rol de IAM transferido para permitir que las credenciales de IAM se autentiquen en la instancia de Amazon RDS para el usuario de base de datos especificado (si lo hubiera).

• Comprobación del atributo de autenticación basado en IAM para la base de datos:

Comprueba si la función de autenticación de IAM está habilitada para la base de datos Amazon RDS o el clúster Aurora especificados.

• Comprobación de la conectividad de una instancia de Amazon EC2 a una instancia de Amazon RDS:

Verifica si las configuraciones de red requeridas (Amazon VPC, grupos de seguridad, NACL, disponibilidad de Amazon RDS) están implementadas para que pueda conectarse desde la instancia de Amazon EC2 a la instancia de Amazon RDS.

• Pasos siguientes:

Muestra los comandos y los pasos que se deben consultar y ejecutar para conectarse a la instancia de Amazon RDS mediante las credenciales de IAM.

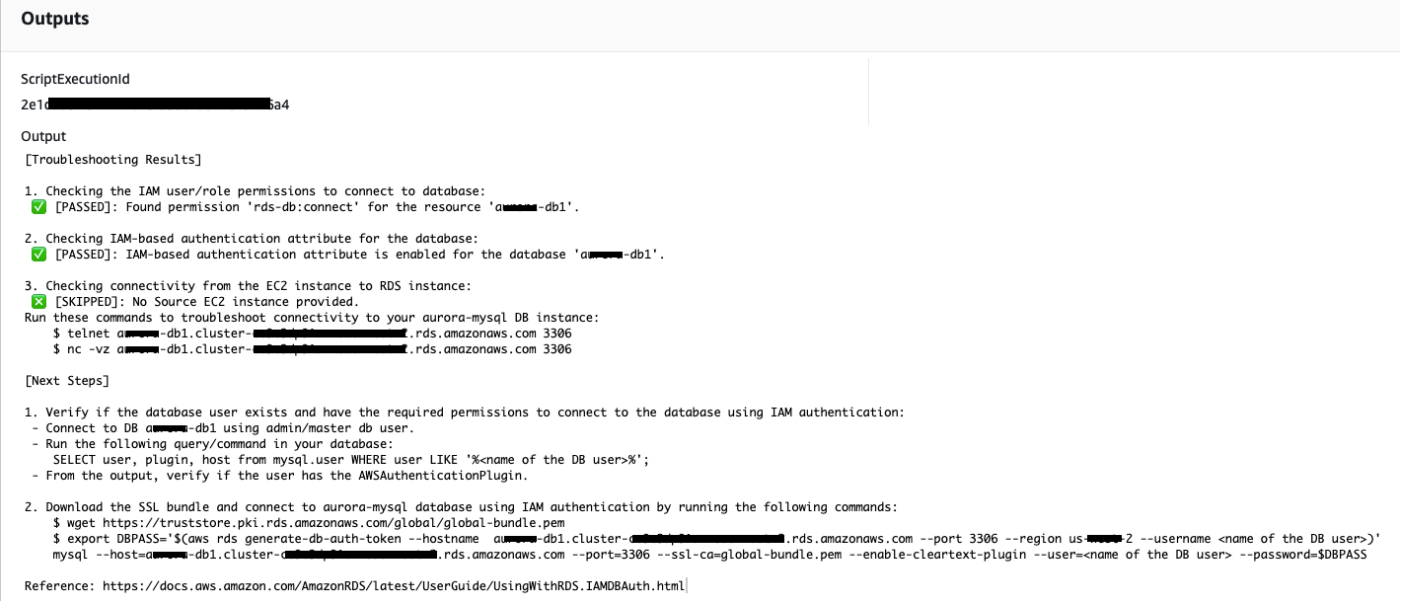

### Referencias

Automatización de Systems Manager

- [Ejecuta esta automatización \(consola\)](https://console.aws.amazon.com/systems-manager/automation/execute/AWSSupport-TroubleshootRDSIAMAuthentication)
- [Ejecución de una automatización](https://docs.aws.amazon.com/systems-manager/latest/userguide/automation-working-executing.html)
- [Configuración de Automation](https://docs.aws.amazon.com/systems-manager/latest/userguide/automation-setup.html)
- [Página de inicio de Support Automation Workflows](https://aws.amazon.com/premiumsupport/technology/saw/)

# **AWSSupport-ValidateRdsNetworkConfiguration**

#### Descripción

AWSSupport-ValidateRdsNetworkConfigurationla automatización ayuda a evitar un estado de red incompatible para su instancia existente de Amazon Relational Database Service (Amazon RDS), Amazon Aurora o Amazon DocumentDB antes de realizar u operar. ModifyDBInstance StartDBInstance Si la instancia ya se encuentra en un estado de red incompatible, el manual explicará el motivo.

# ¿Cómo funciona?

Este manual determina si la instancia de base de datos de Amazon RDS pasará a un estado de red incompatible o, si lo ha hecho, determina el motivo por el que se encuentra en un estado de red incompatible.

El runbook realiza las siguientes comprobaciones en la instancia de base de datos de Amazon RDS:

- Cuota de Amazon Elastic Network Interface (ENI) por región.
- Existen todas las subredes del grupo de subredes de la base de datos.
- Hay suficientes direcciones IP libres disponibles para las subredes.
- (Para instancias de Amazon RDS de acceso público) Configuración de los atributos de VPC enableDnsSupport (enableDnsHostnamesy).

# **A** Important

Cuando utilice este documento en clústeres de Amazon Aurora o Amazon DocumentDB, asegúrese de utilizar DBInstanceIdentifier en lugar de. ClusterIdentifier De lo contrario, el documento fallará en el primer paso.

# [Ejecuta esta automatización \(consola\)](https://console.aws.amazon.com/systems-manager/automation/execute/AWSSupport-ValidateRdsNetworkConfiguration)

Tipo de documento

Automation

Propietario

Amazon

Plataformas

Bases de datos

Permisos de IAM necesarios

El parámetro AutomationAssumeRole requiere las siguientes acciones para utilizar el manual de procedimientos correctamente.

• rds:DescribeDBInstances

- servicequotas:GetServiceQuota
- ec2:DescribeNetworkInterfaces
- ec2:DescribeVpcAttribute
- ec2:DescribeSubnets

Ejemplo de política:

```
 { 
                  "Version": "2012-10-17", 
                  "Statement": [ 
\overline{a} "Sid": "ValidateRdsNetwork", 
                              "Effect": "Allow", 
                              "Action": [ 
                                    "rds:DescribeDBInstances", 
                                    "servicequotas:GetServiceQuota", 
                                    "ec2:DescribeNetworkInterfaces", 
                                    "ec2:DescribeVpcAttribute", 
                                    "ec2:DescribeSubnets" 
 ], 
                              "Resource": [ 
                                    "arn:aws:rds:{Region}:{Account}:db:{DbInstanceName}" 
\sim 100 \sim 100 \sim 100 \sim 100 \sim 100 \sim 100 \sim 100 \sim 100 \sim 100 \sim 100 \sim 100 \sim 100 \sim 100 \sim 100 \sim 100 \sim 100 \sim 100 \sim 100 \sim 100 \sim 100 \sim 100 \sim 100 \sim 100 \sim 100 \sim 
 } 
 ] 
            }
```
**Instrucciones** 

- 1. Navegue hasta el [AWSSupport- ValidateRdsNetworkConfiguration](https://console.aws.amazon.com/systems-manager/automation/execute/AWSSupport-ValidateRdsNetworkConfiguration) en la AWS Systems Manager consola.
- 2. Elija Execute automation (Ejecutar automatización)
- 3. Para los parámetros de entrada, introduzca lo siguiente:
	- AutomationAssumeRole (Opcional):

El nombre de recurso de Amazon (ARN) del rol (IAM) AWS Identity and Access Managementque permite a System Automation realizar las acciones en su nombre. Si no se

especifica ningún rol, Systems Manager Automation utilizará los permisos del usuario que ejecuta este manual de procedimientos.

• Base de datos InstanceIdentifier (obligatorio):

Introduzca el identificador de instancia de Amazon Relational Database Service.

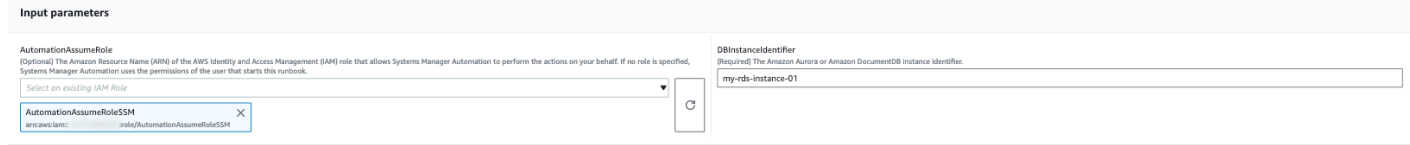

- 4. Seleccione Ejecutar.
- 5. Observe que se inicia la automatización.
- 6. Este documento realiza los siguientes pasos:
	- Paso 1: assertRdsState

Comprueba si el identificador de instancia proporcionado existe y tiene alguno de los siguientes estados:available,stopped, oincompatible-network.

• Paso 2 gatherRdsInformation:

Recopila la información necesaria sobre la instancia de Amazon RDS para utilizarla más adelante en la automatización.

• Paso 3: checkEniQuota

Comprueba la cuota actual disponible de Amazon ENI para la región.

• Paso 4 validateVpcAttributes:

Valida que los parámetros de DNS (enableDnsSupportyenableDnsHostnames) de la VPC de Amazon estén configurados en true (o no si la instancia de Amazon RDS lo está). PubliclyAccessible

• Paso 5: validateSubnetAttributes

Valida la existencia de subredes DBSubnetGroup y comprueba las IP disponibles para cada subred.

• Paso 6: Generar un informe:

Obtiene toda la información de los pasos anteriores e imprime el resultado o la salida de cada paso. También se enumeran los pasos que se deben seguir y realizar para conectarse a la

7. Cuando se complete la automatización, consulte la sección de resultados para ver los resultados detallados:

Instancia de Amazon RDS con una configuración de red válida:

v Outputs

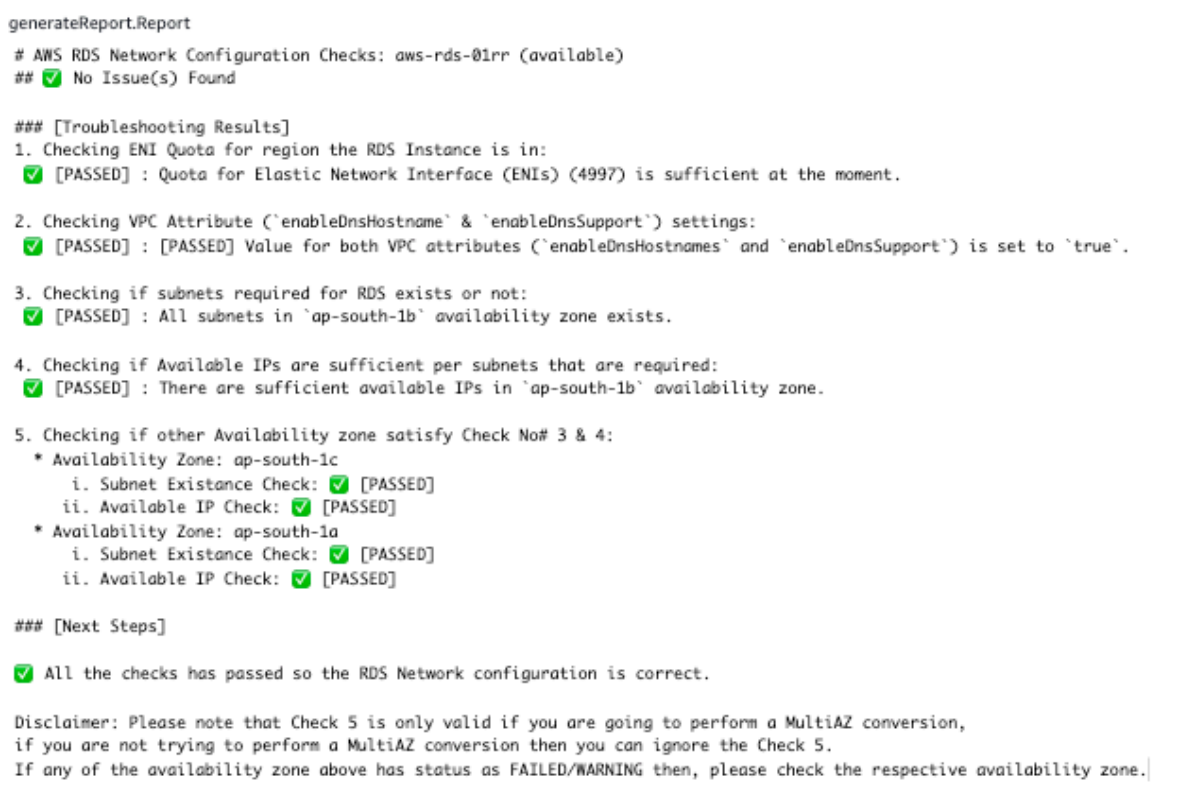

Instancia de Amazon RDS con una configuración de red incorrecta (el enableDnsHostnames atributo de VPC está establecido en false):

#### ▼ Outputs

generateReport.Report

```
# AWS RDS Network Configuration Checks: test-fail-sazrds-vpcattrs (stopped)
### O Issue(s) Found!!!
### [Troubleshooting Results]
1. Checking ENI Quota for region the RDS Instance is in:
V [PASSED] : Quota for Elastic Network Interface (ENIs) (4996) is sufficient at the moment.
2. Checking VPC Attribute ('enableDnsHostname' & 'enableDnsSupport') settings:
X [FAILED] : Value for 'enableDnsHostnames' VPC Attribute is 'false'.
3. Checking if subnets required for RDS exists or not:
 V [PASSED] : All subnets in 'ap-south-1b' availability zone exists.
4. Checking if Available IPs are sufficient per subnets that are required:
 ! [WARNING] : There are sufficient available IPs in 'ap-south-1b' availability zone, but it is recommended to have more than 9 IPs.
5. Checking if other Availability zone satisfy Check No# 3 & 4:
  * Availability Zone: ap-south-1a
      i. Subnet Existance Check: V [PASSED]
     ii. Available IP Check: ! [WARNING]
### [Next Steps]
o Please set the value of 'enableDnsHostnames' VPC attribute to 'true'.
   [+] View and update DNS attributes for your VPC: https://docs.aws.amazon.com/vpc/latest/userguide/vpc-dns.html#vpc-dns-updating
o Please free up some IPs before performing Modify/Stop opeartion on the instance.
   [+] Learn why a subnet in your VPC has insufficient IP addresses : https://repost.aws/knowledge-center/subnet-insufficient-ips
Disclaimer: Please note that Check 5 is only valid if you are going to perform a MultiAZ conversion,
if you are not trying to perform a MultiAZ conversion then you can ignore the Check 5.
```
If any of the availability zone above has status as FAILED/WARNING then, please check the respective availability zone.

#### **Referencias**

#### Automatización de Systems Manager

- [Ejecuta esta automatización \(consola\)](https://console.aws.amazon.com/systems-manager/automation/execute/AWSSupport-ValidateRdsNetworkConfiguration)
- [Ejecución de una automatización](https://docs.aws.amazon.com/systems-manager/latest/userguide/automation-working-executing.html)
- [Configuración de Automation](https://docs.aws.amazon.com/systems-manager/latest/userguide/automation-setup.html)
- [Página de inicio de Support Automation Workflows](https://aws.amazon.com/premiumsupport/technology/saw/)

### AWS documentación de servicio

- [¿Cómo resuelvo los problemas con una base de datos de Amazon RDS que se encuentra en un](https://repost.aws/knowledge-center/rds-incompatible-network)  [estado de red incompatible?](https://repost.aws/knowledge-center/rds-incompatible-network)
- [¿Cómo resuelvo los problemas con una instancia de Amazon DocumentDB que se encuentra en](https://repost.aws/knowledge-center/documentdb-incompatible-network)  [un estado de red incompatible?](https://repost.aws/knowledge-center/documentdb-incompatible-network)

# Amazon Redshift

AWS Systems Manager La automatización proporciona manuales predefinidos para Amazon Redshift. Para obtener información acerca de los manuales de procedimientos, consulte [Trabajar con](https://docs.aws.amazon.com/systems-manager/latest/userguide/automation-documents.html)  [manuales de procedimientos](https://docs.aws.amazon.com/systems-manager/latest/userguide/automation-documents.html). Para obtener información acerca de cómo ver el contenido del manual de procedimientos, consulte [Cómo ver contenido del manual de procedimientos](#page-14-0).

Temas

- [AWSConfigRemediation-DeleteRedshiftCluster](#page-619-0)
- [AWSConfigRemediation-DisablePublicAccessToRedshiftCluster](#page-621-0)
- [AWSConfigRemediation-EnableRedshiftClusterAuditLogging](#page-622-0)
- [AWSConfigRemediation-EnableRedshiftClusterAutomatedSnapshot](#page-624-0)
- [AWSConfigRemediation-EnableRedshiftClusterEncryption](#page-626-0)
- [AWSConfigRemediation-EnableRedshiftClusterEnhancedVPCRouting](#page-627-0)
- [AWSConfigRemediation-EnforceSSLOnlyConnectionsToRedshiftCluster](#page-629-0)
- [AWSConfigRemediation-ModifyRedshiftClusterMaintenanceSettings](#page-630-0)
- [AWSConfigRemediation-ModifyRedshiftClusterNodeType](#page-632-0)

# <span id="page-619-0"></span>**AWSConfigRemediation-DeleteRedshiftCluster**

Descripción

El manual de procedimientos AWSConfigRemediation-DeleteRedshiftCluster elimina el clúster de Amazon Redshift que especifique.

[Ejecuta esta automatización \(consola\)](https://console.aws.amazon.com/systems-manager/automation/execute/AWSConfigRemediation-DeleteRedshiftCluster)

Tipo de documento

Automatización

Propietario

Amazon

Plataformas

Bases de datos

### Parámetros

• AutomationAssumeRol

# Tipo: cadena

Descripción: (obligatorio) el Nombre de recurso de Amazon (ARN) del rol de AWS Identity and Access Management (IAM) que permite a Systems Manager Automation realizar las acciones en su nombre.

• ClusterIdentifier

Tipo: cadena

Descripción: (obligatorio) el ID del clúster de Amazon Redshift que desea eliminar.

• SkipFinalClusterSnapshot

Tipo: Booleano

Predeterminado: false

Descripción: (opcional) si se establece en false, la automatización crea una instantánea antes de eliminar el clúster de Amazon Redshift. Si se establece en true, no se crea una instantánea final del clúster.

# Permisos de IAM necesarios

El parámetro AutomationAssumeRole requiere las siguientes acciones para utilizar el manual de procedimientos correctamente.

- ssm:StartAutomationExecution
- ssm:GetAutomationExecution
- redshift:DeleteCluster
- redshift:DescribeClusters

# Pasos de documentos

• aws:branch: se ramifica en función del valor que especifique para el parámetro SkipFinalClusterSnapshot.

- aws:executeAwsApi: elimina el clúster de Amazon Redshift especificado en el parámetro ClusterIdentifier.
- aws:assertAwsResourceProperty: verifica que el clúster de Amazon Redshift se haya eliminado.

# <span id="page-621-0"></span>**AWSConfigRemediation-DisablePublicAccessToRedshiftCluster**

Descripción

El manual de procedimientos AWSConfigRemediation-

DisablePublicAccessToRedshiftCluster deshabilita la accesibilidad pública para el clúster de Amazon Redshift que especifique.

[Ejecuta esta automatización \(consola\)](https://console.aws.amazon.com/systems-manager/automation/execute/AWSConfigRemediation-DisablePublicAccessToRedshiftCluster)

- Tipo de documento
- Automatización

Propietario

Amazon

Plataformas

Bases de datos

Parámetros

• AutomationAssumeRol

Tipo: cadena

Descripción: (obligatorio) el Nombre de recurso de Amazon (ARN) del rol de AWS Identity and Access Management (IAM) que permite a Systems Manager Automation realizar las acciones en su nombre.

• ClusterIdentifier

Tipo: cadena

Descripción: (obligatorio) el identificador único del clúster para el que desea deshabilitar la accesibilidad pública.

Permisos de IAM necesarios

El parámetro AutomationAssumeRole requiere las siguientes acciones para utilizar el manual de procedimientos correctamente.

- ssm:StartAutomationExecution
- ssm:GetAutomationExecution
- redshift:DescribeClusters
- redshift:ModifyCluster

### Pasos de documentos

- aws:executeAwsApi: desactiva la accesibilidad pública para el clúster especificado en el parámetro ClusterIdentifier.
- aws:waitForAwsResourceProperty: espera a que el estado del clúster cambie a available.
- aws:assertAwsResourceProperty: confirma que la configuración de accesibilidad pública está deshabilitada en el clúster.

# <span id="page-622-0"></span>**AWSConfigRemediation-EnableRedshiftClusterAuditLogging**

Descripción

El manual de procedimientos AWSConfigRemediation-

EnableRedshiftClusterAuditLogging permite el registro de auditorías para el clúster de Amazon Redshift que especifique.

[Ejecuta esta automatización \(consola\)](https://console.aws.amazon.com/systems-manager/automation/execute/AWSConfigRemediation-EnableRedshiftClusterAuditLogging)

Tipo de documento

Automatización

Propietario

#### Amazon

Plataformas

Bases de datos

Parámetros

• AutomationAssumeRol

Tipo: cadena

Descripción: (obligatorio) el Nombre de recurso de Amazon (ARN) del rol de AWS Identity and Access Management (IAM) que permite a Systems Manager Automation realizar las acciones en su nombre.

• BucketName

Tipo: cadena

Descripción: (obligatorio) el nombre del bucket de Amazon Simple Storage Service (Amazon S3) al que desea cargar los registros.

• ClusterIdentifier

Tipo: cadena

Descripción: (obligatorio) el identificador único del clúster en el que desea habilitar el registro de auditoría.

• S3 KeyPrefix

Tipo: cadena

Descripción: (opcional) el prefijo clave de Amazon S3 (subcarpeta) en el que desea cargar los registros.

Permisos de IAM necesarios

El parámetro AutomationAssumeRole requiere las siguientes acciones para utilizar el manual de procedimientos correctamente.

• ssm:StartAutomationExecution

- ssm:GetAutomationExecution
- redshift:DescribeLoggingStatus
- redshift:EnableLogging
- s3:GetBucketAcl
- s3:PutObject

# Pasos de documentos

- aws:branch: se ramifica en función de si se especificó un valor para el parámetro S3KeyPrefix.
- aws:executeAwsApi: habilita el registro de auditoría en el clúster especificado en el parámetro ClusterIdentifier.
- aws:assertAwsResourceProperty: verifica que el registro de auditoría fue habilitado en el clúster.

# <span id="page-624-0"></span>**AWSConfigRemediation-EnableRedshiftClusterAutomatedSnapshot**

Descripción

El manual de procedimientos AWSConfigRemediation-

EnableRedshiftClusterAutomatedSnapshot permite realizar instantáneas automatizadas para el clúster de Amazon Redshift que especifique.

[Ejecuta esta automatización \(consola\)](https://console.aws.amazon.com/systems-manager/automation/execute/AWSConfigRemediation-EnableRedshiftClusterAutomatedSnapshot)

Tipo de documento

Automatización

Propietario

Amazon

Plataformas

Bases de datos

Parámetros

### • AutomationAssumeRol

# Tipo: cadena

Descripción: (obligatorio) el Nombre de recurso de Amazon (ARN) del rol de AWS Identity and Access Management (IAM) que permite a Systems Manager Automation realizar las acciones en su nombre.

• AutomatedSnapshotRetentionPeriod

Tipo: entero

Valores válidos: 1-35

Descripción: (obligatorio) el número de días que se conservan las instantáneas automatizadas.

• ClusterIdentifier

Tipo: cadena

Descripción: (obligatorio) el identificador único del clúster en el que desea habilitar las instantáneas automatizadas.

# Permisos de IAM necesarios

El parámetro AutomationAssumeRole requiere las siguientes acciones para utilizar el manual de procedimientos correctamente.

- ssm:StartAutomationExecution
- ssm:GetAutomationExecution
- redshift:DescribeClusters
- redshift:ModifyCluster

### Pasos de documentos

- aws:executeAwsApi: activa las instantáneas de automatización en el clúster especificado en el parámetro ClusterIdentifier.
- aws:waitForAwsResourceProperty: espera a que el estado del clúster cambie a available.
- aws:executeScript: confirma que las instantáneas automatizadas estaban habilitadas en el clúster.

# <span id="page-626-0"></span>**AWSConfigRemediation-EnableRedshiftClusterEncryption**

# Descripción

El AWSConfigRemediation-EnableRedshiftClusterEncryption runbook permite el cifrado en el clúster de Amazon Redshift que especifique mediante AWS Key Management Service una clave gestionada por el cliente AWS KMS(). Este manual de procedimientos solo debe utilizarse como referencia para garantizar que los clústeres de Amazon Redshift estén cifrados de acuerdo con las prácticas recomendadas de seguridad mínimas. Recomendamos cifrar varios clústeres con diferentes claves administradas por el cliente. Este manual no puede cambiar la clave administrada por el AWS KMS cliente que se utiliza en un clúster ya cifrado. Para cambiar la clave gestionada por el AWS KMS cliente que se utiliza para cifrar un clúster, primero debe deshabilitar el cifrado en el clúster.

# [Ejecuta esta automatización \(consola\)](https://console.aws.amazon.com/systems-manager/automation/execute/AWSConfigRemediation-EnableRedshiftClusterEncryption)

Tipo de documento

Automatización

Propietario

Amazon

Plataformas

Bases de datos

Parámetros

• AutomationAssumeFunción

Tipo: cadena

Descripción: (obligatorio) el Nombre de recurso de Amazon (ARN) del rol de AWS Identity and Access Management (IAM) que permite a Systems Manager Automation realizar las acciones en su nombre.

• ClusterIdentifier

Tipo: cadena

Descripción: (obligatorio) el identificador único del clúster en el que desea habilitar el cifrado.

• KMSKeyArn

# Tipo: cadena

Descripción: (obligatorio) el nombre de recurso de Amazon (ARN) de la clave AWS KMS administrada por el cliente que desea utilizar para cifrar los datos del clúster.

# Permisos de IAM necesarios

El parámetro AutomationAssumeRole requiere las siguientes acciones para utilizar el manual de procedimientos correctamente.

- ssm:StartAutomationExecution
- ssm:GetAutomationExecution
- redshift:DescribeClusters
- redshift:ModifyCluster

# Pasos de documentos

- aws:executeAwsApi: habilita el cifrado en el clúster de Amazon Redshift especificado en el parámetro ClusterIdentifier.
- aws:assertAwsResourceProperty: verifica que el cifrado esté habilitado en el clúster.

# <span id="page-627-0"></span>**AWSConfigRemediation-EnableRedshiftClusterEnhancedVPCRouting**

# Descripción

El manual de procedimientos AWSConfigRemediation-

EnableRedshiftClusterEnhancedVPCRouting permite un enrutamiento mejorado de la nube privada virtual (VPC) para el clúster de Amazon Redshift que especifique. Para obtener información acerca del enrutamiento mejorado de VPC, consulte [Enrutamiento mejorado VPC de Amazon](https://docs.aws.amazon.com/redshift/latest/gsg/enhanced-vpc-routing.html)  [Redshift](https://docs.aws.amazon.com/redshift/latest/gsg/enhanced-vpc-routing.html) en la Guía de administración de Amazon Redshift.

[Ejecuta esta automatización \(consola\)](https://console.aws.amazon.com/systems-manager/automation/execute/AWSConfigRemediation-EnableRedshiftClusterEnhancedVPCRouting)

#### Tipo de documento

Automatización

Propietario

Amazon

Plataformas

Bases de datos

Parámetros

• AutomationAssumeRol

Tipo: cadena

Descripción: (obligatorio) el Nombre de recurso de Amazon (ARN) del rol de AWS Identity and Access Management (IAM) que permite a Systems Manager Automation realizar las acciones en su nombre.

• ClusterIdentifier

Tipo: cadena

Descripción: (obligatorio) el identificador único del clúster en el que desea habilitar el enrutamiento de VPC mejorado.

Permisos de IAM necesarios

El parámetro AutomationAssumeRole requiere las siguientes acciones para utilizar el manual de procedimientos correctamente.

- ssm:StartAutomationExecution
- ssm:GetAutomationExecution
- redshift:DescribeClusters
- redshift:ModifyCluster

### Pasos de documentos

- aws:executeAwsApi: permite un enrutamiento de VPC mejorado en el clúster especificado en el parámetro ClusterIdentifier.
- assertAwsResourceProperty: confirma que el enrutamiento de VPC mejorado estaba habilitado en el clúster.

# <span id="page-629-0"></span>**AWSConfigRemediation-EnforceSSLOnlyConnectionsToRedshiftCluster**

Descripción

El manual de procedimientos AWSConfigRemediation-

EnforceSSLOnlyConnectionsToRedshiftCluster requiere que las conexiones entrantes usen SSL para el clúster de Amazon Redshift que especifique.

[Ejecuta esta automatización \(consola\)](https://console.aws.amazon.com/systems-manager/automation/execute/AWSConfigRemediation-EnforceSSLOnlyConnectionsToRedshiftCluster)

- Tipo de documento
- Automatización

Propietario

Amazon

Plataformas

Bases de datos

Parámetros

• AutomationAssumeRol

Tipo: cadena

Descripción: (obligatorio) el Nombre de recurso de Amazon (ARN) del rol de AWS Identity and Access Management (IAM) que permite a Systems Manager Automation realizar las acciones en su nombre.

• ClusterIdentifier

Tipo: cadena

Descripción: (obligatorio) el identificador único del clúster en el que desea habilitar el enrutamiento de VPC mejorado.

Permisos de IAM necesarios

El parámetro AutomationAssumeRole requiere las siguientes acciones para utilizar el manual de procedimientos correctamente.

- ssm:StartAutomationExecution
- ssm:GetAutomationExecution
- redshift:DescribeClusters
- redshift:DescribeClusterParameters
- redshift:ModifyClusterParameterGroup

# Pasos de documentos

- aws:executeAwsApi: recopila los detalles de los parámetros del clúster especificado en el parámetro ClusterIdentifier.
- aws:executeAwsApi: activa la configuración require\_ssl en el clúster especificado en el parámetro ClusterIdentifier.
- aws:assertAwsResourceProperty: confirma que la configuración require\_ssl estaba habilitada en el clúster.
- aws:executeScript: verifica la configuración require\_ssl del clúster.

# <span id="page-630-0"></span>**AWSConfigRemediation-ModifyRedshiftClusterMaintenanceSettings**

# Descripción

El manual de procedimientos AWSConfigRemediation-

ModifyRedshiftClusterMaintenanceSettings modifica la configuración de mantenimiento del clúster de Amazon Redshift que especifique.

[Ejecuta esta automatización \(consola\)](https://console.aws.amazon.com/systems-manager/automation/execute/AWSConfigRemediation-ModifyRedshiftClusterMaintenanceSettings)

#### Tipo de documento

Automatización

Propietario

Amazon

Plataformas

Bases de datos

Parámetros

• AllowVersionActualización

Tipo: Booleano

Descripción: (obligatorio) si se establece en true, las actualizaciones de las versiones principales se aplican automáticamente al clúster durante el período de mantenimiento.

• AutomationAssumeRol

Tipo: cadena

Descripción: (obligatorio) el Nombre de recurso de Amazon (ARN) del rol de AWS Identity and Access Management (IAM) que permite a Systems Manager Automation realizar las acciones en su nombre.

• AutomatedSnapshotRetentionPeriod

Tipo: entero

Valores válidos: 1-35

Descripción: (obligatorio) el número de días que se conservan las instantáneas automatizadas.

• ClusterIdentifier

Tipo: cadena

Descripción: (obligatorio) el identificador único del clúster en el que desea habilitar el enrutamiento de VPC mejorado.

• PreferredMaintenanceVentana

### Tipo: cadena

Descripción: (obligatorio) el intervalo de tiempo semanal (en UTC) durante el cual puede llevarse a cabo el mantenimiento del sistema.

Permisos de IAM necesarios

El parámetro AutomationAssumeRole requiere las siguientes acciones para utilizar el manual de procedimientos correctamente.

- ssm:StartAutomationExecution
- ssm:GetAutomationExecution
- redshift:DescribeClusters
- redshift:ModifyCluster

Pasos de documentos

- aws:executeAwsApi: modifica la configuración de mantenimiento del clúster especificado en el parámetro ClusterIdentifier.
- aws:assertAwsResourceProperty: confirma que los ajustes de mantenimiento modificados se configuraron para el clúster.

# <span id="page-632-0"></span>**AWSConfigRemediation-ModifyRedshiftClusterNodeType**

### Descripción

El manual de procedimientos AWSConfigRemediation-ModifyRedshiftClusterNodeType modifica el tipo de nodo y la cantidad de nodos del clúster de Amazon Redshift que especifique.

[Ejecuta esta automatización \(consola\)](https://console.aws.amazon.com/systems-manager/automation/execute/AWSConfigRemediation-ModifyRedshiftClusterNodeType)

Tipo de documento

Automatización

Propietario

#### Amazon

Plataformas

Bases de datos

Parámetros

• AutomationAssumeRol

Tipo: cadena

Descripción: (obligatorio) el Nombre de recurso de Amazon (ARN) del rol de AWS Identity and Access Management (IAM) que permite a Systems Manager Automation realizar las acciones en su nombre.

• Classic

Tipo: Booleano

Descripción: (opcional) si se establece en true, la operación de cambio de tamaño utiliza el proceso de cambio de tamaño clásico.

• ClusterIdentifier

Tipo: cadena

Descripción: (obligatorio) el identificador único del clúster cuyo tipo de nodo desea modificar.

• ClusterType

Tipo: cadena

Valores válidos: single-node | multi-node

Descripción: (obligatorio) el tipo de clúster que desea asignar a su clúster.

• NodeType

Tipo: cadena

Valores válidos: ds2.xlarge | ds2.8xlarge | dc1.large | dc1.8xlarge | dc2.large | dc2.8xlarge | ra3.4xlarge | ra3.16xlarge

Descripción: (obligatorio) el tipo de nodo que desea asignar a su clúster.

### • NumberOfNodos

Tipo: entero

Valores válidos: 2-100

Descripción: (opcional) la cantidad de nodos que desea asignar a su clúster. Si su clúster es de un tipo single-node, no especifique un valor para este parámetro.

### Permisos de IAM necesarios

El parámetro AutomationAssumeRole requiere las siguientes acciones para utilizar el manual de procedimientos correctamente.

- ssm:StartAutomationExecution
- ssm:GetAutomationExecution
- redshift:DescribeClusters
- redshift:ResizeCluster

Pasos de documentos

• aws:executeScript: modifica el tipo de nodo y el número de nodos del clúster especificados en el parámetro ClusterIdentifier.

# Amazon S3

AWS Systems Manager La automatización proporciona manuales predefinidos para Amazon Simple Storage Service. Para obtener información acerca de los manuales de procedimientos, consulte [Trabajar con manuales de procedimientos](https://docs.aws.amazon.com/systems-manager/latest/userguide/automation-documents.html). Para obtener información acerca de cómo ver el contenido del manual de procedimientos, consulte [Cómo ver contenido del manual de](#page-14-0)  [procedimientos](#page-14-0).

Temas

- [AWS-ArchiveS3BucketToIntelligentTiering](#page-635-0)
- [AWS-ConfigureS3BucketLogging](#page-637-0)
- [AWS-ConfigureS3BucketVersioning](#page-639-0)
- [AWSConfigRemediation-ConfigureS3BucketPublicAccessBlock](#page-640-0)
- [AWSConfigRemediation-ConfigureS3PublicAccessBlock](#page-643-0)
- [AWS-CreateS3PolicyToExpireMultipartUploads](#page-645-0)
- [AWS-DisableS3BucketPublicReadWrite](#page-647-0)
- [AWS-EnableS3BucketEncryption](#page-648-0)
- [AWS-EnableS3BucketKeys](#page-649-0)
- [AWSConfigRemediation-RemovePrincipalStarFromS3BucketPolicy](#page-651-0)
- [AWSConfigRemediation-RestrictBucketSSLRequestsOnly](#page-652-0)
- [AWSSupport-TroubleshootS3PublicRead](#page-654-0)

# <span id="page-635-0"></span>**AWS-ArchiveS3BucketToIntelligentTiering**

# Descripción

El AWS-ArchiveS3BucketToIntelligentTiering runbook crea o reemplaza una configuración de organización inteligente por niveles para el bucket de Amazon Simple Storage Service (Amazon S3) que especifique.

[Ejecuta esta automatización \(consola\)](https://console.aws.amazon.com/systems-manager/automation/execute/AWS-ArchiveS3BucketToIntelligentTiering)

Tipo de documento

Automatización

Propietario

Amazon

Plataformas

Linux, macOS, Windows

# Parámetros

• AutomationAssumeRole

Tipo: cadena

Descripción: (opcional) el Nombre de recurso de Amazon (ARN) del rol de AWS Identity and Access Management (IAM) que permite a Systems Manager Automation realizar las acciones en su nombre. Si no se especifica ningún rol, Systems Manager Automation utiliza los permisos del usuario que comienza este manual de procedimientos.

• BucketName

Tipo: cadena

Descripción: (obligatorio) El nombre del depósito de S3 para el que desea crear una configuración de estratificación inteligente.

• ConfigurationId

Tipo: cadena

Descripción: (obligatorio) El ID de la configuración de organización inteligente por niveles. Puede ser un ID de configuración nuevo o el ID de una configuración existente.

• NumberOfDaysToArchivar

Tipo: cadena

Valores válidos: 90-730

Descripción: (obligatorio) El número de días consecutivos transcurridos desde que un objeto de su depósito pueda pasar al nivel Archive Access.

• NumberOfDaysToDeepArchive

Tipo: cadena

Valores válidos: 180-730

Descripción: (obligatorio) El número de días consecutivos transcurridos desde que un objeto de tu depósito pueda pasar al nivel de Deep Archive Access.

• S3Prefix

Tipo: cadena

Descripción: (opcional) El prefijo del nombre clave de los objetos a los que desea aplicar la configuración.

• Etiquetas

AWS-ArchiveS3BucketToIntelligentTiering 625

# Tipo: MapList

Descripción: (opcional) Metadatos asignados a los objetos a los que desea aplicar la configuración. Las etiquetas constan de una clave y un valor definidos por el usuario.

Permisos de IAM necesarios

El parámetro AutomationAssumeRole requiere las siguientes acciones para utilizar el manual de procedimientos correctamente.

- ssm:StartAutomationExecution
- ssm:GetAutomationExecution
- s3:GetIntelligentTieringConfiguration
- s3:PutIntelligentTieringConfiguration

Pasos de documentos

- PutsBucketIntelligentTieringConfiguration (AWS:ExecuteScript): crea o actualiza una configuración de Amazon S3 Intelligent-Tiering para el bucket especificado.
- VerifyBucketIntelligentTieringConfiguración (AwsResourcepropiedad aws:assert): verifica que la configuración inteligente del bucket de S3 se haya aplicado al bucket especificado.

# <span id="page-637-0"></span>**AWS-ConfigureS3BucketLogging**

Descripción

Activa el registro en un bucket de Amazon Simple Storage Service (Amazon S3).

[Ejecuta esta automatización \(consola\)](https://console.aws.amazon.com/systems-manager/automation/execute/AWS-ConfigureS3BucketLogging)

Tipo de documento

Automatización

Propietario

Amazon

# Plataformas

Linux, macOS, Windows

# Parámetros

• AutomationAssumeRole

Tipo: cadena

Descripción: (opcional) el Nombre de recurso de Amazon (ARN) del rol de AWS Identity and Access Management (IAM) que permite a Systems Manager Automation realizar las acciones en su nombre. Si no se especifica ningún rol, Systems Manager Automation utiliza los permisos del usuario que comienza este manual de procedimientos.

• BucketName

# Tipo: cadena

Descripción: (obligatorio) el nombre del bucket de Amazon S3 para el que desea configurar el registro.

• GrantedPermission

Tipo: cadena

Valores permitidos: FULL\_CONTROL | READ | WRITE

Descripción: (obligatorio) permisos de registro asignados al beneficiario para el bucket.

• GranteeEmailDirección

Tipo: cadena

(Opcional) Dirección de correo electrónico del beneficiario.

• GranteeId

Tipo: cadena

Descripción: (opcional) ID de usuario canónico del beneficiario.

• GranteeType

<del>Tipo: cadena</del> 627<br>AWS-ConfigureS3BucketLogging 627

# Valores válidos: CanonicalUser | AmazonCustomerByEmail | Grupo

Descripción: (obligatorio) tipo de beneficiario.

• GranteeUri

Tipo: cadena

Descripción: (opcional) URI del grupo de beneficiarios.

• TargetBucket

# Tipo: cadena

Descripción: (obligatorio) especifica el bucket en el que desea que Amazon S3 almacene los registros de acceso al servidor. Puede hacer que los registros se entreguen en cualquier bucket de su propiedad. También puede configurar varios buckets para entregar sus registros en el mismo bucket de destino. En este caso, debe elegir uno diferente TargetPrefix para cada depósito de origen, de modo que los archivos de registro entregados se puedan distinguir por clave.

• TargetPrefix

Tipo: cadena

Valor predeterminado: /

Descripción: (opcional) especifica un prefijo para las claves en las que se almacenarán los archivos de registro.

# <span id="page-639-0"></span>**AWS-ConfigureS3BucketVersioning**

# Descripción

Configure el control de versiones para un bucket de Amazon Simple Storage Service (Amazon S3).

[Ejecuta esta automatización \(consola\)](https://console.aws.amazon.com/systems-manager/automation/execute/AWS-ConfigureS3BucketVersioning)

Tipo de documento

Automatización

Propietario

### Amazon

Plataformas

Linux, macOS, Windows

Parámetros

• AutomationAssumeRole

Tipo: cadena

Descripción: (opcional) el Nombre de recurso de Amazon (ARN) del rol de AWS Identity and Access Management (IAM) que permite a Systems Manager Automation realizar las acciones en su nombre. Si no se especifica ningún rol, Systems Manager Automation utiliza los permisos del usuario que comienza este manual de procedimientos.

• BucketName

# Tipo: cadena

Descripción: (obligatorio) el nombre del bucket de Amazon S3 para el que desea configurar el control de versiones.

• VersioningState

Tipo: cadena

Valores permitidos: Enabled | Suspended

Valor predeterminado: Enabled

Descripción: (opcional) Aplicada al VersioningConfiguration .Status. Cuando se establece en "Enabled", este proceso permite el control de versiones para los objetos en el bucket, todos los objetos agregados al bucket reciben un ID de versión único. Cuando se establece en Suspended, este proceso deshabilita el control de versiones para los objetos en el bucket. Todos los objetos añadidos al bucket reciben el ID de versión null.

# <span id="page-640-0"></span>**AWSConfigRemediation-ConfigureS3BucketPublicAccessBlock**

# Descripción

AWSConfigRemediation-ConfigureS3BucketPublicAccessBlock 629

El manual de procedimientos AWSConfigRemediation-

ConfigureS3BucketPublicAccessBlock configura los ajustes del bloque de acceso público de Amazon Simple Storage Service (Amazon S3) para un bucket de Amazon S3 en función de los valores que especifique en los parámetros del manual de procedimientos.

[Ejecuta esta automatización \(consola\)](https://console.aws.amazon.com/systems-manager/automation/execute/AWSConfigRemediation-ConfigureS3BucketPublicAccessBlock)

Tipo de documento

Automatización

Propietario

Amazon

Plataformas

Linux, macOS, Windows

Parámetros

• AutomationAssumeRol

Tipo: cadena

Descripción: (obligatorio) el Nombre de recurso de Amazon (ARN) del rol de AWS Identity and Access Management (IAM) que permite a Systems Manager Automation realizar las acciones en su nombre.

• BlockPublicAcls

Tipo: Booleano

Predeterminado: true

Descripción: (opcional) si se establece en true, Amazon S3 bloquea las listas de control de acceso público (ACL) del bucket de S3 y los objetos almacenados en el bucket de S3 que especifique en el parámetro BucketName.

• BlockPublicPolítica

Tipo: Booleano

Predeterminado: true

Descripción: (opcional) si se establece en true, Amazon S3 bloquea las políticas de bucket públicos para el bucket de S3 que especifique en el parámetro BucketName.

• BucketName

Tipo: cadena

Descripción: (obligatorio) el nombre del bucket de S3 que desea configurar.

• IgnorePublicAcls

Tipo: Booleano

Predeterminado: true

Descripción: (opcional) si se establece en true, Amazon S3 ignora todas las ACL públicas del bucket de S3 que especifique en el parámetro BucketName.

• RestrictPublicCubos

Tipo: Booleano

Predeterminado: true

Descripción: (opcional) si se establece en true, Amazon S3 restringe las políticas de bucket públicos para el bucket de S3 que especifique en el parámetro BucketName.

# Permisos de IAM necesarios

El parámetro AutomationAssumeRole requiere las siguientes acciones para utilizar el manual de procedimientos correctamente.

- ssm:StartAutomationExecution
- ssm:GetAutomationExecution
- s3:GetAccountPublicAccessBlock
- s3:PutAccountPublicAccessBlock
- s3:GetBucketPublicAccessBlock
- s3:PutBucketPublicAccessBlock

# Pasos de documentos

- aws:executeAwsApi: crea o modifica la configuración PublicAccessBlock del bucket de S3 especificado en el parámetro BucketName.
- aws:executeScript: regresa la configuración PublicAccessBlock del bucket de S3 especificado en el parámetro BucketName y verifica que los cambios se hayan realizado correctamente en función de los valores especificados en los parámetros del manual de procedimientos.

# <span id="page-643-0"></span>**AWSConfigRemediation-ConfigureS3PublicAccessBlock**

# Descripción

El AWSConfigRemediation-ConfigureS3PublicAccessBlock runbook configura los ajustes de un bloque de acceso público de Cuenta de AWS Amazon Simple Storage Service (Amazon S3) en función de los valores que especifique en los parámetros del runbook.

# [Ejecuta esta automatización \(consola\)](https://console.aws.amazon.com/systems-manager/automation/execute/AWSConfigRemediation-ConfigureS3PublicAccessBlock)

- Tipo de documento
- Automatización

Propietario

Amazon

Plataformas

Linux, macOS, Windows

Parámetros

• AccountId

Tipo: cadena

Descripción: (obligatorio) El ID del propietario del bucket de S3 Cuenta de AWS que está configurando.

• AutomationAssumeRol

Tipo: cadena

Descripción: (obligatorio) el Nombre de recurso de Amazon (ARN) del rol de AWS Identity and Access Management (IAM) que permite a Systems Manager Automation realizar las acciones en su nombre.

• BlockPublicAcls

Tipo: Booleano

Predeterminado: true

Descripción: (Opcional) Si se establece entrue, Amazon S3 bloquea las listas de control de acceso público (ACL) de los buckets S3 que pertenezcan a los Cuenta de AWS que especifique en el AccountId parámetro.

• BlockPublicPolítica

Tipo: Booleano

Predeterminado: true

Descripción: (Opcional) Si se establece entrue, Amazon S3 bloquea las políticas de bucket públicos para los buckets S3 propiedad de los Cuenta de AWS que especifique en el AccountId parámetro.

• IgnorePublicACL

Tipo: Booleano

Predeterminado: true

Descripción: (Opcional) Si se establece entrue, Amazon S3 ignora todas las ACL públicas de los buckets de S3 que sean propiedad de los Cuenta de AWS que especifique en el parámetro. AccountId

• RestrictPublicBuckets

Tipo: Booleano

Predeterminado: true

Descripción: (Opcional) Si se establece entrue, Amazon S3 restringe las políticas de bucket públicos para los buckets S3 propiedad de los Cuenta de AWS que especifique en el AccountId parámetro.

### Permisos de IAM necesarios

El parámetro AutomationAssumeRole requiere las siguientes acciones para utilizar el manual de procedimientos correctamente.

- ssm:StartAutomationExecution
- ssm:GetAutomationExecution
- s3:GetAccountPublicAccessBlock
- s3:PutAccountPublicAccessBlock

Pasos de documentos

- aws:executeAwsApi: crea o modifica la configuración PublicAccessBlock de la Cuenta de AWS especificada en el parámetro AccountId.
- aws:executeScript- Devuelve la PublicAccessBlock configuración de lo Cuenta de AWS especificado en el AccountId parámetro y verifica que los cambios se hayan realizado correctamente en función de los valores especificados en los parámetros del runbook.

# <span id="page-645-0"></span>**AWS-CreateS3PolicyToExpireMultipartUploads**

Descripción

El AWS-CreateS3PolicyToExpireMultipartUploads manual crea una política de ciclo de vida para un segmento específico que vence de forma incompleta y las cargas de varias partes en curso transcurridos un número de días definido. Este manual combina la nueva política de ciclo de vida con cualquier política de ciclo de vida existente que ya exista.

[Ejecuta esta automatización \(consola\)](https://console.aws.amazon.com/systems-manager/automation/execute/AWS-CreateS3PolicyToExpireMultipartUploads)

Tipo de documento

Automatización

Propietario

Amazon

Plataformas

Linux, macOS, Windows

# Parámetros

• AutomationAssumeRole

Tipo: cadena

Descripción: (opcional) el Nombre de recurso de Amazon (ARN) del rol de AWS Identity and Access Management (IAM) que permite a Systems Manager Automation realizar las acciones en su nombre. Si no se especifica ningún rol, Systems Manager Automation utiliza los permisos del usuario que comienza este manual de procedimientos.

• BucketName

Tipo: cadena

Descripción: (obligatorio) el nombre del bucket de S3 que desea configurar.

• DaysUntilCaducar

Tipo: entero

Descripción: (Obligatorio) El número de días que Amazon S3 espera antes de eliminar permanentemente todas las partes de la carga.

• RuleId

Tipo: cadena

Descripción: (obligatorio) El identificador utilizado para identificar la regla del ciclo de vida. Debe ser un valor único.

• S3Prefix

Tipo: cadena

Descripción: (opcional) El prefijo del nombre clave de los objetos a los que desea aplicar la configuración.

# Permisos de IAM necesarios

El parámetro AutomationAssumeRole requiere las siguientes acciones para utilizar el manual de procedimientos correctamente.

- ssm:GetAutomationExecution
- ssm:StartAutomationExecution
- s3:GetLifecycleConfiguration
- s3:PutLifecycleConfiguration

# Pasos de documentos

- ConfigureExpireMultipartUploads (AWS:ExecuteScript): configura la política de ciclo de vida del depósito.
- VerifyExpireMultipartUploads (AWS:ExecuteScript): verifica que la política de ciclo de vida se haya configurado para el depósito.

# Salidas

- VerifyExpireMultipartUploads.VerifyExpireMultipartUploadsResponse
- VerifyExpireMultipartUploads.LifecycleConfigurationRule

# <span id="page-647-0"></span>**AWS-DisableS3BucketPublicReadWrite**

# Descripción

Use Amazon Simple Storage Service (Amazon S3) Block Public Access para deshabilitar el acceso de lectura y escritura a un bucket de S3 público. Para obtener más información, consulte [Uso de Bloqueo de acceso público de Amazon S3](https://docs.aws.amazon.com/AmazonS3/latest/dev/access-control-block-public-access.html) en la Guía del usuario de Amazon Simple Storage Service.

[Ejecuta esta automatización \(consola\)](https://console.aws.amazon.com/systems-manager/automation/execute/AWS-DisableS3BucketPublicReadWrite)

Tipo de documento

Automatización

Propietario

Amazon

Plataformas
Linux, macOS, Windows

### Parámetros

• AutomationAssumeRole

Tipo: cadena

Descripción: (opcional) el Nombre de recurso de Amazon (ARN) del rol de AWS Identity and Access Management (IAM) que permite a Systems Manager Automation realizar las acciones en su nombre. Si no se especifica ningún rol, Systems Manager Automation utiliza los permisos del usuario que comienza este manual de procedimientos.

• S3 BucketName

Tipo: cadena

Descripción: (obligatorio) bucket de S3 cuyo acceso desea restringir.

### **AWS-EnableS3BucketEncryption**

Descripción

Configura el cifrado por defecto de un bucket de Amazon Simple Storage Service (Amazon S3).

[Ejecuta esta automatización \(consola\)](https://console.aws.amazon.com/systems-manager/automation/execute/AWS-EnableS3BucketEncryption)

Tipo de documento

Automatización

Propietario

Amazon

Plataformas

Linux, macOS, Windows

Parámetros

• AutomationAssumeRole

Tipo: cadena

Descripción: (opcional) el Nombre de recurso de Amazon (ARN) del rol de AWS Identity and Access Management (IAM) que permite a Systems Manager Automation realizar las acciones en su nombre. Si no se especifica ningún rol, Systems Manager Automation utiliza los permisos del usuario que comienza este manual de procedimientos.

• BucketName

Tipo: cadena

Descripción: (obligatorio) el nombre del bucket de S3 donde desea cifrar el contenido.

• SSEAlgorithm

Tipo: cadena

Valor predeterminado: AES256

Descripción: (opcional) el algoritmo de cifrado del lado del servidor que se va a utilizar para el cifrado predeterminado.

### **AWS-EnableS3BucketKeys**

Descripción

El AWS-EnableS3BucketKeys runbook habilita las claves de bucket en el bucket de Amazon Simple Storage Service (Amazon S3) que especifique. Esta clave de nivel de depósito crea claves de datos para nuevos objetos durante su ciclo de vida. Si no especifica un valor para el KmsKeyId parámetro, se utiliza el cifrado del lado del servidor mediante claves gestionadas de Amazon S3 (SSE-S3) como configuración de cifrado predeterminada.

**a** Note

Las claves de bucket de Amazon S3 no son compatibles con el cifrado de doble capa del lado del servidor con claves AWS Key Management Service (AWS KMS) (DSSE-KMS).

[Ejecuta esta automatización \(consola\)](https://console.aws.amazon.com/systems-manager/automation/execute/AWS-EnableS3BucketKeys)

Tipo de documento

Automatización

### Propietario

Amazon

Plataformas

Linux, macOS, Windows

Parámetros

• AutomationAssumeRole

Tipo: cadena

Descripción: (opcional) el Nombre de recurso de Amazon (ARN) del rol de AWS Identity and Access Management (IAM) que permite a Systems Manager Automation realizar las acciones en su nombre. Si no se especifica ningún rol, Systems Manager Automation utiliza los permisos del usuario que comienza este manual de procedimientos.

• BucketName

### Tipo: cadena

Descripción: (obligatorio) El nombre del bucket de S3 para el que desea habilitar las claves de bucket.

• KMS KeyId

Tipo: cadena

Descripción: (opcional) El nombre del recurso de Amazon (ARN), el ID de clave o el alias de clave de la clave gestionada por el cliente AWS Key Management Service (AWS KMS) que desea utilizar para el cifrado del lado del servidor.

### Permisos de IAM necesarios

El parámetro AutomationAssumeRole requiere las siguientes acciones para utilizar el manual de procedimientos correctamente.

- ssm:StartAutomationExecution
- ssm:GetAutomationExecution
- s3:GetEncryptionConfiguration

### • s3:PutEncryptionConfiguration

Pasos de documentos

- ChooseEncryptionType (aws:branch): evalúa el valor proporcionado para el KmsKeyId parámetro para determinar si se utilizará SSE-S3 (AES256) o SSE-KMS.
- PutBucketkeysKMS (aws:executeAwsApi): establece la propiedad en el bucket S3 especificado utilizando el valor especificado. BucketKeyEnabled true KmsKeyId
- PutBucketkeySaes256 (aws:executeAwsApi): establece la BucketKeyEnabled propiedad en el bucket de S3 especificado con cifrado AES256. true
- VerifyS3 BucketKeysEnabled (AwsResourcepropiedad aws:assert): verifica que las claves de bucket estén habilitadas en el bucket S3 de destino.

## **AWSConfigRemediation-RemovePrincipalStarFromS3BucketPolicy**

Descripción

El manual de procedimientos AWSConfigRemediation-

RemovePrincipalStarFromS3BucketPolicy elimina las principales declaraciones de políticas que contienen caracteres comodín (Principal: \* o Principal: "AWS": \*) para acciones Allow de su política de bucket de Amazon Simple Storage Service (Amazon S3). También se eliminan las declaraciones de política con condiciones.

[Ejecuta esta automatización \(consola\)](https://console.aws.amazon.com/systems-manager/automation/execute/AWSConfigRemediation-RemovePrincipalStarFromS3BucketPolicy)

Tipo de documento

Automatización

Propietario

Amazon

Plataformas

Linux, macOS, Windows

Parámetros

### • AutomationAssumeRol

### Tipo: cadena

Descripción: (obligatorio) el Nombre de recurso de Amazon (ARN) del rol de AWS Identity and Access Management (IAM) que permite a Systems Manager Automation realizar las acciones en su nombre.

• BucketName

Tipo: cadena

Descripción: (obligatorio) el nombre del bucket de Amazon S3 cuya política desea modificar.

### Permisos de IAM necesarios

El parámetro AutomationAssumeRole requiere las siguientes acciones para utilizar el manual de procedimientos correctamente.

- ssm:StartAutomationExecution
- ssm:GetAutomationExecution
- s3:DeleteBucketPolicy
- s3:GetBucketPolicy
- s3:PutBucketPolicy

### Pasos de documentos

• aws:executeScript: modifica la política del bucket y verifica que las principales declaraciones de política con caracteres comodín se hayan eliminado del bucket de Amazon S3 que especificó en el parámetro BucketName.

## **AWSConfigRemediation-RestrictBucketSSLRequestsOnly**

### Descripción

El manual de procedimientos AWSConfigRemediation-RestrictBucketSSLRequestsOnly crea una declaración de política de bucket de Amazon Simple Storage Service (Amazon S3) que deniega de forma explícita las solicitudes HTTP al bucket de Amazon S3 que especifique.

[Ejecuta esta automatización \(consola\)](https://console.aws.amazon.com/systems-manager/automation/execute/AWSConfigRemediation-RestrictBucketSSLRequestsOnly)

Tipo de documento

Automatización

Propietario

Amazon

Plataformas

Linux, macOS, Windows

Parámetros

• AutomationAssumeRol

Tipo: cadena

Descripción: (obligatorio) el Nombre de recurso de Amazon (ARN) del rol de AWS Identity and Access Management (IAM) que permite a Systems Manager Automation realizar las acciones en su nombre.

• BucketName

Tipo: cadena

Descripción: (obligatorio) el nombre del bucket de S3 al que desea denegar las solicitudes HTTP.

Permisos de IAM necesarios

El parámetro AutomationAssumeRole requiere las siguientes acciones para utilizar el manual de procedimientos correctamente.

- ssm:StartAutomationExecution
- ssm:GetAutomationExecution
- s3:DeleteBucketPolicy
- s3:GetBucketPolicy
- s3:PutEncryptionConfiguration
- s3:PutBucketPolicy

### Pasos de documentos

• aws:executeScript: crea una política de bucket para el bucket de S3 especificado en el parámetro BucketName que deniega de forma explícita las solicitudes HTTP.

### **AWSSupport-TroubleshootS3PublicRead**

### Descripción

El manual de procedimientos AWSSupport-TroubleshootS3PublicRead diagnostica problemas al leer objetos del bucket público de Amazon Simple Storage Service (Amazon S3) que especifique en el parámetro S3BucketName. También se analiza un subconjunto de configuraciones para detectar los objetos del bucket de S3.

### [Ejecuta esta automatización \(consola\)](https://console.aws.amazon.com/systems-manager/automation/execute/AWSSupport-TroubleshootS3PublicRead)

### Limitaciones

- Esta automatización no comprueba los puntos de acceso que permiten el acceso público a los objetos.
- Esta automatización no evalúa las claves de condición de la política de bucket de S3.
- Si la utiliza AWS Organizations, esta automatización no evalúa las políticas de control de servicios para confirmar que se permite el acceso a Amazon S3.

Tipo de documento

Automatización

Propietario

Amazon

Plataformas

Linux, macOS, Windows

Parámetros

• AutomationAssumeRole

### Tipo: cadena

Descripción: (opcional) el Nombre de recurso de Amazon (ARN) del rol de AWS Identity and Access Management (IAM) que permite a Systems Manager Automation realizar las acciones en su nombre. Si no se especifica ningún rol, Systems Manager Automation utiliza los permisos del usuario que comienza este manual de procedimientos.

• CloudWatchLogGroupNombre

### Tipo: cadena

Descripción: (opcional) El grupo de CloudWatch registros de Amazon Logs al que desea enviar el resultado de la automatización. Si no se encuentra ningún grupo de registro que coincida con el valor que ha especificado, la automatización creará un grupo de registro con este valor de parámetro. El período de retención del grupo de registro creado por esta automatización es de 14 días.

• CloudWatchLogStreamNombre

### Tipo: cadena

Descripción: (opcional) El flujo de registro de CloudWatch registros al que desea enviar el resultado de la automatización. Si no se encuentra un flujo de registro que coincida con el valor especificado, la automatización creará un flujo de registro con este valor de parámetro. Si no especifica un valor para este parámetro, la automatización utilizará el ExecutionId como nombre del flujo de registro.

• HttpGet

Tipo: Booleano

Valores válidos: true | false

### Predeterminado: true

Descripción: (opcional) si este parámetro está establecido en true, la automatización realiza una solicitud HTTP parcial a los objetos en el S3BucketName que especifique. Solo se regresa el primer byte del objeto mediante el encabezado HTTP Range.

• IgnoreBlockPublicAccess

### Tipo: Booleano

Valores válidos: true | false

### Predeterminado: false

Descripción: (opcional) si este parámetro está establecido en true, la automatización ignora la configuración del bloque de acceso público del bucket de S3 que especifique en el parámetro S3BucketName. No se recomienda cambiar este parámetro del valor predeterminado.

• MaxObjects

Tipo: entero

Valores válidos: 1-25

Predeterminado: 5

Descripción: (opcional) el número de objetos que se van a analizar en el bucket de S3 que especifique en el parámetro S3BucketName.

• S3 BucketName

Tipo: cadena

Descripción: (obligatorio) el nombre del bucket S3 para solucionar problemas.

• S3 PrefixName

Tipo: cadena

Descripción: (opcional) el prefijo del nombre clave de los objetos que desea analizar en su bucket de S3. Para obtener más información, consulte el tema para [Claves de objetos](https://docs.aws.amazon.com/AmazonS3/latest/dev/UsingMetadata.html#object-keys) en la Guía del usuario de Amazon Simple Storage Service.

• StartAfter

Tipo: cadena

Descripción: (opcional) el nombre de la clave del objeto en el que desea que la automatización comience a analizar los objetos del bucket de S3.

• ResourcePartition

Tipo: cadena

Valores válidos: aws | aws-us-gov | aws-cn

Valor predeterminado: aws

Descripción: (obligatorio) la partición donde está ubicado su bucket de S3.

• Detallado

Tipo: Booleano

Valores válidos: true | false

Predeterminado: false

Descripción: (opcional) para obtener información más detallada durante la automatización, defina este parámetro en true. Si el parámetro está establecido en false, solo se regresarán los mensajes de advertencia y error.

### Permisos de IAM necesarios

El parámetro AutomationAssumeRole requiere las siguientes acciones para utilizar el manual de procedimientos correctamente.

Los logs:PutLogEvents permisos logs:CreateLogGrouplogs:CreateLogStream, y solo son necesarios si deseas que la automatización envíe datos de registro a CloudWatch Logs.

```
{ 
     "Version": "2012-10-17", 
     "Statement": [ 
          { 
               "Action": [ 
                   "iam:SimulateCustomPolicy", 
                   "iam:GetContextKeysForCustomPolicy", 
                   "s3:ListAllMyBuckets", 
                   "logs:CreateLogGroup", 
                   "logs:CreateLogStream", 
                   "logs:PutLogEvents", 
                   "logs:PutRetentionPolicy", 
                   "s3:GetAccountPublicAccessBlock" 
              ], 
              "Resource": "*", 
               "Effect": "Allow"
```

```
 }, 
          { 
               "Action": [ 
                   "s3:GetObject", 
                   "s3:GetObjectAcl", 
                   "s3:GetObjectTagging" 
               ], 
               "Resource": "arn:aws:s3:::awsexamplebucket1/*", 
               "Effect": "Allow" 
          }, 
          { 
               "Action": [ 
                   "s3:ListBucket", 
                   "s3:GetBucketLocation", 
                   "s3:GetBucketPublicAccessBlock", 
                   "s3:GetBucketRequestPayment", 
                   "s3:GetBucketPolicyStatus", 
                   "s3:GetBucketPolicy", 
                   "s3:GetBucketAcl" 
               ], 
               "Resource": "arn:aws:s3:::awsexamplebucket1", 
               "Effect": "Allow" 
          } 
    \mathbf{I}}
```
### Pasos de documentos

- aws:assertAwsResourceProperty: confirma que el bucket de S3 existe y es accesible.
- aws:executeScript: regresa la ubicación del bucket de S3 y su ID de usuario canónico.
- aws:executeScript: regresa la configuración de bloqueo de acceso público de su cuenta y del bucket de S3.
- aws:assertAwsResourceProperty: confirma que el pagador de bucket de S3 está configurado en BucketOwner. Si Requester Pays está habilitado en el bucket de S3, la automatización finaliza.
- aws:executeScript: regresa el estado de la política del bucket de S3 y determina si se considera público. Para obtener más información acerca de los buckets S3 públicos, consulte [El](https://docs.aws.amazon.com/AmazonS3/latest/dev/access-control-block-public-access.html#access-control-block-public-access-policy-status)  [significado de "público"](https://docs.aws.amazon.com/AmazonS3/latest/dev/access-control-block-public-access.html#access-control-block-public-access-policy-status) en la Guía del usuario de Amazon Simple Storage Service.
- aws:executeAwsApi: regresa la política de bucket de S3.
- aws:executeAwsApi: regresa todas las claves de contexto que se encuentran en la política de bucket de S3.
- aws:assertAwsResourceProperty: confirma si hay una denegación explícita en la política del bucket de S3 para la acción de la API GetObject.
- aws:executeAwsApi: regresa la lista de control de acceso (ACL) para el bucket de S3.
- aws:executeScript- Crea un grupo de CloudWatch registros y un flujo de registros si se especifica un valor para el CloudWatchLogGroupName parámetro.
- aws:executeScript: en función de los valores que especifique en los parámetros de entrada del manual de procedimientos, evalúa si alguna de las configuraciones del bucket de S3 recopiladas durante la automatización impide que el público acceda a los objetos. Este script realiza las siguientes funciones:
	- Evalúa la configuración de los bloques de acceso público
	- Regresa los objetos de su bucket de S3 en función de los valores que especifique en los parámetros MaxObjects, S3PrefixName y StartAfter.
	- Regresa la política del bucket de S3 para simular una política de IAM personalizada para los objetos regresados desde su bucket de S3.
	- Realiza una solicitud HTTP parcial a los objetos regresados si el parámetro HttpGet está establecido en true. Solo se regresa el primer byte del objeto mediante el encabezado HTTP Range.
	- Comprueba el nombre clave del objeto regresado para confirmar si termina con uno o dos puntos. Los nombres de claves de objeto que terminan en puntos no se pueden descargar de la consola de Amazon S3.
	- Comprueba si el propietario del objeto regresado coincide con el propietario del bucket de S3.
	- Comprueba si la ACL del objeto concede permisos de READ o FULL\_CONTROL a usuarios anónimos.
	- Regresa las etiquetas asociadas al objeto.
	- Utiliza la política de IAM simulada para confirmar si hay una denegación explícita de este objeto en la política de bucket de S3 para la acción de la API GetObject.
	- Regresa los metadatos del objeto para confirmar que se admite la clase de almacenamiento.
	- Comprueba la configuración de cifrado del lado del servidor del objeto para confirmar si el objeto está cifrado mediante una AWS Key Management Service (AWS KMS) clave gestionada por el cliente.

### Salidas

AnalyzeObjects.bucket

AnalyzeObjects.objeto

## SageMaker

AWS Systems Manager La automatización proporciona manuales predefinidos para Amazon SageMaker. Para obtener información acerca de los manuales de procedimientos, consulte [Trabajar](https://docs.aws.amazon.com/systems-manager/latest/userguide/automation-documents.html) [con manuales de procedimientos](https://docs.aws.amazon.com/systems-manager/latest/userguide/automation-documents.html). Para obtener información acerca de cómo ver el contenido del manual de procedimientos, consulte [Cómo ver contenido del manual de procedimientos](#page-14-0).

Temas

• [AWS-DisableSageMakerNotebookRootAccess](#page-660-0)

### <span id="page-660-0"></span>**AWS-DisableSageMakerNotebookRootAccess**

Descripción

El AWS-DisableSageMakerNotebookRootAccess runbook deshabilita el acceso root en una instancia de Amazon SageMaker Notebook. Durante la automatización, la instancia del bloc de notas se detiene para realizar los cambios necesarios. SageMaker No se admiten las instancias de Studio Notebook.

### [Ejecuta esta automatización \(consola\)](https://console.aws.amazon.com/systems-manager/automation/execute/AWS-DisableSageMakerNotebookRootAccess)

- Tipo de documento Automatización Propietario Amazon Plataformas Linux, macOS, Windows Parámetros
- AutomationAssumeRole

### Tipo: cadena

Descripción: (opcional) el Nombre de recurso de Amazon (ARN) del rol de AWS Identity and Access Management (IAM) que permite a Systems Manager Automation realizar las acciones en su nombre. Si no se especifica ningún rol, Systems Manager Automation utiliza los permisos del usuario que comienza este manual de procedimientos.

• NotebookInstanceNombre

### Tipo: cadena

Descripción: (obligatorio) El nombre de la instancia del SageMaker bloc de notas a la que se va a deshabilitar el acceso root.

• StartInstanceAfterUpdate

Tipo: Booleano

### Predeterminado: true

Descripción: (opcional) Determina si la instancia del bloc de notas se inicia después de deshabilitar el acceso raíz. La configuración predeterminada de este parámetro estrue. Si se establece entrue, la instancia se inicia cuando se deshabilita el acceso a la raíz. Si se establece enfalse, la instancia permanece en ese stopped estado después de deshabilitar el acceso raíz.

### Permisos de IAM necesarios

El parámetro AutomationAssumeRole requiere las siguientes acciones para utilizar el manual de procedimientos correctamente.

- ssm:StartAutomationExecution
- ssm:GetAutomationExecution
- sagemaker:DescribeNotebookInstance
- sagemaker:StartNotebookInstance
- sagemaker:StopNotebookInstance
- sagemaker:UpdateNotebookInstance

### Pasos de documentos

- CheckNotebookInstanceStatus (aws:executeAwsApi): comprueba el estado actual de la instancia del bloc de notas.
- StopOrUpdateNotebookInstance (aws:branch): se ramifica según el estado de la instancia del bloc de notas.
- StopNotebookInstance (aws:executeAwsApi): inicia la instancia si el estado es. stopped
- WaitForInstanceToStop (aws:wait ForAwsResourceProperty): verifica que la instancia sea. stopped
- UpdateNotebookInstance (aws:executeAwsApi): inhabilita el acceso root en la instancia del bloc de notas.
- WaitForNotebookUpdate (aws:wait ForAwsResourceProperty): verifica que el acceso a la raíz se haya deshabilitado y que la instancia esté en estado. stopped
- ChooseInstanceStart (aws:branch): se ramifica en función de si la instancia debe iniciarse.
- StartNotebookInstance (aws:executeAwsApi): inicia la instancia del bloc de notas.
- VerifyNotebookInstanceStatus (aws:wait ForAwsResourceProperty): Comprueba si la instancia está available activa antes de deshabilitar el acceso root.
- VerifyNotebookInstanceRootAccess (aws:assert AwsResource Property): verifica que la configuración de acceso raíz de la instancia del bloc de notas esté deshabilitada correctamente.

## Secrets Manager

AWS Systems Manager La automatización proporciona manuales de ejecución predefinidos para. AWS Secrets Manager Para obtener información acerca de los manuales de procedimientos, consulte [Trabajar con manuales de procedimientos](https://docs.aws.amazon.com/systems-manager/latest/userguide/automation-documents.html). Para obtener información acerca de cómo ver el contenido del manual de procedimientos, consulte [Cómo ver contenido del manual de](#page-14-0)  [procedimientos](#page-14-0).

### Temas

- [AWSConfigRemediation-DeleteSecret](#page-662-0)
- [AWSConfigRemediation-RotateSecret](#page-664-0)

## <span id="page-662-0"></span>**AWSConfigRemediation-DeleteSecret**

### Descripción

El AWSConfigRemediation-DeleteSecret runbook elimina un secreto y todas las versiones almacenadas en él. AWS Secrets Manager Si lo desea, puede especificar el período de recuperación durante el cual puede restaurar el secreto. Si no especifica un valor para el parámetro RecoveryWindowInDays, la operación se establece de forma predeterminada en 30 días.

[Ejecuta esta automatización \(consola\)](https://console.aws.amazon.com/systems-manager/automation/execute/AWSConfigRemediation-DeleteSecret)

Tipo de documento

Automatización

Propietario

Amazon

Plataformas

Linux, macOS, Windows

Parámetros

• AutomationAssumeRol

Tipo: cadena

Descripción: (obligatorio) el Nombre de recurso de Amazon (ARN) del rol de AWS Identity and Access Management (IAM) que permite a Systems Manager Automation realizar las acciones en su nombre.

• RecoveryWindowInDays

Tipo: entero

Valores válidos: 7-30

Valor predeterminado: 30

Descripción: (opcional) el número de días durante los que puede restaurar el secreto.

• SecretId

Tipo: cadena

Descripción: (obligatorio) el nombre de recurso de Amazon (ARN) del secreto que desea eliminar.

### Permisos de IAM necesarios

El parámetro AutomationAssumeRole requiere las siguientes acciones para utilizar el manual de procedimientos correctamente.

- ssm:StartAutomationExecution
- ssm:GetAutomationExecution
- secretsmanager:DeleteSecret
- secretsmanager:DescribeSecret

### Pasos de documentos

- aws:executeAwsApi: elimina el secreto que especifique en el parámetro SecretId.
- aws:executeScript: verifica que se ha programado la eliminación del secreto.

### <span id="page-664-0"></span>**AWSConfigRemediation-RotateSecret**

### Descripción

El AWSConfigRemediation-RotateSecret runbook rota un secreto almacenado en. AWS Secrets Manager

[Ejecuta esta automatización \(consola\)](https://console.aws.amazon.com/systems-manager/automation/execute/AWSConfigRemediation-RotateSecret)

Tipo de documento

Automatización

Propietario

Amazon

Plataformas

Linux, macOS, Windows

### Parámetros

• AutomationAssumeRol

Tipo: cadena

Descripción: (obligatorio) el Nombre de recurso de Amazon (ARN) del rol de AWS Identity and Access Management (IAM) que permite a Systems Manager Automation realizar las acciones en su nombre.

• RotationInterval

Tipo: Interval

Valores válidos: 1-365

Descripción: (obligatorio) el número de días entre las rotaciones del secreto.

• RotationLambdaArn

Tipo: cadena

Descripción: (obligatorio) el nombre de recurso de Amazon (ARN) de la función AWS Lambda que puede rotar el secreto.

• SecretId

Tipo: cadena

Descripción: (obligatorio) el nombre de recurso de Amazon (ARN) del secreto que desea rotar.

### Permisos de IAM necesarios

El parámetro AutomationAssumeRole requiere las siguientes acciones para utilizar el manual de procedimientos correctamente.

- ssm:StartAutomationExecution
- ssm:GetAutomationExecution
- lambda:InvokeFunction
- secretsmanager:DescribeSecret
- secretsmanager:RotateSecret

### Pasos de documentos

- aws:executeAwsApi: rota el secreto que especifique en el parámetro SecretId.
- aws:executeScript: verifica que la rotación esté habilitada en el secreto.

# Security Hub

AWS Systems Manager La automatización proporciona manuales de ejecución predefinidos para. AWS Security Hub Para obtener información acerca de los manuales de procedimientos, consulte [Trabajar con manuales de procedimientos](https://docs.aws.amazon.com/systems-manager/latest/userguide/automation-documents.html). Para obtener información acerca de cómo ver el contenido del manual de procedimientos, consulte [Cómo ver contenido del manual de](#page-14-0)  [procedimientos](#page-14-0).

Temas

• [AWSConfigRemediation-EnableSecurityHub](#page-666-0)

## <span id="page-666-0"></span>**AWSConfigRemediation-EnableSecurityHub**

### Descripción

El AWSConfigRemediation-EnableSecurityHub manual habilita AWS Security Hub (Security Hub) para la automatización Cuenta de AWS y el Región de AWS lugar donde se ejecuta. Para obtener información sobre Security Hub, consulte [¿Qué es AWS Security Hub?](https://docs.aws.amazon.com/securityhub/latest/userguide/what-is-securityhub.html) en la Guía AWS Security Hub del usuario.

[Ejecuta esta automatización \(consola\)](https://console.aws.amazon.com/systems-manager/automation/execute/AWSConfigRemediation-EnableSecurityHub)

Tipo de documento

Automatización

Propietario

Amazon

Plataformas

Linux, macOS, Windows

### Parámetros

• AutomationAssumeRol

Tipo: cadena

Descripción: (obligatorio) el Nombre de recurso de Amazon (ARN) del rol de AWS Identity and Access Management (IAM) que permite a Systems Manager Automation realizar las acciones en su nombre.

• EnableDefaultEstándares

Tipo: Booleano

Predeterminado: true

Descripción: (obligatorio) si se establece en true, se habilitan los estándares de seguridad predeterminados designados por Security Hub.

### Permisos de IAM necesarios

El parámetro AutomationAssumeRole requiere las siguientes acciones para utilizar el manual de procedimientos correctamente.

- securityhub:DescribeHub
- securityhub:EnableSecurityHub
- ssm:StartAutomationExecution
- ssm:GetAutomationExecution

### Pasos de documentos

- aws:executeAwsApi: activa Security Hub en la cuenta y región actuales.
- aws:executeAwsApi: verifica que se haya habilitado Security Hub.

## AWS Shield

AWS Systems Manager La automatización proporciona manuales de ejecución predefinidos para. AWS Shield Para obtener información acerca de los manuales de procedimientos, consulte [Trabajar](https://docs.aws.amazon.com/systems-manager/latest/userguide/automation-documents.html)  [con manuales de procedimientos](https://docs.aws.amazon.com/systems-manager/latest/userguide/automation-documents.html). Para obtener información acerca de cómo ver el contenido del manual de procedimientos, consulte [Cómo ver contenido del manual de procedimientos](#page-14-0).

### Temas

• [AWSPremiumSupport-DDoSResiliencyAssessment](#page-668-0)

## <span id="page-668-0"></span>**AWSPremiumSupport-DDoSResiliencyAssessment**

### Descripción

El manual de procedimientos AWSPremiumSupport-DDoSResiliencyAssessmentde automatización AWS Systems Managerle ayuda a comprobar las vulnerabilidades DDoS y a configurar los recursos de acuerdo con la protección AWS Shield Advancedpara su Cuenta de AWS. Proporciona un informe sobre los ajustes de configuración de los recursos que son vulnerables a los ataques de Distributed Denial of Service (DDoS). Se utiliza para recopilar, analizar y evaluar los siguientes recursos: Amazon Route 53, Amazon Load Balancers, CloudFront distribuciones de Amazon AWS Global Accelerator e IP AWS elásticas para sus ajustes de configuración, de acuerdo con las prácticas recomendadas de protección. AWS Shield Advanced El informe de configuración final está disponible en el bucket de Amazon S3 de su elección como archivo HTML.

### ¿Cómo funciona?

Este manual de procedimientos contiene una serie de comprobaciones para los distintos tipos de recursos que están habilitados para el acceso público y si tienen las protecciones configuradas según las recomendaciones del [AWSDocumento técnico sobre las mejores prácticas de DDoS](https://docs.aws.amazon.com/pdfs/whitepapers/latest/aws-best-practices-ddos-resiliency/aws-best-practices-ddos-resiliency.pdf). El manual de procedimientos realiza lo siguiente:

- Comprueba si una suscripción a AWS Shield Advancedestá habilitada.
- Si está habilitada, busca si hay algún recurso protegido por Shield Advanced.
- Busca todos los recursos mundiales y regionales en Cuenta de AWSy comprueba si están protegidos por Shield.
- Requiere los parámetros del tipo de recurso para la evaluación, el nombre del bucket de Amazon S3 y el Cuenta de AWS ID del bucket de Amazon S3 (S3BucketOwner).
- Regresa los resultados como un informe HTML almacenado en el bucket de Amazon S3 proporcionado.

Los parámetros de entrada AssessmentTypedeciden si se realizarán las comprobaciones de todos los recursos. De forma predeterminada, el manual de procedimientos comprueba todos los tipos de recursos. Si solo se selecciona el parámetro GlobalResourceso RegionalResources, el manual de procedimientos comprueba únicamente los tipos de recursos seleccionados.

### **A** Important

- El acceso a los manuales de procedimientos de AWSPremiumSupport-\* requiere una suscripción a Enterprise o Business Support. Para obtener más información, consulte [Comparar AWS Supportplanes.](https://aws.amazon.com/premiumsupport/plans/)
- Este manual de procedimientos requiere una [AWS Shield Advancedsuscripción](https://docs.aws.amazon.com/waf/latest/developerguide/enable-ddos-prem.html) ACTIVE.

[Ejecuta esta automatización \(consola\)](https://console.aws.amazon.com/systems-manager/automation/execute/AWSPremiumSupport-DDoSResiliencyAssessment)

Tipo de documento

Automation

Propietario

Amazon

Plataformas

Linux, macOS, Windows

Parámetros

• AutomationAssumeRole

Tipo: cadena

Descripción: (Opcional) el Nombre de recurso de Amazon (ARN) del rol (IAM) AWS Identity and Access Managementque permite a System Automation realizar las acciones en su nombre. Si no se especifica ningún rol, Systems Manager Automation utilizará los permisos del usuario que ejecuta este manual de procedimientos.

• AssessmentType

### Tipo: cadena

Descripción: (Opcional) Determina el tipo de recursos que se van a evaluar para la evaluación de resiliencia de DDoS. De forma predeterminada, el manual de procedimientos evaluará los recursos tanto globales como regionales. Para los recursos regionales, el manual de procedimientos

describe todos los equilibradores de carga de aplicaciones (ALB) y redes (NLB), así como todo el grupo de escalado automático de su Cuenta de AWS/región.

Valores válidos: ['Global Resources', 'Regional Resources', 'Global and Regional Resources']

Predeterminado: recursos globales y regionales

• S3 BucketName

Tipo: AWS::S3::Bucket::Name

Descripción: (Obligatorio) El nombre del bucket de Amazon S3 en el que se cargará el informe.

Valor permitido: ^[0-9a-z][a-z0-9\-\.]{3,63}\$

• S3 BucketOwnerAccount

Tipo: cadena

Descripción: (Opcional) La Cuenta de AWSpropietaria del bucket de Amazon S3. Por favor especifique este parámetro si el bucket de Amazon S3 pertenece a una Cuenta de AWSdistinta; de lo contrario puede dejar este parámetro en blanco.

Valor permitido: ^\$|^[0-9]{12,13}\$

• S3 BucketOwnerRoleArn

Tipo: AWS::IAM::Role::Arn

Descripción: (Opcional) El ARN de un rol de IAM con permisos para describir el bucket de Amazon S3 y Cuenta de AWSbloquear la configuración de acceso público si el bucket está en otra Cuenta de AWS. Si no se especifica este parámetro, el manual de procedimientos utilizará AutomationAssumeRoleo el usuario de IAM que inició este manual de procedimientos (si AutomationAssumeRoleno se especifica). Por favor consulte la sección de permisos necesarios en la descripción del manual de procedimientos.

Valor permitido: ^\$|^arn:(aws|aws-cn|aws-us-gov|aws-iso|aws-iso-b):iam::[0-9] {12,13}:role/.\*\$

• S3 BucketPrefix

### Tipo: cadena

Descripción: (Opcional) El prefijo de la ruta dentro de Amazon S3 para almacenar los resultados.

Valor permitido: ^[a-zA-Z0-9][-./a-zA-Z0-9]{0,255}\$|^\$

### Permisos de IAM necesarios

El parámetro AutomationAssumeRole requiere las siguientes acciones para utilizar el manual de procedimientos correctamente.

- autoscaling:DescribeAutoScalingGroups
- cloudfront:ListDistributions
- ec2:DescribeAddresses
- ec2:DescribeNetworkAcls
- ec2:DescribeInstances
- elasticloadbalancing:DescribeLoadBalancers
- elasticloadbalancing:DescribeTargetGroups
- globalaccelerator:ListAccelerators
- iam:GetRole
- iam:ListAttachedRolePolicies
- route53:ListHostedZones
- route53:GetHealthCheck
- shield:ListProtections
- shield:GetSubscriptionState
- shield:DescribeSubscription
- shield:DescribeEmergencyContactSettings
- shield:DescribeDRTAccess
- waf:GetWebACL
- waf:GetRateBasedRule
- wafv2:GetWebACL
- wafv2:GetWebACLForResource
- waf-regional:GetWebACLForResource
- waf-regional:GetWebACL
- s3:ListBucket
- s3:GetBucketAcl
- s3:GetBucketLocation
- s3:GetBucketPublicAccessBlock
- s3:GetBucketPolicyStatus
- s3:GetBucketEncryption
- s3:GetAccountPublicAccessBlock
- s3:PutObject

Ejemplo de política de IAM para el rol Automation Assume

```
\overline{\mathcal{L}} "Version": "2012-10-17", 
                   "Statement": [ 
\{ "Action": [ 
                            "s3:ListBucket", 
                            "s3:GetBucketAcl", 
                            "s3:GetAccountPublicAccessBlock" 
\sim 1.
                         "Resource": "*", 
                         "Effect": "Allow" 
\},
\{ "Action": [ 
                            "s3:ListBucket", 
                            "s3:GetBucketAcl", 
                            "s3:GetBucketLocation", 
                            "s3:GetBucketPublicAccessBlock", 
                            "s3:GetBucketPolicyStatus", 
                            "s3:GetEncryptionConfiguration" 
\sim 1.
                         "Resource": "arn:aws:s3:::<bucket-name>", 
                         "Effect": "Allow" 
\},
\{ "Action": [ 
                            "s3:PutObject" 
\sim 1.
```

```
 "Resource": "arn:aws:s3:::<bucket-name>/*", 
                              "Effect": "Allow" 
 }, 
\{ "Action": [ 
                                  "autoscaling:DescribeAutoScalingGroups", 
                                  "cloudfront:ListDistributions", 
                                  "ec2:DescribeInstances", 
                                  "ec2:DescribeAddresses", 
                                  "ec2:DescribeNetworkAcls", 
                                  "elasticloadbalancing:DescribeLoadBalancers", 
                                  "elasticloadbalancing:DescribeTargetGroups", 
                                  "globalaccelerator:ListAccelerators", 
                                  "iam:GetRole", 
                                  "iam:ListAttachedRolePolicies", 
                                  "route53:ListHostedZones", 
                                  "route53:GetHealthCheck", 
                                  "shield:ListProtections", 
                                  "shield:GetSubscriptionState", 
                                  "shield:DescribeSubscription", 
                                  "shield:DescribeEmergencyContactSettings", 
                                  "shield:DescribeDRTAccess", 
                                  "waf:GetWebACL", 
                                  "waf:GetRateBasedRule", 
                                  "wafv2:GetWebACL", 
                                  "wafv2:GetWebACLForResource", 
                                  "waf-regional:GetWebACLForResource", 
                                  "waf-regional:GetWebACL" 
\sim 1, \sim 1, \sim 1, \sim "Resource": "*", 
                              "Effect": "Allow" 
 }, 
\{ "Action": "iam:PassRole", 
                              "Resource": "arn:aws:iam::123456789012:role/
<AutomationAssumeRole-Name>", 
                              "Effect": "Allow" 
 } 
\blacksquare1 1 1 1 1 1 1
```
#### Instrucciones

- 1. Navegue hasta el [AWSPremiumSupport-DDoS ResiliencyAssessment](https://console.aws.amazon.com/systems-manager/automation/execute/AWSPremiumSupport-DDoSResiliencyAssessment) en la AWS Systems Manager consola.
- 2. Elija Execute automation (Ejecutar automatización)
- 3. Para los parámetros de entrada, introduzca lo siguiente:
	- AutomationAssumeRole (Opcional):

El nombre de recurso de Amazon (ARN) del rol (IAM) AWS Identity and Access Managementque permite a System Automation realizar las acciones en su nombre. Si no se especifica ningún rol, Systems Manager Automation utilizará los permisos del usuario que ejecuta este manual de procedimientos.

• AssessmentType (Opcional):

Determina el tipo de recursos que se van a evaluar para la evaluación de resiliencia de DDoS. De forma predeterminada, el manual de procedimientos evalúa tanto los recursos globales como los regionales.

• S3 BucketName (obligatorio):

El nombre del bucket de Amazon S3 para guardar el informe de evaluación en formato HTML.

• S3 BucketOwner (opcional):

El ID de la Cuenta de AWSdel bucket de Amazon S3 para verificar la propiedad. El ID de la Cuenta de AWSes obligatorio si el informe debe publicarse en un bucket de Amazon S3 multicuenta y es opcional si el bucket de Amazon S3 se encuentra en la misma Cuenta de AWSdonde se inició la automatización.

• S3 BucketPrefix (opcional):

Cualquier prefijo de la ruta dentro de Amazon S3 para almacenar los resultados.

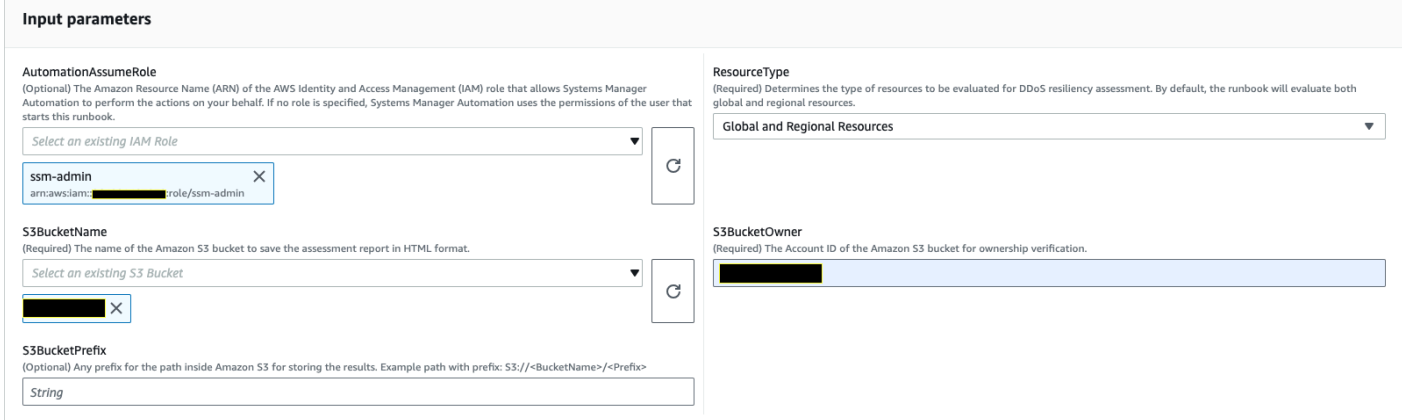

- 4. Seleccione Ejecutar.
- 5. Se inicia la automatización.
- 6. Este documento realiza los siguientes pasos:
	- CheckShieldAdvancedState:

Comprueba si el bucket de Amazon S3 especificado en «S3BucketName» permite permisos de acceso de lectura o escritura anónimos o públicos, si el bucket tiene activado el cifrado en reposo y si el Cuenta de AWS ID proporcionado en «S3BucketOwner» es el propietario del bucket de Amazon S3.

• S3BucketSecurityChecks:

Comprueba si el bucket de Amazon S3 especificado en «S3BucketName» permite permisos de acceso de lectura o escritura anónimos o públicos, si el bucket tiene activado el cifrado en reposo y si el Cuenta de AWS ID proporcionado en «S3BucketOwner» es el propietario del bucket de Amazon S3.

• BranchOnShieldAdvancedStatus:

Ramifica los pasos del documento en función del estado de la suscripción AWS Shield Advancedo del estado de propiedad del bucket de Amazon S3.

• ShieldAdvancedConfigurationReview:

Revisa las configuraciones de Shield Advanced para garantizar que estén presentes los detalles mínimos requeridos. Por ejemplo: el equipo de IAM Access para AWS ShieldResponse Team (SRT), los detalles de la lista de contactos y el estado de participación proactiva del SRT.

• ListShieldAdvancedProtections:

Muestra los recursos protegidos de Shield y crea un grupo de recursos protegidos para cada servicio.

• BranchOnResourceTypeAndCount:

Ramifica los pasos del documento según el valor del parámetro Resource Type y la cantidad de recursos globales protegidos por Shield.

• ReviewGlobalResources:

Revisa los recursos globales protegidos de Shield Advanced, como las zonas alojadas, las CloudFront distribuciones y los aceleradores globales de Route 53.

Ramifica los pasos del documento en función de las selecciones de tipo de recurso, ya sean globales, regionales o ambas.

• ReviewRegionalResources:

Revisa los recursos regionales protegidos de Shield Advanced, como los equilibradores de carga de aplicaciones, los equilibradores de carga de red, los equilibradores de carga clásicos y las instancias de Amazon Elastic Compute Cloud (Amazon EC2) (Elastic IPs).

• SendReportToS3:

Carga los detalles del informe de evaluación de DDoS en el bucket de Amazon S3.

7. Una vez completado, el URI del archivo HTML del informe de evaluación se proporciona en el bucket de Amazon S3:

Enlace a la consola S3 y URI de Amazon S3 para el informe sobre la ejecución correcta del manual de procedimientos

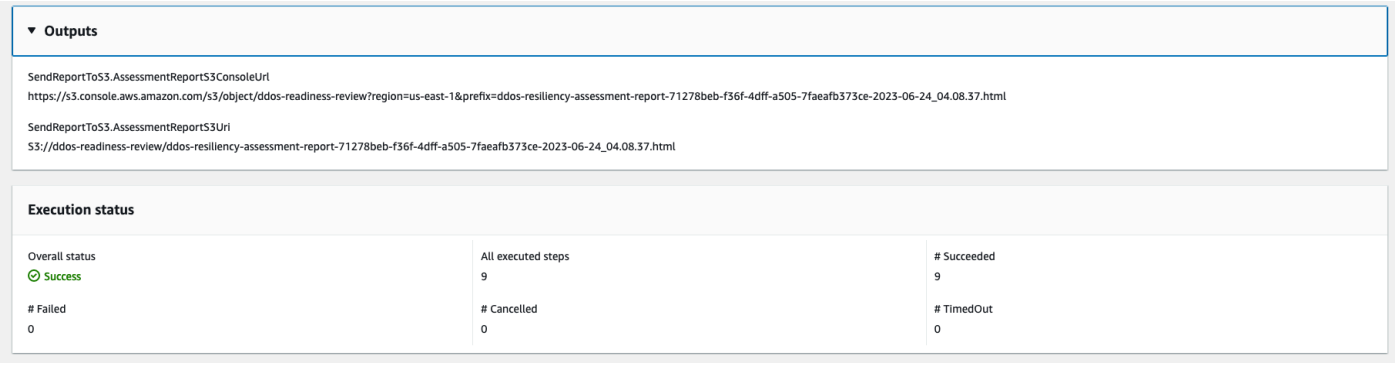

### **Referencias**

Automatización de Systems Manager

- [Ejecuta esta automatización \(consola\)](https://console.aws.amazon.com/systems-manager/automation/execute/AWSPremiumSupport-DDoSResiliencyAssessment)
- [Ejecución de una automatización](https://docs.aws.amazon.com/systems-manager/latest/userguide/automation-working-executing.html)
- [Configuración de Automation](https://docs.aws.amazon.com/systems-manager/latest/userguide/automation-setup.html)
- [Página de inicio de Support Automation Workflows](https://aws.amazon.com/premiumsupport/technology/saw/)

### AWS documentación de servicio

• [AWS Shield Advanced](https://docs.aws.amazon.com/waf/latest/developerguide/ddos-advanced-summary.html)

## Amazon SNS

AWS Systems Manager La automatización proporciona manuales predefinidos para Amazon Simple Notification Service. Para obtener información acerca de los manuales de procedimientos, consulte [Trabajar con manuales de procedimientos](https://docs.aws.amazon.com/systems-manager/latest/userguide/automation-documents.html). Para obtener información acerca de cómo ver el contenido del manual de procedimientos, consulte [Cómo ver contenido del manual de](#page-14-0)  [procedimientos](#page-14-0).

Temas

- [AWS-EnableSNSTopicDeliveryStatusLogging](#page-677-0)
- [AWSConfigRemediation-EncryptSNSTopic](#page-680-0)
- [AWS-PublishSNSNotification](#page-681-0)

## <span id="page-677-0"></span>**AWS-EnableSNSTopicDeliveryStatusLogging**

Descripción

El AWS-EnableSNSTopicDeliveryStatusLogging manual configura el registro del estado de la entrega para un punto HTTP final de Amazon Data Firehose, Lambda o Amazon Simple Platform application Queue Service (Amazon SQS). Esto permite a Amazon SNS registrar las alertas fallidas y una muestra del porcentaje de notificaciones de alertas que se han enviado correctamente a Amazon. CloudWatch Si el registro del estado de entrega ya está configurado para el tema, el manual sustituirá la configuración existente por los nuevos valores que especifique para los parámetros de entrada.

[Ejecuta esta automatización \(consola\)](https://console.aws.amazon.com/systems-manager/automation/execute/AWS-EnableSNSTopicDeliveryStatusLogging)

Tipo de documento

Automatización

Propietario

Amazon

Plataformas

Linux, macOS, Windows

### Parámetros

• AutomationAssumeRole

### Tipo: cadena

Descripción: (opcional) el Nombre de recurso de Amazon (ARN) del rol de AWS Identity and Access Management (IAM) que permite a Systems Manager Automation realizar las acciones en su nombre. Si no se especifica ningún rol, Systems Manager Automation utiliza los permisos del usuario que comienza este manual de procedimientos.

• EndpointType

Tipo: cadena

Valores válidos:

- HTTP
- Firehose
- Lambda
- Aplicación
- SQS

Descripción: (Obligatorio) El tipo de punto final temático de Amazon SNS para el que desea registrar los mensajes de notificación del estado de la entrega.

• TopicArn

### Tipo: cadena

Descripción: (obligatorio) El ARN del tema de Amazon SNS para el que desea configurar el registro del estado de entrega.

• SuccessFeedbackRoleArn

### Tipo: cadena

Descripción: (obligatorio) El ARN de la función de IAM que Amazon SNS utiliza para enviar los registros de los mensajes de notificación correctos. CloudWatch

• SuccessFeedbackSampleRate

### Valores válidos: 0-100

Descripción: (Obligatorio) El porcentaje de mensajes correctos que se deben muestrear para el tema de Amazon SNS especificado.

• FailureFeedbackRoleArn

Tipo: cadena

Descripción: (obligatorio) El ARN de la función de IAM que Amazon SNS utiliza para enviar los registros de los mensajes de notificación de errores. CloudWatch

### Permisos de IAM necesarios

El parámetro AutomationAssumeRole requiere las siguientes acciones para utilizar el manual de procedimientos correctamente.

- ssm:StartAutomationExecution
- ssm:GetAutomationExecution
- iam:PassRole
- sns:GetTopicAttributes
- sns:SetTopicAttributes

Pasos de documentos

- aws:executeAwsApi- Aplica el valor del SuccessFeedbackRoleArn parámetro al tema de Amazon SNS.
- aws:executeAwsApi- Aplica el valor del SuccessFeedbackSampleRate parámetro al tema de Amazon SNS.
- aws:executeAwsApi- Aplica el valor del FailureFeedbackRoleArn parámetro al tema de Amazon SNS.
- aws:executeScript- Confirma que el registro del estado de la entrega está habilitado en el tema Amazon SNS.

### Salidas

AWS-EnableSNSTopicDeliveryStatusLogging 668

VerifyDeliveryStatusLoggingActivado. GetTopicAttributesResponse - Respuesta de las operaciones de la GetTopicAttributes API.

VerifyDeliveryStatusLoggingHabilitado. VerifyDeliveryStatusLoggingEnabled - Mensaje que indica que se ha verificado correctamente el registro del estado de la entrega.

## <span id="page-680-0"></span>**AWSConfigRemediation-EncryptSNSTopic**

### Descripción

El AWSConfigRemediation-EncryptSNSTopic manual permite el cifrado en el tema del Amazon Simple Notification Service (Amazon SNS) que especifique mediante una clave gestionada por el cliente AWS Key Management Service (AWS KMS). Este manual de procedimientos solo debe usarse como referencia para garantizar que los temas de Amazon SNS estén cifrados de acuerdo con las mejores prácticas de seguridad mínimas recomendadas. Recomendamos cifrar varios temas con diferentes claves administradas por el cliente.

### [Ejecuta esta automatización \(consola\)](https://console.aws.amazon.com/systems-manager/automation/execute/AWSConfigRemediation-EncryptSNSTopic)

- Tipo de documento Automatización Propietario Amazon Plataformas Linux, macOS, Windows Parámetros
- AutomationAssumeRol

Tipo: cadena

Descripción: (obligatorio) el Nombre de recurso de Amazon (ARN) del rol de AWS Identity and Access Management (IAM) que permite a Systems Manager Automation realizar las acciones en su nombre.

• KmsKeyArn

### Tipo: cadena

Descripción: (obligatorio) el nombre de recurso de Amazon (ARN) de la clave de AWS KMS administrada por el cliente que desea utilizar para cifrar el tema de Amazon SNS.

• TopicArn

Tipo: cadena

Descripción: (obligatorio) el ARN del tema de Amazon SNS que desea cifrar.

Permisos de IAM necesarios

El parámetro AutomationAssumeRole requiere las siguientes acciones para utilizar el manual de procedimientos correctamente.

- ssm:StartAutomationExecution
- ssm:GetAutomationExecution
- sns:GetTopicAttributes
- sns:SetTopicAttributes

### Pasos de documentos

- aws:executeAwsApi: cifra el tema de Amazon SNS que especifique en el parámetro TopicArn.
- aws:assertAwsResourceProperty: confirma que el cifrado está habilitado en el tema de Amazon SNS.

### <span id="page-681-0"></span>**AWS-PublishSNSNotification**

### Descripción

Publicar una notificación en Amazon SNS.

[Ejecuta esta automatización \(consola\)](https://console.aws.amazon.com/systems-manager/automation/execute/AWS-PublishSNSNotification)

Tipo de documento

Automatización

### Propietario

Amazon

Plataformas

Linux, macOS, Windows

Parámetros

• AutomationAssumeRole

Tipo: cadena

Descripción: (opcional) el Nombre de recurso de Amazon (ARN) del rol de AWS Identity and Access Management (IAM) que permite a Systems Manager Automation realizar las acciones en su nombre. Si no se especifica ningún rol, Systems Manager Automation utiliza los permisos del usuario que comienza este manual de procedimientos.

• Mensaje

Tipo: cadena

Descripción: (obligatorio) el mensaje que se incluirá en la notificación de SNS.

• TopicArn

Tipo: cadena

Descripción: (obligatorio) el ARN del tema de SNS en el que se publicará la notificación.

## Amazon SQS

AWS Systems Manager La automatización proporciona manuales predefinidos para Amazon Simple Queue Service (Amazon SQS). Para obtener información acerca de los manuales de procedimientos, consulte [Trabajar con manuales de procedimientos](https://docs.aws.amazon.com/systems-manager/latest/userguide/automation-documents.html). Para obtener información acerca de cómo ver el contenido del manual de procedimientos, consulte [Cómo ver contenido del](#page-14-0) [manual de procedimientos.](#page-14-0)

### Temas

• [AWS-EnableSQSEncryption](#page-683-0)

## <span id="page-683-0"></span>**AWS-EnableSQSEncryption**

### Descripción

El AWS-EnableSQSEncryption runbook permite el cifrado en reposo para una cola del Amazon Simple Queue Service (Amazon SQS). Una cola de Amazon SQS se puede cifrar con claves administradas de Amazon SQS (SSE-SQS) o con AWS Key Management Service claves administradas () (SSE-KMS). AWS KMS La clave que asigne a la cola debe tener una política de claves que incluya permisos para todos los principales que estén autorizados a utilizar la cola. Con el cifrado activado, se rechazan ReceiveMessage las solicitudes anónimas SendMessage y las dirigidas a la cola cifrada.

### [Ejecuta esta automatización \(consola\)](https://console.aws.amazon.com/systems-manager/automation/execute/AWS-EnableSQSEncryption)

Tipo de documento

Automation

Propietario

Amazon

Plataformas

Linux, macOS, Windows

Parámetros

• AutomationAssumeRole

Tipo: cadena

Descripción: (Opcional) el Nombre de recurso de Amazon (ARN) del rol (IAM) AWS Identity and Access Managementque permite a System Automation realizar las acciones en su nombre. Si no se especifica ningún rol, Systems Manager Automation utilizará los permisos del usuario que ejecuta este manual de procedimientos.

• QueueUrl

Tipo: cadena

Descripción: (Obligatorio) La URL de la cola de Amazon SQS en la que desea activar el cifrado.
#### • KmsKeyId

### Tipo: cadena

Descripción: (opcional) La AWS KMS clave que se utilizará para el cifrado. Este valor puede ser un identificador único global, un ARN para un alias o una clave, o un nombre de alias con el prefijo «alias/». También puede usar la clave AWS administrada especificando el alias aws/sqs.

• KmsDataKeyReusePeriodSeconds

Tipo: cadena

Valores válidos: 60-86400

Predeterminado: 300

Descripción: (opcional) El tiempo, en segundos, que una cola de Amazon SQS puede reutilizar una clave de datos para cifrar o descifrar los mensajes antes de volver a llamar. AWS KMS

#### Permisos de IAM necesarios

El parámetro AutomationAssumeRole requiere las siguientes acciones para utilizar el manual de procedimientos correctamente.

- ssm:GetAutomationExecution
- ssm:StartAutomationExecution
- sqs:GetQueueAttributes
- sqs:SetQueueAttributes

#### Pasos de documentos

- SelectKeyType (aws:branch): se ramifica según la clave especificada.
- PutAttributeSseKms (aws:executeAwsApi) Actualiza la cola de Amazon SQS para usar la AWS KMS clave especificada para el cifrado.
- PutAttributeSseSqs (aws:executeAwsApi) Actualiza la cola de Amazon SQS para utilizar la clave de cifrado predeterminada.
- VerifySqsEncryptionKms (aws: assertAwsResource Property): verifica que el cifrado esté habilitado en la cola de Amazon SQS.

• VerifySqsEncryptionDefault (aws: assertAwsResource Property): verifica que el cifrado esté habilitado en la cola de Amazon SQS.

# Step Functions

AWS Systems Manager La automatización proporciona manuales predefinidos para AWS Step Functions (Step Functions). Para obtener información acerca de los manuales de procedimientos, consulte [Trabajar con manuales de procedimientos](https://docs.aws.amazon.com/systems-manager/latest/userguide/automation-documents.html). Para obtener información acerca de cómo ver el contenido del manual de procedimientos, consulte [Cómo ver contenido del manual de](#page-14-0)  [procedimientos](#page-14-0).

Temas

• [AWS-EnableStepFunctionsStateMachineLogging](#page-685-0)

# <span id="page-685-0"></span>**AWS-EnableStepFunctionsStateMachineLogging**

## Descripción

El AWS-EnableStepFunctionsStateMachineLogging runbook habilita o actualiza el registro en la máquina de AWS Step Functions estados que especifique. El nivel de registro mínimo debe estar establecido en ALLERROR, oFATAL.

[Ejecuta esta automatización \(consola\)](https://console.aws.amazon.com/systems-manager/automation/execute/AWS-EnableStepFunctionsStateMachineLogging)

Tipo de documento

Automation

Propietario

Amazon

Plataformas

Linux, macOS, Windows

### Parámetros

• AutomationAssumeRole

Tipo: cadena

Descripción: (Opcional) el Nombre de recurso de Amazon (ARN) del rol (IAM) AWS Identity and Access Managementque permite a System Automation realizar las acciones en su nombre. Si no se especifica ningún rol, Systems Manager Automation utilizará los permisos del usuario que ejecuta este manual de procedimientos.

• Nivel

Tipo: cadena

Valores válidos: ALL | ERROR | FATAL

Descripción: (Obligatorio) La URL de la cola de Amazon SQS en la que desea activar el cifrado.

• LogGroupArn

Tipo: cadena

Descripción: (obligatorio) El ARN del grupo de CloudWatch registros de Amazon Logs al que desea enviar los registros de las máquinas de estado.

• StateMachineArn

Tipo: cadena

Descripción: (obligatorio) El ARN de la máquina de estado en la que desea habilitar el inicio de sesión.

• IncludeExecutionData

Tipo: Booleano

Valor predeterminado: False

Descripción: (opcional) Determina si los datos de ejecución se incluyen en los registros.

• TracingConfiguration

Tipo: Booleano

Valor predeterminado: False

Descripción: (opcional) Determina si AWS X-Ray el rastreo está habilitado.

## Permisos de IAM necesarios

El parámetro AutomationAssumeRole requiere las siguientes acciones para utilizar el manual de procedimientos correctamente.

- ssm:GetAutomationExecution
- ssm:StartAutomationExecution
- states:DescribeStateMachine
- states:UpdateStateMachine

#### Pasos de documentos

- EnableStepFunctionsStateMachineLogging (aws:executeAwsApi)- Actualiza la máquina de estados especificada con la configuración de registro especificada.
- VerifyStepFunctionsStateMachineLoggingEnabled (aws:assertAwsResourceProperty)- Verifica que el registro esté habilitado en la máquina de estado especificada.

### Salidas

• EnableStepFunctionsStateMachineLogging.Response: respuesta de la llamada a la UpdateStateMachine API.

## Systems Manager

AWS Systems Manager La automatización proporciona manuales predefinidos para Systems Manager. Para obtener información acerca de los manuales de procedimientos, consulte [Trabajar](https://docs.aws.amazon.com/systems-manager/latest/userguide/automation-documents.html) [con manuales de procedimientos](https://docs.aws.amazon.com/systems-manager/latest/userguide/automation-documents.html). Para obtener información acerca de cómo ver el contenido del manual de procedimientos, consulte [Cómo ver contenido del manual de procedimientos](#page-14-0).

#### Temas

- [AWS-BulkDeleteAssociation](#page-688-0)
- [AWS-BulkEditOpsItems](#page-689-0)
- [AWS-BulkResolveOpsItems](#page-692-0)
- [AWS-ConfigureMaintenanceWindows](#page-695-0)
- [AWS-CreateManagedLinuxInstance](#page-696-0)
- [AWS-CreateManagedWindowsInstance](#page-699-0)
- [AWSConfigRemediation-EnableCWLoggingForSessionManager](#page-701-0)
- [AWS-ExportOpsDataToS3](#page-703-0)
- [AWS-ExportPatchReportToS3](#page-705-0)
- [AWS-SetupInventory](#page-706-0)
- [AWS-SetupManagedInstance](#page-711-0)
- [AWS-SetupManagedRoleOnEC2Instance](#page-712-0)
- [AWSSupport-TroubleshootManagedInstance](#page-713-0)
- [AWSSupport-TroubleshootPatchManagerLinux](#page-716-0)
- [AWSSupport-TroubleshootSessionManager](#page-720-0)

## <span id="page-688-0"></span>**AWS-BulkDeleteAssociation**

#### Descripción

El manual de procedimientos AWS-BulkDeleteAssociation le ayuda a eliminar hasta 50 asociaciones de administradores de estados de Systems Manager a la vez.

[Ejecuta esta automatización \(consola\)](https://console.aws.amazon.com/systems-manager/automation/execute/AWS-BulkDeleteAssociation)

Tipo de documento

Automatización

Propietario

Amazon

Plataformas

Linux, macOS, Windows

Parámetros

• AutomationAssumeRole

Tipo: cadena

Descripción: (opcional) el Nombre de recurso de Amazon (ARN) del rol de AWS Identity and Access Management (IAM) que permite a Systems Manager Automation realizar las acciones en su nombre. Si no se especifica ningún rol, Systems Manager Automation utiliza los permisos del usuario que comienza este manual de procedimientos.

• AssociationIds

Tipo: StringList

Descripción: (obligatorio) lista separada por comas de los ID de las asociaciones que desea eliminar.

Permisos de IAM necesarios

El parámetro AutomationAssumeRole requiere las siguientes acciones para utilizar el manual de procedimientos correctamente.

• ssm:DeleteAssociation

Pasos de documentos

• aws:executeScript: elimina las asociaciones especificadas en el parámetro AssociationIds.

## <span id="page-689-0"></span>**AWS-BulkEditOpsItems**

Descripción

El AWS-BulkEditOpsItems manual le ayuda a editar el estado, la gravedad, la categoría o la prioridad de AWS Systems Manager OpsItems. Esta automatización puede editar un máximo de 50 OpsItems a la vez.

[Ejecuta esta automatización \(consola\)](https://console.aws.amazon.com/systems-manager/automation/execute/AWS-BulkEditOpsItems)

Tipo de documento

Automatización

Propietario

Amazon

Plataformas

Linux, macOS, Windows

#### Parámetros

• AutomationAssumeRole

Tipo: cadena

Descripción: (opcional) el Nombre de recurso de Amazon (ARN) del rol de AWS Identity and Access Management (IAM) que permite a Systems Manager Automation realizar las acciones en su nombre. Si no se especifica ningún rol, Systems Manager Automation utiliza los permisos del usuario que comienza este manual de procedimientos.

• Categoría

Tipo: cadena

Valores válidos:

- Disponibilidad
- Costo
- Sin cambios
- Rendimiento
- Recuperación
- Seguridad

Predeterminado: sin cambios

Descripción: (opcional) La nueva categoría que desea especificar para los editados OpsItems.

• OpsItemIds

Tipo: StringList

Descripción: (Obligatorio) Lista de OpsItems identificadores separados por comas que deseas editar (por ejemplo, OI-xxxxxxxxxxxx, OI-xxxxxxxxxxxxx).

• Priority (Prioridad)

Tipo: cadena

Valores válidos:

• Sin cambios

- 1
- 2
- 3
- 
- 4
- 5

Predeterminado: sin cambios

Descripción: (opcional) La importancia de lo editado en relación con otros elementos del sistema. OpsItems OpsItems

• Gravedad

Tipo: cadena

Valores válidos:

- Sin cambios
- 1
- 2
- 3
- 4

Predeterminado: sin cambios

Descripción: (opcional) La gravedad de lo editado OpsItems.

• WaitTimeBetweenEditsInSecs

Tipo: cadena

Valores válidos: 0.0-2.0

Valor predeterminado: 0,8

Descripción: (opcional) el tiempo que espera la automatización entre las llamadas a la operación UpdateOpsItems.

• Status

Valores válidos:

- InProgress
- Sin cambios
- Abra
- Resolved (Resuelto)

Predeterminado: sin cambios

Descripción: (opcional) El nuevo estado de lo editado OpsItems.

Permisos de IAM necesarios

El parámetro AutomationAssumeRole requiere las siguientes acciones para utilizar el manual de procedimientos correctamente.

- ssm:GetAutomationExecution
- ssm:StartAutomationExecution
- ssm:UpdateOpsItem

Pasos de documentos

• aws:executeScript- Edita OpsItems lo que especificó en el OpsItemIds parámetro en función de los valores que especifique para los Status parámetros CategoryPriority,Severity, y.

## <span id="page-692-0"></span>**AWS-BulkResolveOpsItems**

### Descripción

El AWS-BulkResolveOpsItems manual resuelve los filtros AWS Systems Manager OpsItems que coincidan con el filtro que especifique. También puede especificar un elemento OpsItemId para añadirlo al resuelto OpsItems mediante el OpsInsightsId parámetro. Si especifica un valor para el parámetro S3BucketName, se envía un resumen de los resultados al bucket de Amazon Simple Storage Service (Amazon S3). Para recibir una notificación una vez que se haya enviado el resumen de los resultados al bucket de Amazon S3, especifique un valor para el parámetro SnsTopicArn. Esta automatización resolverá un máximo de 1000 OpsItems a la vez.

[Ejecuta esta automatización \(consola\)](https://console.aws.amazon.com/systems-manager/automation/execute/AWS-BulkResolveOpsItems)

Tipo de documento

Automatización

Propietario

Amazon

Plataformas

Linux, macOS, Windows

Parámetros

• AutomationAssumeRole

Tipo: cadena

Descripción: (opcional) el Nombre de recurso de Amazon (ARN) del rol de AWS Identity and Access Management (IAM) que permite a Systems Manager Automation realizar las acciones en su nombre. Si no se especifica ningún rol, Systems Manager Automation utiliza los permisos del usuario que comienza este manual de procedimientos.

• Filtros

Tipo: cadena

Descripción: (Obligatorio) Los pares de filtros clave-valor para devolver OpsItems lo que desea resolver. Por ejemplo, [{"Key": "Status", "Values": ["Open"], "Operator": "Equal"}]. Para obtener más información sobre las opciones disponibles para filtrar OpsItems las respuestas, consulta [OpsItemlos filtros](https://docs.aws.amazon.com/systems-manager/latest/APIReference/API_DescribeOpsItems.html#systemsmanager-DescribeOpsItems-request-OpsItemFilters) en la referencia de la AWS Systems Manager API.

• OpsInsightID

Tipo: cadena

Descripción: (opcional) El identificador de recurso relacionado que quieres añadir a Resolved OpsItems.

• S3 BucketName

Tipo: cadena

Descripción: (opcional) el nombre del bucket de Amazon S3 al que desea enviar el resumen de resultados.

- SnsMessage
	- Tipo: cadena

Descripción: (opcional) la notificación que desea que Amazon Simple Notification Service (Amazon SNS) envíe cuando se complete la automatización.

• SnsTopicArn

Tipo: cadena

Descripción: (opcional) el ARN del tema de Amazon SNS que desea notificar cuando se envíe el resumen de resultados a Amazon S3.

### Permisos de IAM necesarios

El parámetro AutomationAssumeRole requiere las siguientes acciones para utilizar el manual de procedimientos correctamente.

- s3:GetBucketAcl
- s3:PutObject
- sns:Publish
- ssm:DescribeOpsItems
- ssm:GetAutomationExecution
- ssm:StartAutomationExecution
- ssm:UpdateOpsItem

### Pasos de documentos

- aws:executeScript- Recopila y resuelve en OpsItems función de los filtros que especifique. Si especificó un valor para el parámetro OpsInsightId, el valor se añade como un recurso relacionado.
- aws:executeScript: si especificó un valor para el parámetro S3BucketName, se enviará un resumen de los resultados al bucket de Amazon S3.

• aws:executeScript: si especificó un valor para el parámetro SnsTopicArn, se enviará una notificación al tema de Amazon SNS después de enviar el resumen de los resultados a Amazon S3, incluyendo el valor del parámetro SnsMessage si se ha especificado.

## <span id="page-695-0"></span>**AWS-ConfigureMaintenanceWindows**

## Descripción

El manual de procedimientos AWS-ConfigureMaintenanceWindows le ayuda a habilitar o deshabilitar varias ventanas de mantenimiento de Systems Manager.

[Ejecuta esta automatización \(consola\)](https://console.aws.amazon.com/systems-manager/automation/execute/AWS-ConfigureMaintenanceWindows)

Tipo de documento

Automatización

Propietario

Amazon

Plataformas

Linux, macOS, Windows

Parámetros

• AutomationAssumeRole

Tipo: cadena

Descripción: (opcional) el Nombre de recurso de Amazon (ARN) del rol de AWS Identity and Access Management (IAM) que permite a Systems Manager Automation realizar las acciones en su nombre. Si no se especifica ningún rol, Systems Manager Automation utiliza los permisos del usuario que comienza este manual de procedimientos.

• MaintenanceWindows

Tipo: StringList

Descripción: (obligatorio) lista separada por comas de los ID de las ventanas de mantenimiento que desea habilitar o deshabilitar.

#### • MaintenanceWindowsEstado

Tipo: cadena

Valores válidos: "True" | "False"

Valor predeterminado: "False"

Descripción: (obligatorio) determina si las ventanas de mantenimiento están habilitadas o deshabilitadas. Especifique "Verdadero" para habilitar las ventanas de mantenimiento y "Falso" para deshabilitarlas.

Permisos de IAM necesarios

El parámetro AutomationAssumeRole requiere las siguientes acciones para utilizar el manual de procedimientos correctamente.

- ssm:GetMaintenanceWindow
- ssm:UpdateMaintenanceWindow

Pasos de documentos

• aws:executeScript: recopila el estado de las ventanas de mantenimiento que especifique en el parámetro MaintenanceWindows y habilita o deshabilita las ventanas de mantenimiento.

## <span id="page-696-0"></span>**AWS-CreateManagedLinuxInstance**

Descripción

Cree una instancia EC2 para Linux que esté configurada para Systems Manager.

[Ejecuta esta automatización \(consola\)](https://console.aws.amazon.com/systems-manager/automation/execute/AWS-CreateManagedLinuxInstance)

Tipo de documento

Automatización

Propietario

Amazon

### Plataformas

Linux

## Parámetros

• AmiId

Tipo: cadena

Descripción: (obligatorio) ID AMI que se va a utilizar para lanzar la instancia.

• AutomationAssumeRole

Tipo: cadena

Descripción: (opcional) el Nombre de recurso de Amazon (ARN) del rol de AWS Identity and Access Management (IAM) que permite a Systems Manager Automation realizar las acciones en su nombre. Si no se especifica ningún rol, Systems Manager Automation utiliza los permisos del usuario que comienza este manual de procedimientos.

• GroupName

Tipo: cadena

Predeterminado: instancias SSM SecurityGroup ForLinux

Descripción: (obligatorio) nombre de grupo de seguridad que se va a crear.

• HttpTokens

Tipo: cadena

Valores válidos: opcional | obligatorio

Predeterminado: opcional

Descripción: (opcional) IMDSv2 utiliza sesiones basadas en token. Defina el uso de los tokens HTTP a optional o required para determinar si IMDSv2 es opcional u obligatorio.

• InstanceType

Tipo: cadena

Valor predeterminado: t2.medium

Descripción: (obligatorio) tipo de instancia que se va a lanzar. El valor predeterminado es t2.medium.

• KeyPairNombre

Tipo: cadena

Descripción: (obligatorio) par de claves que se utilizará al crear una instancia.

• RemoteAccessCidr

Tipo: cadena

Valor predeterminado: 0.0.0.0/0

Descripción: (obligatorio) crea un grupo de seguridad con puerto para SSH(Rango de puerto 22) abierto a las IP especificadas por CIDR (el valor predeterminado es 0.0.0.0/0). Si el grupo de seguridad ya existe no será modificado y no se cambiarán las reglas.

• RoleName

Tipo: cadena

Predeterminado: SSM ManagedInstance ProfileRole

Descripción: (obligatorio) nombre de rol que se va a crear.

• StackName

Tipo: cadena

Predeterminado: CreateManagedInstanceStack {{Automation:EXECUTION\_ID}}

Descripción: (opcional) especificar el nombre de pila que utiliza este manual de procedimientos

• SubnetId

Tipo: cadena

Valor predeterminado: Default

Descripción: (obligatorio) una nueva instancia se implementará en esta subred o en la subred predeterminada si no se especifica.

#### Tipo: cadena

## Valor predeterminado: Default

Descripción: (obligatorio) una nueva instancia se implementará en este Amazon Virtual Private Cloud (Amazon VPC) o en la Amazon VPC predeterminada si no se especifica.

## <span id="page-699-0"></span>**AWS-CreateManagedWindowsInstance**

Descripción

Cree una instancia EC2 para la Windows Server que esté configurada para Systems Manager.

[Ejecuta esta automatización \(consola\)](https://console.aws.amazon.com/systems-manager/automation/execute/AWS-CreateManagedWindowsInstance)

Tipo de documento

Automatización

Propietario

Amazon

Plataformas

Windows

Parámetros

Parámetros

• AmiId

Tipo: cadena

Valor predeterminado: {{ssm:/aws/service/ami-windows-latest/ Windows\_Server-2016-English-Full-Base}}

Descripción: (obligatorio) ID AMI que se va a utilizar para lanzar la instancia.

• AutomationAssumeRole

Tipo: cadena

Descripción: (opcional) el Nombre de recurso de Amazon (ARN) del rol de AWS Identity and Access Management (IAM) que permite a Systems Manager Automation realizar las acciones en su nombre. Si no se especifica ningún rol, Systems Manager Automation utiliza los permisos del usuario que comienza este manual de procedimientos.

• GroupName

Tipo: cadena

SecurityGroupForLinuxPredeterminado: instancias SSM

Descripción: (obligatorio) nombre de grupo de seguridad que se va a crear.

• HttpTokens

Tipo: cadena

Valores válidos: opcional | obligatorio

Predeterminado: opcional

Descripción: (opcional) IMDSv2 utiliza sesiones basadas en token. Defina el uso de los tokens HTTP a optional o required para determinar si IMDSv2 es opcional u obligatorio.

• InstanceType

Tipo: cadena

Valor predeterminado: t2.medium

Descripción: (obligatorio) tipo de instancia que se va a lanzar. El valor predeterminado es t2.medium.

• KeyPairNombre

Tipo: cadena

Descripción: (obligatorio) par de claves que se utilizará al crear una instancia.

• RemoteAccessCidr

Tipo: cadena

Valor predeterminado: 0.0.0.0/0

Descripción: (obligatorio) crea un grupo de seguridad con puerto para RDP (Rango de puerto 3389) abierto a las IP especificadas por CIDR (el valor predeterminado es 0.0.0.0/0). Si el grupo de seguridad ya existe no será modificado y no se cambiarán las reglas.

• RoleName

Tipo: cadena

Predeterminado: SSM ManagedInstance ProfileRole

Descripción: (obligatorio) nombre de rol que se va a crear.

• StackName

Tipo: cadena

Predeterminado: CreateManagedInstanceStack {{Automation:EXECUTION\_ID}}

Descripción: (opcional) especificar el nombre de pila que utiliza este manual de procedimientos

• SubnetId

Tipo: cadena

Valor predeterminado: Default

Descripción: (obligatorio) una nueva instancia se implementará en esta subred o en la subred predeterminada si no se especifica.

• VpcId

Tipo: cadena

Valor predeterminado: Default

Descripción: (obligatorio) una nueva instancia se implementará en este Amazon Virtual Private Cloud (Amazon VPC) o en la Amazon VPC predeterminada si no se especifica.

## <span id="page-701-0"></span>**AWSConfigRemediation-EnableCWLoggingForSessionManager**

Descripción

El AWSConfigRemediation-EnableCWLoggingForSessionManager runbook permite que las AWS Systems Manager sesiones del administrador de sesiones (administrador de sesiones) almacenen los registros de salida en un grupo de registros de Amazon CloudWatch (CloudWatch).

#### [Ejecuta esta automatización \(consola\)](https://console.aws.amazon.com/systems-manager/automation/execute/AWSConfigRemediation-EnableCWLoggingForSessionManager)

Tipo de documento

Automatización

Propietario

Amazon

Plataformas

Linux, macOS, Windows

Parámetros

• AutomationAssumeRol

Tipo: cadena

Descripción: (obligatorio) el Nombre de recurso de Amazon (ARN) del rol de AWS Identity and Access Management (IAM) que permite a Systems Manager Automation realizar las acciones en su nombre.

• DestinationLogGrupo

Tipo: cadena

Descripción: (obligatorio) El nombre del grupo de CloudWatch registros.

Permisos de IAM necesarios

El parámetro AutomationAssumeRole requiere las siguientes acciones para utilizar el manual de procedimientos correctamente.

- ssm:StartAutomationExecution
- ssm:GetAutomationExecution
- ssm:GetDocument
- ssm:UpdateDocument
- ssm:CreateDocument
- ssm:UpdateDefaultDocumentVersion
- ssm:DescribeDocument

#### Pasos de documentos

• aws:executeScript- Acepta el grupo de CloudWatch registros para actualizar el documento que almacena las preferencias de los registros de salida de las sesiones del Administrador de sesiones, o crea uno si no existe.

## <span id="page-703-0"></span>**AWS-ExportOpsDataToS3**

#### Descripción

Este runbook recupera una lista de OpsData resúmenes en AWS Systems Manager Explorer y los exporta a un objeto de un bucket específico de Amazon Simple Storage Service (Amazon S3).

[Ejecuta esta automatización \(consola\)](https://console.aws.amazon.com/systems-manager/automation/execute/AWS-ExportOpsDataToS3)

Tipo de documento

Automatización

Propietario

Amazon

Plataformas

Linux, macOS, Windows

#### Parámetros

• AutomationAssumeFunción

Tipo: cadena

Descripción: (obligatorio) el Nombre de recurso de Amazon (ARN) del rol de AWS Identity and Access Management (IAM) que permite a Systems Manager Automation realizar las acciones en su nombre.

• columnFields

Tipo: StringList

Descripción: (obligatorio) campos de la columna para escribir en el archivo de salida.

• filters

Tipo: cadena

Descripción: filtros (opcionales) para la getOpsSummary solicitud.

• resultAttribute

Tipo: cadena

Descripción: (opcional) El atributo de resultado de la getOpsSummary solicitud.

• s3 BucketName

Tipo: cadena

Descripción: (obligatorio) el bucket de S3 donde desea descargar el archivo de salida.

• sns SuccessMessage

Tipo: cadena

Descripción: (opcional) mensaje que se envía cuando termine el manual de procedimientos.

• sns TopicArn

Tipo: cadena

Descripción: (obligatorio) el ARN del tema de Amazon Simple Notification Service (Amazon SNS) para notificar cuando se complete la descarga.

• SyncName

### Tipo: cadena

Descripción: (opcional) el nombre de la sincronización de datos de recursos.

### Pasos de documentos

getOpsSummaryStep : ahora recupera hasta 5000 resúmenes de operaciones para exportarlos a un archivo CSV.

Salidas

OpsData objeto: si el manual se ejecuta correctamente, encontrarás el OpsData objeto exportado en el depósito S3 de destino.

# <span id="page-705-0"></span>**AWS-ExportPatchReportToS3**

Descripción

Este manual de procedimientos recupera listas de datos de resúmenes y detalles de parches en AWS Systems Manager Patch Manager y los exporta a archivos.csv en un bucket de Amazon Simple Storage Service (Amazon S3) específico.

[Ejecuta esta automatización \(consola\)](https://console.aws.amazon.com/systems-manager/automation/execute/AWS-ExportPatchReportToS3)

Tipo de documento

Automatización

Propietario

Amazon

Plataformas

Linux, macOS, Windows

Parámetros

• assumeRole

Tipo: cadena

Descripción: (obligatorio) el Nombre de recurso de Amazon (ARN) del rol de AWS Identity and Access Management (IAM) que permite a Systems Manager Automation realizar las acciones en su nombre. Si no se especifica ningún rol, Systems Manager Automation utiliza los permisos del usuario que ejecuta este documento.

• s3 BucketName

#### Tipo: cadena

Descripción: (obligatorio) el bucket de S3 donde desea descargar el archivo de salida.

• sns TopicArn

Tipo: cadena

Descripción: (opcional) el nombre de recurso de Amazon (ARN) del tema de Amazon Simple Notification Service (Amazon SNS) para notificar cuando se completa la descarga.

• sns SuccessMessage

Tipo: cadena

Descripción: (opcional) el texto del mensaje que se enviará cuando finalice el manual de procedimientos.

• destinos

Tipo: cadena

Descripción: (obligatorio) el ID de la instancia o un carácter comodín (\*) para indicar si se deben informar los datos de los parches de una instancia específica o de todas las instancias.

### Pasos de documentos

ExportReportStep — La acción de este paso depende del valor del targets parámetro. Si targets tiene el formato de instanceids=\*, el paso recupera hasta 10.000 resúmenes de parches para las instancias de su cuenta y exporta los datos a un archivo .csv.

Si targets tiene el formato de instanceids=<instance-id>, el paso recupera tanto el resumen del parche como todos los parches de la instancia especificada en su cuenta y los exporta a un archivo .csv.

#### Salidas

PatchSummaryObjeto /Patches: si el runbook se ejecuta correctamente, el objeto de informe de parches exportado se descarga en el depósito S3 de destino.

## <span id="page-706-0"></span>**AWS-SetupInventory**

Descripción

Cree una asociación de Systems Manager Inventory para una o varias instancias administradas. El sistema recopila metadatos de sus instancias de acuerdo con la programación en la asociación. Para obtener más información, consulte [AWS Systems Manager Inventory.](https://docs.aws.amazon.com/systems-manager/latest/userguide/systems-manager-inventory.html)

[Ejecuta esta automatización \(consola\)](https://console.aws.amazon.com/systems-manager/automation/execute/AWS-SetupInventory)

- Tipo de documento
- Automatización
- Propietario
- Amazon
- Plataformas
- Linux, macOS, Windows
- Parámetros
- Aplicaciones
	- Tipo: cadena
	- Valor predeterminado: Enabled
	- Descripción: (opcional) recopilar metadatos de las aplicaciones instaladas.
- AssociatedDocNombre
	- Tipo: cadena
	- Valor predeterminado: AWS-GatherSoftwareInventory
	- Descripción: (opcional) nombre del manual de procedimientos de SSM utilizado para recopilar datos del inventario desde la instancia administrada.
- AssociationName
	- Tipo: cadena
	- Descripción: (opcional) un nombre para la asociación de inventario que se asignará a la instancia.
- AssocWaitHora

Tipo: cadena

## Valor predeterminado: PT5M

Descripción: (opcional) cantidad de tiempo que debe ponerse en pausa la recopilación de inventario cuando se alcanza la hora de inicio de la asociación del inventario. La hora usa el formato ISO 8601.

• AutomationAssumeRole

Tipo: cadena

Descripción: (opcional) el Nombre de recurso de Amazon (ARN) del rol de AWS Identity and Access Management (IAM) que permite a Systems Manager Automation realizar las acciones en su nombre. Si no se especifica ningún rol, Systems Manager Automation utiliza los permisos del usuario que comienza este manual de procedimientos.

• AwsComponents

Tipo: cadena

Valor predeterminado: Enabled

Descripción: (Opcional) Recopile metadatos para AWS componentes como amazon-ssm-agent.

• CustomInventory

Tipo: cadena

Valor predeterminado: Enabled

Descripción: (opcional) recopilar los metadatos de inventario personalizado.

• Archivos

Tipo: cadena

Descripción: (opcional) recopilar metadatos acerca de archivos en las instancias. Para obtener más información sobre cómo recopilar este tipo de datos de inventario, consulte [Trabajar con el inventario de archivos y del registro de Windows.](https://docs.aws.amazon.com/systems-manager/latest/userguide/sysman-inventory-file-and-registry.html) Requiere la versión 2.2.64.0 del SSMAgent o posterior. Ejemplo de Linux: [{"Path":"/usr/bin", "Pattern": ["aws\*", "\*ssm\*"],"Recursive":false},{"Path":"/var/log", "Pattern": ["amazon\*.\*"], "Recursive":true, "DirScanLimit":1000}] Windows example: [{"Path":"%PROGRAMFILES%", "Pattern":["\*.exe"],"Recursive":true}]

#### • InstanceDetailedInformación

Tipo: cadena

Valor predeterminado: Enabled

Descripción: (opcional) recopilar información adicional acerca de la instancia, incluido el modelo de CPU, la velocidad y el número de núcleos, por mencionar algunos.

• InstanceIds

Tipo: cadena

Valor predeterminado: \*

Descripción: (obligatorio) instancias EC2 de las que desea crear un inventario.

• LambdaAssumeFunción

#### Tipo: cadena

Descripción: (opcional) ARN del rol que permite a la Lambda creada por Automatización para realizar las acciones en su nombre. Si no se especifica, se creará un rol transitorio para ejecutar la función Lambda.

• NetworkConfig

Tipo: cadena

Valor predeterminado: Enabled

Descripción: (opcional) recopilar metadatos de las configuraciones de red.

• Salidas 3 BucketName

Tipo: cadena

Descripción: (opcional) nombre de un bucket de Amazon S3 en el que desea escribir los datos de registro del inventario.

• Salidas 3 KeyPrefix

Tipo: cadena

Descripción: (opcional) un prefijo de clave de Amazon S3 (subcarpeta) en el que desea escribir los datos de registro del inventario.

• OutputS3Region

Tipo: cadena

Descripción: (opcional) El nombre del Región de AWS lugar donde se encuentra Amazon S3.

• Programación

Tipo: cadena

Valor predeterminado: cron(0 \*/30 \* \* \* ? \*)

Descripción: (opcional) una expresión cron para la programación de asociación de inventario. El valor predeterminado es cada 30 minutos.

• Servicios

Tipo: cadena

Valor predeterminado: Enabled

Descripción: (opcional, solo SO Windows, requiere la versión 2.2.64.0 de SSMAgent o superior) recopile datos para configuraciones de servicio.

• WindowsRegistry

Tipo: cadena

Descripción: (opcional) recopilar metadatos acerca de claves del Registro de Microsoft Windows. Para obtener más información sobre cómo recopilar este tipo de datos de inventario, consulte [Trabajar con el inventario de archivos y del registro de Windows.](https://docs.aws.amazon.com/systems-manager/latest/userguide/sysman-inventory-file-and-registry.html) Requiere la versión 2.2.64.0 del SSM Agent o posterior. Ejemplo: [{"Path» :"HKEY\_CURRENT\_CONFIG\ System», "Recursive» :true}, {"Path» :"HKEY\_LOCAL\_MACHINE\ SOFTWARE\ Amazon\ «," «: [" amiName "]}] MachineImage ValueNames

• WindowsRoles

Tipo: cadena

Valor predeterminado: Enabled

Descripción: (opcional) recopilar información acerca de roles de Windows en la instancia. Se aplica solo a sistemas operativos Windows. Requiere la versión 2.2.64.0 del SSMAgent o posterior.

• WindowsUpdates

Tipo: cadena

Valor predeterminado: Enabled

Descripción: (opcional) recopilar datos acerca de todas las actualizaciones de Windows en la instancia.

## <span id="page-711-0"></span>**AWS-SetupManagedInstance**

Descripción

Configure una instancia con un rol AWS Identity and Access Management (IAM) para el acceso a Systems Manager.

[Ejecuta esta automatización \(consola\)](https://console.aws.amazon.com/systems-manager/automation/execute/AWS-SetupManagedInstance)

Tipo de documento

Automatización

Propietario

Amazon

Plataformas

Linux, macOS, Windows

Parámetros

• AutomationAssumeRole

Tipo: cadena

Descripción: (opcional) el Nombre de recurso de Amazon (ARN) del rol de AWS Identity and Access Management (IAM) que permite a Systems Manager Automation realizar las acciones en su nombre. Si no se especifica ningún rol, Systems Manager Automation utiliza los permisos del usuario que comienza este manual de procedimientos.

#### • InstanceId

Tipo: cadena

Descripción: (obligatorio) ID de la instancia EC2 que se va a configurar.

• LambdaAssumeRol

Tipo: cadena

Descripción: (opcional) ARN del rol que permite a la Lambda creada por Automatización para realizar las acciones en su nombre. Si no se especifica, se creará un rol transitorio para ejecutar la función Lambda.

• RoleName

Tipo: cadena

Predeterminado: SSM RoleFor ManagedInstance

Descripción: (opcional) nombre del rol de IAM para la instancia EC2. Si este rol no existe, se creará. Al especificar este valor, compruebe que el rol contenga la política gestionada ManagedInstanceprincipal de AmazonSSM.

## <span id="page-712-0"></span>**AWS-SetupManagedRoleOnEC2Instance**

Descripción

Configure una instancia con la función de IAM RoleForManagedInstance gestionada por SSM para el acceso a Systems Manager.

[Ejecuta esta automatización \(consola\)](https://console.aws.amazon.com/systems-manager/automation/execute/AWS-SetupManagedRoleOnEC2Instance)

Tipo de documento

Automatización

Propietario

Amazon

Plataformas

Linux, macOS, Windows

### Parámetros

• AutomationAssumeRole

Tipo: cadena

Descripción: (opcional) el Nombre de recurso de Amazon (ARN) del rol de AWS Identity and Access Management (IAM) que permite a Systems Manager Automation realizar las acciones en su nombre. Si no se especifica ningún rol, Systems Manager Automation utiliza los permisos del usuario que comienza este manual de procedimientos.

• InstanceId

Tipo: cadena

Descripción: (obligatorio) ID de la instancia EC2 que se va a configurar.

• LambdaAssumeRol

Tipo: cadena

Descripción: (opcional) ARN del rol que permite a la Lambda creada por Automatización para realizar las acciones en su nombre. Si no se especifica, se creará un rol transitorio para ejecutar la función Lambda.

• RoleName

Tipo: cadena

Predeterminado: SSM RoleFor ManagedInstance

Descripción: (opcional) nombre del rol de IAM para la instancia EC2. Si este rol no existe, se creará. Al especificar este valor, compruebe que el rol contenga la política gestionada ManagedInstanceprincipal de AmazonSSM.

## <span id="page-713-0"></span>**AWSSupport-TroubleshootManagedInstance**

Descripción

El manual de procedimientos AWSSupport-TroubleshootManagedInstancele ayuda a determinar por qué una instancia de Amazon Elastic Compute Cloud (Amazon EC2) no se

presenta como administrada por AWS Systems Manager. Este manual de procedimientos revisa la configuración de VPC de la instancia, incluyendo las reglas de los grupos de seguridad, los puntos de conexión de VPC, las reglas de la lista de control de acceso (ACL) y las tablas de enrutamiento. También confirma que un perfil de instancia AWS Identity and Access Management(de IAM) que contiene los permisos necesarios se asocia a la instancia.

**A** Important

Este manual de automatización no evalúa las reglas de IPv6.

[Ejecuta esta automatización \(consola\)](https://console.aws.amazon.com/systems-manager/automation/execute/AWSSupport-TroubleshootManagedInstance)

Tipo de documento

Automation

Propietario

Amazon

Plataformas

Linux, macOS, Windows

Parámetros

• AutomationAssumeRole

Tipo: cadena

Descripción: (Opcional) el Nombre de recurso de Amazon (ARN) del rol (IAM) AWS Identity and Access Managementque permite a System Automation realizar las acciones en su nombre. Si no se especifica ningún rol, Systems Manager Automation utilizará los permisos del usuario que ejecuta este manual de procedimientos.

• InstanceId

Tipo: cadena

Descripción: (Obligatorio) El ID de la instancia de Amazon EC2 que no informa como gestionada por Systems Manager.

#### Permisos de IAM necesarios

El parámetro AutomationAssumeRole requiere las siguientes acciones para utilizar el manual de procedimientos correctamente.

- ssm:DescribeAutomationExecutions
- ssm:DescribeAutomationStepExecutions
- ssm:DescribeInstanceInformation
- ssm:DescribeInstanceProperties
- ssm:StartAutomationExecution
- ssm:GetAutomationExecution
- ssm:GetDocument
- ssm:ListDocuments
- ssm:StartAutomationExecution
- iam:ListRoles
- iam:GetInstanceProfile
- iam:ListAttachedRolePolicies
- ec2:DescribeInstances
- ec2:DescribeNetworkAcls
- ec2:DescribeRouteTables
- ec2:DescribeSecurityGroups
- ec2:DescribeVpcEndpoints

### Pasos de documentos

- aws:executeScript Recopila el PingStatusde la instancia.
- aws:branch Se ramifica en función de si la instancia ya está informando como gestionada por Systems Manager.
- aws:executeAwsApi Recopila detalles sobre la instancia, incluyendo la configuración de la VPC.
- aws:executeScript Si corresponde, recopila detalles adicionales relacionados con los puntos de conexión de VPC que se han implementado para usarlos con Systems Manager y confirma que

los grupos de seguridad conectados al punto de conexión de VPC permiten el tráfico entrante en el puerto TCP 443 desde la instancia.

- aws:executeScript Comprueba si la tabla de enrutamiento permite el tráfico al punto de conexión de VPC o a los puntos de conexión públicos de Systems Manager.
- aws:executeScript Comprueba si las reglas de ACL de la red permiten el tráfico al punto de conexión de VPC o a los puntos de conexión públicos de Systems Manager.
- aws:executeScript Comprueba si el grupo de seguridad asociado a la instancia permite el tráfico saliente al punto de conexión de VPC o a los puntos de conexión públicos de Systems Manager.
- aws:executeScript Comprueba si el perfil de instancia adjunto a la instancia incluye una política gestionada que proporcione los permisos necesarios.
- aws:branch Se ramifica en función del sistema operativo de la instancia.
- aws:executeScript Proporciona una referencia al script de ssmagent-toolkit-linuxdel intérprete de comandos.
- aws:executeScript- Proporciona una referencia al script. ssmagent-toolkit-windows PowerShell
- aws:executeScript Genera el resultado final para la automatización.
- aws:executeScript Si el PingStatusde la instancia es Online, regresa que la instancia ya está gestionada por Systems Manager.

# <span id="page-716-0"></span>**AWSSupport-TroubleshootPatchManagerLinux**

## Descripción

El AWSSupport-TroubleshootPatchManagerLinux manual resuelve los problemas más comunes que pueden provocar un error en los parches en los nodos gestionados basados en Linux mediante la función «Administrador de parches»AWS Systems Manager. El objetivo principal de este manual es identificar la causa raíz del fallo del comando de parche y sugerir un plan de remediación.

## ¿Cómo funciona?

El AWSSupport-TroubleshootPatchManagerLinux manual tiene en cuenta el par de identificadores de instancia y de comando proporcionados por usted para solucionar problemas. Si no se proporciona ningún identificador de comando, selecciona el último comando de parche fallido en los últimos 30 días en la instancia proporcionada. Tras comprobar el estado del comando, el cumplimiento de los requisitos previos y la distribución del sistema operativo, el runbook descarga y ejecuta un paquete analizador de registros. El resultado incluye la causa raíz del problema, así como las medidas necesarias para solucionarlo.

Tipo de documento

Automation

Propietario

Amazon

Plataformas

- Amazon Linux 2 y 2023
- Red Hat Enterprise Linux 8.X y 9.X
- Centos 8.X y 9.X
- SUSE 15.X

#### Parámetros

Permisos de IAM necesarios

El parámetro AutomationAssumeRole requiere las siguientes acciones para utilizar el manual de procedimientos correctamente.

- ssm:SendCommand
- ssm:DescribeDocument
- ssm:GetCommandInvocation
- ssm:ListCommands
- ssm:DescribeInstanceInformation
- ssm:ListCommandInvocations
- ssm:GetDocument
- ssm:DescribeAutomationExecutions
- ssm:GetAutomationExecution

#### **Instrucciones**

Siga estos pasos para configurar la automatización:

- 1. Navegue hasta [AWSSupport-TroubleshootPatchManagerLinux](https://console.aws.amazon.com/systems-manager/documents/AWSSupport-TroubleshootPatchManagerLinux/description)la AWS Systems Manager consola.
- 2. Elija Execute automation (Ejecutar automatización).
- 3. Para los parámetros de entrada, introduzca lo siguiente:
	- InstanceId (Obligatorio):

Usa el selector de instancias interactivo para elegir el ID del nodo gestionado por SSM basado en Linux (Amazon Elastic Compute Cloud (Amazon EC2) o servidor activado híbrido) contra el que falló el comando de parche, o introduce manualmente el ID de la instancia gestionada por SSM.

• AutomationAssumeRole (Opcional):

Introduzca el ARN del rol de IAM que permite a Automation realizar acciones en su nombre. Si no se especifica ningún rol, Automation usa los permisos del usuario que inicia este manual.

• RunCommandId (Opcional):

Introduzca el identificador del AWS-RunPatchBaseline documento con el comando de ejecución fallido. Si no proporciona un identificador de comando, el runbook buscará el último comando de parche fallido en los últimos 30 días en la instancia seleccionada.

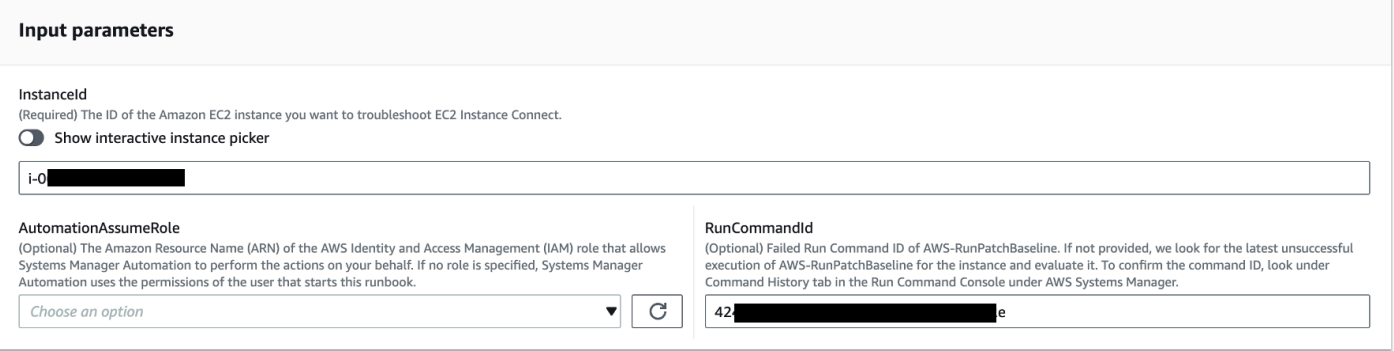

- 4. Seleccione Ejecutar.
- 5. Se inicia la automatización.
- 6. Este documento realiza los siguientes pasos:
	- CheckConcurrency:

Garantiza que solo haya una ejecución de este runbook dirigida a la misma instancia. Si el runbook encuentra otra ejecución en curso dirigida a la misma instancia, devuelve un error y finaliza.

• ValidateCommandID:

Valida si el ID de comando proporcionado, como parámetro de entrada, se ejecutó para el documento AWS-RunPatchBaseline SSM. Si no se proporciona ningún identificador de comando, el manual considerará la última ejecución fallida de los AWS-RunPatchBaseline últimos 30 días en la instancia seleccionada.

• BranchOnCommandStatus:

Confirma que el estado del comando proporcionado ha fallado. De lo contrario, el manual finaliza la ejecución y genera un informe en el que se indica que el comando proporcionado se ejecutó correctamente.

• VerifyPrerequistes:

Confirma que se cumplen los requisitos previos mencionados anteriormente.

• GetPlatformDetails:

Recupera la distribución y la versión del sistema operativo (SO).

• GetDownloadURL:

Recupera la URL de descarga del paquete PatchManager Log Analyzer.

• EvaluatePatchManagerLogs:

Descarga y ejecuta el paquete python de PatchManager Log Analyzer en la instancia para evaluar el archivo de registro.

• GenerateReport:

Genera un informe final de la ejecución del manual de ejecución que incluye el problema identificado y la solución sugerida.

7. Una vez finalizada, revise la sección de resultados para ver los resultados detallados de la ejecución:
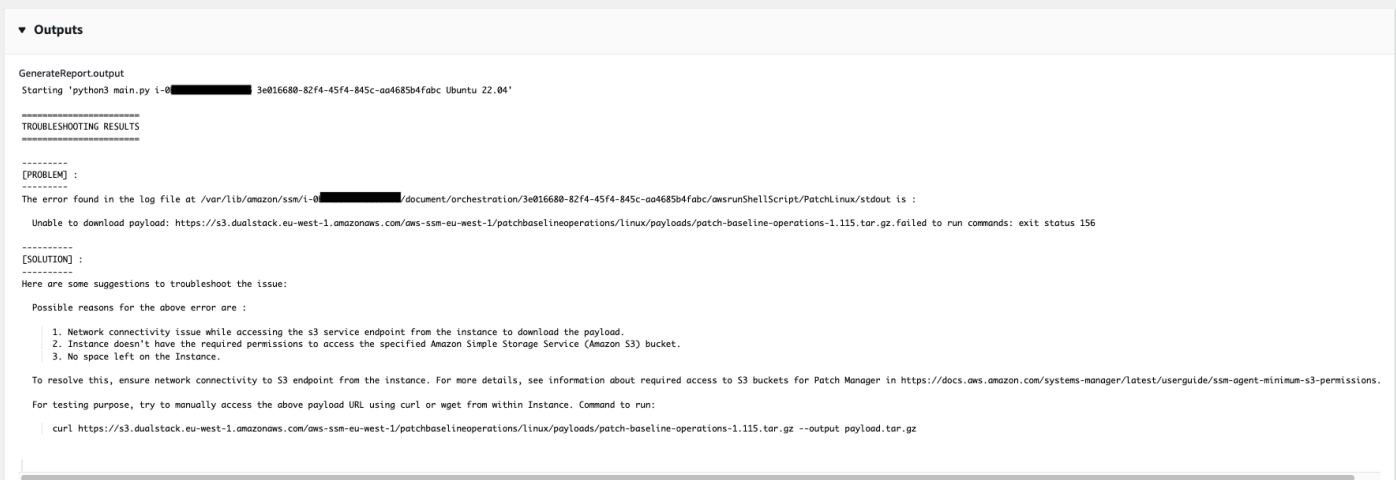

Referencias

#### Automatización de Systems Manager

- [Ejecuta esta automatización \(consola\)](https://console.aws.amazon.com/systems-manager/documents/AWSSupport-TroubleshootPatchManagerLinux/description)
- [Ejecución de una automatización](https://docs.aws.amazon.com/systems-manager/latest/userguide/automation-working-executing.html)
- [Configuración de Automation](https://docs.aws.amazon.com/systems-manager/latest/userguide/automation-setup.html)
- [Página de inicio de Support Automation Workflows](https://aws.amazon.com/premiumsupport/technology/saw/)

### **AWSSupport-TroubleshootSessionManager**

#### Descripción

El manual de procedimientos AWSSupport-TroubleshootSessionManager le ayuda a solucionar problemas comunes que le impiden conectarse a instancias administradas de Amazon Elastic Compute Cloud (Amazon EC2) mediante Session Manager. El administrador de sesiones es una capacidad de. AWS Systems Manager Este manual de procedimientos comprueba lo siguiente:

- Comprueba si la instancia se está ejecutando e informando como gestionada por Systems Manager.
- Ejecuta el manual de procedimientos AWSSupport-TroubleshootManagedInstance si la instancia no informa como gestionada por Systems Manager.
- Comprueba la versión del agente SSM instalada en la instancia.
- Comprueba si un perfil de instancia que contiene una política de AWS Identity and Access Management (IAM) recomendada para Session Manager está adjunto a la instancia Amazon EC2.
- Recopila los registros del agente SSM de la instancia.
- Analiza sus preferencias de Session Manager.
- Ejecuta el AWSSupport-AnalyzeAWSEndpointReachabilityFromEC2 runbook para analizar la conectividad de la instancia con los puntos de conexión de Session Manager, AWS Key Management Service (AWS KMS), Amazon Simple Storage Service (Amazon S3) y CloudWatch Amazon Logs (Logs). CloudWatch

#### Consideraciones

- No se admiten los nodos gestionados híbridos.
- Este manual de procedimientos solo comprueba si hay una política de IAM administrada recomendada asociada al perfil de instancia. No analiza la IAM ni los permisos AWS KMS que se incluyen en su perfil de instancia.

#### **A** Important

El manual de procedimientos AWSSupport-

AnalyzeAWSEndpointReachabilityFromEC2 utiliza el [Analizador de accesibilidad](https://docs.aws.amazon.com/vpc/latest/reachability/what-is-reachability-analyzer.html)  [de VPC](https://docs.aws.amazon.com/vpc/latest/reachability/what-is-reachability-analyzer.html) para analizar la conectividad de red entre una fuente y un punto de conexión de servicio. Se le cobrará por cada análisis realizado entre un origen y un destino. Para obtener más información, consulte [Precios de Amazon EFS](https://aws.amazon.com/vpc/pricing/).

#### [Ejecuta esta automatización \(consola\)](https://console.aws.amazon.com/systems-manager/automation/execute/AWSSupport-TroubleshootSessionManager)

Tipo de documento

Automatización

Propietario

Amazon

Plataformas

Linux, macOS, Windows

#### Parámetros

#### • AutomationAssumeRole

#### Tipo: cadena

Descripción: (opcional) el Nombre de recurso de Amazon (ARN) del rol de AWS Identity and Access Management (IAM) que permite a Systems Manager Automation realizar las acciones en su nombre. Si no se especifica ningún rol, Systems Manager Automation utiliza los permisos del usuario que comienza este manual de procedimientos.

• InstanceId

#### Tipo: cadena

Descripción: (obligatorio) el ID de la instancia de Amazon EC2 a la que no puede conectarse mediante Session Manager.

• SessionPreferenceDocumento

Tipo: cadena

Predeterminado: SSM- SessionManager RunShell

Descripción: (opcional) el nombre de su documento de preferencias de sesión. Si no especifica un documento de preferencias de sesión personalizado al iniciar las sesiones, utilice el valor predeterminado.

#### Permisos de IAM necesarios

El parámetro AutomationAssumeRole requiere las siguientes acciones para utilizar el manual de procedimientos correctamente.

- ec2:CreateNetworkInsightsPath
- ec2:DeleteNetworkInsightsAnalysis
- ec2:DeleteNetworkInsightsPath
- ec2:StartNetworkInsightsAnalysis
- tiros:CreateQuery
- ec2:DescribeAvailabilityZones
- ec2:DescribeCustomerGateways
- ec2:DescribeDhcpOptions
- ec2:DescribeInstances
- ec2:DescribeInstanceStatus
- ec2:DescribeInternetGateways
- ec2:DescribeManagedPrefixLists
- ec2:DescribeNatGateways
- ec2:DescribeNetworkAcls
- ec2:DescribeNetworkInsightsAnalyses
- ec2:DescribeNetworkInsightsPaths
- ec2:DescribeNetworkInterfaces
- ec2:DescribePrefixLists
- ec2:DescribeRegions
- ec2:DescribeRouteTables
- ec2:DescribeSecurityGroups
- ec2:DescribeSubnets
- ec2:DescribeTransitGatewayAttachments
- ec2:DescribeTransitGatewayConnects
- ec2:DescribeTransitGatewayPeeringAttachments
- ec2:DescribeTransitGatewayRouteTables
- ec2:DescribeTransitGateways
- ec2:DescribeTransitGatewayVpcAttachments
- ec2:DescribeVpcAttribute
- ec2:DescribeVpcEndpoints
- ec2:DescribeVpcEndpointServiceConfigurations
- ec2:DescribeVpcPeeringConnections
- ec2:DescribeVpcs
- ec2:DescribeVpnConnections
- ec2:DescribeVpnGateways
- ec2:GetManagedPrefixListEntries
- ec2:GetTransitGatewayRouteTablePropagations
- ec2:SearchTransitGatewayRoutes
- elasticloadbalancing:DescribeListeners
- elasticloadbalancing:DescribeLoadBalancerAttributes
- elasticloadbalancing:DescribeLoadBalancers
- elasticloadbalancing:DescribeRules
- elasticloadbalancing:DescribeTags
- elasticloadbalancing:DescribeTargetGroups
- elasticloadbalancing:DescribeTargetHealth
- iam:GetInstanceProfile
- iam:ListAttachedRolePolicies
- iam:ListRoles
- iam:PassRole
- ssm:DescribeAutomationStepExecutions
- ssm:DescribeInstanceInformation
- ssm:GetAutomationExecution
- ssm:GetDocument
- ssm:ListCommands
- ssm:ListCommandInvocations
- ssm:SendCommand
- ssm:StartAutomationExecution
- tiros:GetQueryAnswer
- tiros:GetQueryExplanation

#### Pasos de documentos

- 1. aws:waitForAwsResourceProperty: espera hasta 6 minutos para que su instancia de destino supere las comprobaciones de estado.
- 2. aws:executeScript: analiza el documento de preferencias de sesión.
- 3. aws:executeAwsApi: obtiene el ARN del perfil de instancia asociado a su instancia.
- 4. aws:executeAwsApi: comprueba si su instancia informa como gestionada por Systems Manager.
- 5. aws:branch: se ramifica en función de si su instancia genera informes según la gestión de Systems Manager.
- 6. aws:executeScript: comprueba si el agente SSM instalado en su instancia es compatible con Session Manager.
- 7. aws:branch: se ramifican según la plataforma de su instancia para recopilar registros ssm-cli.
- 8. aws:runCommand: recopila la salida de los registros ssm-cli de una instancia Linux o macOS.
- 9. aws:runCommand: recopila la salida de los registros ssm-cli de una instancia Windows.
- 10.aws:executeScript: analiza los registros ssm-cli.
- 11.aws:executeScript: comprueba si hay una política de IAM recomendada asociada al perfil de instancia.
- 12.aws:branch: determina si se debe evaluar la conectividad del punto de conexión ssmmessages en función de los registros ssm-cli.
- 13.aws:executeAutomation: evalúa si la instancia se puede conectar a un punto de conexión ssmmessages.
- 14.aws:branch: determina si se debe evaluar la conectividad del punto de conexión de Amazon S3 en función de los registros ssm-cli y sus preferencias de sesión.
- 15.aws:executeAutomation: evalúa si la instancia se puede conectar a un punto de conexión de Amazon S3.
- 16.aws:branch: Determina si se debe evaluar la conectividad del AWS KMS punto final en función de ssm-cli los registros y las preferencias de la sesión.
- 17.aws:executeAutomation: Evalúa si la instancia se puede conectar a un AWS KMS punto final.
- 18.aws:branch: Determina si se debe evaluar la conectividad de CloudWatch los puntos finales de ssm-cli Logs en función de los registros y de sus preferencias de sesión.
- 19.aws:executeAutomation: Evalúa si la instancia se puede conectar a un punto final de CloudWatch Logs.
- 20.aws:executeAutomation: ejecuta el manual de procedimientos AWSSupport-

TroubleshootManagedInstance.

21.aws:executeScript: compila el resultado de los pasos anteriores y genera un informe.

#### Salidas

AWSSupport-TroubleshootSessionManager 714

• generateReport.EvalReport: los resultados de las comprobaciones realizadas por el manual de procedimientos en texto sin formato.

# De terceros

AWS Systems Manager La automatización proporciona manuales predefinidos para productos y servicios de terceros. Para obtener información acerca de los manuales de procedimientos, consulte [Trabajar con manuales de procedimientos](https://docs.aws.amazon.com/systems-manager/latest/userguide/automation-documents.html). Para obtener información acerca de cómo ver el contenido del manual de procedimientos, consulte [Cómo ver contenido del manual de](#page-14-0)  [procedimientos](#page-14-0).

Temas

- [AWS-CreateJiraIssue](#page-726-0)
- [AWS-CreateServiceNowIncident](#page-728-0)
- [AWS-RunPacker](#page-730-0)

# <span id="page-726-0"></span>**AWS-CreateJiraIssue**

Descripción

Cree un problema en Jira.

[Ejecuta esta automatización \(consola\)](https://console.aws.amazon.com/systems-manager/automation/execute/AWS-CreateJiraIssue)

Tipo de documento

Automatización

Propietario

Amazon

Plataformas

Linux, macOS, Windows

Parámetros

• AssigneeName

#### Tipo: cadena

Descripción: (opcional) el nombre de usuario de la persona a la que debe asignarse el problema.

• DueDate

Tipo: cadena

Descripción: (opcional) yyyy-mm-dd Formato de la fecha límite de publicación.

• IssueDescription

Tipo: cadena

Descripción: (obligatorio) una descripción detallada del problema.

• IssueSummary

Tipo: cadena

Descripción: (obligatorio) un breve resumen del problema.

• IssueTypeNombre

Tipo: cadena

Descripción: (obligatorio) el nombre del tipo de problema que desea crear (por ejemplo, Task, Subtask, Bug, etc.).

• JiraURL

Tipo: cadena

Descripción: (obligatorio) la URL de la instancia de Jira.

• JiraUsername

Tipo: cadena

Descripción: (obligatorio) el nombre del usuario con el que se creará el problema.

• PriorityName

Tipo: cadena

Descripción: (opcional) el nombre de la prioridad del problema. AWS-CreateJiraIssue 716

#### • ProjectKey

Tipo: cadena

Descripción: (obligatorio) la clave del proyecto en el que se debe crear el problema.

• SSM ParameterName

Tipo: cadena

Descripción: (obligatorio) el nombre de un parámetro SSM cifrado que contiene la clave de API o la contraseña del usuario de Jira.

Pasos de documentos

aws:createStack- Cree una CloudFormation pila para crear el rol y la función de Lambda IAM.

aws:invokeLambdaFunction: invoca la función de Lambda para crear el problema de Jira

aws:deleteStack- Elimine la CloudFormation pila creada.

Salidas

IssueId: ID de la edición de Jira recién creada

### <span id="page-728-0"></span>**AWS-CreateServiceNowIncident**

Descripción

Cree un incidente en la tabla de ServiceNow incidentes.

[Ejecuta esta automatización \(consola\)](https://console.aws.amazon.com/systems-manager/automation/execute/AWS-CreateServiceNowIncident)

Tipo de documento

Automatización

Propietario

Amazon

Plataformas

Linux, macOS, Windows

#### Parámetros

• AutomationAssumeRole

#### Tipo: cadena

Descripción: (opcional) el Nombre de recurso de Amazon (ARN) del rol de AWS Identity and Access Management (IAM) que permite a Systems Manager Automation realizar las acciones en su nombre. Si no se especifica ningún rol, Systems Manager Automation utiliza los permisos del usuario que comienza este manual de procedimientos.

• Categoría

#### Tipo: cadena

Descripción: (opcional) la categoría del incidente.

Valores válidos: Ninguno | Consulta/Ayuda | Software | Hardware | Red | Base de datos

Valor predeterminado: None

• Descripción

Tipo: cadena

Descripción: (obligatorio) una explicación detallada sobre el incidente.

• Impact

Tipo: cadena

Descripción: (opcional) el efecto que un incidente tiene en el negocio.

Valores válidos: Alto | Medio | Bajo

Valor predeterminado: bajo

• ServiceNowInstanceUsername

Tipo: cadena

Descripción: (obligatorio) el nombre del usuario con el que se creará el incidente.

• ServiceNowInstancePassword

#### Tipo: cadena

Descripción: (obligatorio) El nombre de un parámetro SSM cifrado que contiene la contraseña del ServiceNow usuario.

• ServiceNowURL de la instancia

Tipo: cadena

Descripción: (obligatorio) La URL de la instancia ServiceNow

• ShortDescription

Tipo: cadena

Descripción: (obligatorio) una breve descripción del incidente.

• Subcategory

Tipo: cadena

Descripción: (opcional) la subcategoría del incidente.

Valores válidos: Ninguno | Antivirus | Email | Aplicación interna | Sistema operativo | CPU | Disco | Teclado | Hardware | Memoria | Monitor | Ratón | DHCP | DNS | Dirección IP | VPN | Inalámbrico | DB2 | MS SQL Server | Oracle

Valor predeterminado: None

Pasos de documentos

PUSH\_incident: envía la información del incidente a. ServiceNow

Salidas

<span id="page-730-0"></span>Push\_incident.incidentID: el ID del incidente creado.

### **AWS-RunPacker**

Descripción

Este manual utiliza la herramienta HashiCorp [Packer](https://www.packer.io/) para validar, corregir o crear plantillas de empaquetador que se utilizan para crear imágenes de máquinas. Este manual de procedimientos utiliza Packer v1.7.2.

#### **a** Note

Si especifica un valor vpc\_id, también debe especificar el valor subnet\_id de una subred pública. A menos que modifique el atributo de direccionamiento público IPv4 de la subred, también debe establecerse associate\_public\_ip\_address en true.

#### [Ejecuta esta automatización \(consola\)](https://console.aws.amazon.com/systems-manager/automation/execute/AWS-RunPacker)

Tipo de documento

Automatización

Propietario

Amazon

Plataformas

Linux, macOS, Windows

Parámetros

• AutomationAssumeRole

Tipo: cadena

Descripción: (opcional) el Nombre de recurso de Amazon (ARN) del rol de AWS Identity and Access Management (IAM) que permite a Systems Manager Automation realizar las acciones en su nombre. Si no se especifica ningún rol, Systems Manager Automation utiliza los permisos del usuario que comienza este manual de procedimientos.

• Force

Tipo: Booleano

Descripción: una opción de Packer para forzar la ejecución de un generador cuando artefactos de una compilación anterior impiden la ejecución de una compilación.

• Mode

Tipo: cadena

Descripción: el modo, o comando, en el que utilizar Packer al realizar la validación respecto a la plantilla. Las opciones incluyen Build, Validate y Fix.

• TemplateFileNombre

Tipo: cadena

Descripción: el nombre, o clave, del archivo de plantilla en el bucket de S3.

• Plantillas 3 BucketName

Tipo: cadena

Descripción: el nombre del bucket de S3 que contiene la plantilla de empaquetador.

Pasos de documentos

RunPackerProcessTemplate — Ejecuta el modo seleccionado en la plantilla mediante la herramienta Packer.

#### Salidas

RunPackerProcessTemplate.output: la salida estándar de la herramienta Packer.

RunPackerProcessTemplate.fixed\_template\_key: el nombre de la plantilla almacenada en un bucket de S3 para usarla solo cuando se ejecuta en modo «Fix».

RunPackerProcessTemplate.s3\_bucket: el nombre del bucket de S3 que contiene la plantilla fija para usarla solo cuando se ejecuta en modo «Fix».

# Amazon VPC

AWS Systems Manager La automatización proporciona manuales predefinidos para Amazon Virtual Private Cloud. Para obtener información acerca de los manuales de procedimientos, consulte [Trabajar con manuales de procedimientos](https://docs.aws.amazon.com/systems-manager/latest/userguide/automation-documents.html). Para obtener información acerca de cómo ver el contenido del manual de procedimientos, consulte [Cómo ver contenido del manual de](#page-14-0)  [procedimientos](#page-14-0).

#### Temas

• [AWS-CloseSecurityGroup](#page-733-0)

- [AWSSupport-ConfigureDNSQueryLogging](#page-735-0)
- [AWSSupport-ConfigureTrafficMirroring](#page-738-0)
- [AWSSupport-ConnectivityTroubleshooter](#page-740-0)
- [AWSSupport-TroubleshootVPN](#page-744-0)
- [AWSConfigRemediation-DeleteEgressOnlyInternetGateway](#page-750-0)
- [AWSConfigRemediation-DeleteUnusedENI](#page-752-0)
- [AWSConfigRemediation-DeleteUnusedSecurityGroup](#page-753-0)
- [AWSConfigRemediation-DeleteUnusedVPCNetworkACL](#page-754-0)
- [AWSConfigRemediation-DeleteVPCFlowLog](#page-756-0)
- [AWSConfigRemediation-DetachAndDeleteInternetGateway](#page-757-0)
- [AWSConfigRemediation-DetachAndDeleteVirtualPrivateGateway](#page-759-0)
- [AWS-DisableIncomingSSHOnPort22](#page-761-0)
- [AWS-DisablePublicAccessForSecurityGroup](#page-762-0)
- [AWSConfigRemediation-DisableSubnetAutoAssignPublicIP](#page-764-0)
- [AWSSupport-EnableVPCFlowLogs](#page-765-0)
- [AWSConfigRemediation-EnableVPCFlowLogsToCloudWatch](#page-772-0)
- [AWSConfigRemediation-EnableVPCFlowLogsToS3Bucket](#page-774-0)
- [AWS-ReleaseElasticIP](#page-776-0)
- [AWS-RemoveNetworkACLUnrestrictedSSHRDP](#page-777-0)
- [AWSConfigRemediation-RemoveUnrestrictedSourceIngressRules](#page-779-0)
- [AWSConfigRemediation-RemoveVPCDefaultSecurityGroupRules](#page-780-0)
- [AWSSupport-SetupIPMonitoringFromVPC](#page-781-0)
- [AWSSupport-TerminateIPMonitoringFromVPC](#page-794-0)

# <span id="page-733-0"></span>**AWS-CloseSecurityGroup**

#### Descripción

Este manual elimina todas las reglas de entrada y salida del grupo de seguridad que especifique.

[Ejecuta esta automatización \(consola\)](https://console.aws.amazon.com/systems-manager/automation/execute/AWS-CloseSecurityGroup)

Tipo de documento

Automatización

Propietario

Amazon

Plataformas

Linux, macOS, Windows

Parámetros

• AutomationAssumeRole

Tipo: cadena

Descripción: (opcional) el Nombre de recurso de Amazon (ARN) del rol de AWS Identity and Access Management (IAM) que permite a Systems Manager Automation realizar las acciones en su nombre. Si no se especifica ningún rol, Systems Manager Automation utiliza los permisos del usuario que comienza este manual de procedimientos.

• SecurityGroupID

Tipo: cadena

Descripción: (obligatorio) El ID del grupo de seguridad que desea cerrar.

#### Permisos de IAM necesarios

El parámetro AutomationAssumeRole requiere las siguientes acciones para utilizar el manual de procedimientos correctamente.

- ec2:DescribeSecurityGroups
- ec2:RevokeSecurityGroupEgress
- ec2:RevokeSecurityGroupIngress

#### Pasos de documentos

• aws:executeScript- Elimina todas las reglas de entrada y salida del grupo de seguridad que especifique en el SecurityGroupId parámetro.

# <span id="page-735-0"></span>**AWSSupport-ConfigureDNSQueryLogging**

#### Descripción

El manual de procedimientos AWSSupport-ConfigureDNSQueryLogging configura el registro de las consultas de DNS que se originan en su nube privada virtual (VPC) o en las zonas alojadas de Amazon Route 53. Puede optar por publicar los registros de consultas en Amazon CloudWatch Logs, Amazon Simple Storage Service (Amazon S3) o Amazon Data Firehose. Para obtener más información sobre el registro de consultas y el solucionador de registros de consultas, consulte [Registro de consultas de DNS público](https://docs.aws.amazon.com/Route53/latest/DeveloperGuide/query-logs.html) y [Solucionador de registro de consultas](https://docs.aws.amazon.com/Route53/latest/DeveloperGuide/resolver-query-logs.html) .

[Ejecuta esta automatización \(consola\)](https://console.aws.amazon.com/systems-manager/automation/execute/AWSSupport-ConfigureDNSQueryLogging)

Tipo de documento

Automatización

Propietario

Amazon

Plataformas

Linux, macOS, Windows

Parámetros

• AutomationAssumeRole

Tipo: cadena

Descripción: (opcional) el Nombre de recurso de Amazon (ARN) del rol de AWS Identity and Access Management (IAM) que permite a Systems Manager Automation realizar las acciones en su nombre. Si no se especifica ningún rol, Systems Manager Automation utiliza los permisos del usuario que comienza este manual de procedimientos.

• LogDestinationArn

Tipo: cadena

Descripción: (opcional) El ARN del grupo CloudWatch Logs, el bucket de Amazon S3 o la transmisión Firehose a los que desea enviar los registros de consultas. Tenga en cuenta que el registro de consultas de DNS público de Route 53 solo admite grupos de CloudWatch registros. Si no especifica un valor para este parámetro, la automatización crea un grupo de CloudWatch registros con el formato AWSSupport-ConfigureDNSQueryLogging-{automation: *EXECUTION\_ID* } y una política de recursos de IAM para publicar los registros de consultas. El grupo de CloudWatch registros creado por la automatización tiene un período de retención de 14 días.

• QueryLogTipo

Tipo: cadena

Descripción: (opcional) los tipos de consultas que desea registrar.

Valores válidos: Public | Resolver/Private

Predeterminado: Public

• ResourceId

Tipo: cadena

Descripción: (obligatorio) el ID del recurso cuyas consultas desea registrar. Si especifica Public para el parámetro QueryLogType, el recurso debe ser el ID de una zona alojada privada de Route 53. Si especifica Resolver/Private para el parámetro QueryLogType, el recurso debe ser el ID de una VPC.

#### Permisos de IAM necesarios

El parámetro AutomationAssumeRole requiere las siguientes acciones para utilizar el manual de procedimientos correctamente.

- ec2:DescribeVpcs
- firehose:ListTagsForDeliveryStream
- firehose:PutRecord
- firehose:PutRecordBatch
- firehose:TagDeliveryStream
- iam:AttachRolePolicy
- iam:CreatePolicy
- iam:CreateRole
- iam:CreateServiceLinkedRole
- iam:DeletePolicy
- iam:DeleteRole
- iam:DeleteRolePolicy
- iam:GetPolicy
- iam:GetRole
- iam:PassRole
- iam:PutRolePolicy
- iam:TagRole
- iam:UpdateRole
- logs:CreateLogDelivery
- logs:CreateLogGroup
- logs:DeleteLogDelivery
- logs:DeleteLogGroup
- logs:DescribeLogGroups
- logs:DescribeLogStreams
- logs:DescribeResourcePolicies
- logs:ListLogDeliveries
- logs:PutResourcePolicy
- logs:PutRetentionPolicy
- logs:UpdateLogDelivery
- route53:CreateQueryLoggingConfig
- route53:DeleteQueryLoggingConfig
- route53:GetHostedZone
- route53resolver:AssociateResolverQueryLogConfig
- route53resolver:CreateResolverQueryLogConfig
- route53resolver:DeleteResolverQueryLogConfig
- s3:GetBucketAcl

#### Pasos de documentos

- aws:executeScript: verifica que el recurso que especificó para el parámetro ResourceId existe y comprueba si el tipo de recurso coincide con la opción requerida QueryLogType.
- aws:executeScript: comprueba que el valor especificado para el parámetro LogDestinationArn coincide con el QueryLogType requerido.
- aws:executeScript- Verifica los permisos necesarios para que Route 53 publique registros en el grupo de CloudWatch registros y crea la política de recursos de IAM requerida si no existe.
- aws:executeScript: habilita el registro de consulta de DNS en el destino seleccionado.

# <span id="page-738-0"></span>**AWSSupport-ConfigureTrafficMirroring**

#### Descripción

El manual de procedimientos AWSSupport-ConfigureTrafficMirroring configura la duplicación de tráfico para ayudarle a resolver problemas de conectividad entre un equilibrador de carga e instancias de Amazon Elastic Compute Cloud (Amazon EC2). La duplicación del tráfico copia el tráfico entrante y saliente de las interfaces de red que están conectadas a sus instancias. Para configurar la duplicación de tráfico, este manual de procedimientos crea los destinos, filtros y sesiones necesarios. De forma predeterminada, el manual de procedimientos configura la duplicación de todo el tráfico entrante y saliente de todos los protocolos, excepto Amazon DNS. Si desea reflejar el tráfico de fuentes y destinos específicos, puede modificar las reglas de entrada y salida una vez finalizada la automatización.

[Ejecuta esta automatización \(consola\)](https://console.aws.amazon.com/systems-manager/automation/execute/AWSSupport-ConfigureTrafficMirroring)

Tipo de documento Automatización Propietario Amazon Plataformas Linux, macOS, Windows Parámetros • AutomationAssumeFunción

#### Tipo: cadena

Descripción: (obligatorio) el Nombre de recurso de Amazon (ARN) del rol de AWS Identity and Access Management (IAM) que permite a Systems Manager Automation realizar las acciones en su nombre.

• SourceENI

Tipo: cadena

Descripción: (obligatorio) la interfaz de red elástica para la que desea configurar la duplicación de tráfico.

• Destino

Tipo: cadena

Descripción: (obligatorio) el destino del tráfico reflejado. Debe especificar el ID de una interfaz de red, un punto de conexión de equilibrador de carga de red o equilibrador de carga de puerta de enlace. Si especifica un equilibrador de carga de red, debe haber receptores UDP en el puerto 4789.

• SessionNumber

Tipo: cadena

Valores válidos: 1-32766

Descripción: (obligatorio) el número de la sesión duplicada que desea utilizar.

#### Permisos de IAM necesarios

El parámetro AutomationAssumeRole requiere las siguientes acciones para utilizar el manual de procedimientos correctamente.

- ec2:CreateTrafficMirrorTarget
- ec2:CreateTrafficMirrorFilter
- ec2:CreateTrafficMirrorFilterRule
- ec2:CreateTrafficMirrorSession
- ec2:DeleteTrafficMirrorSession
- ec2:DeleteTrafficMirrorFilter
- ec2:DeleteTrafficMirrorSession
- ec2:DeleteTrafficMirrorFilterRule
- iam:ListRoles
- ssm:GetAutomationExecution
- ssm:StartAutomationExecution

#### Pasos de documentos

- aws:executeScript: ejecuta un script para crear un objetivo.
- aws:executeAwsApi: crea una regla de filtro.
- aws:executeAwsApi: crea una regla de filtro espejo para todo el tráfico entrante.
- aws:executeAwsApi: crea una regla de filtro espejo para todo el tráfico saliente.
- aws:executeAwsApi: crea una sesión de reflejo de tráfico.
- aws:executeAwsApi: elimina el filtro si se produce un error al crear el filtro o la sesión.
- aws:executeAwsApi: elimina el objetivo si se produce un error al crear el filtro o la sesión.

#### Salidas

CreateFilter.FilterId

CreateSession.SessionId

CreateTarget. Salida de TargetID

# <span id="page-740-0"></span>**AWSSupport-ConnectivityTroubleshooter**

#### Descripción

El manual de procedimientos AWSSupport-ConnectivityTroubleshooter diagnostica los problemas de conectividad entre los siguientes:

- AWS recursos dentro de una Amazon Virtual Private Cloud (Amazon VPC)
- AWS recursos en diferentes VPC de Amazon dentro de la misma Región de AWS que están conectados mediante el emparejamiento de VPC
- AWS recursos en una Amazon VPC y un recurso de Internet mediante una puerta de enlace de Internet
- AWS recursos en una Amazon VPC y un recurso de Internet mediante una puerta de enlace de traducción de direcciones de red (NAT)

#### [Ejecuta esta automatización \(consola\)](https://console.aws.amazon.com/systems-manager/automation/execute/AWSSupport-ConnectivityTroubleshooter)

Tipo de documento

Automatización

Propietario

Amazon

Plataformas

Linux, macOS, Windows

Parámetros

• AutomationAssumeRole

Tipo: cadena

Descripción: (opcional) el Nombre de recurso de Amazon (ARN) del rol de AWS Identity and Access Management (IAM) que permite a Systems Manager Automation realizar las acciones en su nombre. Si no se especifica ningún rol, Systems Manager Automation utiliza los permisos del usuario que comienza este manual de procedimientos.

• DestinationIp

Tipo: cadena

Descripción: (obligatorio) la dirección IPv4 del recurso al que desea conectarse.

• DestinationPort

Tipo: cadena

Predeterminado: true

Descripción: (obligatorio) el número de puerto al que desea conectarse en el recurso de destino.

#### • DestinationVpc

Tipo: cadena

Valor predeterminado: All

Descripción: (opcional) el ID de la Amazon VPC con la que desea probar la conectividad.

• SourceIp

Tipo: cadena

Descripción: (Obligatoria) La dirección IPv4 privada del AWS recurso de su Amazon VPC desde el que desea probar la conectividad.

• SourcePortRango

Tipo: cadena

Descripción: (opcional) El rango de puertos que utiliza el AWS recurso de tu Amazon VPC desde el que quieres probar la conectividad.

• SourceVpc

Tipo: cadena

Valor predeterminado: All

Descripción: (opcional) el ID de la Amazon VPC desde la que desea probar la conectividad.

Permisos de IAM necesarios

El parámetro AutomationAssumeRole requiere las siguientes acciones para utilizar el manual de procedimientos correctamente.

- ec2:DescribeNatGateways
- ec2:DescribeNetworkAcls
- ec2:DescribeNetworkInterfaces
- ec2:DescribeRouteTables
- ec2:DescribeSecurityGroups
- ec2:DescribeVpcPeeringConnections

#### Pasos de documentos

- aws:executeScript- Recopila detalles sobre el AWS recurso que especifique en el SourceIP parámetro.
- aws:executeScript- Determina el destino del tráfico de red procedente del AWS recurso utilizando las rutas recopiladas en el paso anterior.
- aws:branch: se ramifican en función del destino del tráfico de la red.
- aws:executeAwsApi: recopila detalles sobre el recurso de destino.
- aws:executeScript: confirma que el ID regresado para la Amazon VPC de destino coincide con el valor especificado, si lo hubiera, en el parámetro DestinationVpc.
- aws:executeAwsApi: recopila las reglas del grupo de seguridad para los recursos de origen y destino.
- aws:executeScript: confirma si las reglas del grupo de seguridad permiten el tráfico necesario entre los recursos de origen y destino.
- aws:executeAwsApi: reúne las listas de control de acceso a la red (NACL) asociadas a las subredes de los recursos de origen y destino.
- aws:executeScript: confirma si las NACL permiten el tráfico necesario entre los recursos de origen y destino.
- aws:executeScript: confirma si la fuente tiene una dirección IP pública asociada al recurso, si el destino de la ruta es una puerta de enlace de Internet.
- aws:executeAwsApi: recopila las reglas del grupo de seguridad para el recurso fuente.
- aws:executeScript: confirma si las reglas del grupo de seguridad permiten el tráfico necesario desde el recurso de origen al de destino.
- aws:executeAwsApi: reúne las NACL asociadas a la subred del recurso de origen.
- aws:executeScript: confirma si las NACL permiten el tráfico necesario desde el recurso fuente.
- aws:executeAwsApi: recopila detalles sobre la puerta de enlace de NAT.
- aws:executeAwsApi: recopila las NACL asociadas a la subred de la puerta de enlace NAT.
- aws:executeScript: confirma si las NACL permiten el tráfico necesario desde la subred para la puerta de enlace NAT.
- aws:executeScript: recopila las rutas asociadas a la subred de la puerta de enlace NAT.
- aws:executeScript: confirma si la puerta de enlace NAT tiene una ruta hacia una puerta de enlace de Internet.
- aws:executeAwsApi: recopila detalles sobre la conexión de emparejamiento de VPC.
- aws:executeScript: confirma que ambas VPC están en la misma región y que el ID regresado para la VPC de destino coincide con el valor especificado, si lo hubiera, en el parámetro DestinationVpc.
- aws:executeAwsApi: regresa la subred del recurso de destino.
- aws:executeScript: recopila las rutas asociadas a la subred de la VPC interconectada.
- aws:executeScript: confirma si la VPC interconectada tiene una ruta hacia la conexión de intercambio de tráfico.
- aws:executeScript: confirma si el tráfico está permitido desde el recurso de origen si la automatización no admite el destino.

### <span id="page-744-0"></span>**AWSSupport-TroubleshootVPN**

#### Descripción

El manual de procedimientos AWSSupport-TroubleshootVPNle ayuda a rastrear y resolver los errores de una conexión AWS Site-to-Site VPN. La automatización incluye varias comprobaciones automatizadas diseñadas para rastrear los errores IKEv1o IKEv2relacionados con los túneles de conexión AWS Site-to-Site VPN. La automatización intenta hacer coincidir errores específicos y su correspondiente resolución para formar una lista de problemas comunes.

Nota: Esta automatización no corrige los errores. Se ejecuta durante el intervalo de tiempo mencionado y escanea el grupo de registros en busca de errores en el grupo de [CloudWatch](https://docs.aws.amazon.com/vpn/latest/s2svpn/log-contents.html) [registros de la VPN](https://docs.aws.amazon.com/vpn/latest/s2svpn/log-contents.html).

#### ¿Cómo funciona?

El runbook ejecuta una validación de parámetros para confirmar si el grupo de CloudWatch registros de Amazon incluido en el parámetro de entrada existe, si hay algún flujo de registro en el grupo de registros que corresponda al registro del túnel VPN, si existe el identificador de conexión VPN y si existe la dirección IP del túnel. Realiza llamadas a la API de Logs Insights en su grupo de CloudWatch registros que está configurado para el registro de VPN.

Tipo de documento

Automation

#### Propietario

#### Amazon

Plataformas

Linux, macOS, Windows

Parámetros

• AutomationAssumeRole

Tipo: cadena

Descripción: (Opcional) el Nombre de recurso de Amazon (ARN) del rol (IAM) AWS Identity and Access Managementque permite a System Automation realizar las acciones en su nombre. Si no se especifica ningún rol, Systems Manager Automation utilizará los permisos del usuario que ejecuta este manual de procedimientos.

• LogGroupName

Tipo: cadena

Descripción: (obligatorio) El nombre del grupo de CloudWatch registros de Amazon configurado para el registro de AWS Site-to-Site VPN conexiones

Valor permitido: ^[\.\-\_/#A-Za-z0-9]{1,512}

• VpnConnectionId

Tipo: cadena

Descripción: (Obligatorio) el ID de conexión AWS Site-to-Site VPNpara ser solucionado.

Valor permitido: ^vpn-[0-9a-f]{8,17}\$

• TunnelAIPAddress

Tipo: cadena

Descripción: (Obligatorio) La dirección IPv4 número 1 del túnel asociada a su AWS Site-to-Site VPN.

Valor permitido: ^((25[0-5]|2[0-4][0-9]|[01]?[0-9][0-9]?)[.]){3}(25[0-5]| 2[0-4][0-9]|[01]?[0-9][0-9]?){1}\$

• TunnelBIPAddress

#### Tipo: cadena

Descripción: (Opcional) La dirección IPv4 número 2 del túnel asociada a su AWS Site-to-Site VPN.

Valor permitido: ^((25[0-5]|2[0-4][0-9]|[01]?[0-9][0-9]?)[.]){3}(25[0-5]| 2[0-4][0-9]|[01]?[0-9][0-9]?){1}|^\$

• IKEVersion

Tipo: cadena

Descripción: (Obligatorio) Seleccione la versión de IKE que está utilizando. Valores permitidos: IKEv1, IKEv2

Valores válidos: ['IKEv1', 'IKEv2']

• StartTimeinEpoch

Tipo: cadena

Descripción: (Opcional) Hora de inicio para el análisis de registro. Puede usar StartTimeinEpoch/ EndTimeinEpoch o LookBackPeriod para el análisis de registros

```
Valor permitido: ^\d{10}|^$
```
• EndTimeinEpoch

Tipo: cadena

Descripción: (Opcional) Hora de finalización para el análisis de registro. Puede usar StartTimeinEpoch/EndTimeinEpoch o LookBackPeriod para el análisis de registros. Si se proporcionan tanto StartTimeinEpoch/EndTimeinEpoch como LookBackPeriod , entonces, LookBackPeriod tiene prioridad

Valor permitido: ^\d{10}|^\$

• LookBackPeriod

Tipo: cadena

Descripción: (Opcional) Tiempo de dos dígitos en horas para analizar el registro. Rango válido: 01 - 99. Este valor tiene prioridad si también se da y StartTimeinEpoch EndTime

Valor permitido: ^(\d?[1-9]|[1-9]0)|^\$

#### Permisos de IAM necesarios

El parámetro AutomationAssumeRole requiere las siguientes acciones para utilizar el manual de procedimientos correctamente.

- logs:DescribeLogGroups
- logs:GetQueryResults
- logs:DescribeLogStreams
- logs:StartQuery
- ec2:DescribeVpnConnections

#### **Instrucciones**

Nota: Esta automatización funciona en los grupos de CloudWatch registros que están configurados para el registro del túnel de la VPN, cuando el formato de salida del registro es JSON.

Siga estos pasos para configurar la automatización:

- 1. Ve a [AWSSupport-TroubleShootVPN](https://console.aws.amazon.com/systems-manager/documents/AWSSupport-TroubleshootVPN/description) en la consola. AWS Systems Manager
- 2. Para los parámetros de entrada, introduzca lo siguiente:
	- AutomationAssumeRole (Opcional):

El nombre de recurso de Amazon (ARN) del rol (IAM) AWS Identity and Access Managementque permite a System Automation realizar las acciones en su nombre. Si no se especifica ningún rol, Systems Manager Automation utilizará los permisos del usuario que ejecuta este manual de procedimientos.

• LogGroupName (Obligatorio):

El nombre del grupo de CloudWatch registros de Amazon que se va a validar. Debe ser el grupo de CloudWatch registros que está configurado para que la VPN envíe los registros.

• VpnConnectionId (Obligatorio):

El identificador de conexión AWS Site-to-Site VPNcuyo grupo de registro se rastrea para detectar un error de VPN.

• TunnelAIPAddress (Obligatorio):

La dirección IP del túnel A asociada a su conexión AWS Site-to-Site VPN.

• TunnelBIPAddress (Opcional):

La dirección IP del túnel B asociada a su conexión AWS Site-to-Site VPN.

• IKEVersion (Obligatorio):

Selecciona qué IKEversion está usando. Valores permitidos: IKEv1, IKEv2.

• StartTimeinEpoch (Opcional):

El comienzo del intervalo de tiempo para realizar la consulta en busca de errores. El rango es inclusivo, por lo que la hora de inicio especificada se incluye en la consulta. Se especifica como tiempo de época el número de segundos desde el 1 de enero de 1970 a las 00:00:00 UTC.

• EndTimeinEpoch (Opcional):

El final del intervalo de tiempo para buscar errores. El intervalo es inclusivo, por lo que la hora de finalización especificada se incluye en la consulta. Se especifica como tiempo de época el número de segundos desde el 1 de enero de 1970 a las 00:00:00 UTC.

• LookBackPeriod (Obligatorio):

Tiempo en horas para revisar la consulta en busca de errores.

Nota: Configure un StartTimeinEpoch EndTimeinEpoch, o LookBackPeriod para fijar el intervalo de tiempo para el análisis de registros. Indique un número de dos dígitos en horas para comprobar si hay errores en el pasado desde la hora de inicio de la automatización. O bien, si el error se produjo en el pasado dentro de un intervalo de tiempo específico, incluya StartTimeinEpoch y EndTimeinEpoch, en lugar de LookBackPeriod.

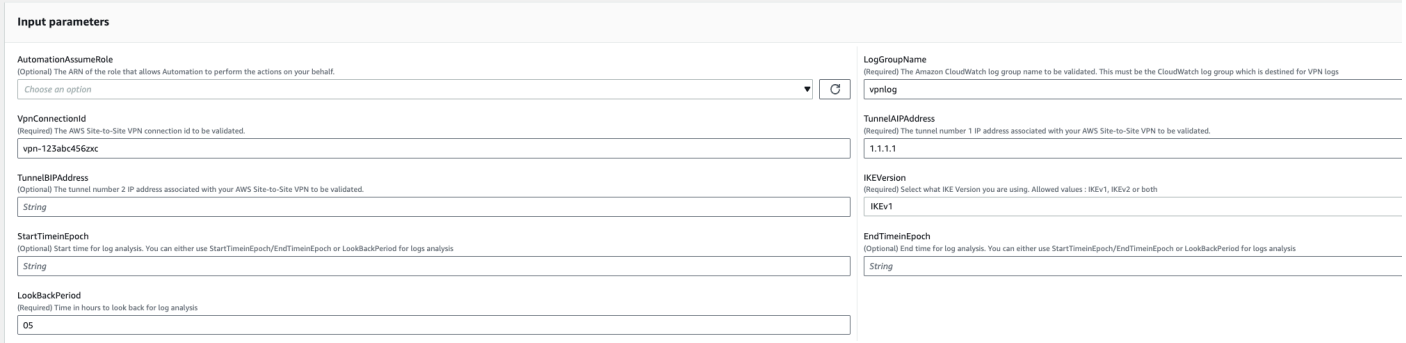

- 3. Seleccione Ejecutar.
- 4. Se inicia la automatización.
- 5. El manual de procedimientos de automatización realiza los siguientes pasos:
	- parameterValidation:

Ejecuta una serie de validaciones de los parámetros de entrada incluidos en la automatización.

• branchOnValidationOfLogGroup:

Comprueba si el grupo de registro mencionado en el parámetro es válido. Si no es válido, detiene los siguientes pasos de la automatización.

• branchOnValidationOfLogStream:

Comprueba si el flujo de registros existe en el grupo de CloudWatch registros incluido. Si no es válido, detiene los siguientes pasos de la automatización.

• branchOnValidationOfVpnConnectionId:

Comprueba si el identificador de conexión VPN incluido en el parámetro es válido. Si no es válido, detiene los siguientes pasos de la automatización.

• branchOnValidationOfVpnIp:

Comprueba si la dirección IP del túnel mencionada en el parámetro es válida o no. Si no es válida, detiene la ejecución posterior de los pasos de automatización.

• traceError:

Realiza una llamada a la API de logs Insight en el grupo de registros incluido CloudWatch y busca el error relacionado con IKEv1/IKEv2 junto con una sugerencia de resolución relacionada.

6. Una vez finalizada, consulte la sección de resultados para ver los resultados detallados de la ejecución.

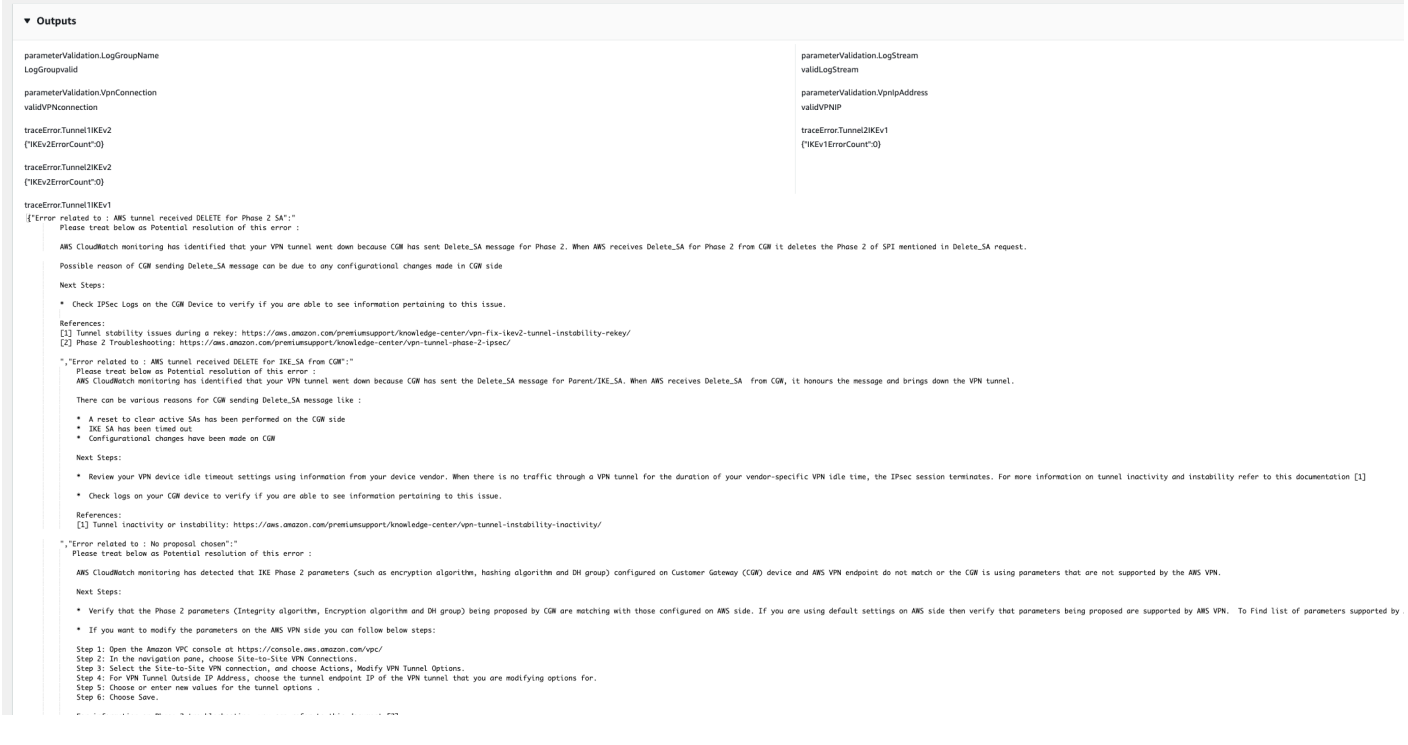

#### **Referencias**

Automatización de Systems Manager

- [Ejecuta esta automatización \(consola\)](https://console.aws.amazon.com/systems-manager/automation/execute/AWSPremiumSupport-DDoSResiliencyAssessment)
- [Ejecución de una automatización](https://docs.aws.amazon.com/systems-manager/latest/userguide/automation-working-executing.html)
- [Configuración de Automation](https://docs.aws.amazon.com/systems-manager/latest/userguide/automation-setup.html)
- [Página de inicio de Support Automation Workflows](https://aws.amazon.com/premiumsupport/technology/saw/)

#### AWS documentación de servicio

• [Contenido de los registros de Site-to-Site VPN](https://docs.aws.amazon.com/vpn/latest/s2svpn/log-contents.html)

# <span id="page-750-0"></span>**AWSConfigRemediation-DeleteEgressOnlyInternetGateway**

Descripción

El manual de procedimientos de AWSConfigRemediation-

DeleteEgressOnlyInternetGateway elimina la puerta de enlace de Internet de solo salida especificada.

[Ejecuta esta automatización \(consola\)](https://console.aws.amazon.com/systems-manager/automation/execute/AWSConfigRemediation-DeleteEgressOnlyInternetGateway)

- Tipo de documento
- Automatización

Propietario

Amazon

Plataformas

Linux, macOS, Windows

Parámetros

• AutomationAssumeFunción

Tipo: cadena

Descripción: (obligatorio) el Nombre de recurso de Amazon (ARN) del rol de AWS Identity and Access Management (IAM) que permite a Systems Manager Automation realizar las acciones en su nombre.

• EgressOnlyInternetGatewayID

Tipo: cadena

Descripción: (obligatorio) el ID de la puerta de enlace de Internet de solo salida que desea eliminar.

Permisos de IAM necesarios

El parámetro AutomationAssumeRole requiere las siguientes acciones para utilizar el manual de procedimientos correctamente.

- ssm:StartAutomationExecution
- ssm:GetAutomationExecution
- ec2:DeleteEgressOnlyInternetGateway
- ec2:DescribeEgressOnlyInternetGateways

#### Pasos de documentos

- aws:executeScript: elimina la puerta de enlace de Internet de solo salida especificada en el parámetro EgressOnlyInternetGatewayId.
- aws:executeScript: verifica que se haya eliminado la puerta de enlace de Internet de solo salida.

# <span id="page-752-0"></span>**AWSConfigRemediation-DeleteUnusedENI**

#### Descripción

El manual de procedimientos AWSConfigRemediation-DeleteUnusedENI elimina una interfaz de red elástica (ENI) que tiene un estado de conexión de detached.

[Ejecuta esta automatización \(consola\)](https://console.aws.amazon.com/systems-manager/automation/execute/AWSConfigRemediation-DeleteUnusedENI)

Tipo de documento

Automatización

Propietario

Amazon

Plataformas

Linux, macOS, Windows

Parámetros

• AutomationAssumeRol

Tipo: cadena

Descripción: (obligatorio) el Nombre de recurso de Amazon (ARN) del rol de AWS Identity and Access Management (IAM) que permite a Systems Manager Automation realizar las acciones en su nombre.

• NetworkInterfaceID

Tipo: cadena

Descripción: (obligatorio) ID de la instancia de ENI que desea eliminar.

#### Permisos de IAM necesarios

El parámetro AutomationAssumeRole requiere las siguientes acciones para utilizar el manual de procedimientos correctamente.

- ssm:StartAutomationExecution
- ssm:GetAutomationExecution
- ec2:DeleteNetworkInterface
- ec2:DescribeNetworkInterfaces

Pasos de documentos

- aws:executeAwsApi: elimina el ENI que especifique en el parámetro NetworkInterfaceId.
- aws:executeScript: verifica que se haya eliminado el ENI.

# <span id="page-753-0"></span>**AWSConfigRemediation-DeleteUnusedSecurityGroup**

#### Descripción

El manual de procedimientos AWSConfigRemediation-DeleteUnusedSecurityGroup elimina el grupo de seguridad que especifique en el parámetro GroupId. Si intenta eliminar un grupo de seguridad asociado a una instancia de Amazon Elastic Compute Cloud (Amazon EC2) o si otro grupo de seguridad hace referencia a este, falla la automatización. Esta automatización no elimina un grupo de seguridad predeterminado.

[Ejecuta esta automatización \(consola\)](https://console.aws.amazon.com/systems-manager/automation/execute/AWSConfigRemediation-DeleteUnusedSecurityGroup)

Tipo de documento

Automatización

Propietario

Amazon

Plataformas

Linux, macOS, Windows

Parámetros

#### • AutomationAssumeRol

#### Tipo: cadena

Descripción: (obligatorio) el Nombre de recurso de Amazon (ARN) del rol de AWS Identity and Access Management (IAM) que permite a Systems Manager Automation realizar las acciones en su nombre.

• GroupId

Tipo: cadena

Descripción: (obligatorio) el ID del grupo de seguridad que desea eliminar.

#### Permisos de IAM necesarios

El parámetro AutomationAssumeRole requiere las siguientes acciones para utilizar el manual de procedimientos correctamente.

- ssm:StartAutomationExecution
- ssm:GetAutomationExecution
- ec2:DescribeSecurityGroups
- ec2:DeleteSecurityGroup

#### Pasos de documentos

- aws:executeAwsApi: regresa el nombre del grupo de seguridad utilizando el valor que haya proporcionado en el parámetro GroupId.
- aws:branch: confirma que el nombre del grupo no es "predeterminado".
- aws:executeAwsApi: elimina el grupo de seguridad especificado en el parámetro GroupId.
- aws:executeScript: confirma que se ha eliminado el grupo de seguridad.

# <span id="page-754-0"></span>**AWSConfigRemediation-DeleteUnusedVPCNetworkACL**

#### Descripción

El manual de procedimientos AWSConfigRemediation-DeleteUnusedVPCNetworkACL elimina una lista de control de acceso (ACL) de red que no está asociada a una subred.

[Ejecuta esta automatización \(consola\)](https://console.aws.amazon.com/systems-manager/automation/execute/AWSConfigRemediation-DeleteUnusedVPCNetworkACL)

Tipo de documento

Automatización

Propietario

Amazon

Plataformas

Linux, macOS, Windows

Parámetros

• AutomationAssumeRol

Tipo: cadena

Descripción: (obligatorio) el Nombre de recurso de Amazon (ARN) del rol de AWS Identity and Access Management (IAM) que permite a Systems Manager Automation realizar las acciones en su nombre.

• NetworkAclID

Tipo: cadena

Descripción: (obligatorio) el ID de la ACL de red que desea eliminar.

Permisos de IAM necesarios

El parámetro AutomationAssumeRole requiere las siguientes acciones para utilizar el manual de procedimientos correctamente.

- ssm:StartAutomationExecution
- ssm:GetAutomationExecution
- ec2:DeleteNetworkAcl
- ec2:DescribeNetworkAcls

#### Pasos de documentos
- aws:executeAwsApi: elimina la ACL de red especificada en el parámetro NetworkAclId.
- aws:executeScript: confirma que se ha eliminado la ACL de red especificada en el parámetro NetworkAclId.

## **AWSConfigRemediation-DeleteVPCFlowLog**

### Descripción

El manual de procedimientos AWSConfigRemediation-DeleteVPCFlowLog elimina el registro de flujo de nube privada virtual (VPC) que especifique.

[Ejecuta esta automatización \(consola\)](https://console.aws.amazon.com/systems-manager/automation/execute/AWSConfigRemediation-DeleteVPCFlowLog)

Tipo de documento

Automatización

Propietario

Amazon

Plataformas

Linux, macOS, Windows

Parámetros

• AutomationAssumeRol

Tipo: cadena

Descripción: (obligatorio) el Nombre de recurso de Amazon (ARN) del rol de AWS Identity and Access Management (IAM) que permite a Systems Manager Automation realizar las acciones en su nombre.

• FlowLogID

Tipo: cadena

Descripción: (obligatorio) ID del registro de flujo que desea eliminar.

### Permisos de IAM necesarios

El parámetro AutomationAssumeRole requiere las siguientes acciones para utilizar el manual de procedimientos correctamente.

- ssm:StartAutomationExecution
- ssm:GetAutomationExecution
- ec2:DeleteFlowLogs
- ec2:DescribeFlowLogs

### Pasos de documentos

- aws:executeAwsApi: elimina el registro de flujo que especifique en el parámetro FlowLogId.
- aws:executeScript: verifica que se haya eliminado el registro de flujo.

### **AWSConfigRemediation-DetachAndDeleteInternetGateway**

### Descripción

El manual de procedimientos AWSConfigRemediation-DetachAndDeleteInternetGateway separa y elimina la puerta de enlace de Internet que especifique. Si alguna instancia de Amazon EC2 de su nube privada virtual (VPC) tiene direcciones IP elásticas o direcciones IPv4 públicas asociadas, se produce un error en el manual de procedimientos.

### [Ejecuta esta automatización \(consola\)](https://console.aws.amazon.com/systems-manager/automation/execute/AWSConfigRemediation-DetachAndDeleteInternetGateway)

- Tipo de documento Automatización Propietario Amazon Plataformas Linux, macOS, Windows Parámetros
- AutomationAssumeRol

### Tipo: cadena

Descripción: (obligatorio) el Nombre de recurso de Amazon (ARN) del rol de AWS Identity and Access Management (IAM) que permite a Systems Manager Automation realizar las acciones en su nombre.

• InternetGatewayID

Tipo: cadena

Descripción: (obligatorio) el ID de la puerta de enlace de Internet que desea eliminar.

### Permisos de IAM necesarios

El parámetro AutomationAssumeRole requiere las siguientes acciones para utilizar el manual de procedimientos correctamente.

- ssm:StartAutomationExecution
- ssm:GetAutomationExecution
- ec2:DeleteInternetGateway
- ec2:DescribeInternetGateways
- ec2:DetachInternetGateway

### Pasos de documentos

- aws:waitForAwsResourceProperty: acepta el ID de la puerta de enlace privada virtual y espera a que la propiedad estatal de la puerta de enlace privada virtual cambie a available o se agote el tiempo de espera.
- aws:executeAwsApi: recupera una configuración de puerta de enlace privada virtual específica.
- aws:branch- Se ramifican según el valor del parámetro VpcAttachments .state.
- aws:waitForAwsResourceProperty- Acepta el ID de la puerta de enlace privada virtual y espera a que la propiedad VpcAttachments .state de la puerta de enlace privada virtual cambie attached o se agote el tiempo de espera.
- aws:executeAwsApi: acepta el ID de la puerta de enlace virtual privada y el ID de Amazon VPC como entrada y separa la puerta de enlace virtual privada de la Amazon VPC.
- aws:waitForAwsResourceProperty- Acepta el ID de la puerta de enlace privada virtual y espera a que la propiedad VpcAttachments .state de la puerta de enlace privada virtual cambie o se agote el tiempo de espera. detached
- aws:executeAwsApi: acepta el ID de la puerta de enlace privada virtual como entrada y lo elimina.
- aws:waitForAwsResourceProperty: acepta el ID de la puerta de enlace privada virtual como entrada y verifica su eliminación.

aws:executeAwsApi: recopila el ID de VPC del ID de la puerta de enlace de Internet.

- aws:executeAwsApi: separa el ID de la puerta de enlace de Internet de la VPC.
- aws:executeAwsApi: elimina la puerta de enlace de Internet.

# **AWSConfigRemediation-DetachAndDeleteVirtualPrivateGateway**

Descripción

El manual de procedimientos AWSConfigRemediation-

DetachAndDeleteVirtualPrivateGateway separa y elimina una determinada puerta de enlace privada virtual de Amazon Elastic Compute Cloud (Amazon EC2) asociada a una nube privada virtual (VPC) creada con Amazon Virtual Private Cloud (Amazon VPC).

[Ejecuta esta automatización \(consola\)](https://console.aws.amazon.com/systems-manager/automation/execute/AWSConfigRemediation-DetachAndDeleteVirtualPrivateGateway)

Tipo de documento

Automatización

Propietario

Amazon

Plataformas

Linux, macOS, Windows

### **Parámetros**

• AutomationAssumeRol

### Tipo: cadena

Descripción: (obligatorio) el Nombre de recurso de Amazon (ARN) del rol de AWS Identity and Access Management (IAM) que permite a Systems Manager Automation realizar las acciones en su nombre.

• VpnGatewayID

Tipo: cadena

Descripción: (obligatorio) el ID de la puerta de enlace privada virtual que se va a eliminar.

### Permisos de IAM necesarios

El parámetro AutomationAssumeRole requiere las siguientes acciones para utilizar el manual de procedimientos correctamente.

- ssm:StartAutomationExecution
- ssm:GetAutomationExecution
- ec2:DeleteVpnGateway
- ec2:DetachVpnGateway
- ec2:DescribeVpnGateways

### Pasos de documentos

- aws:waitForAwsResourceProperty: acepta el ID de la puerta de enlace privada virtual y espera a que la propiedad estatal de la puerta de enlace privada virtual cambie a available o se agote el tiempo de espera.
- aws:executeAwsApi: recupera una configuración de puerta de enlace privada virtual específica.
- aws:branch- Se ramifican según el valor del parámetro VpcAttachments .state.
- aws:waitForAwsResourceProperty- Acepta el ID de la puerta de enlace privada virtual y espera a que la propiedad VpcAttachments .state de la puerta de enlace privada virtual cambie attached o se agote el tiempo de espera.
- aws:executeAwsApi: acepta el ID de la puerta de enlace virtual privada y el ID de Amazon VPC como entrada y separa la puerta de enlace virtual privada de la Amazon VPC.
- aws:waitForAwsResourceProperty- Acepta el ID de la puerta de enlace privada virtual y espera a que la propiedad VpcAttachments .state de la puerta de enlace privada virtual cambie o se agote el tiempo de espera. detached
- aws:executeAwsApi: acepta el ID de la puerta de enlace privada virtual como entrada y lo elimina.
- aws:waitForAwsResourceProperty: acepta el ID de la puerta de enlace privada virtual como entrada y verifica su eliminación.

## **AWS-DisableIncomingSSHOnPort22**

### Descripción

El AWS-DisableIncomingSSHOnPort22 manual elimina las reglas que permiten el tráfico SSH entrante sin restricciones en el puerto TCP 22 para los grupos de seguridad.

[Ejecuta esta automatización \(consola\)](https://console.aws.amazon.com/systems-manager/automation/execute/AWS-DisableIncomingSSHOnPort22)

Tipo de documento

Automatización

Propietario

Amazon

Plataformas

Linux, macOS, Windows

Parámetros

• AutomationAssumeRole

Tipo: cadena

Descripción: (opcional) el Nombre de recurso de Amazon (ARN) del rol de AWS Identity and Access Management (IAM) que permite a Systems Manager Automation realizar las acciones en su nombre. Si no se especifica ningún rol, Systems Manager Automation utiliza los permisos del usuario que comienza este manual de procedimientos.

• SecurityGroupID

Tipo: cadena

Descripción: (Obligatorio) Una lista separada por comas de los ID de los grupos de seguridad a los que desea restringir el tráfico SSH.

### Permisos de IAM necesarios

El parámetro AutomationAssumeRole requiere las siguientes acciones para utilizar el manual de procedimientos correctamente.

- ec2:DescribeSecurityGroups
- ec2:RevokeSecurityGroupIngress

### Pasos de documentos

• aws:executeAwsApi- Elimina todas las reglas que permiten el tráfico SSH entrante en el puerto TCP 22 de los grupos de seguridad que especifique en el parámetro. SecurityGroupIds

### Salidas

DisableIncomingPlantilla SSH. RestrictedSecurityGroupIds - Una lista de los ID de los grupos de seguridad a los que se les han eliminado las reglas de SSH entrantes.

## **AWS-DisablePublicAccessForSecurityGroup**

### Descripción

Este manual de procedimientos deshabilita los puertos SSH y RDP predeterminados que se abren a todas las direcciones IP.

### **A** Important

Este manual no funciona con un». InvalidPermission NotFound«error para los grupos de seguridad que cumplen los dos criterios siguientes: 1) El grupo de seguridad está ubicado en una VPC no predeterminada; y 2) Las reglas de entrada del grupo de seguridad no especifican los puertos abiertos mediante los cuatro patrones siguientes:

- $0.0.0.0/0$
- $\cdot$  ::/0
- SSH or RDP port + 0.0.0.0/0
- SSH or RDP port + ::/0

### **a** Note

Este manual no está disponible en China. Regiones de AWS

### [Ejecuta esta automatización \(consola\)](https://console.aws.amazon.com/systems-manager/automation/execute/AWS-DisablePublicAccessForSecurityGroup)

- Tipo de documento
- Automatización
- Propietario
- Amazon
- Plataformas

Linux, macOS, Windows

Parámetros

• AutomationAssumeRole

Tipo: cadena

Descripción: (opcional) el Nombre de recurso de Amazon (ARN) del rol de AWS Identity and Access Management (IAM) que permite a Systems Manager Automation realizar las acciones en su nombre. Si no se especifica ningún rol, Systems Manager Automation utiliza los permisos del usuario que comienza este manual de procedimientos.

• GroupId

Tipo: cadena

Descripción: (obligatorio) el ID del grupo de seguridad para el que los puertos deben estar deshabilitados.

• IpAddressToBlock

Tipo: cadena

Descripción: (opcional) las direcciones IPv4 adicionales desde las que el acceso debe estar bloqueado, con el formato 1.2.3.4/32.

## **AWSConfigRemediation-DisableSubnetAutoAssignPublicIP**

Descripción

El manual de procedimientos AWSConfigRemediation-DisableSubnetAutoAssignPublicIP deshabilita el atributo de direccionamiento público IPv4 para la subred que especifique.

[Ejecuta esta automatización \(consola\)](https://console.aws.amazon.com/systems-manager/automation/execute/AWSConfigRemediation-DisableSubnetAutoAssignPublicIP)

- Tipo de documento
- Automatización

Propietario

Amazon

Plataformas

Linux, macOS, Windows

Parámetros

• AutomationAssumeRol

Tipo: cadena

Descripción: (obligatorio) el Nombre de recurso de Amazon (ARN) del rol de AWS Identity and Access Management (IAM) que permite a Systems Manager Automation realizar las acciones en su nombre.

• SubnetId

### Tipo: cadena

Descripción: (obligatorio) el ID de la subred en la que desea deshabilitar la asignación automática del atributo de dirección IPv4 público.

Permisos de IAM necesarios

El parámetro AutomationAssumeRole requiere las siguientes acciones para utilizar el manual de procedimientos correctamente.

- ssm:StartAutomationExecution
- ssm:GetAutomationExecution
- ec2:DescribeSubnets
- ec2:ModifySubnetAttribute

### Pasos de documentos

- aws:executeAwsApi: desactiva el atributo de asignación automática de direcciones IPv4 públicas para la subred que especificó en el parámetro SubnetId.
- aws:assertAwsResourceProperty: verifica que el atributo se ha desactivado.

### **AWSSupport-EnableVPCFlowLogs**

### Descripción

El manual de procedimientos AWSSupport-EnableVPCFlowLogs crea registros de flujo de Amazon Virtual Private Cloud (Amazon VPC) para las subredes, las interfaces de red y las VPC en su Cuenta de AWS. Si crea un log de flujo para una subred o VPC, se supervisará cada interfaz de red elástica de Amazon VPC o la subred. Los datos del registro de flujo se publican en el grupo de CloudWatch registros de Amazon Logs o en el depósito de Amazon Simple Storage Service (Amazon S3) que especifique. Para obtener más información sobre los registros de flujo, consulte [Registros de](https://docs.aws.amazon.com/vpc/latest/userguide/flow-logs.html)  [flujo de VPC](https://docs.aws.amazon.com/vpc/latest/userguide/flow-logs.html) en la Guía del usuario de Amazon VPC.

### **A** Important

Los cargos por ingesta y archivado de datos para los registros vendidos se aplican cuando publica los CloudWatch registros de flujo en Logs o en Amazon S3. Para obtener más información, consulte [Registros de flujo de precios.](https://docs.aws.amazon.com/vpc/latest/userguide/flow-logs.html#flow-logs-pricing)

### [Ejecuta esta automatización \(consola\)](https://console.aws.amazon.com/systems-manager/automation/execute/AWSSupport-EnableVPCFlowLogs)

### **a** Note

s3Al seleccionar el destino del registro, asegúrese de que la política de compartimentos permita al servicio de entrega de registros acceder al depósito. Para obtener más información, consulte [Permisos de bucket de Amazon S3 para registros de flujo.](https://docs.aws.amazon.com/vpc/latest/userguide/flow-logs-s3.html#flow-logs-s3-permissions)

Tipo de documento

Automatización

Propietario

Amazon

Plataformas

Linux, macOS, Windows

Parámetros

• AutomationAssumeRole

Tipo: cadena

Descripción: (opcional) el Nombre de recurso de Amazon (ARN) del rol de AWS Identity and Access Management (IAM) que permite a Systems Manager Automation realizar las acciones en su nombre. Si no se especifica ningún rol, Systems Manager Automation utiliza los permisos del usuario que comienza este manual de procedimientos.

• DeliverLogsPermissionArn

Tipo: cadena

Descripción: (opcional) El ARN de la función de IAM que permite a Amazon Elastic Compute Cloud (Amazon EC2) publicar registros de flujo en CloudWatch el grupo de registros de su cuenta. Si especifica s3 para el parámetro LogDestinationType, no proporcione un valor para este parámetro. Para obtener más información, consulte [Publicar registros de flujo en CloudWatch](https://docs.aws.amazon.com/vpc/latest/userguide/flow-logs-cwl.html)  [registros](https://docs.aws.amazon.com/vpc/latest/userguide/flow-logs-cwl.html) en la Guía del usuario de Amazon VPC.

• LogDestinationARN

### Tipo: cadena

Descripción: (opcional) el ARN del recurso en el que se publican los datos del registro de flujo. Si cloud-watch-logs se especifica para el LogDestinationType parámetro, proporcione el ARN del grupo de CloudWatch registros en el que desea publicar los datos del registro de flujo. También puede utilizar LogGroupName en su lugar. Si se especifica s3 para el parámetro LogDestinationType, debe especificar el ARN del bucket de Amazon S3 en el que desea publicar los datos del registro de flujo para este parámetro. También puede especificar una carpeta de bucket.

### **A** Important

s3Al elegir uno, LogDestinationType debe asegurarse de que el bucket seleccionado siga [las prácticas recomendadas de seguridad de Amazon S3 Bucket](https://docs.aws.amazon.com/AmazonS3/latest/userguide/security-best-practices.html) y de que cumpla con las leyes de privacidad de datos de su organización y región geográfica.

• LogDestinationType

Tipo: cadena

Valores válidos: cloud-watch-logs | s3

Descripción: (obligatorio) determina dónde se publican los datos del registro de flujo. Si especifica LogDestinationType como s3, no especifique DeliverLogsPermissionArn ni LogGroupName.

• LogFormat

### Tipo: cadena

Descripción: (opcional) los campos que se van a incluir en el registro de logs de flujo, en el orden en que deben aparecer. Para obtener una lista de los campos disponibles, consulte [Entradas de](https://docs.aws.amazon.com/vpc/latest/userguide/flow-logs.html#flow-log-records)

[registros de flujo](https://docs.aws.amazon.com/vpc/latest/userguide/flow-logs.html#flow-log-records) en la Guía del usuario de Amazon VPC. Si no proporciona un valor para este parámetro, el registro de flujo se crea con el formato predeterminado. Si especifica este parámetro, debe especificar al menos un campo.

• LogGroupName

Tipo: cadena

Descripción: (opcional) Nombre del grupo de CloudWatch registros donde se publican los datos del registro de flujo. Si especifica s3 para el parámetro LogDestinationType, no proporcione un valor para este parámetro.

• ResourceIds

Tipo: StringList

Descripción: (obligatorio) una lista separada por comas de los ID de las subredes, interfaces de red elásticas o VPC para las que desea crear un registro de flujo.

• TrafficType

Tipo: cadena

Valores válidos: ACCEPT | REJECT | ALL

Descripción: (obligatorio) el tipo de tráfico que se va a registrar. Puede registrar el tráfico que el recurso acepta o rechaza, o todo el tráfico.

Permisos de IAM necesarios

El parámetro AutomationAssumeRole requiere las siguientes acciones para utilizar el manual de procedimientos correctamente.

- ssm:StartAutomationExecution
- ssm:GetAutomationExecution
- ec2:CreateFlowLogs
- ec2:DeleteFlowLogs
- ec2:DescribeFlowLogs
- iam:AttachRolePolicy
- iam:CreateRole
- iam:CreatePolicy
- iam:DeletePolicy
- iam:DeleteRole
- iam:DeleteRolePolicy
- iam:GetPolicy
- iam:GetRole
- iam:TagRole
- iam:PassRole
- iam:PutRolePolicy
- iam:UpdateRole
- logs:CreateLogDelivery
- logs:CreateLogGroup
- logs:DeleteLogDelivery
- logs:DeleteLogGroup
- logs:DescribeLogGroups
- logs:DescribeLogStreams
- s3:GetBucketLocation
- s3:GetBucketAcl
- s3:GetBucketPublicAccessBlock
- s3:GetBucketPolicyStatus
- s3:GetBucketAcl
- s3:ListBucket
- s3:PutObject

### Ejemplo de política

```
 { 
             "Version": "2012-10-17", 
             "Statement": [ 
\overline{a} "Sid": "SSM Execution Permissions", 
                      "Effect": "Allow",
```

```
 "Action": [ 
                              "ssm:StartAutomationExecution", 
                              "ssm:GetAutomationExecution" 
 ], 
                         "Resource": "*" 
                    }, 
\overline{a} "Sid": "EC2 FlowLogs Permissions", 
                         "Effect": "Allow", 
                         "Action": [ 
                              "ec2:CreateFlowLogs", 
                              "ec2:DeleteFlowLogs", 
                              "ec2:DescribeFlowLogs" 
 ], 
                         "Resource": "arn:{partition}:ec2:{region}:{account-id}:{instance|
subnet|vpc|transit-gateway|transit-gateway-attachment}/{resource ID}" 
                    }, 
\overline{a} "Sid": "IAM CreateRole Permissions", 
                         "Effect": "Allow", 
                         "Action": [ 
                              "iam:AttachRolePolicy", 
                              "iam:CreateRole", 
                              "iam:CreatePolicy", 
                              "iam:DeletePolicy", 
                              "iam:DeleteRole", 
                              "iam:DeleteRolePolicy", 
                              "iam:GetPolicy", 
                              "iam:GetRole", 
                              "iam:TagRole", 
                              "iam:PassRole", 
                              "iam:PutRolePolicy", 
                              "iam:UpdateRole" 
 ], 
                         "Resource": [ 
                              "arn:{partition}:iam::{account-id}:role/{role name}", 
                              "arn:{partition}:iam::{account-id}:role/
AWSSupportCreateFlowLogsRole" 
\sim 100 \sim 100 \sim 100 \sim 100 \sim 100 \sim 100 \sim 100 \sim 100 \sim 100 \sim 100 \sim 100 \sim 100 \sim 100 \sim 100 \sim 100 \sim 100 \sim 100 \sim 100 \sim 100 \sim 100 \sim 100 \sim 100 \sim 100 \sim 100 \sim 
                    }, 
\overline{a} "Sid": "CloudWatch Logs Permissions", 
                         "Effect": "Allow", 
                         "Action": [
```
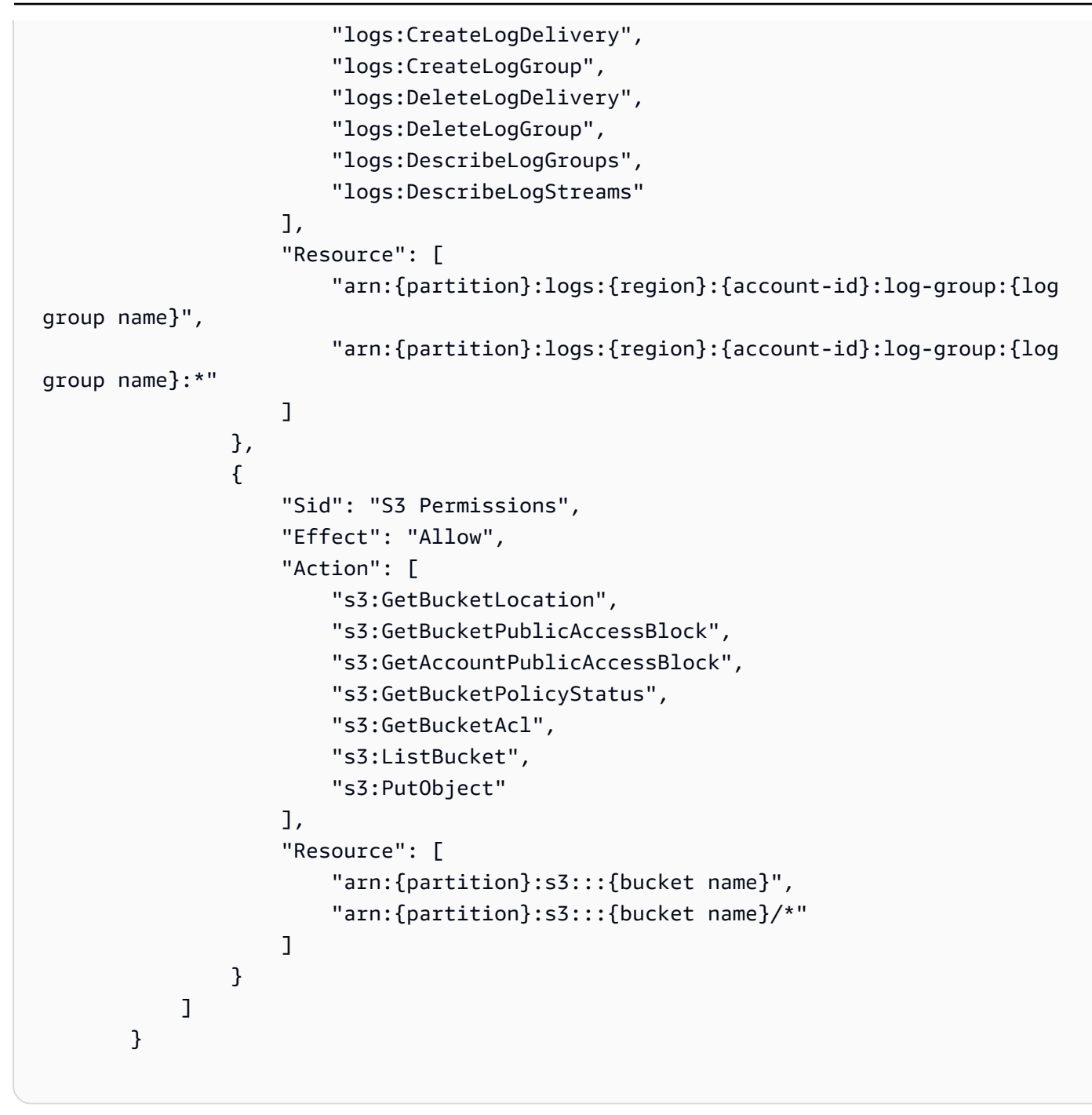

### Pasos de documentos

- aws:branch: se ramifica en función del valor especificado para el parámetro LogDestinationType.
- aws:executeScript- Comprueba si el Amazon Simple Storage Service (Amazon S3) de destino puede conceder acceso de lectura o public escritura a sus objetos.
- aws:executeScript: crea un grupo de registro si no se especifica ningún valor para el parámetro LogDestinationARN, y se especifica cloud-watch-logs para el parámetro LogDestinationType.
- aws:executeScript: crea registros de flujo en función de los valores especificados en los parámetros del manual de procedimientos.

## **AWSConfigRemediation-EnableVPCFlowLogsToCloudWatch**

### Descripción

El AWSConfigRemediation-EnableVPCFlowLogsToCloudWatch runbook reemplaza un registro de flujo de Amazon VPC existente que publica los datos del registro de flujo en Amazon Simple Storage Service (Amazon S3) por un registro de flujo que publica los datos del registro de flujo en el grupo de registros de CloudWatch Amazon Logs CloudWatch (Logs) que especifique.

[Ejecuta esta automatización \(consola\)](https://console.aws.amazon.com/systems-manager/automation/execute/AWSConfigRemediation-EnableVPCFlowLogsToCloudWatch)

- Tipo de documento
- Automatización

Propietario

Amazon

Plataformas

Linux, macOS, Windows

Parámetros

• AutomationAssumeFunción

Tipo: cadena

Descripción: (obligatorio) el Nombre de recurso de Amazon (ARN) del rol de AWS Identity and Access Management (IAM) que permite a Systems Manager Automation realizar las acciones en su nombre.

• DestinationLogGrupo

### Tipo: cadena

Descripción: (obligatorio) El nombre del grupo de CloudWatch registros en el que desea publicar los datos del registro de flujo.

• DeliverLogsPermissionArn

Tipo: cadena

Descripción: (obligatorio) El ARN del rol AWS Identity and Access Management (IAM) que desea utilizar y que proporciona a Amazon Elastic Compute Cloud (Amazon EC2) los permisos necesarios para publicar datos de registros de flujo en Logs. CloudWatch

• FlowLogID

Tipo: cadena

Descripción: (obligatorio) el ID del registro de flujo que publica en Amazon S3 que desea reemplazar.

• MaxAggregationIntervalo

Tipo: entero

Valores válidos: 60 | 600

Descripción: (opcional) el intervalo máximo de tiempo durante el cual se captura un flujo de paquetes y se agrega un registro de logs de flujo.

- TrafficType
	- Tipo: cadena

Valores válidos: ACCEPT | REJECT | ALL

Descripción: (obligatorio) el tipo de datos del registro de flujo que desea registrar y publicar.

Permisos de IAM necesarios

El parámetro AutomationAssumeRole requiere las siguientes acciones para utilizar el manual de procedimientos correctamente.

• ssm:StartAutomationExecution

- ssm:GetAutomationExecution
- ec2:CreateFlowLogs
- ec2:DeleteFlowLogs
- ec2:DescribeFlowLogs

### Pasos de documentos

- aws:executeAwsApi: recopila detalles sobre su VPC a partir del valor que especifique en el parámetro FlowLogId.
- aws:executeAwsApi: crea un registro de flujo en función de los valores que especifique para los parámetros del manual de procedimientos.
- aws:assertAwsResourceProperty- Verifica que el registro de flujo recién creado se publique en CloudWatch Logs.
- aws:executeAwsApi: elimina el registro de flujo que se publica en Amazon S3.
- aws:executeScript: confirma que se ha eliminado el registro de flujo publicado en Amazon S3.

## **AWSConfigRemediation-EnableVPCFlowLogsToS3Bucket**

### Descripción

El AWSConfigRemediation-EnableVPCFlowLogsToS3Bucket runbook reemplaza un registro de flujo de Amazon VPC existente que publica los datos del registro de flujo en CloudWatch Amazon Logs CloudWatch (Logs) por un registro de flujo que publica los datos del registro de flujo en el depósito de Amazon Simple Storage Service (Amazon S3) que especifique.

[Ejecuta esta automatización \(consola\)](https://console.aws.amazon.com/systems-manager/automation/execute/AWSConfigRemediation-EnableVPCFlowLogsToS3Bucket)

Tipo de documento

Automatización

Propietario

Amazon

Plataformas

Linux, macOS, Windows

### Parámetros

• AutomationAssumeFunción

Tipo: cadena

Descripción: (obligatorio) el Nombre de recurso de Amazon (ARN) del rol de AWS Identity and Access Management (IAM) que permite a Systems Manager Automation realizar las acciones en su nombre.

• Destinos 3 BucketArn

Tipo: cadena

Descripción: (obligatorio) el ARN del bucket de Amazon S3 en el que desea publicar los datos del registro de flujo.

• FlowLogID

Tipo: cadena

Descripción: (obligatorio) El ID del registro de flujo que se publica en los CloudWatch registros que desea reemplazar.

• MaxAggregationIntervalo

Tipo: entero

Valores válidos: 60 | 600

Descripción: (opcional) el intervalo máximo de tiempo durante el cual se captura un flujo de paquetes y se agrega un registro de logs de flujo.

• TrafficType

Tipo: cadena

Valores válidos: ACCEPT | REJECT | ALL

Descripción: (obligatorio) el tipo de datos del registro de flujo que desea registrar y publicar.

El parámetro AutomationAssumeRole requiere las siguientes acciones para utilizar el manual de procedimientos correctamente.

- ssm:StartAutomationExecution
- ssm:GetAutomationExecution
- ec2:CreateFlowLogs
- ec2:DeleteFlowLogs
- ec2:DescribeFlowLogs

### Pasos de documentos

- aws:executeAwsApi: recopila detalles sobre su VPC a partir del valor que especifique en el parámetro FlowLogId.
- aws:executeAwsApi: crea un registro de flujo en función de los valores que especifique para los parámetros del manual de procedimientos.
- aws:assertAwsResourceProperty: verifica que el registro de flujo recién creado se publique en Amazon S3.
- aws:executeAwsApi- Elimina el registro de flujo que se publica en CloudWatch Logs.
- aws:executeScript- Confirma que se ha eliminado el registro de flujo publicado en CloudWatch Logs.

### **AWS-ReleaseElasticIP**

### Descripción

Libere la dirección IP elástica especificada utilizando el ID de asignación.

[Ejecuta esta automatización \(consola\)](https://console.aws.amazon.com/systems-manager/automation/execute/AWS-ReleaseElasticIP)

Tipo de documento

Automatización

Propietario

Amazon

Plataformas

Linux, macOS, Windows

### Parámetros

• AutomationAssumeRole

Tipo: cadena

Descripción: (opcional) el Nombre de recurso de Amazon (ARN) del rol de AWS Identity and Access Management (IAM) que permite a Systems Manager Automation realizar las acciones en su nombre. Si no se especifica ningún rol, Systems Manager Automation utiliza los permisos del usuario que comienza este manual de procedimientos.

• AllocationId

Tipo: cadena

Descripción: (obligatorio) el ID de asignación de la dirección IP elástica.

### **AWS-RemoveNetworkACLUnrestrictedSSHRDP**

Descripción

El AWS-RemoveNetworkACLUnrestrictedSSHRDP manual elimina todas las reglas de la lista de control de acceso a la red (ACL) de la ACL de red especificada que permiten la entrada de tráfico desde todas las direcciones de origen a los puertos SSH y RDP predeterminados. No se eliminan las reglas que incluyen rangos de puertos que se superponen con los puertos SSH y RDP predeterminados.

### [Ejecuta esta automatización \(consola\)](https://console.aws.amazon.com/systems-manager/automation/execute/AWS-RemoveNetworkACLUnrestrictedSSHRDP)

Tipo de documento

Automatización

Propietario

Amazon

Plataformas

Linux, macOS, Windows

### Parámetros

• AutomationAssumeRole

### Tipo: cadena

Descripción: (opcional) el Nombre de recurso de Amazon (ARN) del rol de AWS Identity and Access Management (IAM) que permite a Systems Manager Automation realizar las acciones en su nombre. Si no se especifica ningún rol, Systems Manager Automation utiliza los permisos del usuario que comienza este manual de procedimientos.

• NetworkAclID

### Tipo: cadena

Descripción: (obligatorio) El ID de la ACL de la red que desea eliminar, las reglas sin restricciones que permiten la entrada de tráfico desde todas las direcciones de origen a los puertos SSH y RDP predeterminados.

### Permisos de IAM necesarios

El parámetro AutomationAssumeRole requiere las siguientes acciones para utilizar el manual de procedimientos correctamente.

- ssm:StartAutomationExecution
- ssm:GetAutomationExecution
- ec2:DeleteNetworkAclEntry
- ec2:DescribeNetworkAcls

### Pasos de documentos

• aws:executeScript: elimina todas las reglas de entrada que permiten el tráfico de todas las direcciones de origen del grupo de seguridad que especificó en el parámetro SecurityGroupId.

### Salidas

RemoveNaclEntriesAndVerifica. VerificationMessage - Mensajes de verificación de las reglas de ACL de la red eliminadas correctamente.

RemoveNaclEntriesAndVerificar. RulesDeletedAndApiResponses - Las reglas de ACL de la red que se eliminaron y las respuestas de la operación de la DeleteNetworkAclEntry API.

# **AWSConfigRemediation-RemoveUnrestrictedSourceIngressRules**

### Descripción

El manual de procedimientos AWSConfigRemediation-

RemoveUnrestrictedSourceIngressRules elimina todas las reglas de entrada del grupo de seguridad que especifique que permiten el tráfico desde todas las direcciones de origen.

[Ejecuta esta automatización \(consola\)](https://console.aws.amazon.com/systems-manager/automation/execute/AWSConfigRemediation-RemoveUnrestrictedSourceIngressRules)

Tipo de documento

Automatización

Propietario

Amazon

Plataformas

Linux, macOS, Windows

Parámetros

• AutomationAssumeRol

Tipo: cadena

Descripción: (obligatorio) el Nombre de recurso de Amazon (ARN) del rol de AWS Identity and Access Management (IAM) que permite a Systems Manager Automation realizar las acciones en su nombre.

• SecurityGroupID

Tipo: cadena

Descripción: (obligatorio) el ID del grupo de seguridad del que desea eliminar las reglas de entrada que permiten el tráfico desde todas las direcciones de origen.

### Permisos de IAM necesarios

El parámetro AutomationAssumeRole requiere las siguientes acciones para utilizar el manual de procedimientos correctamente.

- ssm:StartAutomationExecution
- ssm:GetAutomationExecution
- ec2:DescribeSecurityGroups
- ec2:RevokeSecurityGroupIngress

Pasos de documentos

• aws:executeScript: elimina todas las reglas de entrada que permiten el tráfico de todas las direcciones de origen del grupo de seguridad que especificó en el parámetro SecurityGroupId.

## **AWSConfigRemediation-RemoveVPCDefaultSecurityGroupRules**

Descripción

El manual de procedimientos AWSConfigRemediation-

RemoveVPCDefaultSecurityGroupRules elimina todas las reglas del grupo de seguridad predeterminado de la nube privada virtual (VPC) que especifique.

[Ejecuta esta automatización \(consola\)](https://console.aws.amazon.com/systems-manager/automation/execute/AWSConfigRemediation-RemoveVPCDefaultSecurityGroupRules)

Tipo de documento

Automatización

Propietario

Amazon

Plataformas

Linux, macOS, Windows

Parámetros

• AutomationAssumeRol

### Tipo: cadena

Descripción: (obligatorio) el Nombre de recurso de Amazon (ARN) del rol de AWS Identity and Access Management (IAM) que permite a Systems Manager Automation realizar las acciones en su nombre.

• GroupId

Tipo: cadena

Descripción: (obligatorio) el ID del grupo de seguridad del que desea eliminar todas las reglas.

### Permisos de IAM necesarios

El parámetro AutomationAssumeRole requiere las siguientes acciones para utilizar el manual de procedimientos correctamente.

- ssm:StartAutomationExecution
- ssm:GetAutomationExecution
- ec2:DescribeSecurityGroups
- ec2:RevokeSecurityGroupEgress
- ec2:RevokeSecurityGroupIngress

### Pasos de documentos

- aws:assertAwsResourceProperty: confirma que el grupo de seguridad que especificó en el parámetro GroupId se denomina predeterminado.
- aws:executeScript: elimina todas las reglas del grupo de seguridad que especificó en el parámetro GroupId.

### **AWSSupport-SetupIPMonitoringFromVPC**

### Descripción

AWSSupport-SetupIPMonitoringFromVPC crea una instancia de Amazon Elastic Compute Cloud (Amazon EC2) en la subred especificada y monitorea las IP de destino seleccionadas (IPv4 o IPv6) mediante la ejecución continua de pruebas de ping, MTR, traceroute y tracetcp. Los resultados se almacenan en los CloudWatch registros de Amazon Logs y se aplican filtros de métricas para visualizar rápidamente las estadísticas de latencia y pérdida de paquetes en un CloudWatch panel de control.

### Información adicional

CloudWatch Los datos de los registros se pueden utilizar para solucionar problemas de red y analizar patrones o tendencias. Además, puede configurar CloudWatch alarmas con notificaciones de Amazon SNS cuando la pérdida de paquetes o la latencia alcancen un umbral. Los datos también se pueden utilizar al abrir un caso AWS Support, para ayudar a aislar un problema rápidamente y reducir el tiempo de resolución al investigar un problema de red.

### **a** Note

Para limpiar los recursos creados por AWSSupport-SetupIPMonitoringFromVPC, puede utilizar el manual de procedimientos AWSSupport-TerminateIPMonitoringFromVPC. Para obtener más información, consulte [AWSSupport-TerminateIPMonitoringFromVPC](#page-794-0).

### [Ejecuta esta automatización \(consola\)](https://console.aws.amazon.com/systems-manager/automation/execute/AWSSupport-SetupIPMonitoringFromVPC)

Tipo de documento

Automatización

Propietario

Amazon

Plataformas

Linux, macOS, Windows

Parámetros

• AutomationAssumeRole

Tipo: cadena

Descripción: (opcional) el Nombre de recurso de Amazon (ARN) del rol de AWS Identity and Access Management (IAM) que permite a Systems Manager Automation realizar las acciones en su nombre. Si no se especifica ningún rol, Systems Manager Automation utiliza los permisos del usuario que comienza este manual de procedimientos.

• CloudWatchLogGroupNamePrefix

Tipo: cadena

Valor predeterminado: / AWSSupport-SetupIPMonitoringFromVPC

Descripción: Prefijo (opcional) utilizado para cada grupo de CloudWatch registros creado para los resultados de las pruebas.

• CloudWatchLogGroupRetentionInDías

```
Tipo: cadena
```

```
Valores válidos: 1 | 3 | 5 | 7 | 14 | 30 | 60 | 90 | 120 | 150 | 180 | 365 | 400 | 545 | 731 | 1827 | 3653
```
Valor predeterminado: 7

Descripción: (opcional) número de días para los que desea conservar los resultados de monitorización de red.

• InstanceType

Tipo: cadena

Valores válidos: t2.micro | t2.small | t2.medium | t2.large | t3.micro | t3.small | t3.medium | t3.large | t4g.micro | t4g.small | t4g.medium | t4g.large

Valor predeterminado: t2.micro

Descripción: (opcional) tipo de instancia EC2 para la instancia EC2Rescue. Tamaño recomendado: t2.micro.

• SubnetId

Tipo: cadena

Descripción: (opcional) ID de subred para la instancia de monitor. Tenga en cuenta que si especifica una subred privada, debe asegurarse de que haya acceso a Internet para permitir que la instancia del monitor configure la prueba (es decir, instale el agente CloudWatch Logs, interactúe con Systems Manager y CloudWatch).

• TargetIPs

#### Tipo: cadena

Descripción: (obligatorio) lista separada por comas de IPv4s y/o IPv6s que monitorizar. No se permiten espacios. El tamaño máximo es de 255 caracteres. Tenga en cuenta que si proporciona una IP no válida, la Automation producirá un error y restaurará la configuración de prueba.

Permisos de IAM necesarios

El parámetro AutomationAssumeRole requiere las siguientes acciones para utilizar el manual de procedimientos correctamente.

Se recomienda que el usuario que ejecuta la automatización tenga adjunta la política gestionada de AutomationRole IAM de AmazonSSM. Además, el usuario debe tener la siguiente política asociada a su cuenta de usuario, grupo o rol:

```
\overline{a} "Version": "2012-10-17", 
     "Statement": [ 
         { 
              "Action": [ 
                  "iam:CreateRole", 
                  "iam:CreateInstanceProfile", 
                  "iam:GetRole", 
                  "iam:GetInstanceProfile", 
                  "iam:DetachRolePolicy", 
                  "iam:AttachRolePolicy", 
                  "iam:PassRole", 
                  "iam:AddRoleToInstanceProfile", 
                  "iam:RemoveRoleFromInstanceProfile", 
                  "iam:DeleteRole", 
                  "iam:DeleteInstanceProfile", 
                  "iam:PutRolePolicy", 
                  "iam:DeleteRolePolicy" 
              ], 
              "Resource": [ 
                  "arn:aws:iam:: 
                  AWS_account_ID
                  :role/AWSSupport/SetupIPMonitoringFromVPC_*", 
                  "arn:aws:iam:: 
                  AWS_account_ID
```

```
 :instance-profile/AWSSupport/SetupIPMonitoringFromVPC_*" 
              ], 
              "Effect": "Allow" 
          }, 
          { 
              "Action": [ 
                   "iam:DetachRolePolicy", 
                   "iam:AttachRolePolicy" 
              ], 
              "Resource": [ 
                   "arn:aws:iam::aws:policy/service-role/AmazonSSMManagedInstanceCore" 
              ], 
              "Effect": "Allow" 
          }, 
          { 
              "Action": [ 
                   "cloudwatch:DeleteDashboards" 
              ], 
              "Resource": [ 
\mathbf{u} \star \mathbf{u} ], 
              "Effect": "Allow" 
          }, 
          { 
              "Action": [ 
                   "ec2:AuthorizeSecurityGroupEgress", 
                   "ec2:CreateSecurityGroup", 
                   "ec2:DeleteSecurityGroup", 
                   "ec2:DescribeSubnets", 
                   "ec2:DescribeInstanceTypes", 
                   "ec2:RunInstances", 
                   "ec2:TerminateInstances", 
                   "ec2:DescribeInstanceStatus" 
                   "ec2:CreateTags", 
                   "ec2:AssignIpv6Addresses", 
                   "ec2:DescribeTags", 
                   "ec2:DescribeInstances", 
                   "ec2:DescribeSecurityGroups" 
              ], 
              "Resource": [ 
\mathbf{u} \star \mathbf{u} ], 
              "Effect": "Allow" 
          },
```

```
 { 
                "Action": [ 
                     "ssm:GetParameter", 
                     "ssm:SendCommand", 
                     "ssm:ListCommands", 
                     "ssm:ListCommandInvocations", 
                ], 
                "Resource": [ 
\mathbf{u} \star \mathbf{u} ], 
                "Effect": "Allow" 
           } 
      ]
}
```
Pasos de documentos

- 1. **aws:executeAwsApi**: describe la subred proporcionada.
- 2. **aws:branch**: evalúa la entrada TargetIPs.

(IPv6) Si TargetIPs contiene una dirección IPv6:

**aws:assertAwsResourceProperty**: comprueba que la subred proporcionada tiene un grupo de IPv6 asociado.

- 3. **aws:executeScript**: obtiene la arquitectura del tipo de instancia y la ruta de parámetros públicos de la versión más reciente de Amazon Linux 2 AMI.
- 4. **aws:executeAwsApi**: obtiene la versión más reciente de Amazon Linux 2 AMI en Parameter Store.
- 5. **aws:executeAwsApi**: crea un grupo de seguridad para la prueba en la VPC de subred.

(Limpieza) Si la creación del grupo de seguridad falla:

**aws:executeAwsApi**: elimina el grupo de seguridad creado por la automatización, en caso de que exista.

6. **aws:executeAwsApi**: permite todo el tráfico saliente en el grupo de seguridad de la prueba.

(Limpieza) Si la creación de la regla de salida del grupo de seguridad falla:

**aws:executeAwsApi**: elimina el grupo de seguridad creado por la automatización, en caso de que exista.

7. **aws:executeAwsApi**: crea un rol de IAM para la instancia EC2 de prueba.

(Limpieza) Si la creación del rol falla:

- a. **aws:executeAwsApi**: elimina el rol de IAM creado por la automatización, en caso de que exista.
- b. **aws:executeAwsApi**: elimina el grupo de seguridad creado por la automatización, en caso de que exista.
- 8. **aws:executeAwsApi** adjunte la política administrada de AmazonSSM ManagedInstanceCore

(Limpieza) Si la asociación de políticas falla:

- a. **aws:executeAwsApi** separe la política ManagedInstanceCore gestionada de AmazonSSM de la función creada por la automatización, si está asociada.
- b. **aws:executeAwsApi**: elimina el rol de IAM creado por la automatización.
- c. **aws:executeAwsApi**: elimina el grupo de seguridad creado por la automatización, en caso de que exista.
- 9. **aws:executeAwsApi** adjunte una política en línea que permita configurar las retenciones de los grupos de CloudWatch registros y crear un panel de control CloudWatch

(Limpieza) Si la asociación de políticas insertadas falla:

- a. **aws:executeAwsApi** elimine la política CloudWatch en línea del rol creado por la automatización, si se creó.
- b. **aws:executeAwsApi** separe la política ManagedInstanceCore gestionada por AmazonSSM del rol creado por la automatización.
- c. **aws:executeAwsApi**: elimina el rol de IAM creado por la automatización.
- d. **aws:executeAwsApi**: elimina el grupo de seguridad creado por la automatización, en caso de que exista.
- 10.**aws:executeAwsApi**: crea un perfil de instancia de IAM.

(Limpieza) Si la creación del perfil de instancia falla:

a. **aws:executeAwsApi**: elimina el perfil de instancia de creado por la automatización, en caso de que exista.

- b. **aws:executeAwsApi** elimine la política CloudWatch en línea del rol creado por la automatización.
- c. **aws:executeAwsApi** elimine la política ManagedInstanceCore gestionada por AmazonSSM del rol creado por la automatización.
- d. **aws:executeAwsApi**: elimina el rol de IAM creado por la automatización.
- e. **aws:executeAwsApi**: elimina el grupo de seguridad creado por la automatización, en caso de que exista.
- 11.**aws:executeAwsApi**: adjunta el rol de IAM al perfil de instancias.

(Limpieza) Si la asociación del perfil de instancia con el rol falla:

- a. **aws:executeAwsApi**: quita el perfil de instancia de del rol, si están asociados.
- b. **aws:executeAwsApi**: elimina el perfil de instancia de IAM creado por la automatización.
- c. **aws:executeAwsApi** elimine la política CloudWatch en línea del rol creado por la automatización.
- d. **aws:executeAwsApi** separe la política ManagedInstanceCore gestionada por AmazonSSM de la función creada por la automatización.
- e. **aws:executeAwsApi**: elimina el rol de IAM creado por la automatización.
- f. **aws:executeAwsApi**: elimina el grupo de seguridad creado por la automatización, en caso de que exista.

12.**aws:sleep**: espera a que el perfil de instancia vuelva a estar disponible.

13.**aws:runInstances**: permite crear la instancia de prueba en la subred especificada y con el perfil de instancia que creó anteriormente asociado.

(Limpieza) Si el paso falla:

- a. **aws:changeInstanceState**: termina la instancia de prueba.
- b. **aws:executeAwsApi**: quita el perfil de instancia de IAM del rol.
- c. **aws:executeAwsApi**: elimina el perfil de instancia de IAM creado por la automatización.
- d. **aws:executeAwsApi** elimine la política CloudWatch en línea del rol creado por la automatización.
- e. **aws:executeAwsApi** separe la política ManagedInstanceCore gestionada por AmazonSSM de la función creada por la automatización.
- f. **aws:executeAwsApi**: elimina el rol de IAM creado por la automatización.
- g. **aws:executeAwsApi**: elimina el grupo de seguridad creado por la automatización, en caso de que exista.
- 14.**aws:branch**: evalúa la entrada TargetIPs.
	- (IPv6) Si TargetIPs contiene una dirección IPv6:
	- **aws:executeAwsApi**: asigna un IPv6 a la instancia de prueba.
- 15.**aws:waitForAwsResourceProperty**: espera a que la instancia de prueba se convierta en una instancia gestionada.

(Limpieza) Si el paso falla:

- a. **aws:changeInstanceState**: termina la instancia de prueba.
- b. **aws:executeAwsApi**: quita el perfil de instancia de IAM del rol.
- c. **aws:executeAwsApi**: elimina el perfil de instancia de IAM creado por la automatización.
- d. **aws:executeAwsApi** elimine la política CloudWatch en línea del rol creado por la automatización.
- e. **aws:executeAwsApi** separe la política ManagedInstanceCore gestionada por AmazonSSM de la función creada por la automatización.
- f. **aws:executeAwsApi**: elimina el rol de IAM creado por la automatización.
- g. **aws:executeAwsApi**: elimina el grupo de seguridad creado por la automatización, en caso de que exista.

16.**aws:runCommand**: instala los requisitos previos de la prueba:

(Limpieza) Si el paso falla:

- a. **aws:changeInstanceState**: termina la instancia de prueba.
- b. **aws:executeAwsApi**: quita el perfil de instancia de IAM del rol.
- c. **aws:executeAwsApi**: elimina el perfil de instancia de IAM creado por la automatización.
- d. **aws:executeAwsApi** elimine la política CloudWatch en línea del rol creado por la automatización.
- e. **aws:executeAwsApi** separe la política ManagedInstanceCore gestionada por AmazonSSM de la función creada por la automatización.
- f. **aws:executeAwsApi**: elimina el rol de IAM creado por la automatización.
- g. **aws:executeAwsApi**: elimina el grupo de seguridad creado por la automatización, en caso de AWSSupport-Sexista. AWSSupport-Sexista. AWSSupport-Sexista. AWSSupport-Sexista. 2778

17.**aws:runCommand**: comprueba que las IP proporcionadas son direcciones IPv4 y/o IPv6 correctas desde el punto de vista sintáctico.

(Limpieza) Si el paso falla:

- a. **aws:changeInstanceState**: termina la instancia de prueba.
- b. **aws:executeAwsApi**: quita el perfil de instancia de IAM del rol.
- c. **aws:executeAwsApi**: elimina el perfil de instancia de IAM creado por la automatización.
- d. **aws:executeAwsApi** elimine la política CloudWatch en línea del rol creado por la automatización.
- e. **aws:executeAwsApi** separe la política ManagedInstanceCore gestionada por AmazonSSM de la función creada por la automatización.
- f. **aws:executeAwsApi**: elimina el rol de IAM creado por la automatización.
- g. **aws:executeAwsApi**: elimina el grupo de seguridad creado por la automatización, en caso de que exista.

18.**aws:runCommand**: define la prueba de MTR para cada una de las IP proporcionadas.

(Limpieza) Si el paso falla:

- a. **aws:changeInstanceState**: termina la instancia de prueba.
- b. **aws:executeAwsApi**: quita el perfil de instancia de IAM del rol.
- c. **aws:executeAwsApi**: elimina el perfil de instancia de IAM creado por la automatización.
- d. **aws:executeAwsApi** elimine la política CloudWatch en línea del rol creado por la automatización.
- e. **aws:executeAwsApi** separe la política ManagedInstanceCore gestionada por AmazonSSM de la función creada por la automatización.
- f. **aws:executeAwsApi**: elimina el rol de IAM creado por la automatización.
- g. **aws:executeAwsApi**: elimina el grupo de seguridad creado por la automatización, en caso de que exista.
- 19.**aws:runCommand**: define la primera prueba de ping para cada una de las IP proporcionadas.

(Limpieza) Si el paso falla:

- a. **aws:changeInstanceState**: termina la instancia de prueba.
- b. **aws:executeAwsApi**: quita el perfil de instancia de IAM del rol.
- d. **aws:executeAwsApi** elimine la política CloudWatch en línea del rol creado por la automatización.
- e. **aws:executeAwsApi** separe la política ManagedInstanceCore gestionada por AmazonSSM de la función creada por la automatización.
- f. **aws:executeAwsApi**: elimina el rol de IAM creado por la automatización.
- g. **aws:executeAwsApi**: elimina el grupo de seguridad creado por la automatización, en caso de que exista.

20.**aws:runCommand**: define la segunda prueba de ping para cada una de las IP proporcionadas.

(Limpieza) Si el paso falla:

- a. **aws:changeInstanceState**: termina la instancia de prueba.
- b. **aws:executeAwsApi**: quita el perfil de instancia de IAM del rol.
- c. **aws:executeAwsApi**: elimina el perfil de instancia de IAM creado por la automatización.
- d. **aws:executeAwsApi** elimine la política CloudWatch en línea del rol creado por la automatización.
- e. **aws:executeAwsApi** separe la política ManagedInstanceCore gestionada por AmazonSSM de la función creada por la automatización.
- f. **aws:executeAwsApi**: elimina el rol de IAM creado por la automatización.
- g. **aws:executeAwsApi**: elimina el grupo de seguridad creado por la automatización, en caso de que exista.

21.**aws:runCommand**: define la prueba de tracepath para cada una de las IP proporcionadas.

(Limpieza) Si el paso falla:

- a. **aws:changeInstanceState**: termina la instancia de prueba.
- b. **aws:executeAwsApi**: quita el perfil de instancia de IAM del rol.
- c. **aws:executeAwsApi**: elimina el perfil de instancia de IAM creado por la automatización.
- d. **aws:executeAwsApi** elimine la política CloudWatch en línea del rol creado por la automatización.
- e. **aws:executeAwsApi** separe la política ManagedInstanceCore gestionada por AmazonSSM de la función creada por la automatización.
- f. **aws:executeAwsApi**: elimina el rol de IAM creado por la automatización.

g. **aws:executeAwsApi**: elimina el grupo de seguridad creado por la automatización, en caso de AWSSupport-SetupIPMonitoringFromVPC 780
22.**aws:runCommand**: define la prueba de traceroute para cada una de las IP proporcionadas.

(Limpieza) Si el paso falla:

- a. **aws:changeInstanceState**: termina la instancia de prueba.
- b. **aws:executeAwsApi**: quita el perfil de instancia de IAM del rol.
- c. **aws:executeAwsApi**: elimina el perfil de instancia de IAM creado por la automatización.
- d. **aws:executeAwsApi** elimine la política CloudWatch en línea del rol creado por la automatización.
- e. **aws:executeAwsApi** separe la política ManagedInstanceCore gestionada por AmazonSSM de la función creada por la automatización.
- f. **aws:executeAwsApi**: elimina el rol de IAM creado por la automatización.
- g. **aws:executeAwsApi**: elimina el grupo de seguridad creado por la automatización, en caso de que exista.

23.**aws:runCommand**- configurar los registros. CloudWatch

(Limpieza) Si el paso falla:

- a. **aws:changeInstanceState**: termina la instancia de prueba.
- b. **aws:executeAwsApi**: quita el perfil de instancia de IAM del rol.
- c. **aws:executeAwsApi**: elimina el perfil de instancia de IAM creado por la automatización.
- d. **aws:executeAwsApi** elimine la política CloudWatch en línea del rol creado por la automatización.
- e. **aws:executeAwsApi** separe la política ManagedInstanceCore gestionada por AmazonSSM de la función creada por la automatización.
- f. **aws:executeAwsApi**: elimina el rol de IAM creado por la automatización.
- g. **aws:executeAwsApi**: elimina el grupo de seguridad creado por la automatización, en caso de que exista.

24.**aws:runCommand**: programa trabajos cron para ejecutar cada prueba cada minuto.

(Limpieza) Si el paso falla:

- a. **aws:changeInstanceState**: termina la instancia de prueba.
- b. **aws:executeAwsApi**: quita el perfil de instancia de IAM del rol.
- c. **aws:executeAwsApi**: elimina el perfil de instancia de IAM creado por la automatización.
- d. **aws:executeAwsApi** elimine la política CloudWatch en línea del rol creado por la automatización.
- e. **aws:executeAwsApi** separe la política ManagedInstanceCore gestionada por AmazonSSM de la función creada por la automatización.
- f. **aws:executeAwsApi**: elimina el rol de IAM creado por la automatización.
- g. **aws:executeAwsApi**: elimina el grupo de seguridad creado por la automatización, en caso de que exista.
- 25.**aws:sleep**: espera a que las pruebas generen algunos datos.

26.**aws:runCommand**- establezca las retenciones de grupos de CloudWatch registros deseadas.

(Limpieza) Si el paso falla:

- a. **aws:changeInstanceState**: termina la instancia de prueba.
- b. **aws:executeAwsApi**: quita el perfil de instancia de IAM del rol.
- c. **aws:executeAwsApi**: elimina el perfil de instancia de IAM creado por la automatización.
- d. **aws:executeAwsApi** elimine la política CloudWatch en línea del rol creado por la automatización.
- e. **aws:executeAwsApi** separe la política ManagedInstanceCore gestionada por AmazonSSM de la función creada por la automatización.
- f. **aws:executeAwsApi**: elimina el rol de IAM creado por la automatización.
- g. **aws:executeAwsApi**: elimina el grupo de seguridad creado por la automatización, en caso de que exista.
- 27.**aws:runCommand** defina los filtros de métricas de los grupos de CloudWatch registros.

(Limpieza) Si el paso falla:

- a. **aws:changeInstanceState**: termina la instancia de prueba.
- b. **aws:executeAwsApi**: quita el perfil de instancia de IAM del rol.
- c. **aws:executeAwsApi**: elimina el perfil de instancia de IAM creado por la automatización.
- d. **aws:executeAwsApi** elimine la política CloudWatch en línea del rol creado por la automatización.
- e. **aws:executeAwsApi** separe la política ManagedInstanceCore gestionada por AmazonSSM de la función creada por la automatización.
- f. **aws:executeAwsApi**: elimina el rol de IAM creado por la automatización.

g. **aws:executeAwsApi**: elimina el grupo de seguridad creado por la automatización, en caso de que exista.

28.**aws:runCommand**- crear el panel de control. CloudWatch

(Limpieza) Si el paso falla:

- a. **aws:executeAwsApi** eliminar el CloudWatch panel de control, si existe.
- b. **aws:changeInstanceState**: termina la instancia de prueba.
- c. **aws:executeAwsApi**: quita el perfil de instancia de IAM del rol.
- d. **aws:executeAwsApi**: elimina el perfil de instancia de IAM creado por la automatización.
- e. **aws:executeAwsApi** elimine la política CloudWatch en línea del rol creado por la automatización.
- f. **aws:executeAwsApi** separe la política ManagedInstanceCore gestionada por AmazonSSM de la función creada por la automatización.
- g. **aws:executeAwsApi**: elimina el rol de IAM creado por la automatización.
- h. **aws:executeAwsApi**: elimina el grupo de seguridad creado por la automatización, en caso de que exista.

### Salidas

create CloudWatch Dashboards.Output: la URL del panel de control. CloudWatch

ManagedInstancecrear. InstanceIds - el ID de la instancia de prueba.

## **AWSSupport-TerminateIPMonitoringFromVPC**

### Descripción

AWSSupport-TerminateIPMonitoringFromVPC finaliza una prueba de supervisión de IP iniciada previamente por AWSSupport-SetupIPMonitoringFromVPC. Se eliminarán los datos relacionados con el ID de prueba especificado.

[Ejecuta esta automatización \(consola\)](https://console.aws.amazon.com/systems-manager/automation/execute/AWSSupport-TerminateIPMonitoringFromVPC)

Tipo de documento

#### Automatización

AWSSupport-TerminateIPMonitoringFromVPC 783

#### Propietario

Amazon

Plataformas

Linux, macOS, Windows

Parámetros

• AutomationAssumeRole

Tipo: cadena

Descripción: (opcional) el Nombre de recurso de Amazon (ARN) del rol de AWS Identity and Access Management (IAM) que permite a Systems Manager Automation realizar las acciones en su nombre. Si no se especifica ningún rol, Systems Manager Automation utiliza los permisos del usuario que comienza este manual de procedimientos.

• AutomationExecution- ID

Tipo: cadena

Descripción: (obligatorio) el ID de ejecución de la automatización de cuando ejecutó anteriormente el manual de procedimientos AWSSupport-SetupIPMonitoringFromVPC. Se eliminan todos los recursos asociados a este ID de ejecución.

• InstanceId

Tipo: cadena

Descripción: (opcional) ID de instancia para la instancia de monitor.

• SubnetId

Tipo: cadena

Descripción: (opcional) ID de subred para la instancia de monitor.

#### Permisos de IAM necesarios

El parámetro AutomationAssumeRole requiere las siguientes acciones para utilizar el manual de procedimientos correctamente.

Se recomienda que el usuario que ejecuta la automatización tenga adjunta la política gestionada de AutomationRole IAM de AmazonSSM. Además, el usuario debe tener la siguiente política asociada a su usuario, grupo o rol:

```
{
"Version": "2012-10-17",
"Statement": [ 
     { 
          "Action": [ 
              "iam:DetachRolePolicy", 
              "iam:RemoveRoleFromInstanceProfile", 
              "iam:DeleteRole", 
              "iam:DeleteInstanceProfile", 
              "iam:DeleteRolePolicy" 
          ], 
          "Resource": [ 
              "arn:aws:iam::An-AWS-Account-ID:role/AWSSupport/
SetupIPMonitoringFromVPC_*", 
              "arn:aws:iam::An-AWS-Account-ID:instance-profile/AWSSupport/
SetupIPMonitoringFromVPC_*" 
          ], 
          "Effect": "Allow" 
     }, 
     { 
          "Action": [ 
              "iam:DetachRolePolicy" 
          ], 
          "Resource": [ 
              "arn:aws:iam::aws:policy/service-role/AmazonSSMManagedInstanceCore" 
          ], 
          "Effect": "Allow" 
     }, 
     { 
          "Action": [ 
              "cloudwatch:DeleteDashboards" 
          ], 
          "Resource": [ 
             " ], 
         "Effect": "Allow" 
     }, 
     { 
          "Action": [
```

```
 "ec2:DescribeTags", 
               "ec2:DescribeInstances", 
               "ec2:DescribeSecurityGroups", 
               "ec2:DeleteSecurityGroup", 
               "ec2:TerminateInstances", 
               "ec2:DescribeInstanceStatus" 
          ], 
          "Resource": [ 
              " ], 
          "Effect": "Allow" 
    \mathbf{I}}
```
#### Pasos de documentos

- 1. aws:assertAwsResourceProperty- comprueban AutomationExecutionId y InstanceId están relacionados con la misma prueba.
- 2. aws:assertAwsResourceProperty- comprueban SubnetId y InstanceId están relacionados con la misma prueba.
- 3. aws:executeAwsApi: recupera el grupo de seguridad de prueba.
- 4. aws:executeAwsApi- eliminar el CloudWatch panel de control.
- 5. aws:changeInstanceState: termina la instancia de prueba.
- 6. aws:executeAwsApi: quita el perfil de instancia de IAM del rol.
- 7. aws:executeAwsApi: elimina el perfil de instancia de IAM creado por la automatización.
- 8. aws:executeAwsApi- elimine la política CloudWatch en línea del rol creado por la automatización.
- 9. aws:executeAwsApi- separe la política gestionada por AmazonSSM ManagedInstance Core del rol creado por la automatización.
- 10.aws:executeAwsApi: elimina el rol de IAM creado por la automatización.
- 11.aws:executeAwsApi: elimina el grupo de seguridad creado por la automatización, en caso de que exista.

#### Salidas

#### Ninguna

AWSSupport-TerminateIPMonitoringFromVPC 786

# AWS WAF

AWS Systems Manager La automatización proporciona manuales de ejecución predefinidos para. AWS WAF Para obtener información acerca de los manuales de procedimientos, consulte [Trabajar](https://docs.aws.amazon.com/systems-manager/latest/userguide/automation-documents.html)  [con manuales de procedimientos](https://docs.aws.amazon.com/systems-manager/latest/userguide/automation-documents.html). Para obtener información acerca de cómo ver el contenido del manual de procedimientos, consulte [Cómo ver contenido del manual de procedimientos](#page-14-0).

Temas

- [AWS-AddWAFRegionalRuleToRuleGroup](#page-798-0)
- [AWS-AddWAFRegionalRuleToWebAcl](#page-800-0)
- [AWSConfigRemediation-EnableWAFClassicLogging](#page-803-0)
- [AWSConfigRemediation-EnableWAFClassicRegionalLogging](#page-805-0)
- [AWSConfigRemediation-EnableWAFV2Logging](#page-806-0)

## <span id="page-798-0"></span>**AWS-AddWAFRegionalRuleToRuleGroup**

Descripción

El AWS-AddWAFRegionalRuleToRuleGroup manual agrega una regla AWS WAF regional existente a un grupo de reglas AWS WAF regionales. Solo se admiten los grupos de reglas regionales AWS WAF clásicos. AWS WAF Los grupos de reglas regionales clásicos pueden tener un máximo de 10 reglas.

[Ejecuta esta automatización \(consola\)](https://console.aws.amazon.com/systems-manager/automation/execute/AWS-AddWAFRegionalRuleToRuleGroup)

Tipo de documento

Automatización

Propietario

Amazon

Plataformas

Linux, macOS, Windows

Parámetros

• AutomationAssumeRole

### Tipo: cadena

Descripción: (opcional) el Nombre de recurso de Amazon (ARN) del rol de AWS Identity and Access Management (IAM) que permite a Systems Manager Automation realizar las acciones en su nombre. Si no se especifica ningún rol, Systems Manager Automation utiliza los permisos del usuario que comienza este manual de procedimientos.

• RuleGroupID

Tipo: cadena

Descripción: (obligatorio) El ID del grupo de reglas que quieres actualizar.

• RulePriority

Tipo: entero

Descripción: (Obligatorio) La prioridad de la nueva regla. La prioridad de las reglas determina el orden en que se evalúan las reglas de un grupo regional. Las reglas con un valor más bajo tienen mayor prioridad que las reglas con un valor más alto. El valor debe ser un número entero. Si agrega varias reglas a un grupo de reglas regional, los valores no tienen que ser consecutivos.

• RuleId

### Tipo: cadena

Descripción: (obligatorio) El identificador de la regla que desea agregar a su grupo de reglas regional.

- RuleAction
	- Tipo: cadena

Descripción: (Obligatorio) Especifica la acción que AWS WAF se lleva a cabo cuando una solicitud web cumple las condiciones de la regla.

Valores válidos: ALLOW | BLOCK | COUNT

### Permisos de IAM necesarios

El parámetro AutomationAssumeRole requiere las siguientes acciones para utilizar el manual de procedimientos correctamente.

- ssm:StartAutomationExecution
- ssm:GetAutomationExecution
- waf-regional:GetChangeToken
- waf-regional:GetChangeTokenStatus
- waf-regional:ListActivatedRulesInRuleGroup
- waf-regional:UpdateRuleGroup

### Pasos de documentos

- getWAF ChangeToken (aws:executeAwsApi): recupera un token de AWS WAF cambio para garantizar que el runbook no envíe solicitudes contradictorias al servicio.
- addWAF RuleTo WAF RegionalRuleGroup (aws:Executescript): añade la regla especificada al grupo de reglas regional. AWS WAF
- VerifyChangeTokenPropagating (aws:wait ForAwsResourceProperty) Verifica que el estado del token de cambio sea o. PENDING INSYNC
- VerifyRuleAddedToRuleGroup (AWS:Executescript) Verifica que la AWS WAF regla especificada se haya agregado al grupo de reglas regional de destino.

### Salidas

- VerifyRuleAddedToRuleGroup. VerifyRuleAddedToRuleGroupResponse Resultado del paso que verifica que la nueva regla se agregó al grupo de reglas regional.
- VerifyRuleAddedToRuleGroup. ListActivatedRulesInRuleGroupResponse Resultado de la operación de la ListActivatedRulesInRuleGroup API.

## <span id="page-800-0"></span>**AWS-AddWAFRegionalRuleToWebAcl**

### Descripción

El AWS-AddWAFRegionalRuleToWebAcl manual agrega una regla AWS WAF regional, un grupo de reglas o una regla basada en tasas existentes a una lista de control de acceso web (ACL) regional AWS WAF clásica. Este manual no actualiza las ACL web regionales AWS WAF clásicas existentes administradas por. AWS Firewall Manager

[Ejecuta esta automatización \(consola\)](https://console.aws.amazon.com/systems-manager/automation/execute/AWS-AddWAFRegionalRuleToWebAcl)

#### Tipo de documento

Automatización

Propietario

Amazon

Plataformas

Linux, macOS, Windows

Parámetros

• AutomationAssumeRole

Tipo: cadena

Descripción: (opcional) el Nombre de recurso de Amazon (ARN) del rol de AWS Identity and Access Management (IAM) que permite a Systems Manager Automation realizar las acciones en su nombre. Si no se especifica ningún rol, Systems Manager Automation utiliza los permisos del usuario que comienza este manual de procedimientos.

• WebACLId

Tipo: cadena

Descripción: (obligatorio) El ID de la ACL web que desea actualizar.

• ActivatedRulePrioridad

Tipo: entero

Descripción: (Obligatoria) La prioridad de la nueva regla. La prioridad de las reglas determina el orden en que se evalúan las reglas de una ACL web. Las reglas con un valor más bajo tienen mayor prioridad que las reglas con un valor más alto. El valor debe ser un número entero. Si agrega varias reglas a una ACL web regional, los valores no tienen que ser consecutivos.

• ActivatedRuleRuleId

Tipo: cadena

Descripción: (Obligatorio) El ID de la regla normal, la regla basada en tasas o el grupo que desea agregar a la ACL web.

• ActivatedRuleAcción

Tipo: cadena

Valores válidos: ALLOW | BLOCK | COUNT

Descripción: (opcional) Especifica la acción que AWS WAF se realiza cuando una solicitud web cumple las condiciones de la regla.

• ActivatedRuleTipo

Tipo: cadena

Valores válidos: REGULAR | RATE\_BASED | GROUP

Predeterminado: REGULAR

Descripción: (opcional) El tipo de regla que va a agregar a la ACL web. Aunque este campo es opcional, tenga en cuenta que si intenta agregar una RATE\_BASED regla a una ACL web sin establecer el tipo, la solicitud fallará porque la solicitud utiliza una REGULAR regla de forma predeterminada.

### Permisos de IAM necesarios

El parámetro AutomationAssumeRole requiere las siguientes acciones para utilizar el manual de procedimientos correctamente.

- ssm:StartAutomationExecution
- ssm:GetAutomationExecution
- waf-regional:GetChangeToken
- waf-regional:GetWebACL
- waf-regional:UpdateWebACL

### Pasos de documentos

• DetermineWebACL NotIn FMS AndRulePriority (AWS:ExecuteScript): verifica si la ACL AWS WAF web se encuentra en una política de seguridad de Firewall Manager y verifica que el ID de prioridad no entre en conflicto con una ACL existente.

- AddRuleOrRuleGroupToWebACL (aws:ExecuteScript): agrega la regla especificada a la ACL web. AWS WAF
- VerifyRuleOrRuleGroupAddedToWebAcl (AWS:ExecuteScript): verifica que la regla especificada se haya agregado a la ACL web de destino. AWS WAF

### Salidas

- DetermineWebNotInPrioridad AndRule ACL FMS. PrereqResponse: Resultado del DetermineWebACLNotInFMSAndRulePriority paso.
- VerifyRuleOrRuleGroupAddedToWebAcl. VerifyRuleOrRuleGroupAddedToWebACLResponse: Resultado del AddRuleOrRuleGroupToWebACL paso.
- VerifyRuleOrRuleGroupAddedToWebAcl. ListActivatedRulesOrRuleGroupsInWebACLResponse: Resultado del VerifyRuleOrRuleGroupAddedToWebAcl paso.

## <span id="page-803-0"></span>**AWSConfigRemediation-EnableWAFClassicLogging**

### Descripción

El AWSConfigRemediation-EnableWAFClassicLogging runbook permite iniciar sesión en Amazon Data Firehose (Firehose) para obtener AWS WAF la lista de control de acceso web (ACL web) que especifique.

[Ejecuta esta automatización \(consola\)](https://console.aws.amazon.com/systems-manager/automation/execute/AWSConfigRemediation-EnableWAFClassicRegionalLogging)

Tipo de documento

Automatización

Propietario

Amazon

Plataformas

Linux, macOS, Windows

Parámetros

• AutomationAssumeRol

#### Tipo: cadena

Descripción: (obligatorio) el Nombre de recurso de Amazon (ARN) del rol de AWS Identity and Access Management (IAM) que permite a Systems Manager Automation realizar las acciones en su nombre.

• DeliveryStreamNombre

Tipo: cadena

Descripción: (Obligatorio) El nombre de la transmisión de entrega de Firehose a la que desea enviar los registros.

• WebACLId

Tipo: cadena

Descripción: (obligatorio) El ID de la ACL AWS WAF web en la que desea habilitar el inicio de sesión.

Permisos de IAM necesarios

El parámetro AutomationAssumeRole requiere las siguientes acciones para utilizar el manual de procedimientos correctamente.

- ssm:StartAutomationExecution
- ssm:GetAutomationExecution
- iam:CreateServiceLinkedRole
- waf:GetLoggingConfiguration
- waf:GetWebAcl
- waf:PutLoggingConfiguration

Pasos de documentos

- aws:executeAwsApi: confirma que existe el flujo de entrega que especifique en DeliveryStreamName.
- aws:executeAwsApi- Recopila el ARN de la ACL web especificada en AWS WAF WebACLId el parámetro.
- aws:executeAwsApi: permite el registro para la web ACL.
- aws:assertAwsResourceProperty- Verifica que el registro esté habilitado en la AWS WAF ACL web.

## <span id="page-805-0"></span>**AWSConfigRemediation-EnableWAFClassicRegionalLogging**

Descripción

El AWSConfigRemediation-EnableWAFClassicRegionalLogging runbook permite iniciar sesión en Amazon Data Firehose (Firehose) para AWS WAF la lista de control de acceso web (ACL) que especifique.

[Ejecuta esta automatización \(consola\)](https://console.aws.amazon.com/systems-manager/automation/execute/AWSConfigRemediation-EnableWAFClassicRegionalLogging)

Tipo de documento

Automatización

Propietario

Amazon

Plataformas

Linux, macOS, Windows

Parámetros

• AutomationAssumeRol

Tipo: cadena

Descripción: (obligatorio) el Nombre de recurso de Amazon (ARN) del rol de AWS Identity and Access Management (IAM) que permite a Systems Manager Automation realizar las acciones en su nombre.

• LogDestinationConfiguraciones

Tipo: cadena

Descripción: (obligatorio) El nombre del recurso de Amazon (ARN) de la transmisión de entrega de Firehose a la que desea enviar los registros.

### • WebACLId

Tipo: cadena

Descripción: (obligatorio) El ID de la ACL AWS WAF web en la que desea habilitar el inicio de sesión.

Permisos de IAM necesarios

El parámetro AutomationAssumeRole requiere las siguientes acciones para utilizar el manual de procedimientos correctamente.

- ssm:StartAutomationExecution
- ssm:GetAutomationExecution
- iam:CreateServiceLinkedRole
- waf-regional:GetLoggingConfiguration
- waf-regional:GetWebAcl
- waf-regional:PutLoggingConfiguration

### Pasos de documentos

- aws:executeAwsApi- Recopila el ARN de la ACL web especificada en AWS WAF WebACLId el parámetro.
- aws:executeAwsApi: permite el registro para la web ACL.
- aws:assertAwsResourceProperty- Verifica que el registro esté habilitado en la AWS WAF ACL web.

## <span id="page-806-0"></span>**AWSConfigRemediation-EnableWAFV2Logging**

### Descripción

El AWSConfigRemediation-EnableWAFV2Logging runbook permite registrar una lista de control de acceso web AWS WAF (ACL web) (AWS WAF V2) con el flujo de entrega de Amazon Data Firehose (Firehose) especificado.

[Ejecuta esta automatización \(consola\)](https://console.aws.amazon.com/systems-manager/automation/execute/AWSConfigRemediation-EnableWAFV2Logging)

#### Tipo de documento

Automatización

Propietario

Amazon

Plataformas

Linux, macOS, Windows

Parámetros

• AutomationAssumeRol

Tipo: cadena

Descripción: (obligatorio) el Nombre de recurso de Amazon (ARN) del rol de AWS Identity and Access Management (IAM) que permite a Systems Manager Automation realizar las acciones en su nombre.

• LogDestinationConfiguraciones

Tipo: cadena

Descripción: (Obligatorio) El ARN del flujo de entrega de Firehose que desea asociar a la ACL web.

#### **a** Note

El ARN de la transmisión de entrega de Firehose debe empezar por el prefijo. awswaf-logs- Por ejemplo, aws-waf-logs-us-east-2-analytics. Para obtener más información, consulte [Amazon Data Firehose](https://docs.aws.amazon.com/waf/latest/developerguide/logging-kinesis.html).

• WebAclArn

#### Tipo: cadena

Descripción: (obligatorio) el ARN de la web ACL para la que se habilitará el registro.

#### Permisos de IAM necesarios

El parámetro AutomationAssumeRole requiere las siguientes acciones para utilizar el manual de procedimientos correctamente.

- ssm:StartAutomationExecution
- ssm:GetAutomationExecution
- firehose:DescribeDeliveryStream
- wafv2:PutLoggingConfiguration
- wafv2:GetLoggingConfiguration

### Pasos de documentos

• aws:executeScript- Habilita el registro para la AWS WAF ACL web de la versión 2 y verifica que el registro tenga la configuración especificada.

## Amazon WorkSpaces

AWS Systems Manager La automatización proporciona manuales predefinidos para Amazon WorkSpaces. Para obtener información acerca de los manuales de procedimientos, consulte [Trabajar](https://docs.aws.amazon.com/systems-manager/latest/userguide/automation-documents.html)  [con manuales de procedimientos](https://docs.aws.amazon.com/systems-manager/latest/userguide/automation-documents.html). Para obtener información acerca de cómo ver el contenido del manual de procedimientos, consulte [Cómo ver contenido del manual de procedimientos](#page-14-0).

Temas

- [AWS-CreateWorkSpace](#page-808-0)
- [AWSSupport-RecoverWorkSpace](#page-811-0)

## <span id="page-808-0"></span>**AWS-CreateWorkSpace**

### Descripción

El AWS-CreateWorkSpace runbook crea un nuevo escritorio WorkSpaces virtual de Amazon, conocido como a WorkSpace, en función de los valores que especifique para los parámetros de entrada. Para obtener más información WorkSpaces, consulta [¿Qué es Amazon WorkSpaces?](https://docs.aws.amazon.com/workspaces/latest/adminguide/amazon-workspaces.html) en la Guía de WorkSpaces administración de Amazon.

[Ejecuta esta automatización \(consola\)](https://console.aws.amazon.com/systems-manager/automation/execute/AWS-CreateWorkspace)

Tipo de documento

Automatización

Propietario

Amazon

Plataformas

Linux, macOS, Windows

Parámetros

• AutomationAssumeRole

Tipo: cadena

Descripción: (opcional) el Nombre de recurso de Amazon (ARN) del rol de AWS Identity and Access Management (IAM) que permite a Systems Manager Automation realizar las acciones en su nombre. Si no se especifica ningún rol, Systems Manager Automation utiliza los permisos del usuario que comienza este manual de procedimientos.

• BundleId

Tipo: cadena

Descripción: (Obligatorio) El identificador del paquete que se utilizará en WorkSpace.

• ComputeTypeNombre

Tipo: cadena

Valores válidos: VALUE | STANDARD | PERFORMANCE | POWER | GRAPHICS | POWERPRO | GRAPHICSPRO

Descripción: (opcional) El tipo de cálculo de su WorkSpace.

• DirectoryId

Tipo: cadena

Descripción: (obligatorio) El ID del directorio al que quieres WorkSpace añadirlo.

#### • RootVolumeEncryptionEnabled

Tipo: Booleano

Valores válidos: true | false

Predeterminado: false

Descripción: (opcional) Determina si el volumen raíz del WorkSpace está cifrado.

• RootVolumeSizeGib

Tipo: entero

Descripción: (obligatorio) El tamaño del volumen raíz del WorkSpace.

• RunningMode

Tipo: cadena

Valores válidos: ALWAYS\_ON | AUTO\_STOP

Descripción: (Obligatorio) El modo de ejecución del WorkSpace.

• RunningModeAutoStopTimeoutInMinutos

Tipo: entero

Descripción: (opcional) El tiempo transcurrido desde que un usuario cierra sesión y se WorkSpaces detiene. Especifique un valor en intervalos de 60 minutos.

• Etiquetas

Tipo: cadena

Descripción: (opcional) Etiquetas que desea aplicar a WorkSpace.

• UserName

Tipo: cadena

Descripción: (obligatorio) El nombre de usuario que se va a asociar a WorkSpace.

• UserVolumeEncryptionEnabled

Valores válidos: true | false

Predeterminado: false

Descripción: (opcional) Determina si el volumen de usuarios del WorkSpace está cifrado.

• UserVolumeSizeGib

Tipo: entero

Descripción: (obligatorio) El tamaño del volumen de usuarios del WorkSpace.

• VolumeEncryptionClave

Tipo: cadena

Descripción: (opcional) La AWS Key Management Service clave simétrica que desea utilizar para cifrar los datos almacenados en su. WorkSpace

### Permisos de IAM necesarios

El parámetro AutomationAssumeRole requiere las siguientes acciones para utilizar el manual de procedimientos correctamente.

- workspaces:CreateWorkspaces
- workspaces:DescribeWorkspaces

### Pasos de documentos

- aws:executeScript- Crea una WorkSpace basada en los valores que especifique para los parámetros de entrada.
- aws:waitForAwsResourceProperty- Verifica el estado del WorkSpace esAVAILABLE.

### Salidas

<span id="page-811-0"></span>CreateWorkspace.WorkspaceId

## **AWSSupport-RecoverWorkSpace**

## Descripción

El AWSSupport-RecoverWorkSpace runbook lleva a cabo los pasos de recuperación en el escritorio WorkSpaces virtual de Amazon, conocido como a WorkSpace, que usted especifique. El runbook lo reinicia y WorkSpace, si el estado se mantieneUNHEALTHY, lo restaura o reconstruye en WorkSpace función de los valores que especifique para los parámetros de entrada. Antes de utilizar este manual, te recomendamos que consultes la sección [Solución de WorkSpaces problemas](https://docs.aws.amazon.com/workspaces/latest/adminguide/amazon-workspaces-troubleshooting.html) en la Guía de WorkSpaces administración de Amazon.

### **A** Important

Restaurar o reconstruir un WorkSpace es una acción potencialmente destructiva que puede provocar la pérdida de datos. Esto se debe a que WorkSpace se restaura a partir de la última instantánea disponible y los datos recuperados de las instantáneas pueden tener una antigüedad de hasta 12 horas.

La opción de restauración recrea tanto el volumen raíz como el volumen de usuarios en función de las instantáneas más recientes. La opción de reconstrucción recrea el volumen de usuario a partir de la instantánea más reciente y recrea el volumen de usuario a WorkSpace partir de la imagen asociada al paquete desde el que WorkSpace se creó. Se pierden las aplicaciones que se instalaron o la configuración del sistema que se modificó después de WorkSpace su creación. Para obtener más información sobre la restauración y la reconstrucción WorkSpaces, consulte [Restore a WorkSpace](https://docs.aws.amazon.com/workspaces/latest/adminguide/restore-workspace.html) and [Rebuild a WorkSpace](https://docs.aws.amazon.com/workspaces/latest/adminguide/rebuild-workspace.html) en la Amazon WorkSpaces Administration Guide.

### [Ejecuta esta automatización \(consola\)](https://console.aws.amazon.com/systems-manager/automation/execute/AWSSupport-RecoverWorkSpace)

Tipo de documento

Automatización

Propietario

Amazon

Plataformas

Linux, macOS, Windows

Parámetros

• AutomationAssumeRole

### Tipo: cadena

Descripción: (opcional) el Nombre de recurso de Amazon (ARN) del rol de AWS Identity and Access Management (IAM) que permite a Systems Manager Automation realizar las acciones en su nombre. Si no se especifica ningún rol, Systems Manager Automation utiliza los permisos del usuario que comienza este manual de procedimientos.

• Acknowledge

Tipo: cadena

Valores válidos: Yes

Descripción: (Obligatorio) Si introduce sí, entiende que las acciones de restauración y reconstrucción intentarán recuperar la WorkSpace instantánea más reciente y que los datos restaurados a partir de estas instantáneas pueden tener una antigüedad de hasta 12 horas.

• Reboot

Tipo: cadena

Valores válidos: Yes | No

Valor predeterminado: Yes

Descripción: (Obligatorio) Determina si WorkSpace se reinicia.

• Reconstruir

Tipo: cadena

Valores válidos: Yes | No

Valor predeterminado: No

Descripción: (Obligatoria) Determina si WorkSpace se reconstruye.

• Restaurar

Tipo: cadena

Valores válidos: Yes | No

#### Valor predeterminado: No

AWSSupport-RecoverWorkSpace 802

Descripción: (Obligatoria) Determina si WorkSpace se restaura.

• WorkspaceId

### Tipo: cadena

Descripción: (obligatorio) El identificador del WorkSpace objeto que desea recuperar.

### Permisos de IAM necesarios

El parámetro AutomationAssumeRole requiere las siguientes acciones para utilizar el manual de procedimientos correctamente.

- ssm:StartAutomationExecution
- ssm:GetAutomationExecution
- workspaces:DescribeWorkspaces
- workspaces:DescribeWorkspaceSnapshots
- workspaces:RebootWorkspaces
- workspaces:RebuildWorkspaces
- workspaces:RestoreWorkspace
- workspaces:StartWorkspaces

### Pasos de documentos

- aws:executeAwsApi- Recopila el estado del WorkSpace que especifique en el WorkspaceId parámetro.
- aws:assertAwsResourceProperty- Verifica el estado de WorkSpace isAVAILABLE,, ERROR IMPAIREDSTOPPED, o. UNHEALTHY
- aws:branch- Sucursales en función del estado del WorkSpace.
- aws:executeAwsApi- Inicia el WorkSpace.
- aws:branch: se ramifica en función del valor que especifique para el parámetro Action.
- aws:waitForAwsResourceProperty- Espera el WorkSpace estado una vez iniciado.
- aws:waitForAwsResourceProperty- Espera a que el WorkSpace estado cambie aAVAILABLE, ERRORIMPAIRED, o UNHEALTHY después de su inicio.
- aws:executeAwsApi- Recopila el estado de una WorkSpace vez iniciado.
- aws:branch- Las ramas se basan en el estado en el que se encuentran WorkSpace después de su puesta en marcha.
- aws:executeAwsApi- Reúne las instantáneas disponibles para restaurarlas o reconstruirlas. **WorkSpace**
- aws:branch: se ramifica en función del valor que especifique para el parámetro Reboot.
- aws:executeAwsApi- Reinicia el. WorkSpace
- aws:executeAwsApi- Recopila el estado de una WorkSpace vez iniciado.
- aws:waitForAwsResourceProperty- Espera a que cambie el WorkSpace estado de. REBOOTING
- aws:waitForAwsResourceProperty- Espera a que el WorkSpace estado cambie a AVAILABLE o UNHEALTHY después ERROR de reiniciarse.
- aws:executeAwsApi- Recopila el estado de después de reiniciarse. WorkSpace
- aws:branch- Las ramas se basan en el estado en el que se encuentren tras el reinicio WorkSpace .
- aws:branch: se ramifica en función del valor que especifique para el parámetro Restore.
- aws:executeAwsApi- Restaura el. WorkSpace Si se produce un error en la restauración, el runbook intentará reconstruirlo. WorkSpace
- aws:waitForAwsResourceProperty- Espera a que cambie el WorkSpace estado de. RESTORING
- aws:waitForAwsResourceProperty- Espera a que el WorkSpace estado cambie a AVAILABLEERROR, o UNHEALTHY después de ser restaurado.
- aws:executeAwsApi- Recopila el estado del WorkSpace tras su restauración.
- aws:branch- Las ramas se basan en el estado de la restauración WorkSpace posterior.
- aws:branch: se ramifica en función del valor que especifique para el parámetro Rebuild.
- aws:executeAwsApi- Reconstruye el WorkSpace.
- aws:waitForAwsResourceProperty- Espera a que cambie el WorkSpace estado de. REBUILDING
- aws:waitForAwsResourceProperty- Espera a que el WorkSpace estado cambie a o UNHEALTHY después AVAILABLE de ERROR ser reconstruido.
- aws:executeAwsApi- Recopila el estado del WorkSpace tras su reconstrucción.

• aws:assertAwsResourceProperty- Confirma el estado del sistema WorkSpace . AVAILABLE

# X-Ray

AWS Systems Manager La automatización proporciona manuales de ejecución predefinidos para. AWS X-Ray Para obtener información acerca de los manuales de procedimientos, consulte [Trabajar](https://docs.aws.amazon.com/systems-manager/latest/userguide/automation-documents.html)  [con manuales de procedimientos](https://docs.aws.amazon.com/systems-manager/latest/userguide/automation-documents.html). Para obtener información acerca de cómo ver el contenido del manual de procedimientos, consulte [Cómo ver contenido del manual de procedimientos](#page-14-0).

Temas

• [AWSConfigRemediation-UpdateXRayKMSKey](#page-816-0)

## <span id="page-816-0"></span>**AWSConfigRemediation-UpdateXRayKMSKey**

### Descripción

El AWSConfigRemediation-UpdateXRayKMSKey manual permite el cifrado de sus AWS X-Ray datos mediante una clave AWS Key Management Service (AWS KMS). Este manual solo debe usarse como referencia para garantizar que sus AWS X-Ray datos estén cifrados de acuerdo con las mejores prácticas de seguridad mínimas recomendadas. Recomendamos cifrar varios conjuntos de datos con diferentes claves de KMS.

[Ejecuta esta automatización \(consola\)](https://console.aws.amazon.com/systems-manager/automation/execute/AWSConfigRemediation-UpdateXRayKMSKey)

Tipo de documento Automatización Propietario Amazon Plataformas Linux, macOS, Windows Parámetros • AutomationAssumeFunción

### Tipo: cadena

Descripción: (obligatorio) el Nombre de recurso de Amazon (ARN) del rol de AWS Identity and Access Management (IAM) que permite a Systems Manager Automation realizar las acciones en su nombre.

• KeyId

Tipo: cadena

Descripción: (obligatorio) El nombre del recurso de Amazon (ARN), el ID de clave o el alias de clave de la clave de KMS que desea utilizar AWS X-Ray para cifrar los datos.

#### Permisos de IAM necesarios

El parámetro AutomationAssumeRole requiere las siguientes acciones para utilizar el manual de procedimientos correctamente.

- ssm:StartAutomationExecution
- ssm:GetAutomationExecution
- kms:DescribeKey
- xray:GetEncryptionConfig
- xray:PutEncryptionConfig

### Pasos de documentos

- aws:executeAwsApi: permite el cifrado de sus datos X-Ray mediante la clave de KMS que especifique en el parámetro KeyId.
- aws:waitForAwsResourceProperty: espera a que el estado de la configuración de cifrado de su X-Ray sea ACTIVE.
- aws:executeAwsApi: recopila el ARN de la clave que especifique en el parámetro KeyId.
- aws:assertAwsResourceProperty: verifica que el cifrado esté habilitado en su X-Ray.

Las traducciones son generadas a través de traducción automática. En caso de conflicto entre la traducción y la version original de inglés, prevalecerá la version en inglés.